**Національна академія наук України** *Інститут телекомунікацій і глобального інформаційного простору Науковий центр аерокосмічних досліджень Землі Інституту геологічних наук Інститут кібернетики*

**Міністерство освіти і науки України**

*Національний аерокосмічний університет ім. М.Є. Жуковського "ХАІ" Київський національний університет ім. Тараса Шевченка Київський національний університет будівництва і архітектури*

**Національне космічне агентство України Державний науково-виробничий центр "Природа"**  *ЗАО «ЕСОММ Со» НВФ «VD MAIS»* 

## *Збірник наукових праць*

*10 Міжнародна науково - практична конференція*

## **Сучасні інформаційні технології управління екологічною безпекою, природокористуванням, заходами в надзвичайних ситуаціях**

**(5-9 вересня 2011р.)** 

*(Посвідчення Укр ІНТЕІ №200 від 7 квітня 2008р.)* 

**Автономна республіка Крим Селище Рибаче, спортивно-оздоровча база "ІКАР" Національного аерокосмічного університету ім. М.Є. Жуковського (ХАІ)** 

> **Київ – Харків – АР Крим 2011**

X Міжнародна науково-практична конференція «Сучасні інформаційні технології управління екологічною безпекою, природокористуванням, заходами в надзвичайних ситуаціях» – Київ – Харків - АР Крим, 2011 - 480 c.

Представлені наукові праці у наступних напрямках:

-Геоінформаційні системи і дистанційне зондування Землі -Геодинаміка

-Застосування біологічних методів при вирішенні проблем екологічної безпеки.

-Дистанційне навчання

Для фахівців науково-дослідних і промислових організацій, керівного складу районних, обласних, центральних органів виконавчої влади, забезпечуючих сталий розвиток відповідних одиниць адміністративного устрою держави, викладачів технічних університетів, аспірантів, студентів.

Науково-організаційний комітет конференції висловлює подяку НВФ "VD MAIS" за спонсорську допомогу при публікації збірника праць.

**ISBN** 

### **Науково-організаційний комітет:**

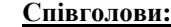

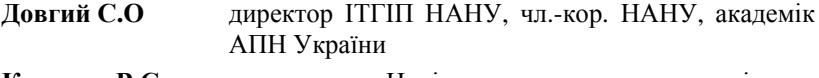

**Кривцов В.С.** ректор Національного аерокосмічного університету ім. М.Є. Жуковського (ХАІ), д.т.н., професор.

#### **Члени комітету**

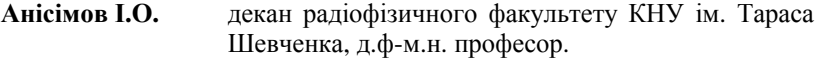

- **Волошкіна О.С.** декан санітарно-технічного факультету КНУБА, д.т.н., професор
- **Давиденко В.О.** генеральний директор НВФ "VD MAIS"
- **Дейнека В.С.** академік-секретар відділення інформатики НАН України, академік НАНУ, д.ф.-м.н., професор
- **Ілюшко В.М.** декан Національного аерокосмічного університету ім. М.Є. Жуковського "ХАІ", д.т.н., професор.
- **Кисіль О.В.** завідувач НДЛ КНУ ім.Тараса Шевченка, к.ф.-м.н.
- **Красовський Г.Я.** професор Національного аерокосмічного університету ім. М.Є. Жуковського "ХАІ", д.т.н., професор
- **Мокін В.Б.** зав.каф. Вінницького національного технічного університету, професор, д.т.н.
- **Палагін А.В.** заст. директора Інституту кібернетики, академік НАН України, д.т.н., професор
- **Попов М.О.** заступник директора з наукової роботи Наукового центру аерокосмічних досліджень Землі Інституту геологічних наук, д.т.н., професор
- **Радчук В.В.** зав.відділу ІТГІП НАНУ, к.г.-м.н.
- **Серединін Є.С.** президент компанії «ЕСОММ Со»
- **Стрижак О.Є.** зав.відділу ІТГІП НАНУ, к.т.н.
- **Трофимчук О.М.** заступник директора з наукової роботи ІТГІП, д.т.н., професор
- **Яковлєв Є.О.** гол.наук.співр. ІТГІП НАНУ, д.т.н.

# **Секретаріат конференції:**

тел. 044-245-8838

Задорожня С.А. Шевякіна Н.А.

## **Адміністратори комп'ютерного супроводження доповідей:**

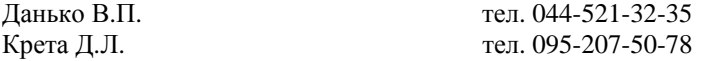

## УДК 519:532:502

## **Технологии прогнозирования эволюции физических процессов для систем поддержки принятия решений** *\**

С.А.Довгий, \*А.Г.Лебедь, \*\*И.Н.Литвин, \*Д.И.Черний *( \* Институт телекоммуникаций и глобального информационного пространства НАН Украины, D\_Cerniy@ukr.net, \*\*Nelson Mandela Metropolitan University, South Africa )*

**Математическое моделирование – технологическая основа для прогнозирующих информационноаналитических систем.** Принципиальными составляющими являются разработка математических моделей адекватно описывающих доминирующие физические процессы, эффективные численные методы для решения нелинейных нестационарных задач, оптимизированные алгоритмы для работы моделирующей системы, аналитическая обработка и эффективное представление исходных/полученных данных. Построение технологий прогнозирования необходимо для информационного обеспечения процесса поддержки принятия решения в системах инженерно-технологического назначения.

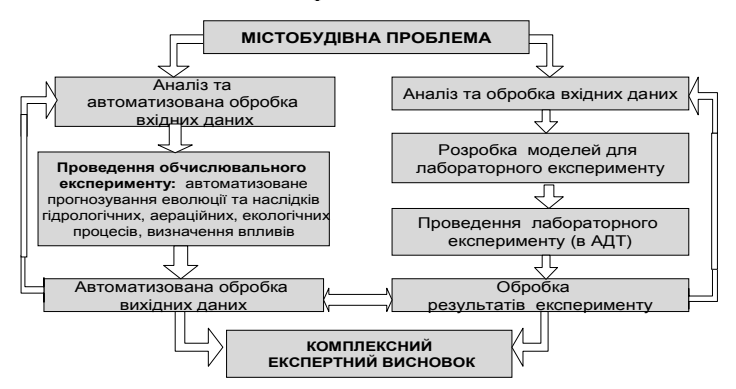

Рис.1 -Технология выявления и прогноза развития опасных физических процессов.

Для реализации технологий прогнозирования в отделе физического и математического моделирования Института телекоммуникаций и глобального информационного

пространства НАН Украины был разработан комплекс математических моделей, являющихся ядром программномоделирующей системы,. Разработана многофункциональная программно-моделирующая система для проведения автоматизированной эколого-аэрационной экспертизы проектов массивов городской застройки и промышленных зон и разработана технология обеспечения удаленного доступа для предоставления услуги (по схеме В2В, с помощью virtual office) обеспечения автоматизированной технической экологоаэрационной экспертизы проектов.

Возможности программно-моделирующей системы прогнозирование аэрационных процессов, вычисление и отображение векторных и скалярных полей и нагрузок, а именно:

- мгновенных полей скорости потока вне сооружений;
- мгновенных полей давления вне сооружений;
- мгновенных распределенных (локальных) давлений и сил на поверхности сооружений;
- осредненных во времени полей скорости вне сооружений;
- осредненных во времени полей давления вне сооружений;
- осредненных во времени распределенных (локальных) давлений и сил (эпюры) на поверхности сооружений;
- прогноз эволюции вихревых потоков;
- выявление эффектов аэродинамической интерференции для массивов разноэтажной застройки;
- выделение зон комфортности в массивах застройки.

Программно-моделирующей система позволяет определять набор отдельных контрольных характеристик строительных проектов для обеспечения требований ДБН и может быть использована для аэрационной экспертизы проектов массивов высотной застройки.

## **Идеология построения моделирующего ядра системы**

Решение многих гидродинамических задач об обтекании подвижных конструкций может быть сведено к решению нелинейной начально-краевой задачи о потенциальном циркуляционном течении идеальной несжимаемой жидкости в деформирующейся области, с существенно подвижными, но непроницаемыми границами. Математическая задача для эллиптического уравнения в деформирующейся области с нестационарными смешанными краевыми условиями, может быть формализована с использованием аппарата аналитических функций имеющих интегральное представление. В силу изменчивости области и формы границ решение обычно находится численно. какой-либо разновидностью методов граничных элементов, например МДВ или МДО [1,13]. Проблема состоит в обеспечении условий сходимости решения численной задачи к существующему аналитическому решению  $[13, 22, 23]$ .

## Постановка математическойзалачи

Для определения циркуляционного течения идеальной несжимаемой жидкости в области  $D^+$  вне подвижных границ  $L(t) = L_a(t) + L_v(t)$ :  $L_a(t)$  - обтекаемых контуров,  $L_{v}(t)$  - вихревых слоев в следе (линий разрыва касательных скоростей), ставится следующая внешняя задача для нахождения потенциала  $\varphi$ , для которого скорость  $V = \nabla \varphi$ :

$$
t \ge t_0: \qquad \Delta \varphi = 0 \text{ B } D^+, \qquad (1)
$$

$$
\frac{\partial \varphi}{\partial n} = W_n \text{ Ha } L_d(t), \qquad (2)
$$

$$
\left(\frac{\partial \varphi}{\partial n}\right)^{+} = \left(\frac{\partial \varphi}{\partial n}\right)^{-} \quad \text{Ha } L_{\nu}(t) , \tag{3}
$$

$$
\left(\frac{\partial \varphi}{\partial t} + \frac{1}{2} (\nabla \varphi)^2\right)^+ = \left(\frac{1}{2} (\nabla \varphi)^2 + \frac{\partial \varphi}{\partial t}\right)^-\text{Ha }L_v(t),\qquad(4)
$$

при начальних условиях:

$$
t = t_0: L_d(t_0), L_v(t_0), \varphi^+ \Big|_{t = t_0} = \varphi_0^+ \,. \tag{5}
$$

 $\overline{7}$ 

Решение ищется в классе функций:

$$
|\nabla \varphi| < \infty \quad \text{na } L(t) \tag{6}
$$

$$
\lim_{|r-r_{\sigma}| \to \infty} \nabla \varphi = \vec{V}_{\infty}.
$$
 (7)

#### Математическая модель.

При решении задачи для потенциала и скорости удобно [1,22,23] использовать аппарат теории функций комплексного переменного с аналитическими по  $Z_{\rm c}$ функциями  $\overline{M}$ интегральными представлениями ограниченном на KOHTVDE  $L(t) = L_{d}(t) + L_{d}(t)$ :

$$
\Phi(z,t) = \overline{V}_{\alpha} z + \frac{1}{2\pi} \int_{L_q(t)} f(\omega t) \ln \xi - \omega \, d\omega + \frac{1}{2\pi} \int_{L_q(t)} f(\omega t) \ln \xi - \omega \, d\omega + Cons \qquad (8)
$$

$$
\overline{V}(z,t) = \frac{\partial \Phi(z,t)}{\partial z} = \overline{V}_{\infty} + \frac{1}{2\pi i} \int_{L_a(t)} \frac{f(\omega,t)}{z - \omega} d\omega + \frac{1}{2\pi i} \int_{L_a(t)} \frac{f(\omega,t)}{z - \omega} d\omega, \quad (9)
$$

$$
W(z,t) = \frac{1}{2\pi i} \int_{L_d(t)} \frac{f(\omega, t)}{(z - \omega)^n} d\omega + \frac{1}{2\pi i} \int_{L_v(t)} \frac{f(\omega, t)}{(z - \omega)^n} d\omega, \tag{10}
$$

которые рассматриваются в смысле главного значения и должны удовлетворять интегральным соотношениям (11), полученным из краевых русловий (2) и дифференциальному уравнению (12) - аналогу краевых русловий (3) и (4):

$$
\text{Ha } L_d(t):
$$

$$
\begin{cases}\nz = \omega_d(t) \in L_d, \quad t \ge t_0: \\
\text{Re}\left\{\frac{1}{2\pi i} \int_{L_d} \frac{f(\omega, t) n(\omega_d)}{(\omega_d - \omega)^n} d\omega\right\} = W_n - \\
-\text{Re}\left\{\overline{V}_{\infty} n(\omega_d) + \frac{1}{2\pi i} \int_{L_v(t)} \frac{f(\omega, t) n(\omega_d)}{(\omega_d - \omega)^n} d\omega\right\} \\
\int_{L_{d_j}} f(\omega_d, t) d\omega_d = -\int_{L_{v_j}(t)} f(\omega_v, t) d\omega_v + C_j, j = 1, 2, \dots\n\end{cases} (11)
$$

Ha  $L_{v}(t)$ :

$$
\begin{cases}\nz = \omega_V(t) \in L_v(t), \quad t > t_0: \\
\frac{d\overline{\omega}_v(t)}{dt} = \frac{1}{2\pi i} \int_{L_d} \frac{f(\omega, t) d\omega}{(\omega_v - \omega)^n} + \frac{1}{2\pi i} \int_{L_v(t)} \frac{f(\omega, t) d\omega}{(\omega_v - \omega)^n}, \\
\omega_v = \omega_d \implies f(\omega_v, t) = f(\omega_d, t), \\
t = t_0: \\
L_v(t_0) = L_{v0}\n\end{cases} \tag{12}
$$

При численном решении задачи (11)-(12) для интегральных представлений

производится разбиение кусочно-гладкой границы на  $e^{iS}$  Nycomore  $L = \sum_{i=1}^{M} L_i$ , совокупность граничных где

 $\omega_{0,i} \in L_i$ , так, что справедливы тождества

$$
\frac{1}{2\pi i} \int_{L} f(\omega) \ln(z - \omega) d\omega =
$$
\n
$$
= \frac{1}{2\pi i} \sum_{j=1}^{M} \ln(z - \omega_{0j}) \int_{L_j} f(\omega) d\omega + \frac{1}{2\pi i} \sum_{j=1}^{M} \int_{L_j} f(\omega) \ln(1 - \frac{\omega - \omega_{0j}}{z - \omega_{0j}}) d\omega
$$
\n(13)

$$
\frac{1}{2\pi i} \int_{z-\omega}^{f(\omega)} d\omega = \frac{1}{2\pi i} \sum_{j=1}^{M} \frac{1}{(z-\omega_{0j})} \int_{L_j} f(\omega) d\omega + \frac{1}{2\pi i} \sum_{j=1}^{M} \frac{1}{(z-\omega_{0j})} \int_{L_j} f(\omega) ((1-\frac{\omega-\omega_{0j}}{z-\omega_{0j}})^{-1} - 1) d\omega
$$
\n(14)

$$
\frac{1}{2\pi i} \int_{L} \frac{f(\omega)}{(z - \omega)^n} d\omega = \frac{1}{2\pi i} \sum_{j=1}^{M} \frac{1}{(z - \omega_{0j})^n} \int_{L_j} f(\omega) d\omega + \frac{1}{2\pi i} \sum_{j=1}^{M} \frac{1}{(z - \omega_{0j})^n} \int_{L_j} f(\omega) ((1 - \frac{\omega - \omega_{0j}}{z - \omega_{0j}})^{-n} - 1) d\omega
$$
\n(15)

и справедливы оценки:

$$
\left| \frac{1}{2\pi i} \sum_{j=1}^{M} \frac{1}{(z - \omega_{0j})} \int_{L_j} f(\omega) ((1 - \frac{\omega - \omega_{0j}}{z - \omega_{0j}})^{-1} - 1) d\omega \right| \le
$$
  

$$
\le \frac{M\Delta}{2\pi \rho_0} \max_{\omega \in L} |f(\omega)| ((1 - \frac{\Delta}{\rho_0})^{-1} - 1)
$$
 (16)

$$
\left| \frac{1}{2\pi i} \sum_{j=1}^{M} \frac{1}{(z - \omega_{0j})^n} \int_{L_j} f(\omega) ((1 - \frac{\omega - \omega_{0j}}{z - \omega_{0j}})^{-n} - 1) d\omega \right| \le
$$
  

$$
\le \frac{M\Delta}{2\pi \rho_0^n} \max_{\omega \in L} |f(\omega)| ((1 - \frac{\Delta}{\rho_0})^{-n} - 1)
$$
 (17)

В силу того, что двухстороннее неравенство

$$
\frac{\Delta M}{2\pi} \max_{\omega \in L} |f(\omega)||\alpha + 2\pi n| \le \left| \frac{1}{2\pi i} \sum_{j=1}^{M} \int_{L_j} f(\omega) \ln(1 - \frac{\omega - \omega_{0j}}{z - \omega_{0j}}) d\omega \right| \le \frac{M\Delta}{2\pi} \max_{\omega \in L} |f(\omega)| \left( \ln^2(1 - \frac{\Delta}{\rho_0}) + (\alpha + 2\pi n)^2 \right)^{1/2}
$$

выполняется только для одного листа Римановой поверхности и то, только при нулевом аргументе комплексного логарифма, в общем случае, замена интегрального представления с логарифмическим ядром системой с каким угодно числом дискретных логарифмических представлений является некорректной. Однако, для интегральных представлений (14),(15) с сингулярными ядрами справедливо:

Утверждение [22]:

Пусть аналитическая по z функция имеет одно из интегральных представлений вида (13)-(14), где функция *f* определена и непрерывна на конечной жордановой кривой *L* , тогда для  $\forall z : \min\limits_{\omega \in L} \bigl|z - \omega \bigr| = \rho_{\min} > \rho_0 > 0, \ \exists M$  (число), $\exists E, E_0$ (согласованное разбиение кривой *L* ), что справедливы оценки:

$$
\left| \frac{1}{2\pi i} \int_{L} \frac{f(\omega)d\omega}{z - \omega} - \sum_{j=1}^{M} \frac{1}{2\pi i (z - \omega_{0j})} \int_{L_j} f(\omega)d\omega \right| \le
$$
\n
$$
\le \frac{M\Delta}{2\pi \rho_0} \max_{\omega \in L} |f(\omega)| ((1 - \frac{\Delta}{\rho_0})^{-1} - 1)
$$
\n(19)

$$
\frac{1}{2\pi i} \int_{L} \frac{f(\omega)d\omega}{(z-\omega)^n} - \sum_{j=1}^{M} \frac{1}{2\pi i (z-\omega_{0j})^n} \int_{L_j} f(\omega)d\omega \le \frac{M\Delta}{2\pi \rho_0^n} \max_{\omega \in L} |f(\omega)| ((1-\frac{\Delta}{\rho_0})^{-n} - 1)
$$
\n(20)

При выполнении условий (19), (20) допускается замена представлений (8)-(10) квадратурными, что интегральных случае основой лля МЛО-метола является  $\overline{B}$ плоском дискретных особенностей -эффективного численного метода решения сингулярных интегральных уравнений [1,13,22,23].

#### Выявление «природы парадоксальных особенностей» моделировании вычислительного эксперимента при нестационарных процессов.

При исследовании отрывного обтекания тел при больших числах Рейнольдса ( $\text{Re} \approx 10^6$ ) замечено, что даже в плоском случае (поперечное обтекание цилиндрического тела), для полобных залач распределение по контуру измеренного коэффициента давления Ср не всегда совпадает с расчетным. В силу того, что данный факт не достаточно полно отражен в классической литературе, он всегда приводил в замешательство исслелователей  $\overline{M}$ ставил ПОД сомнение достоверность математической модели и результаты ее численной реализации. Однако скурпулезный анализ литературных источников, анализ аэрогидродинамических исследуемых процессов, анализ технологий Принятых (методик) провеления экспериментальных измерений в аэродинамической трубе и позволил прояснить анализ математических соотношений особенности полученных результатов.

При решении задач об отрывном течении методом теории выражение для коэффициента давления, потенциала,

полученное из интеграла Коши-Лагранжа содержит производную от потенциала по времени:

$$
C_p(x, y, t) = 1 - \frac{(\vec{V}(x, y, t))^2}{\vec{V}_\infty^2} - \frac{2}{\vec{V}_\infty^2} \left( \frac{\partial \varphi(x, y, t)}{\partial t} - \frac{\partial \varphi_\infty}{\partial t} \right). \quad (21)
$$

В предположении  $\frac{\partial \varphi_{\infty}}{\partial t} = 0$ , для корректного вычисления

 $C_n$  выражения для скорости и потенциала (представленные в терминах метода дискретных особенностей):

$$
\varphi(x, y, t) = (xu_{\infty} + yv_{\infty}) + \sum_{j=1}^{M} \frac{\Gamma_{j}(t)}{2\pi} arctg\left(\frac{y - y_{j}}{x - x_{j}}\right) +
$$
  
+ 
$$
\sum_{p} \sum_{i=1}^{n} \frac{\gamma_{i}^{p}}{2\pi} arctg\left(\frac{y - y_{i}^{p}(t)}{x - x_{i}^{p}(t)}\right)
$$
  

$$
\vec{V}(x, y, t) = \vec{V}_{\infty} + \sum_{j=1}^{M} \Gamma_{j}(t)\vec{V}_{j}(x, y, x_{j}, y_{j}) +
$$
  
+ 
$$
\sum_{p} \sum_{i=1}^{n} \gamma_{i}^{p} \vec{V}_{i}^{p}(x, y, x_{i}^{p}(t), y_{i}^{p}(t))
$$
\n(23)

были преобразованы [22,23] так, чтоб производную  $\frac{\partial \varphi}{\partial \varphi}$  (влияние нестационарности процесса) можно было условно в виде «дипольной составляющей» и представить «конвективной составляющей»:

$$
\frac{\partial \varphi(x, y, t)}{\partial t} = \sum_{j=1}^{M} \left\{ \vec{D}_j \vec{V}_j(x, y) \right\} + \sum_{p} \left\{ \vec{d}_p \vec{V}_p(x, y) \right\} - \sum_{p} \sum_{i=1}^{n} \gamma_i^p \vec{V}_i(x, y, x_i^p(t), y_i^p(t)) \bullet \vec{W}(x_i^p(t), y_i^p(t), t)
$$
\n(24)

«Дипольная составляющая» - это сумма первого и второго слагаемых в правой части (24), дающих вклад (дипольного характера) в производную за счет изменения во времени интенсивностей распределенных циркуляций на обтекаемом контуре вызванного схождением циркуляции (вихрей) в след:

$$
\sum_{j=1}^{M} \left\{ \vec{D}_j \widetilde{V}_j(x, y) \right\} + \sum_{p} \left\{ \vec{d}_p \widetilde{V}_p(x, y) \right\} \tag{25}
$$

«Конвективная составляющая»-это третье слагаемое в (24), дающее вклад в производную за счет перемещения эволюционирующего следа:

$$
-\sum_{p}\sum_{i=1}^{n}\gamma_{i}^{p}\overrightarrow{V}_{i}(x,y,x_{i}^{p}(t),y_{i}^{p}(t))\bullet\overrightarrow{W}(x_{i}^{p}(t),y_{i}^{p}(t),t) (26)
$$

3десь  $\vec{W}(x_i^p(t), y_i^p(t),t)$ *p*  $\vec{W}(x_i^p(t), y_i^p(t), t)$ -скорость перемещения каждой iой дискретной особенности (дискретного вихря), составляющих р-й след  $L_{a}$  за контуром  $L_{a}$ .

В предпложении, что на бесконечности, впереди по потоку,  $P_{\infty}$ , скорости $\vec{V}_{\infty}$  и производной  $= 0$ ∂  $\partial \varphi_{\infty}$ *t*  $\frac{\varphi_{\infty}}{2}$  = 0, на примере обтекания плоской пластинки (обтекаемый контур) представлены результаты моделирования с учетом формирования и эволюции следа.

Для расчетного коэффициента давления  $C_{\textit{n}}$ , выделен вклад «стационарной» составляющей  $1-\frac{v}{V^2}$ 2 1 ∞ − *V*  $\frac{V^2}{V^2}$ и нестационарный вклад от производной <sup>∂</sup>*<sup>t</sup>*  $\frac{\partial \varphi}{\partial x}$ , с учетом ее составляющих - «дипольной» и «конвективной» в фиксированный момент безразмерного времени, когда явно выражено формирование разгонных вихрей.

На рисунках, цифрами приведено вычисленное значение упомянутых величин в передней критической точке на пластинке.

На Рис.2 представлено распределение *V* - векторного поля  $\rightarrow$ скорости и |V| - скалярного поля модуля скорости при отрывном обтекании пластинки в моменты времени t=2.

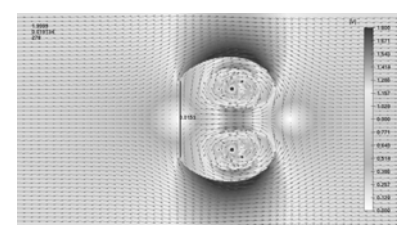

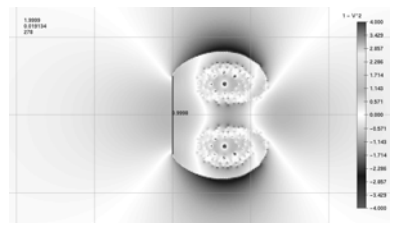

Рис.2 - Распределение векторного поля скорости и скалярного поля - модуля скорости |V| в области течения при  $t=2$ .

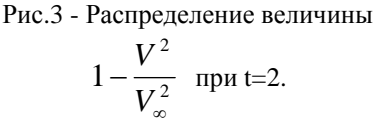

Поле скорости является разрывным. При наложении векторного поля *V* и цветового отображения |V| хорошо видны  $\rightarrow$ поверхности (конечного) разрыва тангенциальных скоростей, которые сворачиваются в два разгонных вихря. Несмотря на нестационарный характер течения, сохраняются три критические точки (две по разные стороны от пластинки и одна (перемещающаяся) в области смыкания потока за разгонными вихрями. На Рис.2 приведены значения модуля скорости в критической точке перед пластинкой. Представление |V| скалярного поля модуля скорости в виде цветовой шкалы отображает зоны торможения и зоны разгона потока. Видно, что перепад скоростей по разные стороны пластинки заметен только вблизи ее краев, на которых реализуется отрывное течение.

На Рис.3 отображено распределение скалярного поля «квазистационарной» величины равной <sup>2</sup> 2 1 ∞ − *V V* в

фиксированный момент времени. Следует отметить, что данное распределение составляет только первые два слагаемых от может трактоваться, величины (24)  $\mathbf{M}$ как «значение коэффициента давления полученное из интеграла Бернулли» (т.е. как для стационарного или «квазистационарного» режима обтекания). Из рисунка видно, что перепад данной величины на пластинке заметен опять только вблизи ее краев, на которых реализуется отрывное течение. Следует отметить, что для нестационарных течений **ОТРЫВНЫХ** вычисления распределенного поля давлений по упрощенной формуле полученной из интеграла Бернулли будут некорректными, в силу того, что посчитанное таким способом поле давлений в следе будет разрывным, что противоречит условию (4) в постановке задачи.

Видно, что пренебрежение в (24) третьим слагаемым (с  $\frac{\partial \varphi}{\partial t}$ , отвечающим за нестационарность ) не позволяет правильно вычислить перепад давлений на пластинке, который и определяет ее сопротивление потоку. Вклад от  $\frac{\partial \varphi}{\partial x}$ , в состветствии с выражениями (28)-(30) условно можно разделить на «конвективную» и «дипольную» составляющие:  $\frac{\partial \varphi}{\partial t} = \frac{\partial \varphi}{\partial t}$  «дипольная».  $+\frac{\partial \varphi}{\partial t}$  «конвективная».

«Дипольная составляющая»(25) от  $\frac{\partial \varphi}{\partial t}$  состоит из первого и второго слагаемых в правой части выражения (24). Первое слагаемое в (25) определяет вклад в производную за счет изменения распределенных циркуляций на пластинке. Второе слагаемое в (25) определяет изменение циркуляций на пластинке за счет схождения вихрей с кромок пластинки в

след. Условный термин - «дипольная составляющая» вызван тем, что в выражении (21) выполнено преобразование [22] вихревого распределения особенностей на обтекаемой поверхности в дипольное (25), что позволило перейти от вычислений с неоднозначными функциями (арктангенсы и

комплексные логарифмы) к однозначным дипольным представлениям.

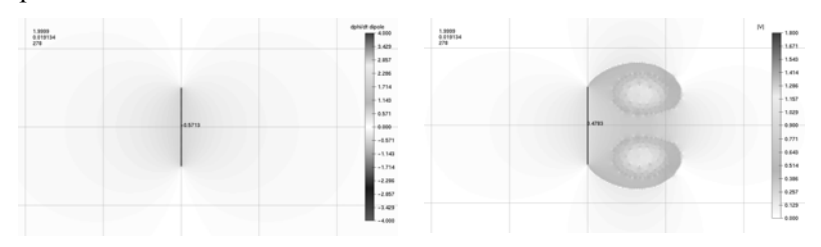

Рис.4 -Распределение «дипольной» части от ∂*t*  $\frac{\partial \varphi}{\partial t}$  при «конвективной» части от  $\frac{\partial \varphi}{\partial t}$  $t=2$ . Рис.5 -Распределение  $\partial \varphi$ при  $t=2$ .

Из Рис.4 видно, что пластинка формирует дипольное воздействие вдоль оси ОХ(в данном случае). На всей длине пластинки имеется конечный скачок данной величины. Значение перепада «дипольной составляющей» от ∂*t*  $\frac{\partial \varphi}{\partial \varphi}$  - ee конечный скачок на пластинке убывает с ростом времени *t.* В остальных точках области - везде, вне пластинки, распределение данной величины имеет непрерывный характер. Конвективная составляющая» (26) -это третье слагаемое в (24), дающее вклад в производную за счет перемещения эволюционирующего следа. Следует отметить, что распределение «конвективной» части от ∂*t*  $\frac{\partial \varphi}{\partial \varphi}$  также имеет разрывный характер (Рис.5), но уже только вдоль поверхностей разрыва скорости - вдоль вихревых поверхностей (Рис2, Рис3, Рис.5). Величина разрыва в распределении «конвективной составляющей» - определяется интенсивностью разрыва поля скоростей и скоростью движения вихрей самой вихревой поверхности. Поверхность пластинки, в этом случае, не  $\partial \omega$ 

является поверхностью разрыва «конвективной» части от 
$$
\frac{\partial \psi}{\partial t}
$$
.

16

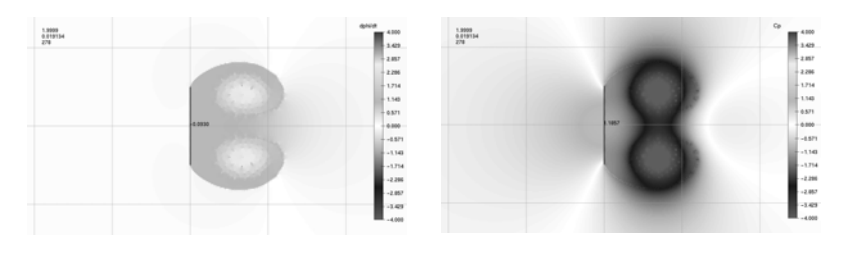

Рис.6 - Распределение <sup>∂</sup>*<sup>t</sup>*  $rac{\partial \varphi}{\partial \varphi}$ при t=2. Рис.7 - Распределение к коэффициента  $C_p(x, y, t)$ при  $t=2$ .

На Рис.6 представлено поле распределения суммарной (24) скалярной величины ∂*t*  $\frac{\partial \varphi}{\partial x}$ . В силу того, что обе величины ∂*t*  $\frac{\partial \varphi}{\partial \varphi}$  «дипольная» и ∂*t*  $\frac{\partial \varphi}{\partial x}$  «конвективная» определяют разрывные поля, поле распределения скалярной величины  $\frac{\partial \varphi}{\partial t} = \frac{\partial \varphi}{\partial t}$ «дипольная».+ ∂*t*  $\frac{\partial \varphi}{\partial x}$  «конвективная» также является разрывным. Хорошо видно, что границы области течения L<sub>d</sub> контур поверхности пластинки и L<sub>v</sub>-контур изменяющегося вихревого следа (вихревой поверхности - поверхности разрыва тангенциальных скоростей) являются линиями разрыва поля распределения ∂*t*  $\frac{\partial \varphi}{\partial z}$ . Скачок от ∂*t*  $\frac{\partial \varphi}{\partial \varphi}$  в передней критической точке на пластинке также убывает с ростом времени *t*. Вне указанных границ ( $L_{d}$  и  $L_{v}$ ) области течения величина ∂*t*  $\frac{\partial \varphi}{\partial \varphi}$  изменяется непрерывно.

На Рис.7 представлено поле распределения кэффициента давления  $C_p(x, y, t)$ , выражение (21) для котрого получено из интеграла Коши-Лагранжа в предположении, что $\frac{\partial \varphi_{\infty}}{\partial \varphi} = 0$ ∂  $\partial \varphi_{\scriptscriptstyle \infty}$ *t*  $\frac{\varphi_{\infty}}{2} = 0.$ 

Видно, что в данном представлении только сумма сразу всех трех слагаемых позволяет коректно вычислять поле давлений - выполняется условие (20) непрерывности поля давлений в следе за обтекаемым контуром (отсутствует скачок давления на вихревой поверхности). Перепад давления (скачок) имеет место только на обтекаемом контуре – пластинке и именно этот перепад давлений и вызывает ее сопротивление потоку. Именно

нестационарная составляющая от ∂*t*  $\frac{\partial \varphi}{\partial \varphi}$  оказывает существенное

воздействие на распределение давлений на обтекаемом контуре. Пренебрежение данной составляющей в расчетах скалярних и векторних полей приводит к нарушению непрерывности расчетного поля давлений вокруг обтекаемого контура. Сохранение непрерывности расчетного поля давлений может являться одним из критериев корректних вычислений.

## **Прогнозирование последствий опасных техногенних воздействий и экологических катастроф (гидрология и экология акваторий).**

18 Структура течений и гидрологических процессов в акваториях проливов, фьордов, в щельфовых зонах обычно зависит от характеристик течений на входе, погодноклиматических условий в зоне течения и особенностей береговой линии. Как правило, значительные изменения в структуру течения и гидрологических процессов вносятся адекватным по масштабу изменением входных данных (расходов или граничных изменений). Примером такого технологического воздействия является сооружение в 2003г. в Керченском проливе со стороны Таманского полуострова дамбы, которая глобально изменила характер течения в акватории, почти в два раза увеличив его скорость в области фарватера, привела к возникновению опасных тенденций в гидрологии всего пролива. Скрытые и нерешенные гидрологические проблемы становятся особенно явными во время ликвидации последствий техногенных аварий, сопровождающихся выбросами большого количества

загрязнителей в акваторию и способны привести к экологическим катастрофам. Необходимость влияния на гидрологические процессы в проливе потребовала прогноза возможных глобальных гидрологических изменений в акватории под воздействием локальных гидротехнических сооружений

В институте было разработано ряд математических и прогнозно-информационных моделей, позволивших исследовать возможные варианты решения гидрологических задач акватории Керченского пролива [12,14,21,22,24]. В качестве гидротехнических сооружений в акватории пролива рассматривались реальная дамба и возможные новые дамбы на острове Тузла, способные изменить структуру течения в акватории всего пролива (Рис.8).

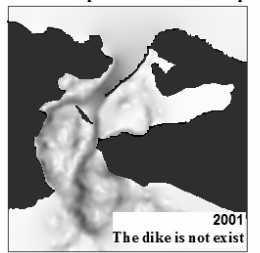

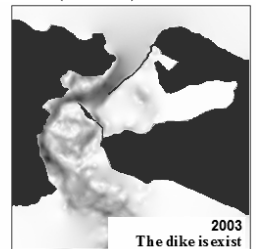

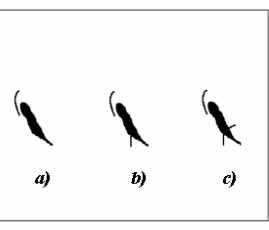

Hydrological projects for island Tuzla

Numeral simulation of global circulation flow for the channel region

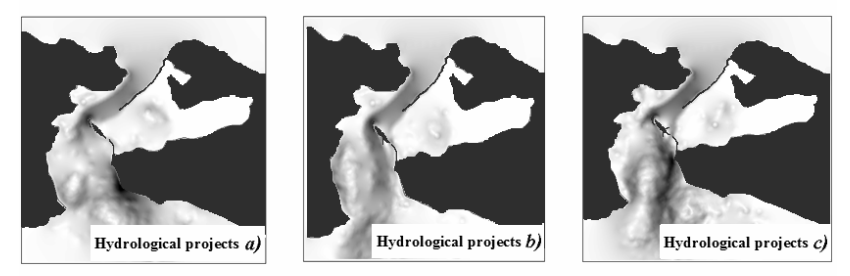

Fluid flows for different coastal buildings {according to a) b) c)}

## Рис 8.

Разработаные математические модели, учитывающие изменение структуры течения по сравнению с течением в акватории до 2003г. (Рис.8), позволяют прогнозировать возникновение и эволюцию возможных катастрофических

ситуацій, таких, например, как перенос пятна нефтепродуктов после аварий танкеров в ноябре 2007г.(Рис.9).

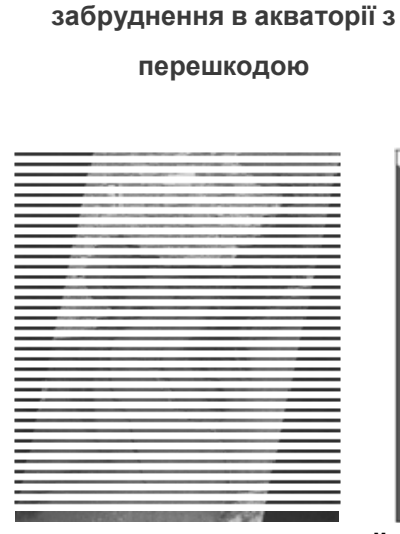

**Адвекційна модель разповсюдження**

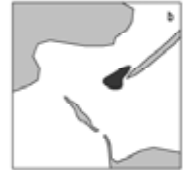

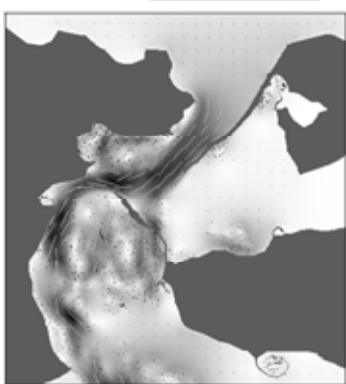

**Фото зі супутника (TerraSAR-X. 16.11.2007) Модельний прогноз розповсюдження нафтового забруднення у перши 100 годин після катастрофи**

#### Рис.9

**Прогнозирование аэродинамических воздействий и аэрационных эффектов для конструкцій и крупномасштабных сооружений (Строительная аэродинамика и экология прилегающих территорий).** В соответствии с ДБН Украины (ДБН В.1.2-2:2006. Система обеспечения надежности и безопасности строительных объектов. Нагрузки и воздействия, Киев, Минстрой Украины, 2006, 36с.; ДБН В.2.2-24:2009 Будинки і споруди. Проектування висотних житлових і громадських будинків, Київ, Мінрегіонбуд України, 2009.), при определении ветровой нагрузки для зданий и сооружений сложной конструктивной или геометрической формы, а также для зданий и сооружений высотой более 200 метров следует выполнять специальные динамические расчеты для определения влияния пульсационной составляющей нагрузки, а в необходимых случаях – обдувку моделей в аэродинамической трубе [25-27]. Проведение подобного

физического эксперимента в лабораторных условиях не только накладно, даже для больших строительных компаний, но и требует значительного времени для изготовления моделей и наладки измерительных систем.

**Задача прогнозирования.** Рассматривается движение воздушных масс во внешней части комплекса сооружений, составляющих городскую застройку или промышленную зону (Рис.10.- Рис.12).

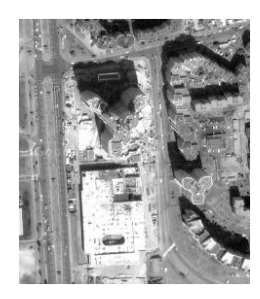

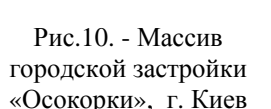

Рис.11 - Прогноз влияния аэродинамической интерференции на интенсивность порывов ветра между строениями.

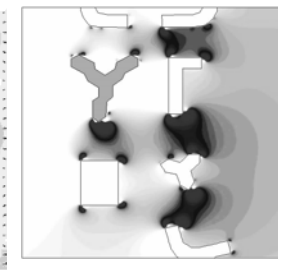

Рис.12 - Выявление зон экстремального аэродинамического воздействия.

Предполагается, что вихревое движение воздуха, в интегральном смысле аппроксимируется циркуляционным течением с разрывным полем споростей. Поверхности строений массива городской застройки или промышленной зоны определяют геометрию области аэрации

Используя «технологию секущих экранов» (Рис.17.- Рис.18.) можно получать необходимые результаты исследований и прогноза последствий длительных, краткосрочных и экстримальных эколого-аэрационных процессов.

Результаты исследовании (с помощью прогнозирующих систем) эколого-аэрационных процессов в массивах разноэтажной застройки позволили выявить существенное влияние аэродинамической интерференции на распределение давлений вне сооружений [2-10,13,16,20,24].

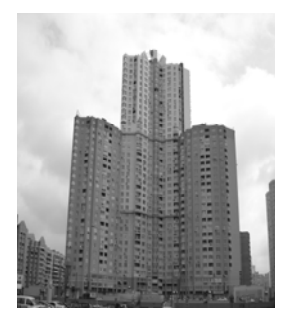

Рис.13 - Высотный дом, массив Осокорки, г. Киев

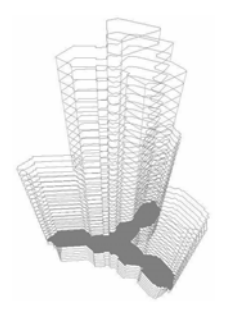

Рис14 - Модель высотного дома

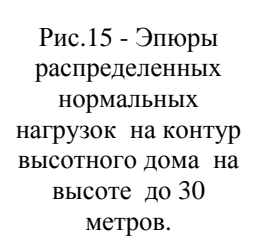

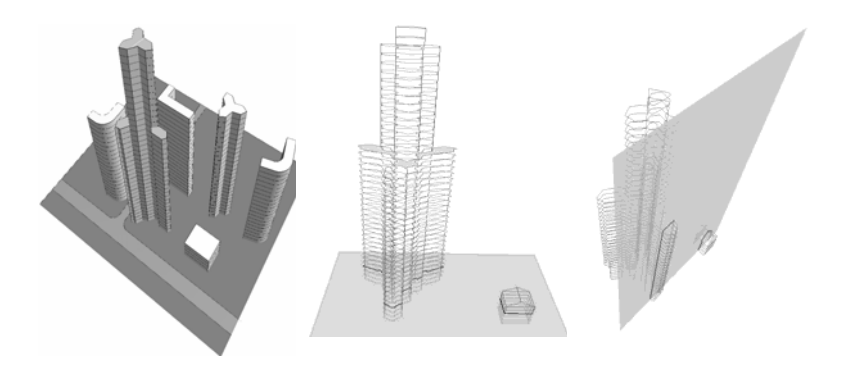

Рис.16. Рис.17. Рис.18.

Возможности системы позволяют моделировать эрационные процессы -движение воздушных масс во внешней части комплекса высотных сооружений, составляющих городскую застройку или промышленную зону (Рис.11-12.).

Пример выделения экстримальных зон в территориальном комплексе высотных сооружений, составляющих городскую застройку или промышленную зону (I-зона застойности и IIзона дискомфортного ускорения ветра), при доминирующих направлениях ветра представлен на Рис.19., Рис.20.

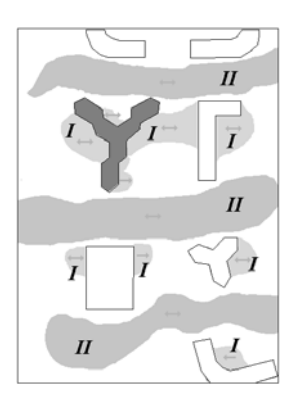

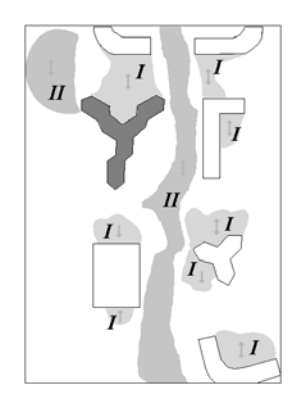

Рис.19 - Экстримальные зоны для восточного и западного ветра.

Рис.20 - Экстримальные зоны для северного и южного ветра.

Исследование взаимной интерференции сооружений выявило экстремальное аэродинамическое воздействие на прилегающие территории и расположенные на них сооружения. Анализ результатов моделирования показал, что расположение высотного сооружения в массиве малоэтажной застройки может приводить к существенному изменению мгновенных распределенных кинематических и динамических характеристик ветра над малоэтажными строениями. Особую опасность данный эффект представляет для функционирования вентиляционных коммуникаций в строениях с индивидуальными системами отопления (и газовыми колонками).

На Рис.21 и Рис.22. видно, что периодическое формирование крупномасштабного вихря за высотным сооружением, и его эволюция над малоэтажными строениями, приводит к достаточно протяженному во времени изменению поля давления вне строений так, что перепад давления в системе естественно – вытяжной вентиляции способен вызвать реверсный режим ее работы (Рис.22.), что представляет значительную опасность для. системам индивидуального (газового) отопления.

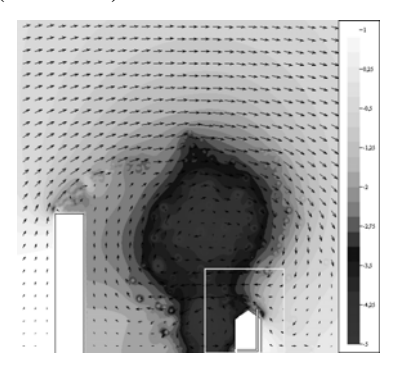

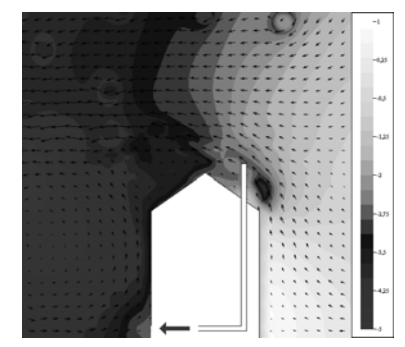

Рис.21 - Распределение давления, вызванное вихревой структурой за высотным строением(эффект интерференции).

Рис.22 - Условия возникновения реверсного режима.

Видно, что первопричина возникновения опасного реверсного режима в вентиляционной системе - сооружение новых высотных сооружений вблизи малоэтажных. При направлении ветра от высотного дома к малоэтажному реверсный режим является периодическим (с периодом схода вихря, от десятка секунд до нескольких минут), что может составлять до 50% времени всего периода. Предполагается, что данный эффект является причиной «эффекта запирания» в вентиляционных коммуникациях, что вызывает тушение горелок и, как следствие, «необъяснимых» взрывов и пожаров в малоэтажных жилых сооружениях оснащенных индивидуальными системами отопления или газовыми колонками и расположенных вблизи высотных строений.

24 **Выявление нелинейных эффектов при внутренней аэрации сооружений. (Эффект инверсии струи за многоугольным соплом-конфузором - явление «кроссовер»).** Аэрацией называется управляемая вентиляция производственных помещений необработанным наружным воздухом, осуществляемая путем использования энергии ветра или бросового тепла (Рис.14).

Основная задача вентиляции – поддержание в рабочей области заданных параметров производственного или бытового микроклимата. В частности:

- обеспечение потребностей людей, находящихся в помещении, в поступлении кислорода в объеме, необходимом для их полноценной жизнедеятельности;
- удаление при помощи системы вентиляции опасных примесей, содержащихся в отработанном воздухе, и опасных для здоровья человека токсических веществ, выделяемых в результате жизнедеятельности и производственной деятельности;
- удаление из помещений, обслуживаемых системой вентиляции, пахучих и едких веществ, выбрасываемых в воздух в результате работы каких-либо агрегатов или производственных механизмов;
- своевременный отвод влаги, скапливающейся в строительных конструкциях и наносящей прямой ущерб сооружению и угрозу безопасности людей, находящихся в здании.[В.В. Батурин Основы промышленной вентиляции, Москва. Профиздат 1990].

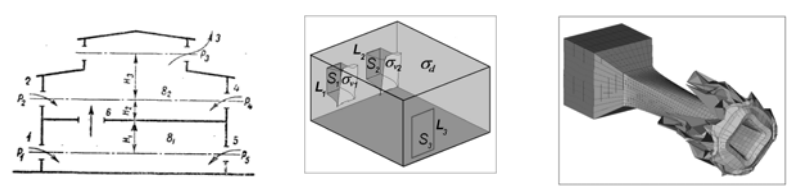

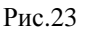

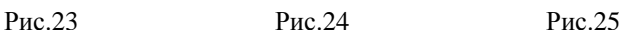

Опыт показывает, что из-за неудачной организации воздухообмена в помещении и, в первую очередь, неправильного выбора и расчета воздухораспределительных устройств не удается обеспечить в рабочей зоне помещения заданных параметров воздушной среды. Работа систем в режиме воздушного отопления при плохо организованном выпуске нагретого воздуха характеризуется значительным градиентом температуры по высоте, что приводит к

неудовлетворительным условиям в рабочей зоне и перерасходу теплоты на обогрев зданий. При работе систем в режиме охлаждения в местах внедрения приточных струй могут создаваться повышенные скорости и перепады температуры, сопровождающиеся, как уже отмечалось, неприятным ощущением сквозняка. Неправильный расчет систем воздухораспределения может приводить к образованию застойных (невентилируемых) зон, в которых происходит повышение температуры воздуха или концентрации вредных примесей. [М.И.Гримтилин Распределение воздуха в помещениях, «АВОК СЕВЕРО-ЗАПАД» Санки-Петербург 2004 с. 28]. Наибольшее влияние на развитие аэродинамики вентиляционно-отопительных систем, в том числе систем воздухораспределение, оказали работы Г.Н. Абрамовича, И.А. Шепелева, В.Н. Талиева, в которых дана теория свободных турбулентных струй, послужившая основой для разработки методов расчета воздухораспределительных устройств. Первой отечественной работой, установившей качественную связь между параметрами в рабочей зоне и на истечении приточного воздуха, по праву следует считать работу В.В. Батурина и В.И. Ханжонкова[10], исследовавших в конце 30-х гг. картину течений в вентилируемых помещениях. Было установлено, что циркуляция потоков воздуха в помещении определяется, в первую очередь, приточными струями и зависит от размеров и местоположения источников их образования. Использование струйных потоков, истекающих из насадков нестандартной формы может успешно использоваться для получения желаемых эффектов в различных технологических процессах [17-19]. Область применения эффектов, которые проявляются при истечении струй из насадков «необычного» сечения достаточно широка: это проветривание и кондиционирование, адвекция, двигателестроение. Суть выявленного эффекта инверсии затопленной струи - «кроссовера» заключается в неравномерном расширении струи в поперечном направлении и образование ярко выраженных зон разряжения в струе. И как следствие – возможность таких качественных явлений как расширение поверхности струи на ее стационарном участке,

получать необходимые параметры силового воздействия струи на преграду.

На Рис.26 в каталогизированном виде представлено проявление эффекта «кроссовер».

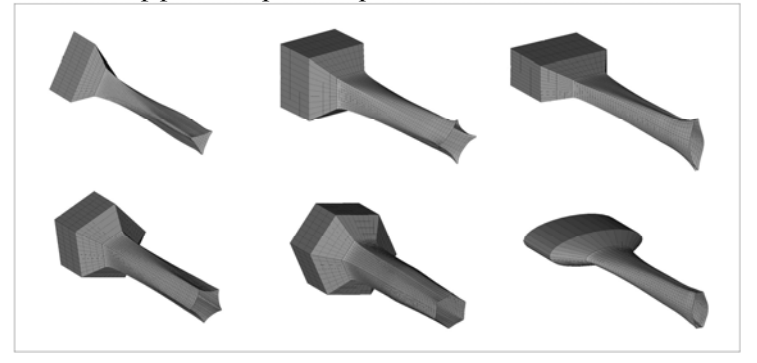

Рис.26. - Эффект инверсии затопленных струй- «кроссовер» истекающих из насадков различной формы

Компьютерное удаление вихревой структуры в конечной части струи выявило сохранение устойчивого течения под ней и проявление эффекта «кроссовера». Эффекты вязкости при численном моделировании не учитывались. При уменьшении сжимающего эффекта в насадке, степень проявления «кроссовера» ослабляется. Соотношение скоростей в струе и сопутном затопленном пространстве в вычислительном эксперименте (Рис.26) составляет3/1.

В вычислительном эксперименте получено, что эффект «кроссовер» проявляется не только для жидких струй истекающих в газ, но и для затопленных струй в средах с равной плотностью. Эффект «кроссовер» присутствует и при проявлении нестационарности и вихреобразования в затопленной струе.

Результаты исследований кинематики и гидродинамики струй, истекающих в затопленное пространство, имеют не только теоретическое, но и практическое значение.

Исследована интенсивность проявления «кроссовера» в зависимости от степени сужения конфузора. Показано влияние данного эффекта на изменение коэффициента тяги движителя типа «винт в кольцевом крыле с конфузором». Рассмотрен эффект взаимодействия струи с «кроссовером» с перпендикулярно установленым экраном. Выделены вклады, составляющие тягу движителя: подсасывающая сила кольцевого крыла, тяга винта, эжекция потока, экранный эффект. В силу того, что изменение формы насадка (конфузора) из-за проявления «кроссовера» влияет на площадь контакта струи с окружающей затопленной средой, возможно управление процессами распыления, процессами горения, зонирования территорий и помещений для технологических процессов, осуществлять более эффективную вентиляцию и кондиционирование помещений и т.п. Результаты исследований могут быть использованы при создании сверхлегких летательных аппаратов (ранцевого типа) с вертикальным взлетом типа Springtall EFV-4B, SoloTrek XFV, Martin Jetpack.

## **Математические, вычислительные и технологические решения для выявления и использования нелинейных закономерностей в ветроэнергетике.**

С целью создания эффективного ветроагрегата исследуется циркуляционное течение, вызванное вращением лопастей ветроагрегата с вертикальной осью вращения (ротора Дарье, Рис.27). Для прогнозирования **[11,13,15,22,23]** аэродинамических воздействий на ветроагрегат с контролируемым изменением ориентации лопастей используется математическое моделирование процесса обтекания, с учетом возникновения отрывных режимов течения [1-4]. Предполагается, что отрывной режим течения на передней кромке каждой лопасти реализуется уже при превышении 15 градусов угла атаки профиля для относительного течения (Рис.27).

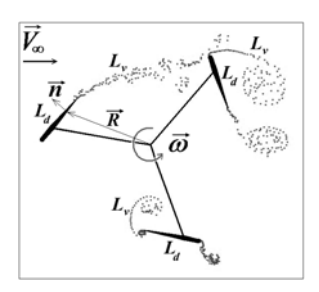

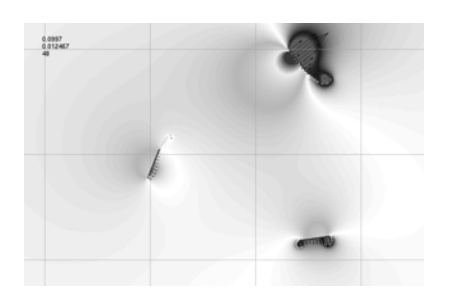

а) вихревые структуры б) поле давлений

Рис.27 - Отрывное обтекание ротора Дарье

Для повышения эффективности ветроагрегата реализуется активное управление углом установки лопасти, в зависимости от скорости и направления набегающего потока (например, по одному из законов Рис.28 ) [15].

Модель ветротурбины с вертикальной осью состоит из N лопастей. Рассмотрены режимы с отрывным обтеканием передних кромок лопастей. Особенность ветротурбины состоит в возможности выбора оптимального угла атаки для каждой лопасти в зависимости от направления набегающего потока.

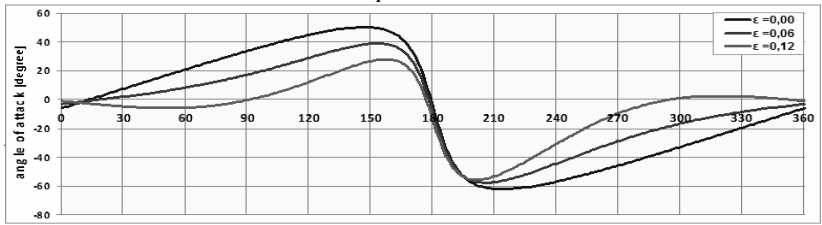

Рис.28. - Законы управления углом установки лопастей для ротора Дарье

Основная задача - определять моменты сил на оси в зависимости от количества лопастей и от динамического изменения углов установки лопастей. Для этого было исследовано изменения аэродинамических характеристик в зависимости от коэффициента быстроходности ветротурбины в диапазоне от 1 до 5. Исследованы мгновенные и осредненные поля скоростей, завихренности и давлений в сечениях перед,

внутри и в следе за ветротурбиной на расстояниях от 0 до 10 радиусов. Исследовано изменение дефицита скорости вдоль следа за ветротурбиной.

Замечено, что за ротором Дарье с фиксировано установленными лопастями формируется нерегулярный сильно циркуляционный след, с интенсивным перемешиванием. Следовательно, энергия потока уходит не только на увеличение вращательного момента на оси ротора, но и на обмен количеством движения в следе с внешним потоком.

За ротором Дарье с управляемыми лопастями (Рис. 28) формируется упорядоченный (в виде регулярной дорожки Кармана) след, с циркуляционным режимом вдоль границы следа. В ядре следа циркуляционная составляющая близка к нулю.

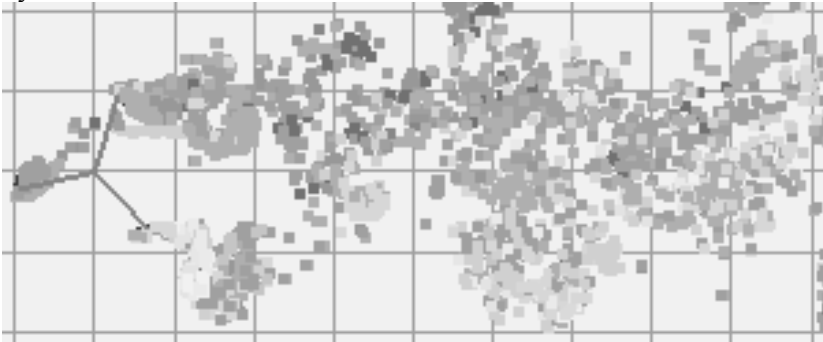

Рис.29. - Нерегулярный циркуляционный след за ротором Дарье с фиксировано установленными лопастями

Следовательно, основная часть энергии потока уходит на обеспечение вращательного момента на оси ротора, а не на перемешивание в следе. Регуляризация режима течения в следе позволяет приблизиться (и в случае ротора Дарье) к пределу Бетца-Жуковского для максимального значения коэффициента использования энергии ветра.

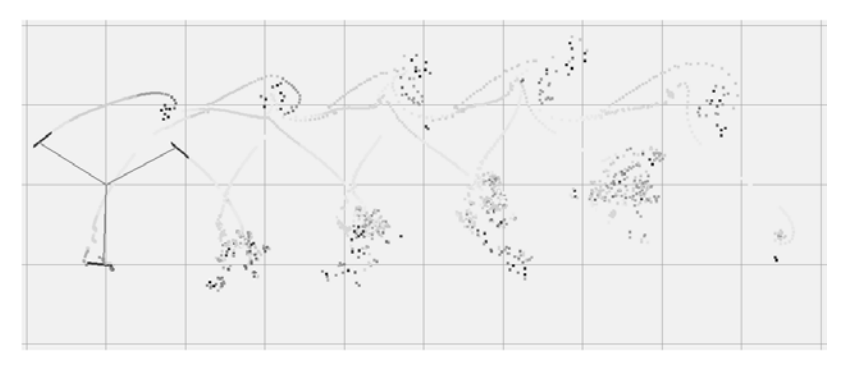

Рис.30. - Регулярный циркуляционный след за ротором Дарье с управляемыми лопастями.

Условием приближеня к пределу Бетца-Жуковского для максимального значения коэффициента использования энергии ветра (в случае ротора Дарье) является регуляризация режима течения в следе (и, как следствие, стабилизация положительного момента сил на оси ротора Дарье[15]).

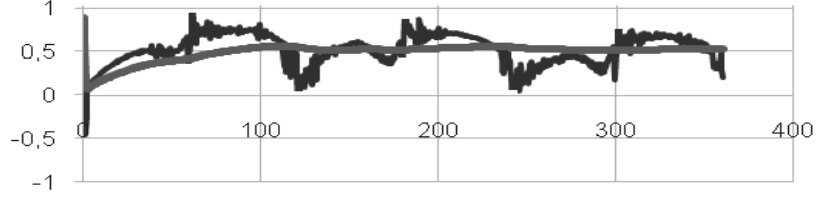

Рис.31 - Момент сил на оси для ротора Дарье с тремя управляемыми лопастями.

## **Технология обеспечения удаленного доступа для проведения автоматизированной эколого-аэрационной экспертизы проектов массивов городской застройки и промышленных зон.**

В инновационную составляющую проекта входит то, что при разработке программно моделирующих систем предусмотрена возможность обеспечения удаленного доступа по обеспечению информационных услуг (Internet-технологии: В2В), для проведения автоматизированной экспертизы проектов в области строительства, экологии, энергетики,

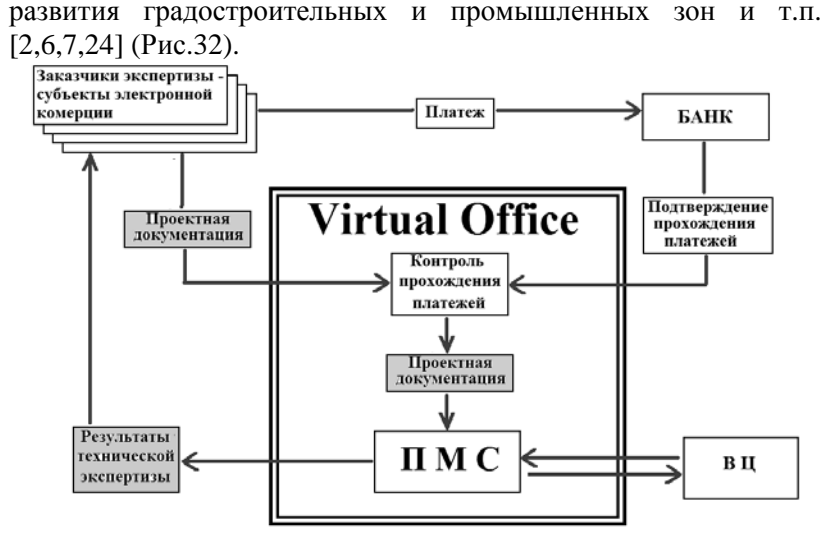

Рис.32.

Удаленный доступ к информационному сервису поддерживает систему электронного документооборота и электронную платежную систему.

Данная схема может быть реализована в рамках отдельной структуры – предприятия (независимого юридического лица), обеспечивающего независимую автоматизированную техническую экспертизу проектов.

## **Литература**

- 1. Белоцерковский С.М., Котовский В.Н., Ништ М.И., Федоров Р.М. Математическое моделирование плоскопаралельного отрывного обтекания тел./Под ред.. С.М.Белоцерковского.-М.:Наука, ГРФМЛ,-1988.-232с
- 2. Витько В.П., Кондратенко О.В., Черній Д.І. Информационно – аналитическая система прогноза и анализа рисков воздействия интенсивных атмосферных вихревых структур типа смерч/торнадо на экологически опасные объекты // Abstract Book of International conference "Problems of Decision Making under Uncertainties" (PDMU-2003), September 8-12, Kyiv-Alushta 2003, p.171-172.
- 3. Вітько В.П., Кондратенко О.В., Черній Д.І. Чисельне моделювання еколого-аераційної ситуації в масивах висотної міської забудови // Вісник Київського університету, серія фізико-математичні науки. – Київ: КУ-2002, Вип. 2, с.240-246.
- 4. Головенко А. Д., Довгий С.А., Клименкова И. А., Черний Д. И. Новые технологии обеспечения автоматизированной эколого-аэрационной экспертизы проектов массивов городской застройки и промышленных зон. // VIII Міжнародна науково-практична конференція «Сучасні інформаційні технології управління екологічною безпекою, природокористуванням, заходами в надзвичайних ситуаціях», Київ-Харьків-АР Крим,-2009, с.359-367.
- 5. Головенко А.Д., Довгий С.А., Гаркуша В.И., Черний Д.И. Програмно-моделирующая система для экологоаэрационной экспертизы промышленных зон и сооружений. // Труды XIII Международного симпозиума МДОЗМФ-2007, Харьков-Херсон-2007, С.117-120.
- 6. Головенко А.Д., Довгий С.О., Клименкова І.О. Черній Д.I. Виявлення небезпечних наслідків прийняття необґрунтованих рішень при розробці містобудівельних проектів та проектів промислових зон/ // International Workshop "PROBLEMS OF DECISION MAKING UNDER UNCERTAINTIES" (PDMU-2009), Abstracts, April 27-30, 2009, Skhidnytsia,-с.193-194.
- 7. Головенко А.Д., Довгий С.О., Клименкова І.О. Черній Д.I. Виявлення небезпечних наслідків прийняття необґрунтованих рішень при розробці містобудівельних проектів та проектів промислових зон/ // International Workshop "PROBLEMS OF DECISION MAKING UNDER UNCERTAINTIES" (PDMU-2009), Abstracts, April 27-30, 2009, Skhidnytsia,-с.193-194
- 8. Головенко А.Д., Довгий С.О., Єфімчук В.В., Клименкова І.А., Черній Д.І. Автоматизована програмно-моделююча система прогнозування аераційних та аеродинамічних процесів поблизу висотних споруд. // V Міжнародна науково-технічна конференція «Нові технології в будівництві», Тема: «Надійність та безпека висотних

будинків і споруд», 28-29 травня 2009р., Київ, НДІБВ,-с.81- 84..

- 9. Головенко А.Д., Довгій С.О., Черній Д.І. Обчислювальні технології для визначення аеродинамічних навантажень та впливів.// VI Міжнародна науково-технічна конференція «Будівельні конструкції спортивних та просторових споруд: сьогодення та перспективи розвитку»,6-10 вересня 2010, Киів-2010.
- 10. Головенко А.Д., Клименкова И.А. Черний Д.И. Математическое моделирование опасных аэрационных процессов в массивах разновысотной застройки // Труды XIV Международного симпозиума МДОЗМФ-2009, Харьков-Херсон-2009, с.67-70.
- 11. Голубев С.А., Каян В.П., Лебедь А.Г., Черний Д.И. Характеристики вихревого течения за ротором Дарье.// Труды XIV Международного симпозиума «Методы дискретных особенностей в задачах математической физики» (МДОЗМФ-2009).-Часть 2, Харьков-Херсон, 2009, с.382.
- 12. Гуржий А.А., Черний Д.И. Адаптированный метод дискретных особенностей к задаче адвекции пассивной примеси морскими течениями.// Прикладная гидромеханика.- 2009, Т. 11(83), №2, Изд. Института гидромеханики НАН Украины, сс.30-39.
- 13. Довгий С.А., Лифанов И.К. Методы решения интегральных уравнений. Теория и приложения.- К.: Наукова думка, 2002. – 344с.
- 14. Наконечний О.Г., Трофимчук О.М., Трофимова І.В., Черній Д.І. Моделювання та аналіз глобальних біосферних процесів.// Київ: ВПЦ "Київський університет" – 2002, 92с.
- 15. Довгий С.А., Голубев C.А.,.Лебедь А.Г, Черний Д.И.Математические, вычислительные и технологические решения для выявления и использования нелинейных закономерностей в ветроэнергетике. .// Труды XV Международного симпозиума «Методы дискретных особенностей в задачах математической физики» (МДОЗМФ-2011), Харьков-Херсон, 2011, с.54-60.
- 16. Рекомендации по оценке аэрации территории в жилой застройке г.Москвы./Отв.ред. Лифанов И.К.,-М.: «Макс-Пресс», 2006,-160с.
- 17. Фломбойм А.В., Черний Д.И. Вычислительные технологии моделирования эффекта «кроссовера» для затопленных струй. //Матеріали ІІІ Міжнародної конференції «Обчислювальна та прикладна математика», присвяченої пам'яті академіка НАН України І.І.Ляшка, Київський національний університет імені Тараса Шевченка, 11-12 вересня 2009р., Київ, с.67.
- 18. Фломбойм А.В., Довгий С.А., Черний Д.И. Моделирование эффекта «кроссовера» для затопленных струй.// Труды XIV Международного симпозиума «Методы дискретных особенностей в задачах математической физики» (МДОЗМФ-2009).- Часть 2, Харьков-Херсон, 2009, с.440- 442.
- 19. Фломбойм О.В., Черній Д.І. Обчислювальні особливості моделювання струменевих ефектів та вихрових структур// Вісник Київського університету, Серія: фізико-математичні науки. – Київ: КУ-2008, Вип. 2,- с.124-129.
- 20. Черний Д.И, Довгий С.О., Головенко А.Д. Особенности моделирования аэродинамики высотной застройки и строительных конструкцій // Труды ХII Международного симпозиума МДОЗМФ'2005, г.Херсон-2005, С.375-377.
- 21. Черний Д.И. О проблемах определения локальных и интегральных характеристик при решении начальнокраевых задач с подвижными границами. // Труды XIII Международного симпозиума МДОЗМФ-2007, Харьков-Херсон-2007, С.315-318.
- 22. Черний Д.И. Аппроксимация решения начально-краевой задачи с подвижными границами //Обчислювальна та прикладна математика. - Київ: Київський університет. – 1997. – Вип. 2(82). – С.112-123. (Cherniy D.I. Approximation of Solution of Initial-Boundary Problem with Moving Boundary.//Journal of Computational and Applied Mathematics, №2(82), 1997, рр.112-123.)
- 23. Черний Д.И. Метод и алгоритм вычисления поля давления при использовании МДО // Труды XIII Международного

симпозиума МДОЗМФ-2007, Харьков-Херсон-2007, С.319- 322.

- 24. Черній Д.I., Головенко А.Д. Технологія експрес-прогнозу нестаціонарних нелінійних аераційних та гідрологічних процесів// International Workshop "PROBLEMS OF DECISION MAKING UNDER UNCERTAINTIES" (PDMU-2008), Abstracts, September 22-27, 2008, Cremia (Novy Svit),Ukraine, pp.127-128.
- 25. ДБН В.1.2-2:2006 Нагрузки и воздействия. Нормы проектирования. Киев, Минстрой Украины,-2006, 36с.
- 26. ДБН В.2.2-24:2009 Будинки і споруди. Проектування висотних житлових і громадських будинків. Київ, Мінрегіонбуд України, 2009.-105c.
- 27. СНиП 2.01.07-85\* Нагрузки и воздействия / Госстрой СССР. М.:ЦИТП Госстроя СССР,1986, 61с.

## **Методологія створення національної системи космічного моніторингу Чорного моря** *\**

*Довгий С.О., \* Трофимчук О.М., \**  $*$ Красовський Г.Я.,  $**$ Андрєєв С.М.,  $**$ Попов А.В.,  $**$ Слободян В.О. *( \* Інститут телекомунікацій і глобального інформаційного простору НАНУ, \*\*Національний аерокосмічний університет ім. М.Є Жуковського «ХАІ»)* 

Чорне море являється важливим об'єктом в екологічній системі України, однак постійне підвищення антропогенного навантаження призводить до погіршення його стану. Для моніторингу моря у теперішній час все частіше використовують космічні знімки, що обумовлено їх ефективністю при дослідженнях великих ділянок територій. При цьому, в залежності від поставленої задачі, застосовуються як знімки високої та середньої роздільної здатності, так і дані низької роздільної здатності. Методи обробки даних дистанційного зондування Землі (ДЗЗ) постійно удосконалюються, проводяться дослідження сумісно з наземними спостереженнями, що дає можливість знаходити нові шляхи вирішення поставлених задач при спостереженні морських
акваторій. Ці фактори обумовлюють актуальність створення національної системи космічного моніторингу Чорного моря з ціллю підвищення ефективності методик обробки матеріалів космічної зйомки, а також для підвищення швидкості реагування у випадках надзвичайних ситуацій.

Для вирішення поставленої задачі командою спеціалістів Інституту телекомунікацій і глобального інформаційного простору НАНУ та Національного аерокосмічного університету ім. М.Є Жуковського «ХАІ» створена загальна методологія дії такої системи.

Відповідно до призначення державний моніторинг вод поділяється на:

– фоновий моніторинг, що здійснюється на водних об'єктах у місцях мінімального опосередненого антропогенного навантаження;

– загальний моніторинг, що складається з моніторингу на державній мережі пунктів спостережень, моніторингу антропогенного впливу на водні об'єкти, моніторингу водних об'єктів у місцях їх використання та спеціальних видів моніторингу;

– кризовий моніторинг, що здійснюється у зонах підвищеного ризику та у зонах впливу аварій і надзвичайних ситуацій.

Ефективність сучасної організації фонового, загального і кризового моніторингу морських вод підвищено за рахунок доповнення її технологіями космічного моніторингу морських акваторій. Отримані при цьому геопросторові дані акваторій. Отримані при цьому геопросторові дані оброблюються із залученням програмних інструментів сучасних геоінформаційних систем. При цьому можливо не тільки оперативно отримувати дані про просторово-часові розподіли параметрів екологічного стану морських акваторій під впливом антропогенних і природних чинників, а й подавати ці дані у вигляді візуалізованих тематичних картографічних моделей. Ці моделі забезпечують зручний доступ до атрибутивних даних кожного з чинників забруднення, які можуть існувати в текстовій або табличній формах.

Важливим етапом створення національної системи космічного моніторингу Чорного моря являється розробка

програм для залучення нових методів обробки космічних знімків, розроблених при дослідженні даних ДЗЗ. Це дозволяє використовувати не тільки методики, які реалізовані, наприклад, в програмному забезпеченні Erdas Imagine, а й

методики, розроблені командою дослідників інститутів. Логічні основи та проміжні результати створення національної системи космічного моніторингу Чорного моря більш детально викладені у монографії «Сучасні інформаційні технології екологічного моніторингу Чорного моря». Розроблена методологія призначена для інформаційної підтримки завдань управління екологічною безпекою і раціональним використанням природних ресурсів Чорного моря.

#### **Оптимальна обробка даних прецизійного спектрометрування в задачах виділення спектральних аномалій рослинності**

*Попов М.А., Станкевич С.А., Ковальчук С.П., Шкляр С.В., Титаренко О.В. (Науковий центр аерокосмічних досліджень Землі ІГН НАН України, mpopov@casre.kiev.ua)* 

*Розглянутий підхід щодо оптимальної лінеаризації спектрограм прецизійного спектрометрування в задачах виділення спектральних аномалій рослинності для застосування спеціального алгоритму оптимальної обробки.* 

*Ключові слова: оптимальна лінеаризація, спектрограма, кусочно-лінійна функція, m-мірна функція, похідна.* 

### **Вступ**

Однією з важливих задач, що вирішується в сучасних інформаційних технологіях управління екологічною безпекою, природокористуванням, заходами в надзвичайних ситуаціях, є виділення спектральних аномалій рослинності. Зокрема, на підставі виділення спектральних аномалій рослинності відбувається уточнення контурів характерних областей. Так при проведенні геологорозвідувальних робіт на підставі виділення спектральних аномалій рослинності відбувається уточнення контурів покладів вуглеводнів [1].

Обробка даних прецизійного спектрометрування зокрема в задачах виділення спектральних аномалій рослинності в певних випадках є досить складною. Особливої складності така обробка набуває при знаходженні оптимальних рішень по заданим критеріям. Головною причиною є великий обсяг (розмірність) даних та складність обробки. Складність оптимальної обробки обумовлена не тільки обсягом (розмірністю) даних, а і недосконалими алгоритмами та їх невдалою практичною реалізацією в сучасному програмному забезпеченні.

Таким чином, розробка підходів щодо оптимальної обробки даних прецизійного спектрометрування в задачах виділення спектральних аномалій рослинності є актуальним напрямком в сучасних інформаційних технологіях управління екологічною безпекою, природокористуванням та заходами в надзвичайних ситуаціях.

#### **Задача**

Обсяг в кілька тисяч спектральних відліків, які продукують сучасні польові спектрометри, призводить до суттєвих обчислювальних затрат, що в певних випадках унеможливлюють застосування спеціальних алгоритмів оптимальної обробки.

З метою зниження складності оптимальної обробки даних прецизійного спектрометрування в спектральних аномалій рослинності обов'язково потрібне попереднє зниження розмірності спектрометричних даних.

Таким чином, задача зводиться до зниження розмірності спектрограм, виділення спектральних аномалій рослинності та підвищення вірогідності одержуваних рішень за допомогою оптимальної обробки отриманих даних.

### **Оптимальная линеаризация спектрограмм**

Ефективним інструментом щодо зниження розмірності спектрометричних даних  $\epsilon$ лінеаризації щодо обробки даних польового спектрометрування полягає в необхідності визначення єдиного загального набору абсцис вузлових точок апроксимації для всієї множини спектрограм, що обробляються. Така особливість обумовлена потребою подальшого коректного співставлення лінеаризованних спектрограм.

Для кожної окремої спектрограми математична задача зводиться до знаходження кусочно-лінійної функції (*m*-мірної функції одної змінної – довжини хвилі спектра), всі значення якої лежать в наперёд заданому околі табличних відліків спектрограми.

Таким чином, треба знайти кусочно-лінійну функцію *f*:[1 .. *m*] → *R<sup>n</sup>* , де абсциси точок зламів є цілі, а ординати лежать в межах *Li*(*j*) ≤ *fi*(*j*) ≤ *Hi*(*j*), де *i* = 1 .. *n*, *j* = 1 .. *m*.

Знаходження кусочно-лінійної функції *f* відбувається в два етапи [2]:

1. Знаходження можливих абсцис точок зламів.

2. Для кожного *i* = 1 .. *n* знаходиться одномірна кусочнолінійна функція *fi* з абсцисами точок зламів, що знайдені на етапі 1 (тобто зі знайденими інтервалами лінійності), при цьому значення функція *fi* лежать в межах *Li*(*j*) ≤ *fi*(*j*) ≤ *Hi*(*j*), *j* = 1 .. *m*.

Етап 1. Знаходження можливих абсцис точок зламів.

Початкова множина абсцис точок зламів пуста.

Крок 1. Для *i* = 1 .. *n* розглядаються лінійні (з вільним членом) функції, що визначені на інтервалі [1 .. *m*], значення яких лежить в заданих межах. Для кожного *i* запам'ятовуються інтервали можливих значень цих функції на правому кінці – в точці *i*. Це будуть *n*-мірні інтервали – *n*-мірні прямокутні паралелепіпеди. Найбільші *i*, де лінійна функція існує, позначимо як *i*1. Якщо *i*1 = *n*, етап закінчується: існує лінійна функція в заданих межах без точок зламів. Інакше виконуються кроки 2-5 до явного закінчення після шагів 2 або 4.

Крок 2. Знаходиться таке найбільше *i*<sub>2</sub>, для якого існує лінійна функція на інтервалі [*i*1 .. *i*2], що лежить в заданих межах, але, крім того, в точці *i*<sup>1</sup> приймає значення з інтервалу, який був записаний на кроці 1 або 5. Якщо  $i_2 = n$ , то  $i_1$ включається в множену точок зламів і етап закінчується.

Крок 3. Знаходиться таке найбільше *i*3, для якого існує лінійна функція на інтервалі [*i*1+1 .. *i*3], що лежить в заданих межах.

40 Крок 4. Знаходиться найбільше *i*<sub>4</sub>,  $i_2 \le i_4 \le i_3$ , i  $i_6 \le i_1$ , такі, що існує лінійна функція на [*i*6 .. *i*4], значення якої лежить в

заданих межах, та, крім того, в точці *i*6 (на лівому кінці) значення лежить в інтервалі, записаному на кроці 1 або 5. Значення  $i_6$  включається в множену точок зламів. Якщо  $i_4 = n$ , то етап закінчується.

Крок 5. Для кожного  $i = i_6 + 1$ ...  $i_4$  розглядаються лінійні функції, що визначені на інтервалі [*i*6 .. *n*], значення яких лежить в заданих межах, та, крім того, значення в точці *i*<sup>6</sup> лежить в інтервалі можливих значень, які записані на кроці 1 або 5. Запам'ятовується інтервал можливих значень цих функції для кожної точки *i*. Якщо  $i_6 < i_1$ , то для  $i = i_6 + 1$ . *i*<sub>1</sub> інтервали можливих значень будуть змінені. Після перетворення  $i_1 = i_4$ відбувається повернення до кроку 2.

Етап 2. Знаходження одномірної кусочно-лінійної функції для знайденої множини абсцис точок зламів {*x*1 .. *xk*}, значення якої лежать в заданих межах.

Крок 1. Для всіх точок зламів {*x*1 .. *xk*} запам'ятовується двомірна множена можливих пар – значень функції в точці *xk* та похідної на інтервалі  $[x_k-1 \dots x_k]$  кусочно-лінійної функції, що визначена на інтервалі  $[1 \dots x_k]$  (тут  $x_0 = 1$ ). В кінці знаходиться двомірна множена можливих пар – значень функції в точці *n* і лівої похідної в точці *n*.

Крок 2. Відновлюється функція *fi*(*j*) проходженням точок зламів в зворотному порядку.

Практика обробки даних польового спектрометрування демонструє можливість лінеаризації набору спектрограм з кількох тисяч спектральних відліків 30-40 лінійними сегментами с похибкою меншою або рівною 0,5 %.

Таким чином, розглянули запропонований алгоритм лінеаризації спектрограм прецизійного спектрометрування в задачах виділення спектральних аномалій рослинності.

### **Виділення спектральних аномалій рослинності**

Розділення близьких спектрограм відбувається на основі тонких спектральним відмінностей и тому впевнено може бути проведено в результаті робосної статистичної обробки. Цілком надійні результати дає використання в якості показника розділення ймовірність *ε* переплутування спектрограм, що розділяються [3].

Спектрограми вимірювань можна вважати реалізаціями ергодичних випадкових процесів [4]. Ймовірність *ε*<sup>12</sup> переплутування спектрограм 1 і 2 визначається законами розподілення щільності ймовірності їх сигналів в спектрі *p*1(*λ*) и  $p_2(\lambda)$ :

$$
\varepsilon_{12} \simeq \exp(-n \cdot D_{12}) \quad , \tag{1}
$$

де *n* – об'єм статистичної вибірки,

$$
D_{12} = \int p_1(\lambda) \cdot \ln \frac{p_1(\lambda)}{p_2(\lambda)} d\lambda - (2)
$$

дивергенція Кульбака-Лейблера.

Зазвичай на практиці виконується серія спектрометричних вимірів, яка по результатам сумісної статистичної обробки розділяється на об'єктні і фонові виміри. Для кожного з *n* можливих розділень визначається ймовірність *ε*(*i*), *i* = 1 .. *n*, и далі при відсутності додаткової інформації на основі принципу максимального правдоподобія знаходиться номер *i* \* найкращого в розумінні статистичної значимості розділення:

$$
i^* = \arg\min_i \varepsilon(i) \quad . \tag{3}
$$

### **Застосування спеціального алгоритму оптимальної обробки**

Нажаль, пряма обробка безпосередніх результатів польового спектрометрування зазвичай дає досить високі значення ймовірності помилок  $\varepsilon(i^*) \geq 0.4$ . **Покращення** достовірності розділення спектрограм можливе за допомогою селекції найбільш інформативних спектральних відліків [5].

Застосування запропонованого алгоритму лінеаризації спектрограм прецизійного спектрометрування дозволяє суттєво знизити обсяг спектральних відліків, що дозволяє виконати розділення спектрограм.

Величина інформаційної дивергенції (2), а разом з нею – і ймовірність помилки (1) будуть залежати від складу відібраних спектральних відліків, прицьому *D*(∅) ≡ 0 і відповідно *ε*(∅) ≡ 1. Тому обов'язково існує певне оптимальне рішення *i* \* , таке, що

$$
\varepsilon(i^*) \to \min \quad . \tag{4}
$$

Задача селекції полягає в знаходженні оптимального по (4) набора спектральних відліків.

З (1) очевидно, що реалізація (4) відбувається за рахунок знаходження максимуму дивергенції Кульбака-Лейблера, яка в загальному вигляді для будь яких двох спектрограм *R* і *S* щодо декретних відліків і вирішення задачі селекції визначається відомим рівнянням [6]:

$$
D_{rs}(V) = \frac{\sum_{i=1}^{n} v_i \cdot \left[ r_i \cdot \log_2 \left( \frac{r_i}{s_i} \right) \right]}{\sum_{i=1}^{n} (v_i \cdot r_i)} + \log_2 \left( \frac{\sum_{i=1}^{n} (v_i \cdot s_i)}{\sum_{i=1}^{n} (v_i \cdot r_i)} \right) \quad (5)
$$

де *ri* і *si* – дискретні відліки спектрограм *R* і *S*, тобто *R* = {*ri*}, *S* = {*si*}, *i* = 1, … , *n*; *V* = {*v*1, *v*2, …,*vi*, …, *vn*} – вектор селекції (вектор керування), в якому *vi* приймає значення 1 при виборі *i*го відліку, інакше – значення 0.

При цьому, відома математична модель пошуку екстремального (максимального) значення функції (5) має наступний вид [6]:

1) Критеріальна функція:

$$
\max_{V} D_{rs}(V) \quad . \tag{6}
$$

2) Функціональні обмеження:

 $\left($ 

$$
\min\{r_i\} \le \sum_{i=1}^n (v_i \cdot r_i) \le \sum_{i=1}^n r_i
$$
\n
$$
\min\{s_i\} \le \sum_{i=1}^n (v_i \cdot s_i) \le \sum_{i=1}^n s_i
$$
\n
$$
\min\left\{r_i \cdot \log_2 \frac{r_i}{s_i}\right\} \le \sum_{i=1}^n v_i \cdot \left(r_i \cdot \log_2 \frac{r_i}{s_i}\right) \le \sum_{i=1}^n \left(r_i \cdot \log_2 \frac{r_i}{s_i}\right)
$$
\n(7)

3) Обласні обмеження:

$$
\forall V = \{v_i \mid i = 1, ..., n\} : v_i \in \{0;1\} \quad .
$$
 (8)

43

Практичне втілення в реалізацію математичної моделі (6-7) пошуку екстремального (максимального) значення функції (5) відбувається за допомогою відомого спеціального алгоритму оптимальної обробки, описаного в [1].

Застосування спеціального алгоритму оптимальної обробки приведеного на рис. 1 дозволяє вирішувати задачу селекції щодо знаходження оптимального по (4) набора спектральних відліків. Але, як зазначалося вище, великий обсяг відліків призводить до суттєвих обчислювальних затрат, що призводить до необхідності попереднього застосування запропонованого алгоритму лінеаризації спектрограм прецизійного спектрометрування.

Таким чином, застосування спеціального алгоритму оптимальної обробки відбувається на даних отриманих запропонованим алгоритмом лінеаризації спектрограм прецизійного спектрометрування.

### **Результати застосування спеціального алгоритму оптимальної обробки на лінеаризованих спектрограмах**

Для розгляду застосування спеціального алгоритму оптимальної обробки [6] щодо попередньої оптимальної лінеаризації спектрограм вхідних даних скористаємося задачею уточнення перспективних ділянок покладів вуглеводнів [1].

Для уточнення перспективних ділянок покладів вуглеводнів використовувалися дані прецизійного спектрометрування по наземним маршрутам. Після проведення оптимальної лінеаризації спектрограм (для зменшення розмірності даних) застосовувався спеціальний алгоритм оптимальної обробки щодо уточнення перспективних ділянок покладів вуглеводнів (рис. 1).

З рис. 1 видно, що спеціальний алгоритм оптимальної обробки суттєво покращив результати (максимізував імовірність правильного виділення спектральних аномалій рослинності, пов'язаних з покладом вуглеводнів) на кожному лінеаризованому наземному маршруті спектрометрування.

Таким чином, розглянули підхід щодо оптимальної лінеаризації спектрограм для застосування спеціального алгоритму оптимальної обробки [6].

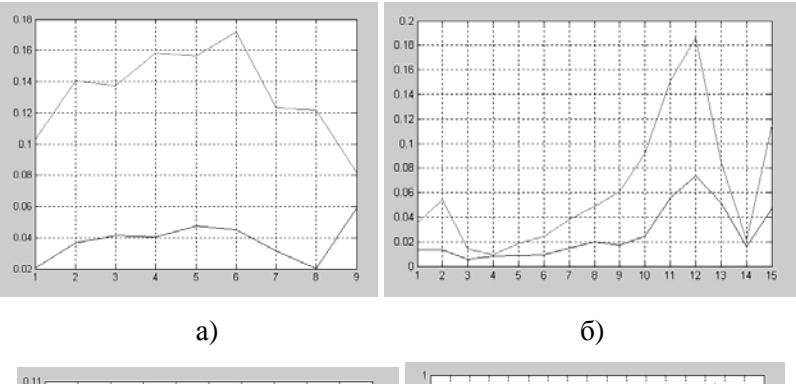

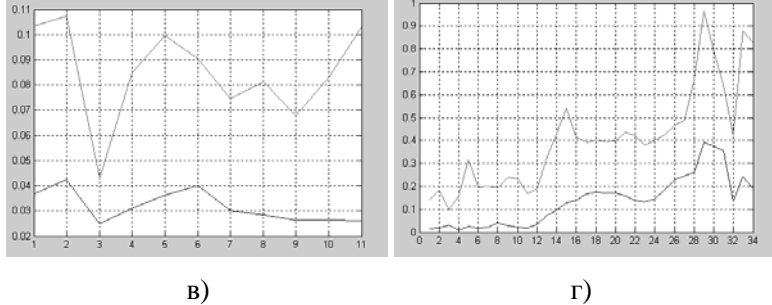

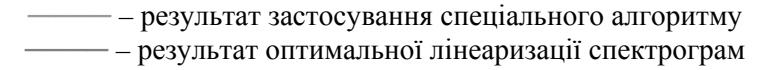

Рис. 1 - Застосування спеціального алгоритму оптимальної обробки на лінеаризованих спектрограмах. Маршрути прецизійного спектрометрування: а) сосна (1995); б) береза (1996); в) сосна (1996); г) береза (2009)

#### **Висновки**

Отже, застосування оптимальної обробки спектрометричних даних дозволяє (в певних випадках) і суттєво покращити результати виділення спектральних аномалій рослинності, що дуже важливо для природоресурсних та природоохоронних задач. Так, по результатах приведених на рис. 1, вдалося уточнити розташування контуру одного з покладів на Новотроїцькому газоконденсатному родовищі [7].

#### **Література**

- 1. *Попов М.О., Станкевич С.А., Ковальчук С.П., Єсипович В.М., Архіпов О.І., Титаренко О.В., Каушал А.* Геоінформаційна технологія уточнення границь покладів вуглеводнів на основі матеріалів аерокосмічної зйомки та геолого-геофізичних даних // Збірник наукових праць 8 Міжнародної науково-практичної конференції "Сучасні інформаційні технології управління екологічною безпекою, природокористуванням, заходами в надзвичайних ситуаціях".- Рибаче: ІПНБ при РНБО України, 2010.- С.81- 89.
- 2. *Станкевич С.А., Титаренко О.В., Шкляр С.В.* Ефективна обробка даних польового спектрометрування в природоресурсних задачах // Доповіді НАН України, 2010.- № 12.- С.110-115.
- 3. *Архипов А.И., Станкевич С.А., Титаренко О.В.* Определение границы контура залежи углеводородов по признаку статистической разделимости спектрограмм растительного покрова // Материалы Всероссийской конференции "Дегазация Земли: геодинамика, геофлюиды, нефть, газ и их парагенезы".- М.: ИПНГ РАН, 2008.- С.33-36.
- 4. *Станкевич С.А.* Кількісне оцінювання інформативності гіперспектральних аерокосмічних знімків при вирішенні тематичних задач дистанційного зондування Землі // Доповіді НАН України, 2006.- № 10.- С.136-139.
- 5. *Станкевич С.А., Титаренко О.В.* Оптимізація даних наземного спектрометрування при картуванні меж фітоіндикаційних аномалій // Науковий вісник Національного аграрного університету.- Вип.128.- Київ: НАУУ, 2008.- С.312-319.
- 6. *Попов М.А., Станкевич С.А., Ковальчук С.П.* Вибір оптимальної підмножини спектральних діапазонів гіперспектральної зйомки в задачах природокористування, екологічної безпеки і моніторингу надзвичайних ситуацій // Збірник наукових праць 8 Міжнародної науково-практичної

конференції "Сучасні інформаційні технології управління екологічною безпекою, природокористуванням, заходами в надзвичайних ситуаціях".- Рибаче: ІПНБ при РНБО України, 2009.- С.176-189.

7. *Станкевич С.А., Титаренко О.В.* Сегментний аналіз даних польового спектрометрування в нафтогазопошукових задачах // Екологічна безпека та природокористування, 2010.- № 5.- С.49-55.

## **Застосування ГІС/ДДЗ технологій при визначенні геоекологічних проблем гідромереж урбанізованих територій.**

*Теременко О.М., Мичак А.Г.,Філіпович В.Є. (ДУ Науковий центр аерокосмічних досліджень Землі ІГН НАН України, ant@casre.kiev.ua)* 

Сучасні засоби ДЗЗ, відповідні картографічні дані та моделювання на основі ГІС-технологій дозволяють проводити цілецілеспрямовані геоекологічні дослідження гідромережі урбанізованих територій, як важливої складової міської екосистеми.

Основні принципи і методичні прийоми вивчення природно-техногенних систем на основі використання даних дистанційних досліджень та ГІС-технологій представлені у ряді робіт [1-5]. Слід зазначити що, в районах інтенсивної міської забудови, вивчення безпосередньо за даними ДЗЗ такого небезпечного природного процесу як підтоплення вельми проблематично. Пояснюється це практично повним знищенням природного грунтово-рослинного покриву – індикатора вологості ґрунтів і заміною його асфальтовим і бетонним покриттям. Автори пропонують методику виявлення ареалів підтоплення в міських умовах, що базується на просторовочасових моделях стану та змін гідромережі. Така меттодична розробка включає наступні етапи:

- пошук, відбір, замовлення та одержання даних дистанційних зйомок і картографічних матеріалів, аналіз фондових і літературних джерел;

- первинна обробка даних — геометрична корекція дистанційних зображень, оцифрування карт на паперових носіях, створення базових шарів ГІС-системи;

- дешифрування матеріалів дистанційних зйомок і наземні завіркові дослідження;

- тематична інтерпретація отриманих результатів, створення просторово-часових моделей;

- оцінка екологічного стану, прогноз розвитку несприятливих (небезпечних) природних і техногенних процесів.

Перший пункт не вимагає особливих пояснень і є загальноприйнятих .

**Первинна обробка даних** — геометрична корекція дистанційних зображень, оцифрування карт на паперових носіях, створення базових шарів ГІС-системи. На даному етапі проводиться вся цифрова обробка зібраних матеріалів і формування растрових і векторних шарів майбутньої ГІС.

Створення растрових шарів в загальному випадку полягає в послідовному виконанні наступних операцій.

- Сканування зображень з паперового або плівкового носія. Скануються архівні аер- космофотознімки, а також відповідні картографічні дані.

- Обробка відсканованих матеріалів з метою позбавлення від геометричних і колірних спотворень. Полягає вона в трансформації зображень, поліпшенні якості, реставрації архівних карт, цифровій фільтрації.

- Реєстрація (прив'язка) зображення у відповідній картографічній проекції.

- Синтезування багатозональних космічних знімків з метою створення композиції з декількох каналів, яка б була найбільш інформативною відповідно до завдання дослідження. Оскільки об'єктом досліджень є гідрологічні ландшафти в широкому розумінні цього поняття, в синтезі використовують комбінацію, що створює оптимальний зоровий контраст водної поверхні, зволожених ділянок, по відношенню до інших елементів ландшафту. Такий кольоровий контраст був досягнутий при поєднанні двох каналів у видимій частині електромагнітного спектру (0,4–0,5 нм) із зображенням, отриманим в інфрачервоному діапазоні (0,6–0,8 нм);

Векторні шари створюються шляхом дешифрування відповідних елементів растрових зображень. У відповідності до поставленого завдання, головним об'єктом дешифрування є гідромережа. Крім того, створюються шари, на яких фіксується пластика рельєфу, житлова забудова, дороги і тому подібне. Окремими шарами показуються природні русла і ділянки водотоків, що протікають у відкритих і закритих колекторах; ставки, озера; заболочені ділянки; луки; ділянки деревної та чагарникової рослинності; сади; городи; міська і сільська забудова; дороги; залізниці; трамвайні колії; кладовища; геоморфологічні рівні; поверхні схилів; екзогенні форми рельєфу; кар'єри (окремі шари для різних років); площі розвитку зсувів, площинної і лінійної ерозії; підтопленні території; тектонічні порушення за геолого-геофізичними даними; тектонічні порушення за результатами дешифрування матеріалівдистанційних зйомок; то що.

**Дешифрування матеріалів дистанційних зйомок**, з метою дослідження стану і змін гідромережі, здійснюється на основі аналізу ландшафтної будови території дослідження. Це пов'язано з тим, що на аерокосмознімках (АКЗ) з якою б вони вузькоспеціалізованою метою не використовувалися, перш за все, відображують ландшафт в цілому, властивості і особливості якого, проявляються в специфічному малюнку і структурі зображення.

Об'єкт дослідження виділяється на тлі навколишнього зображення ландшафту за допомогою відповідних, властивих лише йому ознак. При цьому індикаторами є як прямі ознаки (тон, колір, форма, розмір, тінь), так і непрямі, опосередковані, які розділяються на прості (наприклад, приуроченість лінійних форм гідромережі до відповідного місця в рельєфі) і складні геоморфологічні, геологічні, рослинні, ґрунтові, техногенні. Останні використовують і в тих випадках, коли елементи гідромережі не виявляються за прямими ознаками. В більшості випадків, відкриті водні поверхні, чи то лінійні, чи то площинні, відображуються за матеріалами дистанційних зйомок безпосередньо за прямими ознаками.

При дешифруванні АКЗ використовуються прийоми візуального та інструментального (машинного) аналізу. В першому випадку елементи гідромережі фіксуються безпосередньо по знімках за прямими ознаками, в другому – виділяються на підставі багатоступінчастої класифікації з навчанням і посткласифікаційною обробкою в програмних комплексах типу ЕNVI, eCognition, ERDAS та ін. Сучасний стан гідромережі, віддешифрированний за АКЗ завіряється безпосередньо в наземних умовах.

На наступному етапі дешифрування проводиться порівняння різночасових космо- і аерознімків однієї і тієї ж території з метою оцінки динаміки зміни гідромережі.

З методичної точки зору зіставлення повторних аерокосмічних знімків, вимагає дотримання певних вимог. Важливою умовою для порівняння знімків різних років є максимальна ідентичність природних умов зйомки: сезонних, добових і погодних. Для порівняння сезонних умов варто використовувати знімки, отримані приблизно в ті ж календарні дати різних років. Порівняння різночасових знімків завжди починається з приведення їх до одного масштабу, одного спектрального інтервалу зйомки, оптичної щільності і контрасту.

Другою умовою є дотримання аналогії у технічних умовах зйомки. Допустимі лише незначні розбіжності в масштабах зйомки. Інакше різна роздільна здатність вихідних дистанційних матеріалів може порушити коректність порівнянь. Також необхідно підбирати однакові або максимально близькі по спектральному діапазону знімки.

Важливою умовою є трансформація зображень до єдиної картографічної проекції і в одному масштабі. Сьогодні ця проблема досить легкий вирішується за допомогою персональних комп'ютерів, обладнаних відповідними програмними продуктами.

Порівняння схем дешифрування дає уявлення про просторові зміни гідромережі за певний інтервал часу між зйомками. ГІС кожного часового зрізу за цією технологією забезпечує кількісне уявлення про швидкість і напрям змін гідромережі. Інформацію про стан і зміни в межах цього методичного прийому можна отримати, зіставляючи не лише різночасові знімки, але також знімки і карти, знімки і об'єкти в натурі (наземні спостереження).

Головним способом, який пропонується застосовувати на практиці, є порівняння сучасних аерокосмічних матеріалів зі старими тематичними картами. Такий метод використовують досить часто. Цей порівняльний метод досліджень, завдяки широкому спектру моделей і високій інформативності, заслугоаує на увагу при вивченні структури гідромережі, стану і динаміки різних природних явищ і техногенних утворень, що пов'язані з кількісною, морфометричною і статистичною оцінкою. Основною перевагою цього методу є можливість зіставлення сучасних АКЗ з картографічними матеріалами ретроспективного характеру (тобто складених до масового впровадження дистанційних зйомок).

## **Загальна інтерпретація отриманих результатів, створення просторово-часових моделей.**

На цьому етапі визначається геоекологічний стан, тенденція розвитку гідромережі, розробляються картографічні моделі. Під динамічним станом і тенденціями розвитку гідромережі розуміють співвідношення параметрів структури і її функціонування під впливом техногенних чинників за певний проміжок часу. При такому підході матеріали дистанційних зйомок оцінюють не лише як просторові, але і як просторовочасові моделі. За концептуальну основу дослідження просторово-часової структури гідрологічних та інших ландшафтів береться положення динамічного дешифрування, основною метою якого є вивчення просторово-часових змін природних і техногенних ландшафтів.

Картографічне моделювання гідромережі що базується на використанні цифрових моделей і ГІС-технологій дозволяє об'єднати дані дистанційних зйомок, що отримані в різний час та сучасні і фондові картографічні матеріали, які складають окремі шари ГІС. Векторні і растрові шари можуть довільно зіставлятися в різних комбінаціях, що дозволяє вивчати особливості зміни гідромережі за періоди понад сто і більше років і, на цій основі, моделювати процеси (перш за все

негативні, руйнівні для міського середовища), які відбуваються в межах річкових долин і прогнозувати їх хід в майбутньому.

### **Оцінка екологічного стану, прогноз розвитку несприятливих (небезпечних) природних і техногенних процесів.**

Як приклад розглянемо дослідження на одній з тестових ділянок в північній частині м. Київ - Оболонській.

В основу проведеного картографічного моделювання на базі створеної ГІС гідрографічної мережі і гідрологічних ландшафтів були покладені часові зрізи на кінець XIX ст. (1897 р.), середина і кінець XX ст. (1947, 1970, 1999 рр.) і початок XXI ст. (2005 р.) (рис. 1 А-Г, рис. 2 А-Б).

Інформаційними носіями для її побудови були різночасові картографічні дані і матеріали аеро- і космозйомок. На картографічних моделях відображується динаміка зміни гідромережі за більш ніж столітній період на територіях, які зазнали істотних техногенних змін. Такий підхід дозволяє проводити моделювання змін гідромережі в просторовочасовому режимі. У ландшафтному відношенні Оболонська ділянка розташована в межах заплави р. Дніпро, яка в останні десятиліття стала об'єктом інтенсивної забудови. (рис.2 А-Б). Техногенні чинники призвели до корінної перебудови природних ландшафтів. В результаті засипки стариць, озер і боліт змінилися гідродинамічні умови, розвиваються природні і техногенні процеси, які негативно впливають на геоекологічну ситуацію.

В даний час головними геоекологічними проблемами Оболонської ділянки є підтоплення ґрунтовими водами і просідання ґрунтів. На представленій території підйом рівня ґрунтових вод відбувається в результаті ліквідації природного стоку до Дніпра з р. Почайна, що була природною дреною для району Оболоні. Після потужного гідронамиву піску під будівництво житлового масиву природні дрени були ліквідовано. В даний час штучні озера, що розташовані в межах колишнього русла р. Почайна, в результаті створення підпору, стали зонами живлення ґрунтових вод, що призводить до їх підйому в районі похованих русел і стариць (рис.2 В-Г).

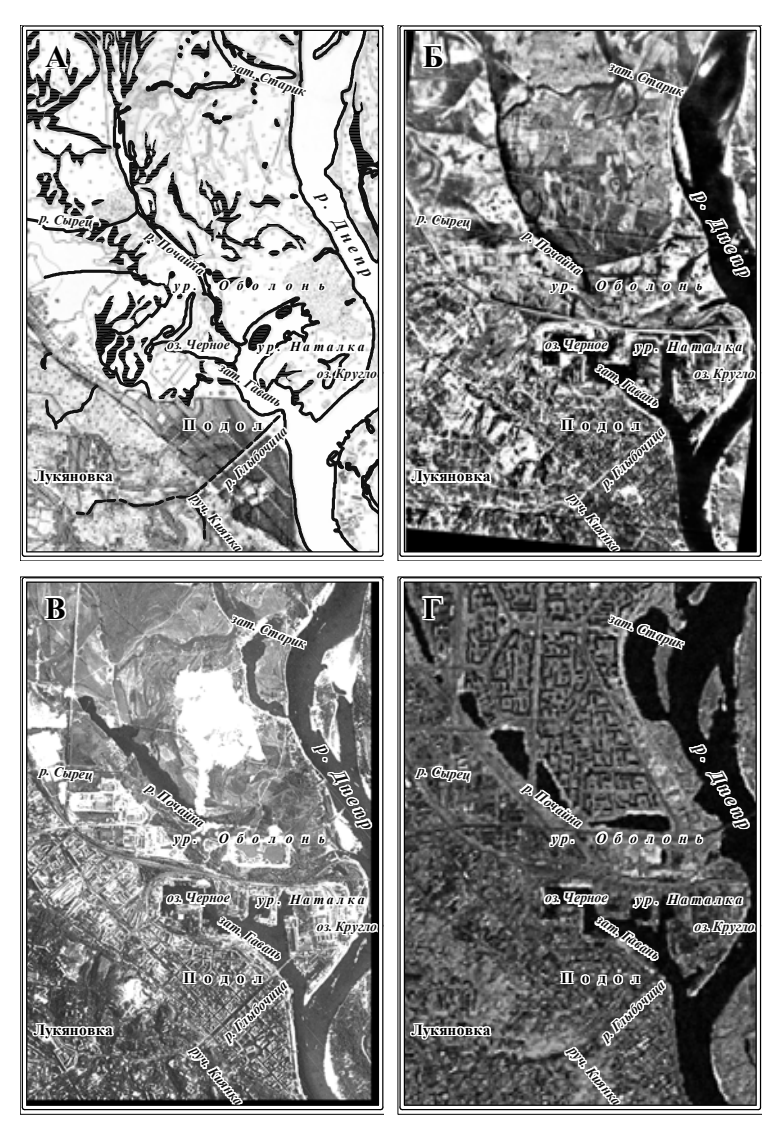

Рисунок 1 - Моніторинг зміни гідромережі р-ну Оболонь: Астаном на 1897 р. (топографічна зйомка), Б-станом на 1947 р. (аерофотознімання), В-станом на 1970 р. (космічна зйомка Corona), Г-станом на 1999 р. (космічна зйомка Landsat ETM)

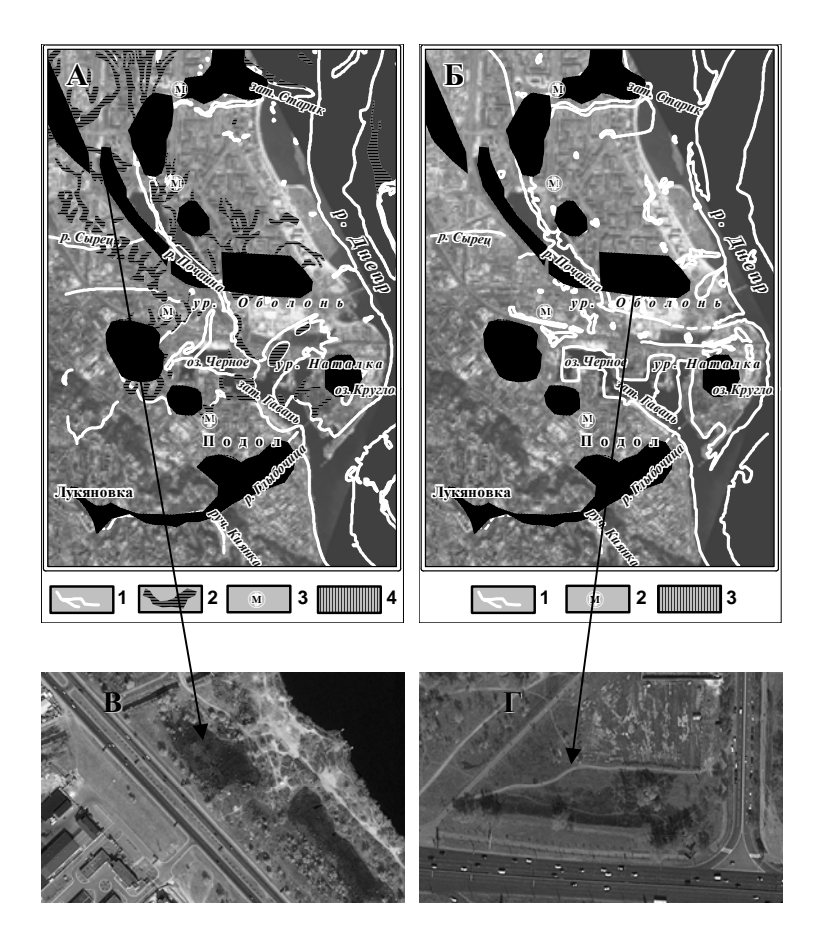

Рисунок 2 - Прогнозні ареали підтоплення : А - просторовочасова модель сучасної забудови р-ну Оболонь (КЗ Quick Bird 2005 р.) і стани гідромережі на 1897 р.; Б - просторово-часова модель сучасної забудови р-ну Оболонь (КЗ Quick Bird 2005 р.) і стани гідромережі на 1947 р.; В-Г - прояв підтоплення на сучасних космічних матеріалах (КЗ Quick Bird 2007-2009 рр.)

*Умовні позначення*: А: 1-контури гідромережі, 2-болота, 3 станції метрополітену, 4-прогнозні ареали підтоплення. Б: 1 контури гідромережі, 2 станції метрополітену, 3-прогнозні ареали підтоплення

З іншого боку, заміна природного ґрунтового покриву забудованими і заасфальтованими територіями, практично виключає з водного балансу випаровування з поверхні ґрунту. Ці обставини, у поєднанні з повною або частковою ліквідацією природних дренажів, може привести до подальшого підйому рівня ґрунтових вод, підтоплення фундаментів будівель і, як наслідок, до можливої деформації і руйнування будівельних конструкцій. На представлених моделях видно, що не все русло р. Почайни залишилося в межах сучасних озер. Частина русла разом з повноводними старицями знаходяться під намивними грунтами. Тут, ймовірно, і знаходяться зони підтоплення житлового масиву.

Інший чинник, що призводить до підйому рівня ґрунтових вод є мулисті відклади з пористістю до 90%, що знаходяться на дні похованих під намивним ґрунтом річок, стариць та озер. При їхньому ущільненні під тиском техногенних факторів (шар намитих ґрунтів потужністю 5–8 м, будівлі, дороги) мулисті відклади перетворюються в слабко проникні шари і сприяють утворенню лінз "верховодки". Таким чином, спільно діють два негативні процеси: підтоплення окремих споруд і їх просідання в результаті локального ущільнення грунту. В цьому випадку за моделями можна прослідкувати місцезнаходження мулистих відкладів за різними часовими зрізами.

Крім того, підйом рівня грунтових вод можуть провокувати не глибоко метрополітену, які пересікають Оболонь з півдня на північ (рис.2 А-Б) і перекривають стік підземних вод у бік Дніпра. Аналіз просторово-часових моделей гідромережі дозволив виділити ареали підтоплення і намітити потенційно небезпечні ділянки, де в першу чергу необхідне зміцнення підземних комунікацій, підвальних приміщень і фундаментів житлових будинків.

Таким чином, використання матеріалів дистанційного зондування при вивченні геоекологічного стану гідромережі урбанізованих територій дозволяє визначати техногенні і природні ландшафти в часових зрізах. Створені картографічні моделі на базі моніторингу аерокосмічних даних і ретроспективного аналізу картографічних матеріалів дають

можливість детально досліджувати геологічне середовище, визначити початок значних антропогенних змін і виявляти місця розвитку небезпечних екзогенних процесів. Представлені методичні підходи використання матеріалів ДЗЗ і картографічних моделей дозволяють включати різнорідні дані при геоекологічних дослідженнях стану гідромережі будь-яких урбанізованих територій з відповідними висновками і рекомендаціями.

#### **Перелік посилань**

- 1. Лялько В. И., Федоровский А. Д., Теременко А. Н. и др. Использование космической информации для исследования экологического состояния городских агломераций //Космічна наука і технологія. 1998. т 4. №5/6. — С. 88–94.
- 2. Книжников Ю. Ф., Кравцова В. И., Тутубалина О. В. Аэрокосмические методы географических исследований— М.: Академия, 2004.— 336 с.
- 3. Ковалев А. А., Губин В. Н., Павловский А. И. и др. Дистанционное картографирование природной среды. — Минск: Институт геологических наук АН Беларуси, 1995. — 174 с.
- 4. Лялько В. І., Попов М. О., Федоровський О. Д. та ін. Багатоспектральні методи дистанційного зондування Землі в задачах природокористування. — К.: Наукова думка,  $2006. - 357$  c.
- 5. Мичак А.Г., Філіпович В.Є., Приходько В.Л. та ін. Аерокосмічні дослідження геологічного середовища.. — К.: ПДРГП «Північгеологія», 2010. — 246 с.

### **Сучасні інформаційні технології досліджень процесів енергомасопереносу урбанізованих ландшафтів**

*Пазинич Н.В., Мичак А.Г., Філіпович В.Е. (ДУ Науковий центр аерокосмічних досліджень Землі ІГН НАН України,* ant@casre.kiev.ua*)*

Ландшафти урбанізованих територій з позицій класичного ландшафтознавства, це досить умовне утворення у розумінні цієї дефініції. В результаті антропогенної діяльності порушуються природні умови та зв'язки між всіма елементарними різнофункціональними складовими ландшафту і не тільки порушуються, але й змінюються на штучні, а їх подальший розвиток відбувається під впливом техногенної діяльності людини. Особливо значних змін зазнає ґрунтоворослинний покрив у наслідок чого в межах урбанізованих територій взагалі не залишається природної рослинності і ґрунтів. Також значних змін також зазнають інші компоненти – гідромережа та рельєф.

Теоретико-методичні основи екологічних досліджень урболандшафтів базуються на розумінні провідної ролі ландшафтоутворюючих процесів у формуванні відкритих територіальних систем. Топологічна класифікація міських ландшафтів має в основі *морфологічні характеристики*  зовнішнє вираження, прояв їхніх функціональних особливостей. Такий підхід, відповідно, передбачає виділення ландшафтнофункціональних утворень в межах площ водозбірних басейнів. Основними елементами й факторами, що створюють структуру ландшафтів урбанізованих територій [1], є дорожньотранспортна мережа та інженерні комунікації. Вони визначають як напрямок, так і інтенсивність основних потоків речовини й енергії. В цілому, діяльність цих комунікацій спрямована на те щоб повністю перебрати на себе функції транзиту речовини, енергії та інформації.

Використання матеріалів космічних зйомок (МАКЗ) при дослідження урбанізованих територій має першочергове значення. Інтерпретація космічних знімків (КЗ) дає можливість конструктивного рішення завдань проектування, а також прогнозування і моніторингу оточуючого середовища під впливом природних та антропогенних чинників. Застосування дистанційних методів є одним із основних революційних напрямків при дослідження урболандшафтів. Методичний принцип дистанційних досліджень урбанізованих полягає у заміщенні спектральних образів виявлених на КЗ узагальненими уявленнями про них. Це логічна операція через яку об'єкти виявлені в процесі дешифрування включаються в систему теоретичних уявлень про характер трансформації геосистем досліджуваної території.

Надзвичайно важливу роль у деградації міських ландшафтів грає трансформація природної гідрологічної мережі. В результаті цього відбувається руйнування потоків речовини й енергії, що призводить до неминучого спрощення структури ландшафтів і як наслідок до втрати їхньої стійкості. На прикладі центральної і південно-західної частини Київської міської агломерації було проведено зразок ландшафтного розподілу (сучасного використання) урбанізованої території відповідно до запропонованих теоретико-методологічних підходів (Рис. 1).

На даному рисунку показано розташування, виділених за даними КЗ ASTER 2006 р., урбанізованих території різного цільового призначення (селітебні, промислові тощо) по відношенню до водозбірних басейнів природної і колекторської мережі. Основою басейнового дослідження флювіального рельєфу є виділення структурних елементів ландшафту, зокрема вододілів та тальвегів. Водозбірні басейни реагують на зміну окремих компонентів ландшафтів в наслідок чого, змінюється і активність діючих процесів у цих системах. Зв'язки у межах басейнових систем представлені вертикальними та горизонтальними речовинно-енергетичними потоками, а саме (перш за все), поверхневим та підземним стоками. Техногенез суттєво впливає і змінює водно-речовинні обмінні процеси. Узагальнене спрямування на вирівнювання рельєфу (зменшення ухилів, засипання ярів, інших мікроформ рельєфу) призводить до зниження енергії рельєфу та ерозійних процесів. В результаті спрощення басейнової структури відбуваються такі зміни у морфолітосистемах: перенасичення ґрунтів дощовими та талими водами; поява нових горизонтів ґрунтових вод; погіршення дренажних умов; активізація суфозійних процесів та явищ просідання і пов'язаних з ними провалів поверхні. Урбанізовані території, змінюючи природні ландшафти (об'єкти) і їх функціональну структуру, тим не менше (у більшій чи меншій мірі), залишаються у сфері діяльності природних геосистем.

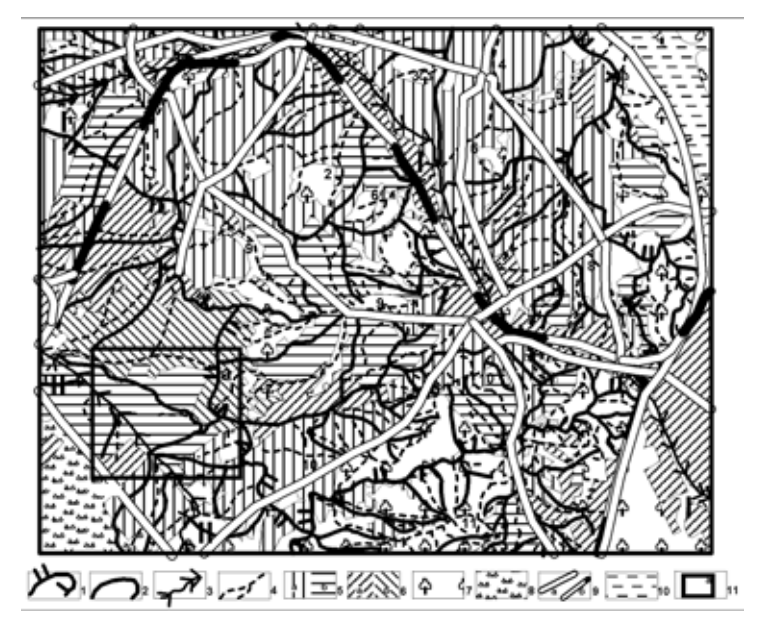

Рис. 1 Сучасне використання урбанізованої території відповідно площ водозбірних басейнів (на прикладі центральної і південно-західної частини Київської міської агломерації). Умовні позначення: *Гідромережа:* 1- межі водозборів природно-колекторної мережі, 2- межі водозборів колекторної мережі, 3- русла трансформованих річок, 4 природні та ймовірні русла ручаїв, балок, ярів: 1-Вершинки, 2-Мокрої, 3-Ботанічного, 4-Хрещатицького, 5-Кловського, 6- Протасового. 7-Ямки, 8-Буслівки, 9-Совки, 10-Оріхуватки, 11-Голосієвського; *Території спеціального та змішаного призначення*: 5- Селітебні території: а) багатоповерхова забудова (4-16 і більше поверхів), б) малоповерхова забудова (1-3 поверхи), 6-території з перевагою промислової а), господарської б) забудови; 7-території з переважаючим покриттям деревною рослинністю (ліси, парки, сади, кладовища, тощо), 8-території переважно сільськогосподарського використання, 9-транспортна мережа: магістральні автошляхи а), залізниця б), 10-акваторія р. Дніпро, 11- виділений фрагмент а).

У межах одного водозбірного басейну, як правило, розташовано декілька типів урботериторій, які у залежності від місцеположення у внутрішній структурі потоків басейну мають різне природне функціональне навантаження. Виділення структурних одиниць урбанізованих ландшафтів ґрунтується на принципах односпрямованих потоків речовини й енергії, що в умовах агломерацій пов'язане як із природними так і антропогенними системами збору й очищення всіх видів стоку (поверхневого і ґрунтового). При цьому, формування даних систем враховує спрямованість існуючих природних вісей переносу, роль яких відіграють водозбори природної гідрографічної мережі. З рисунку 1 видно, що незважаючи на деякі неузгодженості меж природних водозборів каналізаційних систем, у цілому, ці природні й антропогенні системи збігаються. Це спричиняє односпрямоване транспортування речовини з гідрологічними, геофізичними й геохімічними потоками різного порядку і, відповідно, формування метаболізму міських ландшафтів (урбоекосистем). Структура водозбірних площ її гідромережі в великій мірі уже трансформована. Долини малих рік, невеликих водотоків, улоговини і яри засипані, рельєф вододільних просторів, як правило, знівельований, змінений природний ґрунтовий покрив. Проте, слід відзначити, аналіз басейнових систем надає дещо узагальнене уявлення що до природних процесів, їх локалізації в межах окремих басейнових одиниць.

В останній час проблема ландшафтного планування стає надзвичайно актуальною при містобудівній і господарській діяльності. Зокрема це стосується аналізу рельєфу як базової операції ландшафтного планування. На нашу думку, найбільш доцільним є використання морфодинамічного аналізу, який визначає провідне значення пластики рельєфу у диференціації ландшафтної сфери і пропонує чіткий обґрунтований підхід до елементаризації внутрішньої структури басейнів шляхом виділення або розбиття ландшафтів на ряд елементів – характерних точок, структурних ліній і елементарних поверхонь. Морфодинамічна парадигма є однією з основних напрямів досліджень у сучасній геоморфології. Перш за все морфодинамічні дослідження спираюся на інформацію, яку

60

містить безпосередньо сама земна поверхня – рельєф. Кожна нерівність, нахил, перегин земної поверхні є результатом діяльності багатьох рельєфоформуючих процесів і таким чином, у рельєфі закарбовано "пам'ять" про рельєфоформуючі події, що призвели до виникнення кожного його елементу.

У галузевих методиках аналізу рельєфу, зазвичай, головна увага приділялася виділенню поверхонь (як правило – генетичних). Між тим всі поверхні обмежуються характерними лініями, і виявилося, що коректне виділення поверхонь пов'язано, перш за все, з можливостями формалізації процедури трасування ліній. Це у свою чергу почало вимагати розробки підходів до їх класифікації. Таким чином з'явився метод "структурного аналізу" рельєфу, в рамках якого земна поверхня сприймається як "поле" [2]. Оскільки річкові системи є не що інше, як тальвегові лінії рельєфу-поля, розробка цієї концепції також підводила (так чи інакше) на задачі "суцільного аналізу" рельєфу. Не випадково доруслові форми стоку (мережа улоговин) виявляються в морфодинамічному аналізі, як один із головних типів характеристик ліній мереж.

Трасування мережі улоговин була справжньою "знахідкою" для багатьох видів прикладного географічного картування, перш за все інженерно-геоморфологічного та ґрунтовогеографічного. Саме на значних просторах пологих пластових рівнин мережа улоговин є головним фактором диференціації ландшафту і визначає умови зволоження, живлення і аерації ґрунтового покриву. Виділення мережі улоговин дозволяє диференціювати однорідні на перший погляд, ерозійно нерозчленовані території моренних і водно-льодовикових, а також озерно-льодовикових рівнин.

Впровадження методу морфодинамічного аналізу в практику ландшафтного планування ускладнюється тим, що цей метод недостатньо апробований в умовах рівнинного рельєфу різного генезису и різного ступеню розчленування, та різного ступеню господарського освоювання. Морфодинамічний аналіз урбанізованих ландшафтів крупного міста (на прикладі м. Ярославля) був проведений П.Н. Багіним [3]. В роботах цього автора розроблено алгоритм використання морфодинамічного аналізу для вирішення прикладних завдань ландшафтного

планування, для визначення характеру екзогенної геодинаміки ї конструювання екологічного каркасу урбанізованих територій, досліджено можливість алгоритмізації та об'єктивізації методу морфодинамічного аналізу у зв'язку з перспективою його застосування при територіальному плануванні.

Методика морфодинамічного аналізу в геоморфології розроблена О.М.Ласточкіним [4, 5]. В результаті морфодинамічного аналіз рельєфу укладається комплекс параметричних карт земної поверхні. Методичною основою цих побудов є розбиття рельєфу на окремі площини і грані шляхом виділення окремих ліній і точок, як основних елементів рельєфу. Лінійні елементи рельєфу об'єднують точки з екстремальними значеннями параметра абсолютної висоти (глибини). Виділяються лінії поверхні, що з'єднують точки поверхні з відносно мінімальними значеннями (кільові) і відносно максимальними значеннями (гребеневі), лінії максимальних і мінімальних нахилів, опуклих та увігнутих перегинів. Ці лінії формують каркас рельєфу забезпечують його стійкість, вирізняють площадні елементи, які мають різні циркуляційні, інсоляційні и гравітаційні експозиції. Крім того виділяються характерні точки, які визначають екстремальні значення на додатних та від'ємних ундуляціях гребеневих та кільових ліній та на окремих формах рельєфу. За методикою О.М. Ласточкіна нами було складено карту каркасних елементів на правобережжя м. Києва. За основу побудов використано електронну карту гіпсометрії Києва з кроком між горизонталями 2 м. Кільові і гребеневі лінії проводилися перпендикулярно до еквіпотенціального напрямку горизонталей. Отримана на основі морфографічного аналізу топографічних матеріалів карта у подальшому уточнювалася та деталізувалася на основі МАКЗ (рис.2).

На рисунку 2 показано збільшений фрагмент а), виділений на рисунку 1 і доповнений каркасними елементами рельєфу – гребеневими і кільовими лініями та точками максимумів та мінімумів. У фізичному сенсі гребеневі лінії є смугами дивергенції латеральних речовинних потоків і в геохімічному сенсі являються найбільш екологічно стабільними ділянками, де накопичення техногенного забруднення є обмеженим.

Натомість кільові лінії відповідають трасам конвергенції латеральних потоків і є смугами накопичення техногенного забруднення. Таку саме динаміку накопичення забруднень мають і каркасні точки зносу, яким, як правило, відповідають безвідпливні западини.

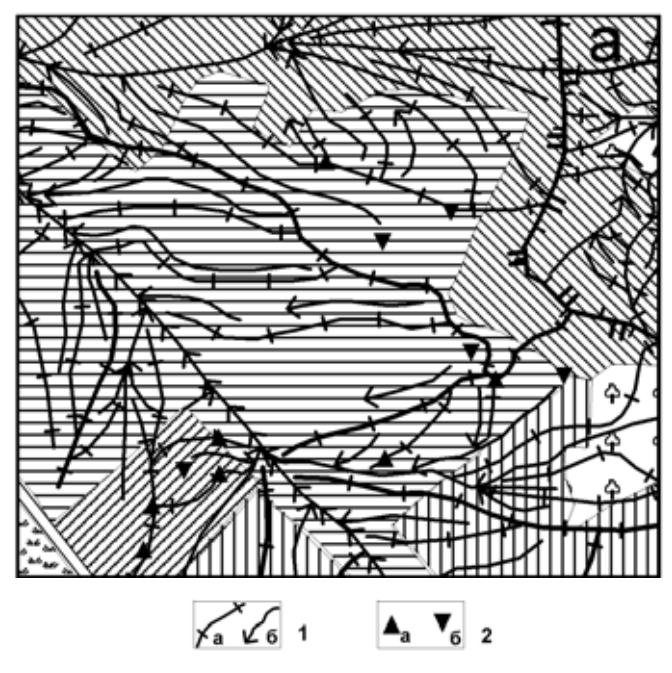

Рис. 2 Внутрішня каркасна структура площ водозбірних басейнів. Умовні позначення:: 1- каркасні лінії: а) гребеневі, б) кільові; 2-каркасні точки: а) виносу, б) зносу.

Кільові лінії ландшафту визначають місцезнаходження улоговин широко розповсюджених в межах слабко розчленованих плоских і пологогорбистих рівнин. Території подібного типу розташовані у західній частині м. Києва західніше вододілу між річками Либідь та Борщагівка (Нивка). Наданий фрагмент є прикладом комплексування космічних, топографічних матеріалів та картографічних побудов, що має використовуватись при дослідженні розвитку урбанізованих територій. Як видно з рисунку 2 правобережжя р. Борщагівка

розчленовано довгими, практично без притоків, улоговинами. На місцевості ці улоговини мають дуже слабкий морфологічний прояв. Активне будівництво житлових масивів в районі мікрорайонів Жуляни-Теремки зокрема багатоповерховій забудові "Лікоград" скоріше за все проводилася без врахування каркасної структури. Загальне вирівнювання поверхні та фундаменти будівель призупинили плавний стік у бік водоприймача. Під час літніх злив цього року спостерігалося явище затоплення при будинкових територій, не дивлячись на те, що абсолютні позначки Земної поверхні складають 180-170 м і відповідають одним із максимальних у м. Києві.

На превеликий жаль аналіз земної поверхні в межах урбанізованих територій на основі мофодинамічної парадигми, що має проводитись нарівні з іншими методами, поки не має достатнього впровадження. Планування урбанізованих територій у відповідності до площ водозбірних басейнів та їх внутрішньої структури поки не знайшли достатнього застосування при містобудуванні.

Таким чином, досліджень процесів енергомасопереносу, і зокрема морфодинамічний аналіз рельєфу урбанізованих ландшафтів має стати необхідною складовою моніторингу природного середовища міських територій який дає можливість уникнути цілого ряду небажаних явищ і запобігти їх негативним наслідкам. Основними напрямами застосування морфодинамічного підходу є геохімічний і інженерногеоморфологічний. Перший напрямок уможливлює прогнозування формування ареалів вторинного забруднення, зумовленого процесами латерального переміщення та нерівностями поверхні в межах міст. Другий має передувати будівельним роботам з метою уникнення ускладнень просідання, підтоплення, затоплення, опливання земної поверхні, які часто є супутніми явищами міського будівництва.

#### **Список використаних джерел.**

1. *Курбатова А.С., Башкир В.Н., Касимов Н.С.* Экология города.-М.Научный мир, 2004.\_624с.

2*. Поздняков А.В., Черванев И.Г.* Самоорганизация в развитии форм рельефа. – М.: Наука, 1990. – 202 с.

3. *Брагин П.Н.* Морфодинамический анализ как метод для целей градостроительного планирования http://articles.excelion.ru/science/geografy/45460863.htm

4. *Ласточкин А.Н.* Морфодинамический анализ.— Л.: Недра, 1987.— 257с.

5. *Ласточкин А.Н.* Морфодинамическая концепция общей геоморфологии.—Л: Недра,1991.—340 с.

# **Створення актуальних електронних картографічних ресурсів на територію України з використанням даних ДЗЗ**

*Барладін О.В., Миколенко Л.І. (ПрАТ «Інститут передових технологій»)* 

### **Вступ**

Останні роки характеризуються надзвичайним інтересом до мультимедійної та веб-картографії, зростанням кількості сервісів, що використовують картографічні технології. Особлива увага приділяється галузі створення геопорталів та електронних ресурсів для забезпечення доставки даних кінцевому користувачеві. В якості середовища можуть використовуватись будь-які мережі, в тому числі інтернет та цифрові носії інформації. Основними функціями вебкартографії є: візуалізація існуючої інформації, її подання, оптимізація роботи з просторовою інформацією в мережі, вирішення задач складного пошуку, вимірювання відстаней, прокладання маршрутів, забезпечення редакторських опцій тощо.

Електронні картографічні ресурси створюються на основі використання растрових картографічних матеріалів, найбільш актуальними, детальними та доступними серед яких є дані дистанційного зондування Землі. Цей потужний клас геозображень включає цифрові фотокарти, синтезовані зображення, трансформовані аерознімки та космознімки з елементами картографічного змісту, які створюються шляхом суміщення (оверлею) карт та знімків за умови зведення до єдиної картографічної проекції.

#### **Виклад основного матеріалу**

Застосування космічних знімків високого просторового розрізнення, отриманих супутниками QuickBird, WorldView, GeoEye для створення електронних ресурсів та геопорталів в якості основи для приєднання будь-якої іншої просторової інформації на сьогодні вже є одним із загальноприйнятих стандартів у картографічній науці. Матеріали високоточної космічної зйомки придатні для створення крупномасштабних карт до масштабу 1: 5 000. Разом з тим, незважаючи на стрімке розширення ринку зображень надвисокого просторового розрізнення (1 м та менше), матеріали зйомки високого та середнього розрізнення (2 – 15 м) залишаються незамінними для вирішення питань актуалізації планово-картографічної інформації масштабів 1:25 000 та дрібніше, лісоводства, екологічного, сільськогосподарського моніторингу тощо.

В ПрАТ «Інститут передових технологій» проведено роботи зі створення растрової основи набору геопросторових даних території України для електронних мережевих ресурсів в єдиній географічній системі координат (Mercator World). Набір даних дистанційного зондування Землі містить мозаїку орторектифікованих космічних знімків IRS (просторове розрізнення 5,8 м) всієї території України, а також ортофотоплани і космічні знімки QuickBird та WorldView (просторове розрізнення 0,6 та 0,5 м) на територію обласних центрів України, крупних міст, промислових та туристичних осередків. Проведено радіометричну, спектральну корекцію, здійснено орторектифікацію космічних зображень з використанням топографічних основ масштабів 1:25 000, 1: 10 000 та цифрових моделей рельєфу із досягненням точності позиціонування 1 – 3 м для знімків QuickBird та WorldView та 5 –7 м для знімків IRS. В результаті створено мозаїку покриття території України космічними знімками загальною площею понал 605 тис. км<sup>2</sup> (Рис. 1).

На основі створеної мозаїки космічних знімків з використанням програмної оболонки ІПТ-ГІС та ІПТ-ГІC-PRO видано електронний космоатлас Києва (Рис. 2) та Київської області та інших областей в рамках проекту космоатласу України.

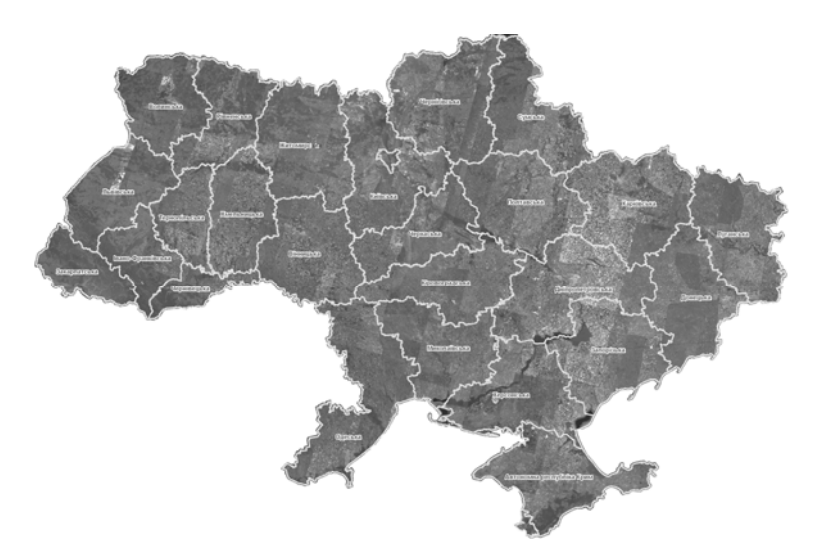

Рис. 1. Покриття території України космічними знімками

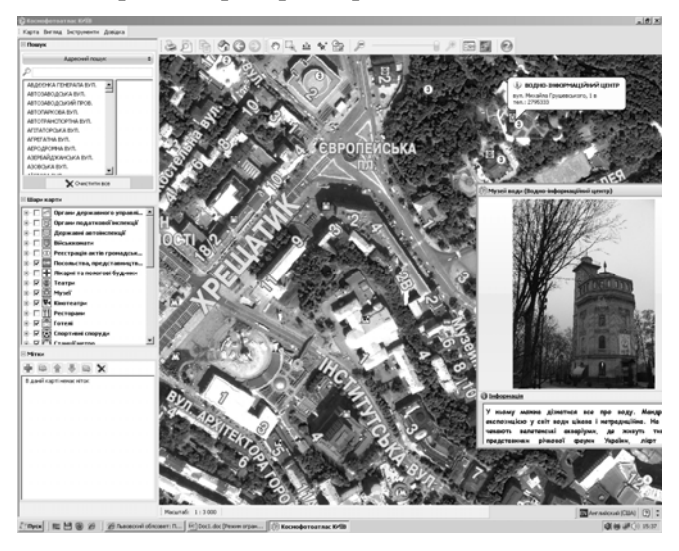

Рис. 2. Космоатлас Києва (космічний знімок QuickBird, 2010 р.). Пошук об'єктів

Програма забезпечує багаторівневе масштабування, швидке переміщення, визначення відстані між будь-якою кількістю заданих точок, пошук населених пунктів та адміністративних

районів (Рис. 3), можливість створення точкових об'єктів (міток), прокладання оптимального маршруту та одночасне відображення космічних знімків, топографічної основи і векторних шарів (функція «гібрид»), що забезпечується опцією напівпрозорості.

Функція PRO дозволяє створювати власні векторні об'єкти: полігони, лінії, проставляти графічні знаки та змінювати їх властивості із подальшим їх збереженням у різних шарах карти. Реалізовано також опцію побудови профілю місцевості, розрахунку його видимості та отримання висоти кожної точки на карті. Програма підтримує експорт та імпорт растрових та векторних файлів у форматі \*shp, \*tiff, \*bmp, \*csv, \*gpx.

На базі цього підходу в Інституті передових технологій готується до видання Космоатлас України, який складається з атласів окремих областей, об'єднаних в єдиний проект.

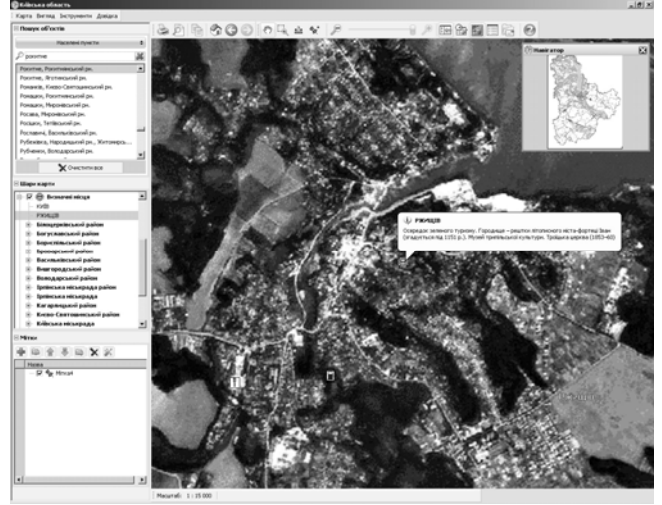

Рис.3. Візуалізація даних та задачі пошуку в космоатласі Київської області (космічний знімок IRS)

Окрім мультимедійних електронних видань, в Інституті передових технологій на основі власних технологічних розробок в програмних оболонках Open Layers v. 2.8 – 2.9 та JQuery 1.4.1 створено пілот-проекти спеціалізованих мережевих тематичних інформаційно-картографічні ресурсів (геопорталів)

із забезпеченням корпоративного та обмеженого загального доступу: туристичний геопортал (Рис. 4) геопортал міста та транспортний геопортал (Рис. 5).

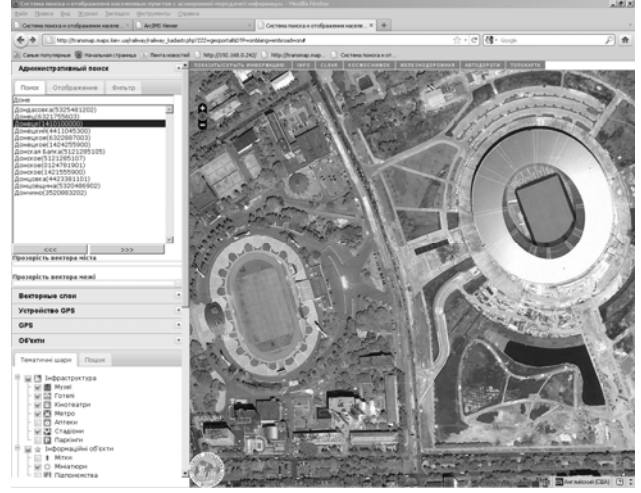

Рис.4. Об'єкти Євро-2012 м. Донецьк на космічному знімку QuiсkBird (2010 р.). Туристичний геопортал України

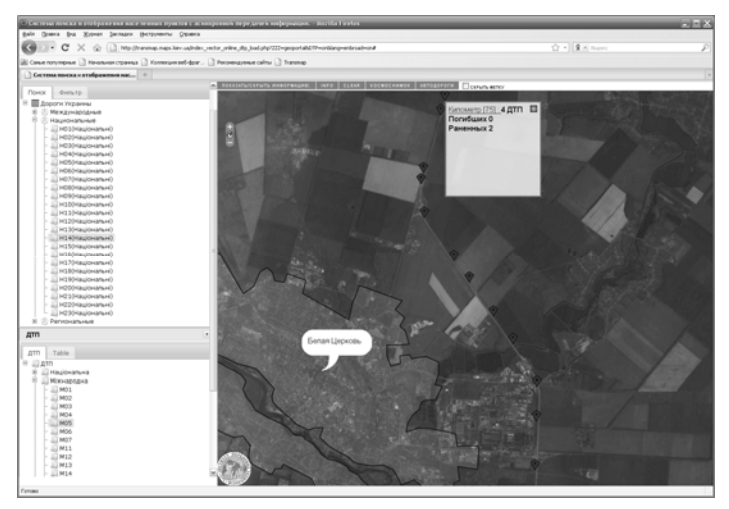

Рис.5 Моніторинг ДТП на транспортному геопорталі Ураїни з використанням космічних знімків IRS

#### **Висновки**

Таким чином, в Інституті передових технологій вперше отримано єдине покриття території України космічними знімками просторового розрізнення 5,8 метрів за період 2007– 2009 рр., загальна площа якого складає понад 605 тис. км<sup>2</sup>, та покриття обласних центрів України, крупних міст, промислових та туристичних осередків космічними знімками просторового розрізнення 0,6 м за 2006 – 2011 рр. Дані залучено в геоінформаційне середовище та спроектовано до єдиної географічної системи координат із точністю позиціонування 1 – 3 м для знімків QuickBird і WorldView та 5 –7 м для знімків IRS.

Мультимедійні космоатласи, які розроблено в Інституті передових технологій на основі космічних знімків надвисокого та середнього просторового розрізнення, надають можливості для широкого їх використання в екологічній, транспортній та інших сферах. Мережеві інформаційно-картографічні електронні ресурси забезпечують накопичення, збереження і візуалізацію координатно-орієнтованих даних, аналіз інформації засобами ГІС та доступ до картографічної інформації по комп'ютерним мережам. Вони можуть бути використані в туристичній галузі, транспортному управлінні, адміністративно-територіальному плануванні в розрізі підготовки та проведення Євро-2012, в задачах навігації, для актуалізації існуючих карт, лісовому управлінні, земельному кадастрі, моніторингу природного середовища, у відомчих системах тощо.

Перспективним напрямком дослідження є оцінка ефективності даної методики в створенні національного картографічного інтернет-ресурсу (геопорталу України) та геопорталів для службового використання з підтримкою крупномасштабних тематичних сервісів та послідовного модульного впровадження на окремих рівнях моделей з використанням загальних баз даних.

#### **Возможности космических снимков NOAA при решении задач космического мониторинга территорий**

*Буркацкий Е.А., Крета Д.Л., Слободян В.А. (Национальный аэрокосмический университет им. Н.Е.Жуковского «ХАИ»)* 

Стремительное развитие космических технологий обуславливает разработку новых методов и алгоритмов по обработке данных ДЗЗ. Для решения задач картографирования территорий, исследования динамики различных природных процессов, изучения влияния антропогенных факторов часто используют снимки высокого пространственного разрешения. Однако такие данные отличаются своей дороговизной, что ограничивает их использование для исследования динамики быстротекущих процессов. В этом случае актуально использовать космические снимки среднего и низкого пространственного разрешения. Несмотря на то, что при использовании таких данных точность дешифрирования понижается, однако при решении многих задач космического мониторинга этот недостаток компенсируется доступностью снимков.

Для решения задач космического мониторинга, а также для исследования возможностей материалов ДЗЗ в Национальном аэрокосмическом университете им. Н.Е. Жуковского «ХАИ» (г. Харьков) была установлена станция приема космических снимков со спутников NOAA.

Состав станции:

- блюдо фокуса для канала 1700 МГц;
- ротор G-5500 с дистанционным управлением;
- понижающий преобразователь (до 137 МГц);
- приемник HRPT 137;
- генератор RIG-65;
- компьютер;
- программное обеспечение.

Блюдо фокуса для спектрального канала 1700 МГц (рис.1) имеет следующие параметры: диаметр (D) – 1,2 м; глубина (T) – 205 мм; фокусное расстояние (F) – 439 мм.

Ротор G-5500 с дистанционным управлением и понижающий преобразователь представлены на рис. 2 (а) и 2 (б) соответственно.

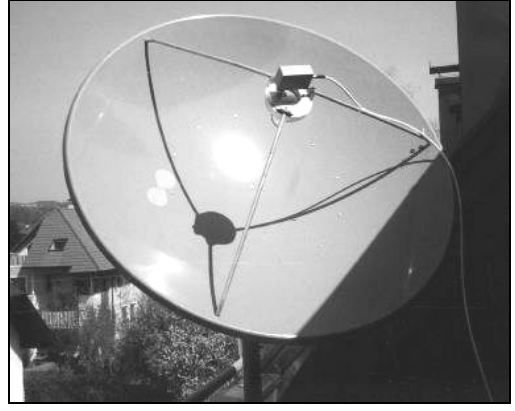

Рисунок 1 – Блюдо фокуса

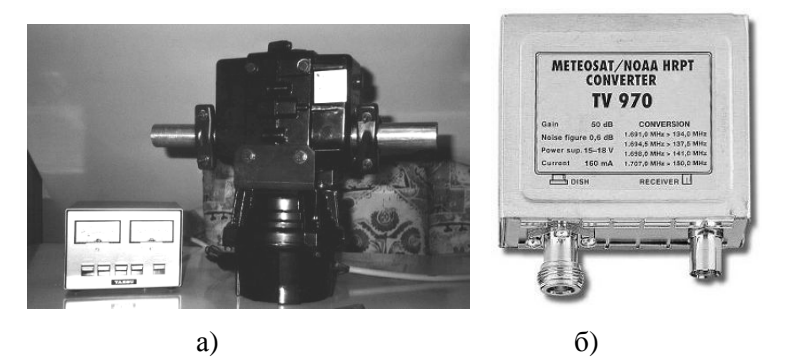

Рисунок 2 – Ротор (а) и понижающий преобразователь (б) станции

Параметры понижающего преобразователя: напряжение питания – 15-18 V; ток – 150 мА; преобразования частот: а) 1691,0 МГц -> 134,0 МГц; б) 1694,5 МГц -> 137,5 МГц; в) 1698,0 МГц -> 141,0 МГц; г) 1707,0 МГц -> 150,0 МГц.

Приемник HRPT 137 (рис.3, а) и генератор RIG-65 (рис.3, б) обеспечивают прием форматов HRI, HRPT и CHRPT.

Системные характеристики используемого компьютера: P – 4 3GHz; 512Mb RAM; 128Mb Video; Windows 98.
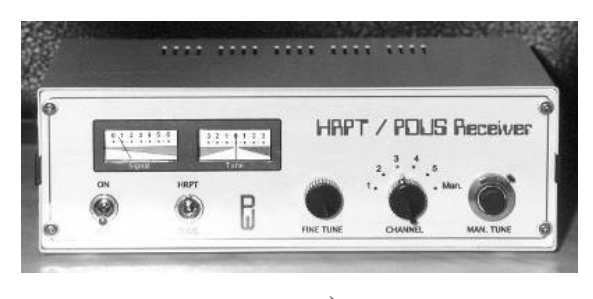

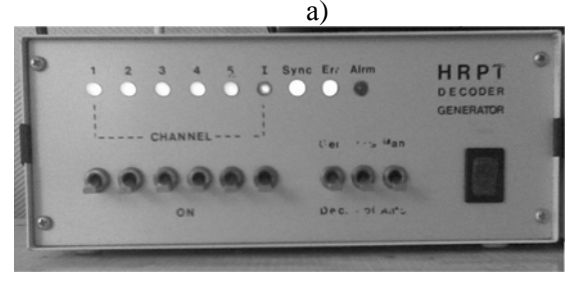

 $\sigma$ 

Рисунок 3 – Приемник HRPT 137 (а) и генератор RIG-65 (б)

Для приема и первичной обработки полученных снимков используются специализированные программы:

- WXtoimg (рис.4, а) – ПО, выполняющее расчет расписания прохождения спутников через зону видимости станции по орбитальным элементам спутников;

- WXSat (рис.4, б) – ПО, обеспечивающее прием и декодирование HRPT сигналов с метеоспутников.

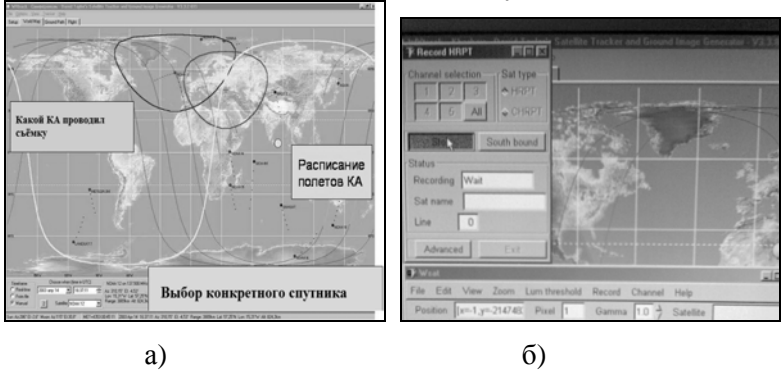

Рисунок 4 – Общий вид программ WXtoimg (а) и WXSat (б)

Функции станции приема космических снимков со спутников NOAA:

а) настройка параметров приема, регистрация, получение первичной информации;

б) предварительный анализ информативности принятого снимка относительно возможностей его использования для решения тематических задач;

в) каталогизация и архивирование снимка;

г) тематическое дешифрировании;

д) синтез картографических моделей.

Космические снимки со спутника NOAA позволяют решать многие тематические задачи, которые делятся на три группы: 1) метеорологические задачи, 2) задачи по чрезвычайным ситуациям; 3) задачи по рациональному природопользованию.

При решении метеорологических задач космические снимки могут использоваться для:

- контроля пространственного распределения атмосферных осадков (дождь, град);

- определения параметров приводного ветра по радиолокационным снимкам;

- наблюдения за атмосферной облачностью по оптическим и ИК космическим снимкам;

- контроля состояния ледовой обстановки на внутренних и внешних водоемах;

- контроля температуры поверхности воды и почвы по снимкам ИК диапазона;

- актинометрических измерений, радиационного баланса по снимкам ИК диапазона.

Задачи по чрезвычайным ситуациям, решаемые с использованием космических снимков:

- контроль пожаров в лесах, в степи, на хлебных нивах по данным ДЗЗ оптического и ИК диапазонов;

- контроль неблагоприятных метеорологических условий (гололед, снежные заносы, ливни, засуха) по данным ДЗЗ оптического и ИК диапазонов;

- предсказание землетрясений по ИК снимкам;

- контроль оползневых явлений и др.

**Основными задачами в рациональном природопользовании** являются контроль параметров растительности, контроль работы гидромелиоративных систем, мониторинг селитебных территорий, контроль состояния прибрежных акваторий, добыча полезных ископаемых, землеустроительные задачи, оценка состояния земель.

Данные со спутника NOAA при контроле параметров растительности могут применяться для биоклиматической оценки природно-хозяйственных условий произрастания основных фитоценозов в различных ландшафтных зонах региона, для оценки урожайности, для определения зон угнетенного состояния растений на засоленных почвах.

Космические снимки низкого разрешения используются для контроля работы гидромелиоративных систем. Например, для оценки эффективности работы оросительных систем анализируются разновременные снимки интересующих территорий на разных стадиях вегетации культур.

При мониторинге селитебных территорий с использованием снимков NOAA возможно анализировать загрязнения атмосферы городов, промышленных зон и определение зоны загрязнения окружающей территории продуктами дымовых выбросов.

При исследовании состояния прибрежных акваторий космические снимки низкого пространственного разрешения используются для контроля загрязнения прибрежных акваторий, а также для контроля береговой абразии. В этом случае важно отметить, что информативность снимков зависит от площади загрязнений на поверхности моря.

Материалы ДЗЗ, полученные со спутника NOAA, могут использоваться при решении задач добычи полезных ископаемых. Например, дешифрирование снимков позволяет выявить места полезных ископаемых – нефти, известняка, минеральных солей, железной руды и др.

Анализ задач, решаемых с использованием космических снимков низкого пространственного разрешения, позволяет сделать вывод о необходимости разработки новых алгоритмов обработки материалов ДЗЗ с целью их использования для мониторинга территорий.

Учитывая актуальность вышеизложенных вопросов, в Национальном аэрокосмическом университете им. Н.Е. Жуковского «ХАИ» исследуются возможности космических снимков NOAA в различных отраслях – лесоустройство, мониторинг водных объектов, чрезвычайные ситуации и др. Наиболее информативными являются снимки процессов, площадь которых превышает 2 кв.км. Например, по данным ДЗЗ среднего и низкого пространственного разрешения проводятся исследование динамики цветения морских акваторий и динамики развития пожаров, анализ техногенных загрязнений вдоль скоростных трасс и анализ пространственного распределения атмосферных осадков и др. При этом для исследований используются как готовые программные обеспечения, так и разработанные специалистами института. Такой подход позволяет формировать новые алгоритмы обработки, позволяющие повысить эффективность космического мониторинга за счет автоматизации процесса обработки данных.

## **Средства ГИС-анализа при тематическом картографировании территорий** *\**

*Касьянов О.В.,\*\* Красовская И.Г., \* Слободян В.А. ( \* ООО «ГИСИНФО», \*\*Национальный аэрокосмический университет им. Н.Е.Жуковского «ХАИ»)* 

При изучении природных, экономических, экологических и других факторов территориального развития обязательным условием анализа является использование средств геоинформационного тематического картографирования. Их применение способствует выявлению и изучению территориальных систем развития различной природы и разного масштабного уровня. При этом неотъемлемой частью анализа является картографирование исследуемых участков. Для этих целей разработано множество специализированных программ, которые позволяют выполнять ГИС-анализ исследуемых территорий. Например, в ГИС «Карта 2011», разработанной КБ «Панорама», реализованы все необходимые функции для картографирования территорий, обработки растровых данных, выполнения ГИС-анализа и тематического картографирования.

Данные в ПО «Карта 2011» делятся на векторные карты, растровые карты, аэро- и космические снимки и фотодокументы, матрицы высот рельефа, матрицы и растры качеств. Каждый из перечисленных типов данных служит основой для дальнейшего анализа. Так, например, используя матрицу рельефа, можно построить поверхность уклонов или профиль поверхности (рис.1). При использовании дополнительных приложений, например, блока «Гидрография», выполняется анализ территории при задаваемом подъеме воды в речной системе (рис.2).

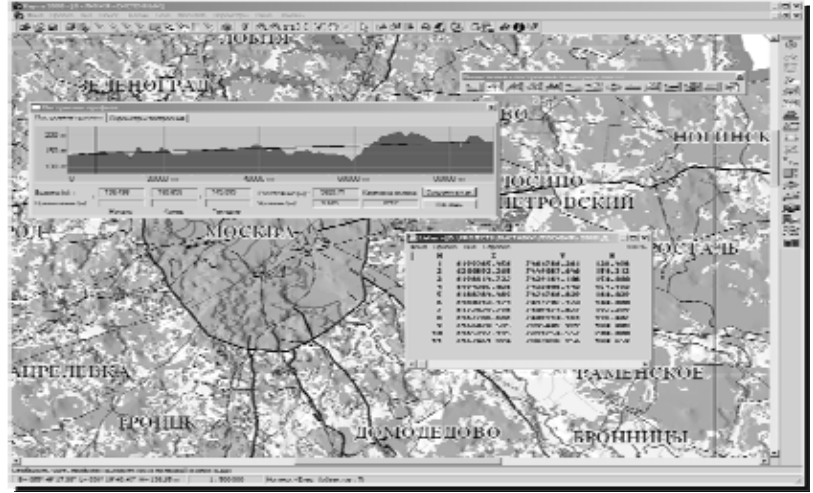

Рисунок 1 – Построение профиля поверхности

Использование ГИС-программ для пространственнораспределенных объектов с числовыми характеристиками дает возможность наглядно представлять результаты анализа. Так, на рис.3 представлена диаграмма посевов зерновых в Украине в 2009 г., а на рис. 4 – тематическая карта численности населения Украины.

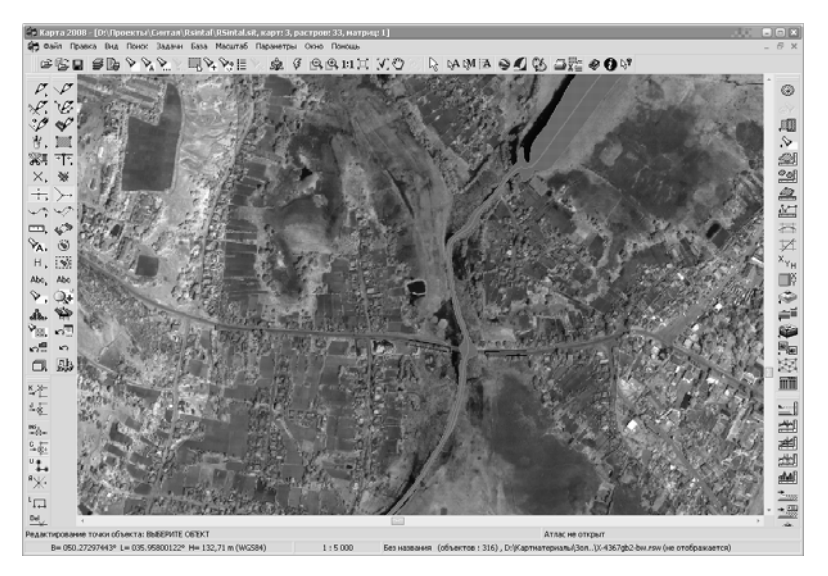

Рисунок 2 – Анализ территории при подъеме уровня воды на 5 м

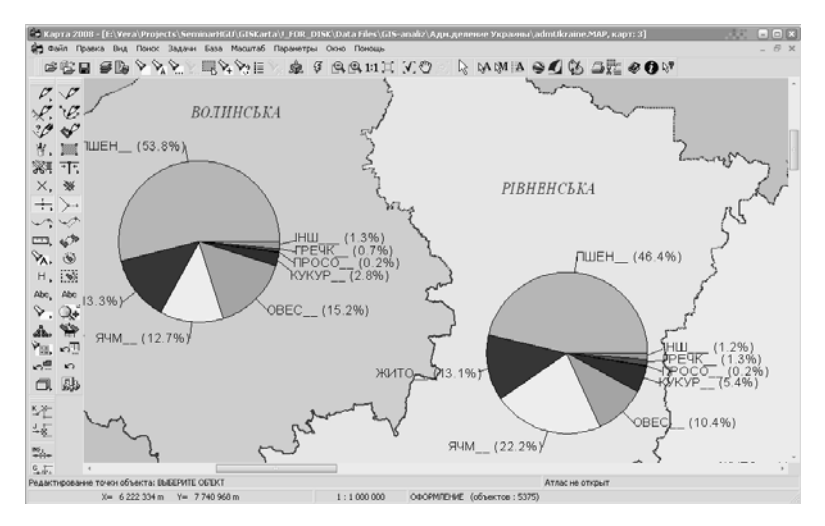

Рисунок 3 – Структура посевов зерновых в 2009 г.

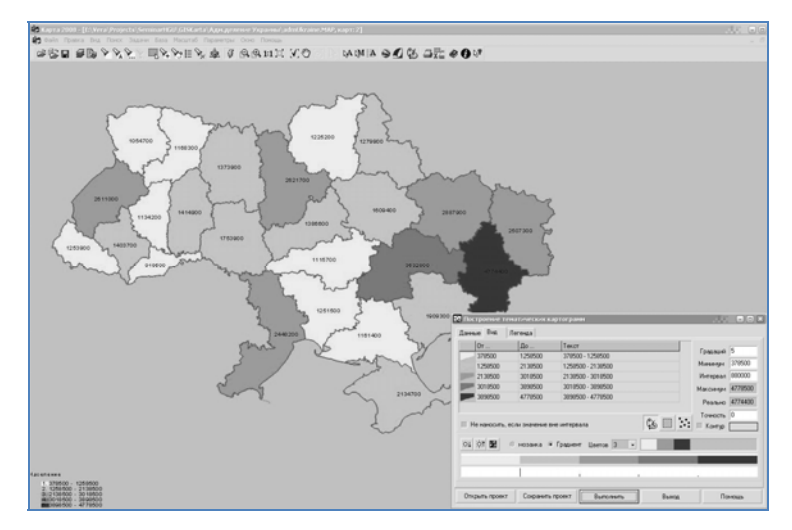

Рисунок 4 – Карта численности населения Украины

По точечным измерениям характеристик территории возможно построить матрицы качеств. На рис.5 представлен фрагмент матрицы качеств, построенной по точечным измерениям химического состава водной акватории.

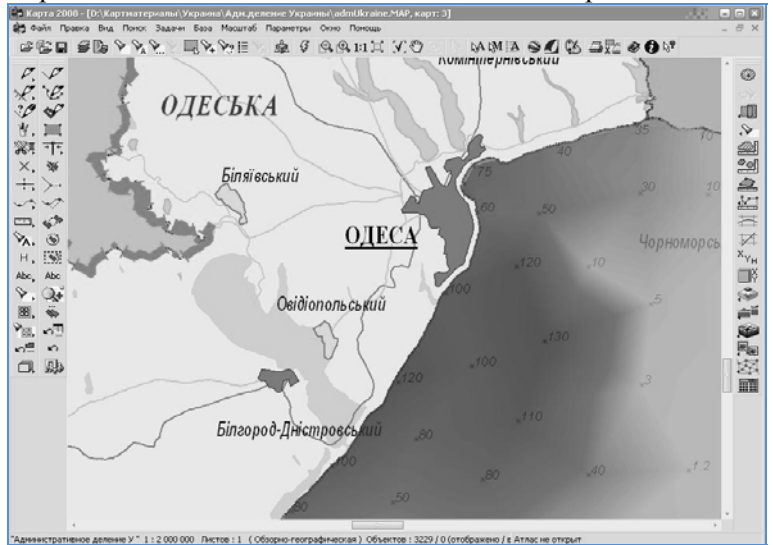

Рисунок 5 – Матрица качеств участка моря

На рис. 6 представлен пример выделения контуров групп территориально-распределенных объектов – анализировались группы деревьев по их плотности распределения.

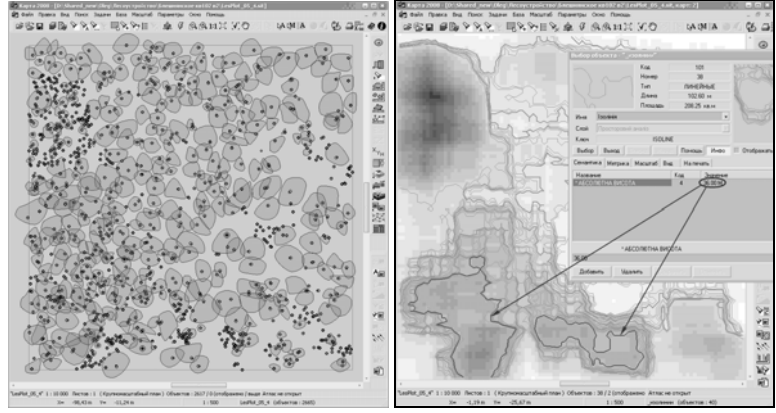

Рисунок 6 – Выделение контуров группы с плотностью деревьев 36 шт./16м2

Рассмотренные и другие функции ГИС «Карта 2011» используются для формирования системы компьютерного картографирования. Одним из ее назначений является выполнение работ по картографированию исследуемой территории, обеспечение лиц, принимающих решения, аналитической информацией, представленной в картографическом виде.

## **Необхідність розроблення національної ГІС управління накопиченням, зберіганням та утилізацією відходів**

*Красовський Г.Я., Крета Д.Л., Садовніков О.О., Трофимчук О.М., Шевякіна Н.А.* 

#### **1.Загальний стан проблеми накопичення, зберігання та утилізації відходів в Україні .**

Навальне утворення все більшої кількості відходів - це фактор розвитку: щорічно в країнах Європейського Союзу утворюється 3.5 т сміття на кожного жителя, й обсяги відходів продовжують збільшуватися. Тому вдосконалення системи управління відходами визначається структурами управління економічним розвитком у державах ЄС як головне завдання у сфері охорони навколишнього середовища.

В Україні стан проблеми накопичення, зберігання та утилізації відходів можна кваліфікувати як вкрай загрозливий екологічній безпеці окремих регіонів – Рис. 1-4. У ряді випадків організація зберігання небезпечних речовин викликає здивування і обурення Рис. 5-7.

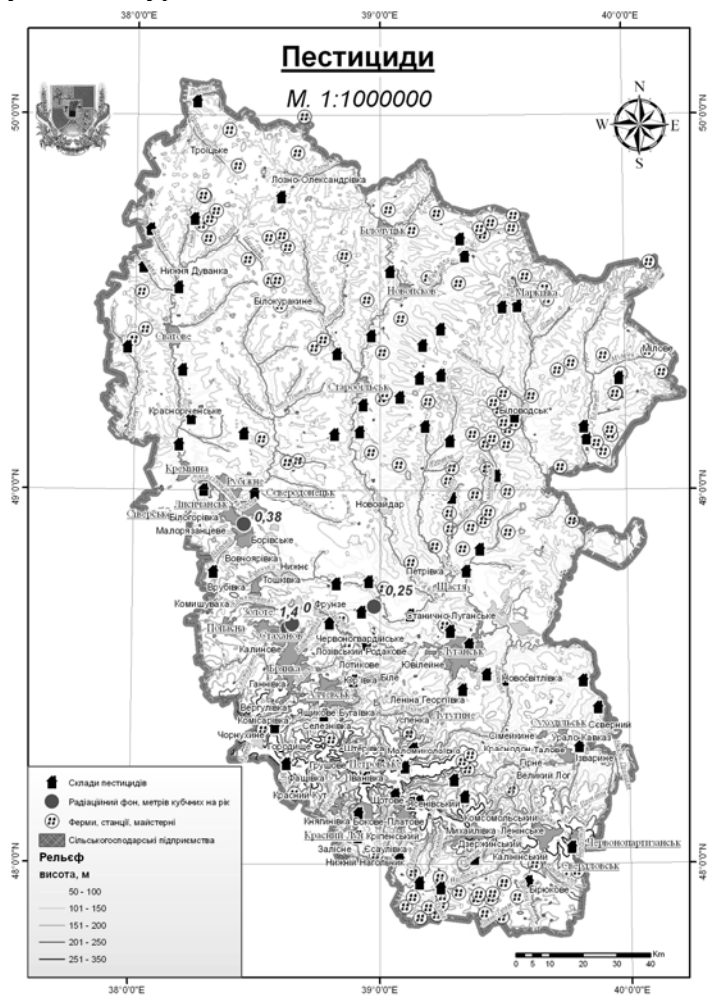

Рис. 1 – Локалізація зберігання пестицидів в Луганській обл.

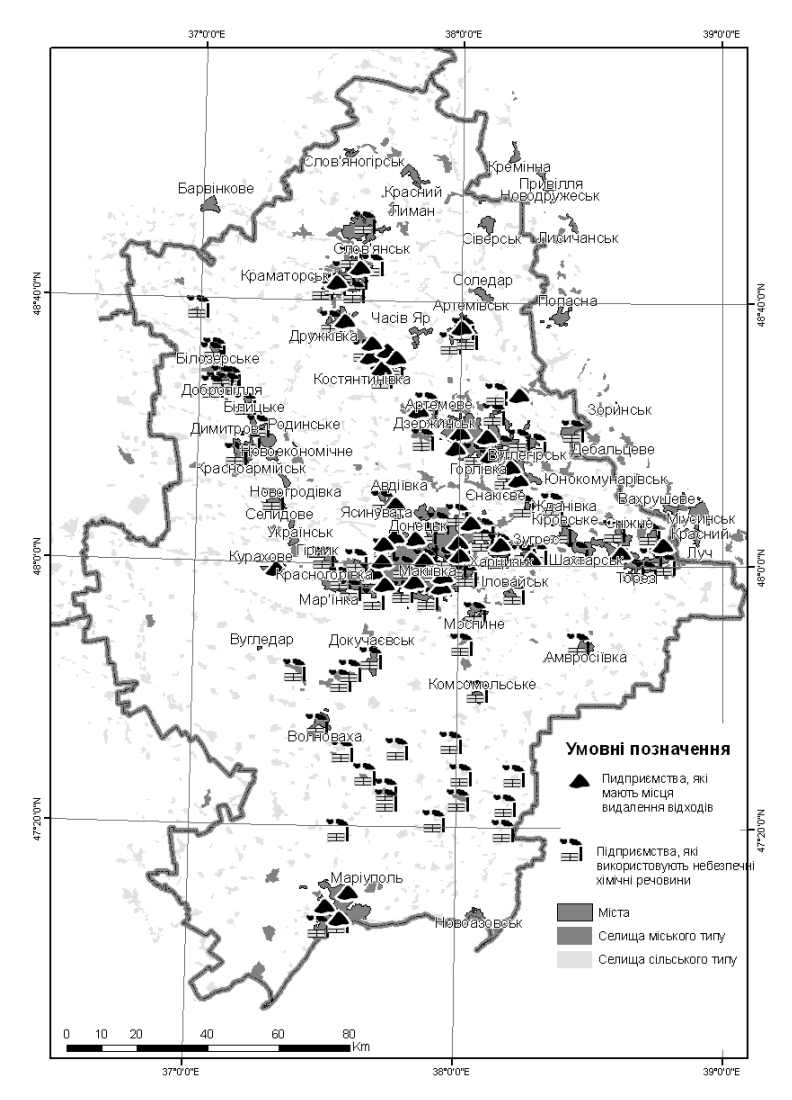

Рис. 2 – Місця видалення відходів в Донецькій обл.

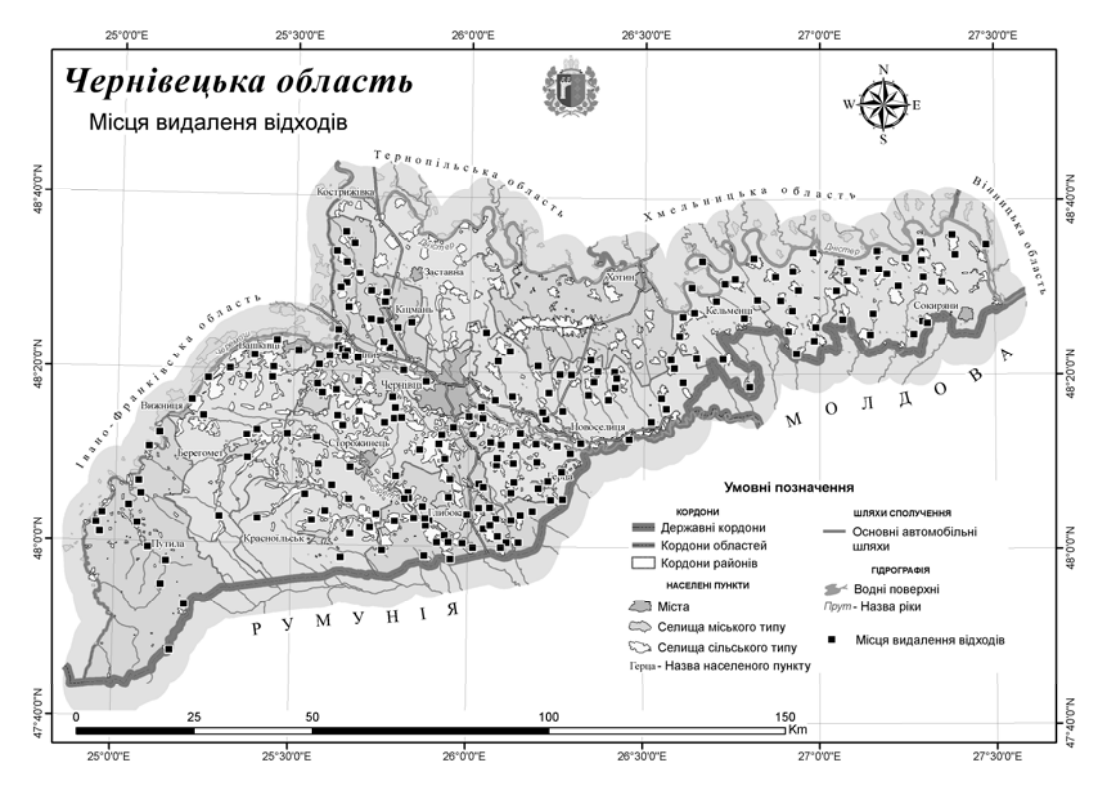

Рис. 3 – Місця видалення відходів <sup>в</sup> Чернівецькій обл.

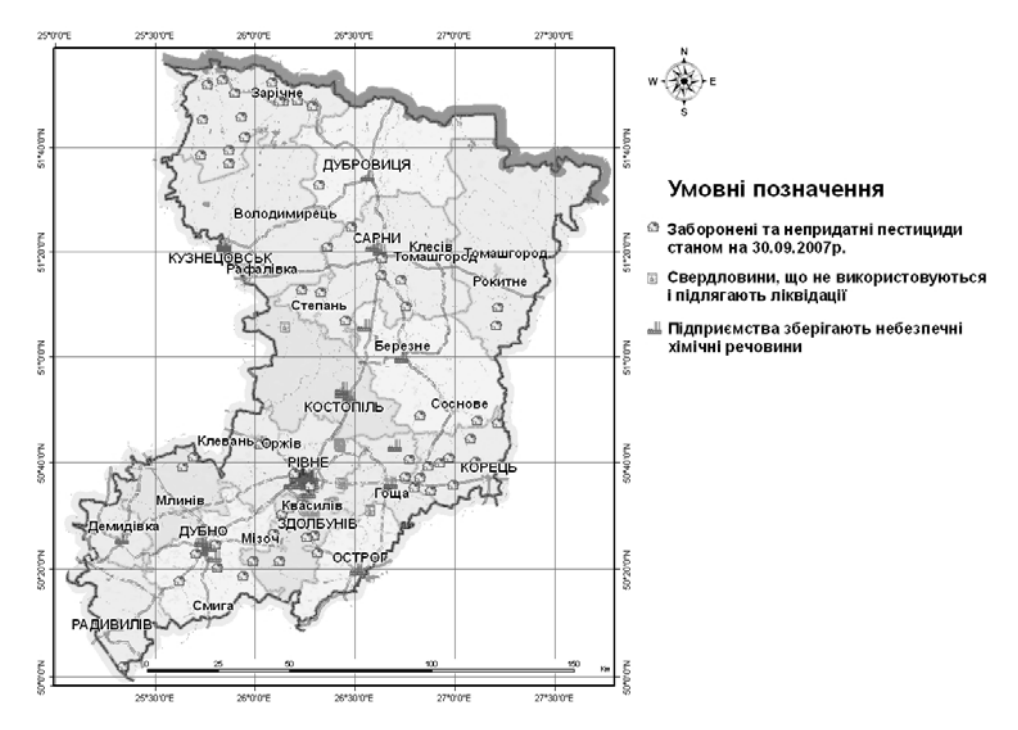

Рис. 4 – Заборонені та непридатні пестициди <sup>в</sup> Рівненській обл.

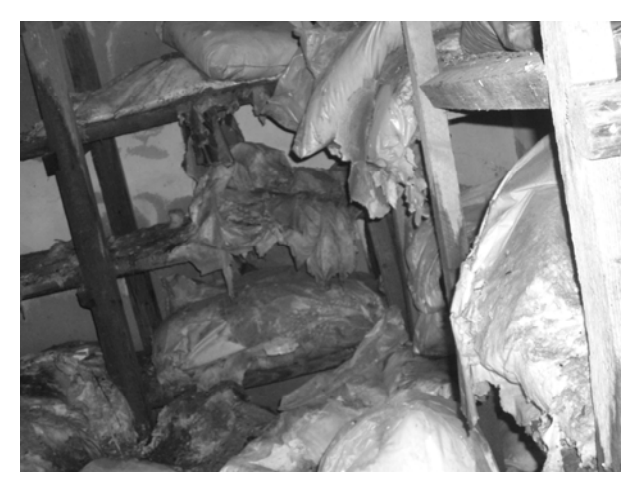

Рис. 5 - м. Тетіїв сховище непридатних до використання пестицидів

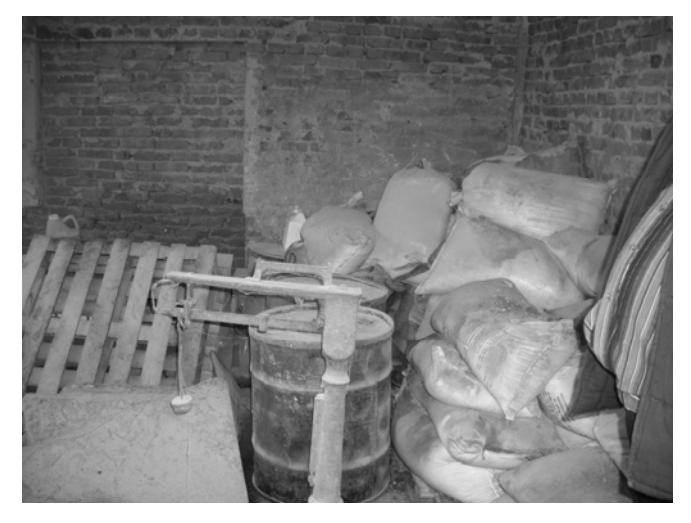

Рис. 6 -с. Пилипча Білоцерківський р-н, сховище непридатних до використання пестицидів

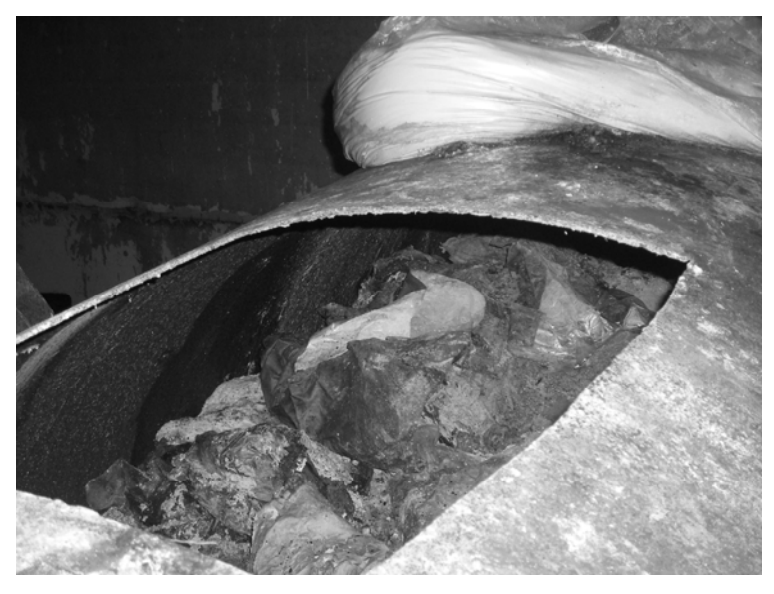

Рис. 7 - с. Високе Тетіївський р-н сховище непридатних до використання пестицидів

Спеціалізовані місця видалення відходів (МВВ) функціонують лише в деяких областях України. Більшість об'єктів (95 %) отримують як тверді комунальні відходи, так і промислові. Має місце часткова сепарація або попередній відбір відходів. Практично жодне звалище не має спеціальних водозахисних засобів типу захисних дамб чи стін, каналів чи дренажної системи труб. Площа звалищ і обсяги накопичених на них відходів постійно зростає Рис. 8-10. За даними [ Готынян В.С, Мельник И.В. «Современные космические системы дистанционного зондирования «ГНПЦ «ПРИРОДА» 2008 ]. Так на території Київської області знаходиться 31 сміттєзвалище загальною площею 181,46 га, та 7 полігонів площею 143,7 га. [Національна доповідь про стан навколишнього природного середовища в Київської області у 2007р., ДУОНПС в Київській обл.. — К.: 2008. — 71с.].

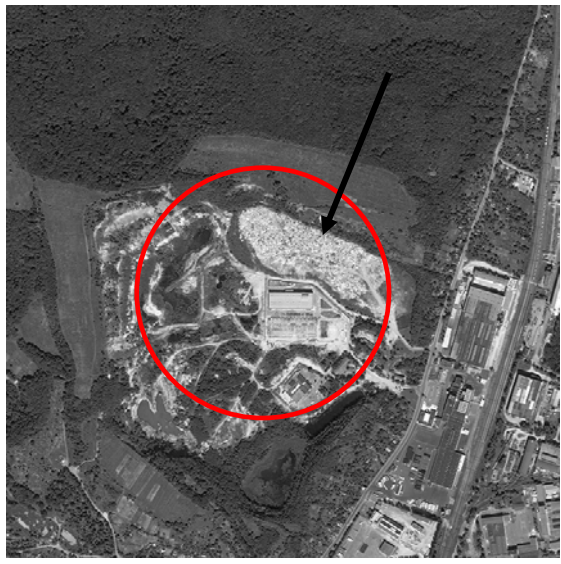

Рис. 8 - Полігон твердих побутових відходів №6 в г. Києві

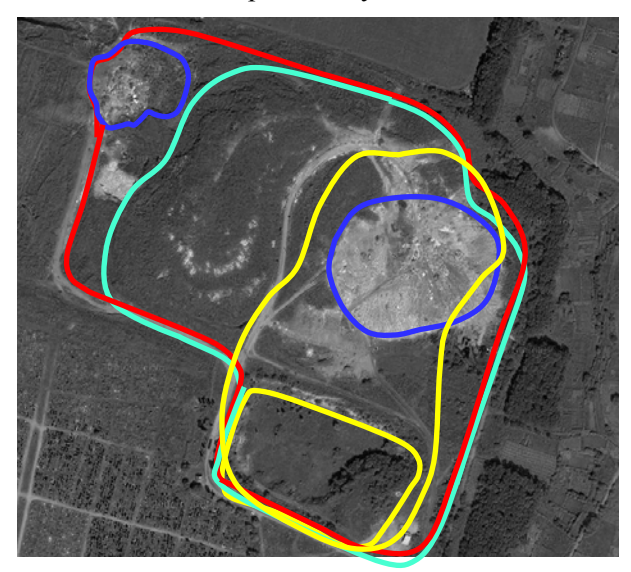

Рис. 9 – Контури сміттєзвалищ (жовтий – 1986, червоний – 2005р., синій – на 2009р.) г. Києві

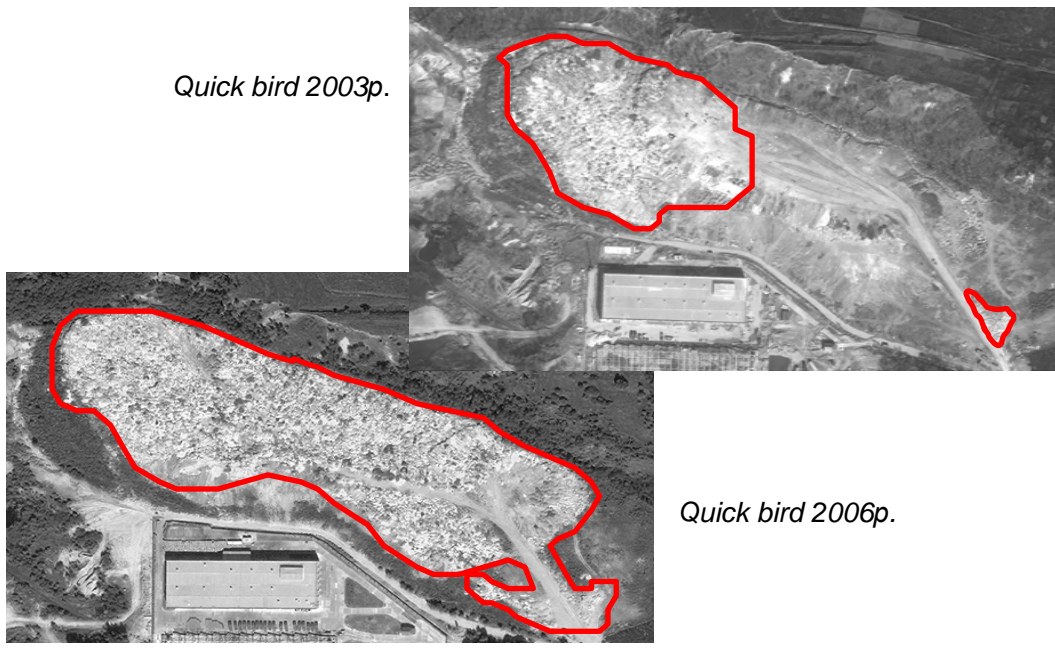

Рис. 10 - Динаміка заповнення полігона побутових відходів

Одне з найбільших звалищ в Україні знаходиться поблизу Києва, обслуговуючи майже 3 млн. населення столиці та деякі інші прилеглі території. Цим звалищем управляє Київське державне підприємство комунальних послуг. відокремлене тільки прокладеним під ним захисним шаром у 2 мм поліетиленової плівки; відсутнє добування біогазу та існують значні проблеми, пов'язані з вилуговуванням, оскільки щоденно близько 80 м3 продуктів вилуговування проходять через пластикове покриття. Не проводиться щоденне укриття поверхні відходів та відсутній контроль за анаеробними процесами [Огляд результативності природоохоронної діяльності: Україна. - Серія оглядів результативності природоохоронної діяльності, № 6. - Публікації Організації Об'єднаних Націй. - Нью-Йорк, Женева, 2000.]. Така ситуація є загальною для звалищ України, на них не забезпечено захист від забруднення атмосфери, грунтів, поверхневих та грунтових вод, та перешкоджання поширенню хвороботворних мікроорганізмів. Розміщення сміття на сьогоднішній день залишається актуальним, сміттєзвалища перенасичені відходами, а нові не відкриваються в зв`язку з фінансування, тому утворюється велика кількість несанкціонованих малих стихійних звалищ, які не піддаються достовірному обліку. Вони, як правило, знаходяться в ярах та балках, у лісосмугах, на околицях населених пунктів тощо. Продукти вивітрювання й горіння видалених відходів забруднюють прилеглі землі. Продукти деструкції складових відходів забруднюють підземні води, особливо першого водоносного горизонту. Ступінь цього забруднення на більшості звалищ не контролюється системами моніторингу. Ситуація, яка склалася з утворенням, використанням і захороненням відходів, призводить до значних втрат природних ресурсів, виникнення незворотних процесів забруднення навколишнього середовища і завдає реальної загрози здоров'ю населення. Тому адекватне вирішення питання екологічно безпечного збереження побутових відходів забезпечать не тільки комфортні умови життя людей і оптимальні санітарно-гігієнічні умови їхньої виробничої

діяльності, але і саму можливість існування атмосфери, гідросфери, літосфери та біосфери загалом.

Для ефективного управління накопиченням, зберіганням та утилізацією відходів в Україні уявляється доцільним створити національну інформаційно – аналітичну систему, яка включає предметно – орієнтовані бази даних і знань, створених на комплексному використанні можливостей сучасних СУБД і ДЗЗ\ГІС - технологій. Логічна структура такої системи, на наш погляд, передбачає.

1).Створення та впровадження підсистеми збору інформації комп'ютерно-аналітичної системи поводження з відходами для внесення первинних даних регіональними підрозділами Міністерства екології та природних ресурсів України (далі Міністерство) за результатами виданих дозволів та лімітів на утворення і розміщення відходів, погоджених та відкоригованих паспортів місць видалення відходів і реєстрових карт об'єктів утворення, оброблення та утилізації відходів, у тому числі створення 27 програмно-технічних комплексів збору первинних даних у складі: комплекс технічних засобів (3 – ПЕВМ), канал зв'язку для виходу до мережі Internet, програмне забезпечення первинного вводу даних щодо стану поводження з відходами на регіональному рівні, початкові БД з типовими довідниками та класифікаторами, в тому числі:

впровадження 27 програмно-технічних комплексів збору первинних даних у регіональних підрозділах Міністерства, а саме забезпечення встановлення програмного забезпечення, проведення навчання фахівців регіональних підрозділів Міністерства;

створення регіональних баз даних поводження з відходами станом на 2011 рік, а саме: збір та введення в БД первинної інформації, консультаційна підтримка фахівців регіональних підрозділів, та координація дій щодо поточного поповнення довідників БД

2) Розроблення та впровадження в експлуатацію центрального сховища даних для ведення бази даних поводження з відходами в цілому по Україні, аналізу поточного стану поводження з відходами, оцінки динаміки зміни стану та забезпечення інформування державних органів влади щодо стану поводження з відходами, при умовах- створення програмно-технічного комплексу центрального сховища даних, у складі:

сервер бази даних та сервер обміну інформацією, канал зв'язку, локальні робочі місця для роботи з інформацією БД;

загальносистемне програмне забезпечення, програмне забезпечення об'єднання регіональних БД поводження з відходами в загальнодержавну БД, програмне забезпечення для оперативного контролю інформації регіональних БД на достовірність, повноту та коректність, програмне забезпечення аналітичної обробки інформації загальнодержавної БД та формування звітів;

впровадження програмно-технічного комплексу центрального сховища даних, а саме: налаштування технічних засобів, організація локальної мережі, встановлення програмного забезпечення та проведення навчання фахівців Національного центру поводження з відходами;

консультаційна підтримка формування, контролю та аналізу загальнодержавної БД;

створення та поточний аналіз загальнодержавної БД поводження з відходами на основі регіональних баз даних з поточною підтримкою коректності ведення довідників БД;

створення тематичних шарів просторової інформації на основі загальнодержавної БД поводження з відходами для подальшого використання в геоінформаційній базі даних .

3) Створення геоінформаційної бази даних для просторового аналізу стану поводження з відходами з забезпеченням картографічної основи, просторової прив'язки місць видалення відходів та аналізу космічних знімків для відстеження динаміки зміну просторового стану та впливу місць видалення відходів на стан навколишнього середовища в т. ч.:

- створення програмно-технічного комплексу формування та ведення геоінформаційної бази даних (сервер та 3 локальних робочих місця);

- формування картографічної основи в електронній векторній формі (масштабу 1:200 000 в цілому по Україні та 1: 50 000 – вибірково в залежності від розташування місць видалення відходів);

- створення тематичних шарів геопросторових даних та завантаження в геоінформаційну БД;

- просторова прив'язка місць видалення відходів до географічних координат з використанням космічних знімків та наземної зйомки;

- створення спеціалізованого банку даних космічних знімків надвисокого розрізнення для відстеження динаміки зміну просторового стану та впливу місць видалення відходів на стан навколишнього середовища;

- створення програмно-методичного забезпечення дешифрування космічних знімків для інвентаризації місць видалення відходів.

# **Особенности сжатия гиперспектральных изображений**

поверхности Земли *\* Лукин В.В., \* Земляченко А.Н., \* Зеленский <sup>А</sup>.А., \*\*Попов <sup>М</sup>.А., \*\*Станкевич <sup>С</sup>.А., \*\*Титаренко <sup>О</sup>.В. ( \* Национальный аэрокосмический университет им. Н.Е. Жуковского «ХАИ», lukin@ai.kharkov.com), \*\*Научный центр аэрокосмических исследований Земли ИГН НАН Украины, st@casre.kiev.ua)* 

Гиперспектральные системы (ГС) дистанционного зондирования (ДЗ) все шире используются для мониторинга поверхности Земли благодаря предоставляемой ими возможности оперативного решения разнообразных задач регионального планирования и управления, контроля природных ресурсов, предсказания катастроф и т.п. [1-4]. Эта возможность обусловлена использованием большого количества спектральных под-диапазонов с высоким спектральным разрешением и приемлемым пространственным разрешением получаемых гиперспектральных изображений (ГСИ). Имеются функционирующие системы и сенсоры авиационного и космического базирования как, например, AVIRIS и HYPERION (США), HyMap+ (Австралия), CASI-1500 (Канада), CHRIS (спутник PROBA, ESA) и др.

Следствием использования большого числа спектральных каналов и хорошего пространственного разрешения является огромный объём регистрируемых данных даже для небольшого

формируемых изображений, количества  $\mathbf{a}$ также информационной избыточность данных. В связи с этим при передаче данных с носителя на наземный пункт приема информации и при ее передаче пользователям часто возникает необходимость сжатия данных.

Сжатие без потерь некоторые разработчики считают единственно возможным решением [3]. Однако достигаемые при этом коэффициенты сжатия редко превышают 3,5...4. Воэто недостаточно многих практических первых, для приложений. Во-вторых, такие значения коэффициентов сжатия (КС) без потерь достигаются лишь при применении достаточно сложных методов кодирования, которые учитывают не только пространственную, но и спектральную избыточность данных. При поканальном (раздельном для каждого спектрального изображения) сжатии значения КС заметно меньше и они ШИРОКИХ варьируются  $\overline{B}$ пределах  $\overline{B}$ зависимости **OT** характеристик конкретных изображений.

Продемонстрируем это на конкретном примере сжатия без потерь ГСИ, сформированных системой AVIRIS (224 канала). На рис. 1 приведены зависимости КС от номера канала при использовании кодеров ZIP и RAR для изображения Lunar Lake. В нижней части приведен динамический диапазон значений компонентных изображений.

Очевидно, что зависимости для обоих кодеров имеют похожий характер, при этом кодер RAR обеспечивает немного большие значения КС. Наибольшие значения КС наблюдаются для тех каналов, для которых мал динамический диапазон значений изображения (в данном случае разность между минимальным значением максимальным  $\mathbf{M}$ изображения). рассмотренного Исследования показали, что для ГСИ коэффициенты ранговой корреляции Спирмена равны -0,968 для кодера ZIP и -0,992 для кодера RAR. Значения коэффициентов ранговой корреляции Спирмена (КРКС) имеют тот же порядок и для других изображений, сформированных системой AVIRIS. Отрицательные по знаку и приближающиеся к единице абсолютные значения КРКС указывают на то, что применение сжатия без потерь эффективно и может быть целесообразным на практике лишь для тех компонентных

изображений, которые характеризуются малым динамическим диапазоном. При этом значения КС могут быть в несколько раз больше, чем средние значения КС для всего ГСИ, которые немного превышают 2 для кодера RAR и меньше 2 для кодера ZIP. Использование других методов сжатия без потерь принципиально задачу существенного повышения КС для ГСИ не решает.

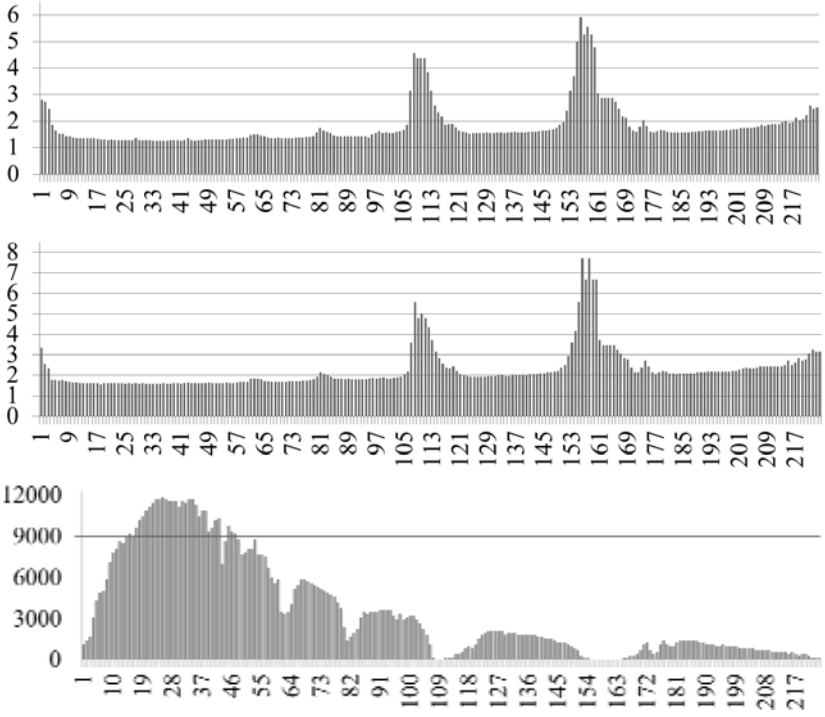

Рис. 1. Сжатие без потерь ГСИ Lunar Lake

Если при сжатии без потерь требований к методу и алгоритму сжатия всего два (обеспечение по возможности большего КС и приемлемая простота реализации), то при сжатии с потерями число основных требований возрастает. В дополнение к указанным выше становится необходимым обеспечить такой уровень вносимых потерь, чтобы они были практике с приемлемыми точки зрения на решения разнообразных конечных задач обработки ГСИ (классификации,

дешифрирования, визуального интерпретации. анализа). обеспечить Желательно обеспечения простоту заранее заданного качества в соответствии с принятым критерием, а иногда и требуемого КС. При этом, начиная с некоторого значения КС, его дальнейшее увеличение приводит к резкой потере качества, поэтому приходится устанавливать приоритет требований [5].

Олним из возможных полхолов является поканальное сжатие ГСИ, которое не вносит визуально заметных искажений [6-8]. В работе [8] нами было показано, что если при сжатии с потерями используется метрика PSNR-HVS-M [9], причем ее значение превышает 42...45 дБ, то надежность классификации данных гиперспектрального ДЗ практически не ухудшается по сравнению со случаем классификации исходных ГСИ (или данных гиперспектрального ДЗ, сжатых без потерь). Этот вывод подтвердили и последние результаты исследований, в ходе которых анализировалась дивергенция Кульбака-Лейблера для близких по признакам классов (исследования проводились для каналов изображения, сформированного системой 164 HYPERION).

Для обеспечение сжатия с потерями и контроля уровня программновносимых искажений использовалось алгоритмическое обеспечение [10], в котором реализованы кодеры на основе дискретного косинусного преобразования AGU-M и ADCTC-M [5], способные обеспечивать примерно в 1,4 раза больший коэффициент сжатия (КС) при фиксированном PSNR-HVS-M, чем JPEG и JPEG2000. Поскольку кодер AGU-M обладает более высоким быстродействием, ниже приведены результаты, полученные с его использованием.

Недостаток автоматизированной процедуры обеспечения заданного значения метрики PSNR-HVS-M (как и любой других метрик) при сжатии с потерями заключается в итеративности процедуры. Приходится сжимать изображение с некоторым декомпрессию. квантования выполнять кодера, шагом анализировать полученное значение метрики и корректировать значение шага квантования для следующей итерации. В результате приходится выполнять достаточно большое количество итераций (от 5 до 12), что нежелательно, особенно

при ограниченных вычислительных ресурсах, памяти и мощности процессора на борту носителя.

Количество итераций может быть существенно уменьшено, если для алгоритма, реализованного в [10], уменьшить исходный диапазон варьирования шага квантования (ШК) с Проведенные учетом априорной информации. нами исследования показали, что это возможно, причем результаты и выводы справедливы как для поканального сжатия ГСИ, сформированных различными системами, так и других типов изображений. В частности, если необходимо обеспечить значение PSNR-HVS-M=42 дБ, то шаг квантования для AGU-M лежит в пределах от 7.5 до 13. Если же задать PSNR-HVS-M=44 дБ, то значения шага квантования для AGU-M варьируются от 7 до 11,5. Если же изображения по своей структуре похожи (как это имеет место для компонент ГСИ), то пределы варьирования еще меньше. В качестве примера на рис. 2 приведена зависимость ШК от номера канала для 164 каналов ГСИ, сформированного системой HYPERION. Очевидно, ЧТО значения шага квантования, с помощью которого управляется (изменяется) КС для кодера AGU-M, для соседних каналов достаточно близки. Напомним, что для рассматриваемой процедуры исхолные изображения предварительно нормируются к диапазону 0...255.

Такие априорные сведения о ШК позволяют существенно сократить число итераций. Это можно сделать несколькими способами. Во-первых, можно сузить стартовый диапазон возможного варьирования ШК. В результате число итераций в среднем уменьшается примерно вдвое (см. зависимости числа итераций от номера канала на рис. 3 при задании диапазона ШК от 3 до 14,55).

Во-вторых, возможны и другие варианты, например определение ШК для нескольких первых каналов ГСИ и использование полученных значений для более быстрого получения ШК для других каналов.

Вносимые погрешности зависят от шага квантования. При задании PSNR-HVS-M=40 дБ среднеквадратическая ошибка вносимых искажений имеет порядок  $(I_{\text{max}} - I_{\text{min}})^2$  / 3000

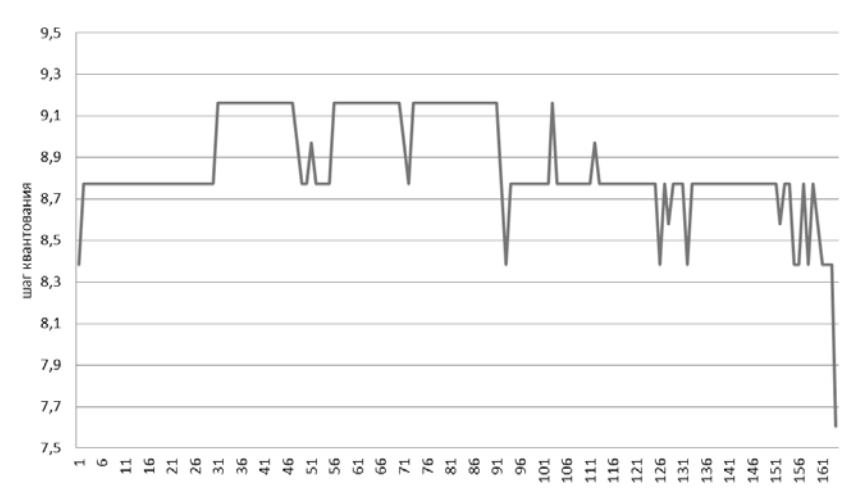

Рис. 2. Зависимость ШК от номера канала при PSNR-HVS-M=42 дБ

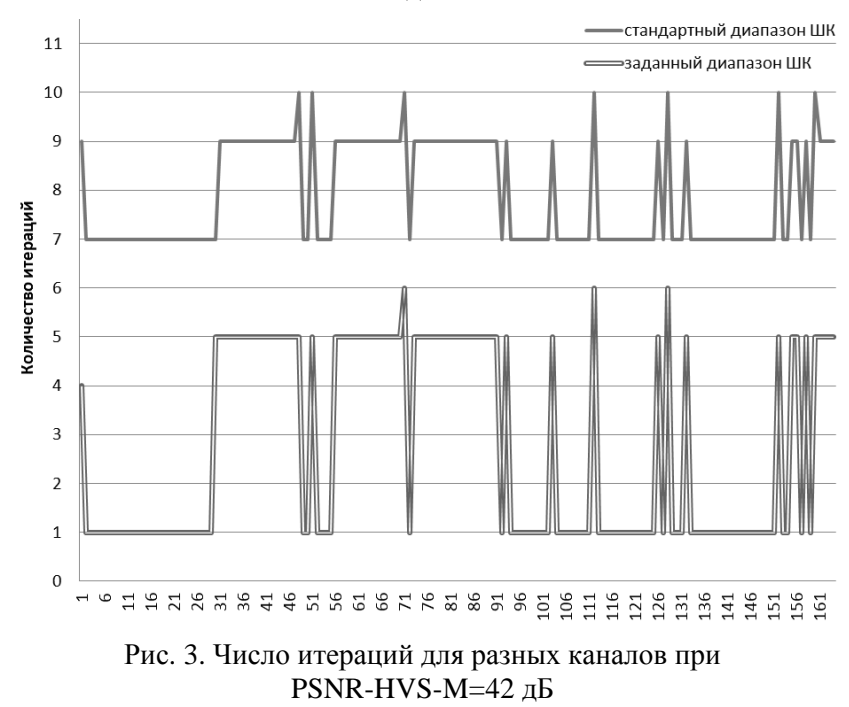

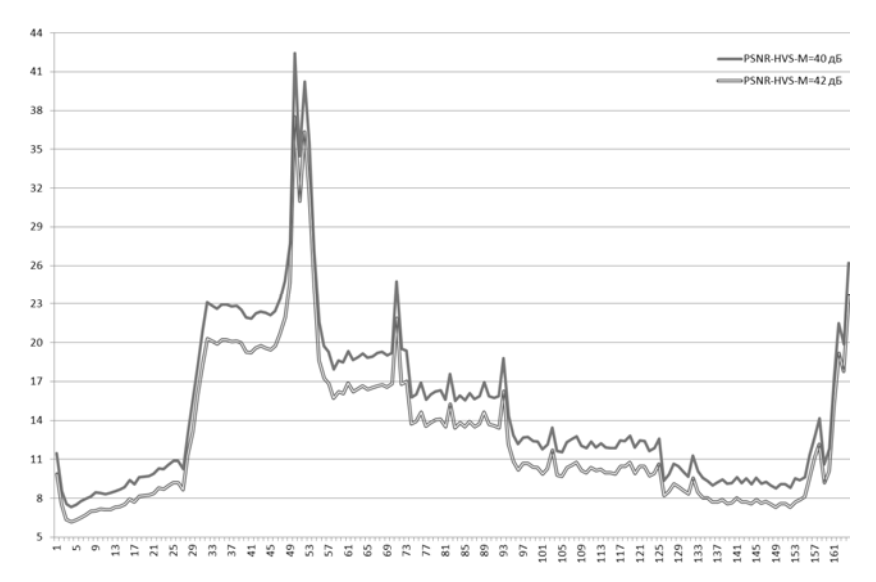

Рис. 4. СКО для разных каналов при PSNR-HVS-M, равных 40 и 42 дБ

(где  $I_{\text{max}}$  и  $I_{\text{min}}$  - максимальное и минимальное значение изображения в канале), хотя и различна для каждого канала (см. зависимости на рис. 4). При увеличении требуемого PSNR-HVS-M среднеквадратическая ошибка уменьшается, причем для всех поддиапазонов.

Кроме того, соседним спектральным каналам гиперспектральных изображений, как правило, присуща высокая коррелированность. Это теоретически позволяет дополнительно повысить степень сжатия гиперспектральных изображений. Один из возможных путей – группирование спектральных каналов по уровню шумов с последующей настройкой параметров сжатия с потерями индивидуально для каждой группы. И, наконец, сжатие гиперспектральных изображений с потерями в определённом диапазоне коэффициентов сжатия, зависящем от уровня шумов, позволяет не только не потерять, но даже несколько улучшить их качество для последующей визуальной или автоматической интерпретации [11].

### **Литература**

- 1. Chang Chein-I. Hyperspectral Imaging: Techniques for Spectral Detection and Classification. - N.Y.: Kluwer Academic / Plenum Publishers, 2003. – 370 p.
- 2. Попов М.О., Станкевич С.А., Молдован В.Д. Гіперспектральна аерокосмічна інформація у виявленні та спостереженні об'єктів // Наука і оборона, 2006, №3, С. 25-31.
- 3. Kaarna A. Compression of Spectral Images // Vision Systems: Segmentation and Pattern Recognition / Ed. By G. Ohinata and A. Dutta. - Vienna: I-Tech, 2007, P.269-298.
- 4. Varshney P.K., Arora M.K. Advanced Image Processing Techniques for Remotely Sensed Hyperspectral Data. – Leipzig: Springer Verlag, 2004. - 324 p.
- 5. García-Vílchez, F., Muñoz-Marí, J., Zortea, M., Blanes, I., González-Ruiz, V., Camps-Valls, G., Plaza, A., Serra-Sagristà, J., On the Impact of Lossy Compression on Hyperspectral Image Classification and Unmixing, IEEE Geoscience and Remote Sensing Letters, 8(2), (2011) 253-257.
- 6. N. Ponomarenko, S. Krivenko, V. Lukin, K. Egiazarian, Visual Quality of Lossy Compressed Images, Proceedings of CADSM2009, Feb. 2009, Svalyava, pp. 137-142.
- 7. Кривенко С.С., Лукин В.В., Зряхов М.С., Зеленский А.А., Сжатие изображений дистанционного зондирования без визуально заметных искажений, Радіотехніка, Харків: ХНУРЕ, Том 159, 2009. – С. 248-254.
- 8. Лукин В.В., Зряхов М.С., Кривенко С.С., Станкевич С.А., Попов М.А., Лищенко Л.П. Сжатие гиперспектральных изображений с потерями и их классификация, Авиационнокосмическая техника и технология, ХАИ, Харьков, № 1/79,  $2011. - C. 86-95.$
- 9. N. Ponomarenko, F. Silvestri, K. Egiazarian, M. Carli, J. Astola, V. Lukin, On between-coefficient contrast masking of DCT basis functions, CD-ROM Proc. of the Third International Workshop on Video Processing and Quality Metrics, USA, 2007, 4 p.
- 10. Кривенко С.С. Автоматизированный программный комплекс оценки визуального качества сжатых данных дистанционного зондирования / С.С. Кривенко.// 9-я

Харьковская конференция молодых ученых «Радиофизика, электроника, фотоника и биофизика»: сб. тезисов докладов, ИРЭ НАН Украины, Харьков, 2009.- С. 35.

11. Попов М.О., Станкевич С.А., Лукін В.В., Пономаренко М.М., Ковальчук С.П., Зряхов М.С., Зеленський О.О., Титаренко О.В. Спосіб стиснення гіперспектральних аерокосмічних зображень з одночасним придушенням шумів / Патент України на винахід № 89596, 2010.- 16 с.

### **Выбор цветового пространства при получении интегральной оценки количества выбросов в атмосферу по данным ДЗЗ**

*Березина С.И. , Красовский Г.Я. , Цыганаш И.В. (Национальный аэрокосмический университет им. Н.Е.Жуковского «ХАИ» )* 

Стремительный рост численности человечества и его научно-технической вооруженности в корне изменили ситуацию на Земле. Результаты экологических исследований однозначно свидетельствуют о том, что загрязнение приземной атмосферы – самый мощный, постоянно действующий фактор воздействия на человека, пищевую цепь и окружающую среду. Использование данных дистанционного зондирования Земли (ДЗЗ) позволяет решать задачу контроля количества выбросов предприятий в атмосферу. Однако при этом стоит вопрос выбора критериев выделения задымленных областей и оценки уровня загрязнения. Зачастую, при проведении данных исследований, используется цветовая модель RGB (Red, Green, Blue — Красный, Синий, Зеленый), в основе которой лежит использование базовых цветов при визуализации информации на мониторах компьютеров. Пространство цветов задает куб, длина ребер которого равна 255 (рис. 1) в целочисленном числовом представлении [2].

Как видно из рис. 1, цвет задается сразу тремя параметрами. Первый параметр задает оттенок красного, второй — зеленого, а третий — оттенок синего цвета. Диагональ куба, идущая от черного цвета к белому, — это оттенки серого цвета. Диапазон каждого из трех значений может изменяться в пределах от 0 до 255, где 0 означает полное отсутствие оттенка цвета, а 255 — его полное присутствие.

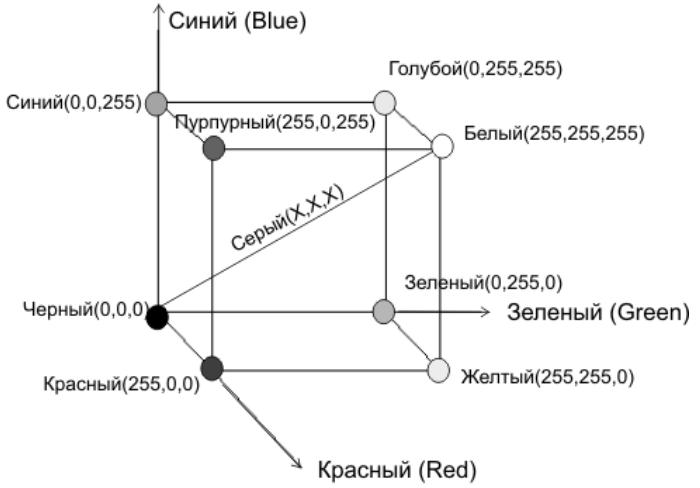

Рис. 1 Цветовая модель RGB

Каждый пиксель снимка при данном представлении будет однозначно определяться пространственными координатами  $(x,y)$  и значением составляющих цвета  $(r, g, b)$  -  $F(x,y,r,g,b)$ .

$$
F(x, y, r, g, b) \in \begin{cases} A_0 \text{ ecmu} |r_0 - r| < \delta r \text{ u} |g_0 - g| < \delta g \text{ u} |b_0 - b| < \delta b \\ A_1 \text{ ecmu} |r_0 - r| > \delta r \text{ u} \text{ u} |g_0 - g| > \delta g \text{ u} \text{ u} \text{ u} |b_0 - b| > \delta b \end{cases}
$$

где А<sub>0</sub>- зона задымления,

А<sub>1</sub>- область без дымовой завесы,

 $r_0, g_0, b_0$ - интенсивности красного синего и зеленого эталонного пикселя принадлежащего области задымления,

 $\delta r, \delta g, \delta b$  - допустимое отклонение от эталонного значения.

Олнако приведенной использование модели при пространства кластеризации цветового приводит  $\mathbf K$ возникновению неоднозначности принятия решения  $\Omega$ присоединении пикселя F(x, y, r, g, b) к зоне задымления.

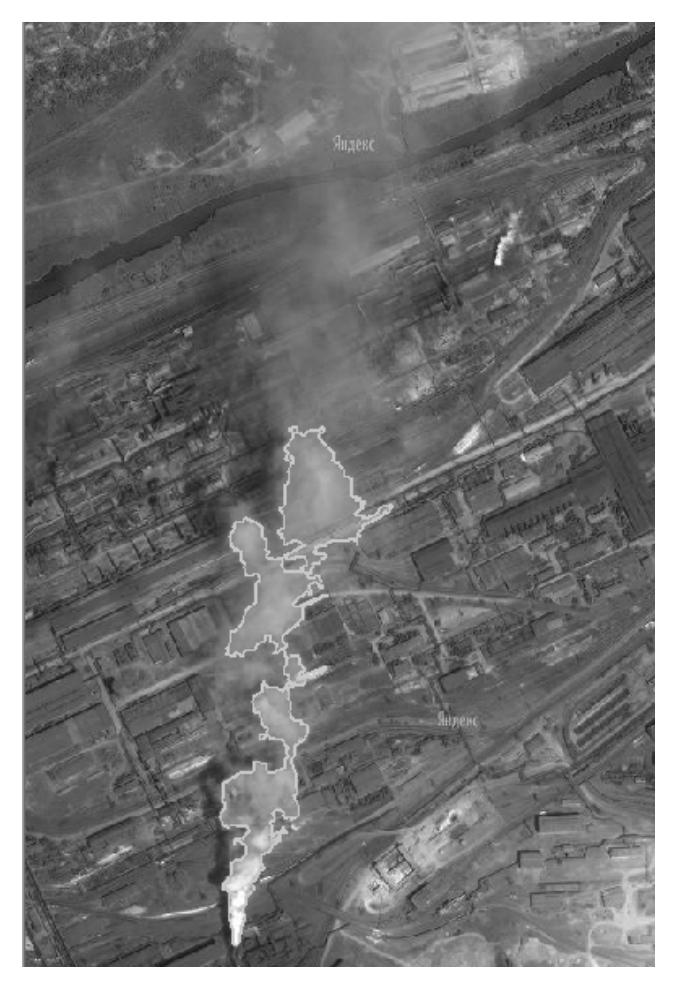

Рис. 2 Выделение области задымления на основе цветовой модели RGB.

Как видно из рисунка 2, значительная область снимка с загрязнениями не была идентифицирована как дымовой шлейф, т.е. велика ошибка 1-го рода. При увеличении  $\delta r$ ,  $\delta g$  или  $\delta b$ растет ошибка 2-го рода. Это связано со значительными зонами перекрытия гистограмм распределения интенсивностей красного, зеленого и синего каналов в задымленной и незадымленной области снимка (рис. 3 а,б).

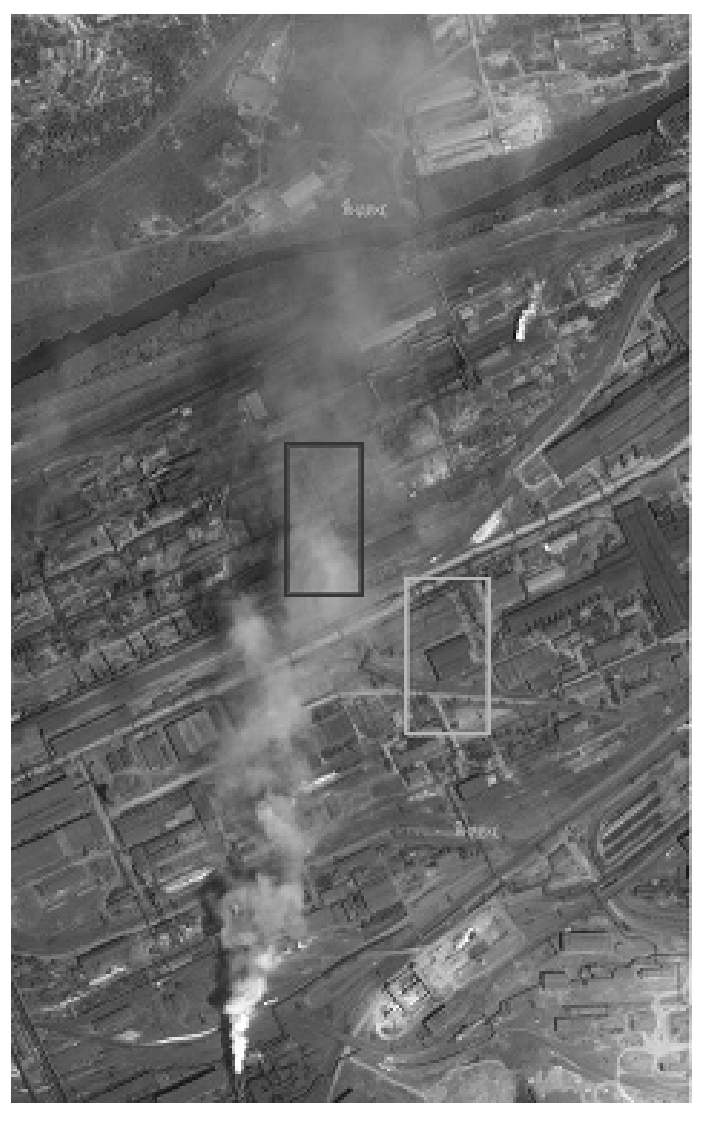

а)

Рис. 3 - Гистограммы распределения интенсивностей красного, зеленого и синего каналов в задымленной и незадымленной областях снимка

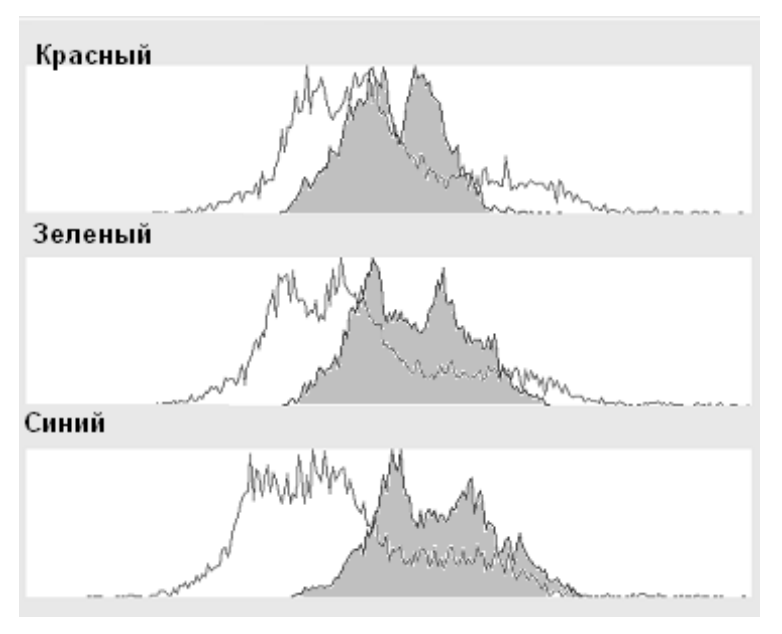

б)

На рисунке красной линией отмечена задымленная область, зеленой – зона с отсутствием дымовой завесы. На гистограмме распределения интенсивностей спектральных каналов серым цветом отмечены области при идентификации которой возникают неоднозначности принятия решения (высока вероятность возникновения ошибок первого и второго рода). Как видно из рисунка, данные ни одного из каналов не могут быть использованы для однозначной идентификации дымового шлейфа.

Гораздо реже при обработке данных ДЗЗ используется цветовая модель HSV (Hue, Saturation, Value — Оттенок, Насыщенность, Значение), которая не смешивает основные цвета при моделировании нового цвета, как в случае с RGB, а просто изменяет их свойства. Пространство цветов этой модели задается пирамидой с шестиконечным основанием, так называемый Нехсоnе (рис.4). Оттенок (Hue) —задается углом в цветовом круге, изменяющимся от 0 до 360 градусов.

Продолжение рис. 3

Насыщенность (Saturation) обозначает наличие белого цвета в оттенке. Значение насыщенности может изменяться в диапазоне от 0 до 255 (либо от 0 до 1 в вещественном представлении). Значение (Value) или яркость — определяет интенсивность цвета. Значение этого параметра может изменяться в диапазоне от 0 до 255 в целочисленном числовом представлении (либо от 0 до 1 в вещественном представлении) [2].

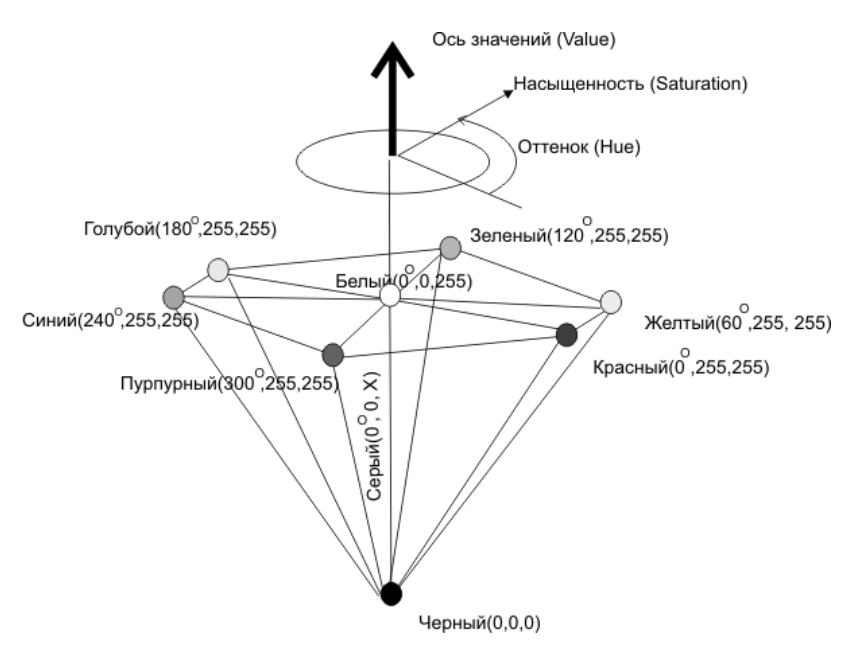

Рис.4. Цветовая модель HSV

При использовании данной цветовой модели значение пикселя F(x ,y, h, s, v) однозначно определяется значением F(x ,y, r, g, b).

$$
F(x, y, h, s, v) = \Phi(F(x, y, r, g, b))
$$

где Φ( F(x ,y, r, g, b))- функция пересчета.

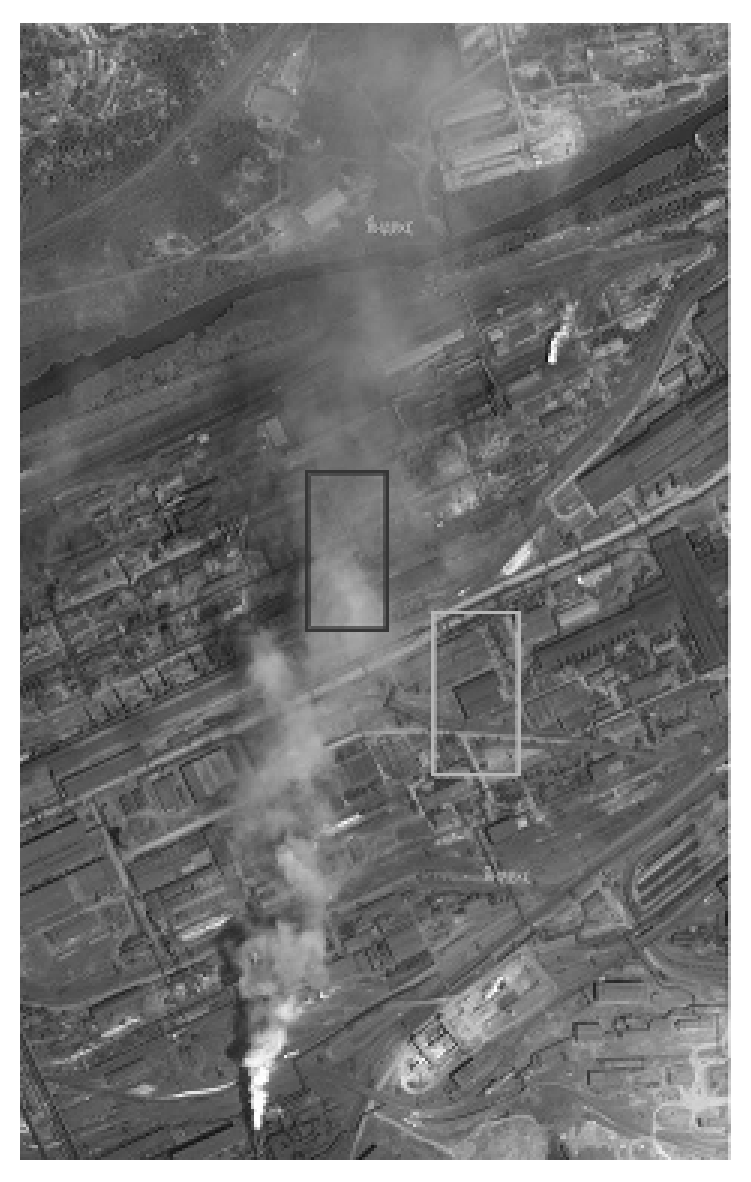

а)

Рис. 5 - Гистограммы распределения значений h, s, v в задымленной и незадымленной областях снимка.

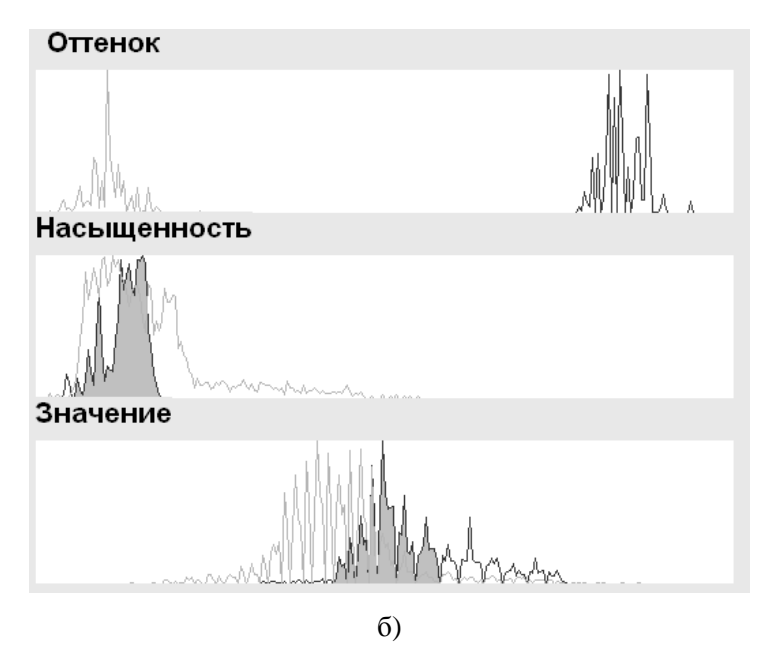

Продолжение рис. 5

Как следует из проведенных исследований, приведенных на рисунке 5 а, б, после перехода от  $F(x, y, r, g, b)$  к  $F(x, y, h, s, v)$ , становиться возможно однозначно определить зону задымления по значению оттенка (h).

При переходе к цветовой модели HSV правило принятия решения выглядит следующим образом:

$$
F(\mathbf{x}, \mathbf{y}, \mathbf{h}, \mathbf{s}, \mathbf{v}) \in \begin{cases} A_0 \text{ ecmn} \mid h_0 - h \mid < \delta h \\ A_1 \text{ ecmn} \mid h_0 - h \mid > \delta h \end{cases}
$$

где А<sub>0</sub>- зона задымления,

А<sub>1</sub>- область без дымовой завесы,

h<sub>0</sub>- значение оттенка эталонного пикселя принадлежащего области задымления,

 $\delta h$  - допустимое отклонение от эталонного значения

Как видно на рисунке 6 при использовании значения оттенка при принятии решения о принадлежности пикселя

изображения зоне задымления задача решается однозначно, без возникновения ошибок первого и второго рода.

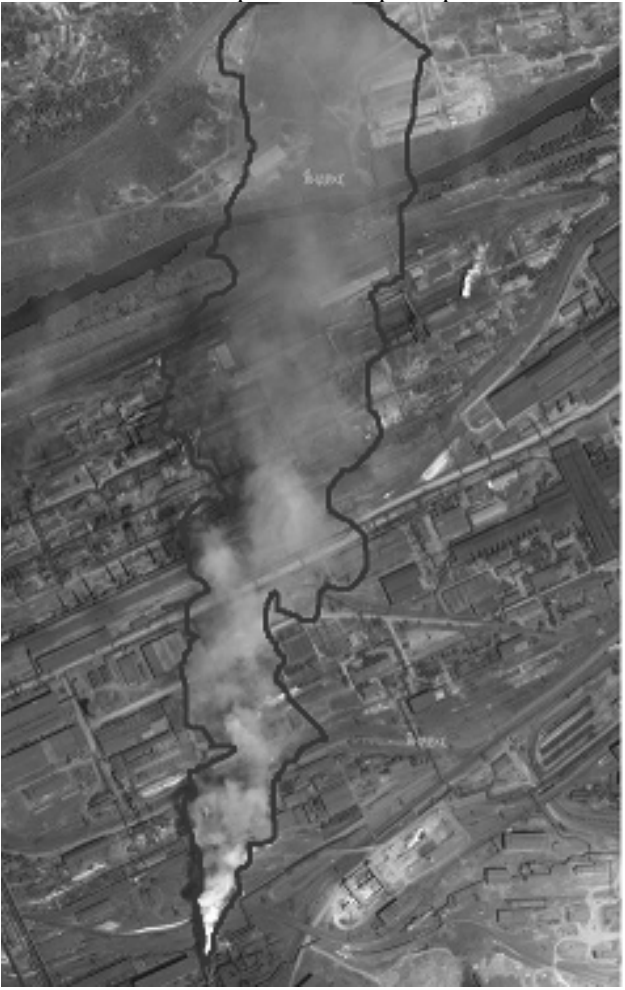

Рис. 6 - Выделение области задымления на основе цветовой модели HSV.

Для расчета интегральной оценки количества выбросов в атмосферу после кластеризации проведен анализ зависимостей переменных h,s и v от уровня загрязнения. Для этого были
рассчитаны математические ожидания значений этих переменных на различных участках дымовой завесы.

$$
Mh = \sum_{h=0}^{360} hP_h(h) , \quad Ms = \sum_{s=0}^{255} sP_s(s) , \quad Mv = \sum_{v=0}^{255} vP_v(v)
$$

где *Mh* , *Ms* , *Mv* - математическое ожидание значений h,s и v,

 $P_h(h)$ ,  $P_s(s)$ ,  $P_v(v)$  - вероятности получения значений h,s и v в заданной зоне задымления.

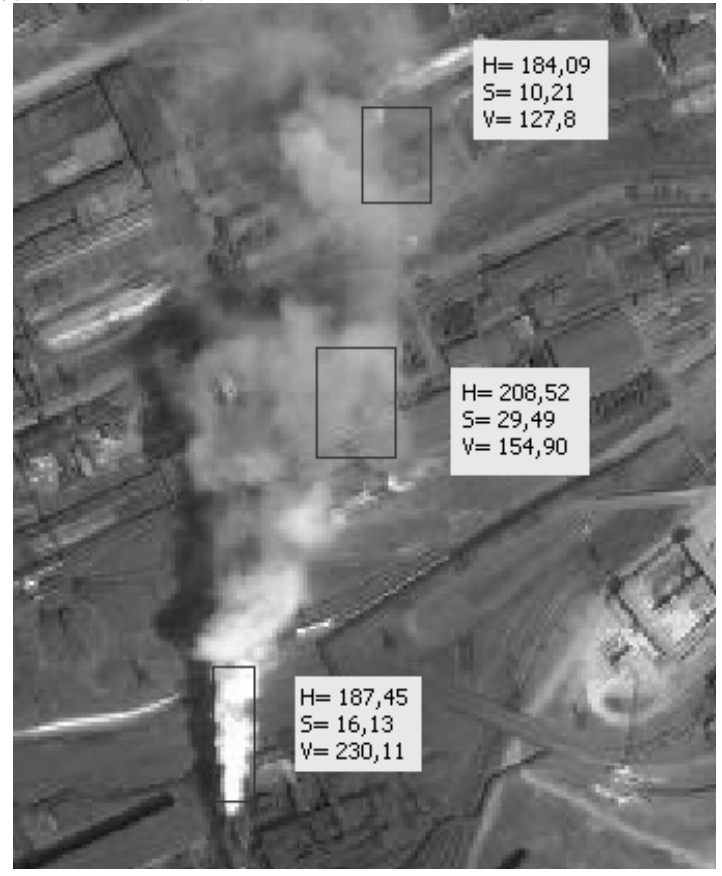

Рис. 7 - Значения *Mh* , *Ms* , *Mv* в различных зонах дымовой завесы.

Как видно из приведенных на рис. 7 расчетов, переменные h и s слабо зависят от уровня загрязнения, в то время как, значение v однозначно зависит от плотности дымового шлейфа, следовательно v может быть использовано для предварительной оценки количества выбросов предприятия Θ.

$$
\Theta = \iint\limits_{D} \Psi(\nu, Qr(r, \xi), Qg(g, \xi), Qb(b, \xi), \Delta x, \Delta y) dv
$$

где D-зона загрязнения,

ξ-прозрачность атмосферы на момент съемки,

 $Qr(r,\xi),Qg(g,\xi),Ob(b,\xi)$ -чувствительность ПЗС-

матрицы в выбранных спектральных поддиапазонах,

 $\Delta x, \Delta y$ -разрешающая способность оптико-электронной аппаратуры на КА ДЗЗ.

#### **Выводы.**

В результате проведенных исследований можно сделать вывод о том, что при анализе количества выбросов предприятиями в атмосферу по данным ДЗЗ целесообразно осуществить переход к цветовой модели HSV. При локализации зоны загрязнения, используя значения оттенка, удается избежать возникновения ошибок 1-го и 2-го рода. Для получения интегральной оценки уровня загрязнения в дымовом шлейфе, необходимо проводить анализ значения яркости, которое пропорционально возрастает с увеличением интенсивности выбросов в атмосферу.

#### **Список использованной литературы:**

- 1. Данилов-Данильян В.И. «Экология, охрана природы и экологическая безопасность» М.: МНЭПУ, 1997 г.
- 2. Форсайт, Понс Компьютерное зрение, современный подход. К: Вильямс, 2004,-926с
- 3. http://maps.google.com.ua

# **Фрактальный анализ цифровых изображений поверхности**

**Земли** *\* Пащенко Р.Э., \*\*Иванов В.К.* 

*( \* Харьковский университет Воздушных Сил имени Ивана Кожедуба, \*\*Институт радиофизики и электроники имени А.Я. Усикова НАН Украины,* ivanov@ire.kharkov.ua*)* 

В настоящее время при решении задач дистанционного зондирования Земли (ДЗЗ) используется широкий комплекс технических средств наблюдения, работающих в различных диапазонах длин волн: спутниковые и самолетные системы, а также системы наблюдения наземного и морского базирования. Информация, получаемая с помощью таких систем, представляется в виде отдельных или последовательных во времени изображений местности (цифровых изображений), которые в дальнейшем подвергаются обработке и анализу с целью извлечения информации об объектах отобразившихся на изображениях.

При обработке информации, получаемой от различных средств ДЗЗ, возникает ряд задач, основной из которых являются разработка эффективных методов и алгоритмов сегментации изображений, содержащих различные природные объекты. Наряду с традиционными методами анализа космических изображений (визуальными, спектральными, корреляционными и контурно-текстурными), все большее распространение при решении задач ДЗЗ начали получать методы фрактального анализа.

Использование свойств фрактальной геометрии для описания природных подстилающих поверхностей позволяет применять для обработки изображений фрактальную размерность, которая характеризует степень заполнения пространства, в котором существует физическая система. Для определения фрактальной размерности при обработке изображений наиболее часто используют метод покрытия.

Основой фрактального анализа цифровых изображений является построение поля фрактальных размерностей (ПФР). При построении ПФР производится сканирование изображения "окном" размером a×a пикселей, с шагом перемещения s (при s=1 "окно" называется "скользящим", а при s>1 - "скачущим").

На каждом шаге определяется фрактальная размерность в "окне" и записывается в матрицу, которая называется "полем фрактальных размерностей".

С использованием поля фрактальных размерностей можно решать следующие задачи дистанционного зондирования Земли: фрактальный анализ изображений лесных массивов; выделение полей сельскохозяйственного назначения; определение характеристик снежных покровов; оценка границ море-лед; наблюдения морских течений; фрактальный анализ нефтяных пятен на море; сегментация характерных участков тропических циклонов.

Изучить особенности лесного массива возможно с использованием ПФР и селективных изображений, построенных на их основе. Для этого строится гистограмма ПФР анализируемого изображения, на которой выделяются характерные особенности и определяются соответствующие им диапазоны изменения величины фрактальных размерностей. Затем строятся селективные изображения, которые представляют собой исходное изображение с выделенными на них областями, т.е. они накрываются (обозначаются) "окном" заданного размера и цвета.

Использование фрактального анализа изображений лесных массивов позволил повысить их информативность и выделить характерные типы лесных массивов, а также их различие по лесотаксационным характеристикам.

Применение фрактального анализа изображений полей сельскохозяйственного назначения, полученных в различные периоды года, позволяет расширить возможности разделения сельскохозяйственных полей на характерные типы. Так анализ селективных изображений, полученных в летнее время, позволяет уверенно разделить сельскохозяйственные поля, леса, лесополосы и водные поверхности, а также особенности полей с культурной растительностью. Анализ селективных изображений, полученных в осенний период года, позволяет получить дополнительную информацию о характерных параметрах почвенного покрова, таких как различная влажность верхнего слоя почв, характер вспашки, эрозийные процессы и проче.

На селективных изображениях снежного покрова четко выделяются границы распространения снежного покрова с различным влагосодержанием (высокое содержание влаги, среднее и т.д.).

Для определения границ лед-море, море-суша используется построчный анализ фрактальных размерностей исходного изображения. Использование фрактального анализа может применяться при разработке безопасных маршрутов судов в арктических морях.

Использование ПФР и селективных изображений позволяет также выделить области течений с различной фрактальной структурой. Анализ селективных изображений показывает, что, подбирая шаг дискретизации, можно проводить детальный анализ структуры течения.

В последнее время космические средства ДЗЗ находят все большее применение при проведении экологического мониторинга, а также при получении информации о фоновой обстановке в районах чрезвычайных ситуаций и оценки их масштабов.

Фрактальные методы анализа изображений нефтяных пятен на морской поверхности позволяют оценить масштабы загрязнения, а последовательное во времени получение изображений и их обработка обеспечивает контроль за изменением площади разлива и проведением очистительных работ.

Фрактальный анализ цифровых изображений циклонов позволяет выделять зоны циклона, обладающие различными энергетическими характеристиками.

Таким образом, проведенный анализ позволил выделить характерные типы лесных массивов, сельскохозяйственных угодий, дороги, эрозийные особенности местности, границы снежного покрова и его области с различным содержанием влаги, определить границу лед-море и области течения с различной фрактальной структурой, а также оценить масштабы и осуществить сегментацию границ загрязнения морской поверхности и выделить различные зоны циклона.

#### Логические основы моделирования процессов развития антропогенных аномалий по данным мониторинга экосистем

"Кутенко О.С., "Красовский Г.Я.,<br>"Довгий С.А, ""Трофимчук А.Н., ""Радчук В.В. (\*Национальный аэрокосмический университет им. Н.Е. Жуковского «ХАИ», "Институт телекоммуникаций и глобального информационного пространства НАН Украины)

Рассмотрены направления построения основные оперативного прогнозирования по методологии данным мониторинга экосистем на основе комплексирования данных, имеющих различную структуру и полученных различной съемочной аппаратурой

решения Лля задач. связанных  $\mathbf{c}$ построением кратковременного прогноза развития антропогенных аномалий в условиях ограниченной априорной информации предложено использование комплексного подхода к построению логикомоделей комплексирования алгебраических данных мониторинга экосистем. Суть данного подхода заключается в построении единой методологии при обработке и анализе разнородных разновременных данных мониторинга в единой шкале, построении вектора параметров исходных данных с учетом отсева их избыточности и принятии решений относительно тенденции дальнейшего развития различных антропогенных аномалий [1].

Для реализации комплексного подхода при обработке космического мониторинга предложен способ иерархического построения данных изображений в виде «критериальных деревьев», который позволяет формализовать правила сегментации гомогенных фрагментов как единичных, так и совокупности снимков наблюдаемых аномалий. Следует рассмотренные методы автоматического отметить, что локализании изменений выявления  $\mathbf{u}$ неоднородностей оверлейных операций требуют изображений основе на значительных временных затрат и информационных ресурсов, что снижает оперативность прогнозирования. Метод выявления неоднородностей изображений изменений на основе оверлейных операций с разновременными «критериальными деревьями» позволяет повысить точность и быстродействие алгоритмов определения геометрических характеристик аномалий от 60 до 90 процентов (в зависимости от размера аномалии) и уменьшить вычислительную сложность процедур поиска аномалий сложной формы. Использование его для автоматизации оверлейных операций с разновременными изображениями дополнительной фотограмметрической обработки позволяет минимизировать ошибки значений вектора параметров изображений, накапливающиеся в результате многоразовых алгебраических и геометрических операций, за счет привязки объектов по географическим координатам.

Для автоматизации процессов уточнения границ при локализации анализируемых аномалий предлагается использовать алгоритм вычисления оценок и решающих правил, которые максимально отвечают закономерностям психофизиологического восприятия оператора, позволяет при автоматическом дешифрировании устранить субъективизм человеческого фактора[2].

Специфика информационной поддержки совместного анализа данных космического мониторинга и экспериментальных данных обусловлена тем, что мониторинг пространственно-временной динамики экосистем требует регулярного выполнения серии наблюдений и наличия эффективных способов их обработки. Таким образом, целесообразным является использование метода формализации алгебраических операций, который позволяет проводить операции не только с отдельно взятыми элементами или операциями, а и с фрагментами изображений, пространственными индексами, значениями приоритетов вершин «деревьев», выделенными полигонами внутри фрагментов и значениями временных рядов при прогнозировании, объединяя при этом количественные характеристики с качественными. При этом для структуризации и формализации фрагментов изображений единым математическим языком используется дескриптивный подход к построению геомоделей [3, 4].

Принятие решений о текущем состоянии и определении тенденции дальнейшего развития антропогенных аномалий по

данным мониторинга экосистем в условиях ограниченной априорной информации предполагает использование логикоалгебраических моделей комплексирования информании. полученной из разных источников. Такой подход позволяет при направления развития аномалий определении повысить информативность полученных данных, сократить временные проведение операций затраты комплексирования на информации и устранить избыточность факторов влияния при формировании вектора параметров состояния объекта за счет факторов выявления максимального влияния на распространение аномалии. Установление взаимосвязи между текущим и прогнозируемым состояниями аномалий в условиях неопределенности, вызванной ограничением имеющейся в наличии информации о свойствах наблюдаемых аномалий с границ интервала возможных расширением вариантов процессов развития производится основе  $\overline{u}$ на сформулированных обоснованных подробно  $\mathbf{M}$ аксиом. рассмотренных в работе [5]. При этом, использование для классификации процессов возможного распространения совокупности непараметрических критериев, аномалии показателя Херста и коррелограммы позволяет установить информативными взаимосвязь между признаками, полученными в результате анализа априорных данных, и реальными данными, а также уменьшить методическую погрешность при оценивании статистических характеристик, вызванную неадекватностью алгоритма обработки реальному случайному процессу. Для расширения границ интервала возможных вариантов развития аномалий при наличии лингвистической неопределенностей, стохастической  $\mathbf{M}$ связанных с неточностью описания текущего состояния объекта окружающей обстановки, предложено построение И продукционных правил на основе операций алгебры нечеткой формализовать ПОЗВОЛЯЮШИХ представления логики. эмпирических знаний о возможном изменении аномалии в результате воздействия факторов. Моделирование поведения аномалий на границах «камерных» подсистем предполагает отсев избыточности введенных факторов и переменных с выявлением зоны информативности для определения искомых

динамических переменных. Тип процесса может быть определен по значениям показателей Херста на границах «камерных систем». Определено, что при априорно заданных Херста, значениях показателя меньших значения индифферентности, количество измерений, необходимое для построения нового временного ряда, увеличивается при увеличении значений интенсивности. а для показателей, превышающих индифферентности значение  $\overline{M}$ характеризующих динамики объекта процесс как персистентный, прослеживается обратная тенденция. Выбор количества измерений и определение оптимального значения перепада интенсивности, которая определяет минимальную границу зоны неопределенности при принятии решения о переходе анализируемого объекта в другое состояние, прежде радиометрической чувствительности всего. зависит  $O(T)$ съемочной аппаратуры и свойств исследуемого объекта. Установлено, что для повышения информативности этих формировании вектора показателей при параметров дешифровочных признаков необходимо проводить измерения значений временного ряда в оптимальном цветовом канале с учетом особенностей съемочной аппаратуры. На их основе определяется диапазон возможных значений изменения интенсивностей и нормировочный коэффициент. Установлено, что антиперсистентный процесс, требующий для насыщения информативности измерений большого количества измерений, после их критического значения, равного пятидесяти, можно рассматривать как стационарный. Периодические изменения дешифровочных признаков значений относительно стационарного состояния являются автоколебательными, не вызывают существенных изменений показателя Херста [6].

Для принятия решения относительно направления процесса развития аномалий в условиях неопределенности на основе аппарата нечетких множеств должны быть определены функции принадлежности и построены логико-алгебраические модели, являющиеся основой для формирования множества значений управления. Определенные пространства на их основе предельные значения параметров управления ПОЗВОЛЯЮТ сформировать критерии перехода к катастрофам.

Таким образом, применение совокупности предложенных методов и моделей позволяет построить оперативный кратковременный прогноз развития антропогенных аномалий в условиях ограниченной априорной информации. Более подробно представленная методология применительно к мониторингу бассейна Черного моря рассмотрена в монографии «Сучасні інформаційні технології екологічного моніторингу Чорного моря» [2].

#### **Литература**

- 1. Бутенко О.С. Сценарий альтернатив развития изменения состояния аномальных экологических объектов при комплексном воздействии возмущений /О.С. Бутенко // Открытые информационные и компьютерные интегрированные технологии: сб. научн. трудов Нац. аэроксм. ун-та «ХАИ». — Вып. 46. — Х.: 2010. — С. 225 — 237.
- **2.** Сучасні інформаційні технології екологічного моніторингу Чорного моря / [С.О. Довгий, О.М. Трофимчук, В.В. Радчук, Г.Я. Красовський, О.С. Бутенко та ін.]—К.:Інформаційні системи, 2010-260 с.
- 3. Гуревич Ю. И. Построение алгебр изображений на основе дескриптивного подхода / Ю. И. Гуревич, Ю. Г. Сметанин // Математические методы распознавания образов: доклады 9-й Всероссийской конференции. - Москва, 1999. — С. 33 — 36.
- 4. Бутенко О.С. Алгебраический подход к операциям с изображениями при разработке единой концепции для создания универсальной многопараметрической геоинформационной системы. / О.С. Бутенко // Системи управління, навігації та зв'язку: зб. наук. праць Центрального науково-дослідного інституту навігації і управління. — Вип.3(11). — К.: 2009. — С. 36 — 40.
- 5. Бутенко О.С. Использование тензорного анализа для определения точек бифуркации в процессе прогнозирования состояния нестабильной системы экологического происхождения / О.С. Бутенко, С.И. Березина // Системи обробки інформації: зб. наук. праць ХУПС. — Вип. 2(83). — Х..:  $2010 - C.30 - 36$ .

6. Бутенко О.С. Метод повышения информативности показателей Херста для определения границ устойчивости решений при прогнозировании динамики аномалий / О.С. Бутенко, С.И. Березина, Ю.А. Черных // Збірник наукових праць ХУПС. — Вип. 3(15). — Х.: 2010. — С. 243 — 246.

УДК 778.19

## **Розробка векторних цифрових моделей рельєфу за даними дистанційного зондування Землі <sup>з</sup> використанням систем комп'ютерної математики** *\**

*Андрєєв С.М., \*\*Жилін В.А. ( \* Національний аерокосмічний університет ім. М.Е. Жуковського (ХАІ), \*\*Українська інженернопедагогічна академія)* 

Сучасні комп'ютерні технології створення цифрових моделей та засобів картографічного документування геофізичних сфер Землі, що розгалужено впроваджуються у теперішній час [1], є доцільними щодо розробки цифрових моделей рельєфу (ЦМР), застосовуваних для вирішення багатьох нагальних науково-технічних задач [2].

На практиці інформацію про рельєф місцевості зазвичай отримують шляхом обробки оптичних супутникових стереознімків або за лініями рівних висот паперових або цифрових топографічних карт.

При цьому для моделювання поверхні, що є функцією висот від планового положення точки, використовуються два основних види структур — регулярна (рівномірна прямокутна) та нерегулярна (наприклад, триангуляційна) сітки [3]. Відомі також підходи із використанням дискретного косинусного перетворювання та гістограмної фільтрації. Так чи інакше, ці підходи спираються на те, що в ЦМР яскравості точок зображення відповідають значенням висот відповідних точок рельєфу та значенням, отриманим в результаті застосування відповідних інтерполяційних алгоритмів, що разом з іншим враховують необхідність економічного ставлення до ресурсів обчислювальної апаратури [4].

Взагалі-то, маючи вхідні дані у вигляді таблиць, що встановлюють відповідність між значеннями висот і координат планового положення точки рельєфу, можна вирішити задачу створення ЦМР із використанням сучасних систем комп'ютерної математики (СКМ). Найбільш адаптованою і апробованою для цього ґрунтовно вважати СКМ MATLAB розробки компанії MathWorks (США) [5, 6]. В даній роботі пропонується загальний підхід до розробки векторних ЦМР в із застосуванням засобів апроксимації таблично заданих функцій в СКМ MATLAB.

Таким же чином, як і в [7], в даній роботі використовується підхід створення ЦМР із використанням рівномірної прямокутної структури.

Приклад побудови моделі елементу рельєфу у середовищі СКМ MATLAB у спрощеному вигляді (задіяні три просторові лінії) наведено на рис. 1. Програмний script-код MATLAB для побудови наведених ліній має достатньо простий зміст, що не становить алгоритмічної складності:

 $>> X=[0,0.5,2,2.7,3,2.5,3,3.5,4,4.5,5];$  $>> Y=[-5,-4,-3,-2,-1,0,1,2,3,4,5];$  $>> Z=[-50,-48,-16,-4,-1,0,1,4,16,48,50];$  $\gg$  X1=[-10,-9,-8,-7,-5,-3,-2,-0.5,1,3,5];  $>> Y1=[0,0.5,0.7,0.9,1.5,2.5,3.5,4.5,4.7,4.8,5];$  $\gg$  Z1=[-50,-48,-16,-4,-1,0,1,4,16,48,50];  $\gg$  X2=[-7,-6.5,-5,-4.5,-3,-1.5,-0.5,0.5,1,3,5];  $>>$  Y2=[-5,-4,-3,-2,-1,0,1,2,3,4,5];  $\gg$  Z2=[-50,-32,-16,-4,-1,0,1,4,16,48,50]; >> plot3(X,Y,Z,X1,Y1,Z1,X2,Y2,Z2) >> grid on

Отже, за такого підходу відповідно досвіду [2, 4] природно зрозуміла необхідність використання апроксимаційних процедур для зменшення похибки відтворення рельєфу, що зумовлена дискретністю даних відповідних лініям рівних висот з топографічних карт, тощо.

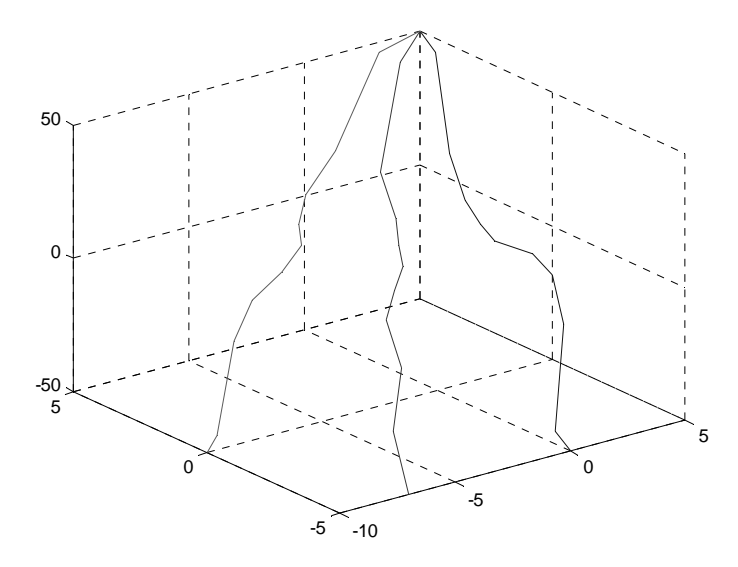

Рис. 1. Модель фрагменту рельєфу, змодельованого трьома просторовими лініями із використанням СКМ MATLAB.

Для загальності підходу щодо аналізу можливості використання СКМ MATLAB для вирішення задачі створення ЦМР із достатньою точністю відповідних апроксимаційних процедур пропонується розглянути найпростіший набір даних значень висот точок у залежності від планового їх положення (рис. 2):

>> X=[0,1,2,3,4,5,6,7,8,9]; Y=[0,1,2,3,4,5,6,7,8,9];  $\gg$  Z=sin(X); plot3(X,Y,Z) >> grid on  $>> Q = sqrt(X.^2+Y.^2)$  $Q = 0$  1.4142 2.8284 4.2426 5.6569 7.0711 8.4853 9.8995 11.3137 12.7279  $\gg$  plot(Q,Z,'O'); grid on

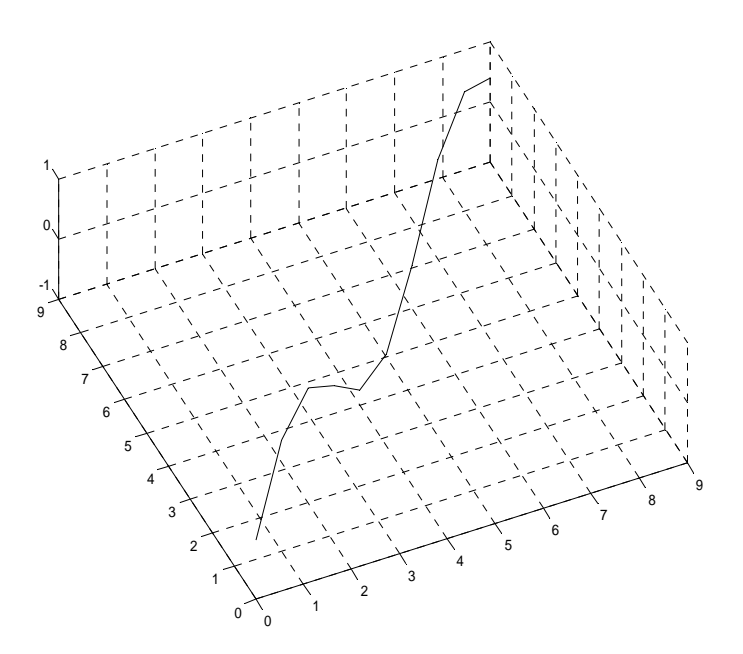

Рис. 2. Модель просторової лінії, що відтворює функцію Z=sin(X,Y) засобами СКМ MATLAB.

Зрозуміло, що таким чином можна будувати будь-яку растрову просторову лінію, яка може складати елемент ЦМР.

При цьому, враховуючи орієнтованість СКМ MATLAB на матричні математичні операції, вочевидь не є трудомісткою перебудова наведеного програмного коду таким чином, що кожна точка в моделі лінії рельєфу може бути задана не константою, а функцією, яка відображує певну поведінку у часі і передбачає можливість застосування прогностичних моделей.

Повертаючись до питання апроксимації, що зменшать похибки в ЦМР, викликані дискретністю картографічних або супутникових даних щодо рівнів висот рельєфу, слід зазначити таке. Згідно підходу, що пропонується, слід апроксимувати кожний з елементарних сегментів (кожну просторову лінію) ЦМР. Отже, наведений нижче програмний код СКМ MATLAB містить обчислення проекції розгляданої просторової лінії (рис. 2) на площину, над якою відтворюються координати точок, відповідних величинам висот рельєфу, що моделюється саме цією певною просторовою лінією:

```
\gg X=[0,1,2,3,4,5,6,7,8,9]; Y=[0,1,2,3,4,5,6,7,8,9];
\gg Z=sin(X)
Z = 0 0.8415 0.9093 0.1411 -0.7568 -0.9589 -0.2794 0.6570
0.9894 0.4121 
\gg plot3(X,Y,Z)>> grid on 
>> Q = sqrt(X.^2+Y.^2)Q = 0 1.4142 2.8284 4.2426 5.6569 7.0711 8.4853 9.8995
11.3137 12.7279 
\gg plot(Q,Z,'O')
>> grid on
```
Таким чином, отримуючи два вектори значень для кожної просторової лінії (власно вектор значень висот та вектор проекції просторової лінії на площину, над якою будується ця просторова лінія), маємо змогу виконати апроксимаційні процедури засобами СКМ MATLAB (рис. 3).

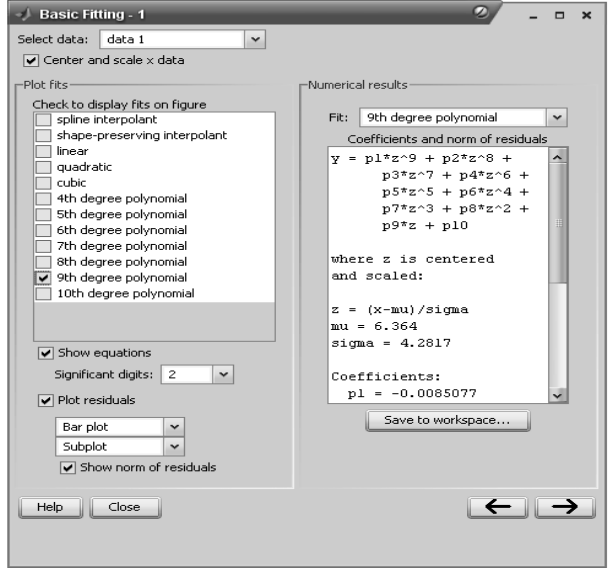

Рис. 3. Вікно Basic Fitting оболонки Figure СКМ MATLAB під час рішення апроксимаційних задач.

аналітичне співвілношення. **I**Ie лозволяє одержати вілповілне інтерполяційному поліному, котрий  $6$ vде використовуватись в подальшому моделюванні, а також середньоквадратичну отримати опінку похибки апроксимаційного наближення (рис. 4).

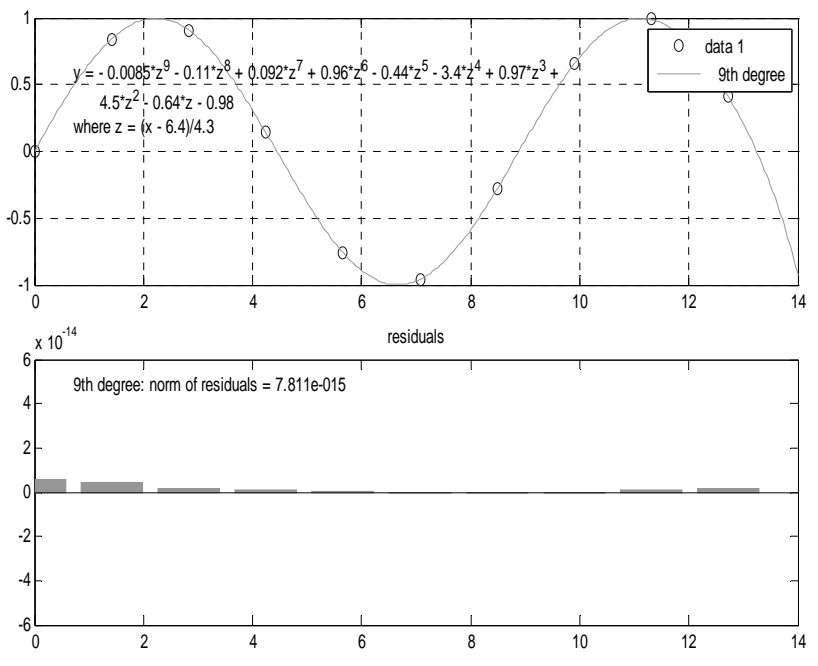

Рис. 4. Аналітичне та графічне відображення результатів і середньоквадратичної похибки апроксимації заданої функції в оболониі СКМ МАТLAB.

В цілому програмний код СКМ МАТLAВ алгоритму апроксимації функції просторової лінії висот рельєфу, що є елементом ЦМР, має достатньо простий вигляд:

 $\gg$  X=[1:9]; Y=[1:9]; Z=sin(X);  $>> Q = sqrt(X.^{2}+Y.^{2})$  $Q =$ 1.4142 2.8284 4.2426 5.6569 7.0711 8.4853 9.8995 11.3137 12.7279

 $>>$  QQ=(Q-6.4)/4.3  $OO =$  -1.1595 -0.8306 -0.5017 -0.1728 0.1561 0.4849 0.8138 1.1427 1.4716  $\geq$   $ZZ = -0.0085.*00.^9-0.11.*00.^8+0.092.*00.^7+0.96.*00.^6-$ 0.44.\*QQ.^5-3.4.\*QQ.^4+0.97.\*QQ.^3+4.5.\*QQ.^2-0.64.\*QQ-0.98  $ZZ =$  0.8231 0.9228 0.1640 -0.7429 -0.9686 -0.3086 0.6321 0.9809 0.3631  $\gg$  plot3(X,Y,Z,X,Y,ZZ) >> grid on

Графічний результат обчислень представлено на рис. 5.

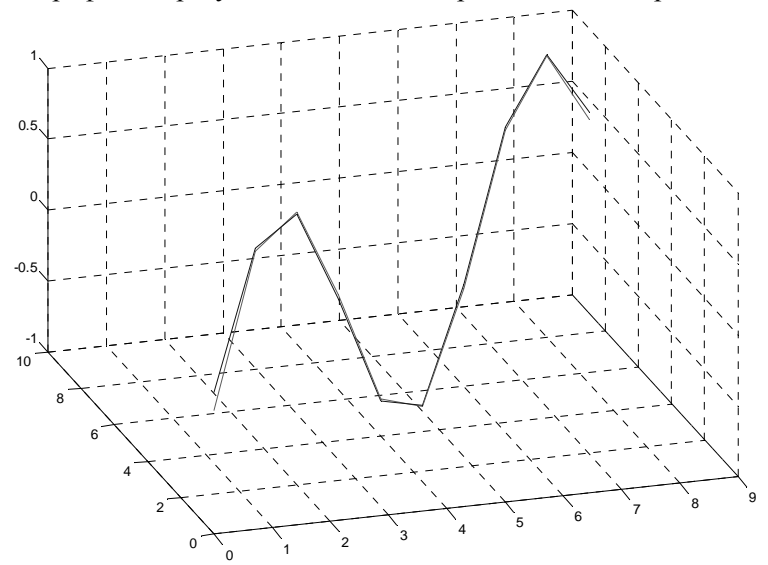

Рис. 5. Графічне зображення таблично заданої функції висот рельєфу та її апроксимаційного наближення поліномом 9-го ступеня в оболонці СКМ MATLAB.

Отже, маємо аналітичне наближення таблично заданої функції просторової лінії, що є елементом ЦМР. Тепер, скорочуючи крок дискретизації поліноміальної моделі просторової лінії ЦМР, можемо отримати більш згладжене наближення (рис. 6):

>> XNEW=[1:0.05:9]; YNEW=[1:0.05:9];  $\gg$  ONEW=sart(XNEW.^2+YNEW.^2); >> QQNEW=(QNEW-6.4)/4.3; >> ZZNEW=-0.0085.\*QQNEW.^9- 0.11.\*QQNEW.^8+0.092.\*QQNEW.^7+0.96.\*QQNEW.^6- 0.44.\*QQNEW.^5- 3.4.\*QQNEW.^4+0.97.\*QQNEW.^3+4.5.\*QQNEW.^2-0.64.\*QQNEW-0.98 >> hold on; plot3(XNEW,YNEW,ZZNEW) -0.5 0 0.5 1.5

Рис. 6. Графічне зображення таблично заданої функції висот рельєфу та її апроксимаційного наближення поліномом 9-го ступеня, згладжене за рахунок зменшення кроку дискретизації апроксимуючої функції.

.<br>است<del>بر المرا</del> بالمنتجم المرا به المرا به المرا به المرا به المرا به المرا به المرا به المرا به المرا به المرا ب

0 2 6 8 10

Отже, визначено підхід отримання засобами СКМ MATLAB аналітичних виразів функцій, апроксимуючих таблично задані просторові лінії, що є елементами ЦМР і можуть бути отриманими за даними топографічних карт або дистанційного зондування Землі (ДЗЗ).

Таким чином, окреслено напрям розробки ЦМР за даними ДЗЗ з використанням векторної комп'ютерної графіки, створюваної за рахунок ресурсів СКМ MATLAB.

#### **Перелік посилань**

1. Андрєєв С.М., Жилін В.А. Особливості застосування сучасних пристроїв сканування для перенесення геоінформації з галогенідосрібних носіїв на цифрові. Системи управління, навігації та зв'язку. К.: Центральний

науково-дослідний інститут навігації і управління, 2008. – Вип. 3(7). – 168 с. – С. 41-48.

- 2. Lukin V.V., Ponomarenko N.N., Kurekin A.A., Zelensky A.A., Astola J.T., Koivisto P.T., Saarinen K.P. Nonlinear Algorithms for Isogram Extraction from Topographics Maps// Proceedings of Nonlinear Image Processing IX, SPIE Vol. 3304, pp.47-58, San Jose, CA, USA, Jan. 1998.
- 3. Скворцов А.В. Триангуляция Делоне и её применение. Томск: Изд.-во Том. ун.-та, 2002. – 128 с.<br>Пономаренко Н.Н., Лукин В.В.,
- 4. Пономаренко Н.Н., Лукин В.В., Зеленский А.А., Итеративная процедура построения цифровой модели рельефа по карте изолиний с использованием косинусного преобразования и гистограммной фильтрации // Сб. научн. ст. "Авiацiйно-космiчна технiка i технологiя". - Харьков: ХАИ, вып. 20, - 2000. - С. 5-12.
- 5. Ануфриев И.Е., Смирнов А.Б., Смирнова Е.Н. MATLAB 7. СПб.: БХВ-Петербург, 2005. – 1104 с.
- 6. Кетков Ю.Л., Кетков А.Ю., Шульц М.М. MATLAB 7: программирование, численные методы. – СПб.: БХВ-Петербург, 2005. – 752 с.
- 7. Андрєєв С.М., Жилін В.А. Цифрове моделювання елементів ландшафту за даними дистанційного зондування Землі з використанням систем комп'ютерної математики. Збірник наукових праць IX Міжнародної науково-практичної конференції "Сучасні інформаційні технології управління екологічною безпекою, природокористуванням, заходами в надзвичайних ситуаціях". – Київ-Харків-АР Крим, 2010. – 442 с. – С. 150-158.

#### УДК 519: 532

#### Технологии визуального и графического представления данных в задачах экспериментальной и математической физики

Довгий С.А., Гаркуша В.И., Головенко А.Д., Кудляк В.М. Фломбойм А.В., Черний Д.И. (Отдел физического и математического моделирования ИТГИП HAHV, D\_Cherniy@ukr.net)

Лолгое время.  $\overline{a}$ появления математического моделирования, именно визуализация  $\overline{R}$ физических экспериментах (Рис.1-Рис.3, [7-9].) была основным источником явлениях и процессах. информании  $\Omega$ Так.  $\overline{B}$ области обтекания аэродинамики фотография картины является основным или зачастую единственным первичным результатом исследований на экспериментальных установках [1-7,8].

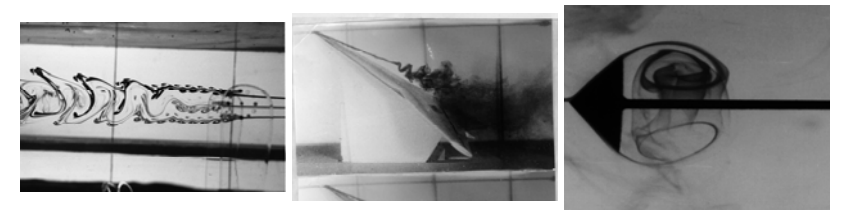

 $P_{MC}$  1

Рис. 2

Рис. 3

Отметим, что задолго до появления компьютеров и численных экспериментов, сама суть получения результата в физическом эксперименте была основана на анализе поля действии течения, отражающемся  $\mathbf{B}$ экспериментального прибора. Основные положения, результаты и постулаты механики жидкости и газа были во многом получены таким экспериментальным путем. Многие из них отражены в известном альбоме течений жидкости и газа Ван-Дайка [1]. Даже с появлением и развитием численного эксперимента, который стал более дешевым и маневренным инструментом познания физической картины мира, физический эксперимент остался основным средством контроля верификации И численных исслелований.

Интенсивное развитие вычислительной техники и методов математического моделирования сформировали новую научную дисциплину, которая получила название *scientific visualization*  **[2-7]**.*..* Развитие научной визуализации как самостоятельной дисциплины, востребованной во многих областях знания, науки и инженерных технологий, заняло два десятилетия. Это обусловлено тем, что развитие методов, алгоритмов и подходов визуального представления численных данных происходило на каждом этапе как ответ на реальные потребности науки и техники. Развитие научной визуализации является зависимым от уровня сложности решаемых задач, от уровня развития вычислительной техники, уровня развития математических методов**[7-9]**..

На современном этапе параллельно с развитием средств компьютерной техники значительно усложнились и инженерные задачи и задачи вычислительной физики. Как правило, рассматриваются двумерные и трехмерные нестационарные физико-математические задачи, в областях со сложной геометрией границ (Рис.4-Рис. 7).

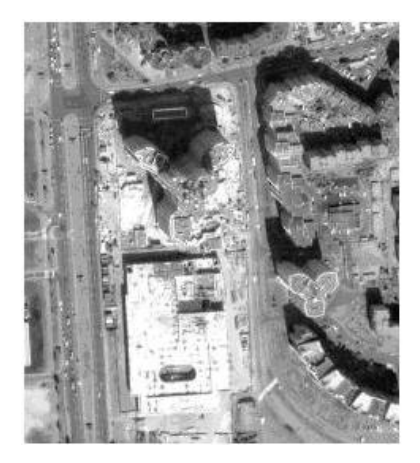

Рис. 4 - Спутниковое фото жилого массива

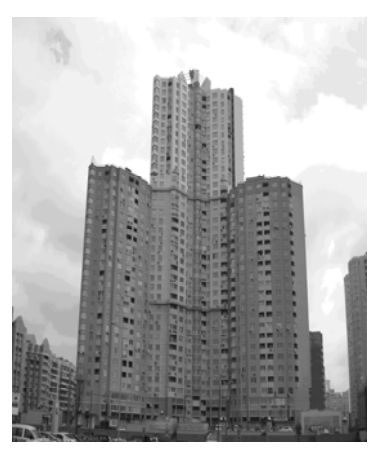

Рис. 5 - Фото висотного дома в жилом массиве. г.Киев

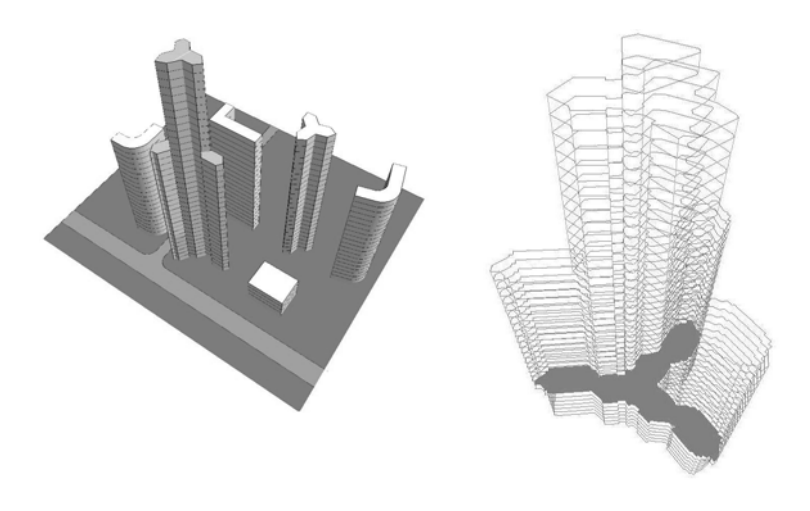

| Рис. 6 - Математическая модель |  |
|--------------------------------|--|
| жилого массива                 |  |

Рис. 7 - Математическая модель висотного дома.

Для решения современных научных и практических конструкторских задач уже недостаточно моделировать и визуализировать поле течения в стандартных представлениях. В практических задачах важны конкретные геометрические параметры исследуемых областей и конструкций для исследуемых процессов или класса задач, определяемого конструкторской целью.

Развитие научной визуализации в отделе физического и математического моделирования основывается на том, что необходимо не только проиллюстрировать уже полученный результат, но и понять его благодаря возможностям научной визуализации [8-18]. Трехмерность моделируемого нестационарного процесса создает существенные трудности для визуального представления результатов, особенно там, где вычислитель не обладает априорной информацией о характере течения. Таким образом, для представления решения трехмерной задачи необходимо использование комбинированных алгоритмов и подходов графического представления, иначе обеспечить понимание качественной картины течения сложно. Для визуального представления

течения жидкости необходимо введение искусственных поверхностей, позволяющих увидеть само движение [13-14]..

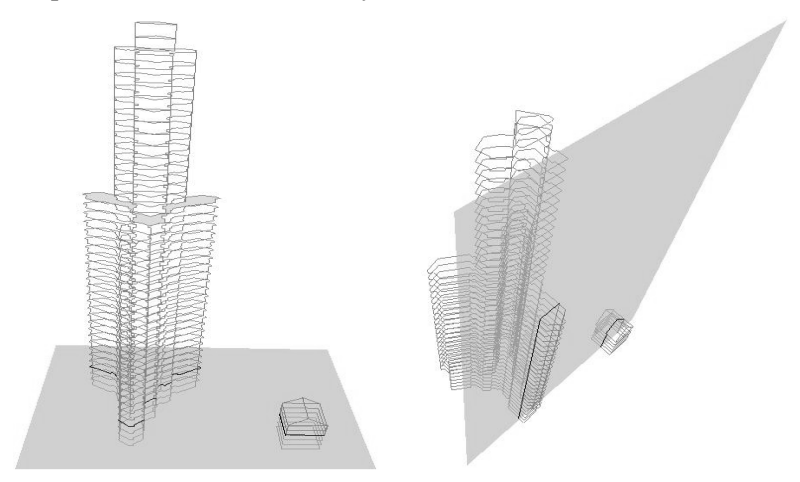

Рис. 8 - Математическая модель комплекса сооружений с использованием секущих экранов

Для практического использования результатов исследований необходимо визуальное представление именно заданных параметров и прослеживание их изменений во времени, в зависимости от вариации тех или иных условий. Решение основной задачи научной визуализации достигается выделением структурных элементов течения в сочетании с анимацией (Рис.9-Рис.11) [10-14].

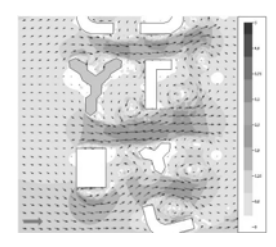

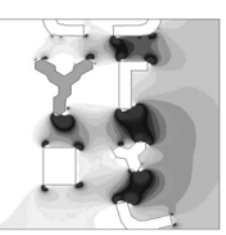

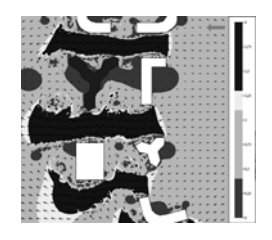

Рис.9 - Визуализация структуры вихревых потоков в массиве городской застройки.

Рис.10 - Визуализация Рис.11 - Визуализация динамических полей в зон комфортности в массиве городской застройки.

массиве городской застройки.

Как правило, практическая задача заключается в выборе нужных вариантов из множества допустимых. Это может быть выбор геометрической формы (минимальное сопротивление) или выбор управления параметрами течения в заданных обрастях.

направлений Олним важных И3 исследования пространственно-временных структур в поле численного анализ зон струйного, вихревого или решения является циркуляционного течения. Подобные ситуации возникают при обтекании потоком препятствий, при взаимодействии струй и во многих других случаях. В нестационарных задачах нужно прослеживать не только наличие циркуляционной (вихревой) зоны, но и отслеживать ее развитие во времени: процесс зарождения, развития и распада вихря. Одной из возможностей представления векторных полей является лля группа многочастичных анимационных методов. Они основываются на визуальном представлении движения множества маркеров в объектном или фазовом пространстве. Данный подход хорошо применяется в МДВ и МДО, хорошо обобщается на случай вязких течений и может быть применен к исследованию развития циркуляционных зон в задаче о взаимодействии потока с затопленной струей. Трассировка центров вихрей в процессе моделирования течения позволяет следить  $3a$ эволюционной картиной течения[15-18].

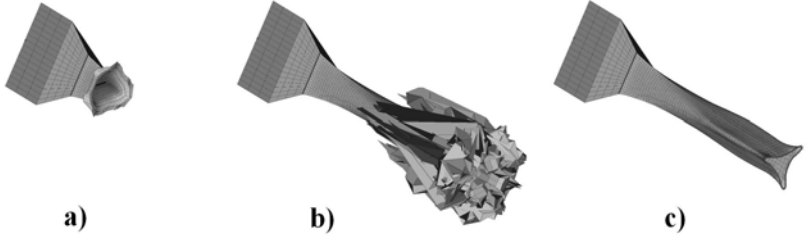

Рис. 12 - Визуализация проявление эффекта инверсии затопленной струи - эффект «кроссовера» [15-18]: а) начало истечения и формирования вихря b) развитая струя с сформированным концевым вихрем; с)-выявление инверсии затопленной струи - эффект «кроссовера».

В настоящее время из иллюстративного и по своим функциям вспомогательного инструмента научная визуализация превращается в полноправный инструмент познания, более того, зачастую становится единственным инструментом способным прояснить суть моделируемого физического процесса.

#### **Литература**

- 1. Альбом течений жидкости и газа. Под ред. М.Ван-Дайка. М., Мир, 1986, 182 с.
- 2. Белозеров А.Ф. Оптические методы визуализации газовых потоков. Казань, Изд.КГТУ, 2007,747с.
- 3. «Научная визуализация в прикладных задачах», Сб. науч. тр., Москва, МГУ, 2003, 48 с.
- 4. Stolk J., van Wijk J.J. Surface-Particles for 3D Flow Visualization // Advances in Scientific Visualization, Springer Verlag, 1992, pp.119-130.
- 5. Алексеев А.К., Бондарев А.Е. Визуализация переноса погрешности при расчете поля течения // «Научная визуализация в прикладных задачах», Сб. науч. тр., Москва, МГУ, 2003, с.4-13.
- 6. Preusser T., Rumpf M., Telea A. Flow Visualization via Partial Differential Equations// Mathematical Foundations of Scientific Visualization, Computer Graphics, and Massive Data Exploration, Ed. by Möller T., Hamann B., Russell R., Springer-Verlag, 2009, pp.157-190.
- 7. Довгий С.А., Лифанов И.К. Методы решения интегральных уравнений. Теория и приложения.- К.: Наукова думка, 2002. – 344с.
- 8. Довгий С.А., Черний Д.И. О представлении топологии границ в МДВ // Труды IX международного симпозиума «Методы дискретных особенностей в задачах математической физики «МДОЗМФ'2000». – г. Орел: ОГУ  $-2000 - C.465 - 467.$
- 9. Витько В.П., Мудрак В.В., Черній Д.І.О графическом методе построения изолиний в МДВ //Труды IX международного симпозиума «Методы дискретных особенностей в задачах математической физики «МДОЗМФ'2000». – г. Орел: ОГУ – 2000, с.463-465.
- 10. А.Д.Головенко, С.О.Довгий, В.В.Єфімчук, І.А.Клименкова, Д.І Черній Автоматизована програмно-моделююча система прогнозування аераційних та аеродинамічних процесів поблизу висотних споруд. // V Міжнародна науковотехнічна конференція «Нові технології в будівництві», Тема: «Надійність та безпека висотних будинків і споруд», 28-29 травня 2009р., Київ, НДІБВ,-с.111-115.
- 11. Гуржий А.А., Черний Д.И. Адаптированный метод дискретных особенностей к задаче адвекции пассивной<br>примеси морскими течениями.// Прикладная течениями.// Прикладная гидромеханика.- 2009, Т. 11(83), №2, Изд. Института гидромеханики НАН Украины, сс.30-39.
- 12. Головенко А.Д., Клименкова И.А., Черній Д.И. Численное моделирование динамических полей при нестационарных аэрационных процессах в массивах разновысотной застройки.// «Вісник Харківського національного університету», Bип. 13, № 890, Харьков, квітень 2010, с. 37- 46.
- 13. Довгий С.О., Головенко А.Д., Черній Д.І. Обчислювальні технології для визначення аеродинамічних навантажень та впливів. //VІ Міжнародна науково-технічна конференція «Будівельні конструкції спортивних та просторових споруд: сьогодення та перспективи розвитку», Тези доповідей, 6-10 вересня 2010р., Україна, Київ: Видавництво «Сталь», с.196-197.
- 14. Черній Д.І., Гаркуша В.І., Рижинко А.І., Кашпур О.Ф. Програмна система для дослідження аерогідродинамічних процесів.//Наукові розробки Київського національного університету імені Тараса Шевченка.-Частина 1. Природничі науки.,- Київ: ВПЦ "Київський університет" – 2009, с.137.
- 15. Фломбойм О.В., Черній Д.І. Обчислювальні особливості моделювання струменевих ефектів та вихрових структур// Вісник Київського університету, Серія: фізико-математичні науки. – Київ: КУ-2008, Вип. 2,- с.124-129.
- 16. Фломбойм А.В., Довгий С.А., Черний Д.И. Моделирование эффекта «кроссовера» для затопленных струй.// Труды XIV Международного симпозиума «Методы дискретных

особенностей в задачах математической физики» (МДОЗМФ-2009).- Часть 2, Харьков-Херсон, 2009, с.440- 442

- 17. Фломбойм А.В., Черний Д.И. Вычислительные технологии моделирования эффекта «кроссовера» для затопленных струй. //Матеріали ІІІ Міжнародної конференції «Обчислювальна та прикладна математика», присвяченої пам'яті академіка НАН України І.І.Ляшка, Київський національний університет імені Тараса Шевченка, 11-12 вересня 2009р., Київ, с.67.
- 18. Фломбойм А.В., Черний Д.И. Численное моделирование струйных эффектов и вихревых структур. // VIII Международная школа-семинар "МОДЕЛИ И МЕТОДЫ АЭРОДИНАМИКИ" посвященная 90-летию Центрального аэрогидродинамического института имени профессора Н.Е. Жуковского (Крым-Евпатория, 4-13 июня 2008), Москва «МЦНМО» 2008, с.141-142.

## **Комплексное решение для сбора ГИС данных в задачах экологического и административного мониторинга**

*Ефременко П.Е., Горб А.И. (Навигационно-геодезический центр, Национальный аэрокосмический университет им. Н.Е. Жуковского «ХАИ», pavel.yefremenko@ngc.com.ua)* 

На сегодняшний день во многих специфических сферах, требующих оперативного и точного сбора геопространственной информации, возникает необходимость в компактных, удобных, функциональных и точных мобильных решениях, осуществляющих сбор картографических ГИС-данных и геодезическую съемку быстро, надежно с использованием различных вариантов измерений. В частности, это такие сферы как экологический и административный мониторинг, электронное картографирование, прикладные задачи в лесоустройстве и кадастре. Важным аспектом для решения задач топографического и тематического картографирования, построения географических информационных систем (ГИС), оценки природных ресурсов и многого другого, является не только сбор данных о пространственном положении объектов,

но и свойствах измеряемых объектов (атрибутов), а также комплексное использование в одном решении различных измерительных метолов (спутниковое координирование, лазерная дальномерия, косвенные измерения и.т.д). Специфика указанных направлений и повсеместный переход на цифровые базы данных, а также растущие требования по точности и налёжности информации вызывают необходимость  $\mathbf{R}$ соответствующих мобильных программно-аппаратных решениях. В большинстве случаев сбор пространственных ланных осуществляется техническими средствами, He работающими комплексе совместно елином  $\bf{B}$  $\boldsymbol{\mathsf{u}}$ предназначенными для решения других задач. Использование единого комплекса оборудования, специально разработанного для сбора ГИС-данных, позволит упростить процесс создания ГИС и повысить качество полевых измерений.

Обозначенные выше задачи по  $c60pV$ информации эффективно программно-аппаратные комплексы, решают приёмников, состояние И3 **GNSS** контроллеров ипи планшетных ПК с ГИС возможностями, лазерных дальномеров и цифровых фотокамер, работающих в единой системе. Одним из таких решений является мультифункциональный ГИСконтроллер Leica Zeno GIS (рис. 1) от швейцарской компании Leica Geosystems. В состав комплекса входит:

- высокопроизводительный GNSS-приёмник Leica Zeno GG02 plus, выполненный в формате моноблока и принимающий сигналы L1/L2 GPS/GLONASS по 72 каналам:

- защищённый (IP67) планшетный полевой контроллер Leica CS25 с мощной вычислительной частью (проц. 1.6 ГГц, 2 Гб ОЗУ, 64 Гб ПЗУ), большим сенсорным дисплеем (ТFT 7", 1024х600), набором всех необходимых коммуникационных технологий (встроенный GPS, 3G модем, WiFi и Bluetooth) и интегрированной 2 Мп камерой;

- лазерный дальномер Leica Disto D8 с цветным дисплеем, встроенной видеокамерой, датчиком уклона и Bluetooth модулем;

- встроенное полевое программное обеспечение Leica ZenoField - мобильная геоинформационная система, которая представляет собой доработанную OEM версию ESRI ArcPad 8 и обеспечивает полный спектр функций для простого контроля спутникового приемника и управления процессами сбора информации в полевых условиях;

- специализированное камеральное программное обеспечение Leica Geosystems Zeno Office для обработки векторных данных, полученных в процессе сбора информации полевым ПО Zeno Field и выполнения пост-обработки спутниковых измерений.

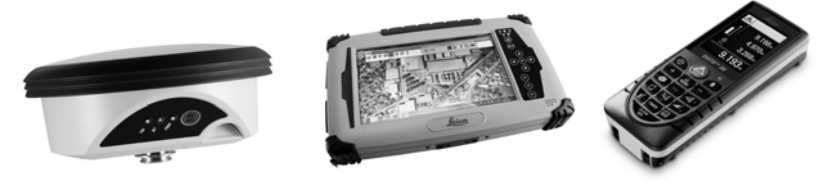

Рисунок 1 – Состав комплекса Leica Zeno

Такое программно-аппаратное решение позволяет наиболее эффективно осуществлять сбор данных путем спутниковых измерений координат с высокой точностью (5мм в плане и 10мм по высоте); сбора полной атрибутивной информации полевым ГИС, работающем с большинством векторных и растровых форматов; фиксированию снимаемой ситуации на встроенную цифровую фотокамеру с автоматической привязкой снимков к измеряемым точкам; выполнению косвенных измерений недоступных объектов при помощи лазерного дальномера. При этом все эти измерения выполняются в реальном времени в единой полевой программной среде ZenoField и управляются все аппаратные компоненты системы с единого контроллера, на котором и установлена мобильная ГИС. Результаты сбора данных различных форматов систематизирует и обрабатывает офисное ПО не требующее каких-либо дополнительных модулей. Таким образом, комплекс Zeno GIS позволяет наиболее эффективно, быстро и просто собирать данные для ГИС систем с высочайшей точностью.

#### **ДЗЗ/ГІС технології моніторингу озер Шацького НПП**

*Мокрий В.І (Національний лісотехнічний університет України, mokriy@ukr.net)* 

Актуальність моніторингових досліджень лімносистем Шацького національного природного парку (НПП) для інформаційного забезпечення його управління, обумовлена<br>включенням лослілжуваних та прилеглих територій лосліджуваних та прилеглих територій Транскордонного екологічного коридору у світову мережу заповідників біосфери – Транскордонний біосферний резерват "Західне Полісся" (Україна, Польща, Білорусь).

Антропогенне втручання в екосистеми різних рівнів різко понизило відновлювальні функцій біосфери, негативно вплинуло на клімато- та водорегулюючу роль лісів, водність річок та озер, гідрологію аграрних територій, властивих озернолісовому комплексу Шацького НПП. Шацьке поозер'я знаходиться на гребені Балтійсько-Чорноморського вододілу, що робить озера особливо вразливими до зовнішніх впливів. Прослідковується ціла низка гідроекологічних проблем, які суттєво впливають на стан лімносистем – зміна параметрів якості води, «галопуюча» евтрофікація, зменшення видового біорізноманіття.

Моніторинг лімносистем Шацького НПП виконано з метою формування інформаційної бази даних впливу антропогенних навантажень на еколого-відновний потенціал озер, а також формування тестових полігонів контролю якості природних поверхневих вод Західного Полісся, на основі технологій дистанційного зондування, геоінформаційних систем та наземних полігонно-калібрувальних робіт.

За результатами моніторингових досліджень створено банк даних параметрів природних і антропогенних складових, формуючих екологічний стан лімносистем Шацького поозер'я. Розроблено методику автоматизованого синтезу просторовочасового розподілу оптико-спектральних характеристик акваторій Шацьких озер, обумовлених варіаціями гідрооптичних і гідрофізичних параметрів, за даними натурних вимірювань та цифрових космічних знімків.

Традиційним гідрофізичним та гідрохімічним дослідженням, що проводилися протягом тривалого часу на озерах ШНПП, незважаючи на їх різноманітність, властива специфічна особливість - відсутність прив'язки в просторі, а часом і в часі. Це суттєво ускладнює відстеження динаміки змін та проведення контрольних вимірювань. Систематизацію аналізів результатів спостережень наведено в табл.1.

Для ситематизації та узагальнення просторово-часової динаміки параметрів екологічного стану озер використано способи опрацювання зібраних даних:

- 1. перетворення та впорядкування наявних даних (опубліковані дані, протоколи випробувань тощо);
- 2. накопичення даних при виконанні незалежних досліджень (узгодження форматів представлення даних для характеристик, опис яких недостатньо формалізований – біоіндикатори, показники рекреаційного навантаження, і т.д.);
- 3. автоматизований збір екологічноємнісних параметрів з використанням серверних функцій (розробка спеціального програмного забезпечення для перетворення інформації у формат бази даних).

У перших двох випадках доцільно використовувати прикладні програми загального призначення з пакету MS Office: Access для формування персональних баз даних та Excel для створення електронних таблиць. З цих форматів дані імплементуються у ГІС. Приклад представлення даних вимірювання фізико-хімічних характеристик води в озерах Шацького НПП наведено на рис.1.

Автоматизований спосіб наповнення баз даних забезпечує найбільшу надійність та об'єктивність зібраної інформації, при умові розробки спеціальних апаратно-програмних засобів та забезпечення умов їх безперебійної роботи.

## *Таблиця 1*

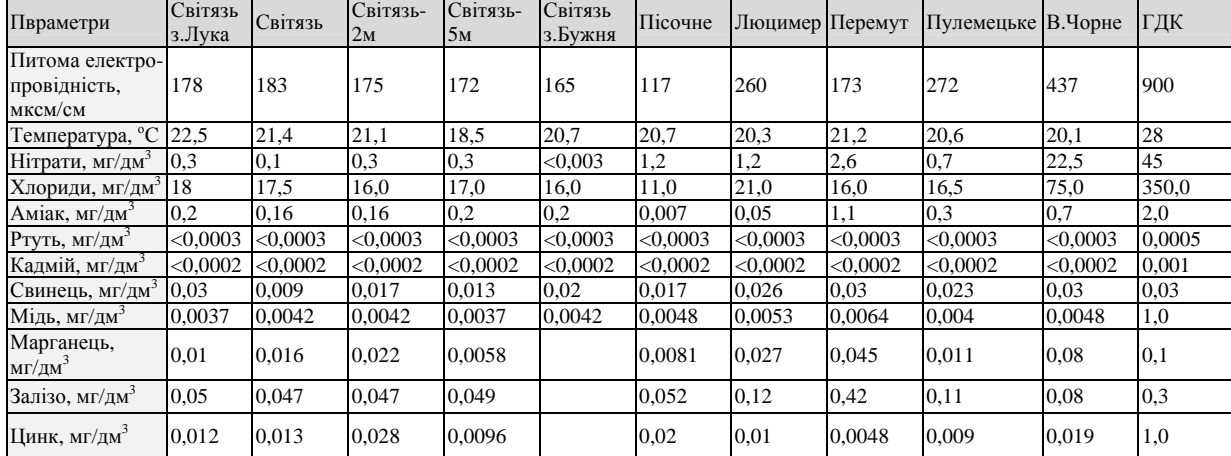

# Параметри якості води Шацьких озер

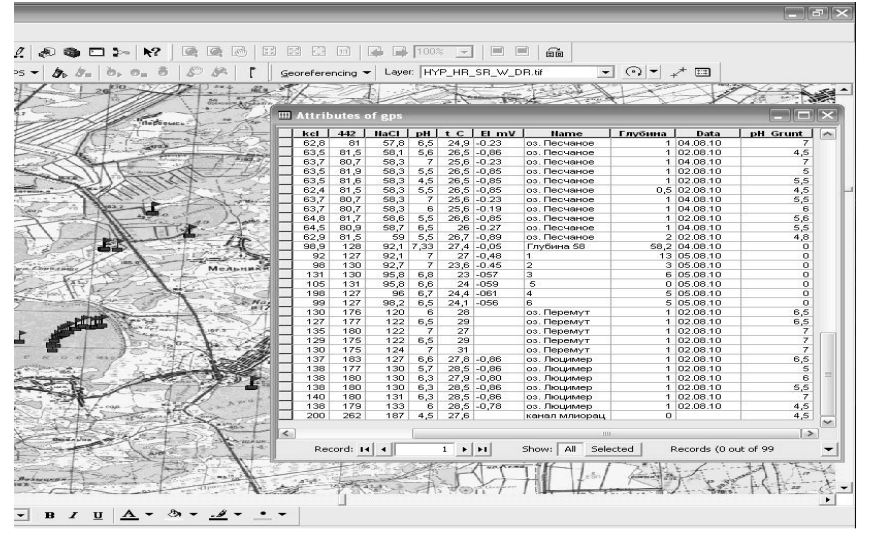

Рис.1. База даних фізико-хімічних показників якості води в озерах Шацького НПП.

Для ефективного управління охороною і раціональним ресурсокористуванням Шацького НПП, необхідно знати локалізацію діючих і потенційно небезпечних антропогенних і природних чинників забруднення природно-аквальних комплексів та володіти комплексною інформацією про характеристики режимів їх функціонування. З врахуванням необхідності інформаційного забезпечення державних управлінських органів, доцільна інтеграція відповідних геопросторових, аналітичнодовідкових, цифрових та інших даних, у форму інформаційних моделей. Сучасна концепція синтезу еколого-картографічних моделей базується на комплексному технологій.

Розроблено об'єктно-орієнтований програмно-інформаційний комплекс ідентифікації космознімків озерних акваторій на основі технологій спільної реалізації дискриптивного підходу до алгебри зображень та функцій алгебри «дерева критеріїв», доцільних при формуванні вектора параметрів кількісних і якісних характеристик досліджуваних озер. Технологія забезпечує локалізацію і ефективну ідентифікацію реєстрованих аномалій, з урахуванням функціональних особливостей озерних комплексів.

За результатами досліджень створено спеціалізований фонд архівних і оперативних космічних знімків акваторій Шацьких озер за даними з супутників SPOT, LANDSAT, Quick Bird. Для завдань тематичного дешифрування космознімків розроблялись бази даних параметрів рекреаційних навантажень на озера Шацького НПП. Джерелами первинної інформації баз даних є відповідні управління держадміністрацій, довідники і дані ститистичної звітності. Тематичне дешифрування знімків виконане візуальними і числовими методами, з використанням попередньо розроблених таблиць дешифрувальних ознак рекреаційних навантажень на озерні комплекси (табл.2).

Створений банк даних параметрів рекреаційних навантажень на озера Шацького НПП. Розроблено методику автоматизованого відновлення просторово-часового розподілу оптико-спектральних характеристик прибережних мілководь, обумовлених варіаціями гідрооптичних параметрів рекреаційно порушеного дна для оцінки рекреаційних навантажень на озерну екосистему за цифровими космічними знімками.

Результати моніторингових досліджень збору первинних даних для розробки еталону поверхневих вод Шацького НПП, враховуючи унікальні можливості ДЗЗ/ГІС-технологій, доцільно задіяти в екологічних програмах на території Західного Полісся для оцінки трофності, відновлення і розвитку водних екосистем, моніторингу стану природного середовища, планування природоохоронних заходів, моделювання та прогнозування явищ антропогенно-екологічного характеру.

### *Таблиця 2*

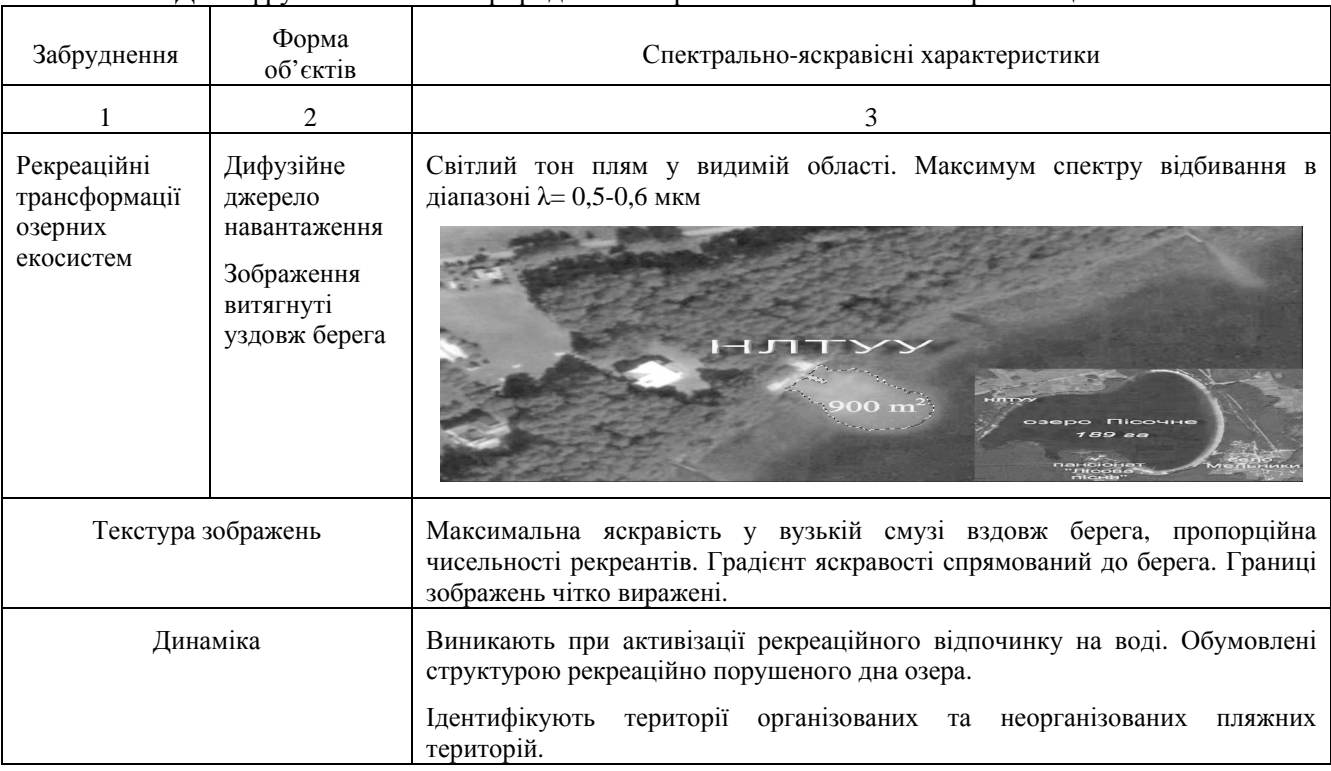

Дешифрувальні ознаки природних і антропогенізованих акваторій Шацького НПП

#### *Таблиця 2 (продовження)*

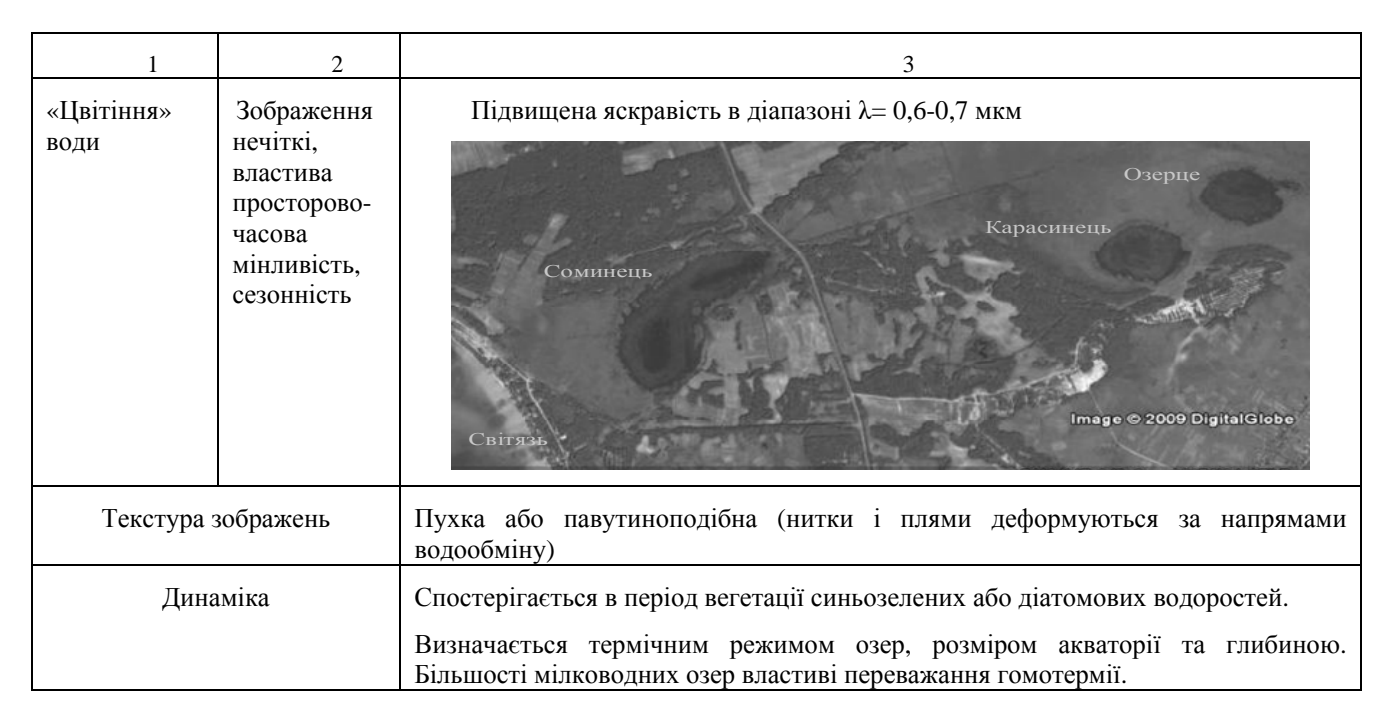
# **Методологія досліджень озера Світязь із застосуванням геоінформаційних систем і технологій дистанційного зондування Землі**

*Клименко В.І., Анпілова Є.С., Загородня С.А., Крета Д.Л., Радчук І.В., Шевякіна Н.А. (ІТГІП НАН України, klimenko\_vika@ukr.net)* 

Третє десятиріччя функціонування Шацького національного природного парку (НПП) відзначається активізацією рекреаційних навантажень на озера і прилеглі території, тому застосування інформаційних технологій для дослідження водних екосистем та природокористуванням є актуальним [3].

В зв'язку з цим Інститутом телекомунікацій і глобального інформаційного простору Національної академії наук України (ІТГІП НАНУ) проводяться дослідження поверхневих вод Шацького НПП [1,2]. Метою роботи є формування тестових ділянок контролю якості води, а також побудова моделі глибин та рельєфу озера Світязь з використанням натурних полігоннокалібрувальних робіт на основі технологій дистанційного зондування Землі (ДЗЗ) та геоінформаційних систем (ГІС) для формування інформаційної бази даних впливу антропогенних факторів на еколого-відновний потенціал озера Світязь (рис. 1).

В роботі використано наступні методи досліджень: вимірювання гідрохімічних характеристик озерних і<br>прибережно-водних об'єктів, обробка космознімків, прибережно-водних об'єктів, обробка космознімків, підспутникові експерименти, статистичний аналіз і обробка даних, геоінформаційна обробка просторових даних тощо. Методика відпрацювання полягає у наземній прив'язці оптикоспектральних характеристик опрацьованих космознімків до гідроекологічних умов акваторії, а також ландшафтноекологічних умов пляжних та прибережних територій озера Світязь Шацького НПП [4].

При проведенні дослідження озер Шацького НПП матеріали космічних зйомок зіставлялися з апріорною та опорною інформацією, основним методом одержання таких даних є проведення підсупутникових експериментів, у ході яких вимірювалися значення досліджуваних показників стану водних ресурсів контактними методами.

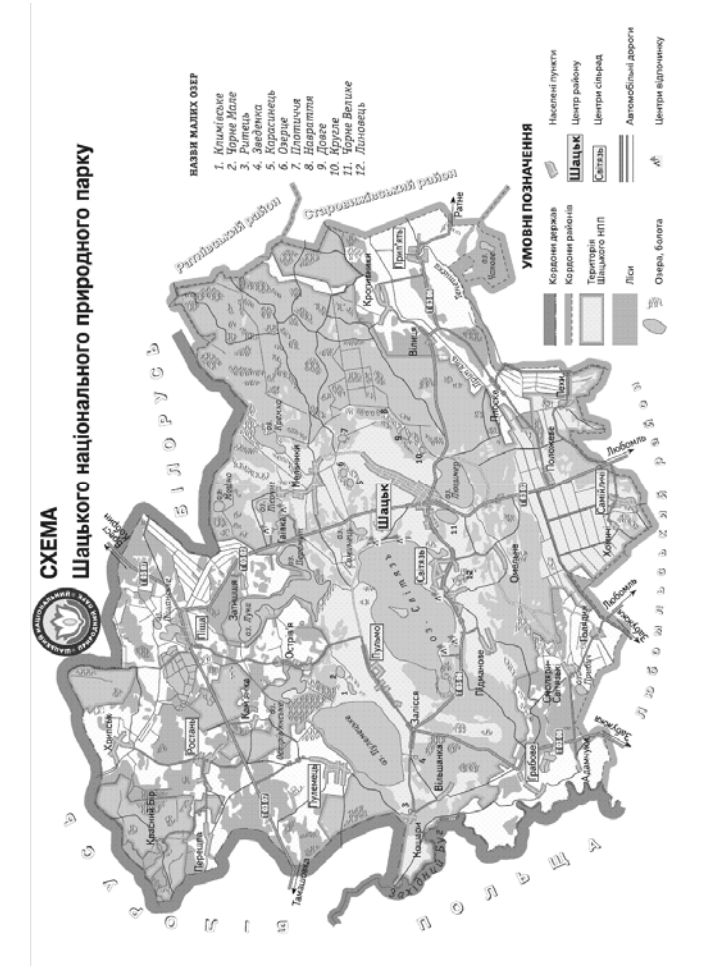

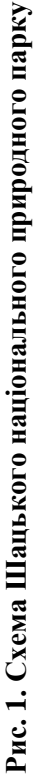

Для проведення цих експериментів було організовано аерокосмічний полігон на території Шацького НПП, у межах якого призначено тестові ділянки для виконання підсупутникових вимірів на оз. Світязь.

Як початкову інформацію використано космознімки супутника LANDSAT (рис. 2), на якому представлено загальний вигляд озера Світязь Шацького НПП і прилегла територія, що є безпосереднім аерокосмічним полігоном досліджень.

Метрологічне забезпечення експериментальних робіт здійснювалось шляхом використання повірених приладів і відповідних методик виконання вимірювань та опрацювання результатів спостережень. Було здійснено разовий відбір проб, який розширився у порівнянні із дослідженнями 2010 року [1,2].

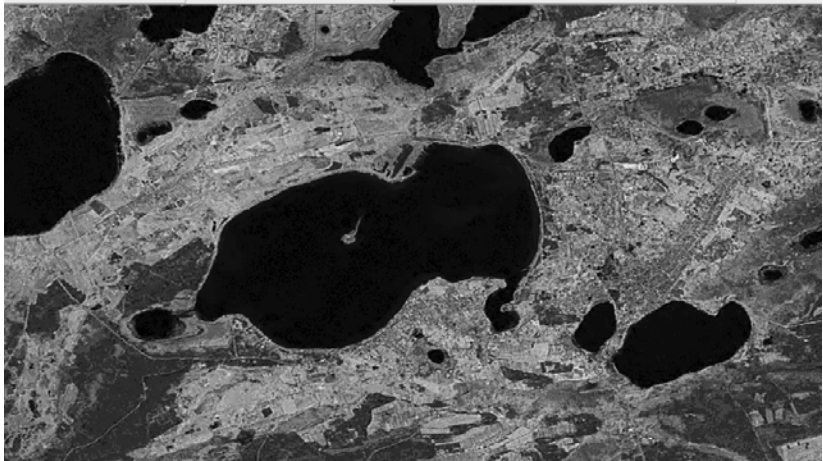

Рис.2. Озеро Світязь Шацького НПП на знімку супутника LANDSAT.

В результаті доповнено базу даних за всіма отриманими показниками якості води на озері Світязь Шацького НПП. Обробка даних з відбору проб проводилась у геоінформаційній системі ArcGis 9.3., що відображено на картографічній моделі. Приклад представлення даних вимірювання гідрохімічних характеристик води в озері Світязь Шацького НПП наведено на рис. 3.

|      |          |            | <b>Attributes of gps</b> |            |                       |                                               |                 |                            |                          |                      |
|------|----------|------------|--------------------------|------------|-----------------------|-----------------------------------------------|-----------------|----------------------------|--------------------------|----------------------|
| idin |          | kel        | 442                      |            |                       |                                               | HaCl pH tC ElmV | <b>Hame</b>                | Глубана                  | Data<br>pH Grunt     |
|      |          | 62.8       | 81                       | 57.8       | 6,5                   |                                               | 24,9 -0.23      | оз. Песчаное               | 1 04.08.10               |                      |
|      |          | 63.5       | 81,5                     | 58.1       | 5.6                   |                                               | 26,5 -0.86      | оз. Песчаное               | 1 02 08 10               | 4.5                  |
|      |          | 63,7       | 80,7                     | 58.3       | $\overline{7}$        |                                               | $25,6$ -0.23    | оз. Песчаное               | 1 04.08.10               |                      |
|      |          | 63,5       | 81,9                     | 58,3       | 5.5                   |                                               | 26,5 -0.85      | оз. Песчаное               | 1 02 08 10               |                      |
|      |          | 63.5       | 81.6                     | 58,3       | 4.5                   |                                               | 26.5 -0.85      | оз. Песчаное               | 1 02 08:10               | 5.5                  |
|      |          | 62.4       | 81.5                     | 58,3       | 5.5                   |                                               | $26.5 - 0.85$   | оз. Песчаное               | 0.5 02:08:10             | 4,5                  |
|      |          | 63.7       | 80.7                     | 58.3       | 7                     |                                               | 25,6 -0.23      | os. Песчаное               | 1 04 08 10               | 5,5                  |
|      |          | 63,7       | 80,7                     | 50,3       | 6                     |                                               | $25,6 - 0.19$   | оз. Песчаное               | 1 04:00:10               |                      |
|      |          | 64.8       | 81.7                     | 58,6       | 5.5                   |                                               | $26.6 - 0.85$   | оз. Песчаное               | 1 02.08.10               | 5.6                  |
|      |          | 64.5       | 80.9                     | 58.7       | 6.5                   |                                               | 26 -0.27        | on. Песнаное               | 1 04.08.10               | 5,5                  |
|      |          | 62.9       | 01,5                     | 59         | 5.5                   |                                               | $26.7 - 0.89$   | оз. Песчаное               | 2 02 08:10               | 4.8                  |
|      |          | 98.9       | 128                      | 92.1       | 7.33                  |                                               | $27.4 - 0.05$   | Глубина 58                 | 58.2 04.08.10            |                      |
|      |          | 92         | 127                      | 92.1       | 7                     |                                               | $27 - 0.48$     |                            | 13 05 08 10              |                      |
|      | MeALHRED | 90         | 130                      | 92,7       | 7                     |                                               | 23,6 -0.45      |                            | 3 05.08.10               |                      |
|      |          | 131        | 130                      | 95,0       | 6.0                   |                                               | $23 - 057$      | b                          | G 05.00.10               |                      |
|      |          | 105        | 131                      | 95,8       | 6.6                   |                                               | 24 -059         | 5                          | 0 05 08 10               |                      |
|      |          | 198        | 127                      | 96         | 6.7                   | $24.4 - 061$                                  |                 | 4                          | 5 05:08:10               |                      |
|      |          | 99         | 127                      | 90,2       | 6,5                   | 24,1 -056                                     |                 | ĸ                          | \$ 05.00.10              |                      |
|      |          | 130        | 176                      | 120        | 8                     | 28                                            |                 | оз. Перемут                | 1 02 08 10               | 6,5                  |
|      |          | 127        | 177                      | 122        | 6,5                   | 29                                            |                 | оз. Перемут                | 1 02 08 10               | 6,5                  |
|      |          | 135<br>129 | 180<br>175               | 122        | $\overline{z}$        | 27<br>29                                      |                 | OS. Перемут                | 1 02 08:10<br>1 02.08.10 |                      |
|      |          | 130        | 175                      | 122<br>124 | 6,5<br>$\overline{z}$ | 31                                            |                 | os. Перемут<br>os. Перемут | 1 02 08 10               |                      |
|      |          | 137        | 183                      | 127        | 6.6                   |                                               | 27,8 -0,86      | оз. Поцимер                | 1 02 08:10               | 6.5                  |
|      |          | 138        | 177                      | 130        | 5.7                   |                                               | $28,5 -0.86$    | оз. Поцимер                | 1 02:08:10               |                      |
|      |          | 138        | 180                      | 130        | 6,3                   |                                               | $27.9 - 0.80$   | оз. Поцимер                | 1 02.08.10               |                      |
|      |          | 138        | 180                      | 130        | 6,3                   |                                               | $20.5 - 0.06$   | оз. Люцимер                | 1 02 08:10               | 5,5                  |
|      |          | 140        | 180                      | 131        | 6,3                   |                                               | $28.5 - 0.86$   | оз. Пюцимер                | 1 02:08:10               |                      |
|      |          | 138        | 179                      | 133        | 8                     |                                               | $28.5 - 0.78$   | оз. Поцимер                | 1 02:08:10               | 4,5                  |
|      |          | 200        | 262                      | 187        | 4,5                   | 27.6                                          |                 | канал млиорац              | Ō.                       | 4.5                  |
|      |          |            |                          |            |                       |                                               |                 |                            |                          |                      |
|      |          | ¢.         |                          |            |                       |                                               |                 |                            |                          |                      |
|      |          |            | Record: 14 4             |            |                       |                                               |                 |                            |                          |                      |
|      |          |            |                          |            |                       | $1$ $\rightarrow$ $\rightarrow$ $\rightarrow$ |                 | Show: All<br>Selected      |                          | Records (0 out of 99 |

Рис. 3. База даних гідрохімічних показників якості води.

Натурні дослідження у Шацькому НПП проводились на озері Світязь за такими показниками, як температура, окислювально - відновлювальний потенціал, рівень pH, загальна мінералізація, вміст NaCl, KCl, електропровідність, прозорість тощо. Також проводились дослідження ґрунту вздовж берегової лінії на рівень pH, вологості, температури ґрунту та субстратів і освітленості (рис.3).

Здійснивши порівняння результатів проведених натурних досліджень у 2010 і 2011 роках за наведеними вище показниками було встановлено незначні відмінності за гідрохімічними характеристиками якості води озера Світязь, тобто вода в озері повністю відповідає санітарним та рибогосподарським нормативам. Разом з цим, спостерігається посилення процесу евтрофікування, що встановлено при вимірюванні прозорості, яка значно зменшилась в порівнянні з вимірюваннями 2010 року.

Враховуючи постійне збільшення рівня антропогенного навантаження на озера Шацького НПП, що характеризується розвитком рекреаційного потенціалу даної території, існує необхідність проведення регулярного й ґрунтовного екологічного моніторингу акваторій і прибережних ділянок озер, який повинен включати в себе визначення інтенсивності процесів самоочищення, вторинного забруднення, розвитку біоти та інших питань [5].

Найбільш трудомістким, враховуючи розміри озера Світязь, виявилося вимірювання його глибини та рельєфу дна. З огляду на це, було вирішено, насамперед, здійснювати просторову прив'язку вимірювань, що дає змогу проводити коректне поповнення баз даних та подання результатів вимірювань у форматі, придатному для використання у ГІС.

Для цього було використано ехолот LMS-527cDFiGPS, суміщений із GPS-навігатором та датчиком температури поверхневого шару води. Особливістю ехолота є те, що він дає змогу встановлювати глибину та досліджувати рельєф дна. Така методика дає змогу не тільки створити загальну ГІС озера Світязь Шацького НПП, а й проводити поглиблене дослідження аномальних зон як природного, так і антропогенного характеру. На рис.4 подано результати локації на частоті 200 кГц.

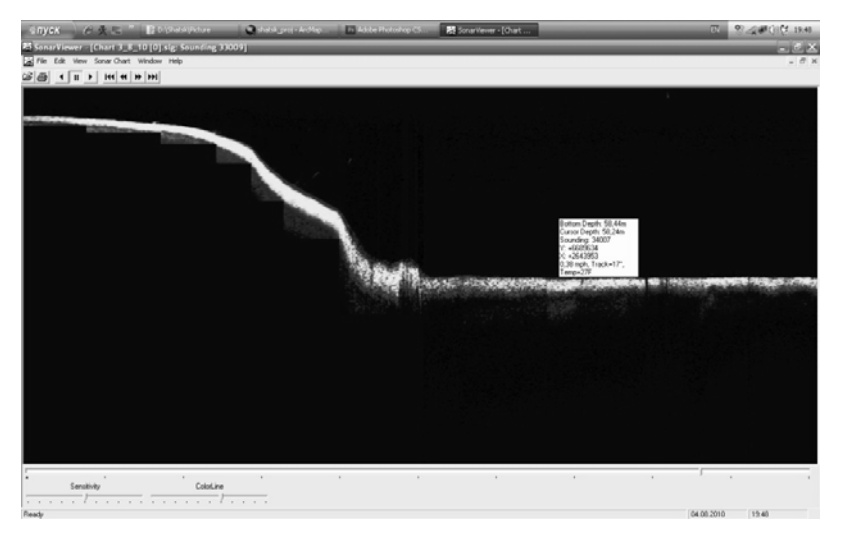

Рис.4. Ехограма глибин о.Світязь.

За результатами вимірювання глибини та рельєфу дна озера Світязь було побудовано 3D модель глибин озера Світязь в модулі розширення 3D Analyst (рис. 5.). При вимірюванні глибин було враховано перепад води 20 см. в зв'язку з інтенсивними опадами у першому півріччі 2011 року (за даними метеорологічної станції «Світязь» середній рівень води у 2010 році становив 163,57 м).

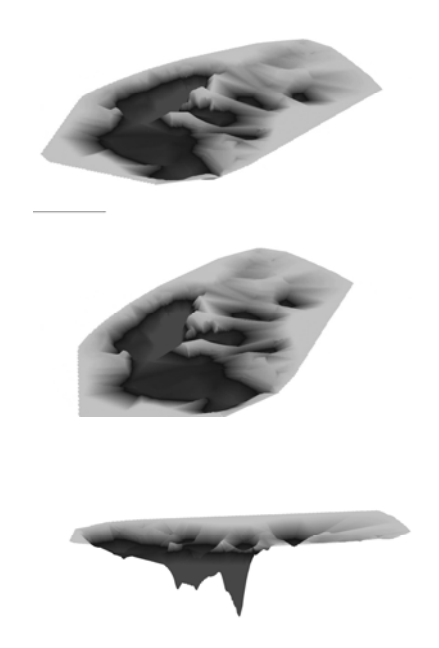

Рис. 5 - 3D модель глибин озера Світязь

Побудовану модель рельєфу озера Світязь було суміщено із космічним знімком QUICK BIRD (рис. 6.) для наочного відображення інформації в ArcGis Analyst .

В результаті проведеної роботи доповнено створений архів космічних знімків за період виконання робіт на озерах Шацького НПП (TERRA, LANDSAT, QUICK BIRD, Envisat), виконано замір первинних даних параметрів оптичних характеристик і якості поверхневих вод за різними показниками на озері Світязь Шацького НПП та побудовано модель карти глибин озера.

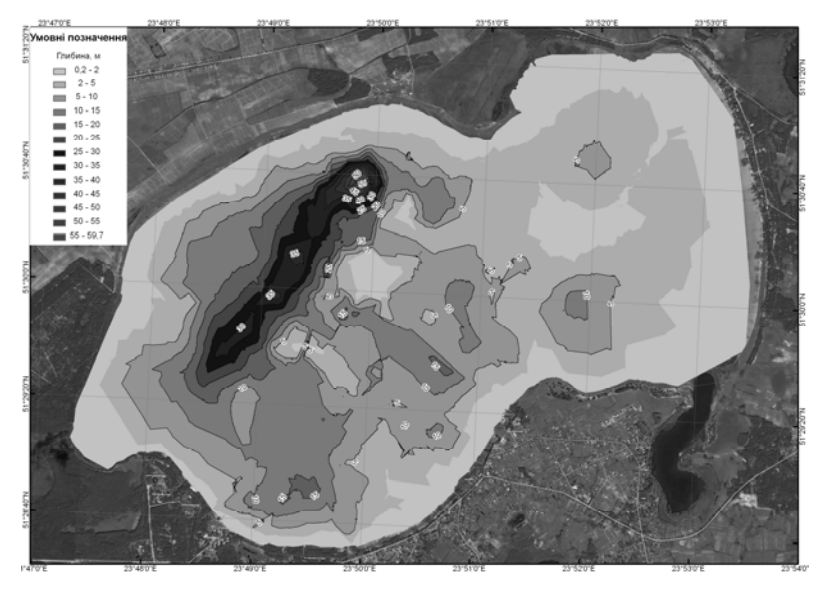

Рис. 6. Модель рельєфу озера Світязь суміщена з космічним знімком QUICK BIRD

Розроблена методологія дослідження озера Світязь Шацького НПП із застосуванням ГІС/ДЗЗ – технологій потребує проведення подальших експериментальних досліджень. Враховуючи значну площу озера побудова кінцевої карти глибин та рельєфу дна можлива лише при проведенні систематичних робіт зі збору первинних даних.

#### **Перелік посилань**

- 1. Дослідження озер Шацького НПП, як еталону якості поверхневих вод України / [В.Ю. Вишняков, С.А. Загородня, В.І. Клименко, Д.Л. Крета, І.В. Радчук, Н.А. Шевякіна] // Матеріали IХ Міжнародної науково-практичної конференції «Сучасні інформаційні технології управління екологічною безпекою, природо- користуванням, заходами з надзвичайних ситуацій» Київ – Харків – АР Крим, 2010. – с. 272-277.
- 2. Застосування сучасних інформаційних технологій для досліджень екологічного стану Шацьких озер / [В.І. Клименко, С.А. Загородня, Д.Л. Крета, В.О. Охарєв, І.В.

Радчук, Н.А Шевякіна, О.С. Бутенко, В.Ю. Вишняков] // Збірник наукових праць "Екологічна безпека та природокористування" / М-во освіти і науки України, КНУБА, ІТГІП НАНУ, Випуск № 6, 2010. – с. 103-122.

- 3. Красовський Г.Я., Мокрий В.І. Актуальність інформаційнотехнічного забезпечення управління Шацьким національним природним парком // Екологія і ресурси: Збірник наукових праць Інституту проблем національної безпеки. –К.: ІПНБ, 2006. –№13. –с. 101-111.
- 4. Красовський Г.Я. Космічний моніторинг безпеки водних екосистем із застосуванням геоінформаційних технологій. – К.: Інтертехнологія, 2008. – 480 с.
- 5. Мольчак Я. О., Фесюк В. О. Гідрологічна характеристика та гідрохімічна оцінка оз. Світязь // Наук. вісн. Волин. держ. ун-ту ім. Лесі Українки. – 2007. - № 11, Ч. 1. – С. 98-102.

## **Визуализация поверхности Земли для мониторинга экологических бедствий**

*М.В. Михайлюк (НИИСИ РАН, mix@niisi.ras.ru)* 

Во многих имитационно-тренажерных комплексах [1] моделирование видимой поверхности Земли имеет большое значение как с точки зрения повышения достоверности имитируемой визуальной обстановки, так и с точки зрения конкретных выполняемых задач. Такое моделирование включает не только поверхность Земли, но также моделирование облаков, атмосферы, солнечного освещения (включая терминатор), засветку средства наблюдения солнечным освещением, отдельные районы детального наблюдения и т.д. Для обнаружения и мониторинга экологических бедствий (пожаров, наводнений и т.д.) необходимо иметь возможность приблизить в оптическом средстве наблюдения (камере) изучаемый участок земной поверхности, увеличивая его изображение в несколько раз. Для целей тренировки мы предлагаем использовать лишь некоторые участки повышенного разрешения, на которых тренирующиеся могут отрабатывать задачи узнавания местности и распознавания элементов инфраструктуры. В настоящей работе рассмотрены вопросы создания и визуализации полигональной текстурированной модели Земли, моделирование ее атмосферы и освещения земной поверхности Луной и Солнцем.

**Полигональная модель и текстуры Земли.** В данной работе мы считаем, что Земля имеет форму шара, на который накладывается прямоугольная текстура с помощью сферического преобразования. В настоящий момент используется текстура размера W=43200 на H=21600 пикселов, что соответствует разрешению 1 километр на пиксел. Современные графические карты не могут работать с такими большими текстурами, поэтому необходимо разбить ее на куски меньшего размера, а именно  $2^m x 2^m$ . Параметр m выбирается исходя из ограничений на размеры текстурных карт, накладываемых графическим ускорителем (например, 1024 пиксела), размера участка Земли, покрываемого таким кусочком текстуры, максимальной скорости перемещения наблюдателя, скорости подкачки текстур и т.д. Итак, мы считаем, что W =  $N2^m$ ,  $H = (N/2)2^m$ . Нанесем на поверхность земной сферы равномерную сетку параллелей и меридианов, которая разобьет поверхность на сферические трапеции, соответствующие кусочкам текстурной карты [2]. Заменив каждый полученный участок на плоскую трапецию и, разбив ее диагональю на два треугольника, мы получим полигональную модель Земли.<br>Каждый кусочек T<sub>ij</sub> текстуры будет соответствовать кусочек  $T_{i,j}$  текстуры будет соответствовать сферической (а значит и плоской) трапеции. Для экономии текстурной памяти и обеспечения реального времени визуализации требуется провести некоторую оптимизацию. В частности, участки поверхности, близкие к полюсам, имеют меньшие размеры, чем участки возле экватора. Поэтому на них накладывается текстура меньшего разрешения. Кроме того, участки, соответствующие водной поверхности морей и океанов, просто закрашиваются одним цветом без применения текстурной карты.

При визуализации модели Земли загрузка сразу всех текстурных карт невозможна в силу их большого объема. Для визуализации каждого кадра необходимы только текстуры для видимых наблюдателем участков земной поверхности. При этом, если участок сильно удален от наблюдателя, то для

увеличения скорости визуализации можно накладывать на него текстуру с меньшим разрешением. Для этого наряду с исхолными текстурами размера  $2^m x 2^m$  (являющимися исходными текстурами размера  $2^m x 2^m$  (являющимися текстурами нулевого уровня) создаются текстуры размера  $2^{m-1}x2^{m-1}$ ,  $2^{m-2}x2^{m-2}$  и т.д., называемые текстурами 1-го, 2-го и т.д. уровней. Все эти текстуры хранятся на диске, и в каждом кадре визуализации определяется, какие участки земной поверхности видны в камере наблюдения и насколько далеко они расположены. В зависимости от этого в систему визуализации подкачиваются текстурные карты нужного уровня детальности и удаляются ненужные карты. Эта технология называется динамической подкачкой текстур.

**Моделирование атмосферы Земли.** Моделирование атмосферы включает в себя две задачи: моделирование атмосферы на видимой поверхности Земли и моделирование горизонта. Для моделирования атмосферы на поверхности Земли радиуса Rз будем считать, что плотность атмосферы постоянна в любой точке области от поверхности Земли до некоторой высоты, т.е. до сферы радиуса Ra (границы атмосферы, см. рис. 1) и атмосфера имеет цвет Ca. Тогда для любой видимой точки Р земной поверхности ее цвет будет линейной комбинацией цвета текстуры Ct в этой точке и цвета атмосферы, т.е.

$$
C_{p} = (1 - s_{a})C_{t} + s_{a}C_{a}
$$
 (1)

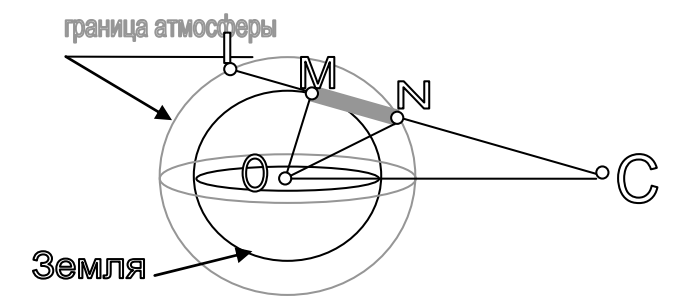

Рис. 1

Коэффициент s<sub>a</sub>∈[0,1] линейной комбинации зависит от толщины слоя атмосферы, видимого наблюдателем. Вычислим значение коэффициента s<sub>a</sub> для точки  $M(x,y,z)$ , лежащей на поверхности Земли. Пусть наблюдатель находится в точке С(x,y,z), расстояние от которой до центра Земли больше, чем радиус границы атмосферы. Рассмотрим луч, направленный из С к точке М и обозначим через N(x,y,z) ближайшую точку пересечения луча МС с границей атмосферы. Отрезок MN будет иметь максимальную длину  $\, {\rm d}_{\rm MNmax} = \sqrt{{\rm R}_{\rm a}^{\,2} - {\rm R}_{\rm a}^{\,2}} \,$ , если М лежит на касательной к радиусу Земли, так как тогда угол ОМN будет прямой. Для этой точки текстура не будет видна, а будет видна только атмосфера, т.е. для нее  $s_a = 1$ . Для любой другой точки М значение s<sub>a</sub> вычисляется по формуле

$$
s_a = d_{MN} / d_{MN \max} \tag{2}
$$

Длину d<sub>MN</sub> отрезка MN легко вычислить, после чего находится значение s<sub>a</sub>. Преобразование (1) осуществляется в системе визуализации с помощью пиксельных шейдеров.

Для моделирования атмосферы на горизонте Земли (см. рис. 2) используется плоская картинка, которая масштабируется и располагается перпендикулярно вектору силы тяжести так, чтобы соответствовать видимому из точки наблюдения кру гу атмосферы (на рис. 3 она должна проходить через точку Р).

Облачный покров над поверхностью Земли моделируется с помощью текстуры такого же размера и разрешения, как и текстура земной поверхности. Для этой текстуры выполняются те же описанные выше операции, что и для текстуры Земли, но накладывается текстура облаков на сферу, радиус которой на 2 км больше радиуса Земли. Эта сфера вращается вокруг центра Земли для моделирования перемещения облаков. Таким образом, каждый участок земной поверхности в некоторые моменты времени может быть виден, а в другие моменты – затянут облаками.

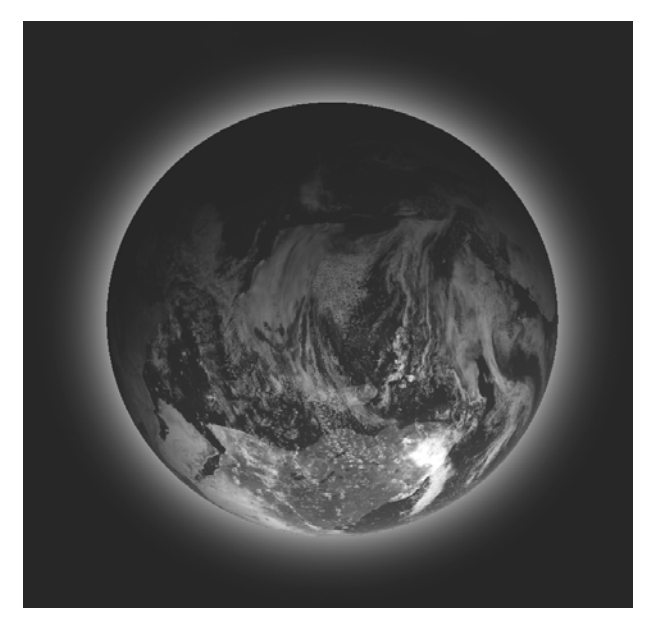

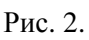

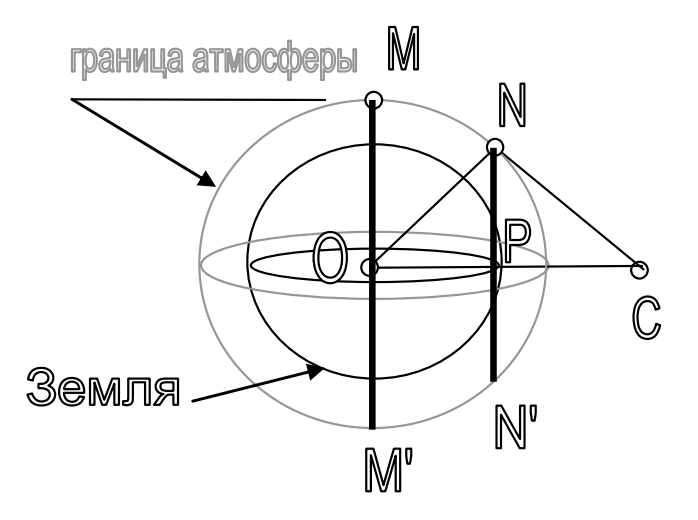

Рис. 3

В системе моделируется также освещенность земной поверхности Солнцем и Луной. Для моделирования такого освещения кроме дневной текстуры земной поверхности используется дополнительно ночная текстура, включающая огни городов [2]. На рис. 4 показан пример визуализации земной поверхности в системе синтеза изображений, использующей разработанные технологии и алгоритмы.

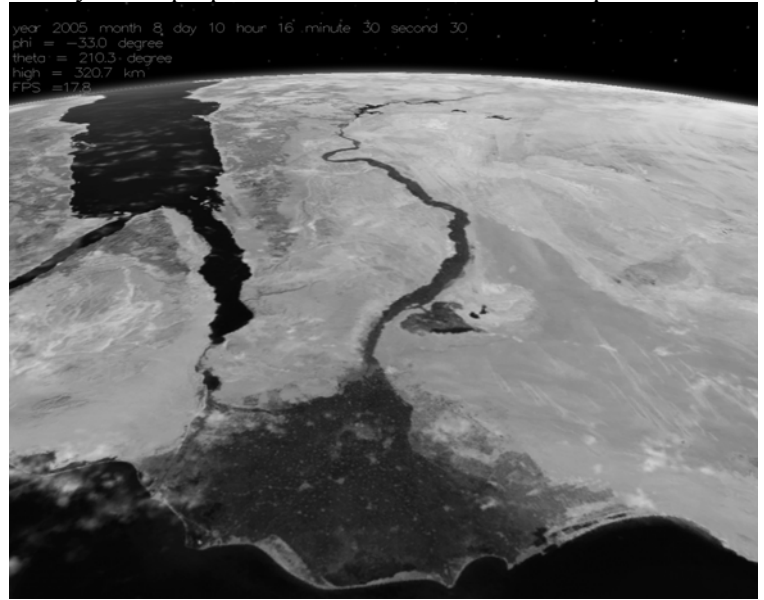

Рис. 4

**Моделирование Zoom в виртуальной камере.** Часто для моделирования увеличения или уменьшения изображения используют соответственно, приближение или удаление виртуальной камеры. Однако такой подход является не совсем корректным. Действительно, если камера направлена на некоторый участок местности и находится от него на расстоянии d, то при ее приближении на расстояние d/2 участок будет выглядеть в два раза детальнее и здесь все будет правильно. Однако, если после этого мы повернем камеру и направим ее на другой участок, то расстояние до нового участка из новой позиции камеры не будет в два раза меньше, чем из

старой Правильным методом решения такой задачи является изменение фокусного расстояния или угла поля зрения (FOV, Field of View) камеры. Рассмотрим этот вопрос более подробно.

На рисунке 5 схематически показана камера с фокусным расстоянием f и величиной картинной плоскости (сенсора, матрицы), равной r. На расстоянии d от объектива она захватывает изображение размером S.

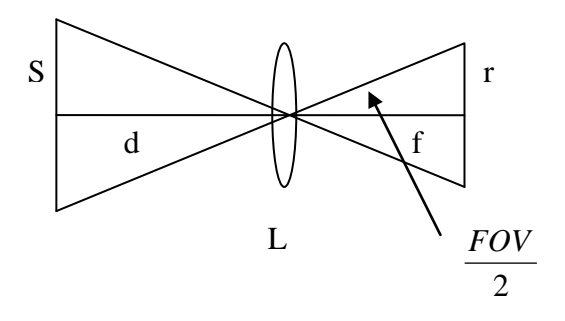

Рис. 5

Из подобных треугольников получаем

$$
\frac{f}{r} = \frac{d}{S},
$$

откуда

$$
S = \frac{d \cdot r}{f}, \qquad tg\left(\frac{FOV}{2}\right) = \frac{r}{2f} \tag{3}
$$

Для двух линз с фокусными расстояниями  $f_0$  и  $f_k$  отношение k размеров изображений (коэффициент увеличения) в соответствии с формулой (3) будет равно

$$
k = \frac{S_k}{S_0} = \frac{d^* r^* f_0}{d^* r^* f_k} = \frac{f_0}{f_k} = \frac{r^* 2^* \tan(\frac{FOV_k}{2})}{r^* 2^* \tan(\frac{FOV_0}{2})} = \frac{\tan(\frac{FOV_k}{2})}{\tan(\frac{FOV_0}{2})}
$$

Отсюда легко вычислить, каким должен стать угол зрения камеры  $FOV_k$  (если он был равен  $FOV_0$ ) для того, чтобы изображение увеличилось в k раз.

Данная работа выполняется при поддержке РФФИ (грант № 09-07-00149-а)

#### **Литература.**

1. Михайлюк М.В., Аниченков А.В. Моделирование и визуализация поверхности Земли на основе глобальной сетки высот. Сборник трудов ЦВСИТ НИИСИ РАН, 2007, стр. 85-98.

2. Михайлюк М.В., Синайский А.E. Моделирование Земли в космических тренажерах. /Сб. тезисов 6-й Международной научно-практической конференции «Пилотируемые полеты в космос», Звездный городок, 2005 г., стр. 172-174.

#### **Розробка системи космічного моніторингу пожеж України**

*Андрєєв С.М., Кравченко Л.Є. (Національний аерокосмічний університет ім. М.Е. Жуковського «ХАІ»)* 

Боротьба з лісовими пожежами − процес складний та вимагає значних людських і матеріальних ресурсів. Аналіз пожеж свідчить про те, що часто з різних причин не вдається ліквідувати лісову пожежу на початковій стадії розвитку. Лісова пожежа є надзвичайною ситуацією природного характеру та може стати причиною пожежі на об'єктах, розташованих у лісових масивах.

Пожежі і їх наслідки завдають значного збитку світовій економіці. Пожежа супроводжується знищенням матеріальних цінностей, створює загрозу життю і здоров'ю людей, навколишнього середовища.

Проблема пожеж стає глобальною по своїх масштабах, зачіпає не лише національні, але і міжнародні інтереси. Збільшення кількості і масштабів лісових пожеж завдає збитку величезним площам лісового господарства в багатьох регіонах світу. Горіння великих лісових масивів підриває не лише економіку країн, а й головне - завдає непоправного збитку навколишньому середовищу. Отже, така складна ситуація закликає держави вкладати більше засобів в заходи щодо запобігання і ліквідації лісових пожеж.

Сучасний стан лісових пожеж вимагає застосування найновітніших розробок і їх впровадження на практиці. До них належать матеріали дистанційного зондування Землі та ГІСтехнології.

Актуальність роботи полягає в тому, що розробка системи космічного моніторингу пожеж в Україні та впровадження таких систем в експлуатацію дозволить заощадити витрати на ліквідацію лісових пожеж, а також підвищити рівень лісопожежної охорони в цілому.

### **ПОСТАНОВКА ЗАДАЧІ ДОСЛІДЖЕННЯ**

Постановка задачі дослідження полягає в аналізі та оцінці стану лісів за даними супутникових спостережень на основі сучасних завдань моніторингу лісових екосистем і технічних засобів дистанційного зондування.

Для досягнення поставленої задачі необхідно вирішити ряд наступних задач:

- проаналізувати систему космічного моніторингу за лісовими пожежами;

- оцінити стан лісових пожеж за допомогою картографічного матеріалу;

- спрогнозувати вплив різноманітних факторів на екосистему лісу.

# **РЕЗУЛЬТАТИ ВИКОНАНОЇ РОБОТИ**

Супутники прийнято ділити на чотири родини, залежно від параметрів їх орбіт: геостаціонарні, еліптичні, середньовисотні, низькоорбітальні.

Сучасні можливості супутникових спостережень в оптичному діапазоні в значній мірі задовольняють вказаним вимогам до класифікації рослинності на основі спектральних, спектрально-тимчасових і спектрально-кутових ознак.

Внаслідок ознайомлення з основними даними та інформацією про космічний моніторинг була розроблена структурна схема космічного моніторингу лісових пожеж України.

Отже, після розроблення структурної схеми моніторингу лісових пожеж України та розробки математичних моделей була сформована функціональна схема космічного моніторингу лісових пожеж України.

В результаті автономної класифікації знімку місцевості в програмному продукті ERDAS IMAGINE 8.7 та за допомогою програмного забезпечення ArcGIS 9.2 був розроблений макет карти лісових пожеж західної частини території Азії. Зареєстровані пожежі на території Харкова та Харківської області представлені на рисунку 1.1.

Розроблена також карта лісових пожеж території Ізюмського району та карта пожежонебезпеки України, на основі програмного забезпечення ArcGIS 9.2.

На рисунку 1.2 представлена карта пожежонебезпеки України.

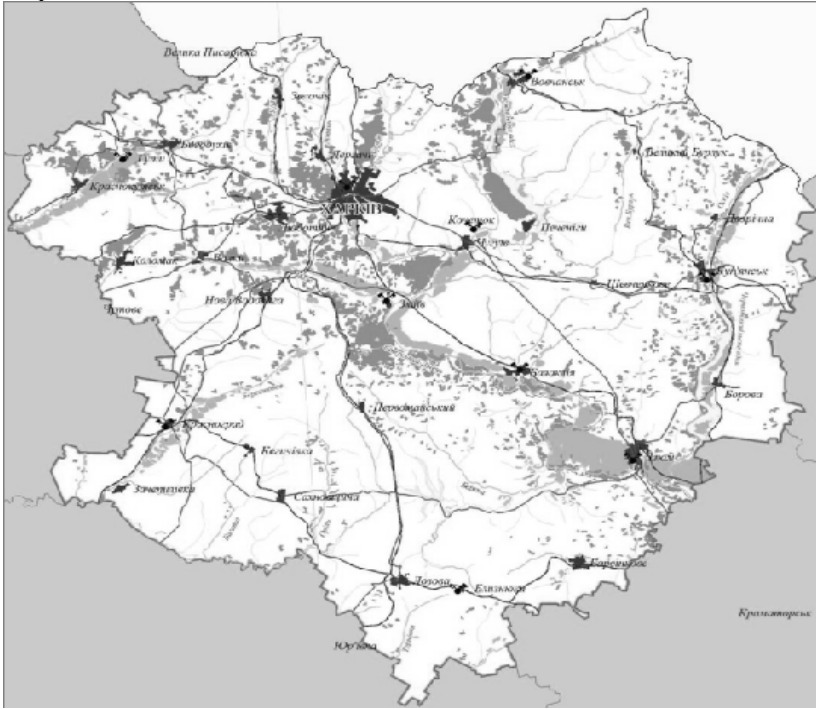

Рисунок 1.1 – Лісові пожежі у Харківській області

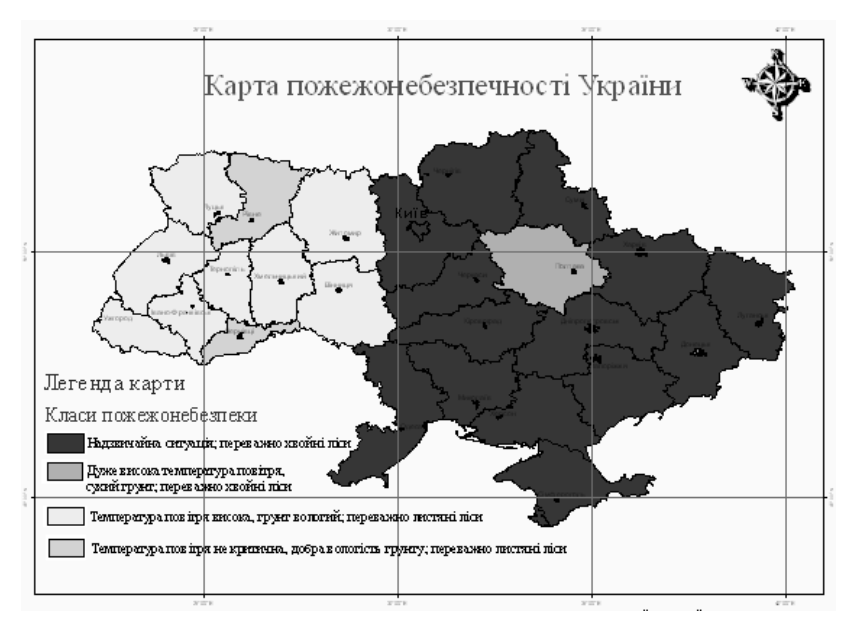

Рисунок 1.2 - Карта пожежонебезпеки України

### **Висновки**

В даній роботі була виконана поставлена задача розробити систему космічного моніторингу лісових пожеж в Україні з використанням ДДЗ.

Крім розробленої системи моніторингу пожеж України, були також розроблені структурна і функціональна схеми моніторингу лісових пожеж України.

Використовуючи сучасні технології на базі програмного продукту ERDAS IMAGINE 8.7 та програмного забезпечення ArcGIS 9.2 був розроблений макет карти лісових пожеж західної частини Азії, карта пожеж Ізюмського району Харківської області та карта пожежонебезпеки України.

# **Визначення теплових аномалій за даними ДЗЗ MODIS (TERRA) та AVHRR (NOAA). Автоматизація процесу оцінки**

на відповідність фактичним пожежам за інформацією МНС.<br><sup>\*</sup>Вишняков В.Ю., \*\*Ткачук П.А., \*\*\*Шумейко В.О. *( \* ЦПОСІ та КНП, м. Дунаївці співшукач Інституту телекомунікацій і глобального інформаційного простору , wishnya\_dzz@mail.ru , \*\*ЦПОСІ та КНП, м. Дунаївці, chatagra@yahoo.com, \*\*\*ЦПОСІ та КНП, м. Дунаївці, shym1983@yahoo.com )* 

Дані дистанційного зондування Землі (ДЗЗ) з штучних супутників Землі (ШСЗ) TERRA та NOAA дозволяють проводити моніторинг теплових аномалій на території України, Моніторинг проводиться на підставі Закону України "Про захист населення і території України від наслідків НС" та відповідно з рішеннями засідання Оперативного штабу КМУ з координації діяльності центральних і регіональних органів виконавчої влади для реагування на можливі надзвичайні ситуації та у зв'язку з високою пожежонебезпекою.

Досвід проведених робіт за даною тематикою доводить необхідність автоматизації оброблення даних ДЗЗ з метою виключення можливості помилки оператора та зменшення часу на отримання кінцевого інформаційного продукту.

Для визначення теплових аномалій за даними авторами використовувався наступний алгоритм.

- 1) Прийом даних з ШСЗ.
- 2) Нормалізація отриманої інформації.
- 3) Аналіз вхідних даних та перевірка їх якості.
- 4) Розрахунок температурних показників.
- 5) Визначення теплових аномалій.
- 6) Ідентифікація теплових аномалій на місцевості з використання геоінформаційної системи (ArcGIS).
- 7) Формування тематичної карти та БД визначених теплових аномалій.
- 8) Перевірка кінцевого інформаційного продукту та надання його користувачам.

Для нашого дослідження застосовувалось наступне наявне програмне забезпечення:

ENVI4.0+IDL - програмний продукт для візуалізації і оброблення даних ДЗЗ, котрий включає в себе набір для проведення повного циклу обробки даних від ортотрансформування та просторової прив'язки до отримання необхідної інформації та її інтеграції з даними ГІС.[1];

ArcGIS 10.0 сімейство програмних продуктів американської компанії ESRI на основі технологій COM, .NET, Java, XML, SOAP. ArcGIS дозволяє візуалізовувати (представляти у вигляді цифрової мапи) великі об'єми статичної інформації, яка має географічну прив'язку[2].

В якості вхідних даних використовувалась інформація з пристрою MODIS (TERRA) та AVHRR (NOAA) відповідно у форматах \*.hdf та \*.hrp. Ці дані можливо отримати за адресою www.dzz.gov.ua.

Для кожного з вищезазначених пристроїв існують свої особливості визначення теплових аномалій

За даними MODIS дешифрування джерел пожеж здійснюється в автоматичному режимі з використанням значення яскравості теплових каналів. Алгоритми детектування пожеж засновані на значній різниці температур земної поверхні (зазвичай не вище 10-25 C) і джерела пожежі (300-900 C). Різниця в тепловому випромінюванні об'єктів фіксується на знімку, а інформація, що надходить з інших спектральних каналів, дозволяє відокремити хмари. Теплова апаратура спектрорадіометра MODIS дозволяє отримати дані з просторовим дозволом 1 км і відповідно виявити осередок пожежі площею від 1 га.

Завдяки безперервному режиму роботи і ширині смуги зйомки 2340 км (кут поля зору MODIS становить 55°) за 3-4 витки в одному напрямку забезпечується покриття всієї території в межах зони видимості станції. Це дозволяє щоденно отримувати дані про джерела пожеж на всій території в межах зони видимості станцій. Детальна інформація про алгоритм дешифрування осередків пожеж за даними MODIS знаходиться за посиланням

http://rapidfire.sci.gsfc.nasa.gov/faq/about\_imagery.php

За даними приладу AVHRR КА NOAA дешифрування джерел пожеж також здійснюється в автоматичному режимі з

використанням значення яскравості теплових каналів, але максимум потоку випромінювання чорного тіла, нагрітого до температури 800-1000 К, припадає на середню інфрачервону область електромагнітного спектра з довжиною хвилі 3-4 мкм. Виходячи з характеристик апаратури AVHRR, як основної ознаки для розпізнавання теплової аномалії, приймаються дані третього каналу, що працює в діапазоні 3,55-3,93 мкм.<br>Завляки високій інтенсивності випроміню

Завдяки високій інтенсивності випромінювання в середньому ІЧ-діапазоні і високому радіометричного дозволу апаратури можливе виявлення теплових аномалій природного і техногенного характеру багато менших розмірів. В ідеальних умовах спостереження при максимальному контрасті в 3-му і 4 му каналах апаратури AVHRR є можливість виявлення пожеж з площею 0,2-0,3 га. Ці умови були визначені в 1991 році, а потім неодноразово перевірена експериментальним шляхом.

Використання в пороговому алгоритмі тільки одного третього каналу (один поріг) призводить до виникнення великої кількості помилок. Це пов'язано насамперед з відображенням енергії сонячного випромінювання, границею хмар (найбільше число помилкових тривог), водною поверхнею, піском, відкритими гірськими породами, асфальтовими покриттями і бетонними спорудами, згарищами.

Як результат оброблення формується відповідна тематична карта (Рис.1) та таблиця виявлених ТА (Таблиця 1).

Від МНС України за визначений період було отримано інформацію по пожежах на території України.

В зв'язку з трудомісткістю проведення порівняльного аналізу визначених теплових аномалій і фактичних пожеж авторами було прийнято рішення автоматизації цього процесу.

Вхідними даними було обрано атрибутивну інформацію по визначених теплових аномалій за даними ДЗЗ. Інформація МНС потребувала перетворення її у прийнятний формат

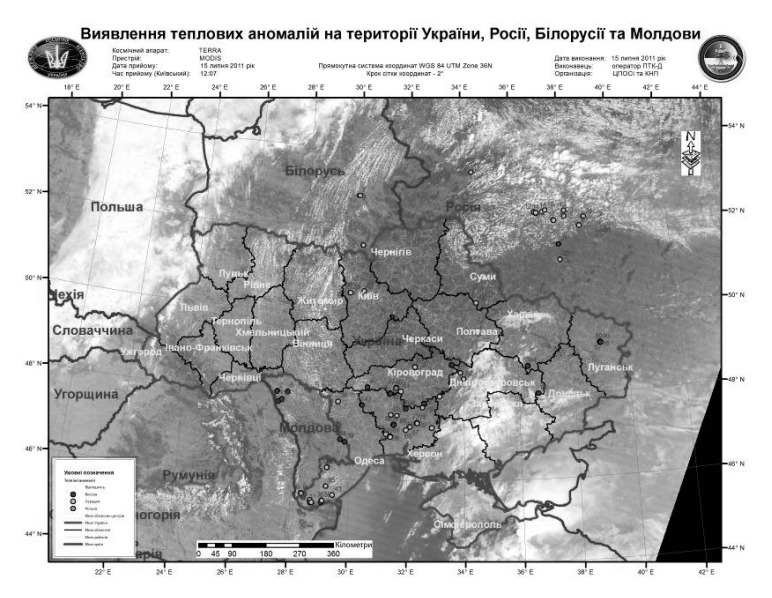

Рис. 1

Таблиця 1

| N <sub>2</sub> | Дата   | <b>Hac</b> | Країна    | Область  | Район     | Населе<br>ний<br>пункт | ПнШ   | СхД   | <b>Biporig</b><br>ність |
|----------------|--------|------------|-----------|----------|-----------|------------------------|-------|-------|-------------------------|
|                | 15.07  | 12:07      | Молдова   |          |           |                        | 48,05 | 27,69 | Висока                  |
| 2              | 15.07  | 12:07      | Білорусія |          |           |                        | 52.85 | 29,98 | Висока                  |
| 3              | 15.07  | 12:07      | Росія     |          |           |                        | 52.04 | 38,58 | Середня                 |
|                |        |            |           |          | Макарівсь | Почеп                  |       |       |                         |
| $\overline{4}$ | 15.07. | 12:07      | Україна   | Київська | кий       | ИН                     | 50.51 | 29.78 | Середня                 |
|                |        |            |           |          | Макарівсь | Липівк                 |       |       |                         |
| 5              | 15.07. | 12:07      | Україна   | Київська | кий       | a                      | 50.50 | 29,79 | Середня                 |

В результаті проведеної роботи було створено наступний алгоритм проведення аналізу.

- 1) Аналіз вхідних даних.
- 2) Приведення вхідних даних у відповідний, зручний для подальшого аналізу формат.
- 3) Визначення географічних координат місць пожеж шляхом порівняння з БД населених пунктів, районів, областей.
- 4) Вибірка пожеж за часом зйомки ШСЗ.
- 5) Вибірка пожеж за площею.
- 6) Порівняльний аналіз виявлених теплових аномалій та пожеж за територіальною ознакою.

Загальна кількість пожеж з усіх визначених теплових аномалій за даними ДЗЗ склала 10 %.

Це пов'язано з наступними факторами:

- 1) Наявність хмарності. Хмарність не дозволяє проводити моніторинг Земної поверхні з використанням скануючих приладів оптичного та ІЧ діапазонів довжин хвиль.
- 2) Мала періодичність зйомки території України ШСЗ TERRA та NOAA. Загальний час зйомки території України на добу, з врахуванням проведення 4 сеансів, на сьогоднішній день становить в середньому 8-12 хвилин з необхідних 24 годин.
- 3) Недостатня оснащеність оперативної рятувальної служби МНС. Ручне формування оперативних звітів. Необхідність використання географічних інформаційних систем та забезпечення глобальною навігаційною системою для ведення бази даних пожеж.
- 4) Наявність хибних теплових аномалій, що пов'язано з особливостями пристроїв ДЗЗ (відбиття світла від водойм, згарищ тощо).

## **Література**

1. Електронна енциклопедія «Вікіпедія». Режим достпупу http://ru.wikipedia.org/wiki/ENVI – російська.

2. Електронна енциклопедія «Вікіпедія». Режим достпупу http://ru.wikipedia.org/wiki/ArcGIS - російська

3. Justice, C. O., L. Giglio, et al. Algorithm Technical Background Document. MODIS fire products. Version 2.3, 1 October 2006

4. http://sio.su/down\_020\_78\_def.aspx

5. http://gis-lab.info/qa/mod14a1.html

6. Офіційний сайт прибору MODIS Електронний ресурс містить детальний опис ситеми TERRA та сканеру MODIS. Режим доступу http://modis.gsfc.nasa.gov – англійський.

7. Дубровский В., Пархисенко Я.В. Космический мониторинг лесных пожаров по снимкам NOAA в УЦМЗР.Космічна наука і технологія, т.8, №2-3, 2002, с.246-248.

8. Jill McCoy., ArcGIS 9 Работа с базами геоданных: Упражнения. г. Киев ЗАО "ECOMM Co.", 2006. - 227с.

9. IDL using gide.RSI. 2002, 716c.

## **Методика поділу земельних ділянок лісового фонду на класи пожежної небезпеки при протипожежному впорядкуванні із застосуванням ГІС**

*Полупан А.В., Богомолов В.В.,Остапчик О.В., Борисенко О.І. (УкрНДІЛГА ім.Г.М.Висоцького)* 

Одним із основних показників, що враховується при проектуванні протипожежних заходів є клас пожежної небезпеки територіальних лісогосподарських одиниць [1]. Саме поділ території лісогосподарського підприємства на класи пожежної небезпеки зумовлює встановлення пожежних блоків та положення таких елементів протипожежного устрою, як протипожежні заслони, розриви та мінералізовані смуги.

Під час розрахунку класу пожежної небезпеки лісогосподарського виділу беруться до уваги, як його таксаційні показники, так і просторове положення відносно сусідніх пожежонебезпечних виділів. Класи природної пожежної небезпеки визначаються згідно діючої шкали оцінки природної пожежної небезпеки земельних ділянок лісового фонду [2].

На погляд авторів, найбільш ефективним засобом для вирішення задачі визначення класів пожежної небезпеки є геоінформаційна система лісовпорядкування [3]. Саме ця система забезпечує всі інформаційні складові і аналітичні можливості, які дозволяють визначати класи пожежної небезпеки виділів і кварталів автоматично і більш об'єктивно, ніж це робиться ручними засобами або шляхом аналізу лише таксаційних показників.

У подальшому методика поділу земельних ділянок лісового фонду на класи пожежної небезпеки буде зведена до вирішення двох задач:

1) виконання просторових запитів;

2) визначення класу пожежної небезпеки.

При оцифровці картографічних матеріалів в ГІС проводиться не тільки їх векторизація, тобто представлення карти множиною векторних об'єктів, але й створюються топологічні співвідношення між цими об'єктами, які можуть бути використані для виконання просторових запитів.

Для кожного пожежонебезпечного об'єкта, а це може бути як точка (місцезнаходження пожежонебезпечного об'єкта), так і полілінія (дорога) або полігон (виділ або квартал), два найбільш важливі класи просторових запитів дозволяють зробити оцінку пожежонебезпеки й прийняти заходи для захисту лісових насаджень.

Перший клас – топологічні запити, що відповідають на питання, які об'єкти безпосередньо примикають до даного.

Другий клас – це геометричні запити, що мають відповістити на запитання, які картографічні об'єкти, наприклад виділи, входять у буферну зону пожежонебезпечного об'єкта. Для цього для заданого об'єкта методами обчислювальної геометрії будується буфер і потім визначається множина об'єктів, що вкладені в нього або пересікаються з ним.

Коефіцієнт пожежної небезпеки (КПН) для кварталу встановлюється на основі значень відповідних полів виділів, що належать до нього. Якщо виділи з рівнем якогось певного КПН, займають більш, ніж половину площі даного кварталу, то цей КПН встановлюється для всього кварталу. В іншому випадку, вираховується середньозважений по площі КПН, з округленням його до цілих одиниць. Одержане значення КПН встановлюється у поле "КПН " запису даного кварталу таблиці "Квартал".

Користувачу надається інтерфейс для вибору рівня генералізації, масштабу відображення на карті, лісогосподарського підприємства і лісництва. Після процесу вибору, задача виконує розрахунок КПН для виділів, які записуються у таблиці "Виділ". Ці результати також з'являються на екран у формі, зображеній у таблиці 1 та у вигляді картографічного зображення. Отримані результати можна зберегти у вигляді файлу або вивести до друку.

Дана методика, за певної зміни постановки задачі, може бути трансформована для вирішення ряду лісогосподарських задач, в тому числі і для зонування території лісогосподарських та природоохоронних підприємств.

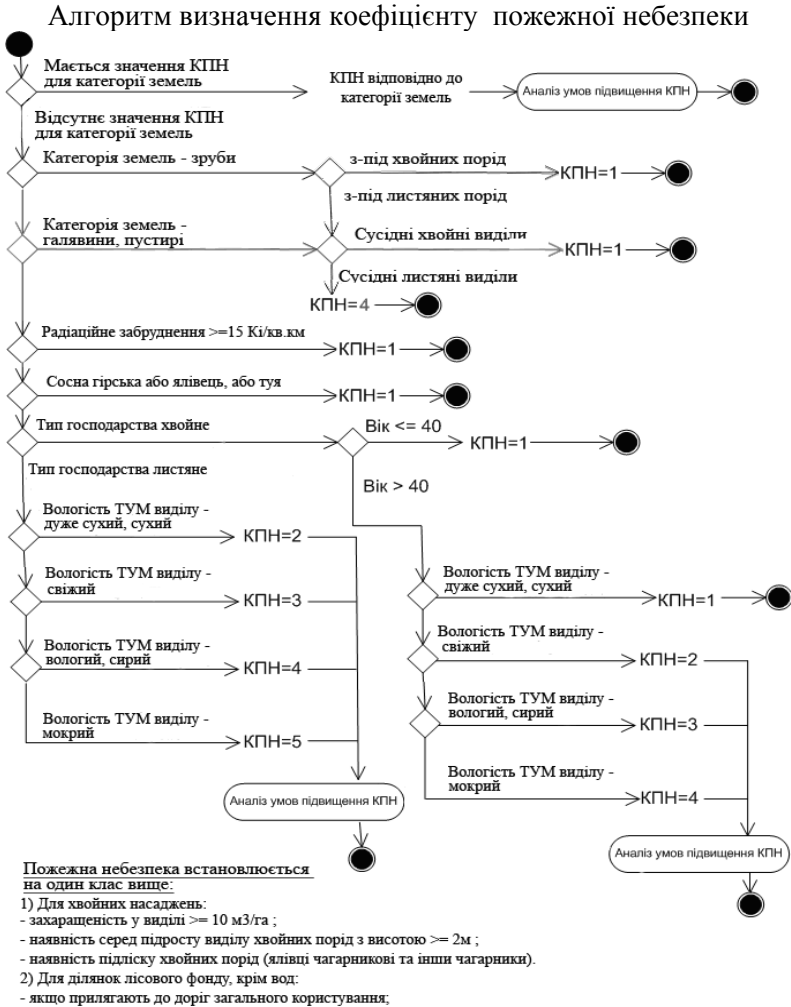

- наявність в даному виділі, в буферній зоні шириною 50 м залізниці або потенційних джерел пожежної небезпеки. Потенційними джерелами виступають території виділів деяких категорій земель. (табл. 2, графа 4). 3) Для насаджень з рівнем радіаційного забруднення від 1 до 14 Кі/кв.км незалежно від породного складу, віку і ТУМ.

#### **Література:**

1. "Правила пожежної безпеки в лісах України", затверджені наказом Держкомлісгоспу України від 27.12.2004 No 278.

2. "Шкала оцінки природної пожежної небезпеки земельних ділянок лісового фонду", затверджена наказом Мін лісгоспу України від 02.06.1997 р. № 52.

3. Звіт про науково-дослідну роботу по темі №21 "Вивчення особливостей функціонування лісових екосистем в умовах радіоактивного забруднення, ведення лісового господарства та закономірностей міграції радіонуклідів у продукцію лісового господарства" (проміжний), том 2. УкрНДІЛГА, Старопетрівська НДС, Харків, 1997, с. 240

# **Використання ГІС технологій в лісовому господарстві за допомогою мережі станцій диференційних поправок**

*Юрченко В.А., Куценко О.О., Алексєєва Л.В., Кочнєва Т.А. (УкрНДІЛГА ім. Г.М. Висоцького)* 

На сьогоднішній час геоінформаційні системи є дуже перспективними та широко використовуються в різних галузях України починаючи з земельних питань кадастру та закінчуючи нафтогаз видобуванням.

Не є виключенням і лісове господарство Державного агентства лісових ресурсів України. За останній час ГІС в веденні лісового господарства стали невід'ємною частиною в багатьох лісгоспах держави. Так нещодавно Житомирське ОУЛМГ на чолі з Зарічним В.Г. (гол. лісничий управління) повністю перейшла на електронний метод відводу лісосік з використанням електронних вилок та геодезичних GPS приладів. Досвід роботи інженерів лісового господарства Житомирського ОУЛМГ засвідчив що використання ГІС технологій набагато спрощує роботу пов'язану з відводами а також GPS обладнання є гарантом точності вимірів адже це приладі геодезичного класу які проходять щорічну метрологічну атестацію.

На даний час в Житомирській області 18 лісгоспів перейшли на електронну таксацію лісосік. Завдяки мережі станцій диференціальних поправок встановлених НКАУ (Національне Космічне Агенство України) Україна отримала змогу користуватися RTK режимом в GPS приладах через GPRS канал даних, що дозволяє всього одним приладом робити зйомку ділянок з дециметровою точністю.

Кількість диференційних станцій на Україні не достатня для окремих областей щоб отримувати задану точність знімань. Так Житомирська область не мала своєї станції, а лише перекривалася частина території станціями сусідніх областей. Тому Житомирським управлінням лісового господарства було прийнято рішення про встановлення такої станції за власні кошти.

Завдяки цьому на даний час потрібно стояти на точці не більше 20 секундних записів даних, а раніше необхідно було стояти на точці від 3 до -6 хвилин з використанням методу база + ровер та без точної навігації в лісі.

Також з'явилася змога робити точну навігацію в лісових масивах та виноска зйомок в натуру безпосередньо на дисплеї приладу. Тобто інженер лісового господарства може відразу відкривши векторну карту повидільної мережі свого лісгоспу, що надається лісовпорядними експедиціями, бачити в якому кварталі та навіть виділі він знаходиться що дозволяє своєчасно звернути увагу на межі виділу. Після фіксування точок також на дисплеї GPS приладу можна побачити периметр та площу знятої лісосіки.

Фахівцями УкрНДІЛГА було розроблено спеціальне програмне забезпечення завдяки чому, інженер лісового господарства має змогу вести електронну базу відводів та в будь який час роздрукувати ту чи іншу ділянку на векторній карті господарства. Також в подальшому можливе передання без паперових даних при лісовому впорядкуванні в форматі xml, що дозволить скоротити витрати лісгоспів на їхнє впорядкування.

### УДК 528:004.057.1

# **Технологічні особливості програмної реалізації ГІС- підтримки процесу лісовпорядкування**

*Білецький Б.О., Беспалов В.П., Гамболь Е.В., Майстренко С. Я.* 

 *(Інститут Проблем математичних машин і систем НАН України, м. Київ, gis@immsp.kiev.ua)* 

## **1 Вступ**

В період з 2009р. по 2011р. в ІП ММС НАН України були розроблені та вставлені в ВО «Укрдержліспроект» (м. Ірпінь,Київської обл.) спеціалізовані засоби геоінформаційної системи (далі СЗ ГІС) . Ці засоби призначені для автоматизації процесу оброблення цифрових картографічних матеріалів лісовпорядкування території України. СЗ ГІСреалізовані у вигляді додаткових компонент геоінформаційної системи ArcMap-ArcGis (ESRI).

Діалоговий інтерфейс СЗ ГІС включає стандартні засоби діалогового інтерфейсу ArcGis-ArcMap та додаткові спеціалізовані засоби. Спеціалізовані засоби реалізовані у вигляді додаткових панелей інструментів, вбудованих в стандартну панель діалогових засобів ArcGis-ArcMap.

СЗ ГІС це низка програмних компонент - додатків в середовищі ArcMap-ArcGis. Для деяких програмних компонент реалізовані, з використанням мови VisualBasic 6.0, DLL – бібліотеки.

За допомогою засобів СЗ ГІС Користувач може автоматизувати процес створення і ведення плановокартографічних матеріалів з лісовпорядкування.

Результати роботи СЗ ГІС представляються як, у вигляді сформованої файлового типу бази даних картографічних матеріалів (лісгоспів, лісництв..) , зв'язаних з базою даних семантичної інформації (таксаційною базою) так і у вигляді ,отриманих автоматизованим способом, різного роду картографічні матеріали лісовпорядкування (електронних та паперових планшетів, планів , схем тощо ) .

# **2 Склад СЗ ГІС та технологічні особливості реалізації.**

СЗ ГІС складаються з наступних програмних засобів:

1. **Copy\_Shapes.mxd** виконує перейменування початкових шейпів лісництва отриманих від зовнішніх ( відносно СЗ ГІС) джерел їх об'єднанням в групи (агрегація даних), перевірку структури даних тощо. Це первинна обробка початкових даних.

Самі шейп –файли розміщуються у відповідні архіви лісництв …\IPMMS\_LIS\LISARXIV. Таким чином, фактично, виконується первинне заповнення геоінформаційної (картографічної) бази даних лісництв файлового типу (КБД).

2. **UpdateShapes.mxd** виконує встановлення, визначеної Користувачем системи проекцій (координат), початкових шейпів лісництва і розміщує їх у відповідні папки архіву лісництв з файлами проекцій.

3. **Cre\_Perexid.mxd** виконує генерацію «Z-перехід» для об'єктів лісництва - заміну значків переходів для шейпів доріг, річок, ЛЄП та інших на визначені ( стандартні за розміром) значки

4. **СА**- контроль площ.

Контроль відповідності площ виділів , кварталів в КБД та реляційній БД (РБД);

Створення звітів з невідповідностями між даними в різних БД про одні і ті самі об'єкти (виділи, квартали, тощо). Звіти готуються з використанням табличної та картографічної інформації ;

5. **Draw\_plansh** - формування планшетів.

Виконує автоматизацію процесу формування планшетів для друку і складається з двох частин:

Формування "розбивки" картографічних матеріалів лісництва на сукупність «віртуальних» планшетів стандартних розмірів;

Формування макетів планшетів для виводу на друку у відповідності з Класифікатором умовних знаків лісовпорядкування. Ця частина , в свою чергу, складається з двох компонент: Формування планшетів(спеціалізована DLL з формування макетів планшетів) і Підпис планшетів (спеціалізована DLL з формування, редагування та збереження підписів об'єктів планшетів).

6. Формування планів лісництв.

**Draw\_plan\_lisn** - виконує автоматизацію формування об'єктів лісовпорядкування : ПЛАНІВ ЛІСНИЦТВ. Складається з таких частин:

"Формування "розбивки" лісництва на фрагменти (форматки) плану стандартних розмірів у відповідності з Технічним завданням;

"Завантаження даних та формування різних типів планів лісництва";

"Формування макетів фрагментів плану для виводу на друк» у відповідності з Класифікатором умовних знаків лісовпорядкування. Ця частина , в свою чергу, складається з двох компонент: «Формування планшетів»; і «Підпис планшетів» (відповідно дві спеціалізовані DLL з формування макетів планшетів та підписів )**.** 

**Draw\_planlisn\_uroch** призначена для автоматизації формування схем поділу лісів за категоріями для ПЛАНІВ УРОЧИЩ.

7 Формування карт – схем.

Виконує автоматизацію обробки об'єктів лісовпорядкування – КАРТ\_СХЕМ ЛІСНИЦТВ і складається з двох частин:

- Завантаження даних та створення карти-схеми лісгоспу;

- Додавання шейп-файлів та вивід на друк.

Слід зауважити, що всі програмні засоби використовують розроблений Класифікатор умовних знаків лісовпорядкування (точкових , лінійних, площиних ) і відповідні стилі ( в термінологія ArcMap) для всіх умовних позначок. Це значною мірою стандартизувало процес виводу спеціалізованих тематичних карт. Що , в свою чергу, призвело до спрощення процесу налаштувань.

На наступній блок схемі наведено логічна структура СЗ ГІС та орієнтовну послідовність дій Користувача. На схемі приведено дев'ять основних кроків, які необхідно виконати , використовуючи стандартні діалогові засоби ArcMap та засоби СЗ ГІС для отримання спеціалізованих тематичних карт (планшетів, планів лісництв та схем тощо).

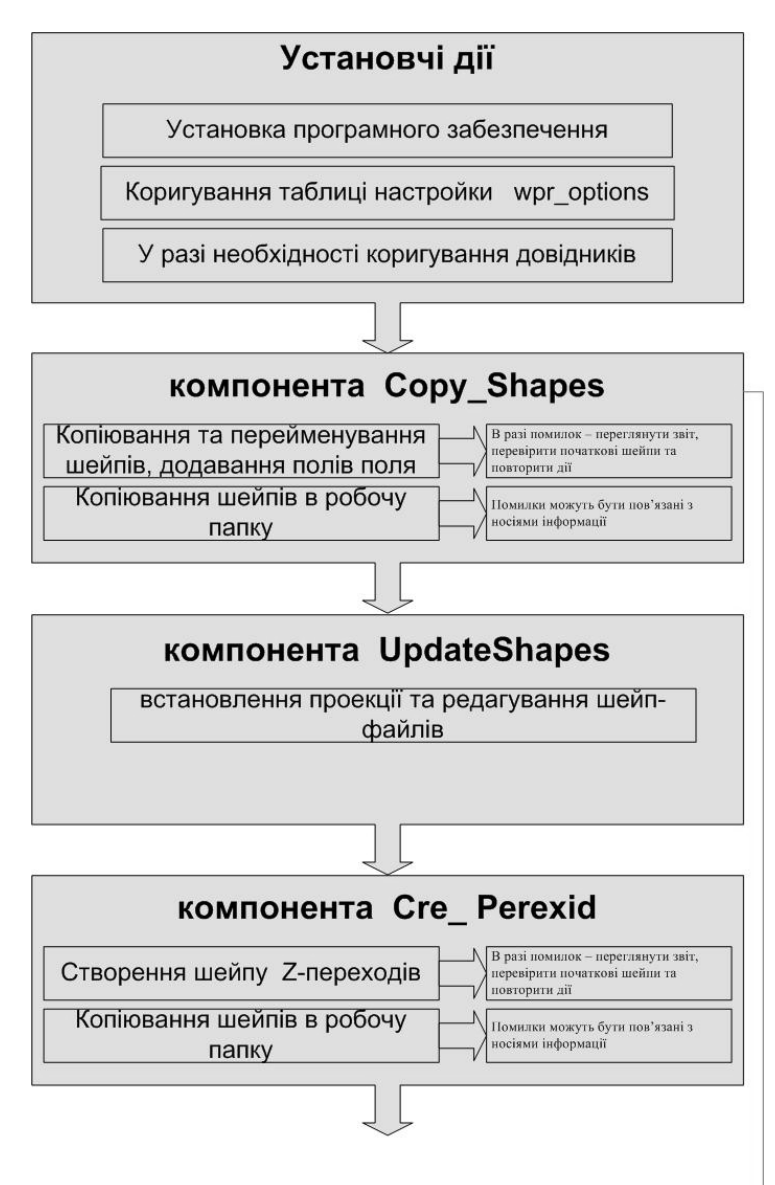

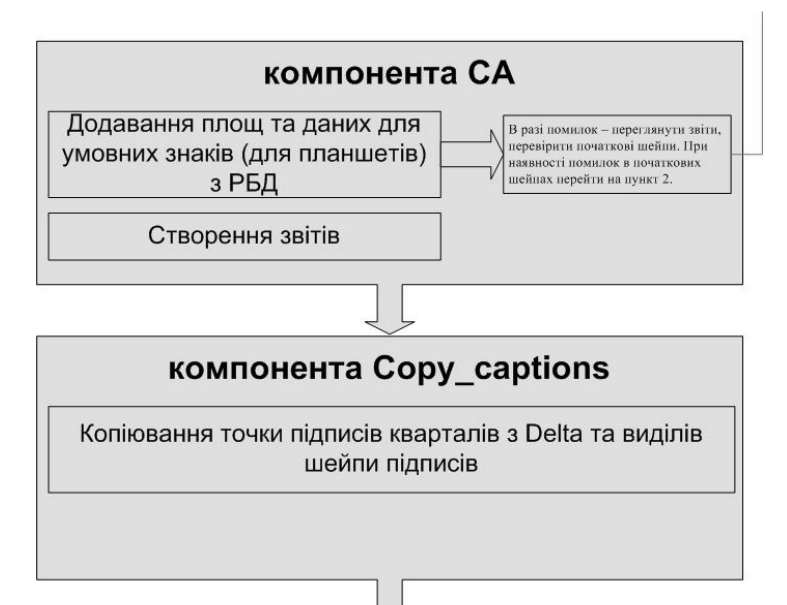

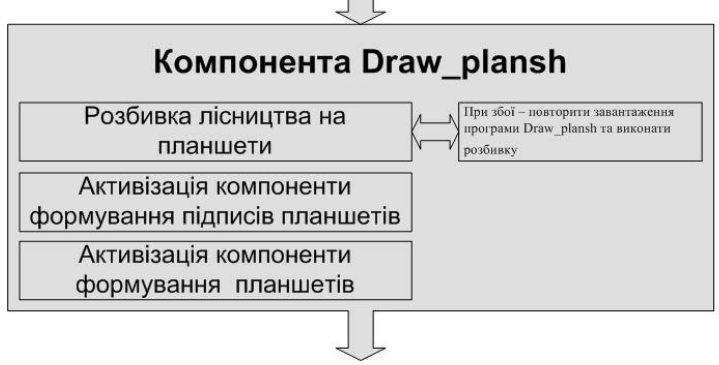

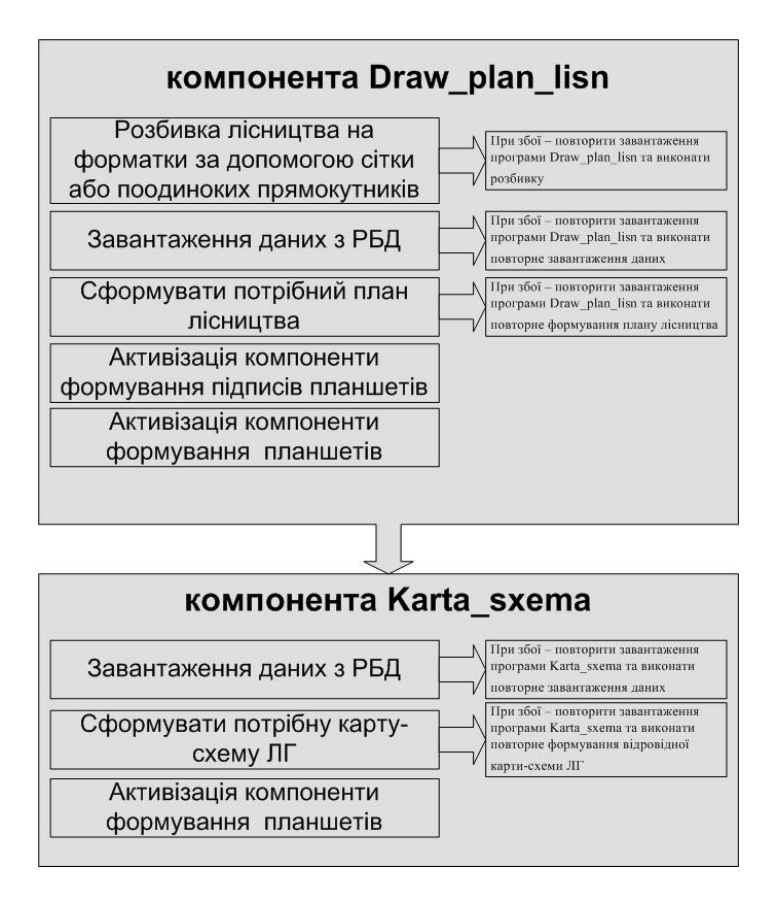

## **3. Висновки**

Запропонований підхід (технологія) складається з використання стандартних діалогових засобів ArcGis-ArcMap з додаткового розроблення спеціалізованих діалогових засобів, їх включення в діалогові засоби середовища ArcGis-ArcMap і також їх сумісне ( тих і інших ) використання Користувачем. Така технологія , значною мірою скорочує час розроблення складних та об'ємних спеціалізованих комплексів ГІС.

Крім зазначеного, такий підхід дасть змогу паралельно розробляти різні компоненти СЗ ГІС, без великих зусиль, виконувати наступне функціональне поповнення засобів ГІС новими функціями тощо.

## **Прогнозирование зоны затопления с учетом сезонности для с.Подбережье с использованием геоинформационных технологий**

*Диденко Ю.Н. (Национальный аэрокосмический университет им.Н.Е.Жуковского «ХАИ»)* 

*Произведен сбор и анализ климатических данных с построением таблиц и диаграмм в Microsoft Office. Проведен анализ почв и визуализация рельефа по аэрофотоснимкам с.Подбережье с помощью программных приложений Spatial Analyst и 3D Analyst в программном продукте ArcGIS. Создан макет карты прогнозирования зоны затопления с учетом сезонности для села Подбережье на 2011г.* 

*Ключевые слова: прогнозирование, зона затопления ,с. Подбережье.* 

*Проведено збір та аналіз кліматичних даних з побудовою таблиць і діаграм в Microsoft Office. Проведено аналіз грунтів і візуалізація рельєфу за аерофотознімками с.Підбережжя за допомогою програмних додатків Spatial Analyst та 3D Analyst у програмному продукті ArcGIS. Створено макет карти прогнозування зони затоплення з урахуванням сезонності для селища Підбережжя на 2011р.* 

*Ключові слова: прогнозування, зона затоплення, с. Підбережжя.* 

*Collected and the analysis of climate data with the construction of tables and diagrams in Microsoft Office. A soil analysis and visualization of terrain from aerial photographs s.Podberezhe using software applications Spatial Analyst and 3D Analyst software product in ArcGIS. Create a model predicting the flood zone maps*, taking into account *the seasonality for s.Podberezhe for 2011*.

*Key words***:** forecasting, *flood zone*, *s.Podberezhe*.

### **ВВЕДЕНИЕ**

Актуальность проблемы паводков в Западной Украине существовала всегда. Во время катастрофических паводков затапливается большое количество населенных пунктов, сельскохозяйственных угодий, промышленных предприятий и т.п. Большие скорости паводковой воды имеют огромную силу. Они разрушают строения, мосты, трубопроводы, инженерные коммуникации, а также размывают берега и дороги. В это время тонут домашние животные, дикие звери, смывается собранный урожай и лесоматериалы.

Прогнозирование возможных последствий чрезвычайной ситуации позволяет своевременно принять необходимые меры по повышению устойчивости работы объекта, способствует предотвращению человеческих жертв и уменьшению экономического ущерба.

Заблаговременное прогнозирование позволяет выявить критичные элементы объекта экономики, определить возможные последствия чрезвычайной ситуации, в том числе и последствия вторичных поражающих факторов и на их основе подготовить рекомендации по защите гражданского населения от этих последствий.

Прогнозирование чрезвычайной ситуации требует внедрения новой технологии.

Географическая информационная система информационная система, обеспечивающая сбор, хранение, обработку, доступ, отображение и распространение пространственных данных.

Пространственный аспект в информации о чрезвычайной ситуации является наиважнейшим. Всегда важно знать не только характер и размеры угрозы, но и ее местоположение, особенно в связи с тем, как она может повлиять на находящихся поблизости людей, материальные ценности и окружающую среду. Картографическое представление является наиболее наглядным и удобным, а ГИС-технологии - наиболее подходящим инструментом для моделирования чрезвычайных ситуаций.

ГИС технология объединяет два принципиально различных типа данных. Первый определяет форму и местоположение объекта - это пространственные данные. Данные второго типа содержат дополнительные сведения о географическом объекте, проживающих там людях, другую связанную с ним
описательную информацию - это атрибутивные данные. Пространственные данные являются основой для создания базовой карты, атрибутивные придают этой карте больший смысл и специфику.

#### **Постановка задачи**

Прогнозирование зоны затопления с учетом сезонности для с.Подбережье с использованием геоинформационных технологий состоит из следующих этапов:

1.) Сбор данных:

а) сбор необходимых и отсев избыточных данных, статистический анализ метеоданных за период с 2005 по 2010гг.;

б) аэрофотосъёмка местности;

в) визуализация рельефа местности с помощью ArcGIS Spatial Analyst ArcGIS 3D Analyst.

2) Определение зоны затопления с использованием уранений Бусинеска-Сан-Венана и Навье-Стокса с использованием метеоданных;

3.) Построение зоны затопления с помощью ArcGIS Desktop;

4.) Построение макета карты и вывод отчетов в Mc.Office.

# **МОДУЛЬ ARCGIS DESKTOP 9.X «ЗАТОПЛЕНИЕ ТЕРРИТОРИИ»**

Модуль «Затопление территории» предназначен для оперативного расчета зон затопления и определения подтопленных объектов и может быть использован для предупреждения и ликвидации чрезвычайных ситуаций, связанных с паводковыми явлениями.

Модуль представляет собой панель в приложении ArcMap, состоящую из меню с набором команд и набора инструментов.

# *Возможности*

В модуле реализовано поэтапное решение задач. Первый этап выполняется один раз и заключается в загрузке исходных данных в рабочую область.

На втором этапе пользователь вводит уровень воды и проводит расчет зоны затопления или выбирает зону затопления согласно ранее рассчитанным уровням.

На заключительном этапе выбирается слой карты и определяется перечень затопленных объектов, а также формируется специализированный отчет в приложениях MS **Office** 

Полный цикл работ занимает несколько минут.

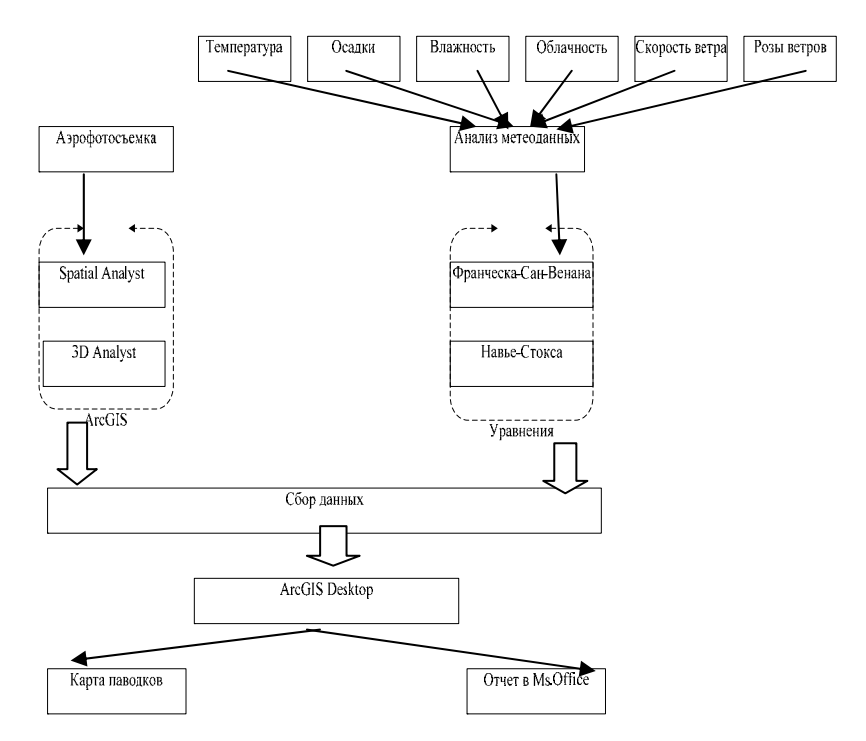

Рис.1 -Структурная схема прогнозирования схем затопления с учетом сезонности

Для работы модуля необходимо наличие следующей информации:

а) цифровая модель рельефа (растр);

б) водоток (линейный вектор);

в) уровень затопления (число);

г) объекты инфраструктуры (вектор).

Для повышения точности расчетов могут быть использованы береговые отметки (точечный вектор).

*Цифровая модель рельеф* в данной работе представляет собой аэрофотоснимок необходимой нам местности, для которой будет производиться прогноз затопления. Аэрофотоснимок обрабатывается с помощью ArcGIS Spatial Analyst для получения таких данных как типы почв и соответствующую им растительность, а также с помощью ArcGIS3D Analyst для отображения характера рельефа.

ArcGIS Spatial Analyst — для проведения пространственного анализа, основанного на данных в растровом формате.

ArcGIS 3D Analyst — для проведения пространственного анализа, основанного на данных в формате триангуляционной нерегулярной сетки. Предоставляет также средства 3Dвизуализации

*Водоток* представляет собой реку, поддающуюся сезонным паводкам, в векторном формате, что необходимо для дальнейшего расчета непосредственно на карте местности.

*Уровень затопления* рассчитывается с помощью таких собранных данных как тип почв, растительность, характер рельефа а также всех климатических условий. Собранные данные используются для дальнейшего расчета в системе уравнений Буссинеска-Сен-Венана и Навье – Стокса.

*Объекты инфраструктуры* - населенные пункты, сельскохозяйственные угодия, промышленные предприятия и т.п. Данные необходимы в векторном формате данных для дальнейшего расчета непосредственно на карте местности.

### *Полученные данные:*

а) карта паводков;

б) отчеты в приложениях MS Word, Excel.

### **ВЫВОДЫ**

С каждым следующим катастрофическим паводком ущербы от разрушения увеличиваются. В связи с этим возрастает и актуальность предотвращения этих разрушений. Такое предотвращение традиционно осуществляется с помощью строительства водоохранных дамб, водоотводов и т.п. При определенных условиях они приносят соответствующий эффект, однако полностью не решают проблемы. Поэтому возникает необходимость в поисках более радикальных мероприятий а также заблаговременного уведомления объектов инфраструктуры с помощью методов прогнозирования.

В совокупности работ, направленных на прогнозирование проблем, связанных с природными катастрофами, большое значение имеют дистанционные исследования естественных систем. Высокая оперативность получения результатов, наличие большого количества независимых источников данных, т.е. с помощью съемочной аппаратуры разной разрешающей способности в разных диапазонах спектра, высокая степень интеграции информации, которая характеризует уровень спутниковых технологий, определяют значительную роль дистанционных методов в решении прикладных задач контроля состояния и управления естественными системами.

# **ПЕРЕЧЕНЬ ИСПОЛЬЗУЕМОЙ ЛИТЕРАТУРЫ**

- 1. «Новые информационные технологии и реформа образования. Информатика и образование», 1994, N3, с.3-15;
- 2. «Краткий справочник», Изд. "ЛОРИ", 1995., 313с;
- 3. «Мониторинг чрезвычайных ситуаций, связанных с катастрофическими паводками в Карпатах», И.А. Пилькевич, А.В. Маевский, В.И. Котков;
- 4. «Модуль ArcGIS Desktop 9.x «Затопление территории»», Общество с ограниченной ответственностью «Инновации Технологии Решения в Области Геоинформационных Систем».

# **Використання даних ДЗЗ та можливостей ГІС для моніторингу озимих сільськогосподарських культур** *\**

\*Триснюк В.М., \*\*Атрасевич О.В., \*\*Сгоров В.О.,<br>\*\*Крук О.В., \*\*Магдун О.М, \*\*Марущак В.М., \*\*Сметанін К.В.,<br>\*\*Шумейко В.О.

*( \* Галицький інститут ім.В.Чорновола, trysnyuk@ukr.net, \*\*ЦПОСІ та КНП, shym1983@mail.ru)* 

Україна має дуже родючі землі, тому на сьогоднішній день їх раціональне використання, забезпечення охорони,

відтворення та підвищення родючості дозволить підняти державу на новий рівень розвитку.

Використовуючи сучасні дистанційні методи моніторингу та ГІС, можливо забезпечити сільське господарство (с/г) оперативною інформацією про стан земель, проводити ефективний контроль та управління у використанні сільськогосподарських земель.

Чинники, які впливають на розвиток с/г:

- кліматичні умови (знищення посівів: вимерзання, засуха, повінь, ураган);
- шкідники (знищення посівів);
- науковий прогрес (використання генно-модифікованих рослин);
- забруднення земель (використання гербіцидів і пестицидів, аварії на промислових об'єктах).

В Україні та країнах Східної Європи загальноприйнятою є класифікація зернових культур:

- озимі;
- ярові.

Озимі культури — однорічні рослини, нормальний розвиток яких пов'язаний з умовами перезимівлі — дією низької температури (від 0 до 10 ° С) протягом 30-70 діб і більше.

Озимі культури висівають восени і одержують врожай зерна на наступний рік. Озимі культури мають 2 періоди активної вегетації: осінній (45-50 діб) і весняно-літній (75-100 діб).

Переваги озимих с/г культур над яровими:

- стійкість до низьких температур та інших несприятливих умов зимівлі.
- більш урожайні, тому що краще використовують весняні запаси вологи в ґрунті.
- вони є добрим попередником для ярих рослин і зменшують напруженість весняних і збиральних польових робіт.

Група озимих культур, які вирощують на Україні включає:

- хліби: пшениця 81%, ячмінь 16%, жито 3%.
- олійні рослини родини хрестоцвітих озимий ріпак.

В Україні посівні площі озимих культур під урожай 2011 р. всіх категорій господарств становлять 9 млн. 258,3 тис. га, зокрема, сільськогосподарських підприємств - 7 млн. 549,1 тис. га, господарств населення - 1 млн. 709,2 га, (Державна служба статистики України).

Тому космічний моніторинг озимих є важливою складовою для збереження та отримання якомога більшої врожайності.

Задачі космічного моніторингу:

- визначення с/г земель без осінньої після збиральної обробки ґрунту. та земель, що не використовуються;
- класифікація с/г земель, визначення їх площі та якості сходження озимих;
- оцінка стану озимих культур для визначення площі деградованих і озимих, які загинули:
- від вимерзання (вивчення зміни динаміки снігового покриву, вивчення температурного режиму);
- від вимокання (визначення можливих районів підтоплення);
- від випрівання (оцінка снігового покриву);
- від випирання;
- визначення готовності до сівби (визначення запасу вологості та температури поверхні).

**Вимерзання.** Дешифрувальні ознаки вимерзання: частіше, рослини залишаються зеленими, а після відтавання жовтіють і засихають.

Основні умови вимерзання (низька температура і відсутність снігового покриву тривалий час):

Критична температура вимерзання озимої пшениці складає: 1) середньої морозостійкості:

- в фазі кущення мінус 15-18°С,
- в фазі сходження третій лист мінус 12-14°С,

2) Морозостійкі сорти - мінус 19-21°С.

Критична температура для ячменю і ріпаку - на 3-5°С градусів вища.

При висоті снігу більш 10 см.

Для здійснення моніторингу с/г угідь на предмет вимерзання застосовують дані ДЗЗ та метеорологічні дані, а для моделювання – ГІС (рис.1, 2).

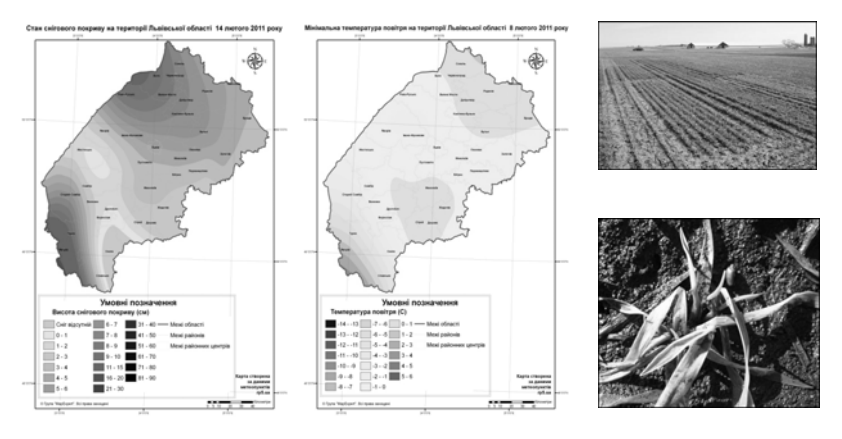

Рис. 1 - Карти температури повітря та снігового покриву; результат пошкодження озимих культур внаслідок вимерзання

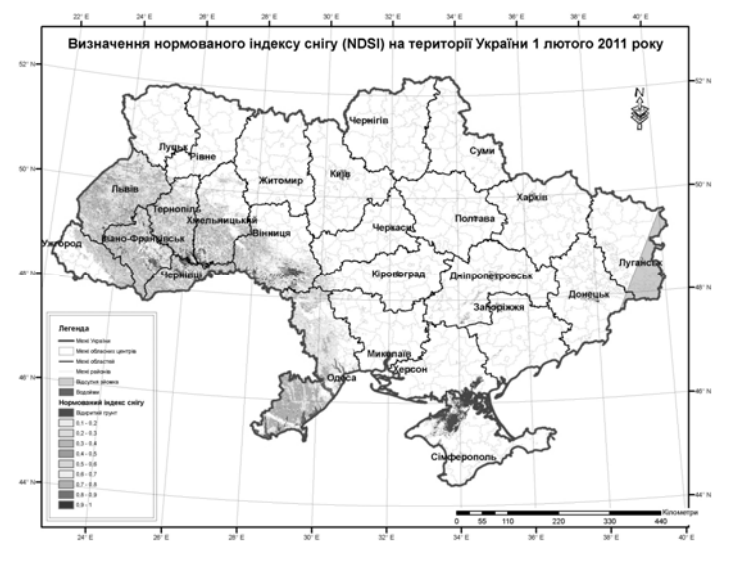

Рис. 2 - Карта індексу снігу

**Вимокання.** Найбільшої шкоди посівам озимих культур завдає осіннє, а потім ще й весняне застоювання води і перезволоження ґрунту.

Фактори, які впливають на застоюванню талих вод і вимокання рослин:

- високий рівень підґрунтових вод,

- погані водно-фізичні властивості ґрунту,
- слабка його водопроникність і перезволоження,
- важкий гранулометричний склад,
- випадання великої кількості опадів,
- утворення притертої льодової кірки,
- глибоке промерзання ґрунту,
- повільне наростання: позитивних температур у весняний період.

З іншого боку, ступінь вимокання зумовлюється станом рослин: рослини, що добре розкущилися, пошкоджуються менше, ніж слабкі, які встигають утворити лише два-три, листочки; добре загартовані рослини і менш ослаблені протягом зимового період також відзначаються більшою стійкістю проти вимокання.

Аналізуючи дані ДЗЗ за різний період можливо виявити с/г угіддя, на яких спостерігалось вимокання та визначити поля схильні до вимокання (рис. 3).

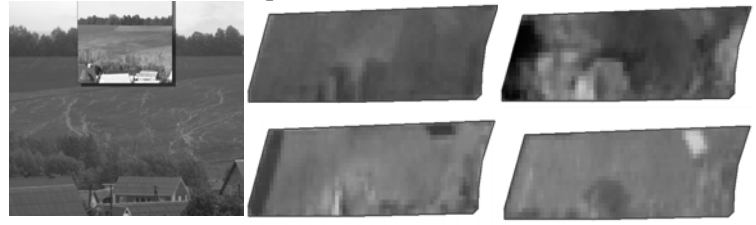

Рис. 3 - Результати обробляння космічних знімків; результат пошкодження с/г культур внаслідок вимокання

**Випрівання.** При тривалому перебуванні рослин під глибоким шаром снігу вони відчувають нестачу не в кисні, а в запасних речовинах, необхідних для нормального дихання та обміну речовин (рис. 4).

Причини випрівання**:**

- осіннє перезволоження,
- нестача елементів живлення й освітлення у період з'явлення сходів і кущення,
- випадання снігу на не досить промерзлий ґрунт,
- пізнє танення снігу весною.

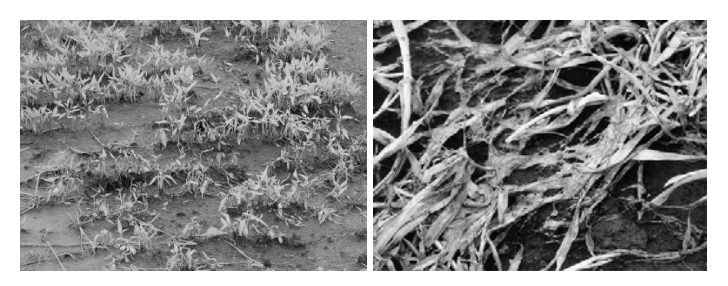

Рис. 4 - Результати пошкодження озимих культур внаслідок випрівання

**Випирання.** Однією з причин пошкодження озимих хлібів є здування ґрунту, що викликає випирання рослин. Воно виникає внаслідок частого замерзання і від танення ґрунту, що найчастіше спостерігається ранньою весною або на початку зими, коли морозні ночі змінюються теплими днями.

Ґрунт під час замерзання у зв'язку з утворенням у ньому льоду розширюється в об'ємі і, здуваючись, захоплює із собою рослини (рис. 5).

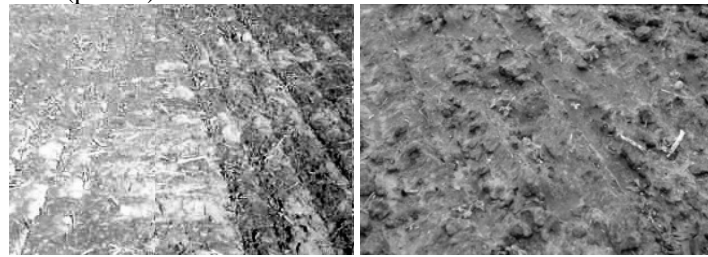

Рис. 5 - Результати пошкодження озимих культур внаслідок випирання (здування) ґрунту

Тематичне обробляння даних ДЗЗ дозволяє проводити класифікацію с/г земель, а маючи тестові ділянки класифікувати с/г культури.

На рисунку 6 представлені результати класифікації космічних знімків Landsat-5 (TM):

- визначенно площу пашні, яку займають озимі культури;
- визначенно площу земель без осінньої після збиральної обробки ґрунту;

- проведено класифікацію с/г земель, визначенно їх площу та якість сходження озимих.

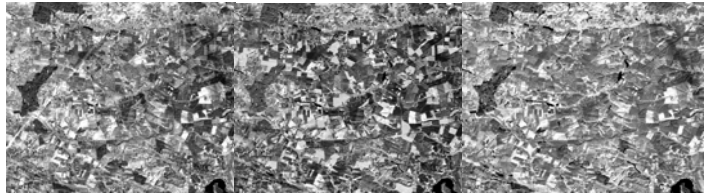

Рис. 6 - Результати обробляння космічних знімків

Фенологічний календар розвитку зернових культур (рис.7) дозволяє виділити основні культури та етапи їх розвитку на певній території.

| Назва культури         | Cis6a      | Поява сходів | Фази розвитку                  |                             |                        |                              | 36ip<br>врожаю |
|------------------------|------------|--------------|--------------------------------|-----------------------------|------------------------|------------------------------|----------------|
|                        |            |              | Кущіння                        | Вихід в трубку              | Колосіння/<br>цаїтіння | Воскова стиглість            |                |
| Озимі зернові культури |            |              |                                |                             |                        |                              |                |
| оз. пшениця            | 05-25.09   | 20.09-15.10  | 15.10-01.11                    | 10-15.05                    | 15-20.06               | 05.-20.07                    | 20.07-05.08    |
| OS. XXITO              | 05-25.09   | 17.09-10.10  | 15-23.10                       | 07-10.05                    | 15-20.06               | 05-15.07                     | 15.07-01.08    |
| 03. SHMIHD             | 05-25.09   | 17.09-10.10  | 15-23.10                       | 07-10.05                    | 15-20.06               | 05-15.07                     | 12-25.07       |
| os. pinak              | 15-30.08   | 19.08-05.09  | Утворення<br>справжніх листків | Posersa<br>$(3-7.79927818)$ | Бутонізація            | Цвітіння                     | 05.07-25.07    |
|                        |            |              | 29.08-15.09                    | 05-30.10                    | 15.04-25.04            | 10.05-5.06                   |                |
| Ярі зернові культури   |            |              |                                |                             |                        |                              |                |
| ярий ячмінь            | 09-12.04   | 15-20.04     | 05-10.05                       | 07-15.06                    | 17-22.07               | 25.07-10.08                  | 10-20.08       |
| osec                   | 05-10.04   | 15-20.04     | 01-05.05                       | 15-20.06                    | 15-20.07               | 20.07-01.08                  | 05-15.08       |
| кукурудза на зерно     | 25.04-5.05 | 10-15.05     | Утворення<br>14 листків        | Молочна стиглість           | Повна стиглість        |                              | 5.09-20.09     |
|                        |            |              | 15.05-22.06                    | 22.06-30.07                 | 30.07-5.09             |                              |                |
| гречка                 | 10-20.05   | 28-30.05     | Галужения,<br>бутонізація      |                             | 30.06-5.08             | Плодоутворення<br>достигания | 25.08-05-09    |
|                        |            |              | 5-30.06                        |                             |                        | 25.07-25.08                  |                |

Рис. 7 - Фенологічний календар розвитку зернових культур

За допомогою наземних вимірів можливо визначити тестові ділянки на космічних знімках, з різними класами с/г культур (рис.8), для подальшого автоматичного дешифрування.

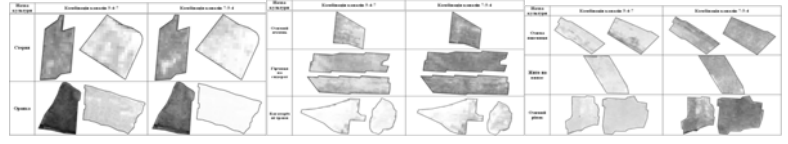

Рис. 8 - Класифікація с/г земель за результатами обробляння космічних знімків

Для визначення готовності полів до весняно-польових робіт, необхідно отримати карти вологості та температури підстильної поверхні (рис. 9).

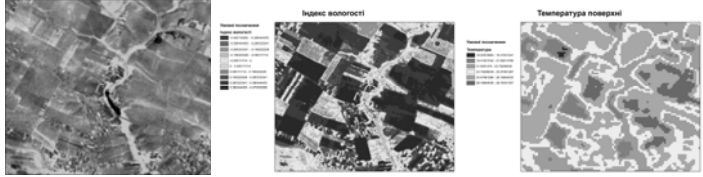

Рис. 9 - Карти вологості та температури підстильної поверхні

Дані ДЗЗ і ГІС дозволяють проводити моніторинг озимих с/г культур на будь-якій стадії їх розвитку:

- проводити класифікацію;
- виявляти проблемні ділянки с/г рослин (які загинули: від вимерзання, вимокання, випрівання, випирання);
- оцінити якість сходження;
- прогнозувати врожайність.

### **ЛІТЕРАТУРА:**

1. В.В. Морозов, С.Я. Плоткін. Моделювання і прогнозування для проектів геоінформаційних систем. Навчальний посібник. Херсон. Видавництво ХДУ. 2007.

2. В.В. Морозов, П.П. Надточій П.П. Управління водними і земельними ресурсами на базі ГІС-технологій. Навчальний посібник. Херсон. Видавництво ХДУ. 2007.

3. А.В. Чернов. Мониторинг с помощью ДДЗ и практика регионального управления.

4. Д.Е. Плотников, С.А. Барталев. Методы анализа временных рядов спутниковых данных для классификации растительности на примере детектирования озимых культур и степных территорий.

5. Пугачева И.Ю., Шевырногов А.П. Изучение динамики NDVI посевов сельскохозяйственных культур на территории Красноярского края и республики Хакасия.

6. Терехов А.Г. Основные элементы продуктивности яровой пшеницы Северного Казахстана сезона 2007 в представлении EOS MODIS.

# **Оценка экологического состояния Донецкой области с использованием геоинформационных технологий**

*Малашта Е.П. ( Национальный аэрокосмический университет им. Н.Е. Жуковского «ХАИ»)* 

#### **Введение**

Украина – одна из крупнейших стран Европы по количеству населения, площади, ресурсного потенциала. И она одна из наиболее неблагополучных в экологическом отношении в Европе. К этому привел высокий уровень концентрации промышленности и сельскохозяйственных комплексов, экологически необоснованная, хищническая, потребительская деятельность правительственных структур бывшего СССР и УССР, и разумеется крупнейшая в мире техногенная катастрофа – авария на Чернобыльской АЭС.

За последние несколько лет Минприроды отмечает обострение экологических проблем практически во всех районах государства. Поэтому решение экологических проблем в Украине - одно из наиболее главных практических задач.

Одним из основных факторов, повлиявших на экологическую обстановку является развитие добывающей и перерабатывающей промышленности при устаревших технологиях и связанная с этим чрезмерная урбанизация многих районов, прежде всего Донбасса. Донбасс обеспечивает большую часть промышленного производства Украины, причём в наиболее экологически опасных отраслях. И для того, чтобы сохранить равновесие естественных природных процессов необходимо проводить мониторинг, который нуждается в информационных системах.

Исследование оценки экологической ситуации провели на примере Донецкой области. Был проведен мониторинг загрязнений снежного покрова, на основании которого и произведены расчеты. Все работы проводились с космическим снимком, полученным с космического аппарата TERRA со сканером MODIS, при помощи программных продуктов ArcGis 9.2 и ERDAS Image 8.7. Основные этапы работы представлены в структурной схеме на рис. 1.

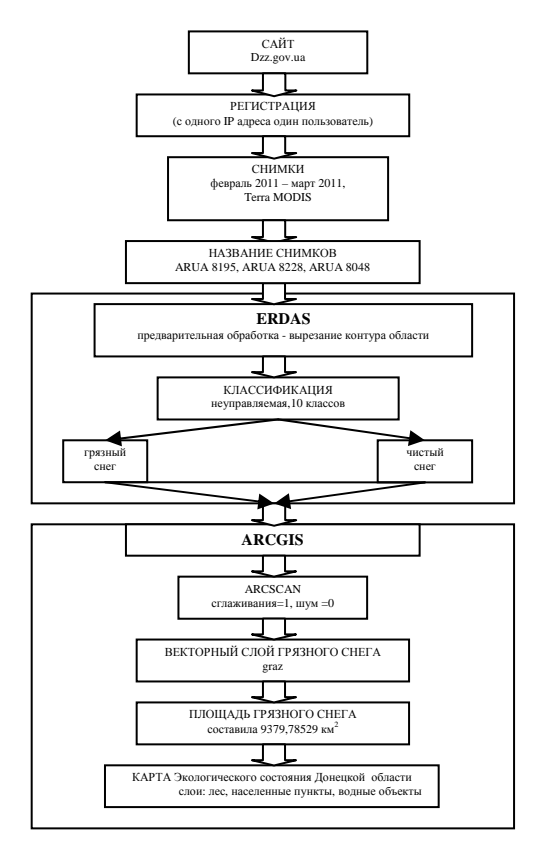

Рисунок 1 - Структурна схема оценки экологической ситуации по данням ДЗЗ

На конечном этапе была получена тематическая карта экологического состояния Донецкой области, представлення на рис. 2.

На основании данной работы были проведены расчеты загрязнения снежного покрова. Данные загрязнения на февраль  $2011$  года – 9,379 тыс. км<sup>2</sup>, составляя 35,35% от общей площади области (площадь Донецкой области 26,5 тыс. км<sup>2</sup>).

Проблема, исследуемая в данной работе, является серьезной и актуальной в наше время. Активность и влияние промышленности возрастает с каждым днем. В связи с этим ГИС-технологии становятся неотъемлемой частью

повседневного бытия, помогая разобраться в ситуации, проанализировать, сделать выводы и принять решение.

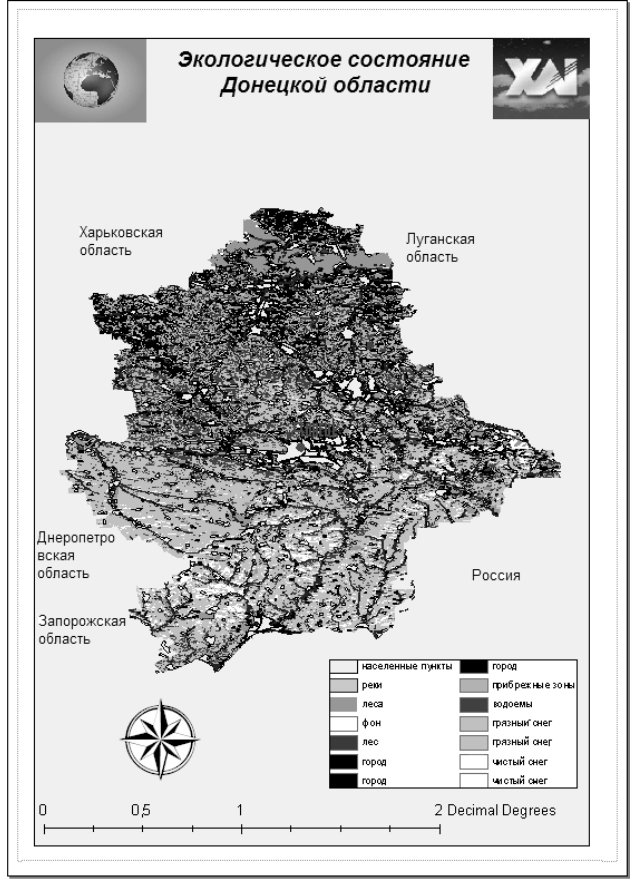

# Рисунок 2 – Тематическая карта оценки экологического состояния Донецкой области по результатам космического мониторинга КА ТERRA(Modis)

Экологическое состояние Донецкой области находится на низком уровне, так как треть территории загрязнена (данные по снежному покрову). Полученные результаты показывают необходимость проведения постоянного мониторинга Донецкой области и разработки рекомендаций по улучшению экология состояния региона.

# **СПИСОК ЛИТЕРАТУРЫ**

- 1. Передельский Л.В. Экология Учебник для ВУЗов / В.И Коробкин. – М.: Феникс, 2008. - Изд. 14 доп. – 603 с.
- 2. Красовский Г.Я. Информационные технологии космического мониторинга водных экосистем та прогноза водопотребления городов / В.А Петросов. – Киев: "Научная мысль", 2003.
- 3. Кравцова В.И. Космические методы картографирования. Изд. Московского ун-та., 1995. - 240 с.
- 4. Донецкий экологический портал www. www.doneco.org.ua.  $-26.03.2011.$

### **Бази даних ГІС на основі вимірювань безпровідними сенсорними мережами вмісту забруднюючих речовин у повітрі урбосистем (на прикладі міста Харкова)**

*Молодан Я.Є., Сінна О.І. (Харківський національний університет імені В.Н. Каразіна, molodan-jana@rambler.ru, elena-sennaja@rambler.ru)* 

Система моніторингу атмосферного повітря м. Харкова складається з 10 стаціонарних пунктів спостереження, обладнаних лабораторіями ,,ПОСТ-1" та ,,ПОСТ-2", що належить Харківському обласному центру з гідрометеорології. У цих пунктах проводяться спостереження за вмістом 20 забруднюючих речовин щоденно (4 рази на добу), крім святкових днів [1]. Традиційний моніторинг атмосферного повітря передбачає контроль середньої концентрації газу за певний проміжок часу, що не забезпечує отримання інформації у режимі реального часу. До того ж результати досліджень значно залежать від людського фактору (правильний пробовідбір, зберігання та транспортування зразків, аналіз).

Сучасні розробки у галузі мікроелектроніки дозволяють створювати комунікаційні вузли, що оснащені сенсорами, які можуть вимірювати параметри атмосферного повітря – температура, вологість, атмосферний тиск, концентрації CO,  $CO<sub>2</sub>$ , CH<sub>4</sub>, NH<sub>3</sub>, NO<sub>2</sub>, SH<sub>2</sub>, етанолу, толуолу. Ці вузли формують безпровідну сенсорну мережу та об'єднуються між собою

радіозв'язком на частоті 2,4 ГГц [2]. Така мережа має ряд переваг: низька собівартість пристроїв, малі габаритні розміри вузла, висока енергетична ефективність, великі масштаби мережі зі щільним розміщенням вузлів у просторі, висока надійність і відмовостійкість, самоналагодження самовідновлення мережі у разі виходу з ладу одного або декількох вузлів [3], тобто, у порівнянні з традиційними системами вимірювання, забезпечується більш висока роздільна здатність та якість спостережень у просторі та часі. Такі мережі мають значні перспективи розвитку, так як дозволяють підвищити доступність даних про локальну якість повітря, надавати в реальному часі інформацію про рівень забруднення повітря в регіонах спостережень, а також забезпечувати оперативне інформування владних структур та населення у разі різкої зміни якості повітря.

Застосування ГІС для систематизації і використання даних безпровідних сенсорних мереж дозволяє здійснювати ефективний просторовий аналіз забруднення повітря міста, у тому числі за рахунок здійснення математичних розрахунків та картографічної візуалізації. Створення відповідної бази даних у ГІС передбачає, перш за все, розробку картографічних шарів даних з певним типом геометрії фігур і подальше присвоєння необхідних атрибутів кожному просторовому об'єкту. Дотримуючись традиційних правил картографії, пропонуємо у базі даних для м. Харкова передбачити 2 блоки: географічна основа і тематичні дані. Вибір шарів географічної основи та детальність їх відображення залежить від масштабу картографування. Орієнтуючись на масштаби, рекомендовані для системи регіональних еколого-природоохоронних картографічних творів [4], пропонуємо базову карту ГІС для міста Харкова створювати (використовувати) у масштабі 1:50 000 (як для серії карт міста). Виходячи з цього, блок географічної основи у базі даних включає відповідні шари меж, гідрографії, шляхів сполучення і функціонально-планувальних зон (див. табл.). Тематичний блок бази даних моніторингу забруднення повітря великого міста може включати різні складові у відповідності до різних методів спостережень і напрямів досліджень (дані стаціонарних пунктів спостережень,

розрахунки за районами міста, медико-екологічні дослідження та багато інших). У даній роботі, розглянуто питання включення в тематичний блок даних безпровідних сенсорних мереж, а саме пропонується обов'язкове створення шарів метеорологічних умов і сенсорних вузлів спостережень. Кожним із сенсорних вузлів, що визначеним чином розміщені по території міста, здійснюється вимірювання вмісту у повітрі певних забруднювачів (CO, CO<sub>2</sub>, CH<sub>4</sub>, NH<sub>3</sub>, NO<sub>2</sub>, SH<sub>2</sub>, етанол, толуол) практично безперервно протягом усієї доби.

Первинна геоінформаційна база даних моніторингу забруднення повітря урбосистем (на основі даних безпровідних сенсорних мереж)

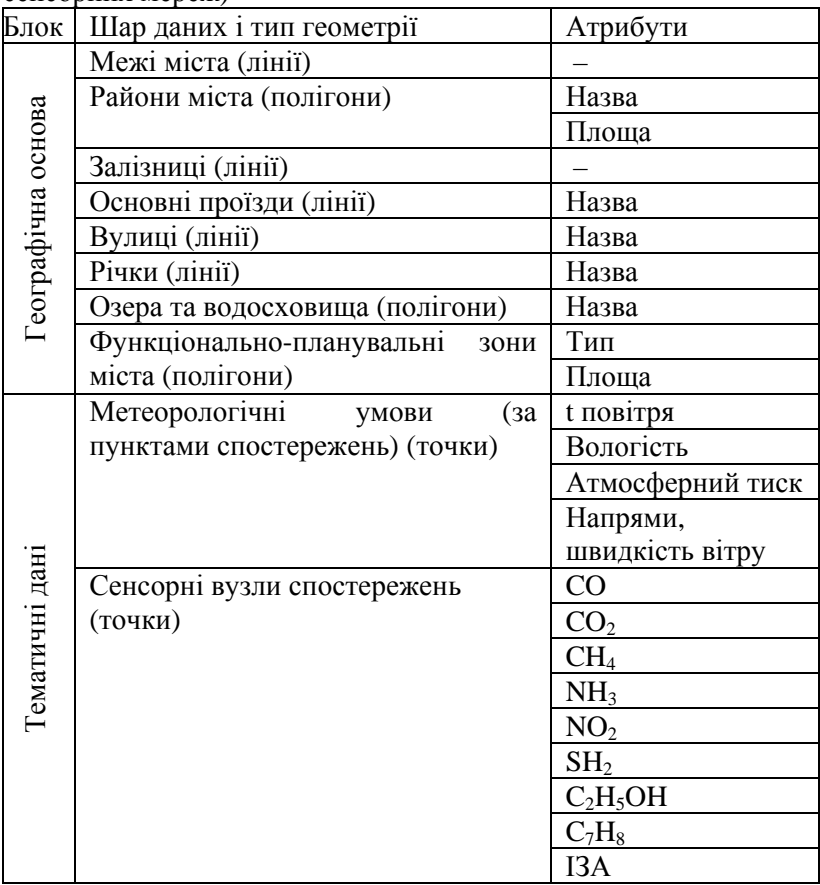

Внесення первинних даних вимірювань у геоінформаційну систему повинно враховувати просторовий і часовий аспект. Єдиний шар розміщення сенсорних вузлів спостережень дозволяє в атрибутивну складову внести дані вмісту у повітрі кожного забруднювача в певний момент часу і, скориставшись вбудованими у ГІС математичними операторами, провести додаткові розрахунки (наприклад, розрахувати індекс забруднення атмосфери (ІЗА)) і зберегти результат у цій же таблиці атрибутів шару. Внесення даних спостережень, що здійснюються сенсорами у різні моменти часу протягом доби, та їх динамічне картографічне відображення у ГІС дозволяє врахувати часовий аспект забруднення і спостерігати динаміку його зміни по території у різні періоди часу.

Ефективне подальше використання первинної бази даних ГІС передбачає оперативну побудову аналітичних карт на основі обробки даних спостережень безпровідних сенсорних мереж у певний момент часу (у тому числі на основі просторової інтерполяції, розрахунків різноманітних показників за атрибутами певного шару тощо), динамічну візуалізацію карт за декілька часових інтервалів, створення складних синтетичних і комплексних карт забруднення повітря тощо. Така система дозволяє здійснювати просторово-часовий моніторинг забруднення повітря у режимі реального часу.

Отже, безпровідна сенсорна мережа може стати потужним інструментом для збору даних про вміст забруднюючих речовин в атмосферному повітрі м. Харкова. Рекомендована база даних ГІС орієнтована на систематизацію значних масивів інформації про якість повітря, їх збереження та ефективний аналіз. Впровадження безпровідних сенсорних мереж та інтеграція даних вимірювань у ГІС є новітнім і перспективним для України способом вирішення проблеми спостережень за станом атмосферного повітря у місті у режимі реального часу, який може забезпечити оперативне реагування на зміни якості повітря, прогнозування забруднення довкілля та ефективне управління станом навколишнього природного середовища.

# **ЛІТЕРАТУРА**

1. Доповідь про стан навколишнього природного середовища в Харківській області у 2009 році. – Х., 2010. – 237 с.

- 2. De Lotto R. Wireless Sensor Networks for urban applications: evaluation and practical considerations / R. De Lotto, T. Facchinetti, P. Gamba, E. Goldoni // Planning, Complexity and New ICT, 2009. – P. 137-146
- 3. Баскаков С. Беспроводные сенсорные сети на базе платформы MeshLogicтм / Баскаков Сергей, Оганов Владимир // «Электронные компоненты». – 2006. – №8. – С. 65-69.
- 4. Пересадько В. А. Наукові основи регіонального екологоприродоохоронного картографування [Текст] : автореф. дис... д-ра геогр. наук: 11.00.12 / Пересадько Віліна Анатоліївна ; НАН України, Інститут географії. – К., 2009. – 40 с.

### **Дослідження забруднення компонентів навколишнього середовища в районі складування ХЗЗР в Харківській області для вирішення проблем екологічної безпеки**

*Юрченко А. І., Величко Г. М., Полозенцева В. О., Кононов Д. П. (Український науково-дослідний інститут екологічних проблем, lab2-2niiep@yandex.ru)* 

Аналіз ситуації, яка склалась у Харківській області в районі місць зберігання непридатних до використання пестицидів, свідчить про необхідність визначення реального стану цих територій та розробки заходів щодо покращення екологічної ситуації.

Враховуючи велику кількість складів непридатних пестицидів [1, 2], їх стан та той факт, що моніторинг токсикантів тільки починається, за погодженням з Держуправлінням охорони навколишнього природного середовища в Харківській області обстеження вирішено розпочати зі складів зберігання пестицидів з найбільшим їх накопиченням, тобто підземного сховища непридатних пестицидів у Нововодолазькому районі, складу пестицидів у Богодухівському районі та місць зберігання пестицидів у Близнюківському та Сахновщинському районах, серед яких у незадовільному стані перебувають:

– у Близнюківському районі – чотири з п'яти складів;

– у Сахновщинському районі – три з чотирьох складів.

Метою експериментальних досліджень була якісна та кількісна оцінка екологічного стану території навколо складу чи місця зберігання непридатних до використання пестицидів, визначення ступеню забруднення ґрунтового покриву, поверхневих та підземних вод пестицидами, що дало можливість розробити рекомендації щодо поліпшення екологічного стану земельної ділянки навколо складу зберігання пестицидів для її подальшого безпечного використання.

Схема моніторингу пестицидів включала контроль концентрацій в ґрунтах, поверхневих водних об'єктах та підземних водах в районі розташування складів непридатних до використання пестицидів. Відстані від складу та глибина профілю регулювалась в залежності від місцевих умов розташування складу та рельєфу.

Попередньо отримана інформація свідчила про те, що на складах зберігались пестициди різних хімічних класів речовин. При виборі переліку пестицидів для контролю в об'єктах довкілля виходили з об'ємів зберігання окремих класів сполук, їх стійкості та міграційної здатності. В рамках даного дослідження вибрали два класи хімічних речовин: хлорорганічні сполуки та похідні симтриазинів.

Проби води та ґрунту аналізували в лабораторії природоохоронних заходів в агропромисловому та паливноенергетичному комплексах УкрНДІЕП атестованій в складі Аналітичного центру на проведення таких робіт (свідоцтво ДП "ХРНВЦ СМС" від 26 липня 2010 р. №100-3714/2010, дійсне до 25 липня 2015 р.).

При досліджені ґрунту в районі розташування підземного сховища пестицидів біля смт. Н. Водолага встановлено, що у безпосередній близькості до сховища непридатних до використання пестицидів у Нововодолажському районі вміст ДДТ та його метаболітів перевищує відповідний вміст ГХЦГ та його ізомерів у шарі ґрунту 0–20 см. До того ж, вміст ДДТ та метаболітів складає більше 1,5 мг/кг. Ці пестициди мігрують по профілю. Відповідно на глибині 50 см сума ХОП складає 270 мкг/кг. Одним з найважливіших нормативів, який дозволяє

оцінити ступінь забруднення ґрунту хімічними речовинами, є гранично допустимі концентрації цих речовин.

Аналізуючи отримані результати щодо вмісту ХОП у ґрунтах земельної ділянки навколо сховища непридатних до використання пестицидів зазначимо, що найбільше перевищення ГДК для ХОП спостерігається в ґрунтах, відібраних безпосередньо біля сховища. Навіть в шарі ґрунту 40–50 см зафіксовано перевищення ДДТ у 2,3 рази.

За даними досліджень максимальне забруднення ґрунтів хлорорганічними пестицидами спостерігається на відстані 10 м від сховища. В той же час на межі з житловим масивом спостерігається забруднення ґрунту в шарі 0–20 см, яке становить 0,2–0,7 ГДК. Цей факт повинен насторожити і потребує подальшого контролю. Адже забруднюючі речовини можуть потрапити в цю точку кількома шляхами. Можливо це локальне випадкове забруднення. Інший варіант пояснення може бути обумовлений забрудненням поверхневого стоку біля сховища та подальшим транспортуванням або переносом пестицидів повітряним шляхом та випаданням на поверхню ґрунту.

На більшу увагу заслуговує факт забруднення ґрунту симтриазиновими гербіцидами на межі з житловим масивом. Як свідчать отримані дані вміст атразину в шарі ґрунту 0-20 см перевищує ГДК в 25 разів, вміст симазину становить 0,8 ГДК. Тобто, ці дані підтверджують версію про те, що забруднення на межі з житловим масивом не є випадковим.

Аналіз отриманих результатів щодо наявності хлорорганічних пестицидів у поверхневих водах (р. Вільхуватка) свідчить про те, що з точки зору дотримання рибогосподарських норм річка забруднена, оскільки рибогосподарська ГДК для хлорорганічних пестицидів вимагає їх відсутності.

Розглядаючи забруднення р. Вільхуватка слід відзначити, що концентрації ДДТ та метаболітів відповідають фоновому забрудненню і корелюють з даними, отриманими нами при обстеженні р. Дніпро та р. Сіверський Донець [3, 4].

Підземні води (колодязі на різних вулицях, різної глибини) не забруднені пестицидами. Виключення складає вода артсвердловини на території бази "Райз- Агросервіз", глибина якої на момент обстеження становила 50–60 м. У воді артсвердловини, яка знаходиться найближче до сховища, знайдені залишкові кількості ДДТ та метаболітів. Цей факт вимагає регулярного контролю динаміки вмісту ХОП у підземній воді та розробки оперативних заходів запобігання впливу на здоров'я населення. Інші пестициди у підземних водах не виявлені.

Склад непридатних до застосування пестицидів у Богодухівському районі розташований біля с. Губарівка і являє собою цегляну будівлю з бетонною підлогою та бетонним перекриттям. Огляд території навколо складу зберігання непридатних до застосування пестицидів дозволив визначити найбільш вірогідні місця забруднення навколишнього середовища та закласти пробні площадки.

Аналіз отриманих результатів свідчить про те, що найбільше забруднення ґрунтів ізомерами ГХЦГ, ДДТ та його метаболітами, а також за показником сумарний вміст хлорорганічних пестицидів спостерігається безпосередньо біля колишніх складів пестицидів, особливо великий вміст ХОП у шарі ґрунту 0–20 см виявлено напроти другого відсіку колишнього складу. Очевидно, під час розвантаження вагонів з пестицидами, препарати ГХЦГ та ДДТ потрапляли в ґрунт між залізничною колією та складом пестицидів. До того ж, забруднення просякло на глибину до 100 см і глибше.

На відстані 2,5 м від складу 2 в шарі ґрунту 0–20 см вміст суми ізомерів ГХЦГ перевищує ГДК в 28,2 рази, а ДДТ – в 59,6 разів. Навіть на глибині 90–100 см перевищення ГДК за сумою ізомерів відповідно складає 4,3 рази, а за ДДТ – 5,8 рази.

Наведені дані свідчать про те, що незважаючи на дуже низьку розчинність ДДТ у воді (близько 0,001 мг/дм<sup>3</sup>), він здатний під дією опадів легко мігрувати в нижні ґрунтові горизонти і через низьку мікробіологічну активність та відсутність інсоляції зберігатися там тривалий час. Вміст ДДТ у ґрунтах всіх пробних площадок в основному значно перевищує вміст його метаболітів. Серед ізомерів ГХЦГ найбільш високий вміст у ґрунті має β-ГХЦГ.

По мірі віддалення від складу вміст пестицидів зменшується. Проте спостерігається перевищення ГДК практично у всіх напрямках. Навіть за дорогою під лісом перевищення вмісту ДДТ у шарі ґрунту 0–20 см складає 1,5 рази.

Таким чином, забрудненими є ділянки, які розташовані між колишнім складом пестицидів та лісом, включаючи дорогу на с. Губарівка.

Аналіз отриманих результатів визначення вмісту похідних симтриазинів у ґрунтах свідчить про те, що вони забруднені пропазином, атразином, симазином, прометрином. Слід відмітити, що максимальне забруднення спостерігається безпосередньо біля складу пестицидів. Перевищення ГДК зафіксовано для атразину, симазину та прометрину. Практично вся обстежена територія забруднена симтриазиновими гербіцидами. На відстані 10 м, а також 75 м у напрямку руху поверхневого стоку у пониженні рельєфу присутні гербіциди, вміст яких перевищує ГДК у ґрунті у 3,0–17,7 разів. Переважає забруднення прометрином , а в деяких точках відбору – атразином.

В процесі натурного дослідження проаналізовані проби поверхневих та підземних вод (р. Мерла біля с. Кручик та с. Гути, ставок с. Дмитрівка, колодязі та артсвердловина в с. Губарівка). Обстеження поверхневих та підземних вод в районі розташування складу непридатних до використання пестицидів свідчить про відсутність забруднення їх токсичними речовинами.

При обстеженні складів пестицидів у Близнюківському районі проведені дослідження земельних ділянок, поверхневих та підземних вод в районі розташування семи об'єктів. Для прикладу наводимо ступінь забруднення об'єктів довкілля в районі колишнього складу біля с. Семенівка.

Забрудненість досліджених ґрунтів як майданчика колишнього складу пестицидів, так і земельної ділянки навколо складу ізомерами ГХЦГ менша ніж ДДТ та його метаболітами. γ-ГХЦГ у поверхневому шарі ґрунту (0–20 см) перевищує ГДК тільки на майданчику складу, а вже на відстані 10 м і далі від складу вміст його нижчий ГДК або зовсім відсутній. В той же

час, ДДТ та його метаболіти містяться в ґрунтах поверхневого шару (0–20 см) у всіх проаналізованих пробах ґрунту з перевищенням ГДК. Таке явище може бути пояснене відмінністю властивостей хімічних речовин. Незважаючи на те, що ДДТ та ГХЦГ належать до одного класу хімічних речовин (хлорорганічні пестициди), вони характеризуються індивідуальними хімічними характеристиками. ГХЦГ більш леткий ніж ДДТ. Розчинність ГХЦГ та його ізомерів у воді більша ніж ДДТ та його метаболітів. Виходячи з цього ДДТ більше сорбується ґрунтами ніж ГХЦГ. Комплекс цих властивостей і зумовлює картину, яку ми спостерігаємо. Крім цього, можливо на складі зберігалось більше ДДТ ніж ГХЦГ. У поверхневому шарі γ-ГХЦГ відсутній, що може бути пов'язано з його більшою розчинністю та підвищеною леткістю. Коли у відповідний час γ-ГХЦГ профільтрувався до шару ґрунту 40–50 см, то за відсутності умов для випаровування, пестицид зберігається з перевищенням ГДК у 9,0 разів.

Визначення забруднення ґрунтів сполуками симтриазинових гербіцидів показало, що на майданчику зберігання пестицидів токсиканти забруднили ґрунт на глибину 100 см і більше.

Закономірності, які спостерігали при аналізі забруднення ґрунтів хлорорганічними пестицидами, підтвердилися даними щодо забруднення їх симтриазиновими гербіцидами. Маючи різні індивідуальні властивості хімічні речовини поводять себе по різному в навколишньому середовищі. У поверхневому шарі спостерігається максимальне перевищення ГДК всіх досліджених пестицидів. Виходячи з індивідуальних хімічних властивостей кожного з гербіцидів, вони по різному мігрують по профілю ґрунту.

В цілому слід зауважити, що після ліквідації складу залишилась територія надто забруднена ХОП та симтриазиновими гербіцидами. Слід терміново приймати рішення та проводити природоохоронні заходи щодо регенерації ґрунтів та запобігання негативного впливу на якість підземних вод та здоров'я людей.

Одночасно з відбором ґрунту на аналіз були відібрані проби води в р. Сухий Торець з містка в с. Семенівка та колодязя в сільській садибі.

За рибогосподарськими нормами р. Сухий Торець забруднена ХОП, оскільки ГДК – відсутність хлорорганічних пестицидів. За санітарно-побутовими нормами [5] вода р. Сухий Торець не забруднена. Концентрація симтриазинових гербіцидів у всіх проаналізованих пробах нижче чутливості методу визначення.

Факт наявності залишкових кількостей ХОП у поверхневих та підземних водах вимагає регулярного контролю динаміки їх вмісту у воді в районі с. Семенівка, а також розробки оперативних запобіжних заходів.

У Сахновщинському районі обстежено чотири склади пестицидів. Найнебезпечнішим є місце зберігання непридатних пестицидів у лісосмузі біля

На момент обстеження колишнього складу ми знайшли майданчик, який підходить впритул до дороги на с. Новодмитрівка. В кінці майданчика на початку лісосмуги, просто неба, лежить купа непридатних до використання пестицидів, які змішані з будматеріалами та ґрунтом. За візуальною оцінкою тут знаходиться близько 10 тонн пестицидів. Напередодні обстеження пройшов дощ і чітко видно, що пестициди змиваються і розносяться поверхневим дощовим стоком на сусіднє поле, а далі мігрують з потоком вздовж дороги у напрямку протилежному с. Новодмитрівка до ярка. Поверхневий стік насичений пестицидами просочується крізь ґрунт і може забруднити підземні води. В екологічному плані склалась критична ситуація. Територія не обгороджена, не обмежена валом обвалування, поверхневий стік не зарегульований. Пестициди разом з ґрунтом (тонкодисперсними фракціями) можуть розноситися вітром на великі відстані і таким чином забруднювати сусідні поля, а також і сільгосппродукцію.

Виходячи з наявної ситуації склали сітку моніторингу ґрунту на майданчику колишнього складу непридатних до використання пестицидів та земельній ділянці навколо місця їх зберігання.

Найбільше перевищення ГДК спостерігається для всіх відібраних зразків ґрунту за вмістом ДДТ. На прилеглій до складу ділянці зафіксовано перевищення ГДК за всіма компонентами, особливо за ДДТ (46,1 рази). І навіть на глибині 40–50 см ступінь забруднення сягає 6,7 разів, коли на майданчику колишнього складу перевищення ГДК за вмістом ДДТ складає 1,5 рази на глибині 60–70 см.

Дослідженням симтриазинових гербіцидів у ґрунтах встановлено високий вміст атразину та симазину. Найбільшою міграційною здатністю відрізнявся атразин. На майданчику колишнього складу він активно мігрував на глибину 60–70 см, де його вміст перевищував ГДК у 8 разів. Ступінь забруднення ґрунтів у інших точках відбору дещо нижча, хоча становить 5,2–7,1 ГДК. Симазин теж забруднює ґрунти з перевищенням ГДК у 2,2–6,9 рази, а в окремих місцях – в 13,1 рази.

Таким чином, вперше проведено системне обстеження колишніх складів та місць зберігання непридатних до використання пестицидів у Богодухівському, Нововодолазькому, Близнюківському та Сахновщинському районах Харківської області.

Проведені натурні обстеження і результати експериментальних даних свідчать про те, що на території місць та складів зберігання непридатних до використання пестицидів і прилеглих земельних ділянках має місце явно виражена строкатість ґрунтового покриву за показниками його забрудненості пестицидами, які раніше зберігались, транспортувались та перевантажувались на цих складах.

Високий ступінь забруднення пестицидами спостерігали на ділянках безпосередньо прилеглих до складів, крім того, були виявлені локальні ділянки екстремального забруднення.

Ступінь забруднення ґрунтів оцінено шляхом порівняння вмісту пестицидів у ґрунті з нормативно допустимим, тобто ГДК.

Територія складів забруднена по різному. Найбільш забрудненою є ділянка в радіусі 10–15 м навколо складу. В окремих випадках, забруднення ґрунтів хлорорганічними та симтриазиновими пестицидами спостерігається і на відстані 50 м (с. Семенівка Близнюківського району) та 75 м (с. Губарівка Богодухівського району). До того ж, ґрунт забруднений не тільки в поверхневому шарі 0–20 см, але й у більшості обстежених складів забруднення просякло на глибину 100 см і більше. Ступінь забруднення складає десятки ГДК.

Обстеження поверхневих вод в районі розташування складів пестицидів (р. Мерла, ставок с. Дмитрівка, Богодухівський район; р. Вільхуватка, Нововодолазький район; р. Сухий Торець, р. Тернівка, ставок в урочищі Дерезівка, Близнюківський район) на вміст пестицидів не виявили безпосереднього впливу на якість води обстежених екологічно небезпечних об'єктів. Концентрації хлорорганічних пестицидів знаходяться на рівні або нижче чутливості методів визначення чи відповідають фоновому забрудненню і корелюють з даними, отриманими нами при обстеженні р. Дніпро та р. Сіверський Донець. Симтриазинові гербіциди в поверхневих водах не виявлені.

Підземні води відібрані з різних горизонтів теж не забруднені пестицидами. Виключення складають вода на території бази "Райз-Агросервіз" (Нововодолазький район) та колодязів (с. Семенівка та с. Уплатне Близнюківського району), де знайдені залишкові кількості ДДТ та метаболітів. Цей факт має насторожити контролюючі органи (СЕС, екологічну інспекцію) і вимагає регулярного контролю динаміки ХОП у підземній воді та розробки оперативних заходів запобігання впливу на здоров'я населення. Пестициди, похідні симтриазинів в підземній воді не виявлені.

За результатами досліджень розроблено та запропоновано природоохоронні рекомендації для кожного обстеженого об'єкта.

В першу чергу слід терміново вивезти залишки непридатних до використання пестицидів з Близнюківського та Сахновщинського районів, де пестициди зберігаються з порушенням всіх існуючих норм і виявлено надто високе забруднення ґрунтів.

Надані організаційно-технічні рекомендації:

– продовжити моніторинг ґрунтів з розширенням сітки контролю, враховуючи отримані результати;

– провести роботи щодо організації та знешкодження поверхневого стоку в районі розташування складів;

– проводити контроль сільськогосподарської продукції на полях, які межують зі складами (смт. Н. Водолага, с. Уплатне, с. Гришівка і інші);

– організувати огорожу складів та їх охорону;

– не допускати випасу тварин на території складів та прилеглих ділянках.

Крім того, практично єдиним способом знешкодження залишків пестицидів має бути рекультивація ґрунту, біологічний розклад залишків пестицидів у складі ґрунту та знешкодження забруднених залишками пестицидів будівель і будівельних матеріалів.

Запропоновано простий, екологічно чистий спосіб рекультивації ґрунтів та відновлення природних ландшафтів [6, 7].

В основу пропонованого методу рекультивації забруднених ґрунтів покладено здатність мікрофлори ґрунту в умовах її активності розкладати ксенобіотики шляхом компостування ґрунту в штабелях. Компостування, порівняно з іншими методами знешкодження пестицидів, виключає утворення небезпечних газоподібних речовин, здатних забруднювати атмосферу. При компостуванні відбувається екологічно чистий процес розкладання небезпечних для довкілля препаратів до нетоксичних продуктів.

Оптимальні умови для мінералізації органічних пестицидів можна створити в штабелі компостованої маси. Формують його з різної за походженням маси (соломи, тирси, свіжого гною, лісової підстилки, трави, торфу і ін.), яка служить енергетичним матеріалом для інтенсивної життєдіяльності аеробних термофільних бактерій.

Створення всередині біомаси підвищеної температури та доступ до неї необхідної кількості вологи забезпечують створення оптимальних умов для енергійної діяльності мікроорганізмів, розкладу органічних речовин, а отже і знезаражування пестицидів.

Іншим варіантом рекультивації земельної ділянки навколо складу пестицидів може бути фіторемедіація ґрунту, тобто очищення ґрунту за допомогою рослин. Для цього необхідно виконати глибоку оранку земельної ділянки, засіяти її<br>багаторічними бобовими культурами (люцерна, люпин, бобовими культурами (люцерна, люпин, експарцет і інші). Неодмінно слід періодично контролювати вміст пестицидів у ґрунті і рослинному покриві. Рослини треба періодично скошувати і використовувати для компостування. Не допускати випасу тварин на ділянці ремедіації.

Для реалізації запропонованих рекомендацій необхідно провести наукові дослідження щодо моніторингу ґрунтів, поверхневих та підземних вод не тільки в обстежених районах, а і в інших районах Харківської області.

Практична реалізація запропонованих заходів може відбутися після складання технічного проекту рекультивації земельних ділянок на території складів пестицидів.

# **Література**

1. Доповідь про стан охорони навколишнього природного середовища в Харківській області за 2008 рік. Харків, 2008. – 292 с.

2. Екологічний паспорт регіону. Харківська область. Харків, 2009. – 114 с.

3. Экологическое состояние трансграничных участков рек бассейна Днепра на территории Украины/ Под ред. А. Г. Васенко, С. А. Афанасьева. – К.: Академпериодика, 2002. – 355 с.

4. Комплексні експедиційні дослідження екологічного стану водних об'єктів басейну р. Уди (суббасейну р. Сіверський Донець)./ О. Г. Васенко і ін. – Х.: Райдер, 2006. – 156 с.

5. Державні санітарні правила та норми ДСанПіН 8.8.1.2.3.4-000-2001. Допустимі дози, концентрації, кількості та рівні вмісту пестицидів у сільськогосподарській сировині, харчових продуктах, повітрі робочої зони, атмосферному повітрі, воді водоймищ, ґрунті. К., 2001. – 244 с.

6. Бреславець А. І., Юрченко А. І., Величко Г. М., Полозенцева В. О. Знешкодження залишків пестицидів на території складів агрохімікатів: матеріали VII міжнар. наук. практ. конф., 1-5 вересня 2008 р./ "Сучасні інформаційні технології управління екологічною безпекою,

природокористуванням, заходами в надзвичайних ситуаціях"/ Зб. наук. праць. – Х.: ВД "АДЕФ Україна", 2008, с. 143–150.

7. Юрченко А. І., Бреславець А. І., Предместніков О. Г. Проблеми та засоби знешкодження залишків пестицидів на території складів. Зб. наук. праць, випуск ХХХІ, ВД "Райдер", Х. – 2009 р., с. 202–209.

# **Використання засобів ArcGIS в задачах радіогідроекологічного моніторингу проммайданчика ЧАЕС**

*Литвин І.А, Панасюк М.І., Алфьоров А.М. Левін Г.В., Люшня Є.П., Старіков Н.Б. (Інститут проблем безпеки атомних електростанцій НАН*

*України, livan@ukr.net)* 

Роботи по радіогідроекологічному моніторингу об'єкта «Укриття» виконуються з 1996 року. Мета робіт полягає в оцінці рівнів радіоактивного забруднення ґрунтів та ґрунтових вод, умов міграції радіонуклідів в природне середовище навколо аварійного блоку, а також в прогнозуванні зміни радіаційної обстановки. Об'єктами досліджень є ґрунти зони аерації, ґрунтові води та джерела їх забруднення – поверхневі та блочні води.

В склад спостережної мережі входить близько 50-ти свердловин розташованих навколо об'єкта «Укриття» та промислового майданчика ЧАЕС. По свердловинам проводяться заміри рівнів ґрунтових вод, здійснюється гаммата гамма-спектрометричний каротаж в режимі моніторингу, а також проводиться відбір проб ґрунтових та напірних вод бучакського водоносного горизонта. В пробах ґрунтових та напірних вод визначаються активності  $^{137}Cs$ ,  $^{90}Sr$ ,  $^{3}H$ ,  $^{238,239,240}Pu$ ,  $241$ Am, U і виконується повний хімічний аналіз. В процесі прокачки перед відбором проб проводяться заміри рН, Eh та температури води відкачуваної з спостережної свердловини.

Також в склад робіт по радіогідроекологічному моніторингу входить контроль за потенційними та реальними джерелами радіоактивного забруднення навколишнього середовища, такими як: водні скупчення локалізовані в середині об'єкта «Укриття» та водні скупчення в комунікаціях. В блочних водах визначаються  $^{137}Cs$ ,  $^{90}Sr$ ,  $^{3}H$ ,  $^{238, 239, 240}Pu$ ,  $^{241}Am$ , U та виконується повний хімічний аналіз проб води. Водні скупчення в комунікаціях спостерігаються по колодцям, а їх вплив на ґрунтові води по поруч розташованим свердловинам.

За весь час проведення моніторингу зібрано більше 100 тис. даних польових та лабораторних досліджень.

На основі польових та лабораторних досліджень в середовищі Microsoft Access створено спеціальну базу даних. Зберігання даних в базі даних забезпечує централізоване управління, дотримання стандартів, безпеку і цілісність, скорочує надмірність і усуває суперечність даних.

В базі даних в табличному вигляді представлені всі дані по спостережним свердловинам, дані польових і лабораторних досліджень, дані про структуру та географічне положення свердловини. Схема даних наведена на рис. 1

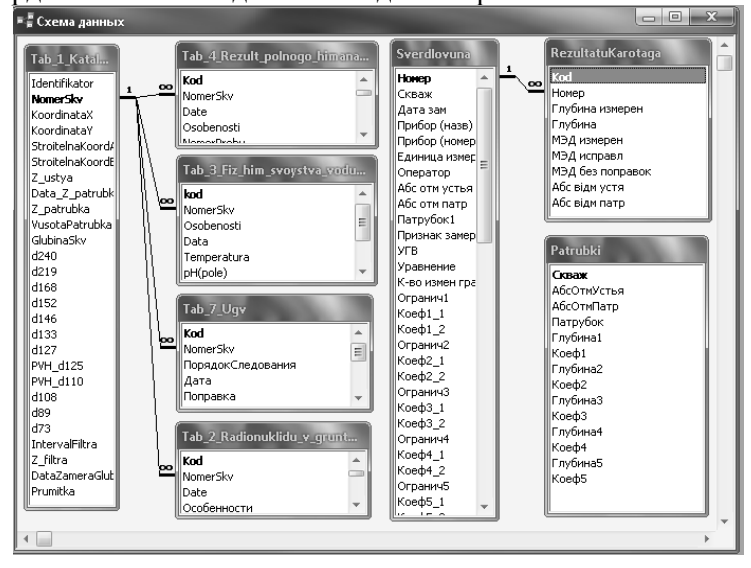

Рис.1 Схема даних створеної бази даних ГІС-проекту

На основі бази даних Microsoft Access та програмного забезпечення ArcGIS створено ГІС-проект, завдяки чому отримано змогу в короткі строки обробляти значні масиви даних, та отримувати результати на новому, суттєво кращому рівні [1].

З використанням ГІС, з'явилась можливість проводити просторовий аналіз рівневого режиму ґрунтових вод, розподілу радіонуклідів в ґрунтових водах та радіоактивних матеріалів в ґрунтах (рис.2).

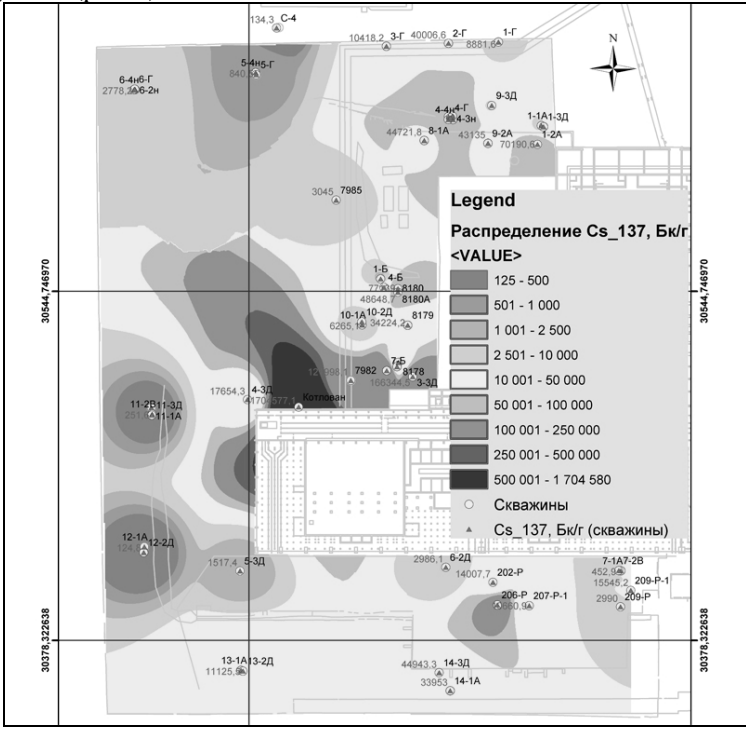

Рис.2 Фрагмент карти розподілу питомої активності <sup>137</sup>Сs в районі об'екта «Укриття», виготовленої в ArcMap.

ГІС дозволяє обробляти дані гамма-каротажу, підраховувати активності радіонуклідів в ґрунтах активного шару, і робити підрахунки запасів радіоактивних відходів в ґрунтах досліджуваної території.

Так під час проведення роботи по радіологічним дослідженням ґрунтів в котлованах та свердловинах північної та південної стрічок фундаментів нового безпечного конфайнмента (НБК), з допомогою геоінфомаційних систем ArcGIS було проведено прогноз розподілу радіоактивних відходів (РАВ) при земляних роботах на ЧАЕС [2,3]:

1.Підраховано кількість радіоактивних відходів в котлованах (НБК).

Використовуючи модуль ArcGIS Geostatistical Analyst побудовані прогнозні карти (неперервні поверхні), що характеризують активний шар (АШ) та карти розподілу потужності експозиційної дози (ПЕД) на відстані 10 см від ґрунту (рис. 3,4).

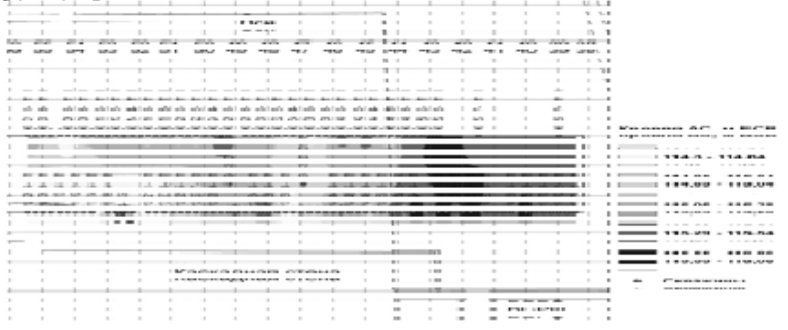

Рис 3. Прогнозна карта відміток крівлі активного шару

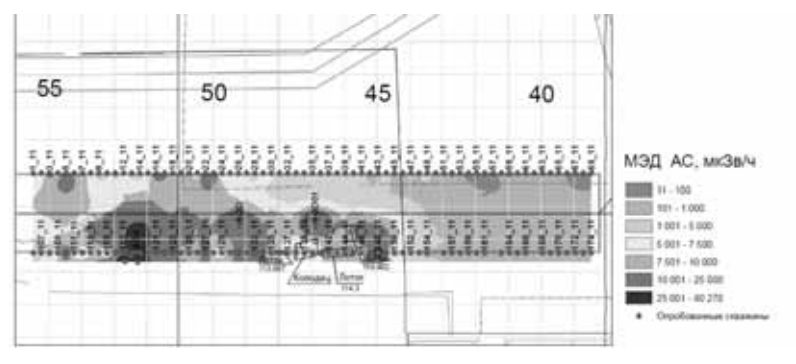

Рис. 4. Прогнозна карта розподілу ПЕД

При побудові карт ПЕД для РАВ були використані наступні діапазони [5, 6]:

0, 001 - 0,1 мЗв/год - низькоактивні відходи (НАВ)

0,1 - 10 мЗв/год – середньоактивні РАВ (САВ);

більше 10 мЗв/ч –високоактивні РАВ (ВАв).

Прогнозні величини об'єму та площі розподілу категорій РАВ визначені інструментом «Об'єм та площа» модуля 3D

Analyst та використовуючи інструменти «Калькулятор растрів» модуля Spatial Analyst [4,5].

2. Визначено середні значення удільних активностей і загальні значення активностей радіонуклідів та трансуранових елементів (ТУЕ) в котлованах НБК.

Використовуючи модуль Geostatistical Analyst программы ArcGIS та дані обробки гамма- та спектрометричного гаммакаротажу свердловин побудовані прогнозні карти удільної активності  $\frac{137}{\text{Cs}}$  (рис. 4).

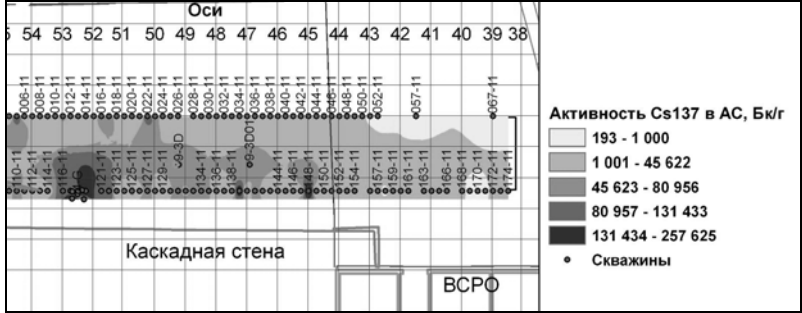

Рис. 4 - Прогнозна карта розподілу удільної активності <sup>137</sup>Сs в активному шарі.

Карти удільних активностей <sup>90</sup>Sr та ТУЕ були отримані використовуючи кореляційні співвідношення між радіонуклідами по даним лабораторних визначень активності радіонуклідів, перемноживши карту  $137Cs$  інструментом «Калькулятор растрів» модуля Spatial Analyst на відповідні коефіцієнти (рис.5).

Використовуючи раніше виділені площі ВАВ, НАВ та САВ, інструментом «Калькулятор растрів» були отримані карти удільних активностей радионуклидів по категориям РАВ.

Загальні значення активностей радіонуклідів та ТУЕ були визначені перемноживши з допомогою «Калькулятора растрів» карти удільної активності радіонуклідів на карти потужності АШ .

Всі карти для прогнозу розподілу РАВ при земляних роботах на ЧАЕС, в зв'язку з нерівномірною мережею розташування свердловин, будувались використовуючи інтерполяцію методом зворотно зважених відстаней (ЗЗВ).

Інтерполяція методом ЗЗВ базується на техніці створення поверхонь по відомим значенням в окремих точках, шляхом продовження закономірностей розподілу значень по мірі віддалення від точок та базується на тому, що об'єкти ближче розташовані один до одного, в більшій степені схожі ніж віддалені один від одного.

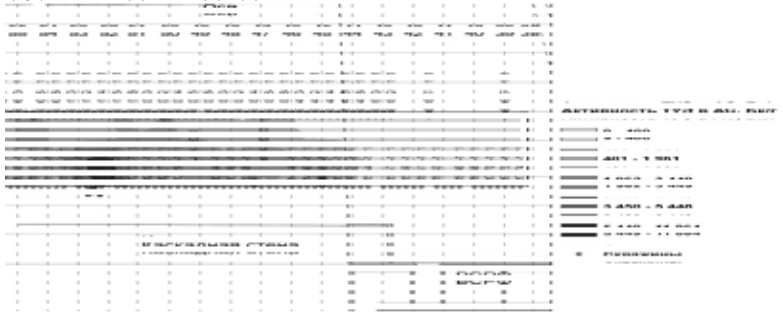

Рис. 5 - Прогнозна карта розподілу удільної активності ТУЕ в активному шарі.

Створений ГІС-проект також дозволяє представляти та аналізувати дані гамма-випромінювань у 3D-вигляді використовуючи модуль 3D Analyst та ArcScene [4,5,6] (рис 6.)

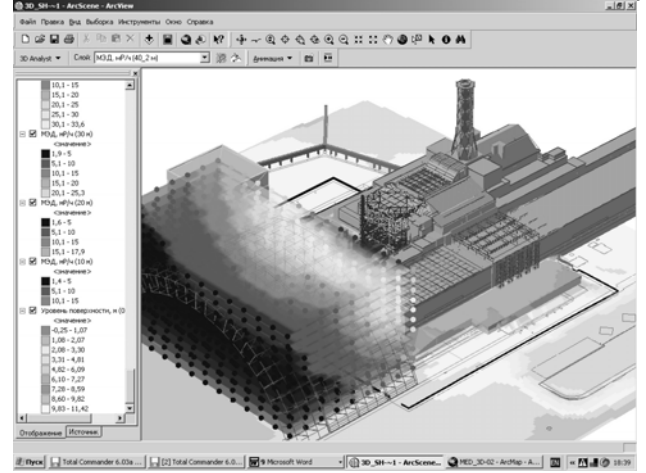

Рис 6. Інтерфейс ArcScene з ізометричним зображенням тривимірної моделі ПЕД гамма-поля на ділянці будівництва НБК.

#### **Використана література**

- 1. *О.О. Ключников, І.А. Литвин, М.І. Панасюк, С.С. Підберезний, А.Д. Скорбун.* Використання ГІС-технологій для радіогідроекологічного моніторингу в районі об'єкта «Укриття» Чорнобильської АЕС // Збірник наукових праць: «Сучасні інформаційні технології управління екологічною безпекою, природокористуванням, заходами в надзвичайних ситуаціях»: Київ – Харків – АР Крим. - 2008.- С.89-93.
- 2. *Литвин И. А., Панасюк Н.И.* Использование ГИСтехнологий для прогноза распределения радиоактивных отходов при земляных работах на ЧАЭС // Збірник наукових праць: «Сучасні інформаційні технології управління екологічною безпекою, природокористуванням, заходами в надзвичайних ситуаціях»: Київ – Харків – АР Крим. - 2010.- С.51-61.
- 3. *Радиологические* исследования грунтов в котлованах и скважинах. Северноя и южная лента фундаментов НБК (окончательный отчет). SIP 09-2-001 NI 03 RPT 008 01. Отчетный документ D3 (D3.7.9). Консорциум ГП НИИСК – ИПБ АЭС, 2010.
- 4. *ArcGIS 3D Analyst.* 3D визуализация, топографический анализ, построение поверхностей // ESRI® White Paper, январь 2002.
- 5. *Minami Michael.* ArcMap. Руководство пользователя // Russian Translation by DATA+, Ltd – Киев. ECCOM Co, 2003.
- 6. *Бут Боб*. ArcGIS 3D Analyst. Руководство пользователя // Russian Translation by DATA+, Ltd. – М.: МГУ им. М. В. Ломоносова, 2002.

### **Мультагентное прогнозирование и моделирование чрезвычайных ситуаций** *Федорович О.Е., Кайдалов А.К.*

*(Национальный аэрокосмический университет им. Н.Е. Жуковского «ХАИ»)* 

Природные и техногенные чрезвычайные ситуации (ЧС) отрицательно воздействуют на развитие экономики станы. Изменение климата и физический износ технологического оборудования, промышленной и городской инфраструктуры
приводит к резкому увеличению количества аварий и катастроф. Поэтому актуальна тема предлагаемого доклада, который посвящен разработке комплексного математического и программного инструментария, направленного на анализ, прогнозирование и моделирование ЧС.

В работе предложен метод анализа, основанный на мультиагентном моделировании основных фаз ЧС.

Первая фаза ЧС связана с анализом и прогнозированием возникновения ЧС. Для этого построена знаниеориентированная модель, основанная на фреймах и продукционных правилах вывода. Архитектура фреймов представляет собой многоуровневое классификационное «дерево», связанное с возможными типами ЧС. В «листьях» собирается статистическая информация, связанная с конкретными объектами ЧС (промышленные предприятия, городские районы, нефтепроводы и т.д.). В дальнейшем, эта информация используется для моделирования и обоснования прогноза возникновения ЧС на этих объектах. Для этого в мультиагентной модели выделены генераторы ЧС, связанные с типами ЧС и объектами, на которых они возникают. Условия возникновения ЧС (факторы влияния) позволяют настроить каждый генератор и оценить риск возникновения ЧС.

На второй фазе, в зависимости от типа ЧС и объекта, на котором она возникает, моделируется процесс развития ЧС с выделением зон разрушения и поражения. Для настройки модели используется состояние природных факторов и промышленных объектов (скорость ветра, количество и концентрация опасных веществ и т.д.). Моделируются отдельные этапы развития ЧС. Для каждого этапа используется своя прогностическая модель, построенная с использованием статических данных и мнений экспертов. Для этого в мультиагентной модели выделены агенты, связанные с развитием ЧС.

На третьей фазе моделируются план-графики работ по ликвидации ЧС. Имитируется движение транспортных средств к очагам поражения и разрушения и действия команд по ликвидации ЧС.

Архитектура мультиагентной модели построена на основе технологии Jade и представляет собой множество знаниеориентированных компонент, используемых в разных фазах ЧС.

Предложенный подход целесообразно использовать для прогнозирования ЧС и моделирования ликвидационных и восстановительных мероприятий в региональных центрах и штабах по ликвидации ЧС.

# **Сеть перманентных GNSS – базовых станций на территории Харьковской области**

*Горб А.А., Горб А.И., Федоренко Р.Н. (Навигационно-геодезический центр, Харьков, roman.fedorenko@ngc.com.ua*

При решении задач, связанных с определением координат с помощью систем глобального позиционирования GNSS, одним из наиболее важных и перспективных направлений является создание сетей перманентных станций. Это связано с рядом преимуществ, которые предоставляет сеть GNSS – базовых станций по сравнению с реализацией традиционного дифференциального режима. Прежде всего, это:

- уменьшение стоимости необходимого оборудования;

- повышение производительности труда;

- повышение точности измерений;

- повышение надежности измерений.

Сети GNSS – базовых станций действуют во многих странах мира. Ближайшими к Украине являются европейские сети: ASG-EUPOS (Польша), SAPOS (Германия), APOS (Австрия), SKPOS (Словакия), CZEPOS (Чехия).

В марте 2011 года НПП «Навигационно-геодезический центр» завершил комплекс работ, связанных с модернизацией сети GNSS – базовых станций – NGC.NET. В настоящий момент времени GNSS – базовые станции установлены в 9 населенных пунктах Харьковской области и в городе Харькове. Расстояние между соседними базовыми станциями составляет от 40 до 110 км. При выборе мест установки базовых станций учитывались рекомендации EUPOS, а также тот факт, что GNSS – базовые станции должны быть установлены там, где они смогут обеспечить данными наибольшее число пользователей. На рисунке 1 схематически показано размещение GNSS – базовых станций сети.

Сеть NGC.NET состоит из следующих компонентов: GNSS – базовые станции; центр управления, сбора и обработки данных; средства коммуникации с пользователями. Структурная схема сети NGC.NET представлена на рисунке 2.

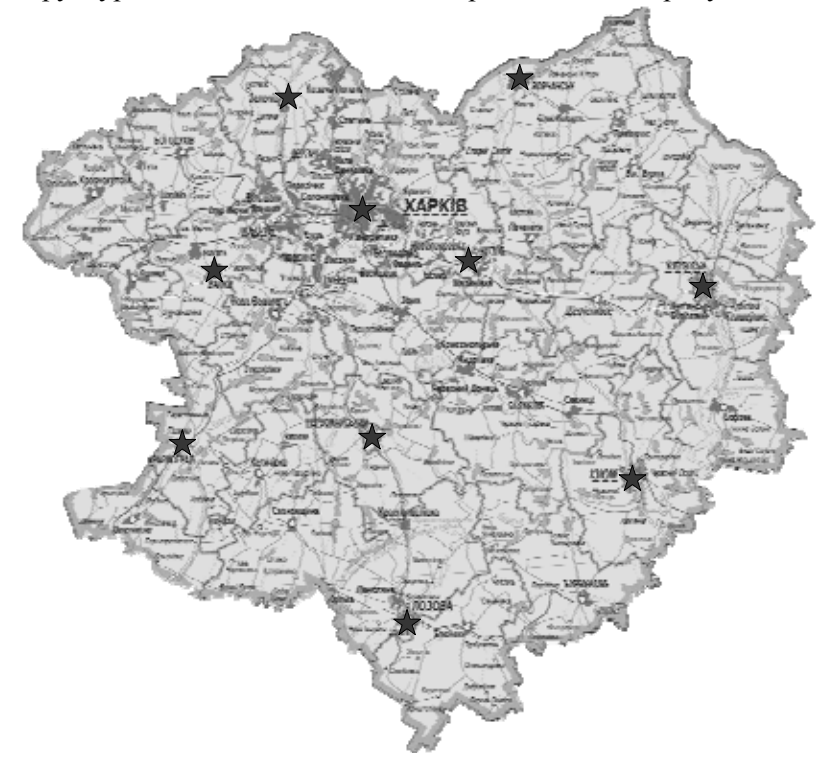

Рис. 1. Размещение GNSS – базовых станций сети.

Оборудование базовой станции состоит из следующих компонентов: GNSS – приемников фирмы Leica GRX1200+, GR10; антенн фирм Leica AT504 GG и Topcon CR3 GG; источников бесперебойного питания.

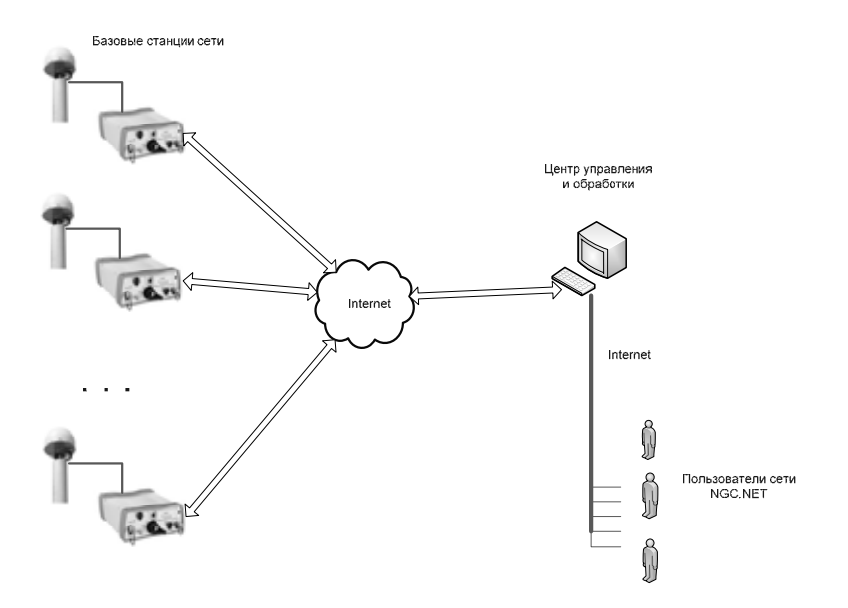

Рис. 2. Структурная схема сети NGC.NET.

На рисунке 3 представлены фотографии базовой станции, установленной в Чугуеве.

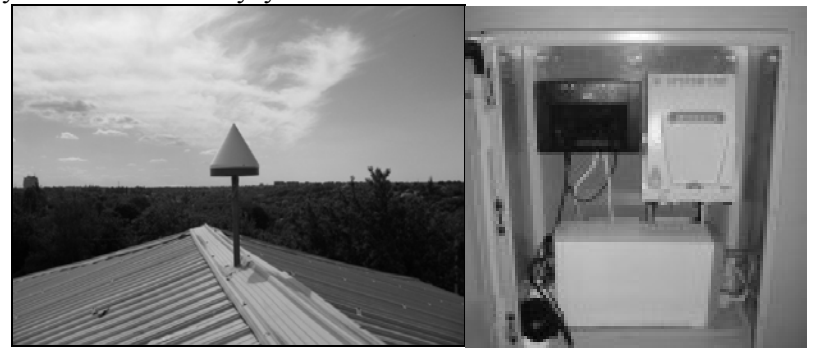

Рис. 3. Фотографии GNSS – базовой станции, установленной в Чугуеве.

Связь между базовыми станциями и центром управления осуществляется по технологии SHDSL, с помощью выделенных линий ОАО «Укртелеком».

Управление, сбор и предварительная обработка данных производится с помощью программного комплекса Spider фирмы Leica.

Взаимодействие с пользователями сети NGC.Net осуществляется через сайт http://ngcnet.com.ua. При этом, данные в формате Rinex, зарегистрированные пользователи могут скачать непосредственно с сайта. Корректирующие поправки для RTK и DGPS приложений доступны на NTRIP – кастере сети.

В настоящий момент времени для пользователей сети доступны следующие сервисы:

- предоставление данных в формате RINEX;

- обработка GPS – данных потребителя;

- поправки всех типов и форматов для режимов RTK и DGPS;

- сетевые поправки.

### УДК 625.72:656.11

# **Використання GPS-навігації при експериментальному дослідженні мікромоделі транспортного потоку**

# *А.О. Бєлятинський, Н.В. Кужель (Національний авіаційний університет, beljatynskij@mail.ru, kuzhelnina@ukr.net)*

При розв'язанні питань, пов'язаних зі зменшенням числа дорожньо-транспортних пригод (особливо викликаних зіткненням автомобілів між собою), необхідно детально вивчати взаємодію автомобілів, що рухаються один за одним.

Для того, щоб в сучасних умовах дослідити мікро-модель руху за лідером для реальних об'єктів потрібно обробляти дані про рух зв'язаних об'єктів, наприклад, за допомогою GPSприймачів, які отримані з похибками (похибки викликані неточністю вимірювальної апаратури – 0,5-1,5 м середня похибка).

Аналіз руху двох автомобілів в моделі транспортного потоку – слідування за лідером і обробку траєкторії руху автомобілів отриманих з GPS-приймачів, було проведено із застосуванням розроблених нами нових чисельних методів знаходження похідної від функції, яка спостерігається на фоні шумів [6].

Для цього було проведено експериментальне дослідження мікро-моделі транспортного потоку – слідування за лідером в колоні транспортного потоку міста Києва в сучасних умовах та режимах руху автомобілів із використанням GPS-приймачів, які були встановлені на автомобілях Volkswagen Transporter та Volkswagen Passat (рис.1).

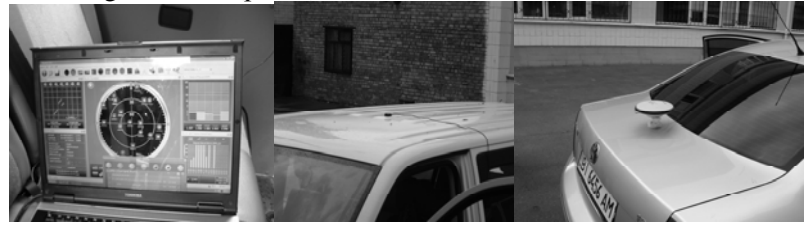

а)  $(6)$  в) Рис. 1. Підготовка проведення експерименту: а) – встановлення антени GPS-приймача OEMV-1 на автомобіль Volkswagen Transporter; б) – встановлення антени GPS-приймача OEMV-3 на автомобіль Volkswagen Passat;

в) – встановлення комп'ютерного забезпечення для отримання даних місцезнаходження автомобілів через інтерфейс GPS-приймача.

Експериментальне дослідження мікро-моделі транспортного потоку – слідування за лідером було проведено за наступним маршрутом:

- Національний авіаційний університет;
- Індустріальний шляхопровід;
- Шулявський шляхопровід;
- Індустріальний шляхопровід;
- Проспект космонавта Комарова;
- Площа Гната Юри;
- Національний авіаційний університет.

Було отримано мапу з позначеним маршрутом експерименту, отриманих реальних даних із GPS-приймачів. GPS-приймач обчислює власне положення, вимірюючи час, коли було послано сигнал із GPS супутників. Приймач використовує час отримання повідомлення для обчислення

відстані до супутника, виходячи з якої, шляхом застосування геометричних та тригонометричних рівнянь обчислюється положення GPS-приймача. Отримані координати перетворюються в більш наочну форму, таку як широта та довгота, або положення на карті, та відображається користувачеві. Для обчислення положення необхідно отримувати інформацію із 4-х супутників і більше (3 просторові координати і час передачі координат). Іншими словами, GPS приймач використовує чотири параметри для обчислення чотирьох невідомих: x, y, z та t.

Записи даних з GPS-приймачів наведені на рис.2. Перший стовпчик – час (секунди поточного місяця), одержаний за допомогою атомних годинників.

#### **Project: passat**

#### **Project: transporter**

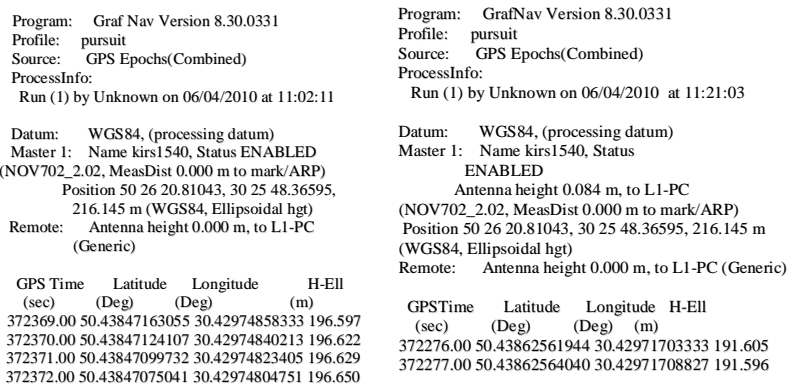

### Рис. 2. Записи даних з GPS-приймачів

Під час експерименту були одержані записи вільного руху транспортних засобів та руху в щільному транспортному потоці («тянучка», «пробка») в сучасних умовах та режимах руху автомобілів.

Далі наведемо приклади записів фрагментів руху двох «зв'язаних» транспортних засобів, приклади розрахунку їх швидкостей та часу реакції водія класичним і запропонованими завадостійкими методами, розробленими нами [6].

Розглянемо результати записів даних фрагменту руху двох автомобілів у щільному транспортному потоці («тянучка»).

Згідно з формулою моделі руху за лідером  $\frac{n}{t_p} = \frac{1}{t_p} (v_{n+1} - v_n)$ *tdt*  $\frac{dV_n}{dt} = \frac{1}{t} (V_{n+1} - V_n),$ час реакції водія:  $t_n = \frac{(v_{n+1} - v_n)}{l}$  $t_p = \frac{(v_{n+1} - v_n)}{dv_n}$ , де  $\frac{dv_n}{dt}$  – прискорення

заднього автомобіля;

 $V_n, V_{n+1}$  – швидкості заднього і переднього автомобілів;  $t_p$  – час реакції водія.

*dt*

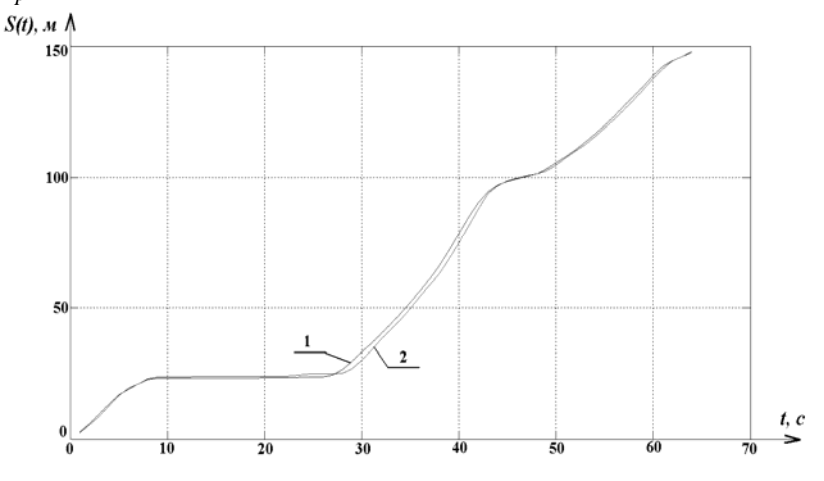

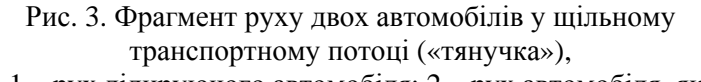

де 1 – рух лідируючого автомобіля; 2 – рух автомобіля, який слідує за лідером в транспортному потоці.

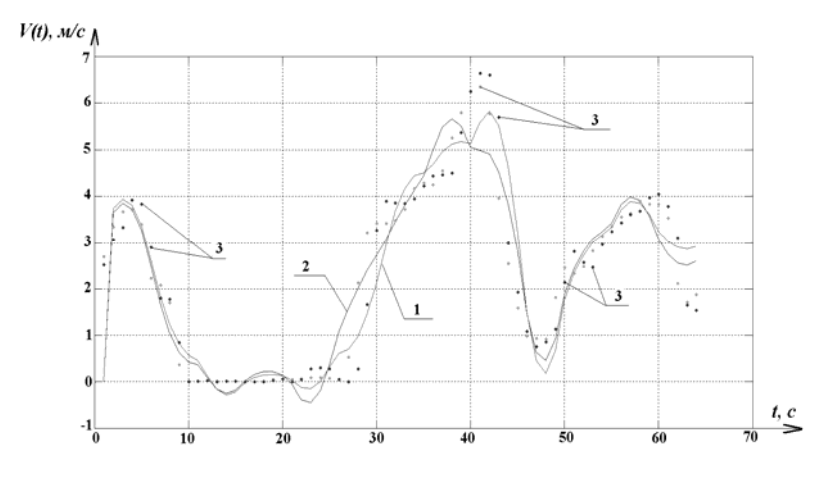

Рис. 4. Розрахунок швидкостей класичним методом, де 1 – швидкість лідируючого автомобіля; 2 – швидкість автомобіля, який слідує за лідером в транспортному потоці;

3 – швидкості, розраховані як розділена різниця.

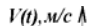

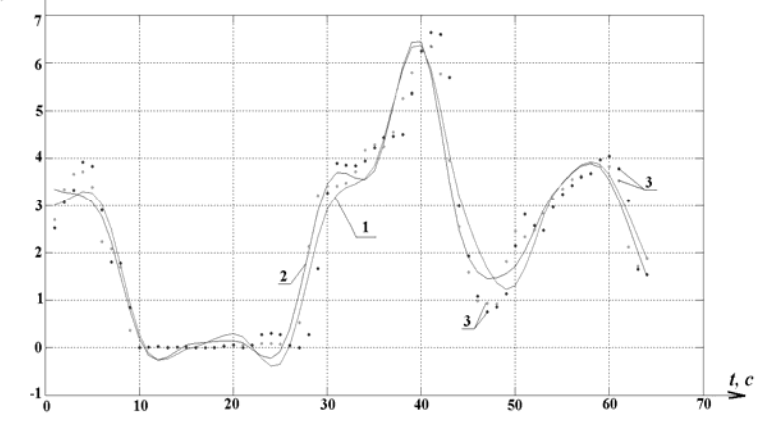

Рис. 5. Розрахунок швидкостей запропонованим методом, де 1 – швидкість лідируючого автомобіля; 2 – швидкість автомобіля, який слідує за лідером в транспортному потоці; 3 – швидкості, розраховані як розділена різниця.

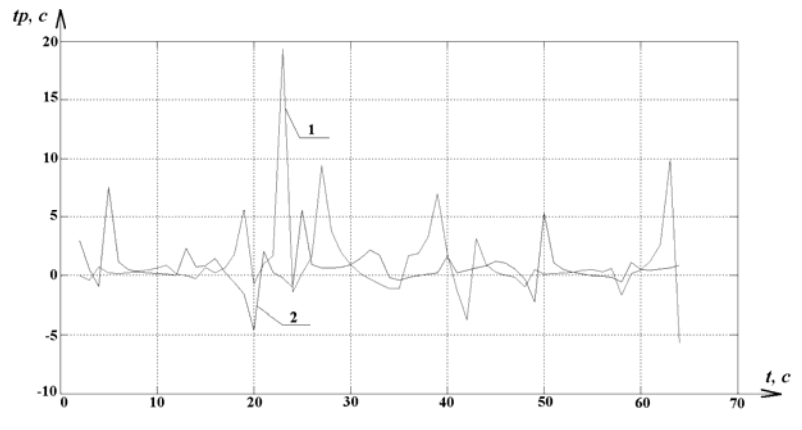

Рис. 6. Розрахунок часу реакції водія, де 1 – час реакції водія, розрахований класичним методом; 2 – час реакції водія, розрахований запропонованим методом.

Навіть візуально видима «плавна» структура обчислених швидкостей, що відповідає реальному стану руху.

#### **Висновки**

Дослідження присвячені побудові завадостійких методів аналізу моделі транспортного потоку – слідування за лідером та розрахунку часу реакції водія в різних сучасних режимах руху автомобілів м. Києва апробовані на реальних даних отриманих з GPS-приймачів.

1. Побудовано завадостійкі методи аналізу моделі слідування за лідером та розрахунку часу реакції водія в різних сучасних режимах руху автомобілів апробовані на реальних даних одержаних з GPS-приймачів OEMV-1 та OEMV-3 та отримано наступні результати:

- При обрахунку параметрів мікро-моделі транспортного потоку – слідування за лідером в щільному транспортному потоці встановлено, що середній час реакції водія, обчислений класичним методом – 1,1 сек. Середньоквадратичне відхилення часу реакції водія – 3,35 сек.
- Середній час реакції водія, обчислений запропонованим методом – 0,64 сек. Середньоквадратичне відхилення часу реакції водія – 1,65 сек.

2. Не дивлячись на малі (на рисунках візуально непомітні) відносно пройденого шляху похибки вимірювання координат руху автомобіля, при знаходженні похідних вони значною мірою спотворюють графіки швидкості. Це особливість чисельного диференціювання.

3. Швидкість та час реакції водія запропонованим методом розраховуються точніше ніж класичним. На це вказує менше середньоквадратичне відхилення параметрів, які обчислюються.

## **Список літературних джерел**

- 1. *Хейт Ф.* Математическая теория транспортных потоков М: Изд-во «Мир», 1966.- 286 с.
- 2. *Сильянов* В.В. Теория транспортных потоков в проектировании дорог и организации движения – М.: «Транспорт», 1977. – 300 с.
- 3. *Лобанов Е.М., Сильянов В.В.* Продолжительность реакции водителей в реальных дорожных условиях. –М.: Изд-во МАДИ, 1974, с.155-160. (Труды Моск. автом-дор. ин-та, вып. 72)
- 4. *Лобанов Е.М.* Время реакции водителя М.: «Труды МАДИ», 1975, вып. 95, с.84-109.
- 5. *Корн Г., Корн Т.* Справочник по математике М.: «Наука», 1984. – 831 с.
- 6. *Бєлятинський А.О., Кужель Н.В.* Метод чисельного розрахунку похідної з використанням швидкого сплайнперетворення // Вісник інженерної Академії України – 2010.  $-$  No 2. – C.50 – 53.

# **Технология фиторемедиции в биовосстановлении загрязненной почвы**

*Мельник Л.В., Рыжкова М.Н. (Украинский научно-исследовательский институт экологических проблем (УкрНИИЭП). г.Харьков. Украина, Zakhar2009@meta.ua)* 

**Состояние вопроса**. В последние годы возрос интерес к биологическим методам очистки, и в частности к очистке почвы на месте (in situ). Очистка грунтов от загрязнений разного генезиса является достаточно затратной задачей.

**Вариант решения проблемы**. Отечественный и мировой опыт указывает перспективное направление решения данной задачи с использованием природного процесса самоочищения. Большое преимущество метода in situ заключается в том, что нет необходимости удалять землю. Можно применять физические, химические или биологические методы очистки в зависимости от природы загрязняющего вещества.

Рассмотрим биовосстановление в случае загрязнения почвы нефтепродуктами. В первые часы образования нефтяного пятна в его разрушении доминируют физические и физикохимические процессы: температура, воздействие солнечного света (ультрафиолетовая радиация), сорбция, под действием которых нефтепродукты распадаются на фракции с образованием сложной гетерогенной системы, изменяется химический состав. Физические и физико-химические процессы играют существенную роль в самоочищении от нефти и нефтепродуктов, однако полной деструкции не происходит. Это возможно лишь при участии микроорганизмов. Микроорганизмы являются единственной группой организмов, многие представители которой обладают высокой способностью использовать углеводороды в качестве единственного источника углеродного питания.

Существует несколько физических и химических способов рекультивации почв. Эффективен биологический метод, который заключается в направленной активизации почвенной микрофлоры, путем внесения микробных препаратов, разлагающих нефть, а также фиторемедиации — снижении загрязнения почвы, основанного на стимуляции естественного почвенного сообщества нефтеокисляющих микроорганизмов в результате их тесного взаимодействия с толерантными к нефти растениями.

При загрязнении почвы нефтью и нефтепродуктами естественные растительные сообщества и агрофитоценозы уничтожаются полностью и на их местах формируются группировки из наиболее устойчивых сорных растений: горца птичьего (Polygonum aviculare L.), бодяка полевого (Cirsium arvense L.), вьюнка полевого (Convolvulus arvensis L.), ячмень двурядный (Hordeum distichon L.), кресс-салат (Lepidium sativum L.), рожь (Secale cereale), просо (Panicum miliaceum), кукуруза (Zea mays), гречиха посевная (Fagopyrum esculentum L.). звездчатка средняя (Stellaria media L.), ежовник L.), звездчатка средняя (Stellaria media L.), ежовник обыкновенный (Echinochloa crusgalli L.), пырей ползучий (Elytrigia repens L.). Из них наиболее толерантными к нефтяному загрязнению являются корневищные и корнеотпрысковые виды. Эти виды можно использовать для фитомелиорации загрязненных нефтью земель. По имеющимся сведениям ( ), сорго суданское (*Sorghum sudanense)* является наиболее предпочтительным видом, его рекомендовано использовать из расчета 3,0 г на 1 м2. при проведении фитомелиоративных работ.

Микроорганизмы, усваивающие углеводороды, широко распространены в природе и принадлежат ко многим таксономическим группам. Известно более ста родов бактерий, дрожжей и мицелярных грибов, в больших количествах находящихся в почве. При наличии благоприятных условий углеводородокисляющие микроорганизмы активизируются и начинается необратимый процесс разложения нефтяных углеводородов до экологически безвредных нетоксичных продуктов бактериального метаболизма: углекислый газ, воду, биоразлагаемую биомассу нетоксичной непатогенной полезной почвенной микрофлоры, постоянно встречающейся в почвах, гумус.

Глубокая деградация углеводородов происходит лишь в присутствии достаточного количества кислорода; при пониженной его концентрации (ниже 1 мг/л) процесс замедляется. Для полной деструкции 1 г нефти требуется 9 мг кислорода

#### **Выводы.**

1.Биовосстановление почвы заключается в стимулировании естественных биологических процессов в почве и основано на принципах биодеструкции и усвоения живыми углеводородокисляющими микроорганизмами нефтяных<br>углеводородов в качестве источника энергии углеводородов в качестве источника жизнедеятельности с разложением всех входящих в состав углеводородного загрязнителя сложных углеводородных соединений до воды и углекислого газа, чем обеспечивается

очистка почвы и воды от загрязнения углеводородами и устраняется токсическое и экологически вредное действие углеводородов на окружающую среду.

2. Микробиологические методы деградации нефти и нефтепродуктов – биоремедиация- представляющие собой разложение загрязняющих окружающую среду углеводородов через активное заселение поврежденной территории микроорганизмами, использующими нефть или нефтепродукты в качестве своей пищи, либо выделяющие вещества, разрушающие загрязнитель широко используется в практике очистки. Однако наиболее перспективным методом для очистки углеводородных загрязнений в промышленно развитых странах в настоящее время считается фиторемедиация — очистка почвы с помощью растений. Основным преимуществом данного метода является его наибольшая экономическая эффективность по сравнению со всеми вышеуказанными при сохранении того же уровня эффективности очистки.

3. Выделяют четыре основных метода очистки загрязнений с помощью растений: - фитостабилизация; - фитодеградация; фитоиспарение; - ризодеградация. Фитостабилизация представляет собой накопление, или иммобилизацию растением загрязняющих веществ из почвы или грунтовых вод. Фитоиспарение — способность растения поглощать нефть или нефтепродукты в процессе поддержания своего водного баланса, т.е. вместе с водой «выкачивать» из почвы загрязняющее вещество. Эта способность хотя и может быть использована для очистки загрязнений, вместе с тем является полумерой, потому что в данном случае загрязняющее вещество выводится в атмосферу в процессе транспирации. Фитодеградация — «внутреннее» разрушение углеводородов растением — после поглощения разложение их в ходе метаболических процессов либо «внешнее», когда нефтепродукты разлагаются под действием корневых выделений.

4. Роль растений заключается в значительном усилении эффективности работы микроорганизмов за счет биологически активных корневых выделений, хотя результаты отдельных исследований показали, что растения помимо стимуляции микробов могут и сами принимать непосредственное участие в разложении углеводородов. В качестве объединяющего, промежуточного между вышеуказанными тремя свойствами является так называемый гидравлический контроль, когда растение получает доступ к грунтовым водам и потребляет вместе с влагой загрязняющее вещество. Впоследствии оно может либо разрушать, либо испарять загрязнитель.

5. Растения находятся в тесном взаимодействии с микроорганизмами, заселяющими почву, непосредственно рядом с поверхностью корней в одном кубическом сантиметре содержится до 200 млрд. микроорганизмов. Листья растения испаряют воду, тем самым выполняя функцию насоса, выкачивающего из почвы при помощи корней воду с растворенными в ней веществами. Углеводороды, из которых состоит нефть, абсорбируются на поверхности корней (что снижает подвижность и токсичность нефти), поглощаются корнями, поступают в надземные части растений, где разрушаются (деградируют), накапливаются или испаряются в атмосферу.

6. Технология фиторемедиации почвы, загрязненной нефтью, достаточно проста в применении, но требует высококвалифицированных специалистов.

### **Список использованной литературы**

- 1. Гольдберг В.М. Техногенное загрязнение природных вод углеводородами и его экологические последствия / В.М. Гольдберг, В.П. Зверев, А.И. Арбузов, и др. -М.: Наука, 2001. 125с.
- 2. Керстен Д.К. Отношение микобактерий, окисляющих углеводороды, к различным источника углерода / Д.К. Керстен // Микробиология. 1964. -Т.ЗЗ.Ж1. - С.37.
- 3. Арене В.Ж., Саушин А.3., Гридин О.М., Гридин А.О. Очистка окружающей среды от углеводородных загрязнений – М., Интербук, 1999
- 4. Карасева Э.В., Гирич И.Е., Худокормов А.А., Алешина Н.Ю., Карасев С.Г. Биоремедиация черноземной почвы, загрязненной нефтью// Биотехнология 2005, № 2
- 5. Назаров А.В., Иларионов С.А. Потенциал использования микробно-растительного взаимодействия для биоремедиации / /Биотехнология 2005, № 5Рахимова Э.Р., .
- 6. Керстен Д.К. Отношение микобактерий, окисляющих углеводороды, к различным источника углерода / Д.К. Керстен // Микробиология. 1964. -Т.ЗЗ.Ж1. - С.37
- 7. Осипова А.Л., Зарипова С.К. Очистка почвы от нефтяного загрязнения с использованием денитрифицирующих углеводородокисляющих микроорганизмов // Прикладная биохимия и микробиология 2004, Т. 40 № 6
- 8. Chaoneau C.H., Morel J.L., Oudot J. Biodegradation of fuel oil hydrocarbons in the rhizosphere of maize // J of Environ Quality 2000 2Polyanskaya L.M., Zvyagintsev D.G. Microbial Succession in Soil // Physiol Gen Biol Rev 1995 V 9

# **Оценивание альтернативных вариантов развития производства <sup>с</sup> учетом экологических факторов** *\**

*Артюх Р.В., \*\*Белоцкий А.А.* 

*( \* Харьковский национальный университет радиоэлектроники, \*\*Научно-исследовательский институт приборостроения, г. Харьков)* 

При стратегическом планировании развития производства возникает задача оценки вариантов производственного процесса (ПП). Факторы оценки ПП можно условно разделить на следующие группы: технические, экономические, экологические и кадровые. Рассмотрим группу экологических факторов, определяющих необходимые объемы ресурсов на обеспечение защиты окружающей среды. Анализ вариантов производственных процессов по критериям экологической безопасности осуществляется с учетом специфики решения экологических задач.

Оценка воздействия ПП на окружающую среду проводится при разработке предпроектной и проектной документации по всем альтернативным вариантам развития производства. Она включает планируемые меры по обеспечению допустимого уровня и масштаба воздействия на окружающую среду, показатели состояния окружающей среды, экологические,

социальные  $\mathbf{M}$ экономические последствия возможных изменений окружающей среды и др.

негативного возлействия Показатели основаны на нормативах допустимых выбросов загрязняющих веществ в атмосферный воздух и сбросов загрязняющих веществ в водные объекты. Эти параметры могут рассматриваться в качестве критериев частных оценки  $\Pi\Pi$ экологическим  $\Pi$ <sup>O</sup> характеристикам для выбора наилучшего из возможных вариантов. Перечень вредных выбросов и их количественные выбираются зависимости характеристики  $\overline{B}$  $\overline{O}$ вила планируемых работ, материалов и оборудования как основных технологических процессов, так и средств защиты окружающей среды от негативного воздействия.

Решается задача определения критериев оценки вариантов ПП по экологическим требованиям, способов определения их значений. Для реализации процедуры многокритериального оценивания вариантов предусмотрено определение значений функции полезности частных критериев.

Критерии оценки вариантов ПП характеризуют различные свойства альтернатив с точки зрения их влияния на реализацию основной задачи производства - обеспечить выпуск продукции заданного качества в плановые сроки и с минимальными затратами.

В каждой конкретной ситуации эксперты определяют перечень параметров оценки экологических факторов процесса значения частных критериев численные вариантов И технологических процессов. Частные критерии вариантов ПП для дальнейшей работы должны быть нормализованы.

Оценку вариантов технологических процессов  $\Pi$ <sup>O</sup> экологическим критериям получим на основании обобщенной полезности альтернативы в виде аддитивной функции:

$$
P(x) = \sum_{i=1}^{n} a_i P_i [K_i (x)] , \sum_{i=1}^{n} a_i = 1
$$
 (1)

и принципа оптимальности в виде:

$$
x^{\circ} = \arg \max \sum_{i=1}^{n} a_i P_i[K_i(x)]
$$

Оценка производственных процессов по экологическим некоторыми особенностями параметрам отличается определения значений коэффициентов важности альтернатив  $(a_i)$ .

Все факторы с точки зрения воздействия на окружающую среду представляют определенную угрозу, и тогда степень их значимости может быть олинаковой. Разнина может заключаться в уровне этих вредных воздействий и стоимости разработки средств защиты. Кроме того, состав факторов вредного воздействия может быть различным и с разными **VDOBHЯМИ**  $\mathbf{V}$ отдельных вариантов организации производственных процессов. Следовательно,  $\overline{B}$ качестве критериев оценки вариантов производственных процессов по экологическим параметрам может использоваться величина расходов на создание мер защиты окружающей среды от возможных вредных воздействий или оплату штрафных и компенсационных санкций. В этом случае можно строить ранжированный ряд отображенных вариантов по величине суммарных расходов в каждом варианте ТП на решение экологических залач.

Тогда выражение (1) можно записать в виде:

$$
P(x) = \sum_{i=1}^{n} Q_i
$$
 (2)

где Q<sub>i</sub> - суммарные затраты на решение экологических задач в каждом израссматриваемых вариантов ПП.

Принцип оптимальности будет иметь вид:

$$
x^{\circ} = \arg \min \sum_{i=1}^{n} Q_{i}.
$$

В соответствии с выражением (1) можно построить ранжированный ряд предпочтений вариантов  $\Pi\Pi$  $\overline{10}$ экологическим параметрам вида:

$$
P_1(x) < P_2(x) < P_3(x) < \dots
$$

С помощью предложенного метода можно сформировать ранжированный ряд предпочтений вариантов ПП  $\overline{10}$ технологическим параметрам. Совместное рассмотрение этих двух рядов позволит произвести двухкритериальное оценивание производственных выбранных вариантов процессов  $\overline{10}$ технологическим и экологическим критериям.

Для определения функции полезности каждого варианта производственных процесса в качестве критериев оценки могут рассматриваться порядковые альтернатив номера вариантов в списках по принадлежности, оцениваемые, например, в баллах и прошедшие процедуру нормирования.

Обобщенная оценка каждого варианта будет определяться значением функции полезности вида:

$$
\psi(K_i) = C_1 P(K_i) + C_2 Q(K_i), \ 0 \le C_1 \le 1, \ 0 \le C_2 \le 1,
$$
  

$$
C_1 + C_2 = 1,
$$

где  $P(K_i)$ ,  $Q(K_i)$  – частные критерии по техническим и экологическим показателям вариантов ПП соответственно. Каждый из них нормализован и имеет одинаковый диапазон возможных значений [0, 1].

коэффициентов С, и С, определяется Значения экспертами или лицом, принимающим решение (ЛПР). На выражения (1) формируется список основе вариантов производственных процессов по обобщенному критерию как отношение порядка:

$$
\psi(K_1) > \psi(K_2) > ... > \psi(K_n).
$$

Рассмотренный подход к оценке реализуемости плана развития на предпроектной стадии планирования стратегий позволяет систематизировать виды работ, сроки выполнения и объемы затрат, основываясь на опыте прошлых разработок при оценке планируемых инноваций.

## Автоматическое вариационно-стабилизирующее преобразование для изображений дистанционного зондирования, искаженных смесью аддитивного и пуассоновского шума

Кожемякин Р.А., Забродина В.В., Абрамов С.К., Абрамов К.Д.  $(XAM, ask379@mail.ru)$ 

Одна из основных проблем при обработке данных, получаемых многоканальными системами дистанционного зондирования, заключается в том, что характеристики помех могут существенно отличаться для различных каналов [1]. Для повышения эффективности последующей обработки полученных данных желательно, чтобы тип и характеристики помех (в частности, дисперсия) в различных каналах были одинаковы или, по крайней мере, сравнимы. Данная задача может быть решена за счет применения вариационностабилизирующих преобразований. Следует, однако, учитывать, что помехи могут иметь сложную структуру. В частности, для широко используемых настоящее сенсоров.  $\mathbf{B}$ время работающих в видимом и инфракрасном диапазонах, принцип работы которых основан на подсчете числа фотонов в ПЗСматрицах (система AVIRIS [2]), сигнал на выходе матрицы искажен смесью пуассоновского и аддитивного гауссовского шума. Для преобразования такой смеси помех в аддитивный гауссовский шум с фиксированной дисперсией используется обобщенное преобразование Энскомба (ОПЭ) [3]:

$$
X_{ij} = \frac{2}{k} \cdot \sqrt{k \cdot I_{ij} + \frac{3}{8} \cdot k^2 + \sigma_a^2 - k \cdot g} \text{ , rate} \tag{1}
$$

$$
I_{ij} = k \cdot I_{ij}^{Hyac} + N_{a\partial\partial}, \text{rge}
$$
 (2)

 $I_{ii}^{Hyac}$  – пуассоновская компонента;  $N_{a\partial\partial}$  – гауссовская компонента с дисперсией  $\sigma_a^2$  и средним *g*;  $k$  – коэффициент усиления, зависящий от коррекции динамического диапазона изображения. После преобразования шум становится аддитивным гауссовским с единичной дисперсией. Как видно из выражения (1), для применения данного преобразования необходимо знать дисперсию аддитивных помех и коэффициент ПЗС-матрицы, определяющей интенсивность усиления пуассоновских помех. Эти параметры зависят от многих факторов, поэтому, как правило, априорно неизвестны. Следовательно, необходимо оценивать их непосредственно по обрабатываемому изображению. Подобные методы для смеси аддитивных и мультипликативных помех уже существуют и достаточно эффективны [4]. В данной работе предлагается модифицировать метод автоматического оценивания для обработки смеси аддитивных и пуассоновских помех и использовать полученные оценки в ОПЭ.

Модификация состоит TOM.  $\mathbf{B}$ вписывание что регрессионной прямой с последующим оцениванием ee параметров производится по скаттерограмме пар локальных оценок дисперсии и среднего, а не дисперсии и квадрата среднего, как в случае смеси аддитивных и мультипликативных помех.

Для проверки эффективности предлагаемого подхода, по цветных тестовых изображений базе **TID2008** (www.ponomarenko.info) проведен статистический был эксперимент, в ходе которого на изображения накладывался искусственно сгенерированный шум, описываемый моделью (2). Изображения были разложены по цветовым компонентам, и в ходе эксперимента с каждой компонентой обработка проводилась как для отдельного изображения. При помощи предложенного модифицированного автоматического метода производилось оценивание дисперсии шума, полученные параметры подставлялись в ОПЭ. После преобразования изображения дисперсия помех сравнивалась с единичным значением. В качестве критериев точности использовались

$$
\text{SMEH}\left(\hat{\sigma}^2 - \langle \hat{\sigma}^2 \rangle\right) - 1, \text{ and } \theta^2 = \left\langle \left(\hat{\sigma}^2 - \langle \hat{\sigma}^2 \rangle\right)^2 \right\rangle \text{ in }
$$

приведенная ошибка оценивания  $\varepsilon = \Delta^2 + \theta^2$ , где  $\langle \cdot \rangle$  означает усреднение по реализациям шума.

Согласно результатам проведенного эксперимента в большинстве ситуаций после ОПЭ дисперсия помех оказалась близкой к единичной, причем для цветовых компонент одного величины смещенностей оказались изображения приблизительно одинаковыми. Однако в некоторых случаях при больших величинах коэффициента усиления пуассоновского шума полученная оценка дисперсии оказалась существенно смещенной относительно единичного уровня. Связано это с тем, что с увеличением наклона положение вписываемой прямой становится менее стабильным, прямая может «заваливаться». Это обуславливает существенное завышение опенки коэффициента усиления и занижение оненки лисперсии аддитивного шума, что оказывает влияние на последующее ОПЭ. Предметом наших дальнейших исследований будет повышение стабильности работы автоматического метода оценивания дисперсии смеси пуассоновского и аддитивного гауссовского шума.

## Литература

- 1. Compensation for readout noise in CCD images / D.L. Snyder, C.W. Helstrom, A.D. Lanterman, M. Faisal, R.L. White // JOSA A.  $-1995. - Vol. 12. - Isuse 2. - pp. 272-283.$
- 2. http://aviris.jpl.nasa.gov/
- 3. Foi A. Optimization of variance-stabilizing transformations. Submitted 2009, preprint available at http://www.cs.tut.fi/~foi/.
- 4. Забродина В.В., Абрамов С.К. Применение робастных методов вписывания регрессионной прямой для повышения точности оценивания дисперсии сложных помех на изображениях // Радіоелектронні і комп'ютерні системи. - $2010. - N<sub>2</sub>4. - C. 149 - 155.$

## Классификация и использование беспилотных систем воздушного наблюдения в современное время.

Алёхин А.Г. (Нашиональный аэрокосмический университет им. Н.Е. Жуковского «ХАИ», antheny@gmail.com)

 $\Omega$ своей эффективности беспилотные летательные аппараты (БЛА) заявили еще в прошлом - начале нынешнего века. Отправной точкой стала арабо-израильская война 1982 года, в ходе которой армия обороны Израиля весьма эффективно использовала беспилотники. Успех был столь впечатляющим, что израильский боевой опыт был детально изучен в США и СНГ. Практическим результатом стало развертывание масштабних «беспилотных программ» в этих странах.

С 1996 года беспилотные системы (БС) применялись в 20 военных конфликтах практически на всех континентах. Активно использовались БС в ходе боевых действий в Югославии с апреля по конец июня 1999 года. Необитаемая авиатехника практически полностью обеспечивала потребности наземных войск в разведданных. И, несмотря на потерю 47 летательных аппаратов (17-США, 7-Германия, 5-Франция, 14- Англия и 4 – не установленной принадлежности), суммарный экономический ущерб оказался несоизмеримо меньшим, по сравнению с возможным уничтожением боевых самолетов и гибелью летчиков. Используемое в настоящее время силами коалиции в Ираке и Афганистане число беспилотников почти вдвое превышает количество бычных самолетов и вертолетов, а суммарный налет БЛА намного пилотируемой авиации.

Беспилотные системы нашли свое применение и в контртеррористических операциях. Именно беспилотник Predator уничтожил в 2005 году на пакистано афганской границе одного из лидеров «Аль-Каиды» Хайтама аль-Йемени.

Сегодня известный американский авиаспециалист и «архитектор» воздушной войны 1991 года в Ираке Джон Варден считает, что к 2025 году около 90 процентов боевых самолетов будут беспилотными, и лишь 10 процентов – пилотируемых. Летчики станут «золотым резервом» для выполнения наиболее важных и сложных задач на поле боя.

Отражением всех достоинств БЛА стала позитивная реакция мирового рынка вооружений и военной техники. Беспилотные авиационные системы (БАС) - ныне самый динамичный сегмент мирового рынка военных самолетов. В отличие от других оборонних рынков со сравнительно

невысокой динамикой, рынок беспилотных систем как целое и его воздушный, наземный, подводный и надводный сегменты меняются достаточно быстрыми темпами и демонстрируют значительный рост. За последние пять лет интерес оборонных заказчиков к беспилотным системам значительно вырос, что привлекло на этот рынок сотни поставщиков, предлагающих не только готовые платформы, но и разнообразные программные продукты, датчики, коммуникационные решения и прочие системы.

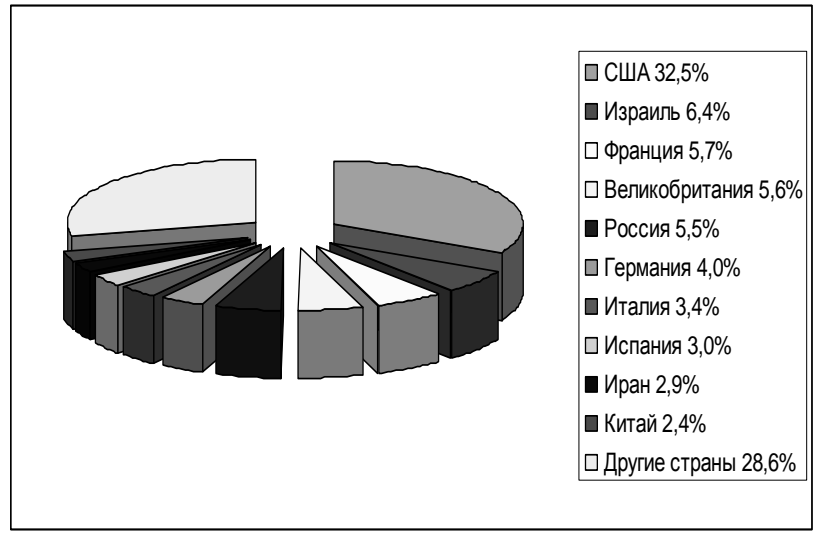

Рисунок 1. Десятка ведущих стран - разработчиков и производителей систем БЛА

Сектор беспилотных летательных аппаратов, объёмы продаж в котором по результатам 2007 года достигли 2,2 млрд. долл., считается самым крупным и наиболее зрелым сегментом рынка беспилотных систем. По прогнозам американской консалтинговой компании «Teal Group», на ближайшее десятилетие рынок беспилотников оценивается в 30 млрд.

В настоящее время наиболее востребованной и самой распространенной категорией БЛТ являються системы самолетного типа малой и средней весовой категории,

относящиеся к БЛС тактического класса. В соответствии с классификацией

ассоциации беспилотных систем UVS International, - это так называемые БЛС малого радиуса действия (SR, Short Range) с радиусом действия 30–70 км и массой 50-250 кг, а

также БЛА среднего радиуса действия (MR, Medium Range) – 70–200 км, 150-500 кг.

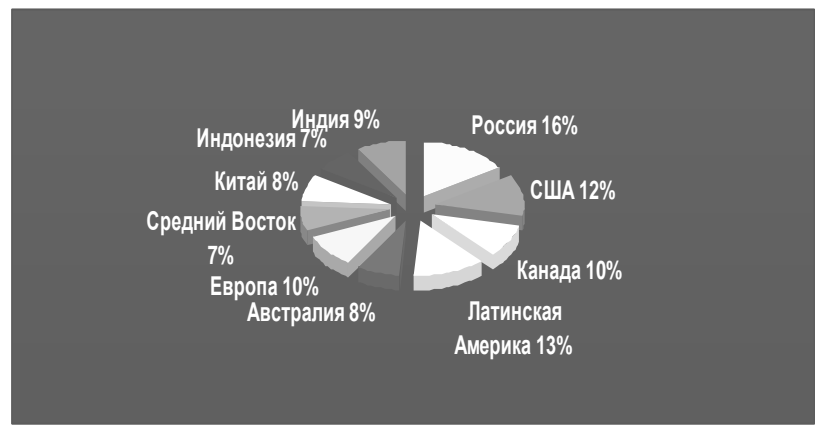

Рисунок 2. Потребности мирового рынка в беспилотных авиационных системах. Прогноз закупок на 2005-2015 годы в сумме составляет 30 миллиардов долларов.

В настоящее время в мире, и в Украине в частности, принято классифицировать беспилотные системы по следующим признакам:

- беспилотные неуправляемые системы (ракетного типа);
- беспилотные автоматические;
- беспилотные дистанционно-пилотируемые летательные аппараты (ДПЛА).

Беспилотные летательные аппараты принято делить по таким взаимосвязанным параметрам, как масса, время, дальность и высота полёта. Выделяют следующие классы аппаратов:

«микро» (условное название) — массой до 10 килограммов, временем полёта около 1-2 часов и высотой до 1 километра, дальностью до 15 км;

- «мини» или малые массой до 50 килограммов, временем полёта несколько часов и высотой до 3 — 5 километров, дальностью до 100 км;
- средние («миди») до 1000 килограммов, временем  $10-12$ часов и высотой до 9—10 километров, дальностью до 200 - 300 км;
- тяжёлые с высотами полёта до 20 километров и временем полёта 24 часа и более, дальностью до 1000 км.

В чем же преимущества беспилотных летательных аппаратов? Во-первых, они в среднем на порядок дешевле пилотируемых самолетов, которые нужно оснащать системами жизнеобеспечения, защиты, кондиционирования. Нужно, наконец, готовить пилотов, а это стоит больших денег. В итоге получается, что отсутствие экипажа на борту существенно снижает затраты на выполнение того или иного задания.

Во-вторых, легкие (по сравнению с пилотируемыми самолетами) беспилотные летательные аппараты потребляют меньше топлива. Представляется, что для них открывается более реальная перспектива и при возможном переходе на криогенное топливо.

В-третьих, в отличие от пилотируемых самолетов, машинам без пилота не нужны аэродромы с бетонным покрытием. Достаточно построить грунтовую взлетнопосадочную полосу длиной всего 600 метров. ("Беспилотники" взлетают с помощью катапульты, а приземляются "посамолетному", как истребители на авианосцах.) Это очень серьезный аргумент, поскольку из 425 наших аэродромов 87% нуждаются в реконструкции, а темпы ремонта сегодня - один аэродром в год.

Основной критерий выбора типа летательных аппаратов стоимость. Благодаря стремительному развитию вычислительной техники существенно подешевела "начинка" бортовые компьютеры "беспилотников". На первых аппаратах использовались тяжелые и громоздкие аналоговые вычислительные машины. С внедрением современной цифровой техники их "мозг" стал не только дешевле, но и умнее, компактнее и легче. Это означает, что аппаратуры на борт можно взять больше, а ведь именно от нее зависят функциональные возможности беспилотных самолетов.

Если же говорить о военном аспекте, то беспилотные летательные аппараты находят применение там, где в разведывательной операции или воздушном бою можно обойтись без пилота. На IХ международной конференции по "беспилотникам", прошедшей в 2001 году во Франции, прозвучала мысль о том, что в 2010-2015 годах боевые операции сведутся к войне автоматизи рованных систем, то есть к противоборству роботов.

Весь мир уже осознал, какую пользу и экономию могут принести беспилотные летательные аппараты не только в военной, но и в гражданской сфере. Их возможности во многом зависят от такого параметра, как высота полета. Отслеживая все, что происходит на территории площадью тысячи квадратных километров, он сам становится своего рода "аэродинамическим спутником". Эти системы могут взять на себя функции спутниковой группировки и выполнять их в режиме реального времени в рамках целого региона.

Чтобы из космоса вести фото- и киносъемку или наблюдать за каким-нибудь объектом, нужны 24 спутника, но и тогда информация от них будет поступать один раз в час. Дело в том, что спутник находится над объектом наблюдения всего 15-20 минут, а затем уходит из зоны его видимости и возвращается на то же место, совершив оборот вокруг Земли. Объект же за это время уходит из заданной точки, поскольку Земля вращается, и снова оказывается в ней только через 24 часа. В отличие от спутника, беспилотный самолет сопровождает точку наблюдения постоянно. Проработав в воздухе более 24 часов, он возвращается на базу, а ему на смену в небо уходит другой. Еще одна машина находится в резерве. Это огромная экономия. Посудите сами: один спутник стоит порядка 100 миллионов долларов, 24 спутника - это уже 2,4 миллиарда, а стоимость трех беспилотных летательных аппаратов С-62 с наземной инфраструктурой составит немногим более 30 миллионов долларов.

Беспилотные самолеты могут конкурировать со спутниками и в сфере создания телекоммуникационных сетей и навигационных систем. Например, чтобы Россия имела собственную навигационную систему типа GPS, нужно задействовать около 150 таких машин. Дорогостоящие спутники пригодятся для других целей. Это очень важно, поскольку 70% из них находятся на грани исчерпания своего ресурса.

На "беспилотники" можно возложить непрерывное круглосуточное наблюдение за поверхностью Земли в широком диапазоне частот. Возможно создать информационное поле страны, охватывающее контроль и управление движением воздушного и водного транспорта, поскольку эти машины в состоянии взять на себя функции наземных, воздушных и спутниковых локаторов (совместная информация от них дает полную картину того, что делается в небе, на воде и на земле).

Беспилотные летательные аппараты помогут решить целый спектр научных и прикладных задач, связанных с геологией, экологией, метеорологией, зоологией, сельским хозяйством, с изучением климата, поиском полезных ископаемых, будут следить за миграцией птиц, млекопитающих, косяков рыбы, изменением метеоусловий и ледовой обстановки на реках, за движением судов, перемещением транспорта и людей, вести аэро-, фото- и киносъемку, радиолокационную и радиационную разведку, многоспектральный мониторинг поверхности.

Современные достижения в области системотехники, микроэлектроники и спутниковой навигации стимулировали интенсивное развитие гражданского сектора беспилотной авиации в мире. Отечественные авиационные предприятия создают беспилотные летательные аппараты (БПЛА) с различной размерностью, эксплуатационными характеристиками и функциональными возможностями, в первую очередь в интересах силовых ведомств.

Вместе с тем ожидаемые характеристики современных БПЛА и широкая номенклатура решаемых задач определили интерес к ним со стороны нефтегазовых компаний, деятельность которых связана с обеспечением функционирования линейных протяженных и площадных удаленных объектов (нефте- и газопроводов, линий электропередачи, компрессорных станций и др.) и

периодическим их осмотром с использованием пилотируемой вертолетной авиации.

Последние несколько лет в качестве средства аэрокосмического мониторинга объектов транспортировки газа все чаще используются беспилотные летательные аппараты, в частности малоразмерного формата. Оснащенные современным малогабаритным аэросъемочным оборудованием, системами пространственного позиционирования и управления, эти<br>аппараты позволяют получать информацию высокой аппараты позволяют получать информацию высокой достоверности и территориального охвата о состоянии объектов газотранспортной инфраструктуры.

Отечественными компаниями разработчиками авиационных средств разрабатываются БПЛА различной размерности – от 2 до 1200 кг. На сегодняшний день в гражданском секторе до практической реализации и мелкосерийного выпуска доведены только отдельные типы так называемых малоразмерных БПЛА самолетного типа с взлетной массой от 5 до 20 кг. БПЛА данного класса (табл. 1) могут перевозиться произвольным видом транспорта, развертываются в местах применения и не требуют аэродромной инфраструктуры. Их запуск осуществляется с неподготовленных площадок с использованием катапультных устройств различных типов, а посадка – с использованием парашюта.

Эксплуатация беспилотных авиационных комплексов с малоразмерными БПЛА в полевых условиях осуществляется экипажем в составе двух операторов. Полет малоразмерного БПЛА выполняется в полностью автоматизированном режиме по заданному маршруту, в ходе полета выполняется видео-, фотографическая или тепловизионная съемка объектов и территорий с записью информации в бортовые накопители или с ее передачей на наземную станцию управления в режиме реального времени.

В состав типового полевого беспилотного комплекса с малоразмерным БПЛА входят:

два БПЛА со средствами запуска и посадки;

транспортная база повышенной проходимости;

наземная станция управления БПЛА и экспресс-обработки целевой информации;

перевозимая станция спутниковой связи;

средства электроснабжения и жизнеобеспечения;

средства высокоточного позиционирования и планово высотного обоснования.

Таблица 1. Типовые технические характеристики малоразмерных беспилотных систем воздушного наблюдения:

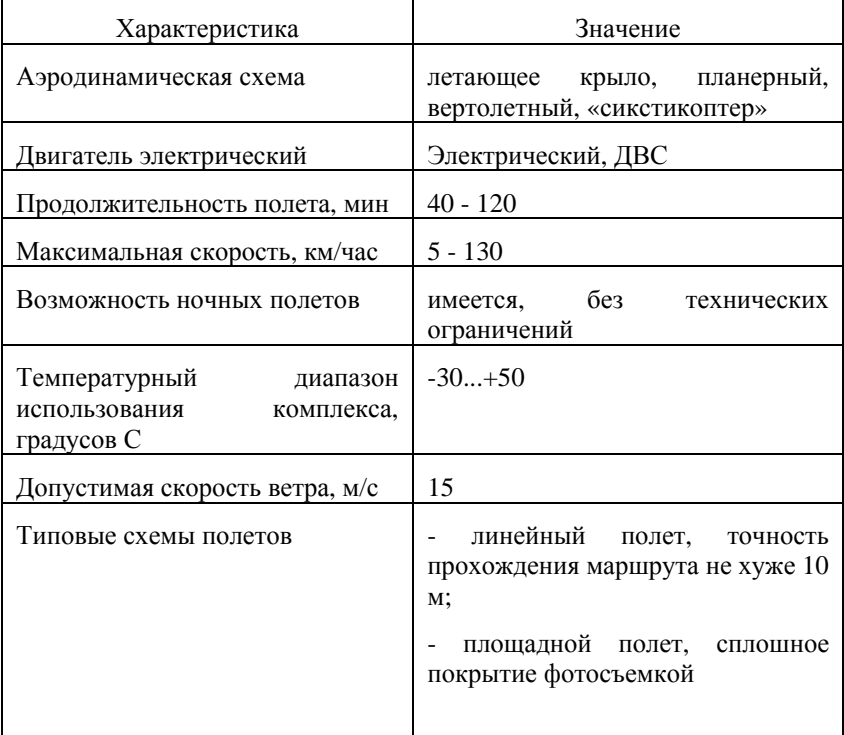

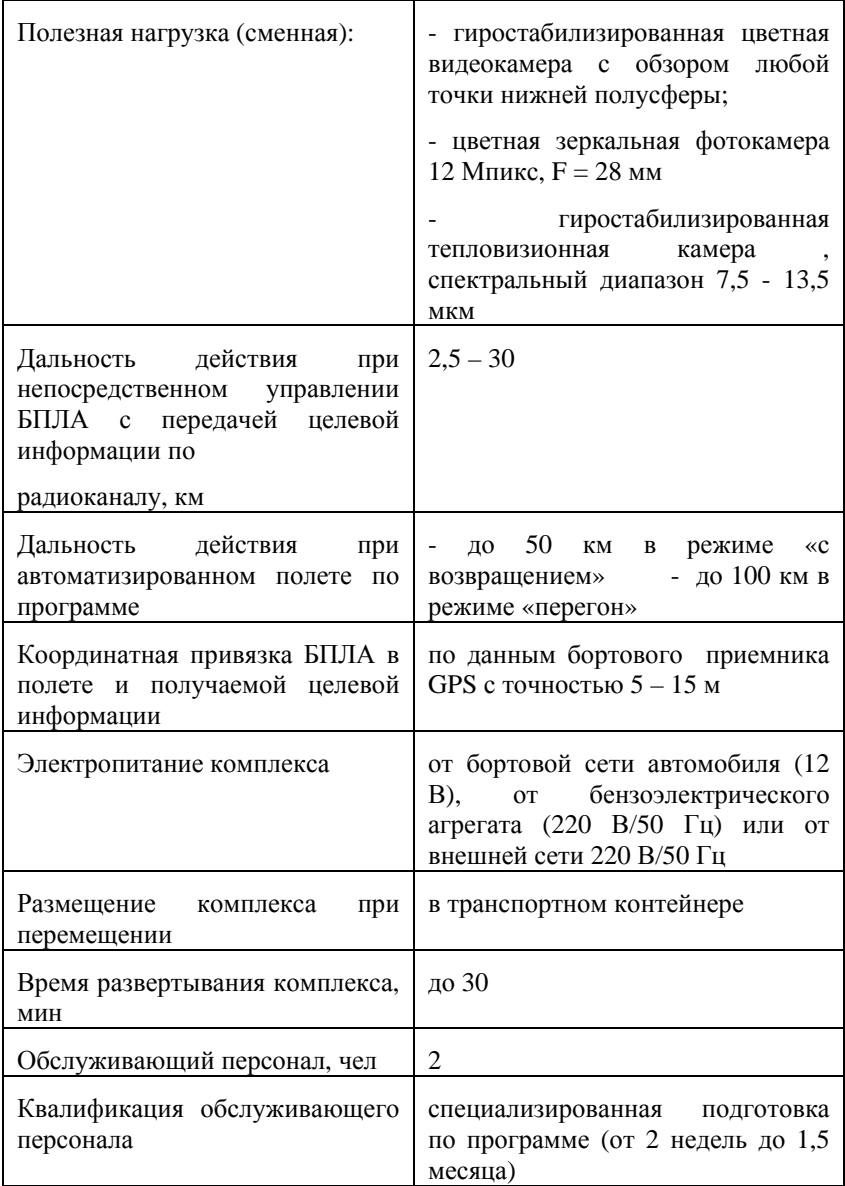

Среди актуальных взглядов на использование беспилотных систем воздушного наблюдения можно выделить следующие:

- при пожарах торфяников (Москва и московская обл. 2009- 2010гг.) использование системы самолетного типа с тепловизорами на борту для выявления точного очага возгорания;

- при пожарах военных складов (Украина 2005г, 2007г) использование системы самолетного типа с гиростабилизированной цветной видеокамерой и цветной зеркальной фотокамерой для оперативной оценки нанесенного урона и быстрого реагирования чрезвычайных служб;

- при строительстве зданий, техническом контроле и создания 3Д моделей использование вертолетного типа или «сикстикоптера» систем с гиростабилизированной цветной видеокамерой и цветной зеркальной фотокамерой, лазерным дальномером для получения особо точных снимков (до 1 мм.);

- при мониторинге сельскохозяйственных угодий, своевременному поливу и нанесению удобрений, оценки восхождения урожая…и так можно перечислять очень долго.

В заключении, как было упомянуто ранее, использование беспилотных систем воздушного наблюдения приоритетно в различных областях гражданского и военного секторов, но основным подходом, при проектировании беспилотных систем должен быть первоначальный анализ оперативно-тактических требований к аппарату с использованием системного моделирования, а не переделка уже готовых систем. Оперативно-тактические требования (ОТТ) выражаются площадными свойствами объекта, целями и задачами будущего использования системы, радиоканалом, видеоканалом, разрешающей способностью. Следствием этого является определение полезной нагрузки на аппарате, тип информации (видео, фото или инфракрасная камера), радиоканал (при использовании беспилотной системы в плохих погодных условиях: дождь, туман, снег), передача полученных данных (оперативная он-лайн или постобработка), силовой системы двигателя, определяющие полетно-взлетные характеристики проектируемой системы.

# **Вплив інститутів інформації на збагачення категоріальнопонятійного розмаїття.**

*Масліна В.І.* 

# *(Інститут телекомунікацій та глобального інформаційного простору НАН України)*

Інститути інформації піднімають на новий щабель значення комунікації, яка стає все більшою змістовною характеристикою суспільних процесів у країнах світу, створює принципово нові умови функціонування та розвитку демократії. Інформаційні впливи суттєво змінюють соціальну природу держави, перетворюють владні відносини у систему відкритого та доступного діалогу, соціального контролю та запровадження механізмів безпосередньої участі людей у прийнятті управлінських рішень шляхом електронної демократії.

Вимоги до вивчення впливу інформаційно-комунікаційних технологій на суспільну модернізацію об'єктивно потребують використання адекватних дослідницьких методик аналізу та систематизації даних про стан і сутність явищ і процесів, що вивчаються. Становлення та розвиток суспільства суттєво впливає на загальні перетворення демократичного характеру надаючи демократії нові властивості та формуючи абсолютно унікальні модельні конструкції демократичних організацій суспільного життя. В той же час дослідження показало, що в Україні даною проблематикою займається досить обмежене коло вітчизняних політологів та фахівців із інших наукових галузей. Спроба максимально дослідити монографічну та іншу наукову літературу з даної проблематики, користуючись перекладеними на українську мову працями відомих зарубіжних вчених, знову фіксує їх величезну обмеженість, яку важко подолати доповненням навіть за рахунок російських перекладів.

Західні, російські та вітчизняні дослідники на переломі тисячоліть докладно розглянули концептуальні засади становлення та умови функціонування інформаційного суспільства. Відомий японський вчений Масуд Й. в праці «Комп'ютопія» першим у світовій науці ввів у науковий обіг такі поняття, як: «інформаційне суспільство» («information society»), «глобальне інформаційне суспільство» («global information society»), «інформаційна цивілізація» («information civilization»), «інформаційна епоха» («information epoch»), «глобальний інформаційний простір» – «ГІП» («Global Information Space»– «GIS») $[1, p. 146-156]$ .

М. Кастельсу належить ідея про «дух мережевого суспільства». Його суть він сформулював наступним чином: «…як історична тенденція, провідні функції та процеси все більшою мірою відбуваються навколо мереж. Мережі становлять нову соціальну морфологію наших суспільств і поширення мережевої логіки суттєво видозмінює діяльність і наслідки в процесі виробництва, досвіду, влади та культури» [2, p. 469]. Кастельська мережева держава не є державою у сучасному розумінні, оскільки їй не притаманна ціла низка традиційних ознак такого політичного утворення, зокрема, територія, кордони, єдність системи правових норм тощо. Фактично мережева держава локалізується у формі місцевих та регіональних представництв. Тобто процеси децентралізації та регіоналізації національних держав призводять до утворення, так званих, «локальних держав», а місцеві органи влади отримують більше прав та повноважень. Мануель Кастельс називає посадових осіб таких органів «політичними брокерами» і «локальними босами» а також визначає для них роль «посередників між місцевими суспільствами та національними державами» [3 р. 334].

До числа концептуальних відкриттів відомого американського науковця Д. Белла можна визнати його ідею відносно тріади, що появилася під впливом поширення інформації та розвитку інформаційних технологій, а саме: «центральна роль теоретичного знання»; «зростання класу носіїв знань»; «наука досягає свого зрілого стану»… [4, c. CLIV-CLVI]. І, нарешті форми прояви впливовості інформації і знань на політичну сферу. Це поява «сітусів» в якості політичних одиниць та «меритократії» [4, c. CLVIІ-CLVIII]. Термін «сітуси» походить від латинського «situ» – становище. Цим поняттям він пробує замінити існуючі широко розповсюджені поняття «класи,» «страти», які фіксують суспільне підпорядкування. За Д. Беллом сітуси поділяються на чотири функціональні групи: наукові, технічні, адміністративні

й культурніий та на п'ять інституціональних, а,саме: економічні підприємства; державні установи; університети і соціальні комплекси. та армія. За Д. Беллом між цими сутнісними групами будуть розвиватися основні конфлікти інтересів [4, c. CLVII]. Особливе місце в теоретичній спадщині Д. Белла займає категорія «меритократії». Даний термін походить (від лат. meritus – гідний і грец. kratos – влада, тобто влада найбільш обдарованих). Використання цього поняття Д. Беллом пов'язане з висуненням на керівні посади, у тому числі й політичні, найбільш обдарованих і здібних людей з усіх верств суспільства. Влада дістається тим, у кого є для цього необхідні підстави особисті чесноти, високий рівень освіти та відповідна кваліфікація, а також навички управління суспільством.

У середині 90-х років виходить праця відомого британського вченого Уебстера Ф. «Теорії інформаційного суспільства». У ній автором обраний оригінальний формат дослідження, який об'єднав всебічний концептуальний розгляд наслідків інформаційної революції представлений у працях багатьох вчених. Автор відмічає, що «… інформація займає у нашому житті значно важливіше місце, ніж раніше». Її поява суттєво вплинула на «…усталений порядок речей, призвела до появи зовсім нового соціального устрою, якого не існувало раніше» [5, с. 364-365]. Відмічаючи цю загальну тенденцію, Уебстер Ф. звертає увагу, на принципову<br>трактування процесу інформатизації та с трактування процесу інформатизації та становлення інформаційного суспільства, коли одні автори виступають палкими прибічниками переваг інформаційних змін, а інші в умовах сьогодення їх не помічають. За оцінкою Уебстера Ф. принципових підстав для подібного розмежування не існує. Він зауважує,- «…скоріше перед нами змішана картина: щось змінюється кардинально, але у чомусь зберігається й спадковість» [5]. Уебстер Ф. поділяє концепції інформаційного суспільства на п'ять типів: 1) технологічні; 2) економічні; 3) пов'язані зі сферою зайнятості; 4) просторові; 5) культурні. В основу запропонованої типологізації проложені певні однойменні критерії, які мають відповідні кількісні і якісні відмінності технологічного, економічного, просторового, культурного характеру. Всебічний, комплексний аналіз

інформаційного суспільства, здійснений британським дослідником дозволив не тільки визначити змістовне насичення відповідного інформаційно-збагаченого категоріально понятійного апарату, а також розкрити його сутнісні ознаки, показати його особливості та відмінності, вдало й коректно сформулювати закономірності тенденційного удосконалення і розвитку, передбачивши, як позитивні, так і негативні наслідки цього загального процесу.

Світова наукова спадщина значно збагачена категоріальнопонятійним надбанням австро-американським вченим П. Дракером, яким всебічно досліджено феномен «знань.» З'ясовуючи його сутність та місце в цивілізаційному планетарному розвитку на переломі тисячоліть, він в першу чергу зосереджує увагу на дослідженні понятійнокатегоріального апарату. Ним вводиться науковий обіг ціла низка понять, а саме: «знаннєва робота»(«knowledge work»), «знаннєва економіка» («knowledge economy»), «знаннєвий менеджмент» («knowledge management») та «суспільство, засноване на знаннях» («knowledge-based society»), «знаннєве суспільство» або «cуспільство знань» («knowledge society») та ін. У своїх працях: «Технологія і культура» (1961 р.), «Доба переривчастості» (1969), «Нові реалії...» (1989 р.) [6]. П. Дракер взагалі робить декілька принципово нових наукових тверджень методологічного характеру. Під впливом інформатизації відбувається перехід до «суспільства, побудованого на знанні,» що принципово змінює владну структуру суспільства – влада і контроль поступово переходять від власників капіталу до тих, хто має знання й інформацію...» [7, с. 145]. У майбутньому суспільстві основним ресурсом стають в основному знання, соціальна природа яких суттєво обновилася. Вони увібрали в себе шлях що ми пройшли «від єдиного, цілісного, комплексного феномену знання до чисельних його галузей», що «...дало знанням силу створювати нове суспільство» [8, p. 45- 46]. Заслуговують на беззаперечне значення його теоретичні погляди та міркування відносно того, що знання вже стали основним підґрунтям розвитку сучасної економіки і вони стають самою принциповою вимогою суспільних дій, а тому
знання повинні зайняти достойне місце у сфері суспільних та природничих наук.

#### **Список використаної літератури:**

- 1. Masuda Y. The Information Society as Post-Industrial Society. / Yoneji Masuda. – Washington, D.C.: Pub. World Future Society, 1981. – xiv, 171 p. (Institute for the Information Society).
- 2. Castells M. The Power of Identity.  $[2^{nd}$  ed.] // Castells M. The Information Age: Economy, Society and Culture. / Manuel Castells. – Vol. 2. – Oxford: Blackwell Publishers, 2004. – xxii, 537 p.
- 3. Castells M. The Power of Identity.  $[2^{nd}$  ed.] // Castells M. The Information Age: Economy, Society and Culture. / Manuel Castells. – Vol. 2. – Oxford: Blackwell Publishers, 2004. – xxii, 537 p.,
- 4. Белл Д. Предиcловие к изданию 1976 года. // Белл Д. Грядущее постиндустриальное общество: Опыт социального прогнозирования. / Дэниел Белл. [Пер. с англ.] / Под ред. В. Л. Иноземцева. Изд. 2-ое, испр. и доп. – М.: Academia, 2004. – C. CXLY-CLXIII.
- 5. Уэбстер Ф. Теории информационного общества. [Пер. с англ. М. В. Арапова, Н. В. Малыхиной]. / Под ред. Е. Л. Вартановой. / Фрэнк Уэбстер. – М.: Аспект Пресс, 2004. – 400 с.
- 6. Druсker P. Technolodgy and Culture. / Peter Drucker. New York: Harper Collings Publishers, 1961. – 362 p.
- 7. Щербина В. М. Образи інформаційного суспільства: соціологічний вимір. / Віктор Миколайович Щербина. – К.: Інститут соціальних і культурних зв'язків ім. Святої княгині Ольги, 2005. – 248 с.
- 8. Drucker P. Post-Capitalist Society. / Peter Drucker. New York: Harper Collins Publishers, 1993. – 232 p.

# **Методологія дослідження інформаційної взаємодії регіональних органів влади та місцевого самоврядування.** *\**

*Бондар О.В., \*\*Лісничий В.В. ( \* Київська обласна державна адміністрація, \*\*Інститут телекомунікацій і глобального інформаційного простору НАН України)* 

Найбільш суттєві державотворчі процеси, які здійснюються в Україні пов'язані з пошуком оптимальної взаємодії складних соціальних інститутів. Теоретична і практична актуальність даної проблематики пов'язана з тим, що на етапах трансформаційних перетворень одночасно приходиться забезпечувати, як запровадження нових інституцій, так і налагоджувати їх взаємодію з широко розгалуженими структурами громадянського суспільства, при цьому одночасно ліквідувати старі тоталітарні механізми функціонування багатьох владних інститутів.

В даному випадку інститути регіональної виконавчої влади та місцевого самоврядування представляють особливий формат об'єднання людей зі своєю власною автономною системою органів з чітко визначеними повноваженнями та компетенцією їх діяльності, а також представляють систему органів державної влади, які уособлюють структури виконавчої влади на регіональному рівні. При цьому система місцевого самоврядування має сталий формат зв'язків і відносин внутрішнього і зовнішнього характеру. До його зовнішнього інституціонального середовища відносяться держава, як соціальна організація зі своїми атрибутивними властивостями та структурними елементами, так і розгалужена система інституцій громадянського суспільства. Разом вони створюють для місцевого самоврядування той загальний інституційний простір, який фіксує межі і зовнішні вимоги щодо існування організаційно-правових засад та діяльності структурних елементів, що забезпечують цілісність самоврядного інституту, а також задовольняють відповідний формат суспільних потреб.

Для вибору загально наукових методів дослідження необхідно приймати до уваги їх інтеграційні властивості, щоб розглядаючи ті чи інші окремі дії, замикалися в єдиний дослідницький процес. Це стане підтвердженням загальних тенденцій і закономірностей розвитку процесу появи, формування та існування регіону, як суб'єкту та об'єкту в просторому і часовому вимірі. Об'єкт дозволить окреслити зміст інтересу, який притаманний різним спільнотам та особистостям, що проживають на даній території. Суб'єкт дозволить установити правові межі та форми впливу різних носіїв права при визначенні самостійності регіону, його розвитку, самореалізації свого потенціалу, збереження своєї самобутності та адресність структур влади, які представлені на різних рівнях. Встановити простір і час дозволить синтез та аналіз взаємодії внутрішніх і зовнішніх чинників, що впливають на саморегуляцію регіону, на управління різними процесами та на стан його потенціалу. Час зафіксує, як усе це змінюється в динаміці розвитку без огляду на одиницю часу, або з його урахуванням, а методологія повинна враховувати накопичення та відновлення потенціалу регіону як самодостатньої спільноти. В цьому контексті політика регіоналізації набуває основного характеру інтеграційного джерела розвитку, а тому вибір методологій повинен обов'язково бути інтеграційним за змістом і характером.

В цьому ракурсі важливо скористатися не традиційним розумінням простору, як територіальних меж, кордонів, а в контексті як підходять до трактування простору представники природничих наук: фізики, математики, астрономи. Саме на це наштовхує ідея "СТРІЛИ ЧАСУ" запропонована авторами відомої публікації "Порядок із Хаосу".

Просторовий формат існування людських співтовариств залежить від способів самоорганізації міських спільнот, селищних поселень, становлення специфічної міської культури і формування особливої сільської психології. Згідно Європейською хартією міст (1992) існують дві концепції визначення просторових меж міста, як археологічного,<br>топографічного, містобудівельного осередку людської  $\overline{\text{micro6}}$ удівельного осередку життєдіяльності, так і юридичного явища, що забезпечує фундаментальне ядро суспільного життя.

Методика синергетизма побудована на принципі сформульованим у 80-роки Г. Хакеном. В цьому принципі закладено мультиплікаційний підхід, який відрізняється від системного тим, що науково-технічна революція і соціальні перетворення органічно пов'язані між собою поняттями ефективності .

В інтеграційній методології особливе місце займає системний метод, в рамках якого передбачається досягнення порядку речей у відповідності до правильного розміщення частин, їх зв'язків та взаємодія між ними. Система, як явище походить від Грецького, що означає ціле, яке складається із частин. В рамках системної методології існує системний підхід, фундатором якого виступає Станфорд Ел Оптнер.

В умовах існування громадянського суспільства, соціальні інститути представлені на регіональному та місцевому рівнях регулюють самий широкий спектр людської діяльності. Вона стосується в першу чергу, створенням умов щодо реалізації інтересів людей та забезпеченню гарантій дотримання прав і свобод людини і громадянина. «Ключовим елементом еволюції громадянського суспільства,- підкреслює А. Карась, - є міра здійснення свободи людини в соціальній, економічній та політичних сферах. Поширення чи стримування свободи тісно пов'язані з відповідними дискурсивними практиками та наявними в них «віртуально можливими світами» [1, с. 9].

Процес формування інститутів громадянського суспільства як специфічного утворення складається із певної форми самоорганізації громадян, що об'єднуються в автономні спільноти на підставі їх співпадаючих інтересів, задля досягнення певної мети та реалізації відповідних суспільнозначущих функцій. Їх головними ознаками слід вважати автономність по відношенню до держави, добровільність при об'єднанні, власний підхід при визначенні кількісних і якісних параметрів діяльності, висока соціально-політична мобільність та активна громадська участь, специфічна форма правового і організаційного статусу, конкретна міра адаптивності до навколишнього середовища, демократичний характер діяльності, відкритість та доступність, широке застосування демократичних процедур та правил. Ефективність їх діяльності залежить від підтримки суспільством громадських організацій і процедур взаємодії даних інститутів зі структурами політичної системи держави та органами місцевого самоврядування.

Інституційна база, засади функціонування, добровільні форми залучення людей до участі в їх діяльності, відкритість та демократизм дозволять забезпечити реальні умови для плідної ефективної співпраці. Разом їм набагато буде легше подолати величезний суспільний спротив з боку державнобюрократичних структур управління та вітчизняного політикуму. Вони поки що відгороджуються від використання в пи органічної взаємодії структур<br>суспільства та системи місцевого громадянського суспільства та системи місцевого самоврядування, а також використання цими інститутами наукових надбань. Подолання спільними зусиллями подібного спротиву дозволить запровадити в реальну політичну практику тотожні до Європейських стандартів інститути владарювання та забезпечити умови щоб ратифікувалися різні європейські хартії та міжнародні акти з врахування їх адаптації до конкретної практики застосування в Україні. Вітчизняними юристами, політологами накопичений величезний науковий багаж, який органічно поєднується з європейськими та світовими школами, що аналізують різні моделі демократії, але в більшій частині цей науковий багаж залишається без запровадження в реальну практику.

Спроба запропонувати відповідні механізми взаємовідносин між місцевою і державною владою кожного разу наштовхувалась на відсутність чіткого концептуального визначення балансів влади, які б врегульовували взаємовідносини, як в рамках виконавчих структур влади, так і на рівні інститутів центральної виконавчої влади, органів місцевого самоврядування. Концептуальна недосконалість дозволяла політикам спекулювати інституційною не урегульованістю і кожного разу використовувати складність та протирічність на користь того чи іншого інституту центральної влади. Як зазначав Т. Парсонс, «…найбільш важливим процесом, що відбувається в соціумі, є процес соціальної комунікації значень, символів – тобто руху інформації. При цьому процес передачі інформації, насамперед політичної, від однієї соціальної групи (підсистеми) до іншої, безпосередньо «зав'язаний» на соціальний розвиток суспільства та його стабільність. За Парсонсом, інформаційний обмін між

системами та підсистемами суспільства, що викликає структурні зміни в самих системах, є певним каталізатором суспільних процесів. При цьому, на думку дослідника, будь-яка система контролюється такою підсистемою, котра володіє більшим інформаційним потенціалом та використовує найменшу кількість ресурсів (енергії) [2, с. 58].

Отже, від того, яка саме підсистема суспільства контролює процес суспільної комунікації залежить і стабільність самого суспільства. Адже, за визначенням Е. Тофлера, інформація є «найбільш різнобічним і фундаментальним інструментом влади, оскільки дозволяє його володарю уникнути реакції на виклики, перед якими він опинився, і може бути використаним як засіб примусу інших поводитись таким чином, щоб не порушити особистих інтересів володаря знання. Знання (інформація) надає в розпорядження її володаря найбільш дієву владу» [3, с. 90-91].

#### **Список використаної літератури:**

- 1. Карась Анатолій. Філософія громадянського суспільства в класичних теоріях і некласичних інтерпретаціях: Монографія. – Київ; Львів: Видавничий центр ЛНУ ім. Івана Франка, 2003. – 520 с.
- 2. Парсонс Т. О понятии «политическая власть» **//** Антология мировой политической мысли **:** в 5 т. / [Ред.-сост. Г. К. Ашин, Е. Г. Морозова; Предисл. Т. А. Алексеевой]. – Т. 2: Зарубежная политическая мысль, XX в. – М. : Мысль, 1997. – 830 с.
- 3. Тоффлер Э. Метаморфозы власти : знание, богатство и сила на пороге XXI века / Элвин Тоффлер ; [пер. с англ.: В. В. Белокосков и др.]. – Москва : АСТ, 2009. – 668 с.

#### **Використання методу моделювання при дослідженні структур місцевої влади.**

*Лісничий А.В., Шаповалова А.М. (Інститут телекомунікацій і глобального інформаційного простору НАН України)* 

Дослідження складних, динамічних систем, в яких домінують асиметричні зв'язки і багатовекторні напрями розвитку, де використовуються великі обсяги інформації, знань,

проблем сучасного й історичного характеру, то стає добре зрозумілим пошук відповідної аналітичної методики, яка адекватно буде враховувати як складність і багатомірність, так динамізм і узгодженість системності політичних відносин та людського мислення. У даних умовах найбільш вдалим інструментом дослідження таких системних процесів може стати моделювання.

Моделювання – це побудова певної конструкції на підставі отриманих знань про реальність, представлених у тій чи іншій аналогії, відповідно до мети пізнання конкретного об'єкта чи процесу. Моделювання суспільного процесу дозволяє поглибити знання про складні асиметричні події, що пов'язані з реалізацією інтересів відповідних груп людей, з використанням інструментів і ресурсів влади. У даному випадку мето сприяння може забезпечити з'ясування об'єднання людей навколо тих чи інших інтересів, або навпаки, використання влади, владних структур задля реалізації інтересів тих чи інших людей. Якщо мето сприяння доповнити важливим компонентом, пов'язаним з силою та впливом інформаційних потоків, то в цих же самих різновидах можна отримати абсолютно відмінні моделі об'єднання людей залежно від сили інформаційного впливу або використання влади залежно від авторитету і всебічності інформаційних впливів. При моделюванні соціальних процесів поставлена мета обов'язково повинна відповідати точності й ресурсній базі аналога.

Сучасний російський дослідник А. Давидов використовує моделювання в оцінці соціального часу, «… коли за минулим, сучасним та віддаленим майбутнім прогнозується найближче майбутнє» [1]. Моделювання дозволяє пізнати сутність конкретного процесу, явища, визначити його місце в системі соціальних відносин та побудувати модель, що адекватно відображає співвідношення та динаміку важливих соціальних змін та їхню роль у житті суспільства або окремих соціальних груп, здійснити за цією моделлю прогноз змін соціальної обстановки в країні у разі проведення конкретних соціальних заходів [2, с. 12]. Моделі, що використовуються при вивченні соціальних процесів, поділяються на стохастичні й

детерміновані, структурні й функціональні, одно- й багатофакторні, статистичні та динамічні [2, с. 11].

Застосування моделювання в управлінській сфері дозволяє розподіляти рольовий статус та функції учасників певного процесу шляхом моделювання їх поведінки через прийняття рішень, виявлені закономірності того чи іншого. Отже, ввести «систему координат, – зауважує І. Бестужев-Лада, – всередині якої з ним необхідно якось співіснувати» [3, с. 7].

Нами пропонується аналітично-емпірична модель, яка використовується в системі інформаційного простору, що розкриває політичну взаємодію державних владних структур та органів місцевого самоврядування. Аналітично-емпірична модель дозволяє розглянути реальну політичну дійсність залежно від аспекту наукового вибору, з тим, щоб побудувати в перспективі таку модель суспільного порядку, в якій реально відбувається перетинання та взаємодія близьких за сенсом та своєю змістовною насиченістю владних структур. Особливе значення моделювання має у сфері взаємовідносин державної та місцевої влади, в політичній сфері, за допомогою якого встановлюють причинно-наслідкові явища й визначають перспективи та закономірності даного різновиду зв'язків і відносин.

У моделюванні взаємодіючих суб'єктів влади з використанням великого обсягу інформації із спеціалізованою політичною спрямованістю необхідно враховувати цінності, норми, ідеології, а також їх передачу у вигляді комунікації. Подібні процеси Ю. Габермас назвав *дискурсом* як «форму комунікації, що відзначається аргументованістю», як «розумну (vernьnftig) мову» [4]. «Розумна мова» характеризує виключно мовну форму, а не її зміст.

Розуміння моделей у науці відрізняється відомим розсіюванням. Найбільш коротко, майже афористично її визначення дав А. Уйомов, який вважає, що модель являє собою систему, дослідження якої служить засобом отримання інформації про іншу систему

М. Моісєєв під моделлю розуміє спрощення, яке вміщене в знання, що являє собою певну обмежену інформацію про предмет і явище, які відбивають ті або інші його властивості.

Модель кодує інформацію, яку люди до цього не знали. Вона приховує потенційні знання, які людина може використати у своїх практичних потребах [5]. Т. Тоффолі та Н. Марголус під моделлю розуміють все те, що створюють люди, як вони це собі уявляють, але не так, як ми від них очікували [6].

Модель, за М. Кондаковим – це штучно створена конструкція, що виступає аналогом відповідного об'єкта або процесу, котрий вивчається, досліджується. Вона реально відтворює буття (аналог, оригінал) у спосіб структурований у відповідності до свого оригіналу і представляє мислиму форму його відтворення з урахуванням властивостей елементної бази і форм зв'язків та відносин які утримують явище, процес чи предмета в цілісному стані.

Інформаційне суспільство піднімає на новий щабель значення суспільної комунікації, яка стає все більшою характеристикою економічних, політичних, соціальних та культурних процесів у країнах світу, створює принципово нові суспільства. Нові інформаційні впливи суттєво змінюють соціальну природу держави, перетворюють владні відносини у систему відкритого та доступного діалогу, соціального контролю та запровадження механізмів безпосередньої участі людей у прийнятті управлінських рішень формату електронного врядування.

Шаповалова А. М. у своїй кандидатській дисертації розробила м*оделі української самоврядності.*, що існували в різні історичні часи. *Перша полісна* модель починається із зародження самоврядних інститутів публічної влади полісного типу (Херсонес, Ольвія, Феодосія, Пантикопей), в яких існувала демократична форма організації влади, що спиралася на віче, до компетенції якої входили питання торгівлі, розробки грошової системи. У *другій* моделі княжої доби державна влада була монархічною за характером походження, на чолі держави стояв князь, але він поділяв цю владу з народним віче або боярською радою. Інститут самоврядування забезпечував вирішення багатьох справ управлінського, господарського та побутового характеру. У *третій – магдебурзько-правовій* – моделі знайшли своє логічне продовження публічні форми самоврядності у

формі магдебурзького права. Воно мало як свої негативи (це одна із форм колонізації, церква дуже впливала на нього), так і позитиви (магдебурзьке право наближало і поєднувало українські загальні традиції з європейськими формами, стандартами). *Четверта* модель козацької самоврядності пов'язана з особливим форматом інституалізації владних структур, військових – за формою, самоврядних – за походженням, функціями і змістом діяльності. У цій моделі всі без винятку посади були виборними. Доведено, що козацтво стало тим елементом самоврядності, де на українському ґрунті зароджувались і проростали зерна виборності та функціонування демократичних засад, які потім глобальне громадянське суспільство візьме на своє озброєння. *П'ята – зовнішньо-імперіальна – м*одель самоврядності мала лише формальні ознаки організації суспільного життя з елементами чи то російської земської, чи то австро-угорської обмеженої самоврядності. Становлення *шостої – народно-республіканської –* моделі відбувалося в 1917 – 1920 рр. Ідею запровадження широкого місцевого самоврядування, що спирається на організаційну автономію, гарантований судовий захист, невтручання у справи виборних органів місцевої влади, було закріплено в Конституції УНР 1918 р. З розбудови незалежної держави розпочинається *сьома – сучасна етатична –* модель. Спочатку самоврядність було відновлено прийняттям відповідного законодавчого акта, який вперше запроваджувався у практиці законодавчої діяльності республік СРСР. Після прийняття низки законів, а потім і Конституції України, самоврядність надихнула народ України на демократичні перетворення, але поки що вона знаходиться в умовах жорсткого домінування державних органів влади. Це дає підстави зробити такий висновок: упродовж усього часу самоврядна влада, за оцінкою М. Костомарова, була для народу України «своєю рідною владою». Народ завжди їй довіряв, підтримував, тому що це була єдина владна інституція, яка мала самобутнє українське походження. Ось чому вона стала домінуючим владним фактором українства [7].

Використаний нами метод моделювання із самого початку враховував між дисциплінарний характер подібних досліджень,

який дозволяв врахувати величезний обсяг соціальнополітичних процесів, що знаходяться в загально-філософських, соціологічних, політологічних абстракціях та надбань моделювання в математиці та в сфері інформаційних технологій задля дослідження суспільно-гуманітарних проблем. Моделювання змісту та зв'язків відповідних компонентів й властивостей влади та інформації, які органічно поєднані в рамках кожної цілісної субстанції представленої в системі місцевої влади, надає змогу представити чіткі історичні моделі, розвиток яких є прогнозованим та очікуваним з огляду на сьогодення. Даний метод дослідження дозволив установити інтеграційну властивість інформаційної сфери, яка проникає в змістовну структуру кожного елементу владної структури і цим самим взаємо підсилює, або взаємо доповнює її впливовість на суспільний розвиток.

#### **Список використаних джерел:**

- 1. Давыдов А. Модель социального времени // Социологические исследования. – 2002. - №4. – С.101-107
- 2. Райцин В.Я. Моделирование социальных процессов: учебник: [пособие для студентов факультета «Математические методы в экономике»] / В.Я. Райцин. – М.: Экзамен, 2005. – 189 с.
- 3. Бестужев Лада И.В. Окно в будущее: современные проблемы социального прогнозирования. – М.: Мысль,  $1970 - C.7$
- 4. Габермас Ю. Демократия. Разум. Нравственность. Московские лекции и интервью. – М.: АО «КАМІ», Издательский центр Academia, 1995. – 245 с.
- 5. Моисеев Н.Н. Математика в социальных науках//Математические методы в социологическом исследовании. М., 1981. 166 с.
- 6. Тоффоли Т., Марголус Н. Машины клеточных автоматов. М.: Мир, 1991. 280 с.
- 7. Шаповалова А.М. Еволюція публічної природи самоврядної влади в Україні в умовах глобального громадянського суспільства : автореф. дис. на здобуття наук. ступеня канд. політ. наук : спец. 23.00.02 – «Політичні інститути та процеси» / А.М. Шаповалова. – Луганськ, 2009. – 20 с.

#### **Метод подбора товаров-заменителей на основе близости покупательских свойств**

*Флакс В.Л.* 

*(Институт телекоммуникаций и глобального информационного пространства, fv@owox.com)* 

#### **Введение**

В электронной коммерции известна задача подбора товаров-заменителей. В условиях отсутствия живого консультанта, программное обеспечение интернет-магазина должно автоматически найти замену товару, недоступному для заказа. В статье описан метод подбора товаров, основанный на близости покупательских свойств.

#### **Постановка задачи**

Основываясь на прикладной задаче, в качестве входной информации об интересе покупателя будем считать известным конкретный товар, замену которому необходимо найти. Действием пользователя, идентифицирующим данный товар, можно считать

- 1. просмотр карточки товара
- 2. добавление товара в лист ожидания
- 3. модельный поисковый запрос

Также для каждого товара известен набор покупательских свойств, по которым пользователь производит выбор. При этом очевидно, что поиск необходимо осуществлять среди товаров той же товарной категории, имеющих такой же набор покупательских свойств, а не всего множества товаров.

Таким образом, задача сводится к рассчету показателя близости покупательских свойств между конкретным товаром и множеством товаров той же категории.

#### **Предлагаемое решение**

Предлагаемый метод основан на представлении пользовательских свойств товара координатами многомерного пространства. В этом случае искомым показателем близости покупательских свойств будет длина вектора, соединяющего точки (товары) в многомерном пространстве.

Проиллюстрируем это на примере, в рамках которого сравним близость покупательских свойств товаров B и C товару A. X, Y — Покупательские свойства (характеристики) товара.

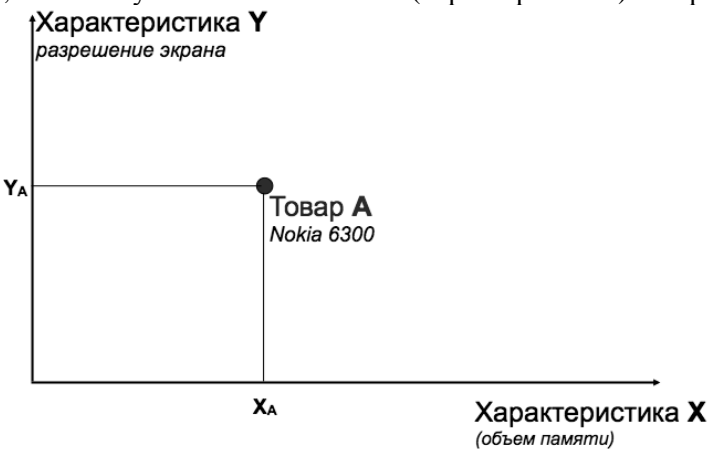

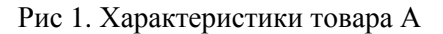

Покажем на графике расположение двух товаров B и C, показатель близости к которым необходимо сравнить

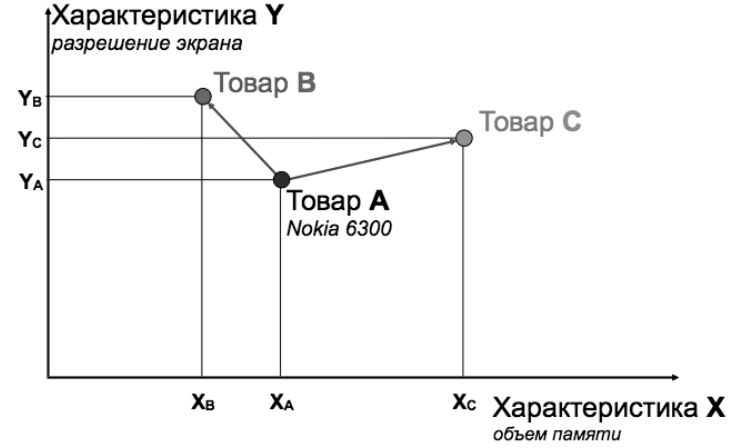

Рис 2. Характеристики товаров B,C

В общем виде расчет показателя близости можно сформулировать следующим образом:

$$
P_{AX} = \sqrt{\Sigma_{\dot{A}}^{\dot{R}} \sqrt{(C_{\dot{A}} - C_{\dot{I}})^2}},
$$

где

PAN - близость характеристик товара A к товару N

A - товар, к которому подбирается замена

N - товар, близость к которому вычисляется

C - значение характеристики

k - вес характеристики

Весовой коэффициент k позволяет учесть важность характеристики с точки зрения пользовательских предпочтений и должен определяться эмпирически единожды для каждого набора покупательских свойств категории.

Таким образом наименьшее значение P соответствует наибольшей близости покупательских свойств.

#### **Область применения**

Данный подход может применяться в интернет-магазинах с

- 1. Большим ассортиментом товаров (больше 1000 позиций)
- 2. Большой долей товаров со схожими покупательскими свойствами (например, электроника)
- 3. Регулярным и частым обновлением ассортимента При этом, ожидается, что
- 1. Набор покупательских свойств будет единым в рамках категории товаров
- 2. Значения покупательских свойств представлены в виде рациональных чисел

#### **Ключевыми показателями эффективности, позволяющими измерять результативность предложенного метода, являются:**

- 1. Уменьшение показателя отказов на множестве карточек товаров, к которым предлагается замена
- 2. Увеличение конверсии на сегменте посетителей, которые первой просмотрели страницу товара, недоступного для заказа

#### **Использованная литература**

- 1. J.B. Schafer, J.A. Konstan, and J. Reidl, "E-Commerce Recommendation Applications," Data Mining and Knowledge Discovery, Kluwer Academic, 2001
- 2. Badrul M. Sarwar, George Karypis, Joseph A. Konstan, John Riedl: Item-based collaborative filtering recommendation algorithms. 2001
- 3. Авинаш Кошик, Веб-аналитика 2.0 на практике, Диалектика, 2011.

#### **Синтезирование космических снимков с геоинформационными системами при проведении анализа динамических изменений информационных характеристик системы** *\**

*Гребень О.С., \*\*Красовская И.Г.* 

*( \* Национальный аэрокосмический университет им. Н.Е. Жуковского «ХАИ», \*\*Институт телекоммуникаций и глобального информационного пространства НАН Украины)*

Использование космических снимков является неотъемлемым и важнейшим процессом при построении геоинформационных систем, а также проведения анализа динамических изменений характеристик данных систем.

Космические снимки различного спектрального разрешения в современном мире широко используются для различных задач дистанционного зондирования, военной разведки, метеопрогнозирования, мониторинга за окружающей средой, экологического анализа распространения загрязнений воздуха, воды, почвы и т.п., реагирования на ЧС и др. Все вышеупомянутые характеристики могут быть использованы при построении геоинформационных систем.

Такие системы могут быть как узконаправленными, так и имеют возможность охватывать огромное количество различных характеристик, связанных или не связанных между собой, в единый источник информации, дающий представление о местности или геопространственном объекте. Одним из основных достоинств электронных геоинформационных систем является возможность наблюдения динамики изменения состояния конкретного объекта во времени. Кроме того

немаловажными свойствами электронных космических систем являются их мобильность, информативность, возможность мгновенного обновления и редактирования информации, а также возможность электронной защиты информации.

Динамика изменения состояния геопространственных объектов в геоинформационных системах может наблюдаться как за счёт численного представления изменяющихся характеристик, так и за счёт визуального отображения изменений того или иного показателя за определённые промежутки времени.

Космические снимки одной и той же территории с космических аппаратов одного типа, отличающиеся друг от друга по времени проведения съёмки дают отчётливую картину изменения наблюдаемой территории или объекта. Это довольно эффективный и поэтому довольно широко применяемый способ обновления геопространственной информации, поскольку он совсем не сложен и занимает не много времени и человеческих ресурсов. Всё что нужно для применения этой методики – привязать снимок по координатам и то, не всегда, снимки могут получаться с уже прилагаемой к ним геопространственной информацией. Наиболее сложным этапом работ при использовании космоснимков является процесс их дешифрирования, но в большинстве случаев этим заниматься не приходится, поскольку снимки уже дешифрируются на специализированной станции приёма космической информации. Весь остальной процесс работы со снимками в геоинформационных системах довольно прост, поскольку каждое ГИС приложение, работающее с космическими снимками имеет в себе огромный ряд математических инструментов для их автоматической обработки, ну а процесс интегрирования снимков в геоинформационную систему и вовсе не представляет никакого труда.

# **Новий підхід до оцінювання екологічних ризиків на основі автоматизованої обробки параметрів шарів ГІС екосистем**

**річкових мереж** *\* Мокін В.Б., \*\*Сторчак В.Г., \*\*\*Балачук В.Ю. (Вінницький національний технічний університет, \* vbmokin@gmail.com, \*\*storchak@rambler.ru, \*\*\*vbulyga@gmail.com)* 

#### **1. Вступ**

На сьогоднішній день досить гостро стоїть проблема управління екологічною безпекою. Це пов'язано із загостренням екологічних проблем на території України і, як наслідок, погіршенням умов життєдіяльності, стану здоров'я населення. Актуальним є удосконалення моделей та можливостей геоінформаційних технологій у завданнях управління екобезпекою, природокористуванням та заходами при надзвичайних ситуаціях.

Проблеми забруднення водних ресурсів, водокористування, імовірність виникнення різних надзвичайних ситуацій, пов'язаних з цими проблемами, робить актуальним різні методи та технології оптимального управління екологічною безпекою об'єктами водної мережі.

Для покращення ступеню екологічної безпеки необхідно враховувати екологічні ризики.

В. Н. Жукінський дає визначення поняття «екологічний ризик для поверхневих вод» як ймовірність небажаних наслідків для водних екосистем і їх компонентів внаслідок дії антропогенних і природних чинників, в тому числі погіршення якості води [1].

Екологічний ризик для водних екосистем визначається як [2]

$$
P_G^c = f\left(G_v\left\langle v = \overline{I, N_G}\right\rangle, H_{Gm}\left\langle m = \overline{I, N_{HG}}\right\rangle\right),\tag{1}
$$

де *G<sub>v</sub>* – сучасний стан водних екосистем;  $H_{\text{Gm}}$  – інтегральна оцінка сучасного рівня антропогенного тиску під дією негативних чинників на водні екосистеми за *v*-м показником.

Екологічний ризик для водних екосистем визначається за формулою (1) і є функцією сучасного стану водних екосистем (*Gv* ) та інтегральної оцінки сучасного рівня антропогенного тиску внаслідок дії негативних чинників на водні екосистеми за *v*-м показником ( $H_{G_m}$ ). Така оцінка є узагальненою і призначена для визначення стану регіонів, басейнів річок або їх частин, де існує загроза небажаних наслідків для водних екосистем, в тому числі їх деградації, за умови збереження існуючих тенденцій антропогенного тиску [2].

Для моделювання процесів зміни стану поверхневих вод у басейні річки в цілому річкову систему, як правило, розглядають як геометричну мережу (рис. 1). Геометрична мережа – це визначений користувачем набір класів векторних об'єктів, які утворюють частину нерозривної мережі, що складається з граничних елементів, переходів і поворотів [3].

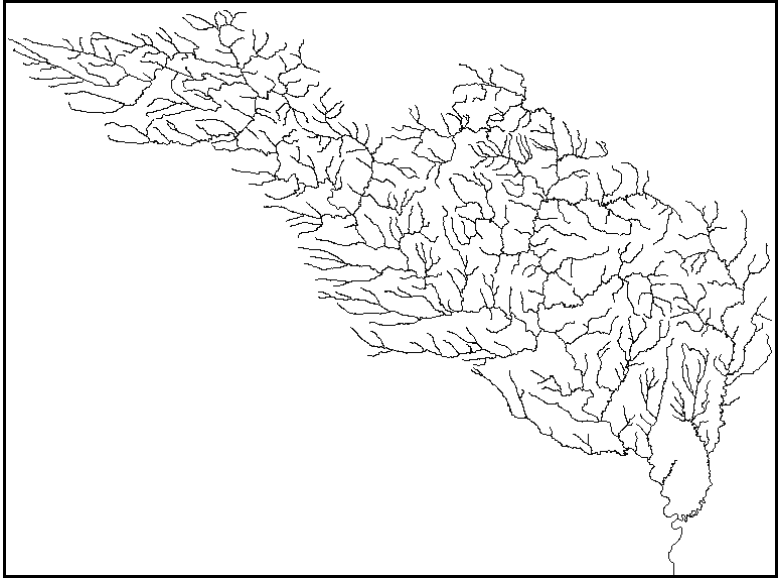

Рис. 1. ГІС річкової мережі басейну р. Південний Буг

Для розв'язання різноманітних оптимізаційних задач необхідно правильно обрати структуру та ідентифікувати інформаційну модель даної геометричної мережі.

Традиційно обробка даних геометричних мереж полягає в ідентифікації атрибутивних параметрів, їх збереженні у базі даних, де фіксується лише наявність та характер зв'язків (відношень) між елементами [4]. Визначені просторові елементи ГМ відображуються на карті ГІС у вигляді відповідних геометричних об'єктів, які топологічно пов'язуються в єдину мережу [5]. Сучасні ГІС-пакети дозволяють врахувати деякі топологічні відношення між об'єктами: можливість перетинання, наявності спільних точок тощо. У той же час така складна система, як річкова, містить багато інших об'єктів та факторів, які впливають на параметри мережі (водогосподарські споруди, скиди води та водозабори підприємств, опади тощо). Для оцінювання екологічного ризику ділянок річкової мережі використовуються математичні співвідношення, які з різною деталізацією враховують вплив різної множини об'єктів та факторів одночасно. У разі зміни множини об'єктів та факторів, які слід ураховувати, необхідно знову ідентифікувати модель екологічного ризику та ще раз розв'язати поставлену задачу.

У роботі [6] авторами була запропонована нова інформаційна технологія, яка відрізняється від інших, в першу чергу, новою структурою моделі бази знань про шари ГІС з ГМ, яка враховує мультиплікативні та адитивні складові математичного опису взаємовпливу між параметрами різних елементів ГІС, що дозволяє більш точно урахувати взаємовплив параметрів інформаційних моделей різних елементів ГІС з геометричною мережею. Перевагою цієї технології є можливість гнучкої зміни структури всієї системи за рахунок підключення або відключення необхідних шарів, при чому перераховуються одразу усі відповідні співвідношення між параметрами підключених шарів, у т.ч. інтегральні характеристики для усієї геометричної мережі. Це дає змогу більш оперативно отримувати комплексні результати стану об'єктів ГМ і тим самим прискорює та оптимізує обробку даних. Запропонуємо яким чином цю інформаційну технологію можна застосувати для розв'язання задач управління екологічною безпекою басейнів річок.

# **2. Розробка інформаційної моделі ГІС річкової системи.**

Пропонуємо інформаційну модель типового шару елемента ГІС річкової системи (ГІС РС) записувати у вигляді (на основі типових елементів та рекомендацій статті [6]):

1. Тип (основний, без якого по ГІС РС не можна робити ніякі розрахунки, або допоміжний, без якого хоча б якісь розрахунки робити можна).

2. Параметри та характеристики (атрибути) елемента ГІС РС.

3. Варіанти ускладнень (якими на практиці можуть бути відхилення параметрів та структури від типової інформаційної моделі – наприклад, значні ускладнення топології мережі (вплив меліоративних заходів на топологію русла, розгалуження русла островами тощо).

4. Напрямки зміни характеристик (наприклад, напрям течії).

5. Фактори та об'єкти, які необхідно враховувати (подаються списком з параметрами; об'єкти, які формалізуються як шари ГІС, кодуються спеціальним чином).

6. Методики ідентифікації параметрів моделей (математичні методи, прийоми, алгоритми, програмні засоби та рекомендації щодо ідентифікації параметрів моделей на практиці відповідно до діючих норм, положень, постанов, правил тощо).

7. Умови узгодження топології з іншими моделями (правила та просторові співвідношення між даним елементом ГІС РС та іншими).

8. Умови узгодження впливу об'єкту на інші об'єкти (правила, якісні та кількісні залежності, що описують характер впливу параметрів даного елементу ГІС з ГМ на інші).

#### **3. Створення бази знань та її використання для розв'язання задач управління екобезпекою.**

Як було зазначено вище, для зберігання значень параметрів інформаційних моделей елементів ГІС РС, недостатньо відомих підходів щодо збереження атрибутивних параметрів у базах даних ГІС та просторових параметрів на картах ГІС. Для збереження різного роду умов, правил, обмежень та ускладнень пропонується використовувати базу знань, пов'язану з відповідними шарами ГІС. Для цього, класична база геоданих формалізується як база знань, яка містить параметри об'єктів, правила, операції і відношення між цими параметрами у вигляді математичних співвідношень між параметрами різних шарів [6]. При взаємодії двох шарів (факторів, об'єктів) виникає деяка залежність параметрів одного шару, наприклад *p*1, від параметрів іншого, наприклад *p*<sub>2</sub>, яку можна розділити на складові: адитивну  $k_i$  і мультиплікативну  $\Delta_i(t)$  [6]:

$$
p_2 = k_1 p_1 + \Delta_1(t) \,. \tag{2}
$$

За допомогою цих складових можна врахувати вплив елементів будь-якого шару на інший. Кожен параметр може складатись, як з обох складових, так і містити лише одну із них. Причому, обидві складові можуть мати вигляд функції часу, оскільки параметри мереж можуть змінюватись з певною періодичністю.

В загальному випадку, замість співвідношення (2) може бути використане більш загальне:

$$
p_2 = f_1(p_1),
$$

де *f*1(⋅) – деяка функція, яка описує залежність між параметрами двох різних шарів *p*<sup>1</sup> та *p*2.

У таблиці 1 подано приклад структури бази знань окремого шару ГІС.

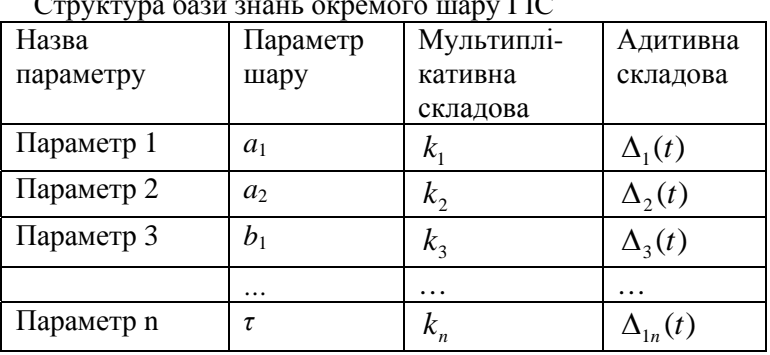

Структура бази знань окремого шару ГІС

Таблиця 1

Опишемо більш детально ці складові [6].

1. Мультиплікативна складова.

При накладанні двох шарів один на інший виникає зміна параметрів шарів. При цьому цей параметр помножується на вираз *k*1, що є визначений та внесений в базу знань. За допомогою мультиплікативної складової можна виразити безпосередній вплив параметрів шарів один на інший.

2. Адитивна складова.

При спільній обробці параметрів двох шарів, ці параметри можуть додаватись один до іншого, що можна виразити у вигляді деякої додаткової складової до загального значення параметру шару. За допомогою адитивної складової можна виразити опосередкований вплив параметрів шарів один на інший.

Коефіцієнти взаємовпливу шарів можуть бути ідентифіковані за допомогою різних методів таких як, наприклад: методи математичної статистики; методу групового урахування аргументів; методи інтерполяції та апроксимації; експертні оцінки на основі апарату теорії нечітких множин.

Для визначення взаємовпливу параметрів одного шару на інший пропонується задати деякі залежності, які будуть враховуватись при подальших розрахунках.

Як відомо, традиційно моделювання змін якості поверхневих вод на ділянці річки з одним скидом стічних вод під дією процесів розбавлення та самоочищення здійснюють за такою моделлю [7]:

$$
X_i = X_{i-1}e^{-\lambda_i T_i} + U_i e^{-\lambda_i (T_i - \tau_i)}, \quad X_0 = x_0, \quad i = \overline{1, N}. \tag{3}
$$

де *Ui* — добуток концентрації забруднюючих речовин (ЗР) на витрати води в *і*-й точці скиду; *x*0 — добуток концентрації ЗР на витрати води в початковому створі *і*-ої ділянки річки, що моделюється; *Xi* — добуток концентрації ЗР на витрати води у кінцевому створі *і*-ої ділянки річки; *Ti* — інтервал часу добігання води від початкового до кінцевого створу *і*-ої ділянки річки; *τі* — час добігання води від початкового створу *i*-ої ділянки річки до місця скиду стічних вод на цій ділянці річки; λ*<sup>і</sup>* — коефіцієнт інтенсивності процесів самоочищення на *i*-й ділянки річки.

Формула (3) може бути записана у вигляді (2):

$$
X_i = k_{xi} X_{i-1} + k_{Ui} U_i, \ \ k_{Xi} = e^{-\lambda_i T_i}, \ \ k_{Ui} = e^{-\lambda_i (T_i - \tau_i)}.
$$
 (4)

Співвідношення (4) показує як параметри шару «Річки» з характеристиками *X* стану річкових вод на окремих ділянках річкової мережі можуть бути розраховані через параметри шару «Скиди стічних вод» з характеристиками *U* стану стічних вод, які скидаються до цих ділянок річок.

Різна структура інформаційних моделей ГІС, у т.ч. різний набір шарів ГІС, несуть різну інформацію та враховують і формалізують різну кількість факторів, що впливають на задані показники системи (наприклад, якість води у річці тощо). Налагодивши, чітку відповідність між цими інформаційними моделями ГІС та структурою математичних моделей, які описують зміну таких показників під дією різних факторів, можна у разі вибору та ідентифікації тієї чи іншої структури інформаційних моделей ГІС автоматизовано (а то і автоматично) ідентифікувати структуру та параметри відповідної математичної моделі. А це, у свою чергу, дозволить швидше моделювати різні сценарії пошуку оптимальних рішень зі зміни параметрів річкової мережі у ГІС для покращення її основних характеристик з метою покращення екологічної безпеки басейну.

Деякі елементи шарів можуть мати вплив один на одного, а також на всю річкову мережу загалом. Наприклад, на витрати води можуть впливати різні елементи такі як змішування вод річки та скиду стічних вод (витрати додаються), випаровування (фактор зменшення витрат, який враховується як множення витрат води на коефіцієнт менший за 1), опади (враховуються аналогічно коефіцієнтом, який є більшим за 1, що призводить до збільшення кількості витрат води).

Розроблено основні складові пакету прикладних програм, який дозволить оцінювати можливі зміни значення заданого показника якості поверхневих вод у річковій мережі басейну р. Південного Бугу під дією різних факторів як окремо, так і одночасно:

– в результаті зміни обсягів та якості скидів стічних та зворотних вод (за даними форми 2-ТП "Водгосп" за заданий рік), в діапазоні значень показників якості та витрат води між нулем (відсутністю скиду) до гранично допустимого значення показника якості та до гранично допустимого нормативу на скид по якості та обсягу, що розробляється для кожного підприємства в установленому порядку;

– в результаті зміни витрат приток першого порядку річки Південний Буг через опади у підбасейні чи з інших причин.

Моделювання різних ситуацій за допомогою цієї системи дозволить більш чітко та набагато швидше виявити проблемні місця, які потребують розташування додаткових постів моніторингу якості та кількості поверхневих вод та вжиття певних управлінських заходів на зниження антропогенного впливу.

#### **4. Висновки**

Отже, запропоновано новий підхід до оцінювання екологічних ризиків у басейнах річкових мереж на основі нової моделі даних ГІС мереж. Підхід ґрунтується на запропонованій раніше авторами інформаційній технології автоматизованої побудови ГІС з геометричною мережею, яка основана на декомпозиції елементів шарів ГІС за критерієм впливу на інтегральні показники мережі та формалізації у базі знань усіх можливих взаємовпливів між параметрами цих елементів поліномом першого порядку, що дозволяє більш комплексно та швидко визначати інтегральні показники геометричної мережі у разі зміни параметрів елементів шарів ГІС.

За допомогою запропонованого підходу можна більш оперативно та комплексно отримувати узагальнені та більш деталізовані дані про стан об'єктів річкової мережі, моделювати різноманітні ситуації зміни якості та кількості вод, тим самим прискоривши та оптимізувавши обробку та візуалізацію даних, що необхідні для прийняття рішень в управлінні екологічною безпекою.

#### **Список літературних джерел**

1. Жукинский В. Н. Экологический риск и экологический ущерб качеству поверхностных вод: актуальность,

терминология, количественная оценка / В. Н. Жукинский // Вод. ресурсы. – 2003. – Т. 30, № 2. – С. 213–321.

2. Васенко О. Г., Поддашкін А. В., Рибалова О. В, Афанасьев С. А., Цибульський А. І. Ієрархічний підхід до оцінювання екологічного ризику погіршення стану екосистем поверхневих вод України [Електронний ресурс]. – Режим доступу:.

http://www.nbuv.gov.ua/portal/natural/Ponp/2010/2010- Articles/UkrNDI-EP\_2010\_07.pdf

- 3. ArcGIS 9. Geodatabase Workbook. ESRI: Redlands, USA,  $2004 - 258$  p.
- 4. Zeiler M. Modeling our World. ESRI: Redlands, USA, 1999. 202 p.
- 5. Комп'ютеризовані регіональні системи державного моніторингу поверхневих вод: моделі, алгоритми, програми. Монографія / Під ред. В. Б. Мокіна. - Вінниця: ВНТУ "УНІВЕРСУМ-Вінниця", 2005. - 315 с.
- 6. Мокін В. Б. Інформаційна технологія автоматизації обробки параметрів геоінформаційних систем з геометричними мережами / В. Г. Сторчак, В. Б. Мокін // [Вісник Вінницького політехнічного інституту]. — 2010. — № 5. – С. 79-83.
- 7. Мокін В.Б. Математичні моделі для контролю та управління якістю річкових вод: Монографія. — Вінниця: УНІВЕРСУМ-Вінниця, 2005. — 172 с.

*МОКІН Віталій Борисович – доктор технічних наук, професор, завідувач кафедри моделювання та моніторингу складних систем Вінницького національного технічного університету.* 

*СТОРЧАК Володимир Григорович – кандидат технічних наук, асистент кафедри моделювання та моніторингу складних систем Вінницького національного технічного університету.* 

*БАЛАЧУК Вікторія Юріївна – магістрант наукового напрямку за спеціальністю «Екологія та охорона навколишнього середовища» Вінницького національного технічного університету.* 

# **Концептуальная обобщенная технологическая модульная схема преобразования, дешифрирования и интерпретации данных аэрокосмических съемок для решения тематических задач в геологии**

*Азимов А.Т*

### *(Научный Центр аэрокосмических исследований Земли ИГН НАН Украины, azimov@casre.kiev.ua)*

В докладе охарактеризована разработанная концептуальная обобщенная технологическая модульная схема обработки, дешифрирования и геологической интерпретации материалов дистанционного зондирования Земли в комплексе с данными геолого-геофизических исследований на основе использования геоинформационных технологий.

Автор на протяжении ряда лет изучал дизъюнктивные структуры, связанные с ними процессы и другие геологические объекты (например, залежи углеводородов, рудные тела и пр.), придерживаясь при этом признанных теоретикометодологических основ проведения аэрокосмогеологических исследований, технологической последовательности использования данных дистанционного зондирования Земли (ДЗЗ). Учитывая и обобщая известные компьютеризованные методы, методические подходы и приемы работы с комплексом материалов аэрокосмических съемок и априорных результатов геолого-геофизических работ, также основные этапы их выполнения и последовательность соответствующих операций как следствие была разработана указанная схема (рис. 1).

Главной тематической направленностью схемы (ее целью) является выявление и определение характеристик дизъюнктивных дислокаций земной коры. Эта схема реализуется в своеобразной геоинформационной системе, основными составляющими которой являются база знаний (БЗ), база данных (БД) и программное обеспечение, предназначенное для управления БД и тематической обработкой данных. В целом схема состоит из четырех основных этапов: постановки задачи, формирования БЗ и БД, обработки и анализа данных на основе использования географических информационных систем (ГИС), комплексного анализа и геологической интерпретации

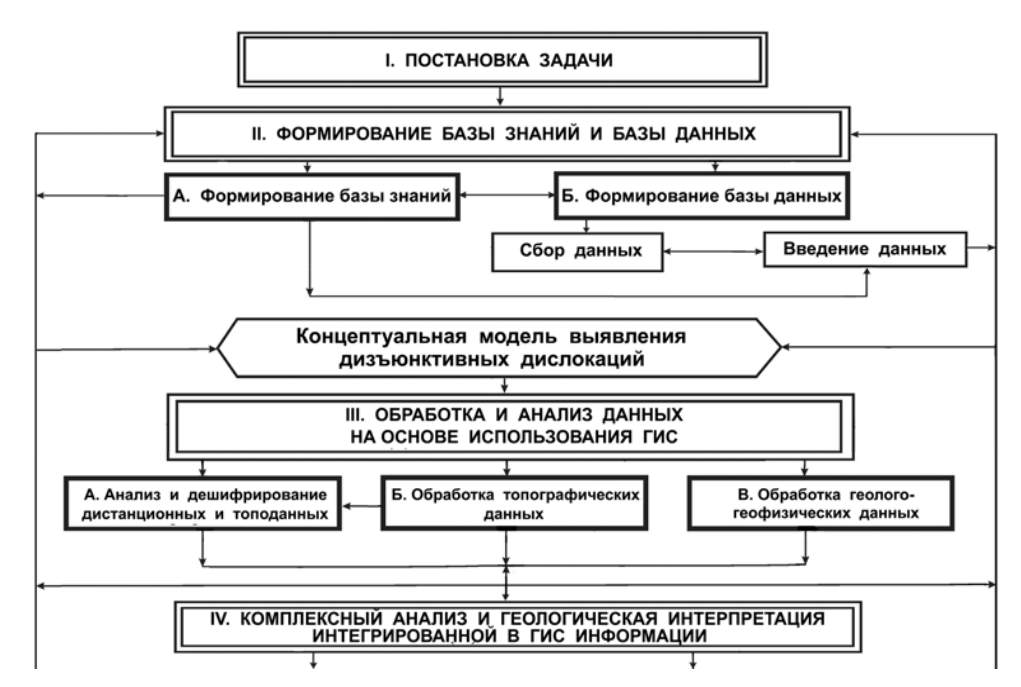

Рис. 1. Концептуальная технологическая модульная схема преобразования, дешифрирования и геологической интерпретации данных ДЗЗ на основе использования геоинформационных технологий <sup>с</sup> целью выявления и определения характеристик дизъюнктивных дислокаций земной коры (<sup>с</sup> упрощениями).

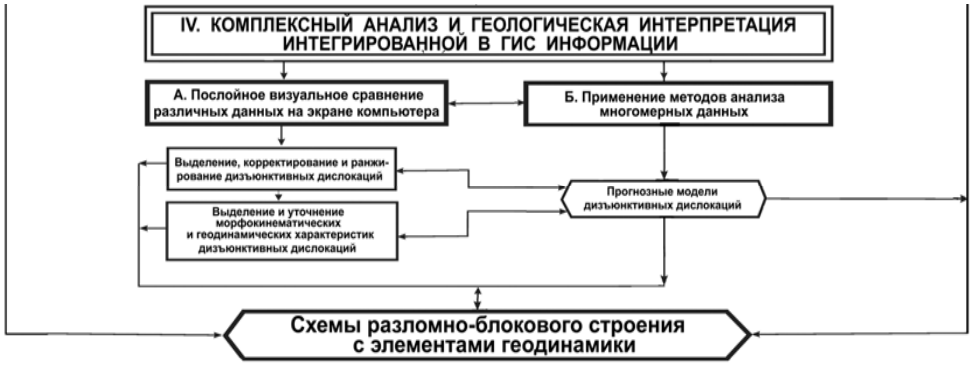

Рис. 1 (продолжение).

интегрированной в ГИС информации.

Предложенная нами концептуальная технологическая схема имеет модульный характер. То есть в зависимости от уровня задач исследования поисковых объектов (глобальный, региональный, зональный или локальный), их сложности и полноты, а также от объема имеющихся дистанционных и геолого-геофизических материалов могут применяться отдельные ее модули (составляющие части).

Охарактеризованная технологическая схема разработана, опытно-методически апробирована и практически реализована при исследовании характеристик разрывных нарушений земной различных условиях ландшафтно-геологического строения Украины в рамках решения ряда научных и прикладных задач недропользования и геоэкологии. В дальнейшем есть смысл целенаправленно модифицировать ее для решения актуальных проблем поисковой геологии, в частности выделения потенциальных нефтегазовых ловушек, различных рудных тел, оценки их продуктивности и т. п.

# **Концепція системної оцінки ризику зсувонебезпечних схилів**

**<sup>і</sup> її застосування** *\* Трофимчук О.М, \* Берчун В.П., \*\*Калюх Т.Ю. ( \* Інститут телекомунікацій і глобального інформаційного простору НАН України, \*\*ДП "Науково-дослідний інститут нафтогазової промисловості")* 

**Актуальність.** Понад 90% території України має складні ґрунтові умови, тому непрогнозовані зміни техногенних і природно-геологічних чинників, які визначають стан ґрунтів можуть призвести до небезпечних деформаційних процесів, що завершуються аваріями і катастрофами. З них за об'ємом завданого збитку зсувні процеси посідають в Україні перше місце, а у світі - друге, поступаючись тільки землетрусам. Особлива активність зсувних процесів відзначається у Карпатському регіоні, на узбережжях Чорного та Азовського морів, правобережжі Дніпра та ін.; загалом на території України виявлено близько 23 тис. зсувів. Стандартна детерміністична оцінка стійкості схилів, особливо у разі недостатніх початкових інженерно-геологічних даних, виражається в отриманні

розрахункових значень коефіцієнтів стійкості, що у багатьох випадках відрізняються від фактичних. Застосування ймовірнісного підходу дає змогу враховувати мінливість властивостей ґрунтів і визначати небезпеку і ризик зсувних зміщень. Питання вибору протизсувних заходів безпосередньо пов'язано з ризиком: дорого, але надійно або дешевше, але з більшою ймовірністю аварій. Ризик визначає економічні, соціальні та інші наслідки від можливого зсувного зміщення на схилі як у процесі будівництва на ньому утримувальної споруди, так і при подальшій експлуатації.

Зсувними процесами називаються зміщення будь-якого об'єму ґрунтів під дією власної ваги, а також у результаті додаткових силових дій (сейсміка, вага споруд, що зводяться на схилі, навантаження на бровку укосу і т. п.). Зсувні переміщення ґрунту на схилах і укосах розвиваються в результаті збільшення активних зрушуючих сил або зменшення сил опору. Це відбувається через дію на ґрунтову основу споруд, що зводяться на ній, при збільшенні покривної товщі ґрунту, зростанні крутизни укосу і т. п.

**Огляд досліджень з теми.** Питання оцінки стійкості схилів і укосів у різних інженерно-геологічних умовах розглянуті в численних працях вітчизняних і зарубіжних дослідників :

А. А. Бартоломея, В. Ф. Безрукова, К. В. Безуглової, О. І. Білеуша, І. П. Бойка, В. В. Бойка, О.О.Вовка, Ю. Л. Винникова, С. С. Вялова, Л. К. Гинзбурга, М. Н. Гольдштейна, М. Г. Демчишина, М. П. Дубровського, О. П. Ємельянової, Ю. К. Зарецького, Г. С. Золотарьова, М. Л. Зоценка, В. Д. Казарновського, Е. Я. Кільвандера, С.М. Клєпікова, В.Г.Кравця, П. З. Лугового, М. М. Маслова, І. В. Матвеєва, С. Й. Мация, А.С.Моргун, О.В. Новського, О. О. Петра-кова, В.М. Пивоноса, Г. П. Постоєва, А. М. Самедова, В.Л. Седина,В. І. Снісаренка, В. В. Соколовського, Л. Р. Ставницера, Г. І. Тер-Степаняна, К. Ш. Шадунца, В.Г. Шаповала, Г. М. Шахунянца, А. І. Шеко., Є.О. Яковлєва, A. Батога, М. Дункана, Д. Крана, M. Ковача, П. Ламба, К. С. Ли, A. M. Мак-Намара, Н. Моргенштерна, І. Пруска, Д. Рейда, А. У. Скемптона, Р. Н. Tейлора, К. Терцаги, М. Е. Харра, Д. Хенкеля, Р. Чоудхари, Л. Шукле, Г. Ейнштейна та багатьох інших.

Розвиток зсувних процесів залежить від безлічі чинників: експозиції, рельєфу і крутизни схилу, кута і висоти укосу, фізико-механічних властивостей ґрунтів і їх зміни в масиві по л<br>довжині і з глибиною, здатності ґрунтів до процесів<br>набрякання-усад-ки,параметрів зовнішнього навантаження, набрякання-усад-ки, параметрів величини заглиблення фундаментів споруд, що зводяться на схилах, і т. д. [1]. Виникнення деформації насипних укосів може відбуватися в результаті їх нерівномірної і часто високої стисливості, яка, у свою чергу, пов'язана з неоднорідністю складу насипних ґрунтів в плані і по глибині, мінливістю вологості, різною потужністю і щільністю складання шарів, підвищеним вмістом органічних включень, прошарків ґрунтів, що сильно стискаються, наявністю порожнеч [2]. Значний вплив на формування і активізацію зсувів чинять поверхневі й підземні води, господарська діяльність людини, процеси вивітрювання, ерозії, абразії. Приводами для виникнення нового й активізації тимчасово стабілізованого зсуву можуть бути сильні зливові дощі, сейсмічна дія, підсічка схилу виїмками або його додаткове навантаження (наприклад, навантаження на верхню частину схилу під час земляних робіт).

Техногенна дія взагалі призводить до великомасштабних змін у природному середовищі, активізує розвиток у ньому не лише зсувних, але й ряду інших небезпечних процесів, слугує причиною появи нових "техноприродних" процесів і явищ (наведена сейсмічність, підтоплення, карстово-суфозійні провали та ін.) (мал. 1.).

Тому при прогнозуванні зсувів та інших небезпечних інженерно- геологічних процесів слід виходити з існування двох головних причин їх розвитку : історичної та антропогенної. Формування й розподіл параметрів фізичних і механічних властивостей ґрунтів обумовлені геотектонічним режимом території й чинниками, які ним визначаються [4]:

- тектонічними умовами (визначають умови накопичення матеріалу, з якого утворюється порода, а зміна тектонічного режиму призводить до появи нових генетичних і літологічних типів відкладень);

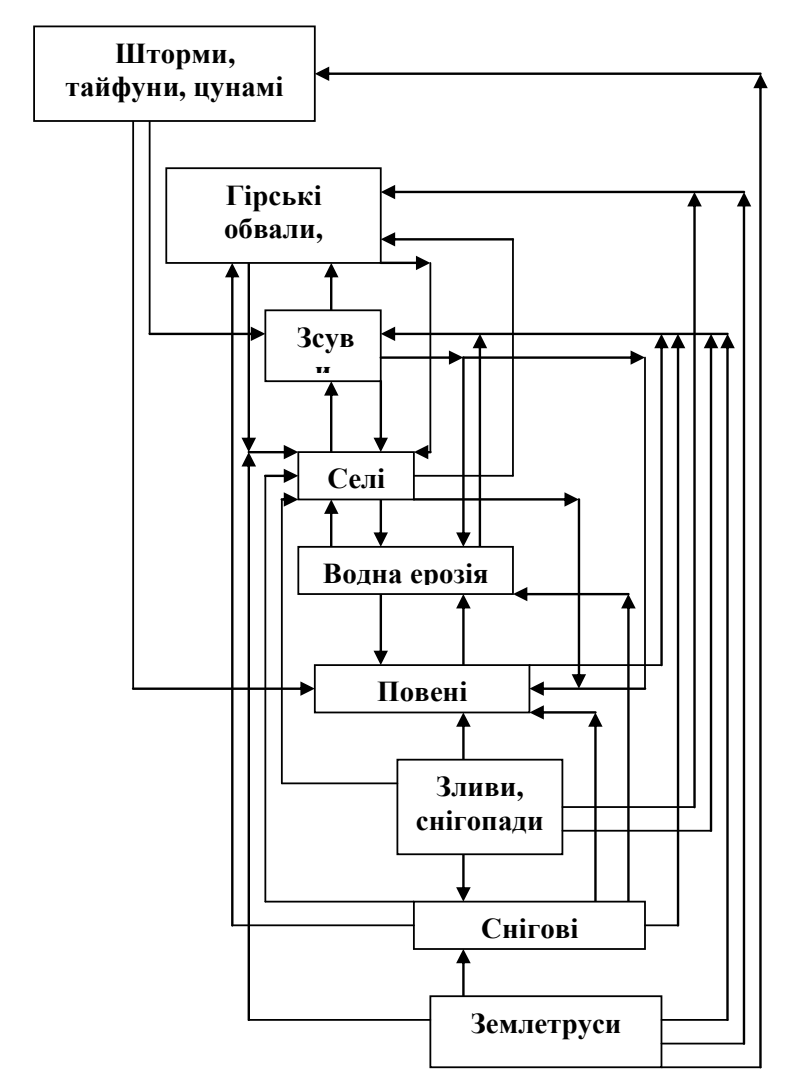

Рис.1.Системна дія ендо- і екзодинамічних процесів [3]

- умовами залягання (залежність від будови товщі : існування прошарків і лінз, наявність перекритих ґрунтами водоносних горизонтів, залягання під торфом або ґрунтоворослинним шаром, потужність товщі);

- гідрогеологічними умовами (з одного боку, наявність піщаних прошарків у глинах сприяє дренуванню, з іншого виникнення натиску в пісках може призвести до їх розрідження і переходу в рухливий стан);

- геоморфологічними умовами (наприклад, чим менш розчленований рельєф, тим міцніші й щільніші ґрунти; на досить крутих, але стійких схилах, міцність порід вища, а деформованість нижча, ніж на пологих схилах або вододілах; зі збільшенням крутизни схилу зменшується потужність зони вивітрювання; більшість зсувів відбуваються на затінених схилах (північна експозиція));

- наявністю рослинності (коренева система може в одних випадках збільшувати стійкість ґрунтів на схилі, уповільнюючи розвиток процесів денудації, а в інших, підтягуючи до поверхні ґрунтові води, сприяти обводненню ґрунтів).

Зсувні процеси характеризуються циклічністю свого розвитку, інерційністю прояву, кумулятивним ефектом, запізнюванням у часі дії чинників на процеси та їх проявом, ефектом збігу в часі екстремальних характеристик усіх чинників і їх одночасною дією на розвиток зсуву [5].

Відомо, що міцнісні властивості ґрунтів змінюються в часі. З одного боку, в ґрунті можуть відбуватися процеси консолідації, тобто ущільнення (зміцнення) при достатній величині навантаження. З іншого боку, впродовж будь-якого проміжку часу ґрунтова товща поступово розущільняється, тобто втрачає свою первинну міцність. Глинисті породи мають повзучість, тобто здатність до розвитку в часі пластичних деформацій без росту напруги. Ця динамічна властивість з часом може призвести до обвалення схилу. Багато дослідників (Маслов Н. Н., Вялов С. С. та ін.) дійшли висновку, що швидке (часто раптове) обвалення схилу або укосу є наслідком процесу зниження міцності глинистих ґрунтів, що відбувається в часі за певних умов [6-8].

Такі умови створюються процесами вивітрювання, додатковим зволоженням й іншими чинниками. У результаті багаторазових циклічних змін режиму (набряканнявисушування, промерзання-відтавання) температурної вологості міцність глинистих ґрунтів знижується настільки, що втрачається їх суцільність. Враховуючи ступінь реакції глинистих порід на циклічні зміни режиму температурної вологості, інститутом СоюздорНДІ на підставі проведених досліджень були рекомендовані відповідні методики призначення розрахункових характеристик. Отримані показники пропонувалося використовувати при оцінці стійкості схилів і укосів. Проте для застосування цих методик вимагається виконати значний об'єм польових або лабораторних випробувань ґрунтів.

Величина істинного коефіцієнта стійкості може бути змінена облаштуванням утримувальних споруд. Так, будівництво шпальної споруди, що складається з одного або декількох рядів паль, призводить до утворення в тілі однорідного укосу зон з різними фізико-механічними властивостями: масив непорушеного ґрунту і зона ущільненого ґрунту міжшпального простору [9].

Для визначення ступеня стійкості схилів використовується детерміністичний і ймовірнісний підходи. Детерміністичний підхід до оцінки стійкості схилів і прогнозування зсувного процесу був основним до середини п'ятдесятих років минулого століття. Починаючи з 1956 року, кількісні методи оцінки й прогнозу зсувів почали розвиватися завдяки роботам О. П. Ємельянової, в основу яких була покладена обробка великої кількості статистичних даних [10]. У шістдесяті - сімдесяті роки отримали розвиток методи, засновані на стохастичних моделях, кореляційному і регресійному аналізах і теорії вірогідності, яка вперше була застосована в 1961 році в США [11].

Детерміністичні методи оцінки стійкості схилів, також як і ймовірнісні, мають свої недоліки і допущення. Зокрема, детерміністичний підхід спрощує явище і не враховує можливість зміни розрахункових характеристик ґрунтів у часі й просторі. Проте ще в 1944 році Г. М. Шахунянц припустив неоднозначність режиму стійкості схилів, тобто можливість зміни розрахункових характеристик ґрунтів, а значить, і умов рівноваги схилу в часі.

**Основний матеріал**. Як відомо, методи оцінки зсувного ризику підрозділяють на: *якісні, напівкількісні і кількісні* [12, 13].

*Якісна оцінка* здійснюється з використанням описових критеріїв для характеристики масштабу можливих наслідків (збитку) при виникненні зсуву і ймовірності його виникнення. Як правило, використовуються критерії: «низький», «середній», «високий», «підвищений», «дуже низький ризик» і т.п.

*Напівкількісний підхід* полягає в тому, що для якісних параметрів визначають відповідні кількісні величини, а також оцінюють міру впливу кожного чинника на об'єкт.

*Кількісний метод* ґрунтується на чисельних значеннях імовірності виникнення зсуву (в деяких випадках і уразливості об'єкту) і його наслідків (можливого збитку) і показує чисельну величину ризику.

*Розглянемо особливості застосування кожного з методів.* 

*Якісний метод* зручний на стадії обґрунтування інвестицій в процесі опрацювання передпроектних рішень, коли ситуація оцінюється за архівними даними і результатами візуального обстеження на основі досвіду і кваліфікації фахівців. На основі иналізуються: стан споруд конкретних інженерно-геологічних умовах, можливі варіанти протизсувних заходів, безпека ведення будівельних робіт, можливість активізації зсуву в процесі будівництва і т. п., тобто основні чинники ризику, які можна оцінити за критеріями «низький», «високий» і т. д. [13].

*Напівкількісний метод*, орієнтуючись на наявну інформацію, дає змогу оцінити загальну інженерно-геологічну ситуацію на об'єкті, визначити ступінь впливу кожного з виділених чинників розвитку зсувного процесу на ймовірність його виникнення і приблизно оцінити можливий збиток. Прояв несприятливих процесів зручно оцінювати за бальною шкалою, наприклад: 1 бал - найменший прояв... 5 - найбільший [13]. За величиною інтегрального показника ділянці присвоюється кількісна (від V до I) і якісна (від низького до високого) категорія зсувного ризику. Такий підхід дозволяє класифікувати об'єкти за пріоритетністю виконання протизсувних заходів, передбачати основні види робіт і планувати їх об'єми на стадії «проект».

*Кількісна оцінка ризику* реалізує принцип розумного співвідношення ціни і якості, дає змогу розглянути основні чинники ризику, отримати кількісний показник ефективності заходів протизсувного захисту і ухвалити обґрунтоване економічно доцільне інженерне рішення на стадії «робоча документація». В якості основного кількісного параметра дослідники К. В. Безуглова і С. Й. Маций пропонують комплексний показник ризику (КПР), найменша величина якого відповідає найбільш доцільному рішенню [13].

Квінтесенція визначення ризику полягає в наступному: *вивчення і екстраполяція подій минулого для кожного конкретного випадку*. Очікувані висновки або можливі збитки як результат обчисленого і прийнятого ризику можуть бути визначені тільки з відомою мірою невизначеності. Зважаючи на це, підвищення точності чисельно-аналітичних розрахунків при обчисленні величини ризику дозволяє зменшити цю невизначеність. Таким чином, приймаючи теоретичні передумови для оцінки ризику, слід враховувати, що ці теоретичні передумови містять елементи ризику.

Виконано розрахунок зсувного схилу з урахуванням ризику його зрушення на місці розміщення протизсувної споруди № 1 на території будівництва спортивно-оздоровчого центру "Єдність" в смт. Гурзуфі [14]. Розрахунки стійкості схилу виконані за програмою *LandSlip* за методом професора Г. М. Шахунянца з урахуванням сейсмічності 8 балів [15].

**Аналіз результатів досліджень.** Результати розрахунків стійкості і зсувних тисків для розрізу 6-6 зведені в таблицю 1. Розрахунки стійкості природного схилу в районі будівництва спортивно-оздоровчого центру "Єдність" в смт. Гурзуфі показали, що він не має необхідного запасу стійкості (за СНіПом 2.01.15-90) [16] (рис. 2). Коефіцієнти стійкості становлять:  $K_{\text{ver}} = 1,008$  в природному стані схилу,  $K_{\text{ver}} = 1,019$  з урахуванням планування. При проектованій забудові зсувний тиск, який чиниться на споруду, з урахуванням сейсмічного навантаження має значення *Е*оп=63 тс/м.
| HISHIN, NOOWHAICHTHI VITHINOOTT T JOYDHIT THONHI |                     |          |                      |                      |
|--------------------------------------------------|---------------------|----------|----------------------|----------------------|
| Розріз                                           | Площина<br>ковзання | $K_{cm}$ | risk                 | $E_{\rm on}$<br>TC/M |
| $6 - 6$                                          | У природному стані  |          |                      |                      |
|                                                  | AВ                  | 1,012    | $0,7$ в рік          | 71,3                 |
|                                                  | При плануванні      |          |                      |                      |
|                                                  | AB                  | 1,019    | $0,6$ в рік          | 63,0                 |
|                                                  | AO                  | 1,343    | 0,06<br>B            |                      |
|                                                  |                     |          | $D$ <sup>1</sup> $K$ |                      |
|                                                  | БB                  | 1,103    | 0,15<br>B            | 24,48                |
|                                                  |                     |          | pik                  |                      |

Ризик, коефіцієнти стійкості і зсувні тиски

Розрахункова площина АО, що проходить над проектованою протизсувною спорудою має достатній коефіцієнт стійкості  $K_{\text{ver}} = 1,343$ . Це свідчить про відповідність *К*уст із запасом нормативному значенню коефіцієнта стійкості *К*устн як для захисних споруджень другої міри відповідальності (*К*устн =1,15), а також неможливості переповзання зсувних мас через протизсувну споруду, виконану у вигляді паль-шпонок. Результати розрахунків були використані при проектуванні протизсувної споруди на території будівництва спортивнооздоровчого центру "Єдність" в смт. Гурзуфі.

Заходи управління зсувним ризиком спрямовані на досягнення і підтримку прийнятного або, в деяких випадках, допустимого його рівня. Потрібно не лише виконання розрахунків стійкості ґрунтових масивів, параметрів споруд, розробка креслень і складання кошторисів, але також необхідні заходи, спрямовані на компенсацію невизначеностей і запобігання непередбаченим ситуаціям, пов'язаним з неповнотою (недостовірністю) досліджень, обмеженістю технічних можливостей будівельних організацій, заміною конструкційних матеріалів і т. п. [14,17,18].

Залежно від початкової ситуації або вимог, управління зсувним ризиком вирішує такі три завдання [13]: (1) недопущення негативних наслідків; (2) зменшення небезпеки і ризику; (3) ліквідація наслідків і запобігання розвитку нової небезпеки.

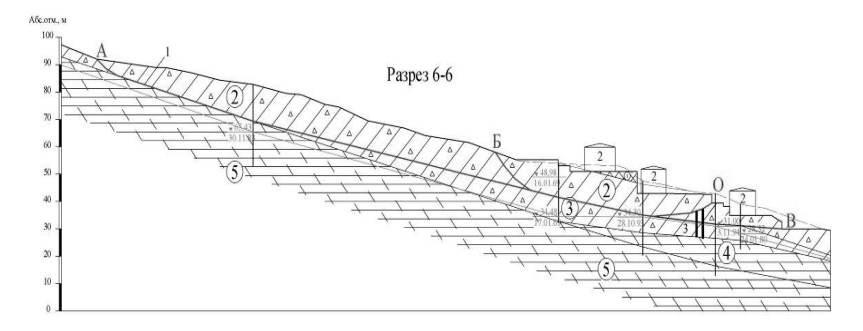

Рис 2. Протизсувна споруда №1 в смт. Гурзуфі: 1 - площина ковзання; 2 - будівля; 3 - утримувальний елемент (паля-шпонка) [14]. Розріз 6-6.

У реальних умовах повне недопущення розвитку небезпеки практично недосяжне. Тому проектування інженерного захисту має бути спрямоване на реально можливе зменшення зсувного ризику. У таблиці. 2 представлена послідовність розробки заходів протизсувного захисту об'єктів з урахуванням стадії проектування, об'єму інженерних досліджень і результатів оцінки ризику.

Комплекс необхідних для цього проектно-дослідницьких робіт містить:

1) виконання інженерно-геологічних досліджень в об'ємі, що відповідає стадійності;

2) аналіз зсувного ризику з отриманням основних параметрів, що обґрунтовують проведення протизсувних заходів (включаючи черговість по ділянках);

3) розробку робочих креслень відповідно до стадії проектування;

4) здійснення заходів контролю рівня ризику і, при необхідності, його зменшення.

На будь-якій стадії проектування необхідно передбачати організацію наукового супроводу [19] і моніторингу [20] відповідно до розроблених, залежно від техніко-економічної доцільності, програм. Такі запобіжні заходи дозволять спостерігати за динамікою формування й розвитку системи «споруда - ґрунтовий масив», відмічати зміни в її роботі, своєчасно коригувати і реалізовувати проектні рішення.

Проектування протизсувного захисту

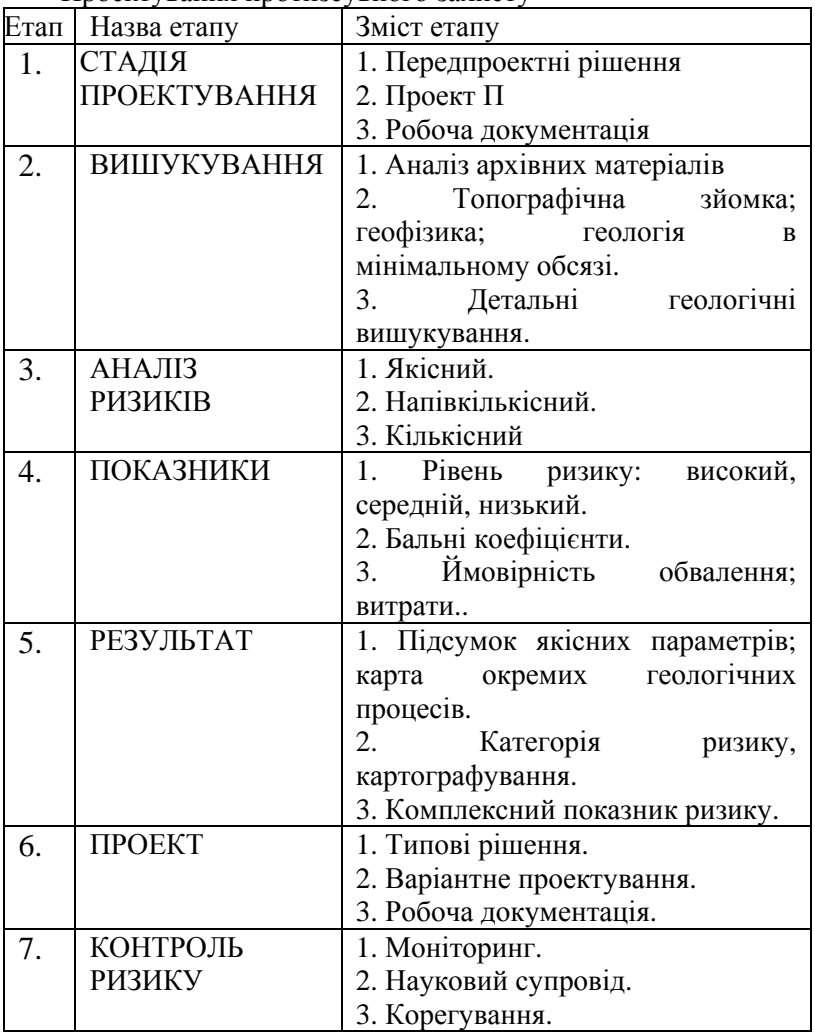

# **ВИСНОВКИ**

1. Рекомендовані види і об'єм інженерно-геологічних досліджень на кожній стадії проектування з урахуванням категорії відповідальності споруди забезпечують отримання

необхідних і достатніх даних для обґрунтування заходів інженерного захисту.

2. Відповідно до стадійності проектування якісний, напівкількісний і кількісний методи оцінки зсувного ризику дають змогу: грамотно узагальнювати і доповнювати мінімальність об'єму інженерних досліджень для обґрунтування передпроектних рішень; визначати пріоритетність, комплекс і об'єми ремонтних робіт на стадії «проект»; ухвалювати обґрунтоване рішення інженерного захисту при розумному співвідношенні ціни, якості, технології будівництва і категорії відповідальності об'єкту, що захищається.

3. Науковий супровід [19] і моніторинг [20] є необхідними заходами, що компенсують недостатню вірогідність інженерних досліджень, помилки проектування і неякісне будівництво і сприяють безаварійній експлуатації споруди.

## **Перелік використаних джерел**

- 1. Каган А.А. Расчетные показатели физико-механических свойств грунтов / А.А. Каган. - Л.: Стройиздат, 1973. - 144 с.
- 2. Соколов В.Н. Прогнозирование свойств глинистых грунтов на основе ГИС / В.Н. Соколов, В.А. Королев, В.Г. Шлыков // Геоэкология. - 1999. - N 5.-С. 408-416.
- 3. Демчишин М. Г. Організація системи інженерного захисту територій та об'єктів від небезпечних геологічних процесів / М. Г. Демчишин, Ю. И. Калюх // Світ геотехніки, № 1, 2009.  $-C. 22-26.$
- 4. Каган А.А. Расчетные показатели физико-механических свойств грунтов / А.А. Каган. - Л.: Стройиздат, 1973. - 144 с.
- 5. Емельянова Е.П. Современное состояние прогноза оползней и основные дискуссионные вопросы / Е.П. Емельянова // Современные методы прогноза оползневого процесса. - М.: Наука, 1981. - 7-18.
- 6. Маслов Н.Н. Механика грунтов в практике строительства/Н.Н.Маслов.-М.:Стройиздат,1977.-320.
- 7. Michael Duncan J., Michael Navin and Thomas Г. Wolff. Discussion of "Probabilistic slope stability analysis for practice". // Can. Geotech. J. - Vol. 40, 2003.-Pp. 848-850.
- 8. Вялов С С Реологические основы механики грунтов / С С Вялов. - М., 1978.-447 с.
- 9. Бартоломей А.А. Механика грунтов / А.А. Бартоломей. М.: издательство АСЕ, 2003. - 304 с.
- 10. Емельянова Е.П. О режиме устойчивости склонов и особенностях стадий развития оползней разных типов / Е.П. Емельянова // Вопросы изучения оползневых процессов и факторов, их вызывающих. Тр. ВСЕГИНГЕО. - Вып. 29. - М., 1970. - 4-37.
- 11. El-Ramly Н., Morgenstern N. R. and Cruden D. M. Probabilistic slope stability analysis for practice // Can. Geotech. J. № 39- 2002. -Pp. 665-683 .
- 12. Australian Geomechanics Society. Landslide risk management concepts and guidelines // Australian Geomechanics. Australia: Australian Geomechanics Society, Sub-Committee on Landslide Risk Management, 2000. Vol. 35. Р. 49–92.
- 13. Маций С.И., Безуглова Е.В. Управление оползневым риском. Краснодар: АлВидизайн, 2010. 239 с.
- 14. Ризик та напружений стан зсувних ґрунтів в умовах сейсмічних навантажень / [ О. М. Трофимчук, Т. Ю. Калюх, В. В. Бойко та ін.] // Строительство и техногенная безопасность: Сб. науч.трудов. Вып. № 35. Будівництво та техногенна безпека. - Симферополь, "Национальная академия природоохранного и курортного строительства",  $2011. - C$  62 - 66.
- 15. Сучасні інформаційно-аналітичні системи підтримки прийняття рішень із забезпечення сталого розвитку територій / [Т. Ю. Калюх, О. О. Дударенко, В.О. Кочин та ін.] // Науково-методичний посібник. Київ: Тов. "Знання", 2000 - 32 с.
- 16. Инженерная защита территорий, зданий и сооружений от опасных геологических процессов. Основные положения проектирования. СНиП 2.01.15-90 - [Действительный 1992- 01-01]. Режим доступа: http://www.vashdom.ru /snip/ 20115- 90/– (Нормативный документ России).
- 17. Синицын А. П. Расчет конструкций на основе теории риска / А. П. Синицын. - М.: Стройиздат, 1985. - 304 с.
- 18. Синицын А. П. Динамическая устойчивость откосов / А. П. Синицын //Тр. VI Европейской конференции по механике грунтов.-Вена, 1976.- С. 28-36.
- 19. ДБН В.1.2-5:2007 «Науково-технічний супровід будівельних об'єктів» - К.: Укрбудархінформ, 2007. – 14с.
- 20. Калюх Ю.И., Кадильникова Т.М. Пособие по разработке и проектированию систем мониторинга сложных технических систем и строительных объектов. – К.: НИИСК, 2004. – 46 с.

## **Сучасні фактори інженерно-геодинамічного та екологогеодинамічного розвитку території України** *\**

*Рудько Г.І., \*\*Трофимчук О.М., \* Яковлєв Є.О. ( \* ДКЗ України, \*\*ІТГІП НАНУ)* 

## **ВСТУП**

В загальному науково-виробничому плані інженерну геодинаміку (ІГД) можна розглядати як розділ інженерної геології, який пов'язаний з інженерно-будівельним використанням верхньої зони геологічного середовища (ГС), а екологічну геодинаміку (ЕГД) як розділ екологічної геології.

ІГН вивчає морфологію, механізми та просторово-часові закономірності розвитку у ГС сучасних і прогнозних геологічних процесів, в т.ч. екзогенних, які пов'язані з природними і техногенними (інженерно-будівельними) чинниками.

На сучасному етапі розвитку ІГД в її науково-методичній структурі виділяють наступні наукові розділи:

- загальна ІГД;
- регіональна ІГД;
- геодинамічне ґрунтознавство (Трофимов В.Т., Королев В.А., Круподеров В.С., Рогозин А.Л., Калінін Е.В., Рудько Г.І., Лущик А.В., Стрижельчик Г.Г., Толодковская Г.А., Трофимчук О.М., Демчишин М.Г. та ін..)

В перше десятиріччя ХХІ ст. сучасним напрямом екологічної геології визначилася ЕГД, яка в загальному плані досліджує вплив природних і техногенних геологічних процесів, в першу чергу небезпечних екзогенних геологічних процесів (НЕГП) на біоту і безпеку життєдіяльності (БЖД) людини (Старостенко В.І., Абрамов І.Б., Саламатін В.М., Лущик А.В., Лісіченко Г.В., Калюх Ю.І., Зелінський І.П., Адаменко О.М., Рудько Г.І., Палієнко В.П. та ін.).

За сучасними поглядами ІГД та ЕГД можуть базуватися на однаковій інформації щодо стану та змін ГС (верхньої зони літосфери) та розвитку техногенно-геологічних систем (ТГС) «Техногенний об'єкт – зона змін геологічного середовища», в структурі яких відбувається великий комплекс інженерногеологічних та еколого-геологічних змін (табл.1).

Територія України в геологічному плані характеризується розвитком до 12 різноманітних геологічних структур, що обумовлює велику мінливість літологічного складу верхньої зони літосфери та інженерно-геологічних умов регіонів.

Таблиця 1

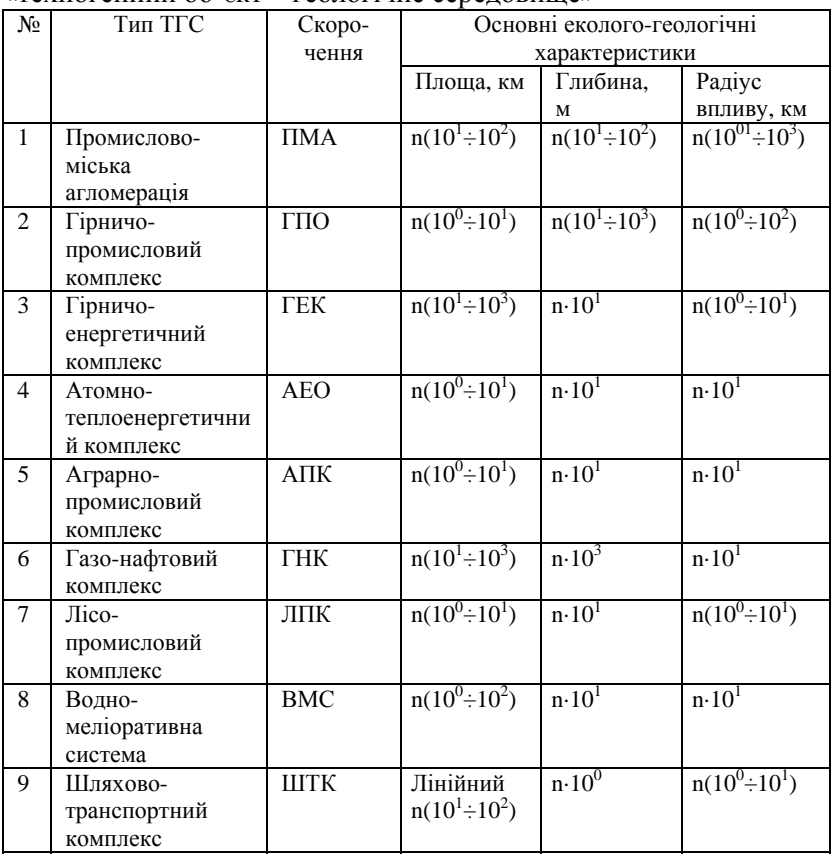

Основні типи техногенно-геологічних систем (ТГС)  $\alpha$ техногенний об'єкт – геологічне середовище»

Одним із головних природних факторів, який визначає інженерно-геодинамічний та еколого-геодинамічний стан ГС, територій та ТГС є, на наш погляд, гірські породи (їх склад, стан, властивості у природних і техногенних умовах, умови залягання). За сукупністю деформаційних та фільтраційних властивостей гірські породи об'єднуються у великі інженерногеологічні групи, які характеризуються близькими показниками фізико-механічних властивостей – щільністю, зчепленням, міцністю, водопроникністю тощо та розділяються за характером зв'язків між частками на пухкі незв'язні, зв'язні, напівскельні, скельні та породи особливого складу, стану і властивостей (Г.С.Золотарев, В.В.Кюнтцель, В.Д.Ломтадзе, А.І.Шеко та ін.).

Територія України відноситься до регіонів з аномально високим техногенним тиском на ГС протягом ХХ ст. і формуванням різноманітних за інженерно-геодинамічними і еколого-геодинамічними параметрами ТГС. Достатньо відмітити, що займаючи 3% території бувшого СРСР Україна формувала до 23% його ВВП, що зумовило значні техногенні порушення верхньої зони ГС (шахти, кар'єри, промисловоміські агломерації), гідросфери (суцільне зарегульовання річкової мережі каскадом водосховищ р. Дніпро та 30 тис ставків), приземної атмосфери (викиди 8-12 млн. т/рік техногенних сполук), біосфери (скорочення лісового покриву та біорізноманіття). Завдяки активному економічному розвитку України з переважанням у структурі виробництва енергоресурсоємних галузей (гірничо-видобувна, будівельна, хімічна, металургійна, зрошувальне землеробство, теплова та атомна енергетика та ін..) відбувалося формування чисельних ТГС локально-об'єктового, територіального, регіонального і, навіть, трансграничного рівня (Донбас, гідротехнічні споруди Дунаю, Керченської протоки та ін.).

Виконаний аналіз сучасного формування інженерногеодинамічних та еколого-геодинамічних умов України свідчить, що ГС більшості регіонів має високий рівень порушень рівноважного стану системи «мінеральний скелет порід – вода» переважно внаслідок змін рівнів, хімічного складу та температури підземних вод, а також змін параметрів взаємодії поверхневої і підземної гідросфери (табл.2).

Наслідком порушення природного водоенергообміну верхньої зони ГС є регіональна активізація наприкінці ХХ ст. небезпечних екзогенних геологічних процесів (НЕГП – підтоплення, зсувних, карстових, просадкових, абразійних), рівень прояву яких за останні 30-35 років збільшився у 4-5 разів. За даними Держгеослужби Мінприроди (Лущик А.В., Романюк О.С., Климчук Л.М., Колот Е.І та ін..) в межах території України фіксується прояв більше 2 тис зсувів, до 7 тис. карстових деформацій поверхні, локальна швидкість берегової абразії сягає 3-5 мм/рік.

# **ОСНОВНИЙ ЗМІСТ**

Виконані нами оцінки свідчать, що будівництво водосховищ р. Дніпро та багато чисельних ставків, малих та середніх водосховищ призвели не тільки до регіонального підпору потоків ґрунтових (підземних) вод (2÷4 - 8÷10м), а також до втрати природної тренованості територій більшості регіонів і негативних змін інженерно-геодинамічних та геодинамічних умов.

В першу чергу це стосується міст та селищ, де внаслідок довгострокового зростання втрат з водопровідно-каналізаційних та теплоенергетичних мереж (до 35-45% і більше) та зменшення дренованості території при забудові (планування ярів і балок, забудова схилів та ін.) відбулося збільшення площ підтоплення, зниження міцності порід підґрунтя лесовосуглинистого складу (до 60% площі України) та зростання струшуваності при землетрусах на 1-2 бали і більше (табл. 3-5).

Наявність у містах і селищах значної кількості ветхих та аварійних будівель (табл. 6) за даних змін інженерногеодинамічних умов обумовлює формування небезпечних еколого-геодинамічних умов та погіршення безпеки життєдіяльності. Зараз в межах міст та селищ України щоденно відбувається до 3 небезпечних деформацій будівель, що формує екодинамічний ризик функціонування міст та селищ на рівні

$$
R = {^{6n} a b \cdot 365} / \! / \! / \! = {^{(3 \cdot 365)} / \! / \! / \! \! 10.3 \cdot 10^6} \times 10^{-4}
$$

де  $n_{ab}$  – кількість аварійних руйнувань будівель, випадків/добу;

N – загальна кількість будівель у містах та селищах,  $N=10,3.10^6$  (табл. 6).

Із вищенаведеного розрахунку слідує, що пов'язаний із зниженням геодинамічної стійкості ризик руйнації будівель у промислово-міських агломераціях значно перевищує рівень вимог ЄС, що є свідченням можливого зростання впливу транзитних землетрусів (Старостенко В.І., Кіндзера О.В., Лущик А.В., Рудько Г.І. та ін.), глобальних змін клімату (ГЗК) та космогеофізичних факторів (Абрамов І.Б., Соколов В.І. та ін.).

Слід відмітити, що формування в межах міст та селищ техногенних водоносних горизонтів («верховодок»), які мають контакт із непроникними бетонними фундаментними конструкціями призводить за умов проходження сейсмічної хвилі до виникнення швидких підвищень порових тисків з ризиком пластифікації і пливуноутворення лесово-суглинистих порід підґрунтя (Лущик А.В., Трофимчук О.М., Лисиченко Г.В., Яковлєв Є.О.). В загальному плані час зниження тиску t<sub>3H</sub> залежить від показників рівнепровідності порід підґрунтя  $Q<sub>v</sub>$  та мінімального розміру фундаменту l<sub>min</sub> за відомою із геофільтрації залежністю, де

 $\alpha_v = kh/u$  - водопровідніть ґрунтового (техногенного)горизонту (k – коефіцієнт фільтрації, м/добу; h – товщина водоносного шару, м; µ - водоотдача (активна пористість)  $\mu = 0.02 \div 0.05$ ).

В загальному плані для лесово-суглинистих порід h=10м;  $l_{\text{min}}$ =12м; таким чином орієнтований час зниження»скачка» порвого тиску під час сейсмопоштовху в слабо проникному підґрунті може дорівнювати

Вищенаведені розрахунки свідчать, що геодинамічний режим системи «фундамент – породи підґрунтя» за умов підтоплення будівель може достатньо довгий час знаходитись у стані підвищеного порового тиску та здатності до гідрогеомеханічних деформацій. Враховуючи, що більшість транзитних землетрусів сейсмогенних зон Вранча (Румунія) та Криму супроводжуються афтершоками з періодом часу t<tзн, то виникає можливість додаткових деформацій будівель

напружених схилів, нафтогазопроводів та інших відповідальних споруд, які формують складні ТГС.

В останні десятиріччя відбуваються глобальні зміни клімату (ГЗК) які супроводжуються потеплінням, збільшенням кількості і нерівномірності опадів, частоти і висоти повеней ГЗК, на нашу думку, можна віднести їх активізуючий вплив на збільшення підтоплення земель, в т.ч. в межах міст та селищ, активізацію зсувних, карстових, абразійних та інших НЕГП.

В регіонах Карпат проявляється зв'язок повеней та локальних землетрусів (Яковлєв Є.О., Трофимчук О.М., Якушенко Л.М, Волошкина О.С.).

До принципово нових геодинамічних чинників розвитку ГС, які мають прояв з початку ХХІ ст. можна віднести зростаючу дію космогеофізичних чинників, які пов'язані з поглибленим впливом циклічних геофізичних полів Сонця та планет Сонячної системи на комплекс сейсмічного, кліматичного та геоенергетичного режиму Землі (Абрамов І.Б., Лущик А.В. та ін.)

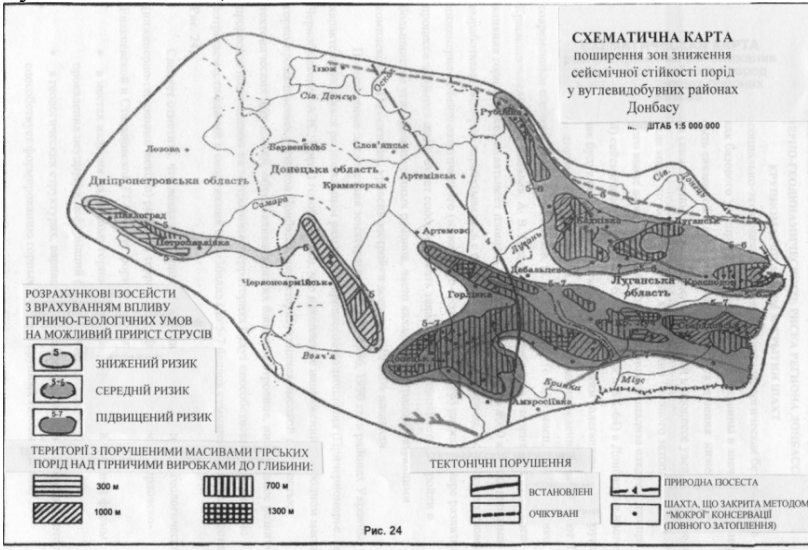

Рис.1 Схематична карта поширення зон зниження сейсмічної стійкості порід у вуглевидобувних районах Донбасу.

Уявляється, що зміни інженерно- та екодинамічних умов великих техногенно-геологічних систем (ТГС) найбільш швидко в межах України відбувається в розвинутих гірничовидобувних районах Донбасу, Кривбасу, Карпатського регіону. Для цих ТГС характерно зростання техногенної сейсмічності, активні природно-техногенні зрушення значних ділянок геологічних структур, аномальна активізація небезпечних карстових, зсувних та інших процесів (рис. 1,2).

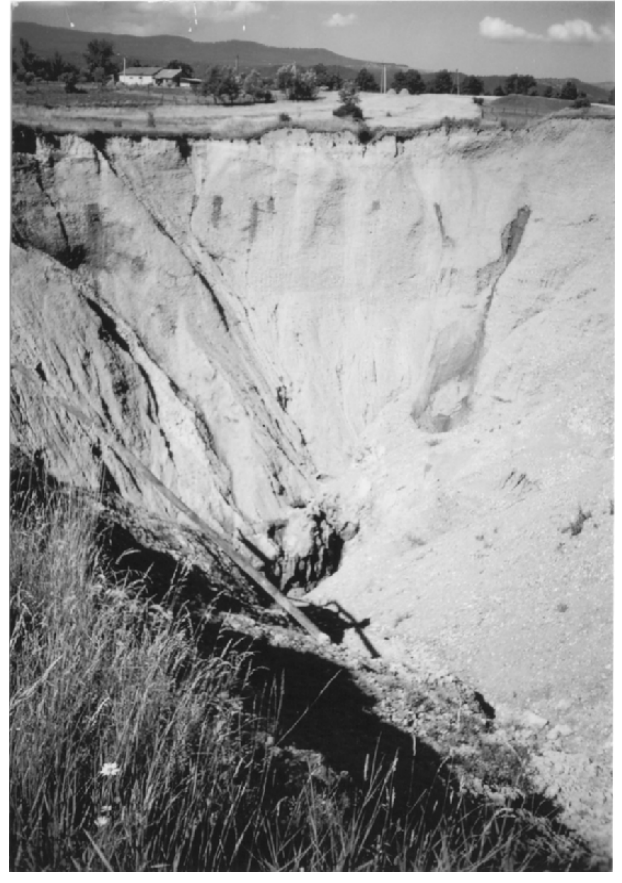

Рис. 2. Карстово-суфозійний провал (діаметр до 100 метрів, глибина 50-60 метрів, м. Солотвин, Закарпатська область).

Вищенаведений аналіз змін геодинамічних умов території України в інженерно-геологічному та еколого-геологічному напрямах значною мірою базується на авторському узагальненні і попередньому аналізі результатів багатьох фахівців України, СНД та дальнього зарубіжжя.

При цьому нам враховувалося, що територія України, не зважаючи на сучасний економічний стан (80% від рівня 1990р.) залишається регіоном із значними сучасними та накопиченими у складі СРСР аномальними техногенними змінами геологічного середовища; значна частина цих змін має геодинамічний зміст та сягає небезпечного рівня, в першу чергу в промислово-міських

агломераціях, розвинутих («старих») гірничо-видобувних районах та в зонах активного підпорного впливу водосховищ р. Дніпро.

# **ВИСНОВКИ ТА РЕКОМЕНДАЦІЇ**

Уявляється, що сучасний етап, розвитку геодинамічних складових навколишнього середовища, в т.ч. внаслідок нових форм взаємодії геологічного середовища з біосферою, поверхневою гідросферою, приземною атмосферою, формує новий фундаментальний напрям інженерно-геологічних та еколого-геологічних досліджень. Але значна новизна і багаточисельність чинників змін інженерно-геодинамічних та еколого-геодинамічних умов вимагає, на наш погляд, виконання наступних заходів:<br>1) Удосконалення

- еколого-геологічного моніторингу геологічного середовища промислово-міських агломерацій та гірничо-видобувних районів, в т.ч. на базі технологій ДЗЗ, ГІС, постійно-діючих моделей;
- 2) Розробка і виконання Державної програми по створенню сучасної інженерно-геологічної картографічної бази масштабу 1:50000 (1:25000 – 1:10000 в складних геодинамічних умовах);
- 3) Наукове обґрунтування гранично-припустимих інженерногеодинамічних та еколого-геодинамічних змін та навантажень, як основи подальшого безпечного розвитку міст, селищ та розвитку гірничо-видобувних районів

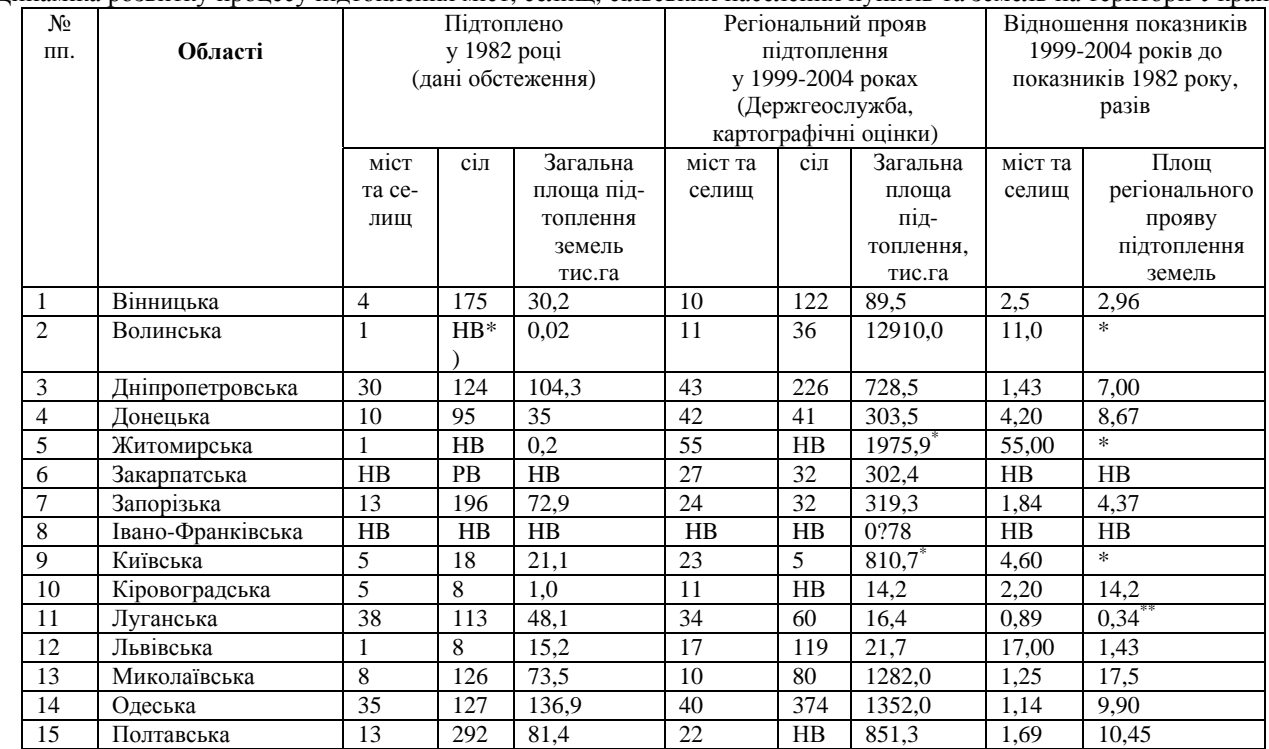

Динаміка розвитку процесу підтоплення міст, селищ, сільських населених пунктів та земель на території України

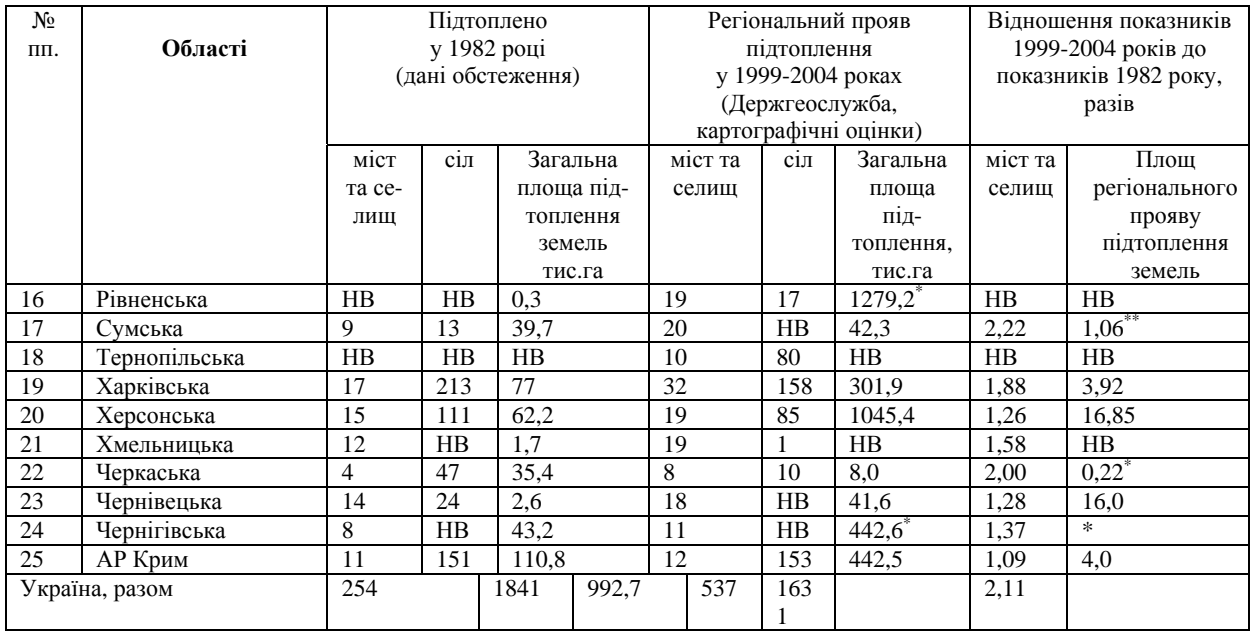

\*) НВ – немає відомостей

\*) – вплив територій природного неглибокого залягання рівнів ґрунтових вод (заболочування);

\*\* – дані не відображають реального розвитку підтоплення земель внаслідок недосконалості систем моніторингу і відсутності поточних обстежень.

Динаміка розвитку процесу підтоплення міст, селищ, сільських населених пунктів та земель на території України

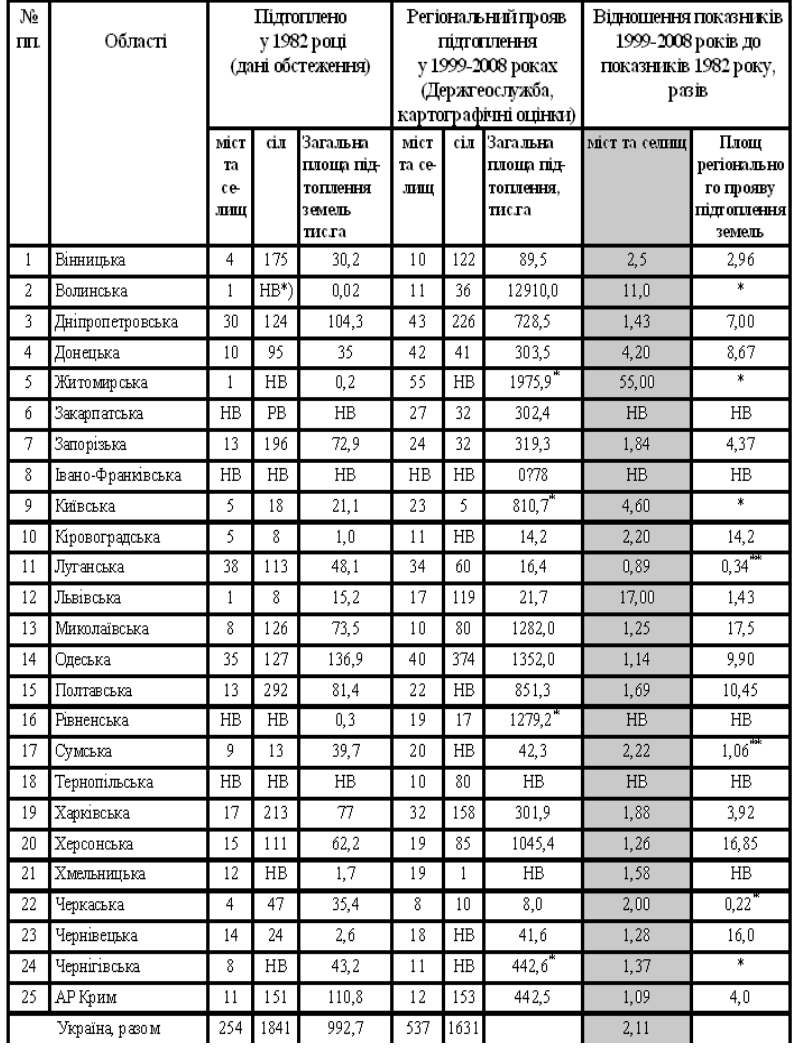

# Регіональний і техногенний прояв підтоплення земель <sup>в</sup> містах та селищах

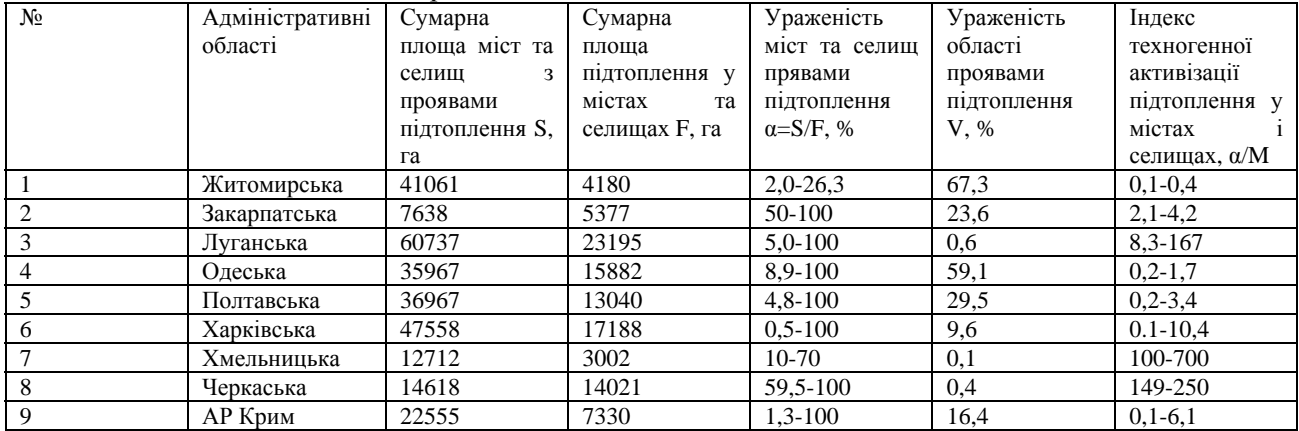

#### Регіональний та техногенний пряв рівень зсувної геодинаміки <sup>в</sup> містах та селищах

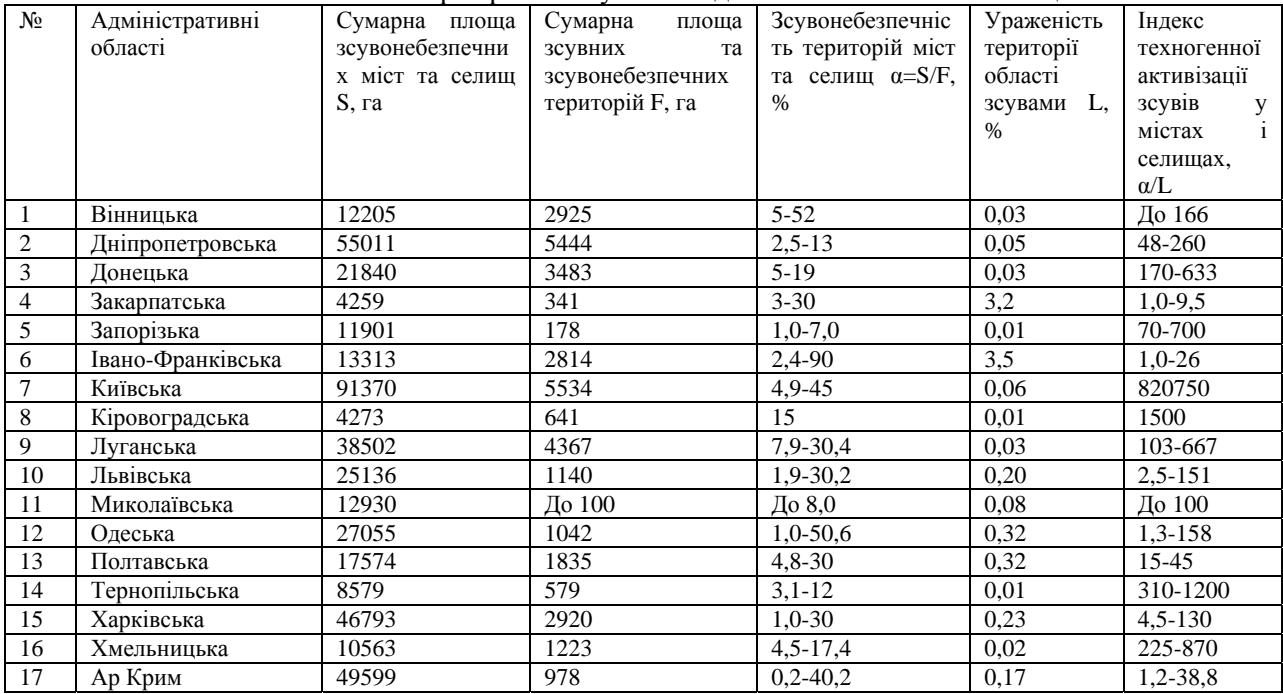

Таблиця 6

## Технічний стан житлового фонду (будівель) у міській і сільській місцевості станом на 01.01.2007

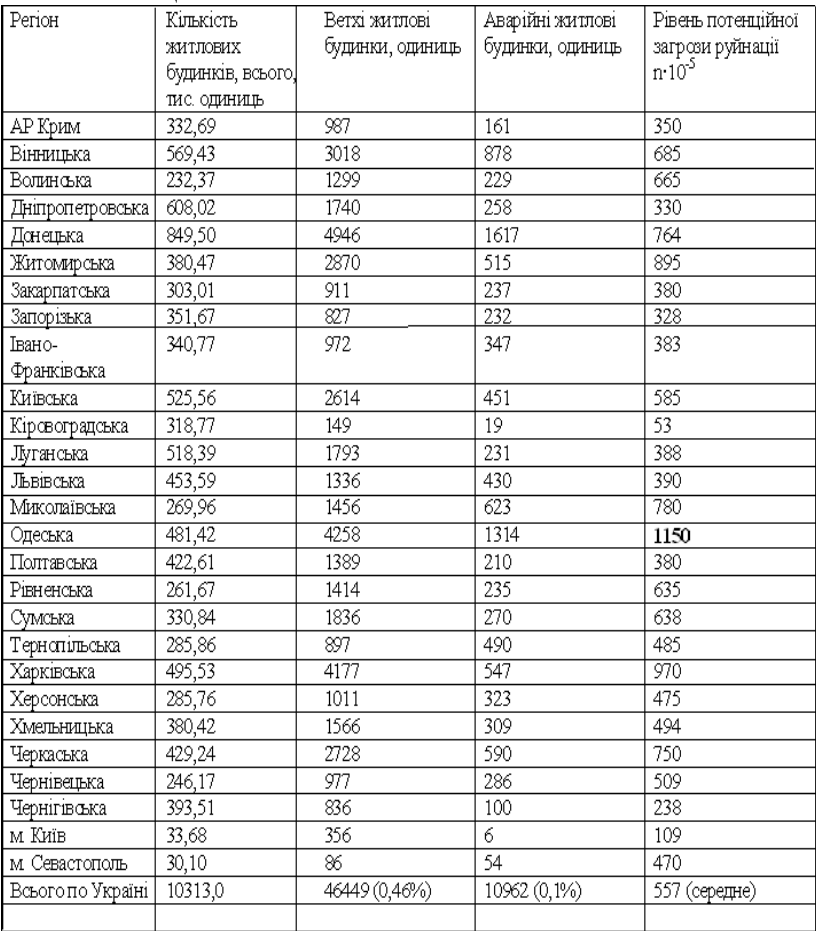

# **Врахування геодинамічної ситуації території при опрацюванні містобудівної документації та проектів**

**окремих будівель та споруд**<br>"Демчишин М. Г, ""Соковніна Н.Х., ""Вдовиченко С.В. *( \* ІГН НАН України, enggeolog@yandex.ru, \*\*НДПІ Містобудування Мінрегіонбуду України)* 

Геодинамічна ситуація є одним із головних чинників, що визначають характер освоєння території, особливості розташування населених пунктів, функціонального зонування в містах і міських агломераціях, надійність та довговічність окремих будівель та споруд. Прояви небезпечних ендо- і екзогенних геологічних процесів завжди створювали ризики для містобудівної діяльності, які необхідно мінімізувати в місцях проживання людей і концентрації матеріальних цінностей, тому на всіх стадіях розробки містобудівної документації та проектів окремих будівель і споруд враховується геологічна будова території і прояви геодинамічних процесів.

Генеральна схема планування території України визначає концептуальні вирішення планування та використання території держави; передбачає раціональне використання території на загальнодержавному рівні, створення та підтримання повноцінного життєвого середовища, охорона довкілля, охорона здоров'я населення, охорона пам'яток історії та культури, визначення державних пріоритетів розвитку систем розселення, виробничої, соціальної та інженерно-транспортної інфраструктури.

Схема планування території визначає принципові вирішення планування, забудови та іншого використання відповідних територій адміністративно-територіальних одиниць, їх окремих частин. На цій стадії в загальних рисах визначаються негативні фактори, що можуть виникати на територіях великих міст, що знаходяться в тому чи іншому регіоні.

Багато населених пунктів в Україні виникли і розвиваються протягом століть і тисячоліть, зберігаючи на своїх територіях ландшафти, об'єкти природної та культурної спадщини, які мають чисельні ознаки свого існування в минулому – загалом у Списку історичних населених місць України [1],

затвердженому Постановою Кабінету Міністрів від 26 липня 2001 року №878, включені всі міста – обласні центри України, а великих і малих міст. При змінах і перетвореннях,що віками відбувалися на територіях великих історичних міст таких як Київ, Харків, Львів, Чернігів, Житомир, Полтава та інші збереглися загальні обриси рельєфу, схили річкових долин, окремі підняття і западини, особливо коли вони знаходяться в зонах, де інтенсивність забудови незначна. Забудова території протягом століть привела до цілковитої зміни природних умов, створення нового штучного (антропогенного) середовища за пройшовши етапи руйнування (нищення рослинного та ґрунтового покрову, природних елементів рельєфу, інших компонентів геологічного середовища), включення в систему нових елементів у вигляді різноманітних споруд.

 Загалом штучні елементи великих міст з добре розвинутими всіма функціональними зонами, мають домінуюче положення в ландшафті міста. Забудова території протягом тривалого часу відбувалась нерівномірно з поступовою зміною ландшафту, знищенням лісів, розширенням меж забудованих ареалів, збільшенням площі міста. Нормальний розвиток міст час від часу переривався внаслідок воєнних дій, зміни суспільних відносин, що набирали форми суспільних катаклізмів.

В наш час в зв'язку зі змінами гідрогеологічних та інженерно-геологічних умов у великих містах виникає загроза руйнування та втрати історичних ландшафтів, об'єктів культурної спадщини внаслідок проявів геодинамічних процесів

Ландшафт є об'єктивною основою містоформуючих процесів. Найбільш виразні природні просторові елементи, що тривалий час використовувались під забудову, зберігають свої загальні форми, обумовлюють відповідно розкриття місцевості і стають, таким чином невід'ємною частиною містобудівної композиції [2].

Генеральний план населеного пункту – визначає принципові вирішення розвитку, планування, забудови та іншого використання території населеного пункту (міста,

селища, села). При його опрацюванні визначаються межі ділянок з можливими проявами небезпечних процесів. Звертається особлива увага на історичні (культурні) ландшафти міста, які передусім є витвором природних процесів, хоча й істотно змінені в ході втручання людини [3].

В багатьох великих містах України унікальні ландшафтні умови, неповторний рельєф за останні десятиліття зазнали значних змін внаслідок непродуманої забудови, проведення заходів з інженерної підготовки та інженерного захисту територій. Втрачається історичне середовище міст, руйнуються елементи рельєфу. Особливої уваги потребують історичні ландшафти приурочені до схилів річкових долин, зокрема долини Дніпра і його допливів в межах Києва на ділянці від гирла р. Сирець до гирла р. Либідь загальною протяжністю понад 16 км. На цій ділянці розташовані унікальні архітектурні пам'ятки та об'єкти культурної спадщини всесвітнього значення, яким через неналежний догляд та непродумане втручання в геологічне середовище призведе до занепаду, деградації та руйнуванню. В історичному ареалі міста, що розташований на правому підвищеному березі Дніпра, значних змін зазнав рельєф. Антропогенні зміни рельєфу при урбанізації поєднують у собі два процеси: підвищення й зниження земної поверхні міста. Підвищення відміток поверхні відбувається в результаті багатовікового нагромадження антропогенних відкладів. Підвищення супроводжується, з одного боку, утворенням нових позитивних форм антропогенного мікрорельєфу і, з іншого, – заповненням і поступовим зникненням негативних форм як природного, так і штучного мікрорельєфу міста. До позитивних форм антропогенного мікрорельєфу відносяться: древні насипні городища, курганимогильники, фортечні земляні вали, земляні дамби, греблі, дорожні насипи, ґрунтові відвали й ін.

До негативних форм антропогенного мікрорельєфу відносяться: давні захисні рови, дорожні виїмки, кар'єри й ін. Багато ярів і балок у зв'язку з забудовою заповнили ґрунтом, терасували, дренували, перетворивши їх в упорядковані парки, сквери, вуличні магістралі, бульвари. Про існування багатьох ярів, засипаних у даний час, нагадують лише старі топографічні плани, геологічні розрізи й карти міста, назви прокладених на місці ярів вулиць.

досягається вертикальним плануванням, супроводжуваним зрізанням височин, уступів і крутих схилів; влаштуванням різного роду довгострокових поверхневих виїмок (кар'єрів, дорожніх виїмок, ровів, каналів, і ін.).

Основні зміни природного рельєфу і ландшафтів, що відбулися на території історичних ареалів великих міст України зводяться до нівелювання поверхні, зменшення різниці висот; поступового стирання геоморфологічних граней на поверхні і зникнення природного мікрорельєфу; появи його антропогенних форм.

Вплив антропогенних змін рельєфу на сучасні геологічні процеси і явища виявляється в послабленні енергії поверхневого і підземного стоку та зниженні інтенсивності площинного змиву, суфозії, яружної ерозії і ерозійногравітаційних процесів на схилах; посиленні інфільтрації атмосферних опадів у ґрунт, місцевому підвищенні рівня ґрунтових вод, збільшенні зони насичення ґрунтів водою, розвитку процесів підтоплення; ущільненні порід під насипами.

Усі ці зміни мають велике інженерно-геологічне значення – вони безпосередньо впливають на стан ґрунтів основ будівель та споруд на характер протікання екзогенних геологічних процесів.

Зміни геологічного середовища території історичних ареалів, що характерні для великих міст, викликають активізацію екзогенних геологічних процесів через порушення рослинного покрову, режимів поверхневого та підземного стоків, осідання території під впливом статичних та динамічних навантажень, освоєння підземного простору, інтенсивного забору підземних вод; підтоплення території через втрати побутових та промислових вод з водонесучих комунікацій; накопичення значних обсягів порушених порід, твердих та рідких відходів, що призводить до бактеорологічного і теплового забруднення ґрунтів, поверхневих та підземних вод, атмосфери; появу в геологічному середовищі міста різноманітних фізичних полів (теплового, електричного, гравітаційного) [4].

Різноманітні впливи процесу урбанізації на природне середовище призводять до складних суперечливих ситуацій. З одного боку, вплив на природу в процесі урбанізації носить цілеспрямований характер. Зміцнення берегів річок і морів, зниження рівня ґрунтових вод, протизсувні, протиселеві й інші заходи проводяться з метою ліквідації або зниження інтенсивності руйнівних, іноді катастрофічних проявів природних геологічних процесів і явищ, тобто передбачають поліпшення природних умов міських територій. З іншого боку, незважаючи на згадане знищення в місті живої природи, закованої в камінь, асфальт і бетон, відбувається прояв техногенних геологічних процесів і явищ (підтоплення територій, активізація різного роду процесів на схилах й ін.), підвищується їхня інтенсивність у порівнянні з оточуючою місто територією.

Таким чином, спрямованість змін геологічного середовища міської території може носити сприятливий і несприятливий характер. Умовно прийнято вважати, що сприятливі зміни геологічного середовища виражаються в ліквідації або зниженні інтенсивності природних геологічних процесів і явищ, які негативно позначаються на стані об'єктів культурної та природної спадщини, загальній екологічній обстановці міста і його подальшому розвитку. Несприятливі зміни геологічного середовища проявляються в техногенних геологічних процесах, що вимагають проведення спеціальних інженерних заходів на окремих ділянках. В багатьох випадках погіршуються також міцність та деформаційні властивості ґрунтів основ, що вимагає збільшення матеріалоємності для підвищення надійності споруд, зростають витрати на відновлення пошкоджених та зруйнованих споруд (особливо в історичній частині міста), їх ремонт, покращення технічного стану, реабілітацію та реставрацію споруд давньої забудови.

Слід зазначити, що з елементів геологічного середовища найбільш динамічні підземні води. Взаємодіючи з гірськими породами, рельєфом, геофізичними й геохімічними полями, з техносферою й іншими блоками природи, підземні води швидко реагують на техногенні впливи. Різні види господарської діяльності на території міст впливають на підземні води і, як наслідок, викликають різні зміни геологічного середовища. На підземні води найбільше впливають водовідбір для господарсько-питних, технічних, курортно-лікувальних і промислових цілей, зрошення й осушення в сільськогосподарській зоні агломерацій, забудова територій, водопониження, концентроване скидання відпрацьованих вод, закачування рідких і твердих відходів і ін. До числа техногенних змін підземних вод, що проявляються регіонально, варто віднести зниження або підвищення їхнього рівня, зменшення запасів, зміна розподілу й характеру підземного стоку, умов взаємодії з поверхневими водами, складу і температури.

Ці зміни призводять до порушення стану поверхневих біоценозів, зміни стоку поверхневих вод, підтопленню й заболочуванню територій, інтенсифікації техногенних<br>геологічних процесів - ерозійно-гравітаційних, еолових, - ерозійно-гравітаційних, еолових, суфозійно-карстових, корозійних, осідання ґрунтів і ін.

Детальний план території визначає зонування територій, розташування червоних ліній, інших ліній регулювання забудови, зон, у яких встановлюються планувальні обмеження, розміщення та функціональне призначення об'єктів містобудування, види забудови для окремих районів, мікрорайонів, кварталів та районів реконструкції існуючої забудови.

На території багатьох великих міст віддавна виконувалися в великих обсягах укріплення берегів та схилів, протизсувні роботи, затратні заходи з інженерної підготовки та інженерного захисту, ефективність і доцільність подальшої експлуатації яких в нових умовах потребує переоцінки при розробці проектів забудови.

Необхідність збалансованості та збереження рівноваги в геологічному середовищі при подальшому розвитку міста, за умов будівельного буму, що спостерігається в останні роки, збільшення висоти будинків та споруд, ущільнення забудови, більш оптимального використання підземного простору вимагає досить надійного інженерно-будівельного обґрунтування, що

повинно враховувати геологічну будову території, гідрологічні умови, геоморфологічні, гідрогеологічні та урбоекологічні особливості прогнозування, характеру розвитку геологічних процесів.

Проблеми техногенних змін геологічного середовища в межах території населених пунктів України вимагають ґрунтовного вивчення з метою створення ефективної системи моніторингу геодинамічних процесів, що має базуватися на науковій концепції безпечного проживання, охорони та збереження об'єктів культурної та природної спадщини.

## **Література**

1. Закон України «Про регулювання містобудівної діяльності» . Голос України №45(5045) 12.03. 2011. – С. 14-18.

2. *Щербань В.К.* Ландшафт и архитектура города. Киев: – Будівельник. 1987., - 88 с.

3. *Лоуенталь Д*. Культурні ландшафти// Кур'єр ЮНЕСКО. 1997. Листопад. – С. 12-14.

4. *Демчишин М.Г*. Техногенні впливи на геологічне середовище території України. К.: ТОВ "Гнозіс" 2004 р - 156 с.

5. ДБН В.1.2-14-2009 «Загальні принципи забезпечення надійності та конструктивної безпеки будівель, споруд, будівельних конструкцій та основ».

# **Техногенні динамічні впливи на геологічне середовище урбанізованих територій.**

*Демчишин М.Г., Кріль Т.В. (ІГН НАН України, enggeolog@yandex.ru)* 

Геологічне середовище забудованих територій надзначних, значних та великих міст зазнає постійних динамічних впливів від рухомих транспортних засобів, роботи механізмів у промислових зонах, будівельних робіт при улаштуванні пальових фундаментів, зміцненні (ущільненні) грунтів основ. Серед них найбільший внесок у вібраційний фон міста реалізується рухом транспорту та при проведенні будівельних робіт [2, 4].

Рівень вібрації як процесу розповсюдження коливань у ґрунтовому середовищі визначається амплітудами коливань і спектральним складом. Найбільших прискорень ґрунтові частки набувають при домінуючих частотах: для автомагістралі - 10-<br>20 Гц: залізниці - 10-30 Гц: метрополітену (наземного,  $-$  10-30 Гц; метрополітену (наземного, підземного) – 30-60 Гц; трамвайної колії – 20-45 Гц.

Техногенних динамічних впливів зазнає приповерхневий шар літосфери в середньому на глибину до 20-50 м, а з урахуванням будівництва й експлуатації метрополітену – до глибин 100 м [1, 4].

Ця товща формується в залежності від характеру забудови. Схема геологічного середовища міста подана на рис. 1. З рисунка видно, що компоненти геологічного середовища (інженерно-геологічні елементи) залежать від їх знаходження під різними обєктами і відповідно набувають різних фізикомеханічних властивостей і по-різному реагують на зовнішні впливи.

Розміщення будинків і споруд в основному дають додаткові статичні навантаження на грунти основ, що відповідно призводить до їх доущільнення, зміни міцності, фільтраційних властивостей. Інших змін набуваюь грунти, що зазнають динамічних навантажень.

В місцях дії навантажень динамічного характеру відбувається генерування деформацій ґрунтової системи та виникнення переміщень, що являє собою деякий процес. Маси часток ґрунту у процесі деформування набувають прискорень, це призводить до того, що на ґрунтові частинки діють додаткові сили – сили інерції, і в масиві ґрунту виникають коливання.

В межах великих міст це грунти в основах магістралей, вулиць з інтенсивним транспортним рухом.

Товщі такої потужності складені преважно дисперсними грунтами піщаних та глинистих різновидів. Вони по-різному будуть реагувати на динамічні навантаження. В залежності від параметрів навантаження та властивостей ґрунтів можна спостерігати їх ущільнення, зниження опору зсуву, руйнування структурних зв'язків (рис. 2).

Вібраційний вплив ущільнює роздільно-зернисті ґрунти пухкого складу та недоущільнені. Наряду з цим, динамічний

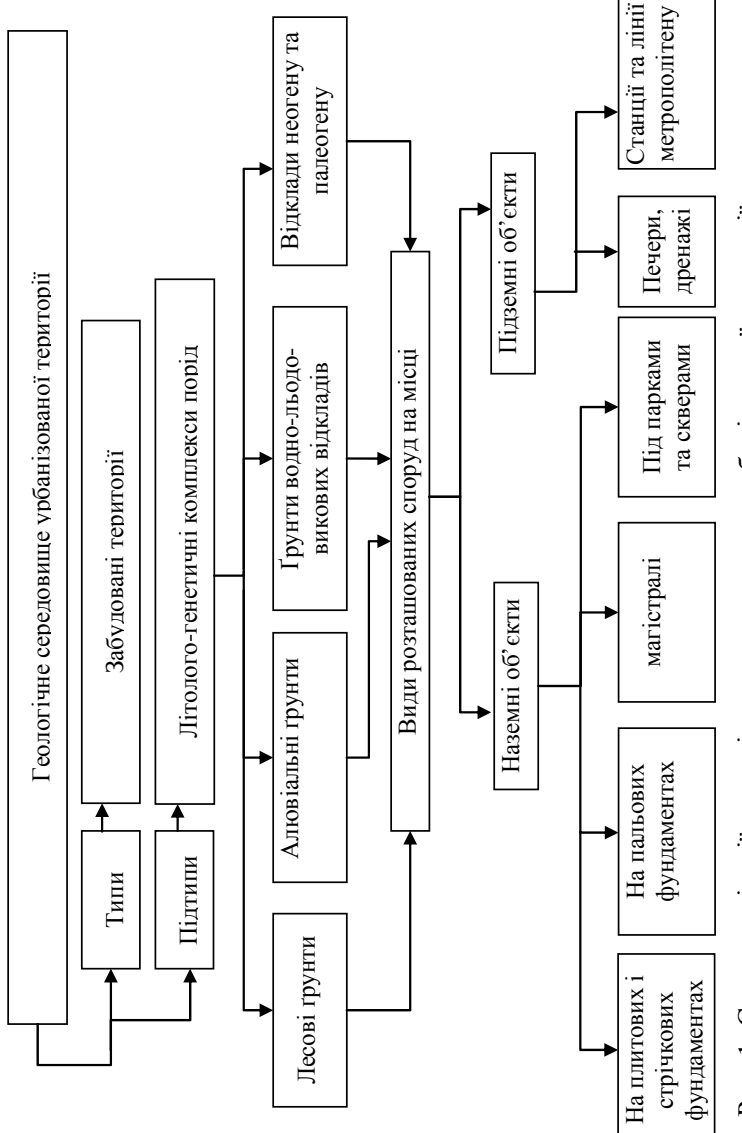

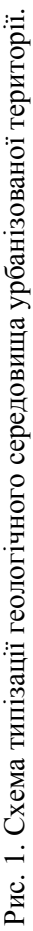

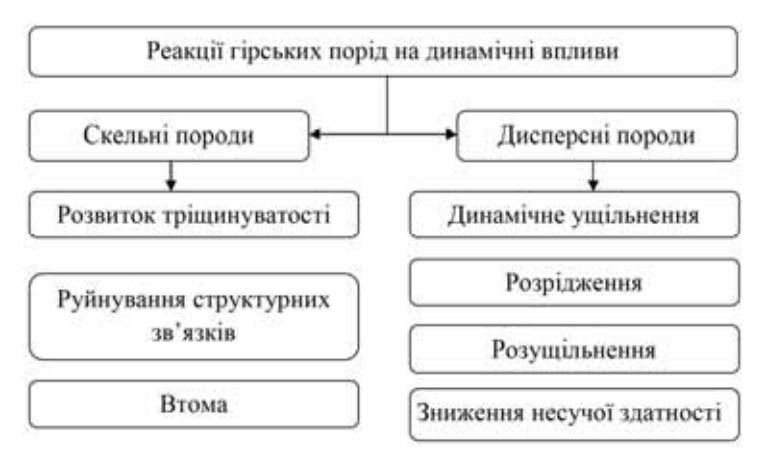

Рис. 2. Поведінка гірських порід при дії динамічних навантажень.

вплив може порушувати структуру неміцних тиксотропних ґрунтів (водонасичені мули, сапропелі, рихла крейда, сильно гідратовані глинисті відклади та ін.) та стійкість масиву вивітрілих та рихлих ґрунтів на схилах. Водонасичені дисперсні ґрунти є найбільш чутливими до динамічних навантажень.

Винятки складають скельні та напівскельні породи (крім тріщинуватих та вивітрілих), властивості яких практично не змінюються при дії вібраційних хвиль, в яких через їх пружні властивості, весь вплив передається від джерел через середовище на інженерні об'єкти. Водонасичені дисперсні ґрунти, навпаки, є найбільш чутливими до зовнішніх динамічних навантажень. В цих ґрунтах можуть розвиватися специфічні явища, що проявляються у втраті міцності ґрунту (розрідження). При цьому розрідження може мати різну природу – тиксотропну, гравітаційну або пливунну.

На сьогодні є численними приклади нерівномірних осідань будівель і споруд, прискореного руйнування підземних комунікацій, погіршення загальної екологічної ситуації, які є реакцією ґрунтів на динамічні навантаження [1, 4].

На втрату грунтами міцності при динамічних навантаженнях впливає велика кількість взаємозв'язаних факторів. Це зовнішні (параметри динамічного впливу) – прискорення коливань, частота; внутрішні фактори –

мінеральний склад, структура, стан, фізико-хімічні властивості; третя група факторів залежить від особливостей будови масиву.

Оцінка стійкості геологічного середовища під впливом динамічних навантажень, проведиться за такими показниками, як рівень динамічного навантаження, рівень статичного навантаження, тип відкладів, характер рельєфу, гідрогеологічні умови, наявність інженерно-геологічних процесів та явищ, дозволила виділити на території досліджень ділянки з різним ступенем вразливості до динамічних навантажень. Ступінь стійкості інженерно-геологічних умов визначається змінами фізико-механічних властивостей ґрунтів під впливом техногенних динамічних навантажень.

Вивчення і контроль вібраційного впливу в містах вимагають проведення натурних віброметричних спостережень. Виходячи з характеру вирішуваних завдань і масштабу досліджень, ці спостереження мають на меті: 1) класифікація видів вібрацій і категоризація джерел відповідно до типу вібрації, що вони збуджують; 2) вивчення амплітудних і частотних характеристик джерел впливу; 3) визначення границь впливу джерел залежно від технічних факторів і локальних геологічних умов; 4) встановлення рівня вібрації на окремих об'єктах (будинках, комунікаціях і т.п.) або невеликих по площі ділянках території.

#### **ЛІТЕРАТУРА:**

- 1. Демчишин М.Г. Техногенні впливи на геологічне середовище території України. – К., 2004. – 156 с.
- 2. Демчишин М.Г. Пальові роботи в умовах щільної забудови. / М.Г. Демчишин, Т.В. Кріль // Світ геотехніки. – 2009. –  $N_2$ 4. – C. 4 – 10.
- 3. Захист від небезпечних геологічних процесів, шкідливих експлуатаційних впливів, від пожежі. Будівництво у сейсмічних районах України : ДБН В.1.1–12:2006. – [Чинний від 2007-01-02]. – К.: Мінбуд України, 2006. – 84 с. – (Державні будівельні норми України).

4. Кріль Т.В. Вібраційний вплив на геологічне середовище міст // Геологічний журнал. – 2008, – №2. – С. 91 – 99. УДК 551.4: 626.86

#### **Захист населених пунктів від підтоплень**

*Панова М.П., Олійник О.Я., Волошкіна О.С. (Київський національний університет будівництва та архітектури)* 

Підтоплення, що спричинює несприятливі зміни природного середовища, активізацію небезпечних геологічних процесів, вторинне засолення й заболочування територій, забруднення поверхневих і підземних вод, погіршує властивості ґрунтів, набуває в Україні, останнім часом прогресивного характеру.

Однієї з актуальних задач щодо вирішення проблеми підтоплення населених пунктів – надійна робота захисних споруд на цих територіях, яка обумовлена, в першу чергу, проектними роботами, які ґрунтуються на адекватних методах розрахунку дренажних споруд.

В окремих випадках (по гідрогеологічним умовам, характеру забудови території, яку треба захистити, забезпечення необхідної глибини зниження РГВ, а також відведення дренажної води) будівництво горизонтального дренажу може виявитися малоефективним і дорогим заходом, і більш екологічно і технічно виправданим виявляється влаштування вертикального дренажу. Будівництво вертикального дренажу в цьому випадку має ряд суттєвих переваг, зокрема можливість забезпечення більших глибин зниження і в цілому регулювання РГВ на захисній території, також особливо у виборі місця розташування свердловин і використання дренажної води і т. ін. В умовах території населеного пункту її дренування доцільно здійснювати окремими невеликими групами свердловин, орієнтованих різним розташуванням в межах населеного пункту. При розрахунках таких свердловин поряд з вивченням дії всієї групи взаємодіючих свердловин, іноді необхідно виборчо розглянути і оцінити дію окремих свердловин цієї групи. При складанні розрахункових фільтраційних схем як для всієї групи, так і для окремих свердловин необхідно, крім інфільтраційного живлення ґрунтових вод, діючого в межах захисної території, обов'язково врахувати зовнішнє протікання, яке не перехоплене контурним дренажем. Границі цієї території і характер

живлення на них встановлюється в кожному окремому випадку в результаті аналізу гідрогеологічних умов регіону і попереднього розгляду більш загальної регіональної схеми фільтрації, складовою частиною якої є територія, яка захищається. Аналіз свідчить, що навіть при наближеному врахуванні живлення на границях можна достатньою для практичних розрахунків точністю виконати розрахунок вертикального дренажу. При цьому різні геометричні контури в плані границь захисної ділянки шляхом розроблених заходів і способів можуть бути приведені до кругової області з розрахунковим радіусом R. Проте аналіз показує, що якщо найближча до свердловини границя віддалена на віддаль  $R > 3.4 \sqrt{at}$  чи L $> 2 \sqrt{\pi at}$ , тобто на значній віддалі, то впливом цих границь можна знехтувати, а живлення з їх боку можна не враховувати і розглядати область фільтрації, як необмежену в плані. В цьому випадку для розрахунку захисного вибіркового вертикального дренажу можна скористатись методами розрахунку водозабірних систем свердловин, що дозволяє визначити зниження рівня S(r,t) в любій точці захисної території при заданих дебітах відкачки.

При необхідності врахування бокового живлення в Інституті гідромеханіки НАН України були проведені теоретичні дослідження при різному розташуванні свердловин в круговій області фільтрації з зосередженим різним живленням на її границі і інфільтраційним живленням постійної інтенсивності осередненої по всій області фільтрації. Одержані результати теоретичних досліджень дозволяють і умовах усталеної фільтрації розглянути різні випадки роботи свердловини; при заданих на границях постійних напорах і бокового протікання з заданими витратами, при цьому розглядається робота свердловин при відкачках з постійними дебітами або заданими рівнями у свердловинах. В якості прикладу використання одержаних загальних рівнянь по визначенню рівня(напору) в любій точці кругової області фільтрації з координатами r,φ при відкачці із n свердловин розглядався розрахунок ряду характерних схем свердловин при заданих і відомих рівнях у свердловинах Н<sub>с</sub> і на контурі живлення Н<sub>к</sub>. В цьому випадку обмежимось визначенням дебіта кожної свердловини Q і рівня (напору) в центрі кругової області фільтрації ( при відсутності центральної свердловини). Дебіт кожної свердловини визначається за формулою.

$$
Q = \frac{(H_k - H_c)T + H(\varepsilon)}{F + \Phi_c}
$$

Для ряду характерних схем розташування свердловин, приведених на рис.1, наведені формули для визначення фільтраційного опору F, параметра інфільтраційного живлення  $H(\varepsilon)$  і рівня  $H_0$  в центрі області фільтрації.

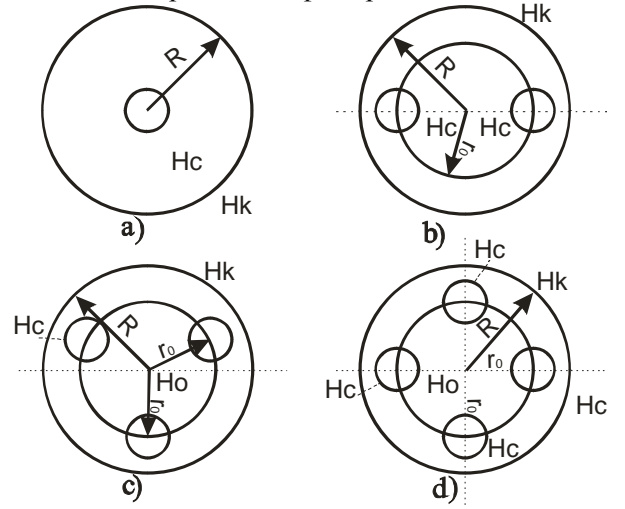

Рис.1 Схеми розташування свердловин при захисті територій населених пунктів від підтоплення

Запропоновані методи розрахунку в цілому з достатньою надійністю дозволяють обґрунтувати і запропонувати систему захисного дренажу від підтоплення не населених земель різного призначення і територій населених пунктів в складних гідрогеологічних умовах.

Ця методика була використана при розрахунках підтоплених територій Цюрупінського району Херсонської області і запропоновані схеми інженерного захисту населених пунктів.

# **Средний нормированный спектр реакции (Фурье) смещений для условий Туркменистана**

*Ходжаев А. (Институт Сейсмологии академии Наук Туркменистана, Khojaev-A-ISAST@mail.ru)* 

Прогноз сейсмического движения грунта является одной из важнейших задач инженерной сейсмологии. Для изучения любого сигнала, в том числе, сейсмического движения грунта, необходимо выбрать оптимальных параметров, описывающих этих сигналов.

При задании сейсмических воздействий в форме временной функции такими параметрами могут быть [1]: амплитуда максимальной фазы, соответствующая ей видимая частота или период, ширина сейсмического импульса (длительность) d, и ширина спектра реакции (спектр Фурье). Экспериментальная проверка показала, что описание формы огибающей большим числом параметров практически не улучшает сходимость инструментальных и макросейсмических оценок сейсмической интенсивности.

Для параметрического описания спектров землетрясений необходимо выбрать минимальную по количеству группу независимых параметров, позволяющих охарактризовать основные черты и особенности спектральной кривой. В качестве первого приближения характеристики можно использовать среднюю форму спектра [1].

От средней формы спектра реакции можно перейти к кривой β(T), которая является огибающей семейства индивидуальных спектров в "сигмовом" интервале [1-3]. Используя среднюю форму спектра реакции при отдельном землетрясении, а также средние значения резонансных периодов и соответствующие им отклонения, можно получить наиболее вероятную форму кривых β(T).

Ширину спектра реакции предлагается измерять в логарифмических единицах. За полную логарифмическую ширину принимается логарифм отношения периода, соответствующего крайнему левому на данном уровне спектра периоду, к крайнему правому [4, 5], то-есть в виде:

где:  $\alpha S$  – полная логарифмическая ширина спектра на уровне  $\alpha$ ; αTл, αTп – крайние левый и правый периоды на том же уровне.

В настоящей работе рассматривается система, состоящая из трех независимых параметров [6, 7]: максимального уровня, резонансного периода и ширины спектра колебаний. В качестве характеристики ширины спектра взяты величины трех ее уровней 0.3, 0.5 и 0.7 от резонансного периода. Таким образом, форма спектральной кривой для ширины аппроксимируется шестью отрезками прямых. Для оценки логарифмических спектров использованы спектры Фурье, рассчитанные для смещений – 159 шт.

Для получения средней формы спектра [5–7,13] индивидуальные спектры нормировались по максимальному уровню и по резонансному периоду. Тем самым, практически исключалось влияние спектральных различий, связанных с классом энергии (магнитудой) и эпицентральным расстоянием. Средняя форма спектра определялась как медиана в выборке спектральных кривых. Среднюю форму спектров для смещений, можно аппроксимировать шестью отрезками прямых. На рис.1 показана средняя форма нормированного спектра Фурье в смещениях, при 5%-ном затухании для условий Туркменистана.

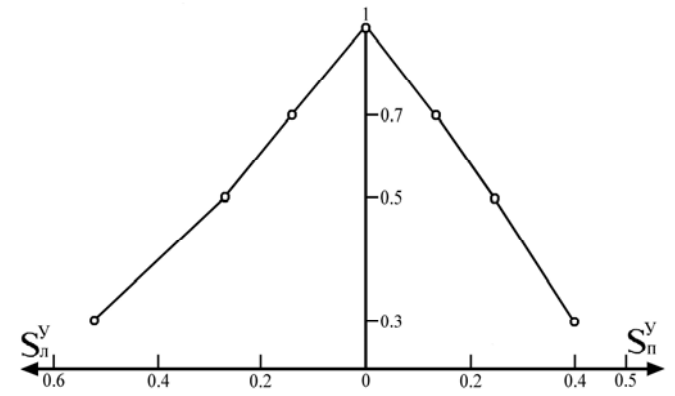

Рис. 1. Средняя форма нормированного спектра реакции (Фурье) в смещениях, при 5%-ном затухании для условий Туркменистана.

Их количественными характеристиками являются следующие значения логарифмической ширины спектров

 $+0.20$   $+0.18$   $+0.33$  $_{0.7}$ SJI=0.14 (146),  $_{0.7}$ SII=0.13 (159),  $_{0.5}$ SJI=0.27 (130),  $-0.11$   $+0.22$ 

 $+0.30$   $+0.57$   $+0.45$  $_{0.5}$ Sn=0.23 (159),  $_{0.3}$ Sn=0.52 (79),  $_{0.3}$ Sn=0.40 (150),  $-0.20$   $-0.45$   $-0.35$ 

где, в скобках указано количество логарифмической ширины спектров, использованных при получении средней формы спектра.

Результаты работы нашли отражения в научных отчетах Института Сейсмологии академии Наук Туркменистана [8, 9], при разработке нового варианта карты сейсмического микрорайонирования территории города Ашхабада в качестве основы генплана развития города до 2020 года [10], при разработках Ведомственных Строительных Норм Туркменистана.(ВСНТ) 01-05 «Сейсмическое микрорайонирование территорий городов Туркменистана» [11] и ВСН Туркменистана 02-10 «Нормы производства работ по сейсмическому микрорайонированию в составе инженерных изысканий для строительства» [12].

#### **Выводы**

1. Оценены и вычислены значения логарифмической ширины спектров для смещений на трех уровнях 0.7, 0.5 и 0.3 от максимального для землетрясений Копетдагского сейсмоактивного региона.

2. Построены интегральные распределения значений логарифмической ширины спектра для смещений на трех уровнях 0.7, 0.5 и 0.3 от максимального для землетрясений Копетдагского сейсмоактивного региона.

3. Распределения значений логарифмической ширины спектров смещений Sx для землетрясений Копетдагского сейсмоактивного региона отличаются от логнормального.

4. Впервые определена и составлена средняя нормированная форма спектра Фурье в смещениях при 5%-ном затухании для условий Туркменистана.
# **СПИСОК ЛИТЕРАТУРЫ**

1. Аптикаев Ф.Ф. Параметризация записей сейсмических колебаний / Ф. Ф. Аптикаев. // Очаговые зоны и колебания грунта. Вопросы инженерной сейсмологии. – М.: Наука, 1981. – Вып.21. – С. 3–7.

2. СНТ 2.01.08-99\*. Строительные нормы Туркменистана. Строительство в сейсмических районах. Раздел I. Жилые, общественные, производственные здания и сооружения. // Официальное издание НК АСК при КМ Туркменистана. – Ашхабад, 2000.

3. СНиП II-7-81. Строительные нормы и правила. Строительство в сейсмических районах. – М.: Госстройиздат, 1982. – 48 с.

4. Аптикаев Ф.Ф. Методика детального сейсмического районирования в количественных характеристиках сейсмических колебаний / Ф. Ф. Аптикаев, И. Л. Нерсесов. // Детальное сейсмическое районирование. – М.: Наука, 1980. – С. 96–100.

5. Ходжаев А. Закономерности изменения параметров сейсмических колебаний Земли / А. Ходжаев. // Научнотеоретический журнал «Наука и техника в Туркменистане» АН Туркменистана. – Туркменистан. Ашхабад, Наука, 2010. – № 6.  $- C. 47 - 53.$ 

6. Ходжаев А. Методика и результаты расчета спектров реакции (Фурье) движения грунтов Туркменистана / А. Ходжаев. // Тезисы докладов 7-го Казахстанско-Китайского международного симпозиума «Прогноз землетрясений, оценка сейсмической опасности и сейсмического риска Центральной Азии». – Республика Казахстан. Алматы, 2010. – С. 248–249.

7. Ходжаев А. Результаты расчета полной логарифмической ширины спектра Фурье для скоростей / А. Ходжаев. // Сборник научных трудов «Экологическая безопасность и природопользования» МОиН Украины, Киевского НУСиА, НАН Украины, Института ТГИП. – Украина. Киев, 2011. – Вып. 7. – С. 212–220.

8. Совершенствование мониторинга сейсмотектонической активности сейсмогенных зон на территории Туркменистана.

Научный отчет. / Б. Н. Гаипов, А. К. Атаев, А. Ходжаев и др. // Фонды ИС АН Туркменистана. – Ашхабад, 2009.

9. Комплексное изучение локальных сейсмических характеристик и тектонических особенностей верхних слоев земной коры южной части г.Ашхабада для задач градостроительства. Научно-исследовательский отчет / Б. Н. Гаипов, А. К. Атаев, Э. М. Эсенов, А. Ходжаев и др. // Фонды ИС АН Туркменистана. – Ашхабад, 2010.

10. Разработка нового варианта карты сейсмического микрорайонирования территории города Ашхабада (М1:25000) в качестве основы генплана развития города до 2020 года. Научно-технический отчет / Б. Н. Гаипов, Э. М. Эсенов, А. Ходжаев и др. // Фонды НИИС МСиПСМ Туркменистана. – Ашхабад, 2001.

11. Эсенов Э.М. Сейсмическое микрорайонирование территорий городов Туркменистана. Ведомственные строительные нормы Туркменистана 01-05 / Э. М. Эсенов, А. Ходжаев. // Официальное издание МСиПСМ Туркменистана. – Ашхабад, 2005. – 42 стр.

12. Эсенов Э.М. Нормы производства работ по сейсмическому микрорайонированию в составе инженерных изысканий для строительства. Ведомственные строительные нормы Туркменистана 02-10 / Э. М. Эсенов, А. Ходжаев, Л. А. Кузнецова. // Официальное издание министерства строительства Туркменистана. – Ашхабад, 2010. – 55 стр.

13. Trifunac M.D. Response Envelope Spectrum and Interpretation of Strong Earthquake Ground Motion / M. D. Trifunac. // BSSA, 1971. – Vol. 61. – № 2.

# **Подтопление подземными водами территории г. Харькова** *Горелик С.И. (Национальный аэрокосмический университет*

*им. Жуковского* stas\_gor@ukr.net*)* 

Актуальной проблемой для многих населенных пунктов Украины является подтопление. Территория Харьковской области не исключение. Общая площадь подтопленных земель в городах и селах области составляет 13,1 тыс.га.

Подтопление подземными водами широко представлено в городах Харьков, Валки, Изюм, Барвенково, Первомайский, Красноград, пгт. Сахновщина, Кегичевка, Печенеги, Лиман, Краснопавловка.

Согласно СНиП 2.06.15-85, подтопление - повышение уровня подземных вод и увлажнение грунтов зоны аэрации, приводящие к нарушению хозяйственной деятельности на данной территории, изменению физических и физикохимических свойств подземных вод, преобразованию почвогрунтов, видового состава, структуры и продуктивности растительного покрова, трансформации мест обитания животных.

По существующим нормативам районы жилой застройки считаются подтопленными, если грунтовые воды поднялись выше 2-х метровой глубины. При этом вода появляется в погребах и подвалах домов. Для парков, спортивнооздоровительных и рекреационных зон нормой считается глубина залегания грунтовых вод в 1 метр. А вот для промышленной застройки и центров крупных городов — 5 метров[1].

Подверженность региона к подтоплению определяются природными и антропогенными факторами.

Территория г. Харькова принадлежит к южным отрогам Среднерусской возвышенности с перепадами высот от 205 м в северной части до 94 м в пойме р.Уды на юге. В пределах города протекают рр. Харьков, Лопань, Уды, которые принадлежат бассейну р. Сев.Донец. Они имеют ярко выраженную речную долину с многочисленными террасами, характерными для левого берега, и относительно крутыми склонами. В связи с орогидрографией можно выделить два типа территорий по возможности подтопления. Потенциально подтопляемыми являются пойменные участки реки и террасированные левые склоны долин. Неподтопляемыми являются участки водораздельных пространств, прилежащие к верховьям долинно-балочной сети и крутым правым склонам долин, - вследствие хорошего дренажа этих участков. Плоские водораздельные участки также могут быть подвержены

подтоплению при условии достаточного количества воды и неглубокого залегания водоупорных пород [2].

Повышение уровня грунтовых вод спровоцировано сооружением на речках города искусственных водохранилищ, подпертых плотинами, а также облицовка их твердым покрытием, что значительно уменьшает разгрузку подземных вод. Выделяют сезонное повышение уровня грунтовых вод, связанное со снеготаянием в период с февраля по апрель [3].

Из природных факторов наибольшую роль играют геологические предпосылки. Они являются главным фактором, влияющих на глубину залегания подземных вод.

Территория г.Харькова принадлежит к северному борту Днепровско-Донецкой впадины, что обуславливает особенность геологического строения. Глубина залегания кристаллического фундамента в пределах города увеличивается с севера на юг от 3,5 до 3,7 км.

На кристаллическом фундаменте залегают породы палеозойской, мезозойской и кайнозойской эратемы. В пределах города неглубоко залегают породы меловой, палеогеновой, неогеновой и четвертичной системы.

Верхняя часть меловой системы представлена мергельными, мело-мергельными породами и писчим мелом. Подземный воды в трещиноватых зонах мело-мергельной толщи ранее использовались для городского водоснабжения, их режим непосредственно отражается на развитии подтопления.

Палеогеновая система включают в себя отложения трех отделов – палеоцена, эоцена и олигоцена. Отложения системы представлены глинами, алевролитами, песками, песчаниками, опоковидными породами, мергелями и бурым углем. В пределах системы выделяются 3 водоносных горизонта: межигорский, обуховский и палеоценовый.

Неогеновая система на территории города приурочена к водоразделам и в основном представлена глинами.

Четвертичная система имеет повсеместное распространение и представлена песками, суглинками, супесями, а также почвенно-растительным слоем. К ней приурочен первый водоносный горизонт (грунтовые воды) [4].

Результаты о масштабах подтопления в г.Харькове были получены после анализа мониторинга подземной гидросферы институтом «УкрНИИНТИЗ» в начале 80-х годов ХХ в. По этим данным, подтопленные и потенциально подтопляемые участки составили общую площадь 13560 га, в том числе селитебные – 9879 га и промышленные – 3681 га.

Исходя из общепринятой классификации подтопляемости объектов и площадей по степени опасности природнотехногенных процессов выделяют 3 категории:

I – территории, в пределах которых подтопление представляет непосредственную угрозу несущей способности оснований зданий и сооружений, активизирует опасные геологические процессы, вызывает аварии подземных сооружений, делает невозможным проживание населения.

II – территории, подтопленные, в пределах которых подземные воды поднимаются выше нормы допустимой санитарными требованиями, активизирует процессы, ухудшающие экологическое состояние территории.

III – территории потенциально подтопляемые.

В пределах города можно выделить 10 подтопленных участков (рис. 1).

Все подтопленные участки принадлежат к поймам рек, их площадь составляет 4747 га, из них по категории I – 1320 га, ІІ – 3427 га [3].

Подтопление может привести к таким негативным факторам:

- ухудшение состава поверхностных и подземных вод;

- ухудшение санитарных условий проживания населения;

- снижение несущей способности грунтов оснований и аварийное состояние зданий;

- повышение коррозионной активности подземных вод и грунтов;

- активизация опасных геологических процессов (оползни, суффозия и выщелачивание);

- вымокание зеленых насаждений и др.

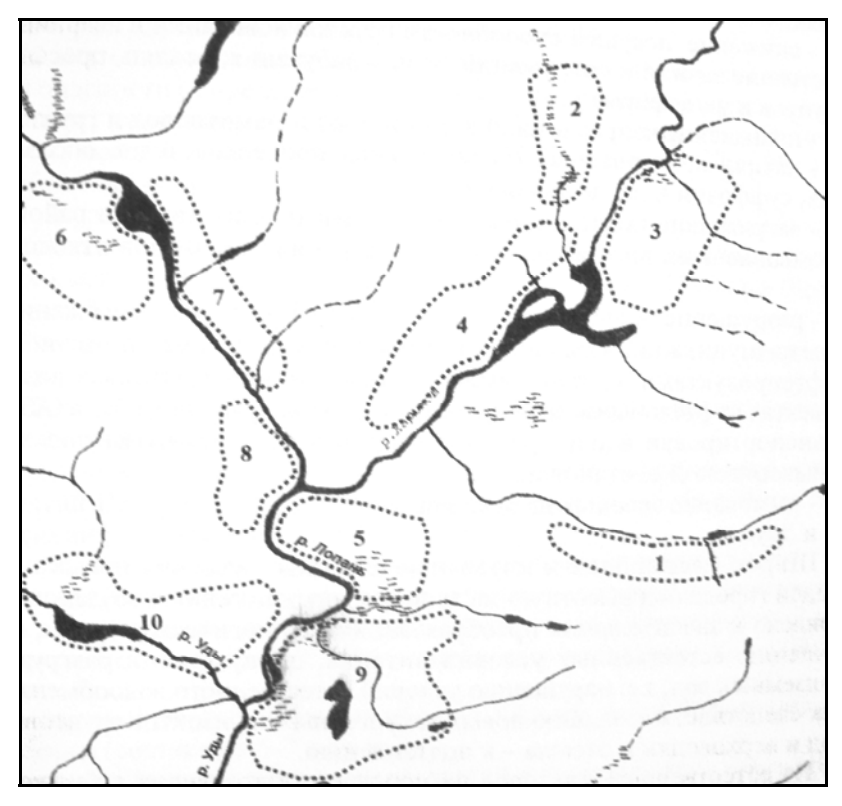

Рис. 1. Подтопленные участки г. Харькова

Основные причины возникновения подтопления в г.Харькове:

- подъем грунтовых вод после прекращения эксплуатации (1985-1986 гг.) мергельно-мелового водоносного горизонта;

- высокий темп заиливания русел рек (5-7 см в год);

- утечки из водонесущих коммуникаций;

- возникновение бокового подпора вследствие сооружения водохранилищ;

- захламление водоотводных канав и ливневых канализаций;

- строительство метрополитена без сопутствующих дренажей и его барражное воздействие его тоннелей на подземный сток

Для защиты от подтопления необходимо внедрять следующие методы:

- 1) расчистка русел рек;
- 2) организация поверхностного стока;
- 3) возобновление эксплуатации подземных вод;
- 4) применение систем горизонтальных дренажей для осушения территории;

Использование основных мер защиты от подтопления позволит городу увеличить срок эксплуатации зданий, даст возможность заселения на территориях ранее непригодных. Ввод в эксплуатацию подземных вод для централизованного водоснабжения позволит уменьшить затраты на водоочистку и улучшит качество воды.

## **Литература**

1. СНиП 2.06.15-85. Инженерная защита территории от затопления и подтопления.

2. Атлас Харьковской области. – К.: ГУГКиК, 1993. -46 с.

3. Подтопление в населённых пунктах Харьковской области / Г.Г.Стрижельчик, Ю.П.Соколов, И.А. Гольдфельд и др.- Х.,2003. -160 с.

4. Макаренко А.Н. и др. Подземные воды Харьковсой области // Харьковская обл; Природа и хозяйство. Мат-лы. Харьк.отд.Геогр.о-ва Украины. Вып.8. - Х.:ХГУ, 1971. – с.66-68

## **Прогноз опасных сейсмических явлений с помощью комплекса лазерных приборов** *\**

Петров В.В., \*Брицкий А.И., \*Бородин Ю.А.,<br>\*Возненко М.В., \*\*Щербина С.В.

*( \* Институт проблем регистрации информации НАН Украины, petrov@ipri.kiev.ua, \*\*Институт геофизики НАН Украины, nohup@ukr.net)* 

В настоящее время лазерная технология измерения разнообразных физических параметров применяется во многих направлениях как научных исследований, технических разработок, медицины, так и общественной жизни. Становиться ясно, что на основании этого и для осуществления современных научных и технических геофизических исследований нужно и

необходимо использовать достаточно много разнообразных лазерных аппаратов, которые могут обеспечить глубокое постижение физики земли.

Например, для постижения процесса возникновения и реализации опасных сейсмических событий используется достаточно большая техническая группа определенных измерителей геофизических параметров, чувствительность измерительных приборов которых по сути своей сводится к ограниченной чувствительности и точности электромагнитных параметров разработанных инструментов. Низкая точность и чувствительность такой электромагнитной аппаратуры определяется ее физической природой, которая в сравнении с чувствительностью и точностью лазерных приборов сравнительно низка.

Многие научные организации во всем мире успешно разработали широкие комплексы лазерных геофизических аппаратов, с помощью которых достигаются успешные научные и технические постижения физики Земли. Так, в середине 80-х годов прошлого столетия на территории Украины и России были изготовлены и внедрены лазерные деформографы, с помощью которых достигнуты интересные и важные результаты в геофизике.

Лазерные геофизические аппараты оказались настолько чувствительными, что с помощью их наблюдений возможно предвидеть изменение геофизических параметров, которые предшествуют опасным и сильным землетрясениям. На рисунке 1 можно видеть, что существенное изменение деформации земной коры, измеренное лазерным деформографом, в результате которой произошло Чилийское землетрясение в 2010 году, позволяет предвидеть возникновение опасных землетрясений. На рисунке 1 записи деформации видно, как перед возникновением особо крупного землетрясения резко изменилась деформация земной коры, а потом в результате прохождения сейсмических волн и высвобождения накопленной энергии поверхностная коровая деформация плавно переходит в стабильное состояние.

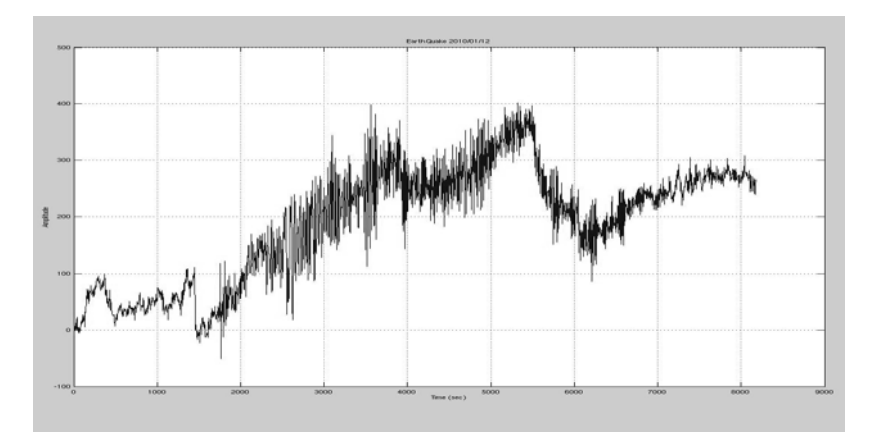

Рис. 1. Запись деформации земной коры в результате Чилийского землетрясения 2010 года, сделанная лазерным деформографом.

В настоящее время достигнуты и экспериментальные результаты по прогнозированию землетрясений различного уровня опасности и с помощью обычных электромагнитных сейсмометров. Так, землетрясение в Хорватии в ноябре 2010 года было предвидено с помощью сейсмометра "GURALP CMG40T" (рис. 2).

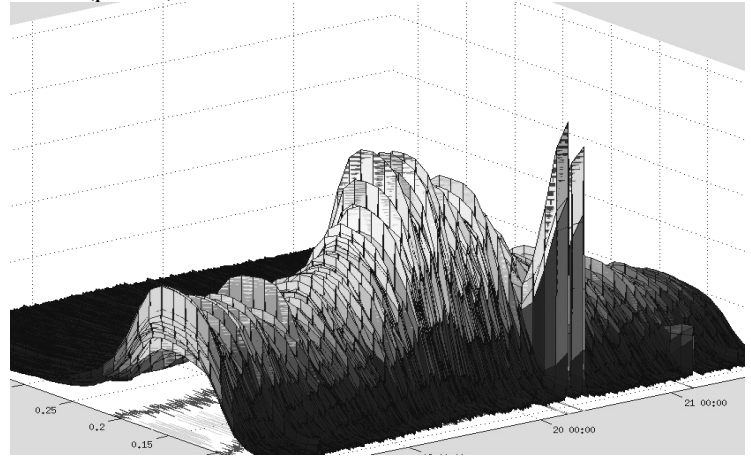

Рис.2. Изменение параметра сейсмического сигнала перед Хорватским землетрясением в ноябре 2010 года.

На основании таких научных достижений в сейсмологии по исследованию сейсмотетконических процессов и по разработке и использованию лазерной технологии в геофизике становиться ясно, что на основании технического совершенствования и современной модернизации геофизических исследовательных комплексов на основе лазерных технологий можно разработать и изготовить геофизические приборы с особой чувствительностью и полосой пропускания, с помощью которых исследования особо опасных тектонических территорий Украины дадут важные, полезные научные и технические результаты.

Одним из перспективных, на наш взгляд, направлений в этой области является использование цифровых лазерных интерферометров, построенных на основе когерентных диодных лазеров. Такие интерферометры разработаны в последнее время и ИПРИ НАНУ и имеют следующие достоинства:

- 1. Измерение относительного перемещения до 0,5 м (длина когерентности диодного лазера) с точностью не хуже 2 нм.
- 2. Получение измеряемого перемещения в ПЭВМ в реальном масштабе времени и его последующая обработка.
- 3. Незначительные габариты благодаря применению диодного, а не гелий-неонового лазера, стоимость и простота реализации. Квадратурные сигналы интерферометра поступают для обработки в ПЭВМ через обычный двухканальный АЦП.

Особенностью цифрового интерферометра является специальное программное обеспечение и система стабилизации температуры диодного лазера с точностью до 0,05 °С на основе элементов Пельтье.

Вопросы стабильности длины волны диодного лазера в настоящее время находятся на этапе исследования, однако предварительные результаты обещают положительную перспективу. Так, при разности длин оптических плеч интерферометра в 0,1 м, закрепленных на титановом сплаве уголковых отражателях и стабилизации температуры окружающей среды с точностью до 1 °С за 10 часов результаты измерения изменились не более, чем на 2 нм. Даже эти

предварительные результаты свидетельствуют о перспективности применения цифровых интерферометров в таких геофизических приборах, как дельта-гравиметры и сверхдлиннопериодные сейсмометры.

Для экспериментального подтверждения работоспособности предлагаемых цифровых интерферометров в геофизических приборах был изготовлен макетный образец на основе вертикального сейсмометра SL-210 (рис.3).

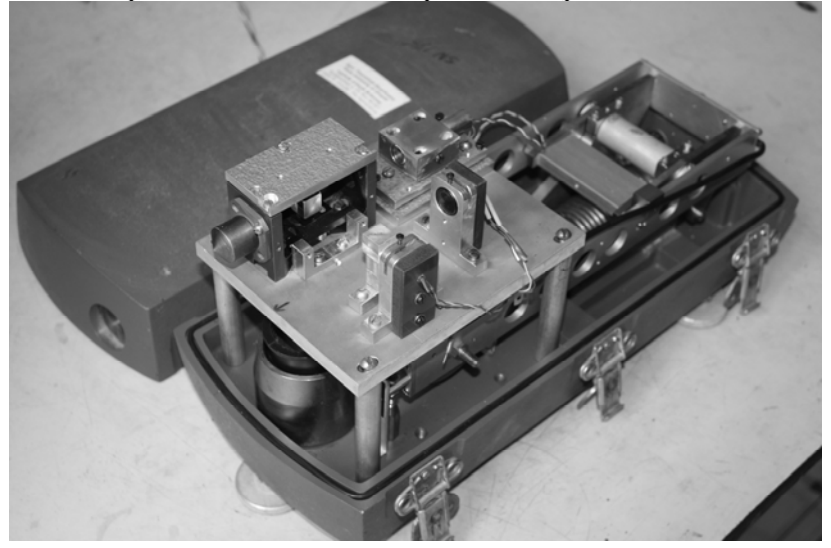

Рис. 3. Макетный образец вертикального цифрового интерференционного сейсмометра.

На рис. 4 приведены одни из первых результатов измерения промышленного шума в г. Киеве.

В настоящее время проводятся исследования в направлении улучшения стабильности и проверки повторяемости параметров цифрового интерферометра при его серийном изготовлении.

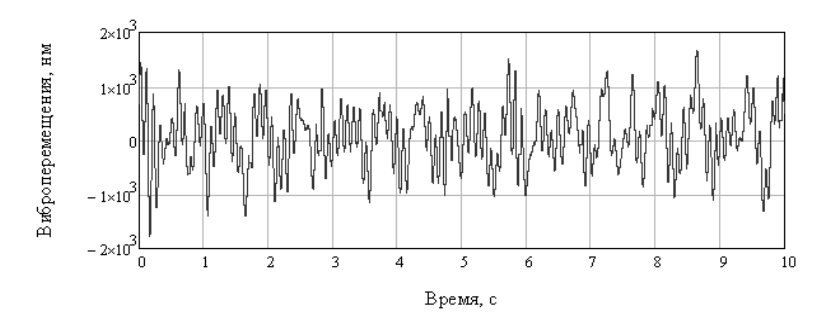

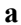

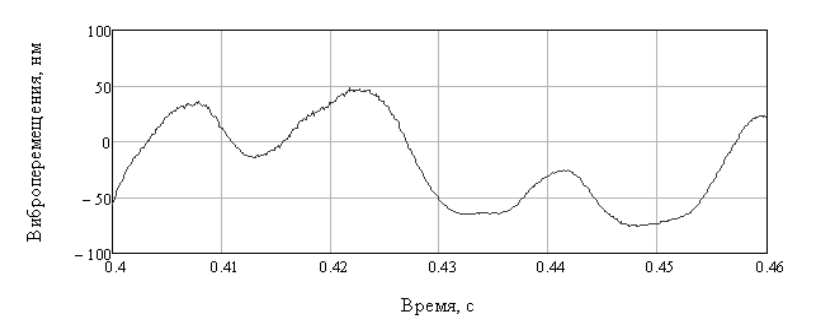

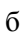

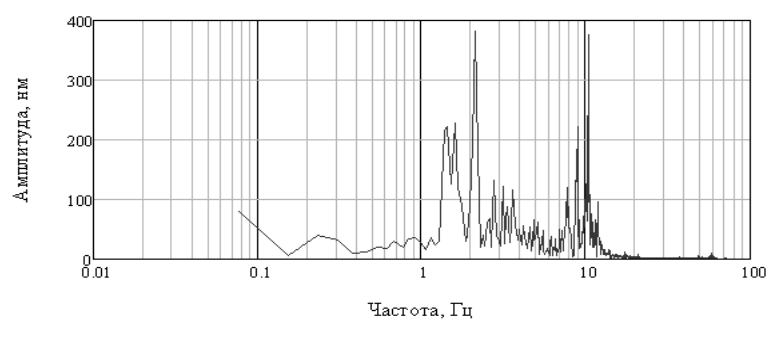

в

Рис. 4. Примеры микросеймов промышленного шума: а – измерения в течение 10 с; б – участок с малыми вибрациями; в – частотное представление.

# **Про використання реологічних тіл високого рангу для побудови моніторингу промислових та природних об'єктів**

*Бицань Є.М (Інститут геофізики НАН України, м. Київ, Україна, byzan@ukr.net)* 

На території України існують регіони з різною геологічною структурою, внаслідок чого можуть виникнути небезпечні геологічні процеси, які можуть мати негативний вплив на функціонування природно-технологічних комплексів. природно-технологічних комплексів. Активізація небезпечних геологічних процесів, серед яких визначальними в більшості катастроф є водно-гравітаційні, створює низку економічних та геологічних проблем, розв'язання яких потребує нових методологічних та методичних підходів при розробці і відпрацюванні засобів їх виконання та відповідної кількісної оцінки силового впливу на функціонування технологічних комплексів.

Інтегрований аналіз, комплексна оцінка та інтерпретація різнобічної інформації для прогнозу небезпечних геологічних процесів інструментально забезпечується застосуванням ГІСтехнологій з їхніми потужними обчислювальними ресурсами та інформаційними методами.

Важливим завданням моніторингу геологічних та промислових об'єктів та процесів, які відбуваються в них, зокрема повзучості та зсувів, є створення прогнозно-еталонної моделі цих об'єктів, що являється класифікатором ознак (чинників) виникнення несприятливих геологічних явищ. Інформативність цих чинників визначається через кількість характеристик степені впливу кожного з них на виникнення небезпечних явищ. Побудова прогнозно-еталонної моделі та створення банку критеріїв і ознак несприятливих явищ проводяться на основі геологічних досліджень, аналізу та систематизації фактичних матеріалів по зсувних процесах на полігонах.

Безпека експлуатації великих промислових та природних об'єктів вимагає створення геодинамічного моніторингу цих об'єктів. Під моніторингом розуміється не лише спостереження та обробка інформації, потрібної для забезпечення безпечної експлуатації цих об'єктів, але і прогнозування їхньої безпеки та видача надійних рекомендацій щодо режиму функціонування цих об'єктів і, як наслідок, прийняття рішень. Об'єкти, які є предметом моніторингу, являються досить складними, залежать від багатьох параметрів, кожен з яких може мати свої особливості (якості). Слід зауважити, що кожен з цих параметрів (якостей) є рівноправним в тому розумінні, що він має критичні значення, які можуть бути не просто важливими для функціонування контрольованого об'єкту. Можна говорити про постановку задачі про надійність об'єкта, розуміючи під цим, що жоден з контрольованих параметрів не повинен досягати критичних значень. В цьому і полягає мета моніторингу. Ще слід зауважити, що фізичне середовище можна розділити на кілька частин – атмосфера, поверхня землі, ґрунти, наземні та підземні частини. Підземні частини називають геологічним середовищем. Для природних та промислово-технологічних об'єктів важливе значення має візуальний контроль, який являється одним з найважливіших елементів моніторингу. Ще треба звернути увагу на ту частину моніторингу, яка пов'язана з наявністю комплексу контрольованих параметрів, між якими існують певні аналітичні зв'язки, так що виникає необхідність розглядати багатовимірний моніторинг.

Моніторинг складається з кількох блоків, які пов'язані з кількістю та характером контрольованих параметрів. Важливим блоком являється моніторинг фізичного стану ґрунтів – дослідження їхньої повзучості. Процес повзучості описується за допомогою реологічних тіл (РТ), побудованих певним чином в залежності від механічних параметрів середовища. РТ апроксимують процес деформації, що відбувається в досліджуваних середовищах і дозволяють описати процес повзучості. Це являється важливим елементом моніторингу, який дозволяє прогнозувати процес повзучості і має важливе значення для прийняття рекомендацій щодо експлуатації промислових об'єктів. В реології на даний час використовуються реологічні тіла [1, 2], порядок яких не перевищує чотири, і які дозволяють використовувати не більше двох часів післядії (часів повзучості). Розширення спектру часів післядії вимагає побудови РТ більш високого порядку, алгоритм побудови яких пропонується в доповіді.

В повідомленні розглядаються реологічні тіла, які складаються з пружних (ПЕ) та в'язких (ВЕ) елементів, з'єднаних між собою паралельно або послідовно в різних комбінаціях. Зв'язок між напругою і деформацією визначається за допомогою реологічного рівняння (РР), яке є певним узагальненням закону Гука і записується в узагальненому вигляді таким чином:

$$
P\sigma = Q\varepsilon, \qquad (1)
$$

де  $P = \sum a_i D^i$ *i m* = = ∑ 0 i  $Q = \sum b_i D^i$ *i n* = = ∑  $\boldsymbol{0}$ – лінійні диференціальні вирази

(ЛДВ) з постійними коефіцієнтами,  $D = \partial / \partial t$ , *n* – ранг реологічного тіла.

РТ високого порядку можна утворити шляхом паралельного або послідовного об'єднання двох РТ меншого рангу.

Розглянемо з'єднання двох РТ, реологічні рівняння (РР) яких мають такий вигляд:

$$
P_1 \sigma_1 = Q_1 \varepsilon_1, \quad P_2 \sigma_2 = Q_2 \varepsilon_2. \tag{2}
$$

При паралельному з'єднанні цих РТ їхні РР запишуться таким чином:

$$
P_1 P_2 \sigma = (P_1 Q_2 + P_2 Q_1) \varepsilon,\tag{3}
$$

а при послідовному з'єднанні для них матимемо такий запис:

$$
(P_1Q_2 + P_2Q_1)\sigma = Q_1Q_2\varepsilon. \tag{4}
$$

Рівняння (3, 4) являються основою для дослідження властивостей РТ з довільним числом елементів. РТ можна утворювати рекурентним шляхом, приєднуючи до певного РТ окремі елементи або РТ. За допомогою рівнянь (3, 4) можна проаналізувати процес утворення нових РТ і виявити їхні особливості.

Щоб утворене РТ було невиродженим, треба щоб РТ доданки були невиродженими (поліноми *Pi* і *Qi* не мають спільних коренів), і ЛДВ обох доданків *Р* при паралельному і *Q* при послідовному об'єднанні не мають спільних коренів. Крім того треба щоб сума різниць між числом пружних і в'язких елементів  $\delta_e = |n_N - n_H|$  і між кількістю паралельних та послідовних включень  $\delta_c = |n_I - n_-|$ , де  $n_H$  **i**  $n_N$  – число пружних і в'язких елементів, а *n<sup>І</sup>* і *n*− – число паралельних та послідовних приєднань в РТ, відповідно дорівнювала одиниці:

$$
\delta = \delta_e + \delta_c = 1.
$$

Структура РТ визначається характером їхніх РР: порядками ЛДВ *Р* і *Q* та особливістю ЛДВ *Р* і *Q* . Ці характеристики залежать від кількості елементів та з'єднань певних типів та від співвідношення між ними. Особливості РТ можна встановити, аналізуючи процес його утворення за допомогою співвідношень  $(3 - 4)$ .

Зауважимо, що РТ рангу *n* відповідають чотири різних типів їхніх РР, які поділяють РТ в залежності від порядку коефіцієнтів РР на два типи – квазіпружні (порядки коефіцієнтів при напрузі і деформації однакові) і квазів'язкі (порядки коефіцієнтів при напрузі на одиницю менше порядку коефіцієнта при деформації), кожен з яких поділяється на два роди в залежності від того, має ЛДВ *Q* в РР адитивну константу (АК) чи ні. Їхні РР запишуться таким чином:

$$
(1 + a_1 D + \cdots a_{n-1} D^{n-1}) \sigma = H_n^R D (1 + b_1 D + \cdots b_{n-1} D^{n-1}) \varepsilon, \qquad (N_{2n-1})
$$
  

$$
(1 + a_1 D + \cdots a_n D^n) \sigma = H_n^R D (1 + b_1 D + \cdots b_{n-1} D^{n-1}) \varepsilon, \qquad (H_{2n})
$$
  

$$
(1 + a_1 D + \cdots a_{n-1} D^{n-1}) \sigma = E_n^R (1 + b_1 D + \cdots b_n D^n) \varepsilon, \qquad (N_{2n})
$$
  

$$
(1 + a_1 D + \cdots a_n D^n) \sigma = E_n^R (1 + b_1 D + \cdots b_n D^n) \varepsilon, \qquad (H_{2n+1})
$$

340

де *N* − квазів'язкі, а *H* − квазіпружні РТ; нижній індекс при них позначає число елементів в цих РТ, а *n* − їхній ранг. Таку форму запису будемо називав стандартною, а РТ, які задовольняють умові (5), назвемо базовими.

Система (5) встановлює зв'язок між кількістю елементів в РТ в залежності від рангу, типу та роду. РТ, число елементів в яких буде відрізнятися від числа елементів в відповідних базових РТ, назвемо виродженими. Виродженими будуть також РТ, які мають спільні корені в характеристичних поліномах.

Від реологічного рівняння (1), враховуючи, що <sup>ε</sup> = *u*′, а  $\sigma' = \rho \ddot{u}$ , де  $\rho$  − питома густина,  $u$  − зміщення точки з координатою *x* , а штрихом позначено диференціювання по координаті *x* , перейдемо до рівняння руху в переміщеннях

$$
\rho \frac{\partial^2}{\partial t^2} P u = \frac{\partial^2}{\partial x^2} Q u.
$$
 (6)

Його частковий розв'язок шукаємо у вигляді

$$
u = u_o e^{i(kx - \omega t)}, \tag{7}
$$

де  $u_{\alpha}$  – стала інтегрування,  $\omega$  – кругова частота,  $i = \sqrt{-1}$ , *k c*  $=\frac{\omega}{\omega}+i\alpha$  – хвильове число, *c* – фазова швидкість, а  $\alpha$  – коефіцієнт затухання плоскої гармонічної хвилі, що біжить. Зауважимо, що в виразі для часової компоненти в формулі (7) треба брати знак мінус, щоб виконувався принцип причинності[3].

Підставляємо *u* в формі (7) в рівняння (6), і одержимо з умови нетривіальності розв'язку рівняння (6) такий вираз для хвильового числа *k* :

$$
k^{2} = \frac{\rho \omega^{2} M_{1}(\omega)}{M_{2}(\omega)} = \frac{\omega^{2}}{c_{0}^{2}},
$$
 (8)

$$
\text{Re } M_1 = P(i\omega) = \sum_{J=0}^{m} p_J(i\omega)^J; \quad M_2 = Q(i\omega) = \sum_{J=0}^{n} q_J(i\omega)^J;
$$

 $c_0^2 = E_0 / \rho$ ,  $E_0 = M_2 / M_1 = E(1 + i\beta) -$  комплексний, а  $E$ динамічний модуль,  $\beta$  – його фазова характеристика.

Розглянемо поведінку узагальненого реологічного тіла в випадку, коли в тілі підтримується постійне напруження  $\sigma = \sigma_0$ . В цьому випадку в тілі відбувається повзучість, а рівняння (6) зводиться до наступного диференціального рівняння відносно деформації  $\varepsilon$ :

$$
Q\epsilon = \sigma_0. \tag{9}
$$

Зауважимо, що з системи (5) випливає, що ЛДВ *Q* може мати дві різні форми запису – з АК і без. В першому випадку загальний розв'язок рівняння (9) (функція повзучості) записується таким чином:

$$
\varepsilon_i = \sum_{i=1}^n c_i e^{\lambda_i t} + \hat{\varepsilon}, \qquad (10)
$$

де *ci* − сталі інтегрування, які визначаються за допомогою початкових умов,  $\hat{\epsilon} = \sigma_0 / E$  – частковий розв'язок диференціального рівняння (9), *E* − релаксуючий пружний модуль,  $\lambda_i = -1/\tau_i$  – корені характеристичного рівняння

$$
1+b_1\lambda+\dots+b_n\lambda^n=0,
$$

а τ*<sup>i</sup>* − часи післядії (повзучості), які описують процес повзучості.

Якщо в момент  $t = t_1$  зняти навантаження, то в тілі буде відбуватися післядія. Деформація в цьому випадку запишеться в такий спосіб:

$$
\varepsilon_i = \sum_{i=1}^n d_i e^{\lambda_i t'},
$$

де *di* − сталі інтегрування, які визначаються за допомогою початкових умов,  $t' = t - t_1$ ,  $\varepsilon_1 = \varepsilon(t_1)$ ,  $\dot{\varepsilon}_1 = \dot{\varepsilon}(t_1)$ , і буде змінюватись від  $\varepsilon_1$  при  $t = t_1$  до 0 при  $t = \infty$ .

В випадку,коли ЛДВ *Q* не має АК функція повзучості матиме такий вигляд:

$$
\varepsilon = \sum_{i=1}^{n-1} d_i \left( e^{\lambda_i t} - 1 \right) / \lambda_i + \hat{\dot{\varepsilon}} t + d_0,
$$
\n(11)

де *di* − сталі інтегрування, які визначаються за допомогою початкових  $\hat{\dot{\epsilon}} = \sigma_0 / \eta$  — частковий розв'язок диференціального рівняння (9), η - релаксуючий в'язкий модуль,  $\lambda_i = -1 / \tau_i$  – корені характеристичного рівняння

$$
1 + b_1 \lambda + \dots + b_{n-1} \lambda^{n-1} = 0,
$$

а τ*<sup>i</sup>* − часи післядії (повзучості), які описують процес повзучості.

Функція повзучості описує процес повзучості в РТ, за допомогою якого апроксимуються непружні процеси в навколишньому середовищі.

Кількість складових в виразах (10, 11) для деформації дорівнює рангові РТ, звідки випливає, що для кращої апроксимації деформації доцільно брати РТ як можна більшого рангу. Критерієм підвищеної небезпеки є відхилення одержаних моніторингових результатів від розрахункових, які отримуються за допомогою апріорної інформації про параметри контрольованих ґрунтів.

Розглянутий алгоритм можна узагальнити на задачу моніторингу величин, які описуються наступними співвідношеннями:

$$
\sum_{i=1}^{m} a_i D^i X = \sum_{i=1}^{n} b_i D^i Y,
$$
\n(12)

де *ai* і *bi* – сталі, які визначаються через параметри досліджуваного об'єкту, *X* та *Y* – параметри досліджуваного об'єкту, який контролюється,  $D^i = \partial / \partial p$ ,  $p$ змінна.

При  $Y = Y_0$  рівняння (11) запишеться таким чином:

$$
\sum_{i=1}^m a_i D^i X = Y_0,
$$

і ми матимемо процес квазіповзучості. Функція квазіповзучості  $X$ запишеться таким чином<sup>.</sup>

$$
X = \sum_{i=1}^{m} c_i \exp(g_i p),
$$

де *gi* – корені такого характеристичного рівняння:

$$
\sum_{\phi=1}^{\ddot{u}} a_i g^i = 0.
$$

## **Література**

- 1. Рейнер М. Реология. М.: Наука, 1965. 294с.
- 2. Кольский Г. Волны напряжений в твердых телах. М.: Издат-во иностранной литературы, 1955. – 192с.
- 3. Коган С. Я. Краткий обзор теорий поглощения сейсмических волн // Изв. АН СССР. Физика земли. – 1966.  $-$  No  $11. - C. 1-28.$

**Біотрансформація ксенобіотиків та шляхи її реалізації**<br>Войціцький В.М., \*\*Хижняк С.В., \*Морозова В.С.,<br>\*Eagewon IO II, \*\*Taw ve B.H. \*\*Vueiry O.O. *Бабенюк Ю.Д., \*\*Данько В.П., \*\*Кисіль О.О. (* ∗ *Національний університет біоресурсів та природокористування України,* ∗∗*Київський національний університет імені Тараса Шевченка, hcv@univ.kiev.ua)* 

Хімічні речовини природного або антропогенного походження при потраплянні в організм піддаються перетворенням або залишаються незмінними, нагромаджуються чи виводяться. Для клітин немає значення, звідки до неї потрапили *ксенобіотики* (чужорідні речовини) — з довкілля чи від іншого організму. Вочевидь, організми мають систему ослаблення дії або детоксикації найрізноманітніших за будовою хімічних сполук. Цим, напевно, можна пояснити той факт, що організми здатні перетворювати складні сполуки, навіть антропогенного походження.

*Перетворення (метаболізм) ксенобіотиків* — це своєрідний біохімічний захист організму. Він регулює також дію біологічно активних сполук. При перетворенні деяких ксенобіотиків можуть утворюватися більш токсичні речовини. Тому термін *«біотрансформація»,* а не «*детоксикація»*  найбільш ширше відображає суть процесів перетворення ксенобіотиків організмами.

*Біотрансформація ксенобіотиків —* це один з найвагоміших факторів, які визначають біологічну активність. У цьому процесі беруть участь різноманітні органи та тканини: печінка, нирки, легені, кишечник, селезінка, наднирники, шкіра, молочні залози, органи мунної системи та ін. Найактивніше цей процес відбувається в печінці, що і зумовлює функції цього органа — бар'єрну, детоксикації та екскреторну. Саме в клітинах цього органу — *гепатоцитах* — локалізовані основні ферменти системи біотрансформації ксенобіотиків, які зв'язані з ендоплазматичним ретикулом, його гладенькою (агранулярною) частиною. При руйнуванні цієї частини ендоплазматичного ретикулуму з системи його канальців і міхурців утворюються везикульовані мембранні структури, які називаються

*мікросомами*. Наявні в них ферменти *оксидоредуктази*, *трансферази*, *гідролази* та ін. називаються *мікросомальними*.

Крім мікросом, біотрансформація ксенобіотиків каталізується також низкою ферментів, які мають також немікросомальну локалізацію. Так, в мітохондріях існують *амінооксидази*, які перетворюють аміни в альдегіди, а також ті, що ароматизують насичені аліциклічні сполуки в бензойні похідні. Існують також ферменти, які каталізують окиснення спиртів та альдегідів — *алкогольдегідрогенази*, *альдегідооксидази* і *ксантиоксидази*. В плазмі крові виявлено *амінооксидази* і *ксантинооксидазу*.

Основні функції наведених вище ферментів, які каталізують реакції біотрансформації, надано в таблиці 1.

Таблиця 1

Функції основних ферментів, які каналізують реакції біотрасформації ксенобіотиків

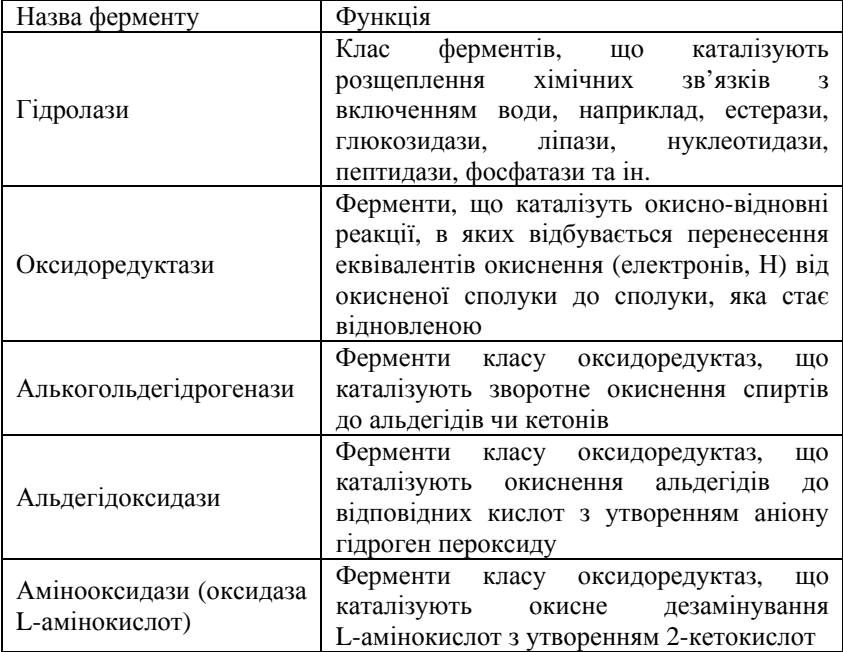

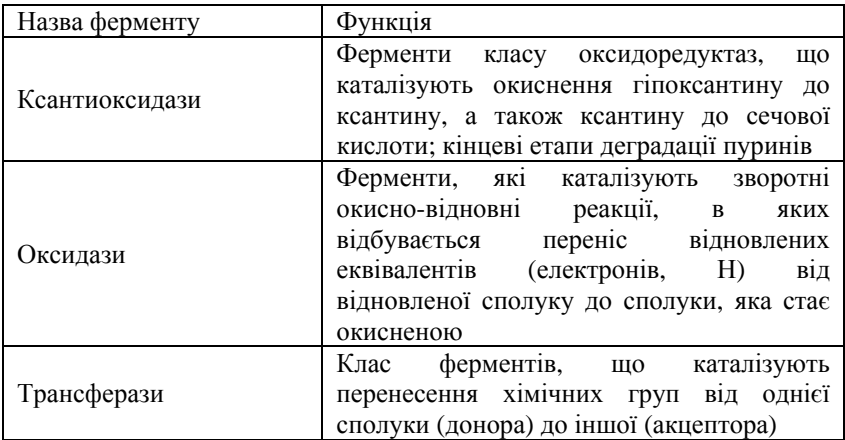

Існує ще багато інших ферментів, які каталізують перетворення ксенобіотиків, зокрема і ті, локалізація яких ще не визначена.

Суттєвим є те, що подібно ксенобіотикам відбувається біотрансформація ендогенних (внутрішнього, особистого походження) сполук. Слід зауважити, що за всієї потужності біохімічних процесів, за допомогою яких організми захищаються від токсичної дії ксенобіотиків і ендогенних сполук, їхні можливості обмежені.

Реакції, які беруть участь у трансформації ксенобіотиків можна розподілити на 4 класи: 1) окиснення; 2) відновлення; 3) деградації; 4) кон'югації. Розглянемо тільки основні їх характеристики.

**Реакції окиснення в мікросомах.** Ферменти, які використовують молекулярний кисень для окиснення ксенобіотиків, поділяють на монооксигенази, диоксигенази та оксидази.

*Моноксигенази* приєднують один атом кисню від донора водню ( $DH_2$ ) до субстрату (S) і відновлюють другий атом кисню до води:

 $O_2$  + DH<sub>2</sub> + S  $\rightarrow$  MOHOOKCUITEHA38 SOH + H<sub>2</sub>O + D

*Диоксигенази* приєднують до субстрату 2 атоми кисню:

 $O_2 + S \xrightarrow{\text{MOKCHICHA33a}}$  $SO<sub>2</sub>$ 

*Оксидази* відновлюють молекулярний кисень до пероксиду водню або двох молекул води без впровадження кисню в субстрат:

 $O_2 + 2H(4H^+) + 2e(4e^-)$  оксидаза  $H_2O_2(2H_2O)$ 

У ссавців основне місце в процесі біотрансформації ксенобіотиків належить, як вже відмічалося, мікросомам гепатоцитів. Суттєве місце серед ферментів, які приймають участь в мікросомальній біотрансформації ксенобіотиків, особливо лікарських препаратів, шляхом їх гідроксилювання належить цитохромам  $P_{450}$  *i* b<sub>5</sub>, відновниками яких є НАДН відновлений нікотинамідаденіндинуклеотид, який виконує роль переносника атомів водню і електронів в окисно-відновних реакціях, а також НАДФН — його фосфорильована форма. Зокрема, це *НАДН–цитохром b5–оксидоредуктаза*, *НАДФН– цитохром Р450–оксидоредуктаза*, *цитохром Р450*.

Крім оксидоредуктаз (оксидаз) в мікросомах, як вже відзначалося містяться також інші ферменти, які спричинюють біотрансформацію ксенобіотиків, зокрема трансферази і гідролази.

**Немікросомальне окиснення**. В мітохондріях, розчинних фракціях клітин та плазмі крові виявлено ферменти, які здатні каталізувати реакції окиснення ксенобіотиків. Основні з них окисне дезамінування, окиснення спиртів та альдегідів, ароматизація ациклічних сполук. Деякі з цих ферментів можуть каталізувати також зворотні перетворення, тобто відновлювати продукти окиснення ксенобіотиків.

Так, наприклад, в процесі окисного дезамінування аліфатичні (ациклічні) аміни окислюються у відповідні альдегіди, що супроводжується відщепленням аміаку:

RCH<sub>2</sub>NH<sub>2</sub>  $\frac{O_2}{\sqrt{P}}$  RCH=NH  $\frac{H_2O}{\sqrt{P}}$  RCHO + NH<sub>3</sub> Альлегіл Амміяк Аліфатичний амін

Такі ферменти виявлено в печінці, нирках, слизовій оболонці та плазмі крові.

В мітохондріях локалізовані *моноамінооксидази*, які каталізують окисне дезамінування первинних аліфатичних амінів у відповідні альдегіди, а вторинних і третинних — у первинні з наступним їх дезамінуванням.

*Диамінооксидази* виявлені у багатьох клітинах, зокрема, в печінці, нирках, слизовій оболонці кишечнику, переважно вони локалізовані в мітохондріях. Ці ферменти каталізують окисне дезамінування діамінів (гістидину, кадаверину, путресцину та ін.) шляхом відщеплення молекули аміаку.

В плазмі крові виявлено кілька амінооксидаз. Так, наприклад, *спермінооксидаза* каталізує реакцію окисного дезамінування сперміну та інших поліамінів, а *бензиламінооксидаза* — бензиламіну і мескаліну.

*Алкогольдегідрогенази*, локалізовані в розчинній фракції клітин печінки, нирок і легенів каталізують реакції оксигенації первинних спиртів, зокрема етанолу, бутанолу, фторетанолу, бензилового спирту та ін. Так, у випадку етанолу каталізується така реакція:

Алкогольдегідрогеназа ссавців  $C_2H_5OH + HAH^+$ С<sub>2</sub>Н<sub>3</sub>ОН + НАДН Етанол Ацетальдегід

Зауважимо, що окиснення етанолу може також каталізувати специфічна мікросомальна *етанолоксигеназа*, а також (в певній мірі) *каталаза*, яка використовує водню пероксид.

Алкогольдегідрогеназа ссавців має низьку спорідненість з метанолом, який метаболюється, в основному, пероксидазами, зокрема ксантинооксидазою і каталазою.

Вторинні спирти в організмі ссавців окислюються в кетони алкогольдегідрогеназами, але швидкість цих реакцій значно менша, ніж за окиснення первинних спиртів.

Аліфатичні та ароматичні альдегіди окислюються у відповідні карбонові кислоти, які в подальшому знов можуть піддаватися перетворенню в процесі окиснення. У ссавців до таких ферментів належать, зокрема, альдегідоксидаза і ксантиноксидаза, які локалізовані в розчинній фракції клітин печінки.

Прикладом реакції, яка каталізується альдегідоксидазою є наступна:

 $C_6H_5OH$  + НАД<sup>+</sup> + Н<sub>2</sub>О  $\overline{A}$ льдегідоксидаза  $C_6H_5COOH$  + НАДН + H<sup>+</sup> Бензальдегід Бензойна кислота

НАД-специфічна альдегіддегідрогеназа каталізує окиснення хлоральдегіду в трихлороцтову кислоту:

 $CCl_3CH(OH)_2$  + НАД<sup>+</sup>  $\xrightarrow{\text{An} \text{Lagr} \rightarrow}$   $CCl_3COOH$  + НАДН + Н<sup>+</sup> Хлоральгідрат Трихлороцтова кислота

Існує ще велика кількість ферментів не мікросомального походження, які приймають участь в біотрасформації ксенобіотиків шляхом окиснення.

**Реакції відновлення в мікросомах**. Реакції відновлення ксенобіотиків за їх біотрансформації поширені менше, ніж окиснення. Водночас, їхній внесок у загальну біотраснформацію ксенобіотиків суттєвий.

В мікросомах міститься ряд ферментів, які каталізують реакції відновлення ксенобіотиків. Серед них найвагомішими є нітратредуктази, нітроредуктази, N-оксидоредуктази, ферменти видалення галогенідів тощо.

*Нітратредуктази* каталізують відновлення нітратів до нітритів. Їх ферментативна активність залежить від багатьох факторів і насамперед від наявності НАДН і НАДФН. У реакції відновлення нітросполук бере участь цитохром Р<sup>450</sup> та специфічний флавопротеїн. Прикладом такої реакції може бути відновлення нітробензолу:

Нітробензол Нітробензол Гідроксиламін Анілін

Нітросполуки в мікросомах можуть відновлюватися за участі *НАДН–цитохром b5–оксидоредуктази*, *цитохрома Р<sup>450</sup>* у зворотних реакціях до окиснення.

В мікросомах клітин печінки локалізовані *N-оксидоредуктази*, які відновлюють N-оксиди до відповідних амінів. Виявлені також *нітроредуктази*, активність яких найвища в мікросомах клітин печінки і значно менша в нирках, легенях, слизовій оболонці тонкого кишечника. Відновлення кетонів до спиртів каталізується *кетоноредуктазами*.

У мікросомах печінки містяться також ферменти, які за наявності НАДФН і кисню видаляють галогеніди з їх аліфатичної частини з одночасним відновленням субстрату. Так, наприклад, трихлорметан може відновлюватися наступним чином:

CHCl<sub>3</sub>  $\xrightarrow{\text{Bi}}$  CH<sub>2</sub>Cl<sub>2</sub> + Cl<sup>-</sup> Трихлорметан Дихлорметан

Існує ще цілий ряд мікросомальних ферментів, які здатні біотрансформувати ксенобіотики шляхом відновлення. Серед них, наприклад, *епоксидредуктаза* каталізує процес відновлення ароматичних епоксидів.

**Немікросомальне відновлення**. Реакції відновлення ксенобіотиків каталізує також ряд ферментів, які локалізовані поза межами мікросом. Так, у цитоплазмі крові міститься нітроредуктази, кетоноредуктази, N-оксидоредуктази, у мітохондріях — ті ж N-оксидоредуктази тощо.

Одним із типів немікросомального відновлення є відновлення дисульфідів у тіоли. Так, діетилсульфід відновлюється в етилмеркаптан:

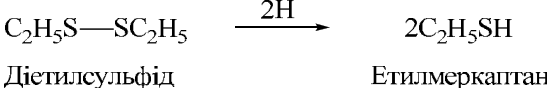

Сульфоксиди та N-оксиди також здатні до відновлення. Так, наприклад, диметилсульфоксид відновлюється в диметилсульфід, а N-окситриметиламін — у триметиламін:

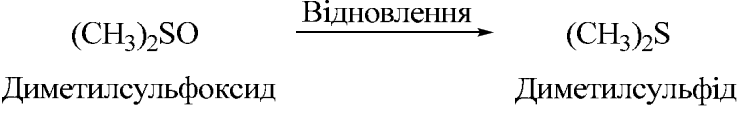

351

Існує ще цілий ряд типів немікросомального відновлення. Один з них — це дегідроксилювання. Типовий приклад такого процесу — перетворення N-оксиуретану в уретан:

Відновлення  $C_2H_5OCONH_2$ N-оксиуретан Уретан C<sub>2</sub>H<sub>5</sub>OCONHOH

Так само відновлюватися в реакціях дегідроксилювання можуть гідроксикарбонові кислоти, катехоламіни, діоксикоричнева (кавова) кислота, норадреналін та ін.

**Реакції деградації** (фр. *degradation* — вироджуватися, погіршуватися) **ксенобіотиків** поширені відносно широко. Типовим прикладом реакцій деградації є гідроліз етерів. Ці реакції каталізується поширеними ферментами *холінестеразами*, *аліестеразами*, *арилестеразами* та ін. Так, *ацетилхолінестераза* гідролізує ацетилхолін на холін і оцтову кислоту:

 $\xrightarrow{H_2O}$  (CH<sub>3</sub>)<sub>3</sub>N(CH<sub>2</sub>)<sub>2</sub>OH + CH<sub>3</sub>COOH  $(CH_3)_3N(CH_2)_2OCOCH_3$ Анетипхолін Холін Оптова кислота

Гідролізуватися здатні деякі алкалоїди — кокаїн (ферментами плазми крові кролів, але не людини), атропін та ін.

Гідроксильовані кислоти можуть трансформуватися не тільки відновленням, але і гідролізуватися в ароматичні карбонові кислоти. Так, наприклад, бензгідроксамова кислота може гідролізуватися до бензойної кислоти та гідроксиламіну:

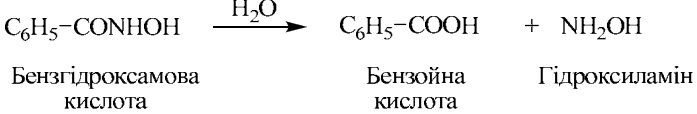

Гідразиди ароматичних кислот гідролізуються аналогічно. Приклад такого процесу — гідроліз бензгідрозиду в бензойну кислоту та гідразин:

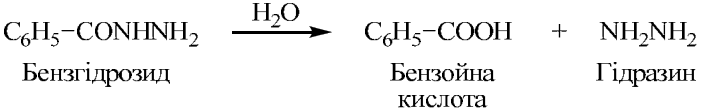

Карбомати здатні гідролізуватися з утворення карбонової кислоти та спирту:

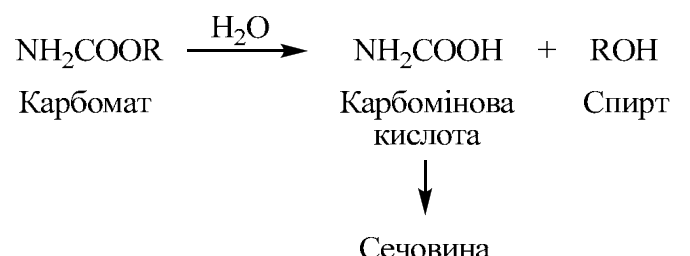

Подібним чином гідролізуються етилкарбомати, зокрема наркотик гедонал (метилпропілкарбінілкарбомат).

Нітрили або ароматичні ціаніди деградують, в основному, шляхом гідроксилювання. Водночас вони можуть гідролізуватися з утворенням відповідної карбонової кислоти. Так, наприклад, гідроліз бензонітрилу призводить до утворення бензойної кислоти та аміаку:

 $\rm C_6H_5\!\!-\!\!CN\quad \, \frac{H_2O}{\quad \ \ } \qquad C_6H_5\!\!-\!\!CONH_2\quad \, \frac{H_2O}{\quad \ \ } \qquad C_6H_5\!\!-\!\!COOH\quad +\quad NH_3$ Бензамід Аміак Бензонітрил Бензойна кислотя

Алкілгалогеніди (бромхлорметан, метилендихлорид, метилендибромід та ін.) здатні до гідролітичного дегалогенування в печінці та нирках з утворенням вільних галогенід-іонів. Прикладом є гідроліз бромхлорметану до метанолу з вивільненням іонів хлору і брому:

$$
CH_2ClBr \xrightarrow{H_2O} CH_3OH + Cl^- + Br^-
$$
Бромхлорметан  
Метанол

Існує ще цілий ряд речовин, які можуть гідролізуватися етери, аміди тощо. Різноманітні також типи деградації ксенобіотиків. Так, ряд гетероциклічних сполук (індол, бензол,

кумарин, флавоноїди, бензоксазоми та ін.) гідролізуються шляхом розриву гетероциклічного кільця.

Один зі способів деградації сполук — циклізація. Прикладом такого процесу може бути перетворення ортоамінофенілетанолу в індол.

Здатність мікроорганізмів деградувати хімічні речовини використовується для детоксикації ряду речовин. Так, наприклад, певні мікроорганізми здатні дегалогенувати хлорвмісні ксенобіотики, до яких належать зокрема пестициди та ряд природних речовин рослин. Синтетичні поверхневоактивні речовини, які використовуються в промисловості та побуті, теж здатні до біодеградації. Після вилучення коагулянтами залишків нафти в стічній воді нафтових підприємств, остаточно очистку цих вод проводять мікробіологічною деградацією. Існує ще ряд інших залучень мікроорганізмів до біодеградації токсичних речовин.

**Реакції кон'югації** — це реакції, за яких ксенобіотики з'єднуються з ендогенними сполуками — гліцином, ацетил-КоА сульфатом, деякими амінами та ін. Вони каталізуються ферментами *трансферазами*. Наслідком цього є утворення *кон'югатів* (лат. *conjugation* — з'єднання). В цьому процесі ендогенні сполуки приєднуються до функціональних груп ксенобіотиків (гідроксильної, амінної, карбоксильної, епоксидної та ін.). Утворені кон'югати стають, як правило, більш водорозчинними, що надає їм здатності легше виводитися з організму.

У багатьох випадках ендогенні сполуки кон'югують з ксенобіотиками за участі *коферментів* — небілкової частини ферментів. Серед них широко використовуються уридиндифосфати, зокрема, у ссавців, птахів, рептилій і амфібій, але не у риб, уридиндифосфат-α-D-глюкуронова кислота (УДФГК) за утворення *глюкуронідів*.

Глюкуронідні кон'югати розподіляються на N-, O- і Sглюкуроніди. В свою чергу вони поділяються на ряд типів. Так, наприклад, у N-глюкуроніди, атом азоту (N), до якого приєднується, глюкуронідна частина, може бути в сульфамідній групі, аміногрупі, карбамільній групі та ін. В свою чергу, Оглюкуроніди поділяються на етерного, естерного, фенольного і

гідроксиламінового типу. S-глюкуроніди утворюються кон'югації тіолових сполук (тіофелену, 2-меркаптобензолу та ін.) з глюкуроновою кислотою.

Важливим типом кон'югатів є етери сірчаної кислоти етерсульфати. Вони утворюються в реакціях, які каталізуються відповідними *сульфаттрансферазами*. Ці сполуки поділяються на арилсульфати (складні етери фенолових сполук), алкілсульфати (складні етери первинних аліфатичних спиртів), сульфамати (складні етери сульфурової кислоти та амінів, які містять сульфамідну групу), стероїдні сульфати (складні етери спиртових груп стероїдного бічного ланцюга, циклічних бокових груп, фенолових стероїдів), вуглеводні сульфамати (складні етери гідроксильних груп вуглеводів). Серед них найпоширенішими є арилсульфати і алкілсульфати.

Утворення N-, O- і S-метилованих кон'югатів відбувається за участі відповідних *метилтрансфераз* при перенесенні метильної групи від універсального донора цих груп S-аденозилметіоніну в процесах трансметилювання, який синтезується з метіоніну, на аміни, феноли та тіолові сполуки. Слід відмітити, що існують процеси метилювання, для яких S-аденозилметіонін не потрібний як донор метальних груп. Прикладом такого процесу є метилювання морфіну з утворенням кодеїну у собак, кішок та, можливо, інших ссавців, але не у людини.

Метильні групи можуть також переноситися до тіолових груп ксенобіотиків (метилмеркаптанів, етилмеркаптанів, меркаптооцтової кислоти, меркапетанолу, димеркапторпанолу тощо) у реакціях S-метилювання в печінці, нирках, легенях. Прикладом може слугувати реакція S-метилювання етантіола:

$$
C_2H_5SH \xrightarrow{\text{S-Merwrtpace} \phi \text{epasa}} C_2H_5SCH_3
$$
  
Erarrion  
Erwrtiomerah

Ароматичні аміносполуки, сульфаміди, аміни здатні ацетилюватися (приєднувати залишок оцтової кислоти). Прикладами цього процесу є реакції ацетилування аніліну та ізоцианіду:

$$
C_2H_5-NH_2 \xrightarrow{\text{A\text{I\text{I\text{I}}}}\text{A\text{I\text{I}}}} \text{A\text{I\text{I}}}\text{A\text{I\text{I}}}
$$
\n
$$
C_2H_5-NHCOCH_3
$$
\n
$$
C_2H_5-NHCOCH_3
$$
\n
$$
A_{\text{I\text{I}}}\text{B\text{I}}\text{C\text{I}}
$$

 $C_2H_5$ —CONHNH<sub>2</sub>  $\frac{A\mu\nu\pi\text{a}m\text{b}m\pi\text{b}}{C_2H_5}$   $C_2H_5$ —CONHNCOCH<sub>3</sub> Ізонианіл Анетилізонианіл

Ацетилювання відбувається, як правило, у клітинах печінки, але можливе також у клітинах селезінки, легенів, слизової оболонки шлунково-кишкового тракту.

Ароматичні та аліфатичні ксенобіотики здатні кон'югувати з глутатіоном (G-SH). Так, в процесі утворення глутатіонових кон'югатів таких ароматичних вуглеводів, як бензол, нафталін, атроцен тощо, ці сполуки перетворюються в меркаптуронові кислоти, в яких атом водню заміщений L-ацетилцистеїновим ланцюгом глутатіона. Реакція утворення глутатіонового кон'югату бензолу має вигляд:

$$
C_6H_6 \xrightarrow{\text{Fuyrarioh}} C_6H_5-\text{SCH}_2\text{CHNHCOCH}_3
$$
  
COOH  
Бензол  
Фенілмеркаптурова  
кислота

Серед різноманітних типів такої кон'югації є такі, в яких сполуки з глутатіоном кон'югують в результаті в результаті заміщення атомів галогену, нітроамідних і сульфамідних груп тощо. Прикладом такого процесу є реакція бензилхлориду з глутатіоном:

Глутатіон  $C<sub>6</sub>H<sub>5</sub>$ -CH<sub>2</sub>Cl  $C_6H_5 - CH_2SCH_2CHNHCOCH_3$ **COOH** Бензилхлорид Бензилмеркалтурова кислота

Галогеналкани і нітроалкани також здатні утворювати меркаптурові кислоти заміщенням атомів галогену або нітрогруп за механізмом, мабуть, аналогічним утворенню бензилмеркаптурової кислоти.

Детоксикація ціанідів може відбуватися шляхом їх кон'югації з сіркою з утворенням тіоциану (роданідів):

Роданаза  $CN + S<sub>2</sub>O<sub>2</sub>$  $CNS + SO<sub>2</sub>$ **Пианіл** Тіониан

Феремент *роданаза*, який каталізує цю реакцію у ссавців, локалізований, за винятком крові, у всіх тканинах.

Слід мати на увазі, що наведений перелік реакцій кон'югації далеко не вичерпує всіх можливих.

### **ЛІТЕРАТУРА:**

- 1. Барбье М. Введение в биохимическую экологию. М.: Мир,  $1978 - 229c$
- 2. Остроумов С.А. Введение в биохимическую экологию. М.: Изд-во Моск. Ун-та , 1986. – 176с.
- 3. Ісаєнко В.М., Войцицький В.М., Бабенюк Ю.Д., Хижняк С.В. та ін. Екологічна біохімія. – К.: Книжкове видво НАУ, 2005. – 440с.

## **Гігієнічна регламентація безпечності харчових добавок, лабораторний контроль** *\**

*Мельничук С.Д., \* Войціцький В.М., \* Лапоша <sup>О</sup>.А., \*\*Хижняк <sup>С</sup>.В., \*\*Соловйов <sup>В</sup>.М., \*\*Кисіль <sup>О</sup>.В. (*<sup>∗</sup> *Національний університет біоресурсів та природокористування України,* ∗∗*Київський національний університет імені Тараса Шевченка, hsv@univ.kiev.ua)* 

Основу застосування харчових добавок визначає не стільки їх доцільність, а в першу чергу, безпечність для широких шарів населення.

Будь-яка хімічна речовина являється в певних умовах *токсичною* (грецьк. *toxicon* – отрута). Сучасна токсикологія під токсичністю розуміє здатність речовин наносити шкоду живим організмам. Слід відмітити, що багато токсичних (отруйних) речовин можуть використовуватись у лікувальних цілях. Тому принциповим є доза, тривалість, режим і шляхи потрапляння в організм хімічних речовин.

Виражені захворювання, які викликані хімічними речовинами, називаються *інтоксикаціями* або *отруєнням.* Навіть в тих випадках, якщо негативний вплив речовини незначний, все ж таки можуть виникати неспецифічні стани, які мають зворотний характер і класифікуються не як хвороби, але здатні викликати зниження захисних сил організму. Це може сприяти більш тяжкому протіканню захворювань іншої етіології.

Особливої уваги заслуговують так звані *віддалені наслідки*. Вони проявляються не під час впливу хімічної речовини на організм і навіть не одразу після його закінчення або у відносно не довгий термін, а у віддалені терміни, і навіть у нащадків. До віддалених наслідків відносяться, в першу чергу, канцерогенна, мутагенна, ембріотоксична, тератогенна дія. За деякими даними до таких ефектів відноситься також гонадотоксична і алергенна дія. Існує наукова думка, що до віддалених наслідків дії хімічних речовин, в тому числі і тих, які містяться в їжі, доцільно віднести патології, які повільно розвиваються (наприклад, атеросклероз, цироз печінки, прискорене старіння та ін.).

Однією з основних характеристик гігієнічного нормування хімічних речовин, в тому числі харчових добавок, є експериментально обґрунтоване визначення *гранично допустимих концентрацій* (ГДК) – це таких концентрацій чужорідних речовин (ксенобіотиків) у різних середовищах, які безпечні при потраплянні в організм за кожнодобового впливу протягом скільки завгодно довгого терміну, тобто які не можуть викликати відхилень в стані здоров'я людини або захворювань, що виявляються сучасними методами досліджень в любий термін життя, а також у нащадків.

Суттєвим є визначення *порогової концентрації* (ПК) чи *порогової дози* (ПД), а також *максимально недіючої концентрації* (МНК) чи *максимально недіючої дози* (МНД). Під ПК (ПД) розуміється мінімальна концентрація (доза) хімічної речовини, яка викликає вірогідні зміни певних біологічних показників, що виходять за межі загальноприйнятих нормальних (контрольних) величин. Існує ще *підпорогова концентрація* (ППК) чи *підпорогова доза* (ППД), яка відмінна від ПК (ПД) більш меншими змінами біологічних показників, що виходять за межі норми, та меншою їх кількістю. Найближчу до ПК (ПД) і ППК (ППД) концентрацію (дозу), яка є безпечною, саме і називають МНК (МНД).

Ці концентрації чи дози хімічних речовин визначають в дослідах на кількох видах чутливих до цих речовин експериментальних тварин (мишей, щурів, мурчаків, кролів та ін.), яким їх вводять протягом певного часу в хронічному досліді, тривалість якого, як правило, 9 – 18 місяців. Попередні дослідження для вибору доз в хронічному досліді проводяться за гострого (разового) досліду та підгострого досліду (тривалість 1 – 2 місяці).

Вибір показників (біохімічних, генетичних, імунологічних, морфофункціональних, фізіологічних, цитологічних та ін.), а також методів їх визначення регламентуються.

З урахуванням різної чутливості до хімічних речовин експериментальних тварин і людини, вводиться *коефіцієнт запасу,* який може варіювати, як правило, від 10 до 2000 і навіть більше. Все залежить від особливостей біологічної дії кожної хімічної речовини, її токсичності, стабільності, здатності до біотрансформації та ін.

В харчовій гігієні найсуттєвішим є визначення *допустимої добової дози* (ДДД) – максимальної дози в міліграмах (мг) речовини на кілограм (кг) маси тіла людини, добове потрапляння якої в шлунок (перорально) протягом всього життя людини безпечне, тобто не впливає на здоров'я цієї людини та її нащадків. *Допустиме добове споживання* (ДДС) – це максимальна доза за добу в міліграмах речовини, на кілограм маси тіла людини в складі харчового раціону.

В харчових продуктах допускається така концентрація харчових добавок, за яких *токсичний показник шкідливості* (ТкПШ) свідчить про їх безпечність, *органолептичний показник шкідливості* (ОПШ) – що не погіршуються органолептичні властивості харчового продукту (колір, смак, запах та ін.), *загальногігієнічний показник шкідливості* (ЗГПШ) не викликає негативного впливу на харчову цінність, збереження тощо, *технологічний показник шкідливості* (ТхПШ) – що не

перевищується потрібна за технологічними умовами концентрація харчової добавки в продукті.

Дослідження за гігієнічними регламентаціями безпечності харчових добавок проводяться у декілька етапів. Спочатку проводиться попередня гігієнічна оцінка хімічної речовини. Для харчових добавок вона проводиться на основі відомостей наукової літератури та наданих замовником необхідних відомостей: виясняють назву харчової добавки, її призначення, технологію отримання, хімічну структуру чи хімічний склад, можливу наявність домішок, фізико-хімічні властивості, вплив чинників довкілля, рН середовища та ін., проводять прогнозування особливостей резорбції в шлунково-кишковому тракті і біологічної дії. Також визначають методи кількісного визначення харчової добавки, їх специфічність, чутливість, точність тощо.

Визначають також область та можливі масштаби використання харчової добавки, особливості поводження в довкіллі, розраховуються можливі дози потрапляння в організм людини з різноманітними продуктами харчування.

Суттєвою характеристикою харчової добавки є її стабільність та можливість до трансформації. Якщо це невідомо, то проводять експерименти в необхідних середовищах та можливих харчових продуктах при технологічній обробці, при зберіганні за різних можливих температур, термічній обробці тощо.

На наступному етапі оцінки харчових добавок проводиться визначення  $\Pi \mathcal{A}_{50}$  – дози, яка викликає загибель 50 % експериментальних тварин за гострого досліду (напівлетальної дози). При цьому надається характеристика ознак інтоксикації та визначається програма подальших токсикологічних досліджень.

Слід зазначити, що значення ЛД<sub>50</sub> для кожної хімічної речовини залежить від виду експериментальних тварин та способу її потрапляння в організм. Так, для щурів при пероральному введенні хімічних речовин по кількісному значенню ЛД<sub>50</sub> класифікуються наступні ступені їх шкідливості (табл. 2):
|                            | Числові значення         | ЛД <sub>50</sub> при |  |  |  |  |
|----------------------------|--------------------------|----------------------|--|--|--|--|
| Характеристика токсичності | введенні<br>пероральному |                      |  |  |  |  |
|                            | щурам, мг/кг             |                      |  |  |  |  |
| Надзвичайно токсичні       | менше 5                  |                      |  |  |  |  |
| Високотоксичні             | $5 - 50$                 |                      |  |  |  |  |
| Помірно токсичні           | $50 - 500$               |                      |  |  |  |  |
| Малотоксичні               | $500 - 5000$             |                      |  |  |  |  |
| Практично нетоксичні       | $5000 - 15000$           |                      |  |  |  |  |
| Практично безпечні         | більше 15 000            |                      |  |  |  |  |

Класифікація речовин за ознакою гострої токсичності

Якшо відоме кількісне значення ЛД<sub>50</sub>, то можна розрахунково оцінити ПД і МНД, але все ж таки їх доцільно визначити в хронічному досліді за існуючими методиками.

Крім гострого і хронічного токсикологічних дослідів проводять, як вже відмічалося, і підгострий. Основна його ціль – це визначення здатності до кумуляції досліджуваної речовини (коефіцієнта кумуляції) за існуючими методиками, вивчення токсикодинаміки речовин, виявлення найбільш чутливих до цієї речовини тканин, органів та їх систем (мішеней) та ін. Отримані результати є основою проведення хронічного досліду. Прижиттєві та посмертні дослідження експериментальних тварин проводяться в динаміці. Також проводяться дослідження через 1 – 2 місяці так званого "відновлювального періоду", протягом якого експериментальним тварини не вводяться досліджувані речовини.

Як правило, в хронічному дослідженні з урахуванням результатів гострого та підгострого дослідів при дослідженні хімічних речовин, в тому числі харчових добавок, визначають в динаміці ряд показників, зокрема зовнішній вигляд і поведінку експериментальних тварин, масу, відносну масу внутрішніх органів (масові коефіцієнти) функціональний стан систем (кровотворної, нервової, м'язової, ендокринної, імунної, видільної, статевої та ін.) та органів (серця, печінки, нирок, шлунку, кишечнику, селезінки та ін.), імунний статус, різноманітні біохімічні показники тощо. Їх перелік в кожному конкретному дослідженні визначається, в першу чергу, механізмом токсичної дії хімічної речовини.

Суттєвим є, як вже відмічалося, визначення віддалених наслідків, їх порогових величин. Саме при співставленні цих показників зі загально токсикологічними визначають МНД хімічної речовини, в тому числі харчової добавки.

Наступний етап дослідження – це узагальнення отриманих результатів на основі якого визначають ДДД, ДДП і ПДК харчової добавки.

Після того, як ПДК харчової добавки затверджено відповідними органами охорони здоров'я (в Україні МОЗ) і вона використовується в харчовій промисловості, починається ще один етап дослідження – спостереження за нею в плані безпечності. За необхідності проводять додаткові дослідження і вносять корективи в гігієнічні нормативи або навіть забороняють використання харчової добавки.

Як би не було економічно вигідно використання харчових добавок, лише після всебічного дослідження їх властивостей і встановлення безпечності вони можуть бути застосовані в харчовій промисловості.

В Україні використання харчових добавок регламентується низкою законів, санітарними правилами (СПр) технологічними інструкціями (ТІ) по застосуванню сировини, виробництву напівфабрикатів та харчових продуктів, державними стандартами (ДСТУ), технічними умовами (ТУ) та їх аналогами тощо. Це стосується також державного регулювання імпорту сільськогосподарської продукції, харчових продуктів та ін.

Харчові добавки, які використовуються при виробництві харчових продуктів, звичайно вказуються в ДСТУ, або ТУ в розділі "Сировина і матеріали", а детальний опис регламентів використання харчових добавок на різних етапах технологічного процесу виготовлення харчових продуктів вказується в ТІ і рецептурах.

Принциповим моментом є необхідність постійного жорсткого державного контролю за використанням харчових добавок. Часто несумлінні виробники продуктів харчування в гонитві за прибутками навмисно збільшують їх концентрацію, що призводить до небезпечності споживання таких продуктів. Відповідальність за доброякісність продуктів харчування, яка спричинена їх виготовленням, безпосередньо несе виробник.

Якісний та кількісний аналіз харчових добавок в продуктах харчування визначає безпечність їх використання. Це забезпечує лабораторний контроль. Тільки за його допомоги можна отримати об'єктивні та вірогідні дані про наявність харчових добавок в продуктах харчування та визначити їх вміст, а також відомості стосовно наявності та кількості інших ксенобіотиків в продуктах харчування, що дає можливість оцінити ступінь їх небезпечності для здоров'я людини.<br>Лабораторний контроль допомагає виявити причини Лабораторний контроль допомагає виявити причини забруднення продуктів харчування ксенобіотиками, виявити найбільш небезпечні продукти. Він же дозволяє виявити шляхи міграцій цих речовин у довкіллі, їх стійкість та здатність до трансформації.

Кваліфікований лабораторний контроль дає можливість узагальнити результати досліджень наявності та вмісту харчових добавок в продуктах харчування і раціоні в цілому, визначити харчову цінність продуктів. Це дозволяє скласти чітке уявлення про стан проблеми використання та споживання харчових добавок різними групами населення в конкретних регіонах.

Одне з основних завдань лабораторного контролю – це надання відомостей для аналізу встановлених гігієнічних регламентів безпечності харчових добавок, виявлення порушень цих регламентів. В цьому плані проводиться:

- 1. Плановий і вибірковий контроль гігієнічних норм використання харчових добавок на підприємствах харчової промисловості.
- 2. Позаплановий контроль при відомостях щодо можливих порушень технології виробництва продуктів харчування, які містять харчові добавки, регламенту їх використання, рецептур тощо; при підозрах на надмірний вміст харчових добавок в продуктах харчування; виникнення або при підозрах на можливість виникнення харчових отруєнь, які зв'язані з харчовими добавками; при експертизах та проведенні сертифікації харчових продуктів тощо.

Суттєвим є те, що необхідно регулярно переглядати всі оцінки безпечності харчових добавок. Це обумовлено наступними можливими ситуаціями:

- 1. Новий процес обробки харчових добавок.
- 2. Нова специфікація.
- 3. Отримання нових даних про біологічну дію харчових добавок та домішок, які в них містяться.
- 4. Зміна характеру та рівня використання харчових добавок.
- 5. Зміна стандартів оцінки безпеки.

Періодичний перегляд оцінки доцільності використання харчових добавок повинен надавати повну гарантію їх безпечності. Особливо, це повинно робитися при отриманні нових наукових даних, які ставлять під сумнів безпечність певних харчових добавок.

Крім застосування лабораторних досліджень для контролю якості та безпеки харчових продуктів, ще одне важливе їх застосування – це виконання науково-практичних робіт при визначені гігієнічних регламентів використання харчових добавок.

Основне в організації лабораторного контролю – це наявність специфічних, високочутливих, добре відтворюваних і апробованих методів, наявність апаратури і реактивів для їх реалізації. Всі методи, які застосовуються при дослідженнях в харчовій промисловості, повинні бути уніфікованими та атестованими відповідними органами сертифікації. Все ж таки, найважливіше в організації лабораторного контролю – це висококваліфіковані співробітники, які здатні виконати поставлені завдання.

#### **ЛІТЕРАТУРА**

- 1. Булдаков А.С. Пищевые добавки. Справочник. Санкт-Петербург:Ut, 1996. – 240 c.
- 2. Дубініна А.А., Малюк А.П., Селютіна Г.А. та ін. Токсичні речовини в харчових продуктах та методи їх визначення. К.:  $\Box$ Професіонал". – 2007. – 384 с.
- 3. Пономарьов П.Х., Сирохман І.В. Безпека харчових продуктів та продовольчої сировини. – К.: Лібра, 1999. – 272 с.

### **Исследование биосенсорных реакций организма человека на флуктуации геомагнитного поля**

*Олейник В.П., Кулиш С.Н. (Национальный аэрокосмический университет им. Н.Е. Жуковского, oliynuk@xai.edu.ua)* 

**Введение.** На сегодня накоплен огромный статистический материал о влиянии природных факторов на здоровье человека. В основном, это медицинская статистика, связывающая рост заболеваний с локальными погодными условиями (атмосферное давление, температура, влажность) или даже с такими глобальными факторами, как солнечная активность, флуктуации геомагнитного поля. Эти данные хорошо согласуются с известными работами В.И. Вернадского, А.Л. Чижевского, а также с результатами исследований современных ученных [1]. Характерной особенностью этих исследований является установление связи между действующим геофизическим фактором и возникновением патологии, т. е. с конечной фазой биофизических, биохимических биологических процессов. Поэтому является естественным предположение о существовании фазы начальной биосенсорной реакции организма человека на действие геофизических факторов.<br>**Обоснование** 

**Обоснование выбора действующего фактора**. В настоящее время становится все более очевидной доминирующая роль, которую играют процессы на Солнце в разнообразных явлениях на Земле: в ее магнитосфере, ионосфере, тропосфере, а также биосфере. В связи с этим, данные, о явлениях на Солнце, изменениях в магнитном поле Земли стали широко использоваться в различных областях науки и техники и при решении многих прикладных задач. Регулярные суточные вариации магнитного поля создаются, в основном, изменениями токов в ионосфере Земли из-за изменения освещенности ионосферы Солнцем в течение суток. Нерегулярные вариации магнитного поля создаются вследствие воздействия потока солнечной плазмы (солнечного ветра) на магнитосферу Земли, изменениями внутри магнитосферы, и взаимодействия магнитосферы и ионосферы [2].

Степень солнечной или геомагнитной активности характеризуется индексами [3]. Индексы геомагнитной активности предназначены для описания вариаций магнитного поля Земли, вызванных динамикой солнечной активности. Каждый из индексов вычисляется по результатам измерений и характеризует только часть сложной картины солнечной или геомагнитной активности, так что выбор конкретного индекса при сопоставлении с некоторым определенным явлением является нелегкой задачей и подчас требует предварительного исследования. Иногда такое сопоставление лучше проводить сразу с несколькими индексами и последующим выбором наиболее подходящего из них. Это поможет составить представление о механизме воздействия солнечной активности. В различные времена предлагалось к использованию большое число индексов солнечной и геомагнитной активности. Всего разработано более 20-ти различных геомагнитных индексов. Есть индексы локальные, вычисленные по данным одной обсерватории. Есть планетарные – характеризующие планетарные возмущения магнитного поля Земли в целом или только в северном или южном полушариях. Такие индексы вычисляются с использованием данных многих магнитных обсерваторий, расположенных на различных долготах в пределах определенного широтного пояса. Индексы геомагнитной активности подробно описаны в работе [3-5]. К широко используемым для обсерваторий в настоящее время относят K- и Kp-индексы.

*К-индекс* - это *квазилогарифмический индекс* (увеличивается на единицу при увеличении возмущенности приблизительно в два раза), вычисляемый по данным конкретной обсерватории за трехчасовой интервал времени. Индекс был введен Дж. Бартельсом в 1938 г. и представляет собой значения от 0 до 9 для каждого трехчасового интервала (0-3, 3-6, 6-9 и т.д.) мирового времени. Для вычисления индекса берется изменение магнитного поля за трехчасовой интервал, из него вычитается регулярная часть, определяемая по спокойным дням, и полученная величина по специальной таблице переводится в *К-индекс*.

Поскольку магнитные возмущения проявляются разному в различных местах на Земном шаре, то для каждой обсерватории существует своя таблица, построенная так, чтобы различные обсерватории в среднем за большой интервал времени давали одинаковые индексы.

Для обсерватории «Украина» количественное соответствие вариаций магнитного поля и К- индекса приведено в табл. 1.

Планетарный *Kp-индекс* вычисляется как среднее значение К-индексов, определенных на 13-ти геомагнитых обсерваториях, расположенных между 44 и 60 градусами северной и южной геомагнитных широт. Его диапазон также лежит в пределах от 0 до 9, но *Kp-индекс* определяется с точностью до ⅓, например: 4− означает 3⅔ , 4,0 соответствует 4 ровно, 4+ означает 4⅓… [5]

|               |           | $\cdot$ |              | <b>F</b> 1 =        | <b>F</b> 17         |       |            |              |             |     |
|---------------|-----------|---------|--------------|---------------------|---------------------|-------|------------|--------------|-------------|-----|
| Вариация, нТл | $\zeta >$ | 510     | $20\,$<br>10 | $\frac{1}{4}$<br>20 | $\mathcal{L}$<br>40 | 70120 | 200<br>100 | .330<br>200. | 550<br>330. | 550 |
| К-индекс      | $\theta$  |         | 2            | 3                   | $\overline{4}$      | 5     | 6          |              | 8           | 9   |

Таблица 1. К-индексы для обсерватории «Украина»

Качественно состояние магнитного поля в зависимости от Кp-индекса отражено в табл. 2.

Таблица 2. К-индексы состояния магнитного поля

| $Kp \leq 2$ | спокойное              |
|-------------|------------------------|
| $Kp = 23$   | слабо возмущенное      |
| $Kp=4$      | возмущенное            |
| $Kp = 56$   | магнитная буря         |
| $Kn \geq 7$ | большая магнитная буря |

**Аппаратные средства исследований.** Настоящая работа, также, направлена на выбор аппаратных средств и методов их использования для обнаружения биосенсорных реакций. Естественными биосенсорами являются биологически активные

точки (БАТ), расположенные на поверхности кожного покрова человека. Поэтому наиболее перспективным для решения поставленной задачи следует считать метод электропунктурной диагностики, который за последние годы получил существенное аппаратное и программное развитие в исследовании электрофизических параметров БАТ.

В процессе выбора оптимальных аппаратных средств электропунктурной диагностики был испытан ряд схемотехнических решений, включая классический вариант Р. Фолля. Пробные исследования показали, что измерительная характеристика диагностического устройства (зависимость показаний условной шкалы 0 – 100 единиц индикатора от измеряемого электрического сопротивления в БАТ) должна иметь максимальную крутизну в области физиологической нормы 50 единиц, и адаптирована к средним показателям организма испытуемого. Поставленным требованиям отвечает прибор «Прогноз», который является комбинацией устройств электропунктурной диагностики и терапии [6]. Функциональная схема диагностического блока на рис. 1.

Основные технические характеристики прибора**:** источник питания – 6 гальванических элементов общим напряжением 9 В; напряжение тестирования – постоянное, величиной 3,5 В; ток короткого замыкания измерительных электродов – 37 мкА; аналоговая шкала отсчета 0 – 100 единиц (показания 0 – разомкнутые электроды, 100 – замкнутые); рекомендуемое время измерения 4...7 сек; общий электрод – латунный цилиндр диаметром 2 см и длиной 10 см; измерительный электрод (щуп) – латунный штырь диаметром 5 мм с коническим сужением и закруглением радиусом 1,5 мм.

Прибор «Прогноз» имеет дополнительные звуковую и световую индикации при поиске биологически активных точек. Это упрощает проведение диагностических исследований лицами, не имеющими достаточной экспериментальной практики.

Измерительная характеристика аппарата «Прогноз» (N =  $N(R<sub>BAT</sub>)$  показана на рис. 2.

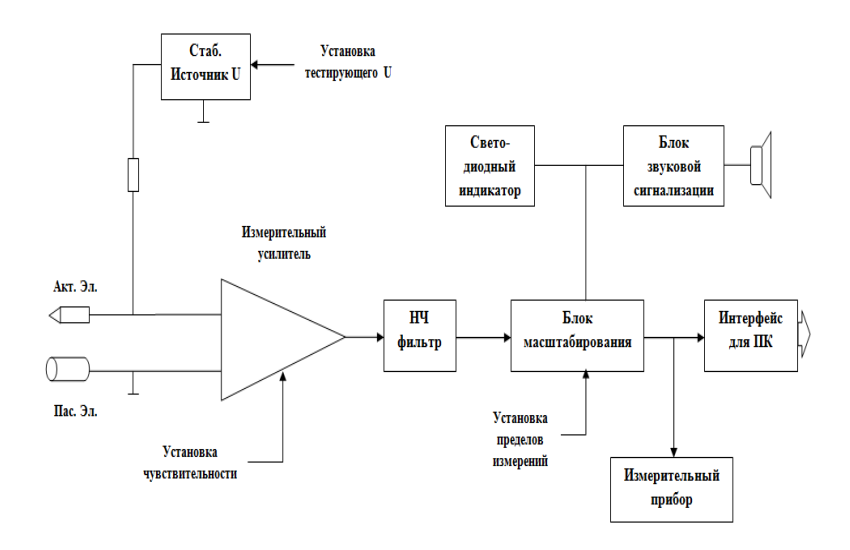

Рис 1. Функциональная схема диагностического блока прибора «Прогноз»

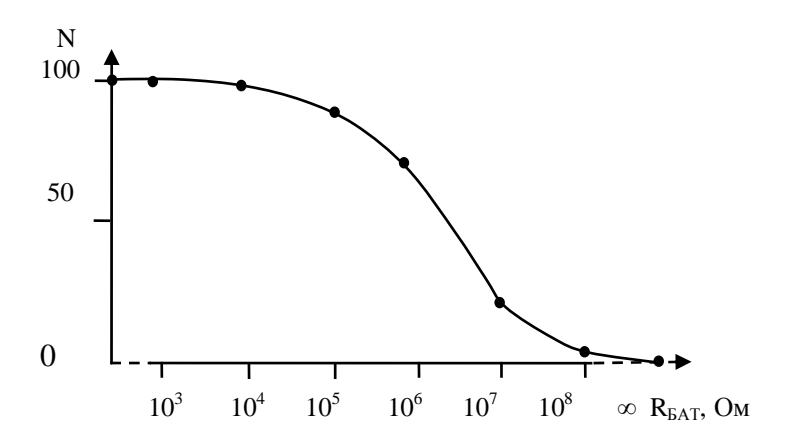

Рис 2. Измерительная характеристика аппарата «Прогноз»

**Выбор БАТ для проведения исследований.** Для проведения экспериментальных исследований была выбрана группа БАТ из 18 точек, которые расположены на правой и левой кистях рук. Выбор именно этой группы точек обусловлен легкостью доступа при проведении исследований и диагностической значимостью.

Диагностическая принадлежность БАТ приведенная в работе [6] следующая: 1 – нижние дыхательные пути; 2 – толстый кишечник; 3 – центральная и периферическая нервная система; 4 – артерио-венозно-лимфатическая система; 5 – аллергия, иммунная система; 6 – дегенеративные изменения органов, исключая эндокринные и молочную железы; 7 – эндокринная система; 8 – тонкий кишечник; 9 - сердце; 10 – эндокард; 11 – кардиальное сплетение; 12 – субэндокардиальная сеть лимфососудов; 13 – аортальный клапан; 14 – артерии; 15 – лимфатические узлы; 16 – грудной отдел аорты, сплетение грудного отдела аорты; 17 – кровообращение; 18 – брюшной отдел аорты, сплетение брюшного отдела аорты.

Проведение измерений проводилось с учетом следующих рекомендаций [6]:

1.Настойка прибора: замкнуть накороткого активный и пассивный электроды и поворотом регулятора установить стрелку прибора на отметке 100.

2. Подготовить кожу обследуемого для проведения измерений: при чрезмерной сухости кожу увлажить водой, при чрезмерной влажности, подсушить вафельным полотенцем.

3. Поиск точки измерений производится по соответствующим анатомическим ориентирам.

4. Измерение. Пассивный электрод пациент держит в свободной руке, активный электрод (щуп) располагается на измеряемой точке, после чего в течение 1 с производится надавливание на кожу щупом по градиенту плотности подлежащих тканей с силой ~ 5 Н, т. е. достаточной для того, чтобы почувствовать твердость тканей.

В процессе увеличения давления щупом на кожу показания индикатора вначале будут нарастать, затем скорость нарастания снизится и в этот момент необходимо стабилизировать силу давления и через 1-2 с зафиксировать полученный результат. Если начинается падение стрелки, то необходимо

зафиксировать нижнее значение показателя. Нижнее значение, самый важный показатель.

5. Пред каждым измерением щуп смачивается водой.

**Метод анализа экспериментальных данных**. В различных областях медицины, биологии, организации здравоохранения, социально-гигиенических и клинических исследованиях проводятся статистический анализ связей, изучение закономерностей и влияющих факторов. Распространенным методом количественной оценки взаимосвязи протекающих процессов является корреляционный анализ. Количественная характеристика взаимосвязи изучаемых признаков может быть дана на основании вычисления показателей силы связи между ними (коэффициентов корреляции) и определения зависимости одного признака от изменения другого (коэффициент регрессии).

В данной работе по каждой БАТ определялись коэффициенты парной корреляции между Kp-индексами и показаниями прибора «Прогноз» по формуле [7]

$$
r_{xy} = \frac{\sum d_x \cdot d_y}{\sqrt{\sum d_x^2 \cdot \sum d_y^2}}.
$$

**Результаты исследований**. Для исследования был выбран один человек (мужского пола) в возрасте 25 лет, в стабильном функциональном состоянии, не имеющий хронических патологий. Исследования проводились в течение 30-ти дней с применением прибора электропунктурной диагностики «Прогноз» [8]. Данные значений геомагнитных индексов соответствующих времени биологических измерений получены из Интернет-ресурсов [4,5]. Результаты измерений БАТ, Криндексов, соответственно датам занесены в таблицу данных.

Временные зависимости изменения геомагнитного индекса (за время наблюдения величина К<sub>р</sub>-индекса менялась в интервале от 1 до 3) и результатов измерений в БАТ номер 1 (нижние дыхательные пути) показаны на рис. 3.

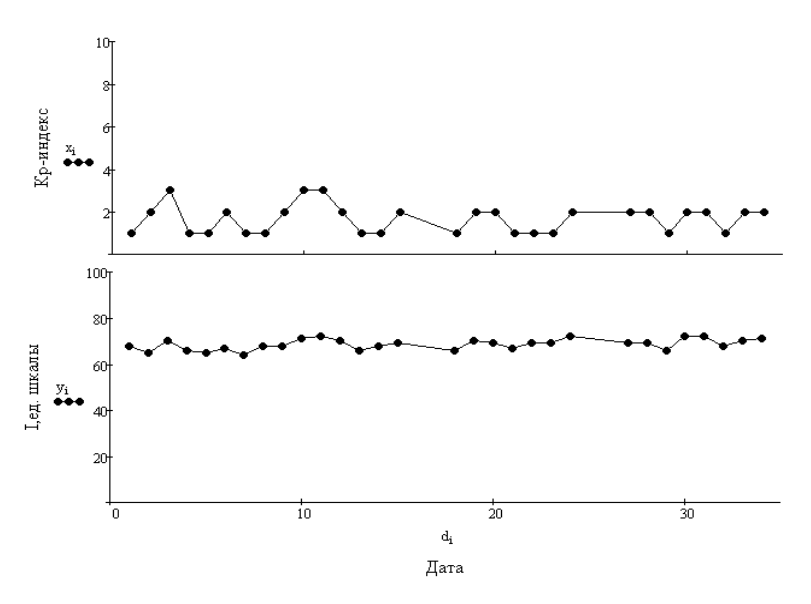

Рис. 3. Графики экспериментальных зависимостей

Естественно из такого анализа достаточно сложно сделать однозначную оценку относительно выявления или не выявления связи. Поэтому проводилась расчетная корреляционная оценка за 30 дней измерений. Результаты корреляционного анализа по всем БАТ, представлены в обобщенной таблице 3.

**Выводы**. На основе полученных экспериментальных данных можно сделать следующие заключения:

1. Точки 2,8,9 имеют сильный уровень прямой корреляции в интервале от 0,733 до 0,761. Эти точки можно рассматривать как потенциальные биосенсоры организма человека на флуктуации магнитного поля Земли.

2.Точки номер 1,3,4,5,6,7,10,11,12,13,14,15,17 имеют средний уровень прямой корреляции в интервале от 0,33 до 0,679. Эти точки можно считать перспективными для исследования биосенсорных реакции на флуктуации геомагнитного поля.

3. Точки номер 16,18 не обнаружили достаточной корреляционной связи.

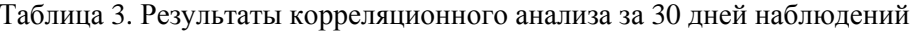

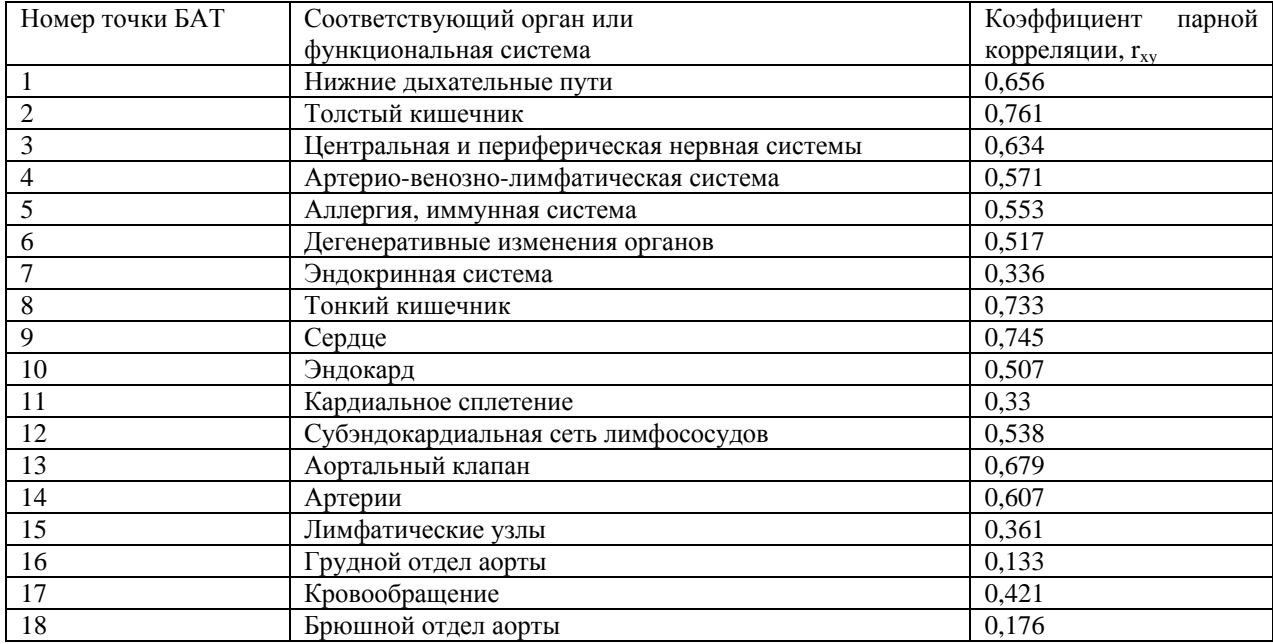

4.Поскольку Кр-индекс за интервал наблюдения изменялся от 1 до 3, а реакция биологической системы является нелинейной, то целесообразно продолжить исследования на интервале наблюдения с большей динамикой геомагнитных вариаций.

## **ИНФОРМАЦИОННЫЕ ИСТОЧНИКИ**

1. Чижевский А.Л. Земное эхо солнечных бурь / А.Л. Чижевский. – М.: Мысль, 1978. – 367 с.

2. О факторе магнитного поля в информационно-волновом воздействии электромагнитного излучения на биологические объекты / В.П. Олейник, С.Н. Кулиш, В.В. Литвин, Аль Отти Сами // Радиотехника: Всеукр. Межвед. науч.-техн. сб. 2008. Вып. 154. – С.143 – 147.

3. Заболотная, Н.А. Индексы геомагнитной активности: справочное пособие / Н.А. Заболотная. М.: ЛКИ, 2007. – 88 с.

4. GISMETEO.UA: Геомагнитная обстановка Харьков; http://www.gismeteo.ua/city/gm/5053/.

5. Лаборатория рентгеновской астрономии Солнца, ФИРАН; космическая погода; http://www.tesis.lebedev.ru/forecast\_activity.html?m=11&d= 17&y=2009.

6. Лупичев Н.Л. Электропунктурная диагностика, геомеотерапия и феномен дальнодействия / Н.Л.Лупичев.– М.: Медицина,1990. – 124 с.

7. Бейли Н. Математика в биологии и медицине / Н. Бейли. - М.: Мир, 1970, - 270 с.

8. Олейник В.П. Аппаратные средства исследования биосенсорных реакций на действие геофизических факторов/ В.П.Олейник , В.А. Шарифи , Зараатталаб К.// Інтегровані комп'ютерні технології в машинобудуванні, ІКТМ,2010:тез. докл. – Х.,2010.С.412.

### **Радіаційно- індуковані особливості каспазного каскаду в тимоцитах та спленоцитах щурів**

*Драган Л.П*

## *(Київський національний університет імені Тараса Шевченка, e-mail: dragan\_l@ukr.net)*

Відомо, що живі організми піддаються постійній дії агентів різного походження одним із яких є іонізуюча радіація. Іонізуюча радіація, як і будь-який негативний фактор зовнішнього середовища, здатна викликати неспецифічну стресорну реакцію організму. Радіаційно-фізіологічні зміни порушують роботу кровотворних органів і клітин крові, що призводить до змін в імунній системі. Порушення її структури іонізуючим випромінюванням веде до виникнення імунодефіцитного стану [1, 2, 3, 4]. Наслідком послаблення імунітету є зниження функціональної активності лімфоїдних клітин, яке завершується або репараційними процесами, або ураженням клітин, що призводить до їх загибелі шляхом апоптозу [5, 6, 7, 8].

Ефект радіаційного впливу є результатом балансу про- та антиапоптотичних факторів і може запускатись різними екзота ендогенними сигналами. Всі вони ініціюють специфічну програму. До найбільш важливих регуляторів цього процесу відносяться рецептори загибелі клітин (Fas, TNF), каспази, мітохондрії, антионкогени родини Bcl-2, окремі пухлинно пригнічуючи гени [9, 10].

Після того як клітина отримала сигнал до апоптозу в клітині відбуваються дві послідовні події: перша – миттєва, розвивається у мембрані за участі рецепторів загибелі клітини, друга, протягом декількох годин призводить до її знищення, яке супроводжується активацією каскаду внутрішньоклітинних протеаз – каспаз [10]. Одна група каспаз – ініціюючі або «початкові» ферменти (каспази 8, 9, 10) – необхідні для початку і розповсюдження сигналу клітинної загибелі, друга група – ефекторні або «каспази - кати» (каспази 2, 3, 6, 7) – залучаються у процес розщеплення структурних компонентів та елементів життєзабезпечення клітини, які приймають участь у регуляції міжгенних взаємозв'язків, відновленні ДНК і ядерної мембрани, третя категорія каспаз (каспази 1, 4, 5, 13) може мати відношення до процесу клітинної загибелі і запалення [9, 10, 11].

Певна послідовність реакцій, яка регулює апоптоз – підтримувати ефекторні каспази в неактивованому стані, але швидко переводити їх в активну форму у відповідь на мінімальні дії відповідних індукторів (ініціюючі каспази 8 і 9). Дія різноманітних проапоптотичних сигналів направлена на активацію каспаз 8 і 9. Виділяють два типи провідних сигнальних шляхів – рецептор-опосередкований (рецепторний) і рецептор-незалежний (мітохондріальний), які можуть об'єднатись на рівні активації каспази 3, 6, 7. [12, 13]. Рецепторний шлях клітинної загибелі є більш короткий, ніж апоптотичний каскад, ініційований пошкодженням ДНК і за допомогою адаптерних молекул відбувається активація каспази 8, яка в свою чергу шляхом обмеженого протеолізу здатна прямо активувати ряд ефекторних каспаз, зокрема превалюючу у клітині каспазу 3 [6] та білок Bid , що призводить до вивільнення цитохрому *с* із мітохондрій, залучення яких у процесі посилює рецепторіндукований апоптоз [12, 14].

Численні дослідження переконливо вказують, що вирішальною подією при апоптозі є різке зниження мембранного потенціалу мітохондрій [15, 16], яке обумовлене зміною проникності внутрішньої мембрани внаслідок утворення гігантських пор відкриття яких сприяє набряку мітохондріального матриксу, розриву зовнішньої мембрани та вивільненню розчинних білків [17, 18]. Понад вісьми мітохондріальних білків, включаючи каспази 2, 3, 8, 9, апоптоз-індукований фактор (АІF), SM-20, другий мітохондріальний активатор каспаз (Smak) і цитохром *с* задіяні до процесу активації апоптозу. Вивільнення цитохрому *с* із мітохондрій призводить до активації каспазного каскаду. ниціюючою подією при цьому є формування комплексу білків,<br>які називають апоптотичними протеазоактивуючими які називають апоптотичними протеазоактивуючими факторами (Apafs). За таких умов каспаза 9 переходить в активну форму, і в свою чергу, запускає каскад активації інших каспаз, що призводить до апоптозу [19, 20].

Як відомо, не всі апоптотичні шляхи залежать від цитохрому *с*. Зокрема, апоптогени родини фактору некрозу пухлин (ФНП) через «рецептори загибелі» (DR) здатні безпосередньо індукувати апоптоз через каспазний каскад без першочергового втручання мітохондрій [9, 10]. Але враховуючи те, що активація каспазного каскаду є тригерним фактором, для підвищення проникності мітохондріальних мембран, можливо, вивільнення цитохрому *с* є додатковим фактором посилення апоптозного сигналу, отриманого через рецептори до ФНП.

Ефективне завершення апоптозу у вигляді фрагментації ДНК та фагоцитозу апоптотичних клітин є надзвичайно важливим для організму в цілому, оскільки запобігає надходженню внутрішньоклітинних компонентів, включаючи ДНК, в міжклітинний простір, накопичення яких при порушенні механізмів апоптозу ініціює розвиток запалення та аутоіммунних процесів [3, 6, 21].

Оскільки отримані за останні роки нові дані створюють передумови й визначають головний напрямок дослідження механізмів радіаційного пошкодження такої високочутливої до опромінення популяції, якою є лімфоцити, метою роботи було дослідити активацію цистеїнових протеаз родини каспаз у високорадіочутливих лімфоїдних клітинах (тимус, селезінка) щурів за дії іонізуючої радіації.

**Об'єкт і методи дослідження.** У дослідах використовували білих нелінійних щурів-самців масою 150-170 г, яких утримували на стандартному раціоні віварію. З метою попередження можливого впливу добових ритмів на досліджувані показники досліди проводили в один і той же час доби. Опромінення здійснювали на рентгенівській установці РУМ-17 в дозі 1,0 Гр за умов: фільтри 0,5 мм Си та 1 мм Аl, шкірно-фокусна відстань 50 см, напруга 200 кВ, сила струму 5 мА, потужність експозиційної дози складала  $7.31 \times 10^{-5}$ А/кг. Тварин декапітували через 30 хвилин та 3 години після дії іонізуючої радіації. Лімфоцити тимуса виділяли за методом [22], а лімфоцити селезінки отримували за методом [23] в градієнті щільності Ficoll-Paque (густина – 1,077 $r/cm^3$ ). Активність цистеїнових протеїназ - ініціюючих каспаз 2, 8, 9

та ефекторних каспаз 3, 6 визначали за допомогою набору реактивів для визначення активності каспаз "Caspase Colorimetric Protease Assay Sampler Kit" (BioSourse, USA). Екстинкцію проб визначали на спектрофотометричному рідері фірми Termo Labsystems MR  $\overrightarrow{(CIII)}$  13 програмним забезпеченням Dynex Revelation Quieklink. Статистичну обробку одержаних результатів здійснювали з використанням програми "Microsoft Excel". Про вірогідність результатів судили за t-критерієм Стьюдента.

**Результати дослідження та їх обговорення.**  Експериментальним шляхом було встановлено, що тотальне одноразове опромінення тварин в дозі 1,0 Гр сприяє підвищенню активності індукторних каспаз 2, 8, 9 та ефекторних каспаз 3, 6 (рис.1). При цьому активність каспази 8 у тимоцитах щурів через 30 хв та 3 години після рентгенівського випромінення підвищувалась на 50% та на 75%, а каспази 9 - на 30% та 50% відповідно порівняно з контрольними величинами.

Отримані результати є підтвердженням того, що ієрархія активаційного каскаду каспаз є результатом, можливо, вивільнення декількох потенційно апоптогенних факторів, включаючи цитохром *с* [24]. Дослідники показали, що цитохром *с* ініціює процесінг багатьох каспаз (2, 3, 6, 7, 8, 9, 10) у безклітинних екстрактах, а також ряд біохімічних та морфологічних змін, характерних для апоптозу. З іншого боку активація каспаз 1, 4 та 5 у відповідь на виділення цитохрому *с* не відбувається. Це дозволяє припустити, що ці каспази не приймають участі в апоптозі або ж діють на більш високому ієрархічному рівні (upstream) в порівнянні з виходом цитохрому *с* у цитозоль. Видалення каспази 9 з екстракту перешкоджало індукований цитохромом *с* активації каспаз 2, 3, 6, 7, 8, та 10, що підтверджує те, що каспаза 9 є необхідною для цитохромом *с* - індукованого запуску апоптозу та займає найвище ієрархічне положення у каспазному каскаді. З цим узгоджується здатність каспази 9 селективно з'єднуватись з CARD доменом Apaf-1. Подальше видалення з екстрактів каспаз 3, 6, та 7 дозволило встановити послідовність активації решти каспаз: каспаза 9 ініціює процесінг каспаз 3 та 7, каспаза 3 в свою чергу активує каспази 2 та 6, а також діє за механізмом зворотнього зв'язку на каспазу 9, забезпечуючи повну активації останньої; для активації каспази 8 та 10 необхідна каспаза 6, яка викликає руйнування ядра шляхом зрощування протеїнової ламіни, важливої структурної частини ядерної мембрани [24, 25].

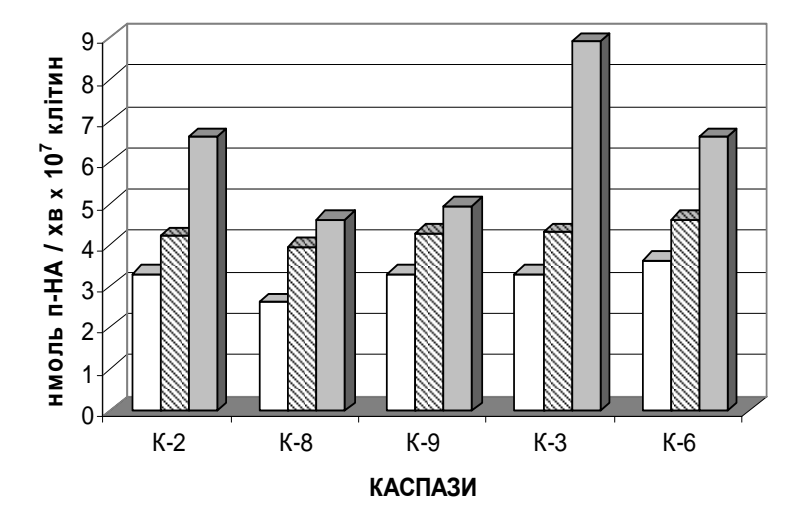

Контроль 30 хвилин після опромінення 3 години після опромінення

Рис. 1 Активність каспаз у тимоцитах щурів за дії іонізуючої радіації. Достовірно у відношенні до контролю;  $P \le 0.05$ 

Як відомо [6, 24, 25], із усіх відомих клітинних каспаз найбільшу протеолітичну активність має каспаза -3. Вона відповідає за протеоліз інгібіторів апоптотичної ДНКази (CAD), приймає участь в репарації ДНК, сплайсингу мРНК, реплікації ДНК, руйнує білки цитоскелету (ламіни, актин, фодрин, кератини, фермент гальдолін) та білки–регулятори клітинного поділу; каспаза 3 розщеплює антиапоптичні білки родини Вcl-2, проапоптичні білки Вid та ІАР; за участю каспази 3 модифікуються білки-регулятори клітинного поділу та ті, що приймають участь у міжклітинній сигналізації і ядерні фактори транскрипції [26]. Крім того, важливість

каспази -3 у протеолізі життєважливих білків (ядерних та цитоплазматичних) вказує той факт, що після її активації клітина необоротно втрачає шляхи до виживання.

Слід відмітити, що мітохондріальний шлях радіаційноіндукованого апоптозу передбачає активацію каспази 3 і в цьому випадку у протеолітичний каскад залучається ініціаторна каспаза 9. Вихід з мітохондрій цитохрому *с* сприяє перетворенню прокаспаз 9 у активну форму за участі білка Араf. Молекули прокаспаз 9 залишаються з'єднаними з Араf. До утвореного комплексу приєднуються молекули прокаспаз 3 і формується апоптосома – протеолітичний комплекс, який включає молекули цитохрому *с*, Араf, dАТР (АТФ) каспази-9, та прокаспаз 3 і призначений для орієнтації прокаспаз 3 відносно активного центру каспази 9. Внаслідок цього відбувається протеолітичний процесінг прокаспаз 3 з утворенням її активної форми [27,28].

Враховуючи вищевикладене, нами експериментально підтверджено, що одноразове опромінення тварин в дозі 1,0 Гр сприяє підвищенню активності каспази 3 у тимоцитах щурів, причому ця активація різна за величиною і залежить від часу після опромінення (рис.1).

Так, через 30 хв після дії іонізуючої радіації в дозі 1,0 Гр відбувається зростання активності ефекторної каспази 3 в лімфоцитах тимуса у 1,3 рази порівняно з контролем. Через три години після опромінення щурів спостерігається значне підвищення активності каспази 3 в тимоцитах щурів, яка підвищувалась у 2,8 рази відносно контрольної величини.

Загалом каспазам властива здатність в певній послідовності активувати одне одного, утворюючи своєрідний каскад, до того ж – розгалужений. Важливо, що не залежно від сигналу запуску цього каскаду, його вузловою ланкою є саме каспаза 3, яка в свою чергу активує каспази 2 та 6.

Згідно з нашою експериментальною моделлю у лімфоцитах тимусу через 30 хвилин після дії радіації у дозі 1,0 Гр виявлене підвищення активності каспази 2 на 40% і каспази 6 на 27% порівняно з контрольним значенням. Через 3 години після опромінення тварин активність каспази 2, і каспази 6 в тимоцитах значно підвищується (рис.1). Так, активність ферменту зростала відносно контрольного значення в каспази 2 - у 2 рази,а каспази 6 - у 1, 82 рази.

На відміну від загальної картини підвищення активності ініціюючих каспаз 2, 8, 9 та ефекторних каспаз 3, 6 у тимоцитах в умовах опромінення тварин у спленоцитах виявлена дещо інша тенденція (рис. 2). В той час як через 30 хвилин за опромінення встановлено статистично вірогідне підвищення активності ініціюючих каспаз 2, 8, 9 та ефекторних каспаз 3, 6, через 3 години має місце значне їх зниження.

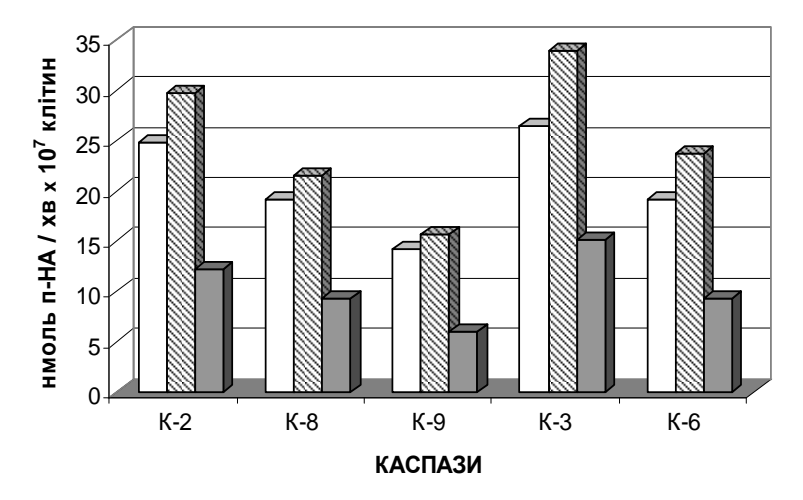

Контроль 30 хвилин після опромінення 3 години після опромінення

Рис. 2 Активність каспаз у спленоцитах щурів за дії іонізуючої радіації. Достовірно у відношенні до контролю;  $P \le 0.05$ 

Проведені дослідження на спленоцитах виявили, що опромінення щурів в дозі 1,0 Гр при експозиції після дії радіації через 30 хвилин за опромінення встановлено статистично вірогідне підвищення активності ініціюючих каспаз 2, 8, 9 на 20%, 12% та 10%, і ефекторних каспаз 3, 6 на 29% та 24% відповідно порівняно з контрольними величинами.

Через три години після дії променевого чинника має місце значне їх зниження в клітинах селезінки, а саме активність

ініціюючих каспаз 2, 8, 9 знижувалась на 51%, 52% та 58%, і ефекторних каспаз 3, 6 на 42% та 52% порівняно з контролем відповідно.

Подібна особливість виявлених змін в активності каспаз у селезінці за радіаційного ураження призводить, на нашу думку, до утворення широкого спектру структурно ушкоджених протеїнів (ензимів), що істотно впливають на перебіг каскадного механізму дії каспаз в спленоцитах, порушуючи динаміку та послідовність проходження окремих ферментативних етапів [29]. Тим більше, що порівняно з тимоцитами, в умовах радіаційного впливу на організм, базовий рівень параметрів, які відображають структурнофункціональну активність спленоцитів та їх стан мембран є більш стійким [30, 31].

Звісно, тимус та селезінка відносяться до лімфомієлоїдного комплексу, але тимус слугує основним місцем розвитку лімфоцитів (утворення та проліферація Тлімфоцитів), в той же час селезінка відноситься до категорії змішаних утворень, де відбувається як лімфопоез (процес формування клітин імунної системи), так і утворення кісткового мозку або клітин, які виникають з нього (мієлопоез). Зважаючи на це, спленоцити, на відміну від тимоцитів, мають характерні морфологічні та функціональні особливості, які проявляються певною органоспецифічністю в умовах радіаційного ураження. Зокрема, дія іонізуючої радіації сприяє розвитку лімфоцитозу в спленоцитах та пригніченню антигензалежного лімфопоезу в них, про що свідчить інволюція білої пульпи селезінки [30].

Таким чином, загальне рентгенівське опромінення щурів у відносно низькій дозі призводить до значних порушень в лімфоїдних клітинах, які ведуть до включення механізмів їх захисту або запуску каскаду специфічних біохімічних реакцій, кінцевим ефектом яких є загибель чутливих до дії радіації лімфоїдних клітин.

### **СПИСОК ЛІТЕРАТУРИ**

1 *Барабой В.А,* Стресс: природа, биологическая роль, механизмы, исходы К.:Киев 2006. 424 с.

2. *Драган Л.П., Полякова В.В., Цудзевич Б.О.* Вплив іонізуючої радіації на лімфоїдні клітини тимуса та можливі шляхи їх корекції // Зб. наук. праць «Сучасні інформаційні технології управління екологічною безпекою, природокористуванням, заходами в надзвичайних ситуаціях» Київ-Харків-АР Крим. - 2008. - С.241-246.

3. *Драган Л.П., Филенко О.М.* Влияние ионизирующей радиации на структурное состояние ДНК хроматина и поиск веществ с протекторными свойствами // Сб. науч. трудов «Актуальные проблемы экологической физиологии, биохимии и генетики животных» Саранск: Типография ООО «Мордовия-ЭКСПО»,- 2009. – С. 41-44.

4. *Драган Л.П.* Модифікація радіаційно-індукованого апоптозу лімфоїдних клітин (огляд) // Зб. наук. праць «Сучасні інформаційні технології управління екологічною безпекою, природокористуванням, заходами в надзвичайних ситуаціях» Київ-Харків-АР Крим. - 2008. - С.247-249.

5. *Ярилин А.А.* // Радиац. биол. Радиоэкол.. 1999. Т. 39. №1. – С. 181-189.

6. *Драган Л.П.* Участь протеїназ та системи полі-АДФрибозилювання за радіаційно-індукованого апоптозу клітин тимуса та селезінки щурів. – Дис. на здобуття к.б.н. (Київ), 2007. 220с.

7. *Драган Л.П., Ракша Н.Г., Андрийчук Т.Р.* Радиационноиндуцированные изменения состояния системы АДФрибозилирования лимфоцитов тимуса крыс и их модификация рибоксином // Сб. науч. трудов «Нейрогуморальные механизмы регуляции висцеральных органов и систем в норме и при патологии» Томск. 2009. – С. 118-120.

8. *Драган Л.П., Ракша Н.Г., Андрийчук Т.Р.* Вплив іонізуючої радіації та рибоксину на стан системи полі-АДФрибозилювання лімфоцитів селезінки щурів // Мед. хімія - 2009,-Т.11, № 3, -С. 124-126.

9. *Коршунов А.М., Преображенская И.С.* Программированная смерть клеток (апоптоз) http // jabat.narod.ru/005/0172htm.

10. *Смирнов И.Е., Паунова С.С.* Апоптоз и патологический процесс http // www.nczd.ru/art7.htm.

11. *Фильченков А.А.* Каспазы: регуляторы апоптоза и других клеточных функцій. Биохимия 2003; вып. 4. - С. 453- 466.

12. *Барышников А.Ю., Шишкин Ю.В.* Иммунологические проблемы апоптоза – М.: Эдиториал УРСС, 2002. – 320 с.

13. *Копнин Б.П.* Механизмы действия онкогенов и опухолевых супрессоров. – М.:РОО «Мир науки и культуры»  $2002. - 366$  c.

14. *Askenazi A., Dixit V.* Apoptosis control by death and decoy receptors // Science. -1998. Vol.281. – P.1305-1308.

15. *Волянский Ю.Л., Колотова Т.Ю., Васильев Н.В.* Успехи совр.биол. 1994. – Т. 114. вып. 6. – С. 679-692.

16. *Лушников Е.Ф. Абросимов А.Ю.* Гибель клетки (апоптоз) М.: Медицина. – 2001.

17. *Новиков В.С., Цыган В.С.* // Росс. физиол. журнал им. Сеченова - 1997. - №4. – С. 13-32.

18. *Ярилин А.А.* Апоптоз. Природа феномена и его роль в целостном организме. Патол. физиол. и экспер. терапія 1998. вып. 2. – С. 38-48

19. *Белушкина Н.Н., Хасан Хамад Али, Северин С.Е.* Молекулярные основы апоптоза // Вопр. биол. мед. и фарм. химии 1998. №4. –С. 15-23.

20. *Новиков В.С. и др*.. Программированная клеточная гибель. – СПб. Наука. – 1996.

21. *Nagase S.* // Annu. Rev. Immunol. 2005. Vol. 23. P.-853.

22. *Хант С.* Выделение лимфоцитов и вспомагательных клеток // Лимфоциты: Методы.-М: Мир, 1990.-395с.

23. Boyum A. Separation of leucocytes from blood and bone marrow // Scand. J.Clin. Lab. Invest. – 1968.- Vol.21. – P.28-30.

24. Terutoshi H., Saeko Tada-Oikawa, Kaoru T., Yasuo M., Toshio N., Yumi T., Yataro Y., Takashi U., and Shosuke K. Caspase-3 Activation by Lysosomal Enzymes in Cytochrome *c*independent Apoptosis in Myelodysplastic Syndrome-derived Cell Line P391. // Cancer research 2001,Vol.61, P. 2878–2884.

25. *Andriychuk T.R., Raksha N.G., Dragan L.P.* Signal transduction factors in apoptosis induced by ionizing radiation // Тези доповідей 2-го З'їзду Українського товариства клітинної біології 23-26 жовтня Київ 2007,С. 271.

26. Самуилов В.Д., Олескин А.В., Лагунова Е.М. Программируемая клеточная смерть // Биохимия.-2000.-Т.65, №8.-С.1029-1046.

27. Howard Y. C. and Xiaolu Y *.*Proteases for Cell Suicide: Functions and Regulation of Caspases. // Mikrobiol. Molecul.Biol., 2000 Vol. 64, No. 4, P. 821–846

28. .Zhivotovsky B.,Samali A., Gahm A., Orrenius S. Caspases: their intracellular localization and translocation during apoptosis // Cell. Death. Differ. – 1999. – Vol.6. – P.644-651.

29. Sendo F., et al. Modulation of neutrophil apoptosis by psychological stress and glucocorticoid // Int. J. Immunopharmacol. 1997. – Sep., Abstract available.

30. Макарова О.Т. Стресс- индуцированные нарушения в системе крови и их нарушения медіаторами стресслимитирующих систем. Дис. на соискание к.б.н. (Иркутск), 2003. 220с.

31. *Dragan L, Andriichuk T., Ostapchenko L.* Structural biochemical assessment of the status of the nuclear apparatus of the rat spleen lymphoid cells under radiation treatment // Annales Universitatis Mariae Curie-Sklodowska, Lublin-Polonia.-2010. - Vol. XXIII, №2, -P.203-206.

## **Влияние модификаторов Сa2+ каналов на дзета потенциал эритроцитов человека в поле** β**-излучения малой мощности на фоне изменения редокс потенциала среды инкубации**

*Жирнов В.В, Грубская Л.В., Яковенко И.Н. (Институт биоорганической химии и нефтехимии НАН Украины, vic@bpci.kiev.ua)* 

Ранее нами были показано, что  $\beta$ -излучение ( $^{90}$ Sr и  $^{14}$ C) в поле ионизирующей радиации малой мощности (ИРММ) (0,5– 50 мкГр/ч) изменяется электрофоретическая подвижность эритроцитов и лейкоцитов [1], хемокинез нейтрофилов и розеткообразование лимфоцитов [2], а также эндотелийзависимая вазоконстрикция изолированных фрагментов артерий птиц [3]. Причем эти изменения обратимы и их можно зарегистрировать только в том случае, если измерения проводятся в поле излучения. В дальнейшем мы установили,

что в поле ИРММ изменяется структурная организация мембран эритроцитов человека [4]. Последнее, по нашему мнению, является главным механизмом, лежащим в основе наблюдаемых биологических эффектов поля ИРММ. Как известно, отрицательный электрический заряд на мембранах эритроцитов оказывает существенное влияние на процессы транспорта ионов и метаболических субстратов через ионные насосы, переносчики, мембранные каналы, трансдукцию, а также агрегацию эритроцитов и стабильность их мембран [5 - 7]. Изменение редокс потенциала (РП) среды приводит к изменению поверхностного заряда плазматической мембраны [8] и процессов сигнальной трансдукции, проявляющееся в нарушении гемореологических параметров [9].

Блокаторы потенциалуправляемых  $\text{Ca}^{2+}$ -каналов L-типа (Ca<sub>v</sub>L), нифедипин и нитрендипин, ингибирующие также Ca<sup>2+</sup>зависимые калиевые каналы ( $\text{K}_\text{Ca}$ 3.1), широко используются при лечении ишемической болезни сердца. Однако данные об их влиянии на поверхностный заряд клеточных мембран на фоне изменения РП среды инкубации в доступной литературе отсутствуют. Целью данной работы было изучение действия наложенного поля ИР малой мощности и редокс потенциала среды инкубации на ДП эритроцитов в условиях модификации трансмембранных  $Ca^{2+}$ -токов ингибитором  $Ca^{2+}$ -зависимых калиевых  $(K_{Ca}3.1)$  и потенциалуправляемых  $Ca^{2+}$ -каналов, нитрендипином, и Са<sup>2+</sup>-ионофором кальцимицином (А23187).

Исследования проводили на эритроцитах, выделенных из крови доноров. Клетки дважды отмывали в фосфатном буфере, а затем однократно - в электрофоретическом растворе следующего состава (в мМ): KCl - 2,5; CaCl<sub>2</sub> - 2,0; глюкоза – 289,0; MOPS – 10,0 (pH 7,4). Определение электрофоретической подвижности (ЭФП) эритроцитов проводили согласно [10]. ДП вычисляли по полученному значению ЭФП, используя приближение Смолуховского, с помощью программы Zeta for Windows. Количество эритроцитов во всех пробах составляло  $10^6$  кл/мл. В опытные клеточные суспензии предварительно вносили исследуемые вещества, а также одновременно аликвоты раствор  $^{90}\mathrm{Sr}(\mathrm{NO}_3)_2$ 

386

(удельная активность 20 Ки/г), чтобы получить конечные концентрации  $1.2 \cdot 10^{-6}$ ,  $1.2 \cdot 10^{-7}$  и  $1.2 \cdot 10^{-8}$  Ки/л, с последующей часовой инкубацией проб при комнатной температуре. Во всех клеточных суспензиях концентрация  $^{90}$ Sr не превышала 2,3 нМ, которые не влияли на ЭФП (данные не показаны). Поглощенные суспензиями клеток дозы облучения рассчитывались, как описано ранее [4].

В наложенном поле β-излучения ДП дозозависимо повышался с увеличение поглощенной дозы ИР, хотя достоверно только при максимальной дозе (табл. 1).

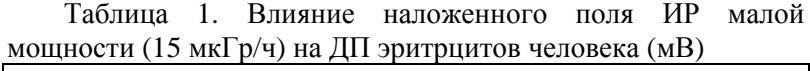

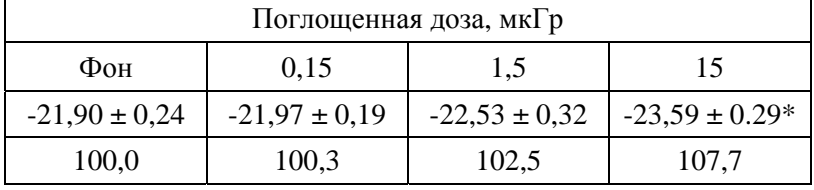

Примечание. \* - наличие достоверных отличий от контроля (фоновое облучение), р ≤ 0,05, n = 10.

Следует отметить, что ДП эритроцитов различных доноров имели разную чувствительность к ИР малой мощности, как это было показано и для пострадиационного действия ИР значительно более высокой мощности [11]. Однако даже эритроциты, ДП которых не изменялся в поле ИР малой мощности, отличались реакцией ДП на лиганды мембранных белков в наложенном поле и вне его (данные не показаны), как и в случае эритроцитов с чувствительным ДП (см. таблицы 2 и 3).

Как следует из таблицы 2, кальцимицин, активирующий КСа3.1 каналы за счет повышения внутриклеточной концентрации Ca<sup>2+</sup>, существенно и дозозависимо снижал ДП. Полученные данные указывают на  $Ca^{2+}$ -зависимое действие ионофора на ДП, т.к. показано отсутствие его влияния на ДП эритроцитов человека в физиологическом растворе, не содержащего Ca2+ [12]. В поле β-излучения ДП эритроцитов не изменялся во всем диапазоне действующих концентраций А23187, за исключением максимальной, при которой

387

наблюдался аддитивный ответ. При фоновом действии нитрендипина, в отличие от А23187, проявлялась устойчивая дозонезависимая тенденция к увеличению ДП в диапазоне концентраций 0,1 – 100 мкМ. В наложенном поле ИР наблюдалась аддитивная реакция ДП на оба фактора. В этом случае происходило достоверное, хотя тоже дозонезависимое, увеличение отрицательного заряда на мембране эритроцитов в том же диапазоне доз. Как известно, А23187 в дозах  $\geq 10$  нМ стимулирует, а нитрендипин в концентрациях ≥ 0,1 мкМ ингибирует  $\rm K_{Ca}3.1$  каналы эритроцитов человека, не влияя на вход  $Ca^{2+}$  через потенциалуправляемые  $Ca^{2+}$  каналы в приложенных концентрациях < 1мкМ [13]. Следовательно, наблюдаемое разнонаправленное действие этих препаратов на ДП вне поля ИР может, по крайней мере, частично объясняться их обратным влиянием на активность этих каналов. Кроме того, аддитивное действие нитрендипина и отсутствие эффекта А23187 (0,1 – 10 мкМ) в поле ИР на ДП косвенно свидетельствует о возможном ингибировании входа Са2+ в эритроциты полем ИР малой мощности.

Таблица 2. ДП (мВ) эритроцитов в присутствии кальцимицина, нитрендипина и Вау К8644 in situ и в поле ИР малой мощности (15·мкГр/ч, поглощенные дозы – 15 мкГр)

| Условия опыта             | Концентрация препаратов, М          |                         |                                |                                |                                  |                        |
|---------------------------|-------------------------------------|-------------------------|--------------------------------|--------------------------------|----------------------------------|------------------------|
|                           | $\theta$                            | $10^{-4}$               | $10^{-5}$                      | $10^{-6}$                      | $10^{-7}$                        | $10^{-8}$              |
| A23187                    | $-21,90$<br>$\pm 0.24$ <sup>#</sup> | $-15,77$<br>$±1,19*$    | $-17,17$<br>$±1,02*$           | $-18,17$<br>$±1,36*$           | $-19,07$<br>±1,19<br>$\ast$      | $-21,44$<br>±1,02      |
| % к НК                    | 100,0                               | 72,0                    | 78,4                           | 83,0                           | 87,1                             | 97.9                   |
| A23187 + $^{90}Sr$        | $-23,59$<br>$\pm 0.29*$             | $-19,07$<br>$±1,36*$    | $-21,44$<br>±1,19              | $-22,72$<br>$\pm 1.02$         | $-22,06$<br>±1,19                | $-22,06$<br>±1,36      |
| % к НК                    | 107.7                               | 87,1                    | 97.9                           | 103.7                          | 100.7                            | 100.7                  |
| Нитрендипин               | $-21,90$<br>$\pm 0.24$ <sup>#</sup> | $-24,14$<br>$±1,19**$   | $-24,14$<br>$±1,02*$<br>$\ast$ | $-23,85$<br>$±1.01*$<br>$\ast$ | $-23,66$<br>$\pm 1,00$<br>**     | $-21,51$<br>$\pm 0.68$ |
| % к НК                    | 100,0                               | 110,2                   | 110,2                          | 108,9                          | 108,0                            | 98,2                   |
| Нитрендипин<br>$+Sr^{90}$ | $-23,59$<br>$±0.29*$                | $-25,98$<br>$\pm 0.85*$ | $-26,07$<br>$\pm 1.02*$        | $-25,57$<br>$±0.68*$           | $-25,23$<br>$\pm 0.68$<br>$\ast$ | $-23,61$<br>$±1.02*$   |
| % к НК                    | 107.7                               | 118.6                   | 119.0                          | 116.7                          | 115,2                            | 107.8                  |

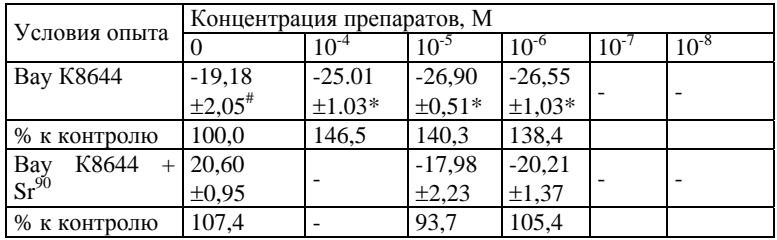

Примечание. Здесь и далее: # - соответствующий негативный контроль (НК). \* - Наличие отличий от НК при р ≤  $0.1, n = 6.$ 

Активатор Са<sub>у</sub> каналов, Вау К8644, дозонезависимо и существенно повышал абсолютное значение ДП эритроцитов человека, что указывает на включение  $Ca^{2+}$  сигнализации в реакцию ДП на это соединение, по-видимому, вследствие деполяризации мембраны. Однако в поле ИРММ эффект не проявлялся. Это свидетельствует о вероятной десентизации Са2+ каналов эритроцитов полем ИР малой мощности по отношению к данному агонисту. Отсутствие обратного эффекта ингибиторов Са<sub>у</sub> каналов на ДП при эффективной концентрации, вероятно, обусловлено неэлектрогенной природой изменения структуры мембраны, вызванной лигандканальными взаимодействиями.

При введении в среду инкубации нифедипина заряд на мембранах эритроцитов достоверно не изменялся (табл. 3). При повышении РП среды инкубации (добавление  $K_3Fe(CN)_{6}$ ) наблюдается снижение абсолютного значения ДП эритроцитов, как было показано и для синаптических мембран [8]. При этом ДП эритроцитов максимально снижается нифедипином в минимальной концентрации. Не наблюдается какой-либо связи между ингибиторной активностью нефидипина по отношению к  $K_{C_3}$ 3.1 и Ca<sub>V</sub>L каналам эритроцитов и степенью их потенцирования действия акцептора электронов на ДП, поскольку в концентрации 10 мкМ, при которой наблюдается эффективное ингибирование этих каналов нифедипином (IC<sub>50</sub>=3-20 мкМ и 6 мкМ, соотв.) [8, 13-15], он не оказывает влияния на ДП эритроцитов.

С другой стороны, наблюдаемое потенцирование действия донора электронов (ДТТ), снижающего РП среды инкубации в концентраций, совпадает с ингибирующей активностью нифедипина по отношению к этим каналам. Эффекты нитрендипина на ДП совпадали с таковыми нифедипина, но были более выраженными (данные не приведены).

Таблица 3. Влияние нифедипина на ДП в условиях изменения редокс потенциала среды инкубации эритроцитов, мВ

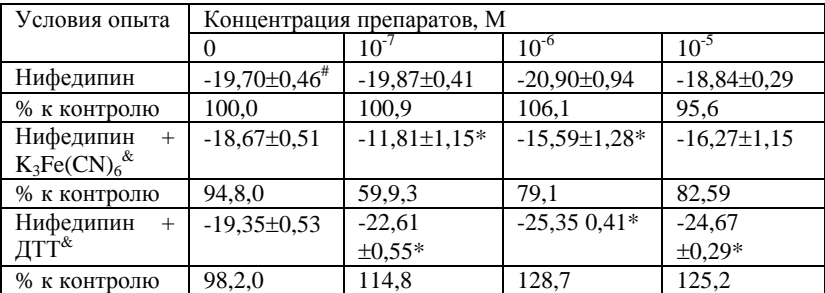

Примечания: & - позитивные контроли: для  $K_3Fe(CN)_6$ ,  $\zeta_k$ =  $-16.27\pm0.57*$  MB (-13%), а для ДТТ,  $\zeta_d$  =  $-22.44\pm0.33$  MB\* (+16%). \* - наличие достоверных отличий от соответствующего НК при р ≤ 0,05, n = 10.

Полученные данные показывают, что поле β-излучения малой мощности оказывает существенное влияние на взаимодействие биологически активных веществ с плазматической мембраной, что в свою очередь может сказываться на процессах сигнальной трансдукции в условиях повышенной радиационной нагрузки, не превышающей порога, приводящего к появлению пострадиационных эффектов, традиционно изучаемых радиобиологами. Следует отметить, что эффекты ИР малой мощности не персистируют, т.е. они исчезают после снятия поля, что прямо указывает на обратимость их действия. Другими словами, действие полей ИР мощностью 1-15 мкГр/ч (в 3 – 50 раз выше фона) на мембранные структуры и клеточные функции являются неповреждающим. Взаимодействие нифедипина с Са<sub>V</sub> и  $K_{Ca}3.1$ 

каналами также модулируется изменением РП среды инкубации, отражающегося в величине ДП. При повышении РП (гипоксия, очаг воспаления) нифедипин способен увеличивать агрегацию эритроцитов вследствие снижения отрицательного заряда на их мембране, а при снижении, оказывают обратное действие.

### **Список литературы.**

1. Жирнов В.В. Гавий В.Н., Казимиров С.А. Влияние βизлучения низкой мощности на поверхностный потенциал клеток крови человека in vitro // Доклады НАН Украины.- 2003.- № 11.- С. 157 - 161.

2. Effect of small doses of ionizing radiation on motility, rosette formation, and antioxidant state of leukocytes under modifcation of G-protein by cholera and pertusis toxins / Zhirnov, V.V. Luik A.I., Metelitza L.A., Mogilevich S.E. // Доклады НАН Украины. − 2000. − № 10. − C. 172 - 176.

3. Zhirnov V.V., Iakovenko I.N. Ultra-low dose betairradiation induces constriction of rabbit carotid arteries via the endothelium // Int. J. Rad. Biol. − 2005. − V. 81, N 11. − Р. 813– 820.

4. Zhirnov V.V. Khyzhnyak S.V., Voitsitsky V.M. The effects of ultra-low dose β-radiation on the physical properties of human erythrocyte membranes // Int. J. Rad. Biol. – 2010. – V. 86, N 6. – P.  $499 - 506$ .

5. Nalecz K. Functional and structural aspects of transport of low molecular weight compounds through biological membranes // Postepy Biochem. − 1989. − V. 35, N 4. −P. 437–467.

6. Djenev I., Jovtchev S., Stoeff S., Stoylov S. // Role of electrical and mechanical properties of red blood cells for their aggregation // Colloids and Surfaces A: Physicochem. Eng. Aspects**.** − 2000. − V. 164, N 2-3. − P. 95-104.

7. Cortez-Maghelly C., Bisch P.M. Effect of ionic strength and outer surface charge on the mechanical stability of the erythrocyte membrane: a linear hydrodynamic analysis // J. Theor. Biol. − 1995. − V. 176, N 3. − P. 325-339.

8. Fukui K. Omoi N.O., Hayasaka T., Shinnkai T., Suzuki S., Abe K., Urano S. Cognitive impairment of rats caused by oxidative stress and aging, and its prevention by vitamin E // Ann. N. Y. Acad. Sci. – 2002. - V. 959, N. - P. 275–284.

9. Almeida J.P. Carvalho F.A., Freitas T., Saldanha C. Modulation of hemorheological parameters by the erythrocyte redox thiol status // Clin. Hemorheol. Microcirc. – 2008. - V. 40, N 2. - P. 99-111.

10. Seaman G.V.F. Electrokinetic behavior of red cells / In: D.M Surgenor, ed. The Red Blood Cell. − N.Y.: Academic Press, 1975. − P. 1135–1229.

11. Schreiber G.A., Spiegelberg A., Butkowskyj-Walkiv T., Bögl K.W. Assessment of electrophoretic mobility changes of human erythrocytes by free flow electrophoresis after in vitro and in vivo irradiation // Int. J. Rad. Appl. Instr. B. – 1990. – V. 17, N 4. − P. 377-380.

12. Голубкова Е.В., Волков Ю.Н. Влияние биологически активных соединений на электрофизиологические и агрегационные свойства эритроцитов // Тез. докл. V Всерос. конф. с междунар. участием «Механизмы функционирования висцеральных систем». – Санкт-Петербург, Россия. – 2007. – С. 91-92.

13. Ellory J.С., Kirk K., Culliford S.J., Nash G.B., Stuart J. Nitrendipine is a potent inhibitor of the  $Ca^{2+}$ -activated  $K^+$  channel of human erythrocytes // FEBS Lett. − 1992. − 296, N 2. − P. 219- 221.

14. Kaji D.M. Nifedipine inhibits calcium-activated K transport in human erythrocytes // Am. J. Physiol. - Cell Physiol. - 1990. – V 259, N 2. – P. C332-C339.

15. Soldati L., Spaventa R,, Vezzoli G,, Zerbi S,, Adamo D,, Caumo A,, Rivera R,, Bianchi G. Characterization of Voltage-Dependent Calcium Influx in Human Erythrocytes by fura-2 // Biochem. Biophys. Res. Commun. – 1997. – V. 236, N 3. **–** P. 549– 554.

# **Влияние донора SH+ - гидросульфида натрия на параметры электрической и сократительной активности гладких**

**мышц.** *\** В.Б.Студницкий, О.И.Антонов, Ю.А.Погудин,<br>\*\*П.Ф.Пелюх, М.А.Медведев.

*( \* Сибирский государственный медицинский университет, г. Томск, Россия. \*\*НИИ физиологии КНУ, г. Киев, Украина)* 

В настоящее время, наряду с NO и CO, гидроген сульфид (H2S) признан новым газовым посредником, который вовлекается в регуляцию функций в тканях млекопитающих [2]. В воде и плазме крови он ведет себя как слабая кислота и диссоциирует:  $H_2S \rightarrow HS^- + H^+$ . Эндогенно сероводород синтезируется ферментативным и неферментативными путями. Субстратом для ферментативного синтеза сероводорода является серосодержащая аминокислота Lцистеин, которая под действием пиродоксаль - 5 фосфатзависимых энзимов, включая цистотионин-в-синтазу (CBS) и цистотионин-в-лиазу (CSE), служит источником наработки H<sub>2</sub>S.

Сосудистые эффекты Н2S у млекопитающих заключаются в снижении кровяного давлении. Некоторые эффекты действия Н2S на гладкие мышцы сосудов опосредуются через прямую активацию АТФ-чувствительных  $K^+$  каналов [4,5]. Кроме этого, сосудистые эффекты H2S не снимаются блокадой NO/цГМФ-зависимого пути регуляции. В аорте крысы физиологические концентрации  $H_2S$  опосредуют либо сокращение, либо расслабление в зависимости от напряжения  $O_2$ [1]. В сердечной мышце H<sub>2</sub>S снижает сократимость in vivo и in vitro, оказывая прямое ингибирующее действие на L-тип  $Ca^{2+}$ -каналов кардиомиоцитов [3].

В отношении гладких мышц желудочно-кишечного тракта (ЖКТ) имеющиеся литературные данные не дают однозначного представления о механизме действия  $\rm H_2S.$ 

Целью настоящего исследования явилось изучение влияния различных концентраций гидросульфида натрия (NaHS) на показатели электрической и сократительной активности гладкомышечных клеток (ГМК) taenia coli морской свинки. Исследование электрофизиологических

свойств гладких мышц проводили методом двойного «сахарозного мостика». Применялся нормальный раствор Кребса. В качестве экзогенного донора H2S использовали NaHS, который в водном растворе диссоциирует на HS и Na<sup>+</sup>. Полученные экспериментальные данные обсчитывали и выражали, как в абсолютных единицах, так и в процентах по отношению к исходным показателям.

В нормальном растворе Кребса ГМК обладали спонтанной электрической и сократительной активностью. Гиперполяризующие прямоугольные импульсы тока приводили к формированию анэлектротонических потенциалов, по величине которых оценивалось сопротивление мембраны. Они характеризовались расслаблением ГМК. Действие деполяризующих импульсов тока приводило к генерации одного или нескольких потенциалов действия на плато катэлектротонических потенциалов и развитию фазного сокращения.

Применение NaHS в концентрации от 10-6М до 10-5М не оказывало существенного влияния на параметры электрической и сократительной активности ГМК. В концентрации  $10^{-4}$  M NaHS вызывал незначительное подавление этих параметров.<br>В концентрации 4·10<sup>-3</sup>

В концентрации 4·10<sup>-3</sup> М NaHS вызывал гиперполяризацию мембраны величиной 1,2-1,3 мВ, снижение сопротивления мембраны на 32,6±1,2% (n=6, p<0,05) и полное подавление вызванной электрической и сократительной активности. Данный эффект сохранялся в течение 12-13 мин. Окончание действия NaHS характеризовалось восстановлением до исходных показателей.

Для изучения роли калиевой проводимости мембраны ГМК в эффектах NaHS использовался тетраэтиламмоний (ТЭА) (10-2 М), как блокатор калиевой проводимости мембраны. На фоне ТЭА, NaHS, в концентрации 4·10<sup>-3</sup> М, вызывал гиперполяризацию мембраны на 0,4-0,5 мВ, снижение сопротивления на 15,6±1,2% (n=6, p<0,05), а сила вызванных сокращений снижалась на 17,7±1,4% (n=6, p<0,05). Данный эффект был кратковременным (3-4 мин.), а в дальнейшем происходило восстановление до исходных значений, вплоть до появления анодоразмыкательных ответов и спонтанной электрической и сократительной активности (см. рис. 1).

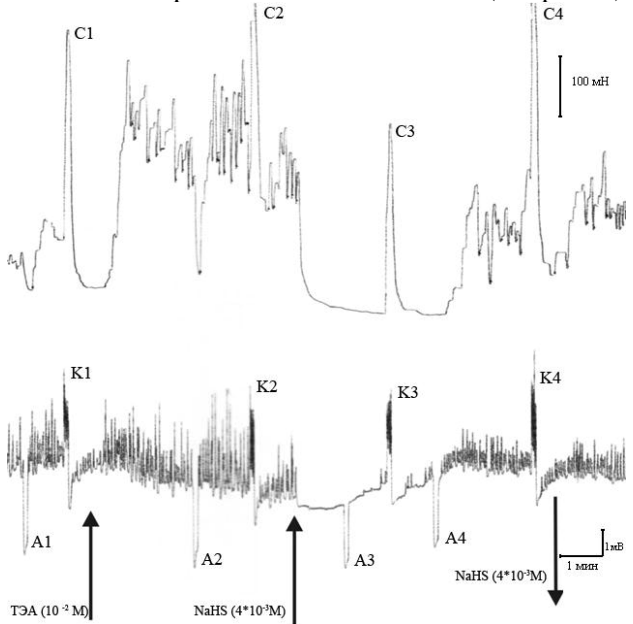

Рисунок 1. Влияние гидрогенсульфида натрия  $(4.10^{-3} M)$  на электрические и сократительные свойства гладких мышц t. coli морской свинки на фоне действия тетраэтиламмония (10-2 М). Регистрация записи проводилось на самопишущем потенциометре КСП-4, нижняя кривая – электричекая, верхняя – сократительная активность, А1-А3 –анэлектротонические потенциалы; К1-К4 – катэлектротонические потенциалы; С1- С4 – сокращение

Таким образом, полученные результаты свидетельствуют о том, что NaHS приводит к подавлению спонтанной и вызванной электрической и сократительной активности ГМК taenia coli. Этот эффект существенно предотвращается ТЭА. По всей вероятности эффекты NaHS опосредуются не только через АТФ-зависимые калиевые каналы, подобно ГМК сосудов, но и через активацию потенциало-зависимых и кальций-активируемых калиевых каналов. Что требует дальнейших исследований.

#### **Список литературы.**

- 1. Jeffrey R. Koenitzer, T. Scott Isbell, Hetal D. Patel, Gloria A. Benavides, Dale A. Dickinson, Rakesh P. Patel, Victor M. Darley-Usmar, Jack R. Lancaster, Jr, Jeannette E. Doeller, and David W. Kraus. Hydrogen sulfide mediates vasoactivity in an O2-dependent manner. Am J Physiol Heart Circ Physiol. 2007.  $-292. - H1953-H1960.$
- 2. Charles W. Leffler, Helena Parfenova, J.H. Jaggar, Rui Wang, Carbon monoxide and hydrogen sulfide: Gaseous messengers in cerebrovascular circulation, J Appl Physiol. 2006. 100: 1065-1076;
- 3. Ying-Gang Sun, Yin-Xiang Cao, Wen-Wei Wang, Shan-Feng Ma, Tai Yao and Yi-Chun Zhu. Hydrogen sulfide is an inhibitor of L-type calcium channels and mechanical contraction in rat cardiomyocytes. Cardiovasc Res, September 1, 2008. - 79(4). 632-641p.
- 4. Zhao, W., and R. Wang. H<sub>2</sub>S-induced vasorelaxation and underlying cellular and molecular mechanisms. *Am. J. Physiol. Heart Circ. Physiol.* 2002. - 283. - H474-480.
- 5. Zhao W, Wang R. H<sub>2</sub>S-induced vasorelaxation and underlying cellular and molecular mechanisms. *Am J Physiol Heart Circ Physiol.* 2002. – 283. - H474-H480.

### **К вопросу об экологической роли фагов фитопатогенных бактерий <sup>в</sup> растительных биоценозах** *\**

*Семчук Л.И, Постоенко Е.М., Ромашев С.А. (Киевский национальный университет имени Тараса Шевченко, биологический факультет, \* Lidia\_Semchuk@biocc.univ.kiev.ua)* 

Согласно современным данным, фаги являются наиболее многочисленными биологическими объектами на Земле, численность которых достигает  $10^{31}$  частиц [1]. Такие крайне высокие значения числа их присутствия в окружающей среде обуславливают необходимость изменения отношения [2] к изучению процессов в экосистемах, в которых задействованы фаги. В настоящее время наиболее активно изучается экология фагов в водных системах. Вместе с тем, и другие, в частности растительные биоценозы, в чьих микробных сообществах
обнаруживается широкое разнообразие фагов, нуждаются в пристальном изучении [3,4]. Данные, которые приводятся для водных систем, показывают, что фаги гетеротрофных бактерий ежедневно лизируют до 20% всего бактериального сообщества [5]. Экстраполируя эти результаты на растительные экосистемы, можно предположить, что для них могут быть действительны близкие значения [6]. Лизис бактерий в природе, под влиянием фагов, подводит к мысли о перспективности их использования для защиты растений от фитопатогенных бактерий. Указанная идея является не новой, и активно обсуждалась, еще в 20—30 гг. ХХ ст. [7]. Несмотря на определенные сложности, она сохраняет свою актуальность до настоящего времени [8, 9]. В научной литературе приведено значительное число сообщений, свидетельствующих о положительных результатах профилактики и лечения бактериозов сельскохозяйственных культур с помощью фагов  $[10,11]$ . В то же время, в своем обзоре J. Gill и S. T. Abedon [12] указывают, что в ряде случаев, фаготерапия растений имеет низкую эффективность или она отсутствует полностью. использования нуждается в разработке теоретических основ использования фагов. Это, в свою очередь, обуславливает понимание поведения фагов в экосистеме. В природе, где одновременно присутствует широчайший спектр, как фагов, так и чувствительных к ним бактерий, их коэволюция может отличаться и/или иметь свои особенности, по сравнению с упрощенной лабораторной моделью «один фаг – одна чувствительная бактерия». До настоящего времени методики, позволяющие наблюдать за процессами, с участием фагов, непосредственно в природе, разработаны плохо. Одним из приемов, позволяющим частично обойти указное затруднение, является проведение исследований диких типов фагов сразу после их выделения из экосистемы. Мы считаем, что очень важно, при таких исследованиях проводить одновременный анализ фагов к широкому спектру бактерий. Исследование свойств фагов разных хозяев, присутствующих одновременно в природе позволяет сравнивать их между собой, внутри определенных групп и между ними. Несмотря на очевидность

такого подхода, работ включающих исследование фагов бактерий различных родов, одновременно циркулирующих в растительных биоценозах, практически не проводилось. В то же время, знание свойств фагов дикого типа является необходимым этапом изучения процессов, с их участием, во внешней среде. Они широко представлены в растительных экосистемах. Однако, только некоторые обнаруживаются в высоких титрах. Пока сложно оценить, связаны ли высокая численность с моментом массового лизиса чувствительных бактерий, доминирующих в составе биопленки или имеют место другие процессы. Одновременно важно учитывать, что существуют определенные сроки их сохранения в природе, которые зависят от устойчивости фаговых частиц во внешней среде. Наши исследования показывают, что время сохранения высоких титров у вирусов бактерий является довольно коротким. [11]. Это, очевидно, обуславливает наблюдаемую картину на отдельном участке череды смены фагов, обнаруживаемых в максимальных концентрациях. Она должна быть обусловлена присутствием бактерий – хозяев, заменивших в определенном ареале предыдущих, после лизиса лизированных. В том же случае, если вероятность сохранения фагов во внешней среде невелика или отсутствует, то, как указывали Stewart F.M. и Lewin B.R. [13], формой их адаптации является переход в лизогенное состояние. В представленных данных касающихся выявления умеренных фагов, индуцированных из хромосомы бактерий, показано, что такой путь широко востребован.

Продолжение исследований экологии фагов актуально, как для практических нужд, так и для понимания эволюционной целесообразности их присутствия в экосистемах, в большом количестве и разнообразии, поскольку они не являются звеньями пищевой цепи.

#### **Список литературы**

1. Wommack K.E & Colwell R.R. Virioplankton: viruses in aquatic ecosystems.// Microbiol. Mol. Biol. Rev. 2000. Vol. 64. No. 1. p. 69-114.

- 2. Weinbauer M., Rassoulzadegan F. Are viruses driving microbial diversification and diversity? // Environ Microbiol. 2004 Jan. V.6(1). p.1-11.
- 3. Suttle A. The significance of viruses to mortality in aquatic microbial communities. // Microbial Ecology. V.2. p. 237-243.
- 4. Крылов В.Н. Роль горизонтального переноса генов бактериофагами в возникновении патогенных бактерий // Генетика. 2003. Т. 39. №5. c. 595–620.
- 5. Suttle A. The significance of viruses to mortality in aquatic microbial communities. // Microbial Ecology. V.2. p. 237-243.
- 6. Wilcox R.M., Fuhrman J.A. Bacterial viruses in coastal seawater: lytic rather than lysogenic production // Marine Ecological Progress Series. 1994.Vol.114. P.35-45.
- 7. Бельтюкова К. Бактериофагия при бактериозах клубней картофеля. // Микробиологический журнал. Вып. 2, 1935. с. 71-83.
- 8. Крылов В.Н. Фаготерапия с точки зрения генетики бактериофага: надежды, перспективы, проблемы безопасности, ограничения // Генетика. 2001. Т. 37. № 7. С. 869–887.
- 9. Jones J.B., Jackson L.E., Balogh B., ObradovicA., Iriarte F.B., Momol M.T. Bacteriophages for Plant Disease Control **Annual Review of Phytopathology** 2007. Vol. 45. p.245-262.
- 10. Jones J.B., Obradovic A., Balogh B., Momol M., and Jackson L. Control of bacterial spot on tomato with bacteriophages. // Phytopathology. 2002. V.92. p.108.
- 11. Ромашев С.А.**,** Семчук Л.І., Андрійчук О.М., Ігнатенко Т.О., Яцковська Л.І., Колонюк І.О. Дослідження фагів фітопатогенних бактерій та їхнього впливу при внесенні на ексериментальні ділянки з посівами цукрового буряку. // Вісник КНУ Сер. Біол. 2005. №44. с.33-34.
- 12. Gill J.J., Abedon S.T. Bacteriophage Ecology and Plants. 2003**. //** APSnet Feature November 2003. http://www.apsnet.org/online/feature/phages/.

13. Stewart F.M., Levin B.R. The population biology of bacterial viruses: why be temperate. //Theor Popul Biol. August 1984. P. 93-117.

# **Система контролю викидів токсичних газів в атмосферу на основі інтелектуальних датчиків** *\**

*Кисіль О.В., \*\*Кошарський К.Г., \* Лущевський <sup>О</sup>.В., \* Соловйов В.М., \*\*\*Давиденко В.О. ( \* Київський національний університет імені Тараса Шевченка, \*\*Клінічна лікарня «Феофанія», НВФ «VD MAIS», kis@univ.kiev.ua)* 

Проблема забезпечення і підвищення безпеки у разі виникнення надзвичайних ситуацій є однією з важливих соціально-політичних, економічних, соціально-демографічних та екологічних проблем.

Активізація небажаних природних явищ ускладнюється суттєвим зменшенням оперативної інформації про них та фактори, що впливають на їх розвиток, викликаним з економічних причин відчутним скороченням мереж гідрологічного та геологічного моніторингу.

Для оцінки ризику виникнення надзвичайних ситуацій різного походження, моделювання їх розвитку, оцінки наслідків та збитків, прийняття управлінських рішень щодо їх запобігання необхідно отримувати поточну оцінку стану об'єктів. Найбільш оптимальним для незалежного поточного контролю за ситуацією (з точки зору витрат та оперативності) є створення мобільних комплексів моніторингу техногенних та природних надзвичайних ситуацій. При цьому вартість комплексів набагато нижча вартості збитків, яким можна запобігти з їх допомогою.

У 2004-2005 роках Всеукраїнський науково-дослідний інститут цивільного захисту населення і територій від надзвичайних ситуацій техногенного та природного характеру МНС України створив експериментальні зразки спеціалізованих мобільних діагностичних лабораторій: для моніторингу техногенних надзвичайних ситуацій та для моніторингу природних надзвичайних ситуацій. Використання

модульних вимірювальних комплексів дозволяє проводити їх оперативне укомплектування та налагодження для використання в умовах конкретної надзвичайної ситуації.

На наш погляд, доцільно будувати системи контролю викидів токсичних газів в атмосферу з використанням інтелектуальних датчиків. Таким чином, для кожного конкретного промислового об'єкту можна скомпонувати індивідуальну систему контролю із врахуванням ризиків викидів шкідливих газів і досить легко модифікувати її у разі зміни виробничих процесів. Система повинна містити в собі засоби вимірювання, обробки та зберігання інформації, сигналізації, та засоби зв'язку з вузлами обробки даних. Структурну схема запропонованої системи представлено на рис. 1.

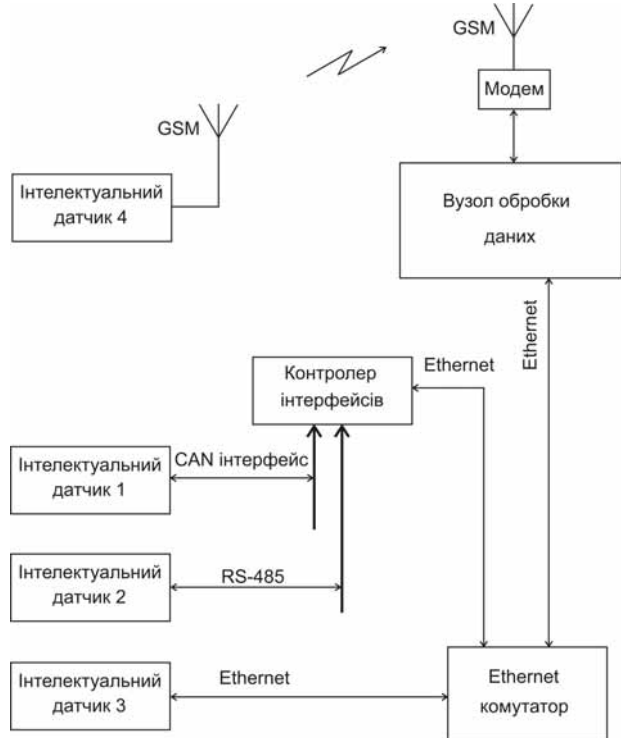

Рисунок 1. Структурна схема системи контролю викидів токсичних газів в атмосферу.

Інтелектуальний датчик 1 являє собою закінчений вимірювальний модуль для визначення концентрації заданого газу в атмосфері, що під'єднується до мережі через CAN інтерфейс [1]. Будь-який з представлених на схемі датчиків (з номерами 1 - 4) може бути програмно-апаратно зконфігуровано для роботи з кожним із наведених на структурній схемі інтерфейсів. Кількість датчиків може бути збільшено для вирішення конкретної задачі моніторингу навколишнього середовища. Датчики з інтерфейсами зв'язку CAN, RS-485 [2] (датчики 1, 2) доцільно встановлювати у виробничих приміщеннях, де існують відповідні лінії зв'язку або їх монтаж не викликає значних складнощів. Дані інтерфейси мають добру завадостійкість та працюють на довгі лінії зв'язку (до 1 км. в залежності від швидкості передачі. Інтерфейс Ethernet [3] (датчик 3) у теперішній час є достатньо розповсюдженим як у промислових так і у адміністративних будівлях. Тому, зазвичай, лінії зв'язку та комутатори (маршрутизатори) є у наявності, і є можливість до них під'єднатися.

У важкодоступних місцях, або у тих місцях, де монтаж дротових каналів зв'язку є неможливим, слід використовувати інтелектуальний датчик із вбудованим GSM-модулем (датчик 4). Обмім даними між інтелектуальним датчиком та вузлом обробки даних здійснюється по мережі стільникового зв'язку з використанням технології GPRS [4]. У випадку використання вказаних датчиків, до комп'ютера вузла обробки даних має бути під'єднано GPRS-модем.

Контролер інтерфейсів призначений для перетворення потоків даних з ліній зв'язку CAN та RS-485 формат Ethernet.

Вузол обробки даних, як правило, віддалений від місць вимірювання, і являє собою персональний комп'ютер із відповідним програмним забезпеченням.

Запропонований варіант системи контролю викидів токсичних газів в атмосферу дозволяє, у порівнянні з аналогами, вирішити чотири задачі:

здійснити монтаж системи з використанням наявних ліній зв'язку;

- отримувати інформацію із важкодоступних ділянок виробничого комплексу;
- можливість швидкої модернізації та розширення функцій системи;
- здійснити економію матеріальних витрат на встановлення та модернізацію системи.

#### **Література**

- 1. Технічний опис, 1991, Robert Bosch GmbH, Postfach 50, D-7000 Stuttgart 1, April 5, 1995.
- 2. Рекомендації до застосування, Selecting and Using RS-232, RS-422, and RS-485 Serial Data Standards. Copyright © by Maxim Integrated Products, Dec 29, 2000.
- 3. Технічний опис, The Ethernet. A Local Area Network Data Link Layer and Physical Layer Specifications. Digital Equipment Carporation Maynard, MA, Intel Corporation Santa Clara, CA, Xerox Corporation Stamford, CT, September 30, 1980.
- 4. Технічний опис, Протокол GPRS, Radcom, Ltd, 1999, Переклад російською мовою BILIM Systems Ltd., 2000.

# **Універсальний модуль інтелектуального датчика для контролю викидів токсичних газів** *\**

*Кисіль О.В., \*\*Кошарський К.Г., \* Лущевський <sup>О</sup>.В., \* Соловйов В.М., \* Данько В.П. ( \* Київський національний університет імені Тараса Шевченка, \*\*Клінічна лікарня «Феофанія», kis@univ.kiev.ua)* 

Існує велика кількість газоаналізаторів для вимірювання концентрації токсичних газів в атмосфері [1], [2]. Серед них є як прилади для аналізу одного газу, так і для аналізу групи токсичних газів. Як правило, ці прилади мають засоби для підключення до локальних мереж передачі даних, а деякі з них мають технічні можливості для передачі інформації про забруднення через радіоканал. Вони являють собою складні, громіздкі та дорогі прилади. [3]. Не завжди є можливість придбати газоаналізатор, який працює з потрібним набором токсичних газів. Крім того, обслуговування та повірка таких

приладів потребують наявності висококваліфікованого персоналу.

У даній роботі запропоновано універсальний модуль інтелектуального датчика для контролю викидів токсичних газів. Він являє собою вимірювальний модуль, до входу якого може бути підключено ціла гама електрохімічних сенсорів [4], а також, сенсори інших типів, наприклад, оптичні [5]. Модуль містить засоби вимірювання, накопичення, зберігання та обробки первинної інформації про забруднення. Також він має засоби індикації, сигналізації та зв'язку. Модуль може мати декілька варіантів виконання:

- мобільне виконання, яке передбачає наявність у датчику плати керування та індикації, енергонезалежної пам'яті, годинника реального часу та інтерфейсу USB для здійснення передачі інформації про історію вимірювань до ПЕОМ. Мобільне виконання передбачає встановлення мікросхем енергонезалежної пам'яті, годинника реального часу та інтерфейсу на уніфіковану плату. Крім того до складу датчика входить плата керування та індикації, що під'єднується до уніфікованої плати за допомогою роз'ємного з'єднувача. Вона містить рідкокристалічний графічний індикатор із світлодіодним підсвітлюванням, джерело від`ємної напруги для керування контрастністю РКІ та мембранну клавіатуру. Прилад також має вбудоване джерело живлення.
- стаціонарне (що встановлюється у виробничних приміщеннях чи у контрольованій зоні). Не містить плати керування та індикації, живиться від зовнішнього джерела живлення. Основою приладу є уніфікована плата, на яку окрім вузлів вимірювання встановлюються, в залежності від вимог замовника, один чи декілька варіантів інтерфейсів: RS-485, CAN, Ethernet. Крім того, до уніфікованої плати може бути підключено модуль радіоінтерфейсу (GSM, ZigBee, WiFi). Інформація про виміряну концентрацію надходить до пункту збору та обробки даних через дротовий канал зв'язку або радіоканал.
- у складі вимірювального комплексу (газоаналізатору). Сам газоналізатор може містити від 1 до 8 уніфікованих плат

датчиків на різні гази, з можливістю розширення до 64 вимірюваних параметрів у вигляді окремих модулів. Зв'язок із пунктом збору та обробки даних здійснюється через інтерфейси, описані для стаціонарного виконання датчика концентрації газу.

На рис 1. представлено структурну схему універсального інтелектуального датчика на прикладі реалізації вимірювача концентрації хлору в повітрі. Вона складається з:

- електрохімічного сенсора хлору (наприклад Cl2/M20 Membrapor) зі струмовим виходом, який видає струм, пропорційний концентрації хлору в повітрі;
- потенціостату, який задає режим роботи електрохімічного сенсору;
- схеми захисту сенсору, що здійснює замикання виводів сенсору при вимкненому живленні приладу (це необхідно для збільшення терміну роботи сенсору);
- перетворювача струм-напруга, що пропорційно перетворює вихідний струм електрохімічного сенсору в напругу;
- інструментального підсилювача, що виконує функції підсилення сигналу за напругою та узгодження за рівнем із входом АЦП;
- джерела зміщення, яке необхідне для створення додатнього зміщення сигналу, що підлягає перетворенню. Це зміщення складає +2,048 В і надає можливість застосування уніполярного перетворювача (АЦП), що дозволяє знизити вартість перетворення у 8 разів та суттєво спрощує схему вимірювання;
- аналого-цифрового перетворювача, що являє собою однокристальний 24-розрядний дельта-сігма АЦП. Застосування інтегруючого АЦП даного типу дозволяє суттєво знизити імовірність збоїв та вплив електромагнітних завад на процес вимірювання. Це дуже важливо у разі промислового застосування важливо у разі промислового інтелектуального датчика;
- джерела опорної напруги (зовнішнього), що надає<br>можливість змінювати динамічний діапазон можливість змінювати динамічний діапазон інтелектуального датчика при застосуванні різноманітних первинних перетворювачів;

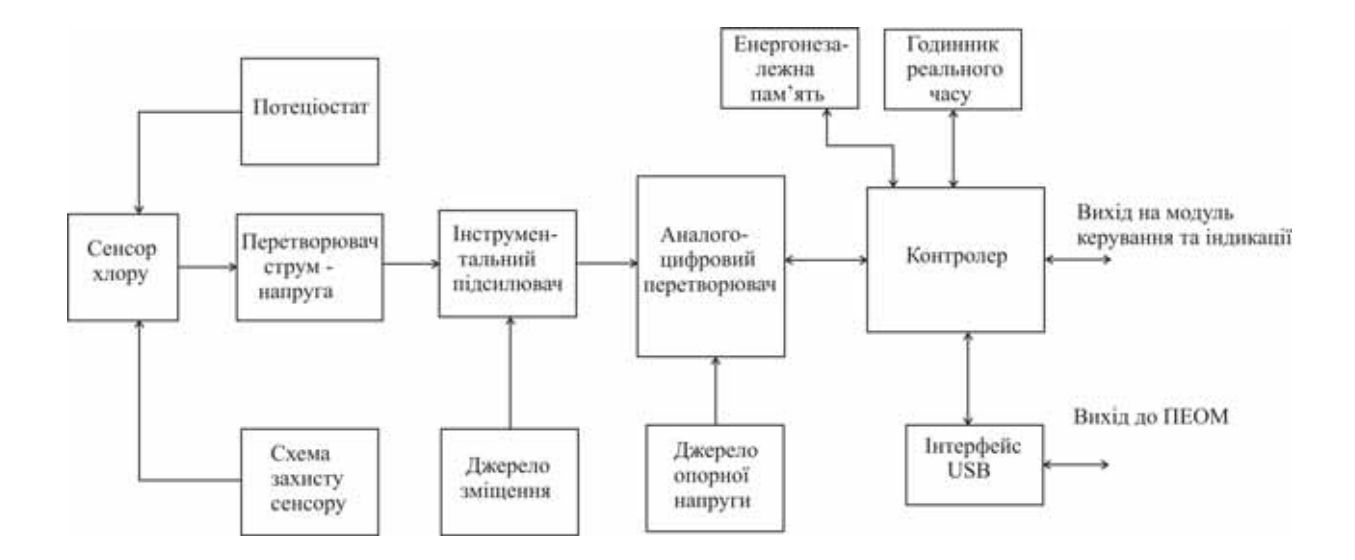

Рисунок 1. Структурна схема інтелектуального датчика вимірювання концентрації хлору <sup>в</sup> повітрі.

- контролера, що являє собою однокристальний 8-розрядний RISC мікроконтролер з архітектурою AVR. Він виконує збір<br>та первинну обробку результатів вимірювання, та первинну обробку результатів самодіагностику інтелектуального датчика, обробку сигналів керування з клавіатури, керує модулем індикації, обмінюється даними з енергонезалежною пам'яттю та годинником реального часу. Крім того, при під'єднанні до ПЕОМ, здійснює обмін інформацією з ним через інтерфейс USB;
- енергонезалежної пам'яті, у якій зберігаються результати вимірювань, прив'язаних до реального часу, та калібрувальні таблиці для первинних перетворювачів, що використовуються;
- годинника реального часу, що має резервне джерело живлення та використовується для фіксації реально часу вимірювання;
- інтерфейсу USB для здійснення зв'язку з ПЕОМ.
- Основними особливостями технічного рішення, що нами пропонується є:
- низька вартість порівняно із зарубіжними аналогами зі схожими характеристиками;
- універсальність у застосуванні, що обумовлена наявністю різних варіантів виконання приладів, а також різних типів дротових та бездротових інтерфейсів обміну даними;
- універсальність у виробництві завдяки застосуванню уніфікованої плати датчику;
- можливість інтегрувати прилади майже до будь-якої інформаційної системи завдяки застосуванню мікроконтролера, до програми якого можуть бути записані реалізації логічних рівней протоколу, що використовується у системі;
- мале енергоспоживання;
- гнучкість застосування (різні сенсори, динамічний діапазон, варіанти виконання);
- застосування сучасної елементної бази, що надає можливість тривалого виробництва та експлуатації цих інтелектуальних датчиків.

### **Література.**

- 1. Технічний опис, Drager Polytron IR CO<sub>2</sub>. Dragersafety.<br>2. Технічний опис. Газоанализатор оптический
- опис. Газоанализатор оптический 2-х компонентный ГПА-11. http://www.tehno.com/product.phtml?uid=B00120032402.
- **3.** Технічний опис, СТАЦИОНАРНЫЙ МНОГОКАНАЛЬНЫЙ ГАЗОАНАЛИЗАТОР-СИГНАЛИЗАТОР АНКАТ-7621, http://kvazar-ufa.ru**.**
- **4.** Электрохимические сенсоры, Химическая энциклопедия, http://www.chemport.ru/chemical\_encyclopedia\_article\_4504.ht ml.
- 5. Технічний опис, CARBON DIOXIDE INFRARED SENSOR TEMPERATURE COMPENSATED CERTIFIED VERSION GOLD SERIES TYPE MSH-CO2/TC, Dynament Limited.

# **Деякі іонні механізми впливу простагландину Е<sup>2</sup> на електромеханічну активність ворітної вени щура** *\**

*Пелюх П.Ф., \*\*Студницький В.Б. ( \* Науково-дослідний інститут фізіології імені академіка Петра Богача навчально- наукового центру «Інститут Біології» Київського національного університету імені Тараса Шевченка, Київ, Україна, \*\*Сибірський державний медичний університет, Томськ, Росія)* 

**Вступ. У** 1958 р. Funaki [1] зробив першу реєстрацію потенціалів дії гладеньких м'язів судин. Для того, щоб переконатись, що кінчик мікроелектрода знаходиться в клітині він повинен реєструвати потенціали дії. У пошуках гладеньких м'язів судин, котрі б задовольняли цьому критерію, він встановив, що єдиною кровоносною судиною, від которої можна регулярно відводити та реєструвати потенціали дії, являється ворітна вена. Ця обставина зробила ворітну вену об'єктом електрофізіологічних досліджень в багатьох лабораторіях світу. На основі електрофізіологічних досліджень, проведенними багатьма вченими з різних країн світу, робиться узагальнення : 1. гладенькі м'язи ворітних вен усіх видів тварин, котрі вивчалися, вен крил литючих мишей та можливо невеликих прикапілярних судин деяких тварин мають потенціали дії, які індукують скорочення; 2. м'язи самих

великих артерій та артеріол, як правило, не мають потенціалів дії, навіть при дії агентів, які викликають скорочення; 3. в усіх гладеньких м'язах судин, включаючи і ворітні вени, скорочення можуть бути викликані за відсутності потенціалів дії. Здатність розвивати повноцінне скорочення при відсутності потенціалів дії чітко відрізняє гладенькі м'язи судин від скелетних та серцевого м'язу. Великий клас біологічно активних речовин простагландинів, які синтизуються в тканинах різних органів у відповідь на нервові, гуморально-гуморальні, механічні, лікувальні препарати, електричні подразнення, а також при порушеннях кровотоку, розтягення органів та багато інших впливів [2, 3, 4, 5, 6] викликають значний інтерес у багатьох наукових дослідників. Однією з важливих проблем фізіології і молекулярної біології є з'ясування механізмів дії цього великого класу біологічно активних речовин на гладком'язові клітини різних органів та систем. Останнім часом встановлено, що простагаландини здатні як збуджувати, так і пригнічувати функціональну активність різних гладеньких м'язів. З науковолітературних джерел відомо, що в більшості випадків простагландини групи F викликають скорочення гладеньких м'язів, а групи Е – їх розслаблення [7, 8, 9]. Ефекти простагландинів залежать від концентрації цих речовин в оточуючому розчині та від органу і виду тварин, у якого виділені гладком'язові препарати. Так, гладенькі м'язи деяких вісцеральних органів розслаблюються при низьких і скорочуються при високих концентраціях простагландинів в оточуючому розчині [10, 11]. Все це ускладнює з'ясування механізмів дії простагландинів на гладком'язові клітини і тому з'являється нагальна необхідність у досліженнях впливів простагландинів на електричну та скоротливу активність гладеньких м'язів різних органів людини і різних тварин у широуому діапазоні їх концентрацій в оточуючому розчині, що зробить можливим врахувати їх дію при створенні нових лікувальних препаратів, а також оцінки їх можливої побічної дії.

**Матеріали і методи.** У наших дослідах вимірювальна система складалася з камери цукрозних підсилювачів постійного струму та напруги, осцилографів (візуальний контроль та реєструючий на ультрафіолетовий папір) і електростимуляторів. Камера подвійних цукрозних проміжків, котра застосовувалась в наших наукових дослідження була подібною до камери Бергера і Барра [12, рис.1;2]. Камера подвійних цукрозних проміжків дозволяє одночасно з реєстрацією електричної активності гладеньких м"язів реєструвати також і скоротливу – механічну здатність при допомозі механотрону (механоелектричний перетворювач).

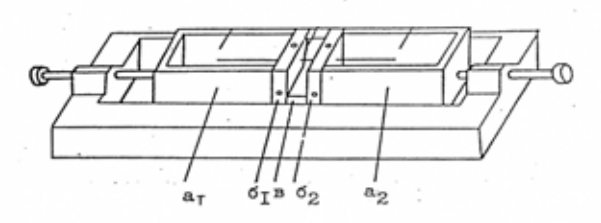

**Рис.1** Камера цукрозних проміжків  $a_1.a_2 - KCI$  секції,  $6<sub>1</sub>$ ,  $6<sub>2</sub>$  – цукрозні секції, в-тест секція.

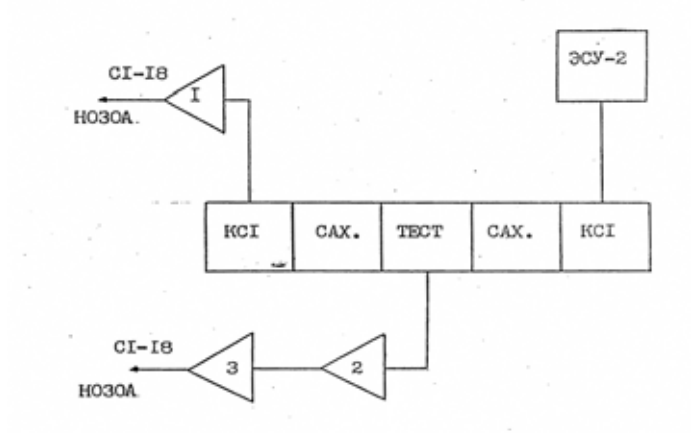

Рис.2 Блок-схема електронної частини установки.

Суть цієї методики заключається в тому, що в одній ділянці тканини деполяризують мембрани збудливих клітин та знижують їх опір при допомозі ізотонічного розчину КСІ майже до нуля, в той час як в іншій ділянці клітини омиваються нормальним розчином Кребса. У розчини хлористого калію і Кребса розміщують відвідні та подразнюючі електроди, а ділянки між ними постійно промиваються ізотонічним розчином сахарози, в результаті чого ці розчини не змішуються. У секції цукрози розчин цукрози з великим питомим опором заповнює міжклітинний простір та виключає шунтуючу дію електролітів позаклітинної рідини. Це дозволяє реєструвати відносно близькі до істинних величин зміни мембранного потенціалу, величини потенціалів дії та електронічних потенціалів гладеньких, поперечносмугастих м'язів, нервових волокон.

Застосування методики цукрозних проміжків дозволяє відведення та реєстрацію змін електричної активності, а також змін мембранного і електротонічних потенціалів на протязі довготривалого періоду часу. Завдяки цьому в одному досліді ми досліджували вплив на смужки гладеньких м'язів декількох розчинів, що вимагали умови наукових досліджень. Для швидкої заміни розчинів в тестуючій секції використовували багатоходовий кран, котрий складався з двох плексигласових пластин, одна з яких змішувалась відносно іншої. Вапжливим і досить тонким моментом являється зарядка камери ворітною веною щура. Для цього при допомозі відсмоктуючих поршнівшприців розтягували до максимально можливої величини отвори в резинових мембранах цукрозних секцій і тільки після цього при допомозі гнучкого, тоненького дроту, протягували ворітну вену. Після зарядки препаратів, пропускались розчини КСІ, цукрози та нормального розчину Кребса. Для реєстрації м'язових скорочень під смужку м'яза в тест-секції протягували шовкову нитку, котру розтягували за допомогою гвинта. Це дозволяло розтягувати препарат не пошкоджуючи його. Нитка, котра знаходилася під препаратом, прикріплювалась до штоку механотрона 6МХ1С при допомозі спеціальної насадки. Механічні скорочення м'язів перетворювались механотроном в електричні сигнали, котрі підсилювались електричним<br>підсилювачем УБП-1-02 та реєструвались шлейфним підсилювачем УБП-1-02 та реєструвались шлейфним осцилографом на ультрафіолетовий папір.

У всіх серіях досліджень визначались математичне очікування випадкової величини (середнє арифметичне) –М, вибіркову помилку середньої (m) амплітуди, швидкості наростання, тривалості потенціалів дії і скорочення м'язів ворітної вени. Оцінку різну між статистичними показниками електричної і скоротливої активності гладеньких м'язів, которі знаходились в контрольному та досліджованому розчинах, оцінювали по критерію Стьюдента. Статистичні величини розраховувались за спеціальною програмою на пресональній обчислювальній машині. У наших дослідженнях використовували нормальний розчин Кребса такого складу, ммоль/л: NaCI – 120,4; NaH<sub>2</sub>PO<sub>4</sub> – 1,2; NaHCO<sub>3</sub>- 15,5; KCI- 5,9; CaCI<sub>2</sub>-2,5; MgCI<sub>2</sub>-1,2; глюкоза-11,5; pH - 7,3+0,1, температура 37+0,5<sup>0</sup>С. Питомий опір ізотонічного розчину сахарози у всіх дослідах перевищував 10<sup>5</sup>Ом см<sup>2</sup>. Для приготування розчинів використовували хімічно чисті солі і бідистильовану чи іонізовану воду. Усі розчини в дослідах аерирувались киснем повітря за допомогою мікрокомпресора. Показники рН розчину визначали перед дослідом та після його закінчення за допомогою рН-метра вони дорівнювали 7,3 – 7,4. Тетраетиламоній брали в концентрації 5-10 ммоль/л. Безкальцієвий розчин готували шляхом заміни іонів  $Ca^{2+}$ іонами  $Mg^{2+}$  та прибавляли 0,5 – 1 ммоль/л ЕГТА чи LaCI<sub>3</sub> для зв'язування залишків позаклітинного кальцію. У гіперкалієвому розчині NaCI повністю заміщувався хлористим калієм (120 ммоль/л). Розчини котрі вміщували тетраетиламмоній, кофеїн, Д-600, ніфедіпін готували шляхом заміни NaCI на ізоосматичну кількість даної речовини.

При інтерпретації експериментальних даних наших наукових досліджень ми використовували данні М.Ф.Шуби про іонні механізми виникнення потенціалів дії в гладеньких м'язах [13].

**Результати досліджень та їх обговорення.** Ворітна вена щура має розвинену гладеньку мускулатуру в якій більш розвинений повздожній та менш розвинений циркулярний шар, ці два шари розміщені взаємно перпендикулярно та виконують відповідно пропульсивну та резервну діяльність ворітних вен. Гладком'язовим клітинам ворітної вени притаманна міогенна ритмічна активність, її ще називають «спонтанна електрична активність гладеньких м'язів ворітної вени», вона представлена ритмічними розрядами, які можуть складатись із швидкого пікового і повільного потенціалів (повільної хвилі), а також груповими розрядами, які виникають на вершині (гребінці) деполяризації мембранного потенціалу- повільної хвилі. Кожний такий складний потенціал електричної активності супроводжується фазним скороченням. Фізіологічна роль потенціалів дії у гладеньких м'язах полягає в тому, що вони забезпечують проведення збудження вздовж гладеньких м'язів та активують скоротливий механізм м'язових клітин при допомозі кальцію, котрий входить в клітину під час генерації потенціалів дії. При цьому блокування проведення збудження регулюєтья переважно через зміну амплітуди потенціалів дії, а величина скорочення – через тривалість потенціалів дії [14]. У нормальному розчині Кребса простагландин  $\mathrm{E}_2$  у концентраціях  $1.10^{-15}$ -  $1.10^{-4}$  г/мл викликав деполяризацію плазматичних мембран ворітної вени щура та зменшення ан-електротонів. При цьому амплітуда і тривалість потенціалів дії та скорочення міоцитів ворітної вени збільшувались. Максимальна швидкість наростання потенціалав дії та швидкість наростання скорочення відповідно зростали. Простагландин  $E_2$  у нормальному розчині Кребса в усіх зазначених концентраціях спричиняв свій вплив впродовж усього експеременту (1 година і більше) однонаправлено тобто явища десинситизації ми не спостерігали. Жирний ліпід Е<sub>2</sub> у нормальному розчині Кребса викликав виникнення потенціалів дії та скорочення у неспонтанно активних м'язів ворітної вени щура. При цьому амплітуда і тривалість потенціалів дії та амплітуда і тривалість скорочення зростали як і в спонтанно активних препаратах цих міоцитів. Тканинний гормон простагланди  $E_2$  у концентраціях  $1.10^{-6}$  -  $1.10^{-4}$  г/мл викликав більш значне збільшення максимальної швидкості наростання потенціалів дії та швидкості наростання скорочення міоцитів ворітної вени щура в порівнянні з більш нижчими концентраціями. Відмивання нормальним розчином Кребса таких препаратів міоцитів не завжди приводило до повного відновлення їх електричної і скоротливої активності, в багатьох випадках при відмиванні препаратів ворітної вени наступала фаза ще більшого зростання електричних та скоротливих показників, ніж це було під впливом простагландину – спричинявся ефект «вивільнення» котрий ми спостерігали на протязі 3-4 годин і більше. Такий ефект «вивільнення» багато наукових дослідників пояснюють це тим, що простагландин може викликати синтез субстанції Р, ангіотензину II та ендотелінів [ 15, 16] і вони можуть викликати такі зміни електричної та скоротливої реакцій міоцитів ворітної вени. Жирний ліпід простагландин Е<sub>2</sub> в наших експериментах викликав не тільки збільшення амплітуди і тривалості потенціалів дії, але і їх максимальної швидкості наростання, а також амплітуди і тривалості скорочення, то можна думати, що при додаванні простагландину  $E_2$  в нормальний розчин Кребса вхідні кальцієві та натрієві потоки під час генерації потенціалів дії зростають. Таке зростання можна пояснити або безпосередньою дією на канали вхідного, або раннього гальмування калієвих каналів. На рахунок такого припущення ми вирішили дослідити вплив простагландину  $E_2$  на електричну та скоротливу активність міоцитів ворітної вени за умов – тетраетиламмонієм специфічний блокатор калієвих каналів плазмолем живих клітин. У нормальному розчині Кребса, тетраетиламмоній в концентрації 5-10 мМ викликав збільшення амплітуди та тривалості потенціалів дії та амплітуди і тривалості скоротливих реакцій препаратів ворітної вени щура. Простагландин Е<sub>2</sub> у різних концентраціях, в нормальному розчині Кребса, який вміщував 5-10 мМ тетраетиламмонію викликав ще більш суттєве зростання максимальної швидкості наростання потенціалів дії, їх амплітуди і тривалості та зростання швидкості, амплітуди і тривалості гладком'язового скорочення препаратів ворітної вени щура. Завдяки отриманим нами експерементальним наукових досліджень та враховуючи наведені данні інших експериментаторів у цій царині науки описаних у науковій літературі [17-22], ми дійшли до висновку, що вхідні іонні струми можуть мати натрієву або кальцієву природу, тому для з'ясування ролі цих іонних каналів у механізмах впливу простагландину Е<sub>2</sub> досліджували за різних умов складу нормального розчину Кребса. На думку деяких

авторів [18-20], простагландини можуть стимулювати активацію цитоплазматичних  $\mathrm{Na^+}/\mathrm{H^-}$  - обмінників і таким чином викликати збільшення рН в середині клітини, що в свою чергу покращує чутливість міофіламентів до іонів кальцію, що проявляється в підсиленні їх скоротливої здатності без зміни концентрації кальцію. Окрім цього підвищення внутрішньоклітинного рН саме по собі може стимулювати мітогенні реакції в різних клітинах. Враховуючи наведені факти, ми провели серію експериментів по з'ясуванню ролі  $\text{Na}^{\ddagger}/\text{H}$  - обмінника у механізмах впливу на гладенькі м'язи ворітної вени щура простагландину  $E_2$  у нормальному розчині Кребса, котрий вміщує Na<sup>+</sup>/H<sup>-</sup> карбоксилатний іонофор- моненсин.

Так проведенні нами експерементальні дослідження показали, що моненсин у нормальному розчині Кребса в концентрації  $1.10^{-7}$ -  $1.10^{-6}$  М пригнічував електричну та скоротливу активність міоцитів ворітної вени. При цьому наступала гіперполяризація мембранного потенціалу та збільшення ан-електротонічних потенціалів. Тканинний гормон простагландин Е<sub>2</sub> у зазначених концентраціях у нормальному розчині Кребса, який вміщував моненсин у концентрації 1·10-7- 1·10-6 М викликав деполяризацію мембранного потенціалу та зменшення ан-електротонічних потенціалів, при цьому амплітуда і тривалість потенціалів дії та амплітуда і тривалість скоротливих реакцій міоцитів ворітної вени зростали так як і в нормальному розчині Кребса без моненсину.

У безкальцієвому розчині Кребса (кальцій у слідових кількостях) через 7-10 хвилин зникають спонтанні потенціали дії та скоротлива актривність міоцитів ворітної вени і їх неможливо викликати ніяким електричним струмом, вони виникають тільки при додаванні у цей розчин Кребса кофеїну в субмаксимальних концентраціях  $1\cdot 10^{-3}$ -  $1\cdot 10^{-2}$  М. Скорочення міоцитів, яке виникає при додаванні кофеїну є досить незначним та короткочасним і воно складає всього 4-6% від контрольних величин у нормальному розчині Кребса, прийнятих за 100%. У безкальцієвому розчині Кребса простагландин Е<sub>2</sub> в усіх зазначених концентраціях викликав скорочення міоцитів ворітної вени незначної амплітуди і воно складало 3-5% від контрольних величин у нормальному розчині Кребса, прийнятих за 100%. Простагландин  $E_2$  в субмаксимальних концентраціях  $1 \cdot 10^{-6}$ -  $1 \cdot 10^{-4}$  г/мл у субмаксимальних концентраціях  $1.\overline{10^{-6}}$ -  $1.\overline{10^{-4}}$  г/мл v безкальцієвому розчині Кребса, який містив іони LaCl<sub>3</sub> чи ЕГТА в концентраціях 0,5–1 мМ через 5-7 хвилин не викликав появи потенціалів дії та скорочень міоцитів ворітної вени щура. Жирний ліпід простагландин Е<sub>2</sub> у концентраціях  $1.10^{-6}$ -  $1.10^{-4}$ г/мл у гіперкалієвому розчині Кребса ( NaCl повністю замінений на KCl – 120мМ) збільшував амплітуду фазичної та тонічних складових гіперкалієвої контрактури гладком'язових клітин ворітної вени. Ця біологічно активна речовина простагландин Е<sub>2</sub> у гіперкалієвому розчині Кребса, який містив іони LaCl3 ,ЕГТА (у концентраціях 0,5–1 мМ) чи блокатори кальцієвих каналів ніфедіпін,  $\hat{A}$ -600 (у концентрації  $1 \cdot 10^{-7}$ - 1·10<sup>-</sup>  $6$  M) роздільно, не викликав появи потенціалів дії та скорочення міоцитів ворітної вени.

#### **Висновки**

На основі отриманих нами наукових досліджень ми<br>емо зробити висновок, що простагландин Е<sub>2</sub> у можемо зробити висновок, що простагландин  $E_2$  у концентраціях 1·10-15- 1·10-4 г/мл у нормальному розчині Кребса спричиняє свій вплив на гладенькі м'язи ворітної вени однонаправлено. При цьому виникає деполяризація та зменшення фізичного ан-електротону, що у свою чергу призводить до збільшення аплітуди і тривалості потенціалів дії та амплітуди і тривалості скоротливих реакцій міоцитів ворітної вени. Максимальна швидкість наростання потенціалів дії та швидкість скорочення цих м'язів також зростає. У безкальцієвому та у гіперкалієвому розчинах Кребса, простагландин Е<sub>2</sub> викликає скорочення міоцитів, а в таких розчинах Кребса з хелаторами або блокаторами кальцію цей жирний ліпід не викликав появи реакцій міоцитів ворітної вени. Отже, простагландин Е<sub>2</sub> у концентраціях  $1 \cdot 10^{-15}$ - 1·10<sup>-4</sup> г/мл відкриває хемочутливі кальцієві канали плазматичних мембран м'язів ворітної вени щура, чим спричиняє вхід іонів Са<sup>2+</sup> з примембранного позаклітинного кальцієвого депо (глікокалікс) та позаклітинного простору, через ці канали у середину гладком'язових клітин, що викликає деполяризацію плазматичних мембран та генерацію потенціалів дії, що

являється першопричиною виникнення скорочення міоцитів ворітної вени щура.

### **Література**

- 1. Funaki S.Stadies on membrane potentials of vascular smooth muscle with intracelular microelectrodes. – Proc. Japan. 1958,34;534.
- 2. Ажгихин И.С. Простагландины –новый класс биологически активных веществ,, Простагландины.-Москва.: Медицины, 1978.- С.6-83.
- 3. Варфоломеев С.Д., Мевх А.Т. Простагландины молекулярные биорегуляторы. Москва.; Московский университет.1985.-307 с.
- 4. Bennett A., Eley K.G., Scholes G.B., Effects of prostaglandins  $E_1$  and  $E_2$  on human, guinea-pig and rat isolated smool intestine// Brit.J. Pharmacol. -1968a.-V.34. N4.- P.630-638.
- 5. Bennett A., Stockley Helen L. The contribution of prostaglandins in the muscle of human isolated smool intestine to neurogenic responses// Brit.J.Pharmacol.-1977.-V.61. N4.- P.573-578.
- 6. Bergstrom S. Prostaglandins; Members of a new hormanal system// Science (N.Y.)-1967.-V.157.N3.- P.382-391.
- 7. Богач П.Г., Ганчурін В.В. Дія різних концентрацій простагландинів і  $E_2$  на електрофізіологічні властивості і скорочення гладеньких м»язів. Доповіді Акад. наук Україн.Р.С.Р. Серія «Б».- №2, 1982.- С. 50053.
- 8. Horton E.W. Prostaglandins/ New. York.-1972.- P.1-87.
- 9. Dessy F., Weiss M.J. Broncholitic activity of some PG  $E_1$  and  $PG E<sub>2</sub>$  deribatieves in the guinea-pig// Internstional conference on prostaglandins. Florense.-1975.-P.185.
- 10. Abrams P.H., Feneley R.S.L. The action of prostaglandins of the smool muscle of the human urinary tract in vitro// Brit.J.Urd.-1976.-V.47, N2.-P.909-915.
- 11. Andersson K.E., Forman A. Effects of prostaglandins on the smooth muscle of the urinary tract// Acta pharmacol.toxicol.- 1978.-V.43,N 2-P.90-95.
- 12. Berger W., Barr L. Use of rubber membranes to improve sucrose-gap and electrical recording technigues//J.Appl.Physiol.1969.-26.N3.-P.379-382.
- 13. Шуба М.Ф. Пути и механизмы трансмембранного входа в гладкомышечные клетки ионов кальция участвующих в активации сокращения// Физиол. Журн.-1981.-27.№4.- С. 533-541.
- 14. Костерин С.А. Транспорт кальция в гладких мышцах. Киев. Наукова думка.1990.- С. 216.
- 15. Патарая С.А. , Преображенский Д.В., Сидоренко Б.А., Масенко В.П. Биохимия и биофизика семейства єндотелинов// Кардиология. -2000.-N 6.- C.78-85.
- 16. Yanagisawa M., Kurihara H., Kimura S. Et al. Anovel potent vasocontrictor peptide produced by vascular endothelial cells// Nature (London).-1988.-V.322.-P.411-415.
- 17. Богач П.Г. Роль илнов кальция в механизмах генерации мембранного потенциала, потенциалов действия и регулирования ионной проводимости мембраны клеток гладких мышц.// В кн. электрическая активность гладких мышц и моторная функция пищеварительного трактаюКиевю1970ю-С.86-94.
- 18. Курский М.Д., Михайленко Е.Т., Федоров А.И. Транспорт кальция и функция гладких мышц.Киев.»Наукова думка», 1981.-с. 172.
- 19. Курский М.Д., Костерин С.А., Ворообец З.Д. Регуляция внутриклеточной концентрации кальция в мышцах. Киев. «Наукова думка».-1990.-144 с.
- 20. Костерин С.А. Транспорт кальция в гладких мышцах. Киев. «Наукова думка».-1990.-216 с.
- 21. Баскаков М.Б., Медведев М.А. Механизмы межклеточной и внутриклеточной сигнализации в гладких мышцах. Мембранные и молекулярные механизмы регуляции гладких мышц. Томск.-2004.- С. 7-25.
- 22. Bolton T.B. et al. Calcium evonts in smooth muscle and their associated cells. Neurophysiology.-T.35. N 3\4.-2—3.-P.183- 188.

# **Актуальні питання проведення дезінфекційних заходів у сучасних умовах**

### *Таран В.В. (ДУ «Інститут гігієни та медичної екології» НАМН України, vtv@univ.kiev.ua)*

Для сучасного світу характерними є процеси урбанізації, інтенсивні потоки міграції населення, створення потужних техногенних комплексів, впровадження нових технологій та концентрація процесів виробництва харчових продуктів. У цих умовах відбувається зміна біологічних властивостей збудників інфекційних хвороб. У свою чергу, погіршення екології, нераціональне харчування, в якому значну частку складають продукти з синтетичними домішками, малорухливий спосіб життя сучасної людини призвели до підвищення рівня імунодефіцитних станів, на фоні яких зростає роль умовнопатогенних мікроорганізмів у патології людини. Свідченням цього є останній спалах кишкової інфекції у європейських країнах, збудником якої стала E. coli зі зміненими властивостями, та потужні спалахи так званого "свинячого грипу", викликаного вірусом грипу А(Н1N1), минулого року у нашій країні із важкими соціальними наслідками.

Одним із проявів змін є поява штамів мікроорганізмів, стійких до дії антибіотиків і дезінфектантів. Відповіддю на масове необґрунтоване застосування антибіотиків є набуття збудниками нових властивостей, що підвищують їх патогенність та вірулентність. Класичні приклади цього – стійкі до пеніцилліну штами пневмококів та гонококів, полірезистентні штами збудників тропічної малярії і туберкульозу, тосигенні стрептококки групи А тощо [1]. У багатьох країнах спостерігається чітка кореляція між рівнем продажу антибіотиків і розповсюдженістю антибіотикорезистентності [2]. Аналогічний процес викликає і вакцинопрофілактика. В результаті масової вакцинації<br>відбуваються антигенні зміни в популяції збудників і зміни в популяції збудників і переважного розповсюдження набувають варіанти і клони, що не входять у склад вакцин [3]. Зокрема, антигенозмінені штами збудника кашлюку викликали в останні десятиріччя підйоми захворюваності в Австралії, Голландії, Канаді, Росії і США [4].

Однією із важливих стратегій виживання мікроорганізмів у навколишньому середовищі є утворення біоплівок, де бактерії захищені полісахаридним матриксом і завдяки цьому мають підвищену стійкість до дії зовнішніх факторів [5-6].

В умовах збільшення значимості інфекційної патології набуває особливої ваги удосконалення проведення дезінфекційних заходів, які скеровані на переривання механізму передачі інфекційних хвороб шляхом знищення (видалення) збудників або переносників інфекційних хвороб у навколишньому середовищі.

Серед останніх чільне місце належить дезінфектологічним методам із застосуванням стерилізуючих, дезінфікуючих, інсектицидних, родентицидних, репелентних засобів та приладів, що забезпечують знищення/видалення збудників інфекційних хвороб, їх переносників та природних резервуарів інфекції з об'єктів життєдіяльності людини з метою переривання шляхів передачі інфекцій у навколишньому середовищі.

Розуміння дезінфекції, як способу впливу на шляхи передачі інфекції у навколишньому середовищі, є визначальним в умовах протиепідемічної практики, саме ним треба керуватись при проведенні дезінфекційних заходів, а застосування дезінфекційних засобів має бути науково обґрунтованим та відповідати вимогам епідеміологічної доцільності.

Вище сказане стосується насамперед методів дослідження специфічної активності дезінфекційних засобів, які мають максимально враховувати умови застосування дезінфекційних засобів на практиці, де мікроорганізми адаптовані до довготривалого перебування в несприятливих умовах навколишнього середовища. Натомість маємо практику спрощення методичних підходів при дослідженні специфічних властивостей дезінфектантів in vitro, що призводить до вироблення режимів, неефективних щодо мікроорганізмів, які циркулюють у навколишньому середовищі, та формування стійких до дії дезінфектантів штамів мікроорганізмів [7].

Іншим важливим питанням є упорядкування системи проведення дезінфекційних заходів, зокрема, у лікувальнопрофілактичних закладах., яка має ґрунтуватись на епідеміологічній доцільності застосування конкретного дезінфекційного засобу у визначених умовах об'єкта засобу у визначених умовах об'єкта знезараження.

Всупереч цьому на сьогодні маємо в Україні практику безконтрольного, безсистемного застосування дезінфекційних засобів, що негативно впливає на ефективність проведення дезінфекційних заходів та сприяє погіршенню епідемічної ситуації. Методичні вказівки із застосування дезінфекційних засобів у значній частині складаються їх дистриб'юторами без проведення кваліфікованої експертизи, при цьому занижуються значення концентрацій і експозицій та норми витрат засобів, необхідних для знищення патогенних і умовно патогенних мікроорганізмів на об'єктах знезараження.

Вибір дезінфектантів користувачами визначається, в основному, економічною спроможністю закладів. У цих умовах існує тенденція придбання дезінфектантів "універсальної дії", які переважають на ринку. У той же час при виборі дезінфектантів перевага має надаватись дезінфекційним засобам цільового призначення, які містять діючі та допоміжні речовини, максимально пристосовані для знезараження певного кола об'єктів лікарняного середовища. Економічними причинами визначається і необґрунтоване результатами досліджень багаторазове використання робочих розчинів дезінфекційних засобів терміном до 30 днів, що сприяє селекції штамів умовно патогенних мікроорганізмів з підвищеною стійкістю до дії дезінфектантів і антисептиків.

Вибір дезінфектанту у кожному випадку має визначатись видовим складом мікроорганізмів, які циркулюють у лікарняному закладі, особливостями об'єкта знезараження, рівнем його мікробної контамінації, особливостями застосування та відповідністю засобу зазначеним умовам.

Обов'язковим моментом має стати визначення чутливості мікроорганізмів, що циркулюють у внутрішньолікарняному середовищі, до дії дезінфектантів, які застосовуються у лікарняному закладі. Таке дослідження має проводитись після придбання дезінфекційного засобу, в умовах довготривалого використання дезінфекційних засобів, які за діючою речовиною належать до групи хлоровмісних засобів та четвертинних амонієвих сполук. При виникненні спалахів інфекцій мають проводитись вибіркові дослідження на чутливість до дії дезінфектантів штамів, виділених від хворих на внутрішньо лікарняні інфекції з ознаками госпітальних штамів. Результати таких досліджень мають слугувати основою для ротації дезінфекційних засобів з метою недопущення формування стійких до дії дезінфектантів штамів мікроорганізмів в умовах лікарняного закладу.

Що стосується інших об'єктів, які становлять потенційну загрозу розповсюдження інфекційних захворювань, то вибір дезінфекційних засобів та режимів їх застосування при проведенні заходів з профілактичної дезінфекції має визначатись можливістю розповсюдження відповідних збудників інфекційних хвороб. Так, у житлових, виробничих, навчальних, санітарно-побутових приміщеннях, на об'єктах у місцях масового відпочинку та рекреаційних зонах, у місцях для тимчасового проживання (готелі, кемпінги, гуртожитки тощо), у закладах торгівлі і громадського харчування, на об'єктах транспорту та транспортної інфраструктури, у закладах соціального захисту населення у міжепідемічний період мають застосовуватись дезінфектанти, які за токсикологічними властивостями належать до мало небезпечних речовин, за режимами для бактеріальних (крім туберкульозу) інфекцій. На об'єктах комунально-побутового обслуговування населення (перукарні, масажні і косметичні салони тощо) з метою дезінфекції спеціальних інструментів, спецодягу, білизни та відходів (серветок, тампонів тощо) використовуються дезінфектанти за режимами для вірусних інфекцій. Дезінфекцію у лазнях, спортивно-оздоровчих закладах (спорткомплекси, басейни тощо), де існує загроза розповсюдження збудників поверхневих дерматомікозів, проводять за режимами, рекомендованими для дезінфекції при грибкових інфекціях.

Проведення дезінфекційних заходів у зазначених установах і закладах, які характеризуються масовим скупченням людей і, внаслідок цього, становлять загрозу розповсюдження інфекційних хвороб, мають регламентуватись відповідними нормативними документами.

Таким чином, успіх боротьби з розповсюдженням інфекційних хвороб, які не контролюються засобами вакцинопрофілактики, визначається значною мірою ефективним проведенням науково обґрунтованих дезінфекційних заходів із застосуванням дезінфектантів цільового призначення; встановленням ступеню можливих супутніх несприятливих гігієнічних та екологічних наслідків<br>застосування дезінфектантів, розробкою максимально дезінфектантів, розробкою максимально ефективних та безпечних режимів їх застосування. Теоретичне забезпечення цієї проблеми потребує епідеміологічного обґрунтування проведення необхідних дезінфекційних заходів з урахуванням виду збудника і переносників, їх специфічних біологічних властивостей, персистентності у навколишньому середовищі із урахуванням шляхів передачі або міграції інфекційного патогена.

### **Література**

- 1. Сергиев В.П. Роль инфекционных болезней в цивилизации / В.П. Сергиев, Н.А. Малышев, И.Д. Дрынов // Дезинфекционное дело. – 2003. – № 2. - С. 25-28.
- 2. Bronzwaer S. European study on the relationship between antimicrobial use and antimicrobial resistance / S. Bronzwaer, O. Cars, U. Buchholz // Emerg. Infect. Dis., 2009. - V. 8. – P. 278-282.
- 3. Сергиев В.П. Болезни человека как отражение межвидовой борьбы. М.: ММА им. Сеченова, 2003. – 56 с.
- 4. Семенов Б.Ф. Подъем заболеваемости коклюшем на фоне массовой иммунизации. Гипотезы, объясняющие этот феномен / Б.Ф. Семенов, Н.С. Захарова, И.К. Мазурова // Ж. микробиол., 2003. - № 6. – С. 70-73.
- 5. Гинцбург А.Л. "Quorum sensing" или социальное поведение бактерий / А.Л. Гинцбург, Т.С. Ильина, Ю.М. Романова // Ж. микробиол., 2003. - № 5. – С. 86-93.
- 6. Lenoir-Wijnkoop I. The intestinal microflora. Understanding the simbiosis / I. Lenoir-Wijnkoop // Montrouge: John Libbey Eurotext, 2008. – 48 p.

7. Таран В.В. Актуальні питання розробки уніфікованих методів тестування дезінфекційних засобів / В.В. Таран // Biomedical and biosocial anthropology, 2010. -  $\mathcal{N}_2$  15 – P. 267-269.

### **Використання геоінформаційних систем в освітній сфері. ГІС і освіта**

*Серединін Є.С., Комов С.А. (ЗАО «ЕСОММ Со», г.Киев, komov@ecomm.kiev.ua)* 

### **ГІС і освіта**

У сфері освіти, підготовки та перепідготовки кадрів географічні інформаційні системи (ГІС) допоможе не тільки студентам і школярам, але також викладачам, методистам, науковим співробітникам і адміністраторам. ГІС дозволяють проводити збір, зберігання, аналіз і картирування будь-яких даних про об'єкти і явища на основі їхнього просторового положення.

Ця сучасна комп'ютерна технологія забезпечує інтеграцію баз даних і операцій над ними, таких як просторовий запит і статистичний аналіз, з потужними засобами подання даних, результатів запитів, вибірок і аналітичних розрахунків у наочній легко картографічній формі.

Предметом дослідження в ГІС можуть бути як об'єкти і явища навколишнього миру, так і дані, отримані в результаті спостережень і вимірів у різних наукових областях. Такі дані є також складовою частиною навчальних курсів і практичних занять у школах і вищих навчальних закладах.

Знання - сила. У сучасному житті, чим більша кількість інформації є у вашому розпорядженні, тим простіше буде прийняти обґрунтовані рішення й ефективні дії. Але недостатньо просто нагромадити інформацію, потрібний інструмент, що забезпечує її повноцінне використання. Таким універсальним інструментом і є ГІС-технология.

Відомо, що левова частина інформації, з якої ми маємо справу, включає просторовий компонент - будь те дані про населення, економічний розвиток, природні ресурси, керування містами та територіями, надзвичайних ситуаціях, типах лісів

або ґрунтів, екологія, виробничу діяльності компаній або інша інформація про об'єкти, явища й події на нашій планеті Земля. ГІС дозволяє одержати найбільшу віддачу від інформації.

ГІС - це значно більше, ніж електронні карти на екрані комп'ютера. Вони забезпечують створення, відображення та спільний аналіз різних типів даних: описових (табличних), векторних, растрових і інших даних. Створені за цими даними карти можна представити в будь-якій стандартній системі координат і перевести їх у будь-яку картографічну проекцію.

Географія є частиною нашого життя. Це те, що нас оточує, це конкретизація всього, із чим ми щодня контактуємо - погода, дороги, магазини, якість води, повітря і ґрунту, економіка та політика розташовуються, відбуваються, просторово прив'язані до конкретного місця або території. Люди часто не замислюються про значення географії тому, що вона постійно навколо них, вона скрізь.

Саме тому, сьогодні ця технологія є одним з найбільш популярних і корисних інструментів у світі, у тому числі в навчальному процесі та у наукових дослідженнях. ГІС допомагає сформувати в людей новий погляд на світ, що забезпечує його комплексне сприйняття й краще розуміння взаємозв'язків між його складовими. І, що дуже важливо, фахівці в цій області затребувані суспільством. У результаті, курси по вивченню ГІС і пов'язаним з нею технологіям користуються високою популярністю у всіх країнах світу.

ГІС - це не просто ще одна виробнича навичка, це універсальний інструмент дослідника. Функції просторового аналізу застосовується в більш ніж 100 дисциплінах, що охоплюють більшість напрямків наукових і прикладних досліджень. ГІС дозволяє студентам і дослідникам формулювати географічні питання й одержувати на них відповіді шляхом створення й аналізу карт на основі обраних критеріїв. ГІС також є прекрасним засобом презентації результатів проведених досліджень.

Керівники та адміністрація багатьох навчальних закладів досить швидко зрозуміли, що ГІС є важливих інструментом при рішенні багатьох управлінських завдань в освітньої галузі. Карти і плани нерухомого майна шкіл, гімназій та університетів, у тому числі в цифрових форматах створюються і використаються вже протягом багатьох років, але тільки їхнє уведення в ГІС забезпечив багатогранність сфер застосування цих карт і даних при рішенні багатьох завдань керування господарським комплексом. У ряді навчальних закладів ГІС застосовується для аналізу баз даних по абітурієнтах і забезпеченості випускників роботою. ГІС може використатися різними підрозділами університетів, включаючи служби охорони, ремонту і будівництва, юридичної, контролю санітарного стану, зв'язку і телекомунікації, розміщення та надання гуртожитків, транспортної тощо.

Через зростаючу популярність ГІС однієї з найбільш актуальних є завдання розширення числа пропонованих студентам навчальних і практичних курсів, у тому числі спеціалізованих.

В останні роки крім загальних курсів по основах ГІС технології і її застосуванню в таких традиційних прикладних областях як екологія, лісове господарство, вивчення природних ресурсів, з'явилися, наприклад, такі спеціалізовані курси як «Введення в ґрунтознавство», «Полеві методи в археології», «Ландшафтна архітектура і урбаністика», «Соціологічний і політичний аналіз», де ГІС відіграє роль універсального інструмента, що полегшує освоєння основних наукових дисциплін. ГІС дозволяє студентам освоїти нові підходи до розгляду даних і сучасні методи роботи з ними з використанням комп'ютерів. Крім того, ГІС прилучає студентів до колективної праці, оскільки виконання навчальних проектів, як правило, вимагає високого рівня кооперації.

У результаті підвищеного інтересу до ГІС, тільки в США зараз більше 50 тис. студентів різної спеціалізації щорічно прослуховують мінімум один курс по основах або прикладних аспектах цієї технології.

Регулярні навчальні заняття по ГІС проводяться приблизно в 1000 вищих навчальних закладів у багатьох країнах, а загальне число університетів і коледжів, у яких застосовується ГІС, близько до 3,5 тисячам. Наприклад, Міністерство освіти і навчання провінції Онтаріо, Канада, надало доступ до ліцензій

ArcView (програмний продукт компанії Esri (США)) кожної з 800 середніх шкіл, розташованих у цьому районі.

Крім навчального процесу як такого, ГІС широко використається в діяльності університетських наукових центрів і лабораторій при виконанні дослідницьких і прикладних проектів, у тому числі міждисциплінарних та міжнародних, де активно застосовуються засоби поширення і взаємного обміну ГІС-даних по локальних і глобальних мережах із застосуванням хмарних обчислювань.

### **ГІС від Esri в освіті та в навчальному процесі**

Компанія Esri (США) приділяє підвищену увагу популяризації ГІС технології та впровадженню географічного мислення в навчальний процес.

По оцінках аналітиків відомої компанії Даратек (Daratech), програмне забезпечення ESRI займає провідні позиції в сфері освіти.

Десятки тисяч слухачів зі всього світу одержали сертифікати в Навчальному центрі ESRI. Центр дистанційного навчання (http://campus.Esri.com) цієї компанії надає біля ста курсів по різніх тематикам із прикладами навчальних даних, причому слухачі можуть одержати тимчасову ліцензію на програмні продукти, необхідні для виконання вправ.

Багато університетів використають ці доступні по Інтернет матеріали як навчальні посібники у своїх прикладних курсах і при заочному навчанні.

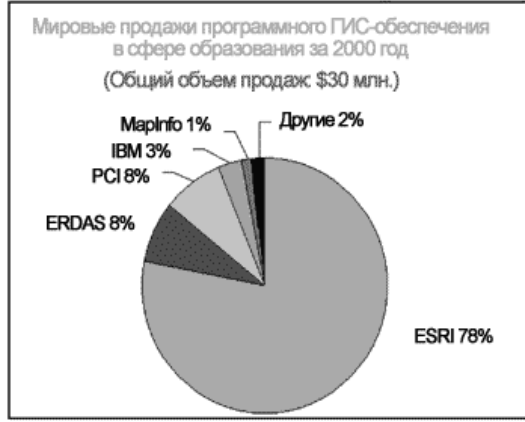

# **Програмне забезпечення ESRI займає провідні позиції в сфері освіти.**

Кожен рік компанія Esri організує щорічну конференцію своїх користувачів з навчальних закладів, що традиційно проходить в місті Сан-Дієго штату Каліфорнія у липні місяці, безпосередньо перед Всесвітньою конференцією користувачів Esri.

З величезним успіхом уже протягом декількох років у листопаді проходить Всесвітній День ГІС, найбільш яскрава подія традиційного Тижня географічних знань. Esri є одним з основних спонсорів і організаторів цієї події.

Багатогранною є видавнича діяльність Esri. Компанія проводить величезну роботу з популяризації ГІС, випускаючи книги, брошури і статті по ГІС тематиці.

У відповідності зі стратегією компанії Esri, навчальні заклади та бібліотеки можуть придбати розповсюджувані цією компанією програмні продукти за пільговими цінами.

Крім того, Esri і дистриб'ютори цієї компанії реалізують довгострокову програму підтримки навчальних закладів, спрямовану на розвиток ГІС-освіти.

Відповідно до цієї програми навчальні заклади, що організують на своїй базі навчальні класи та ГІС-курси, можуть на конкурсній основі одержати необхідні програмні продукти сімейства ArcGIS практично безкоштовно (оплачуються тільки витрати за доставку, митне очищення та пільгову вартість навчання роботі з отриманими продуктами в сертифікованих навчальних центрах).

В рамках поетапної реалізації цієї стратегії вже встановлено більше 100 навчальних класів у різних районах Росії та інших країн СНД.

В Україні більше 30 вищих навчальних закладів мають таки ГІС-класи.

ГІС - це не просто одна із сучасних інформаційних технологій. Це прогресивний спосіб мислення, спосіб пізнання навколишнього нас миру, інструмент, що допомагає перебудові нашого світогляду. Цей підхід найбільш плідний, коли він починає прищеплюватися з дитинства й органічно входить у свідомість людей.

### **ГІС в керуванні освітою**

Один з прикладів ефективного використання ГІС для оптимізації системи сільської освіти є науково-дослідна робота із застосування ГІС-технологій для оптимізації мережі сільських шкіл (робота виконувалась у рамках проекту Всесвітнього банку по реструктуризації російської системи освіти).

Статистичні матеріали надані обласним департаментом освіти. Ці дані включають дані про чисельність учнів і вчителів, тип шкіл (початкова, основна, середня), рік будівлі, проектної потужності тощо.

Метою є реорганізація існуючої мережі сільських шкіл таким чином, щоб підвищити якість освіти, її доступність для сільських дітей і економічну ефективність у порівнянні з існуючою мережею. Рішення досягається шляхом виявлення проблемних шкіл, їхнього закриття, зміни їхнього профілю або комплексування з іншими соціо-культурними установами, а також шляхом рішення проблеми транспортування дітей в ефективні школи.

Для вирішування цих задач була запропонована спеціально розроблена методика оптимізації мережі сільських шкіл, що включає наступні кроки:

- Створення електронної карти, що включає шари: населені пункти, автомобільні шляхи і залізниці, сільські школи, границі району;
- Створення електронної бази даних для проведення оптимальних розрахунків за матеріалами, представленим відповідними службами департаментів освіти. Бази даних повинні включати інформацію про стан сільських шкіл (зношування, потужність - розрахункова наповнюваність), фактична наповнюваність, чисельність учителів і учнів, питомі витрати на школяра, кількість класів-комплектів, що обслуговують населені пункти із вказівкою відстані до них у кілометрах, транспортна доступність (залізниця та автодороги), тип школи (початкова, основна, середня) тощо;
- Перетворення абсолютних показників бази даних у відносні показники спеціальної електронної таблиці, що дозволяють групувати сільські школи в різні оптимізовані кластери;
- Створення картографічних відображень, що дають наочну характеристику всіх шкіл району як за окремими показниками, так і по сумі показників;
- Вибір базових (опорних) шкіл і безперспективних шкіл (кандидати на закриття) і проведення оптимізованих транспортних розрахунків по перевезенню учнів;
- Формулювання рекомендацій з оптимізації мережі сільських шкіл, включаючи рекомендації із щоденного, щотижневого транспортування, або по розвитку дистанційної та домашньої освіти.

За результатами оцінок побудовані картосхеми, показані на мал. 1-3.

На першій показаний тип школи (червоні кольори середня школа, зелений - основна й синій - початкова) і розрахункова потужність (великий пунсон - понад 350, середній - від 101 до 350 і маленький - менш 100 учнів). На другій схемі відображена сумарна оцінка шкіл по всій сукупності розглянутих факторів.

На третій схемі відображені пропоновані рішення.

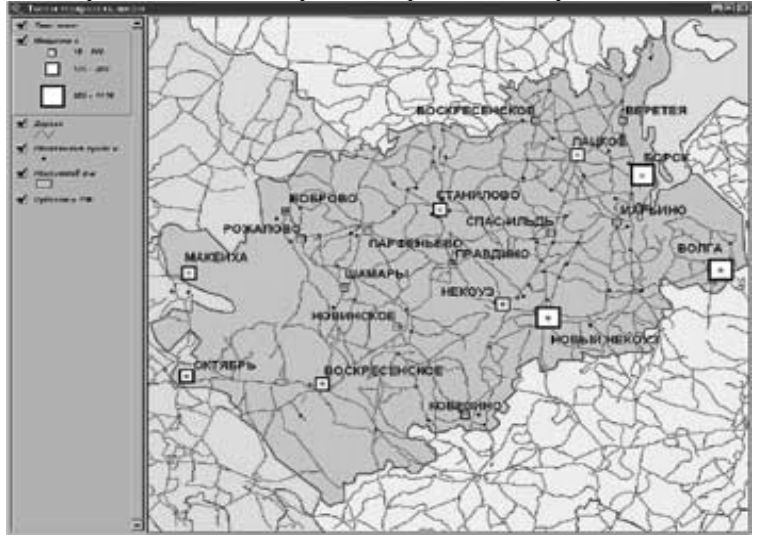

Рис.1

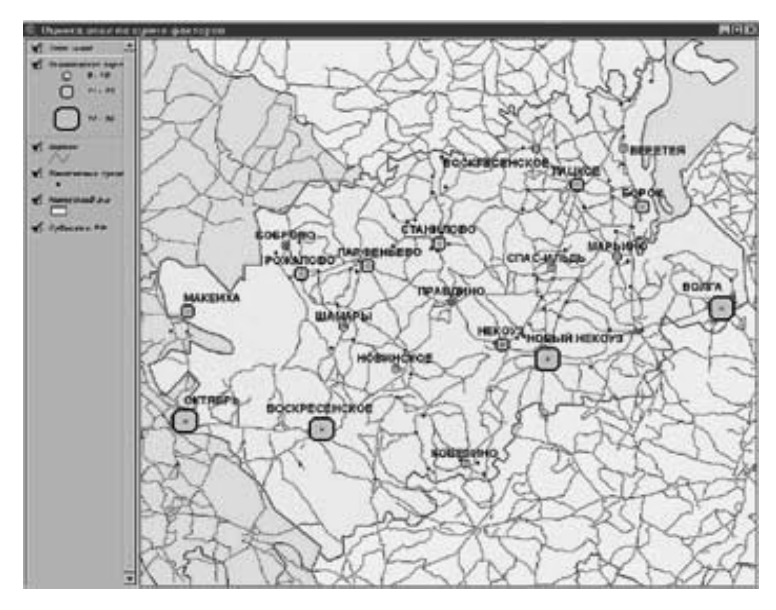

Рис.2

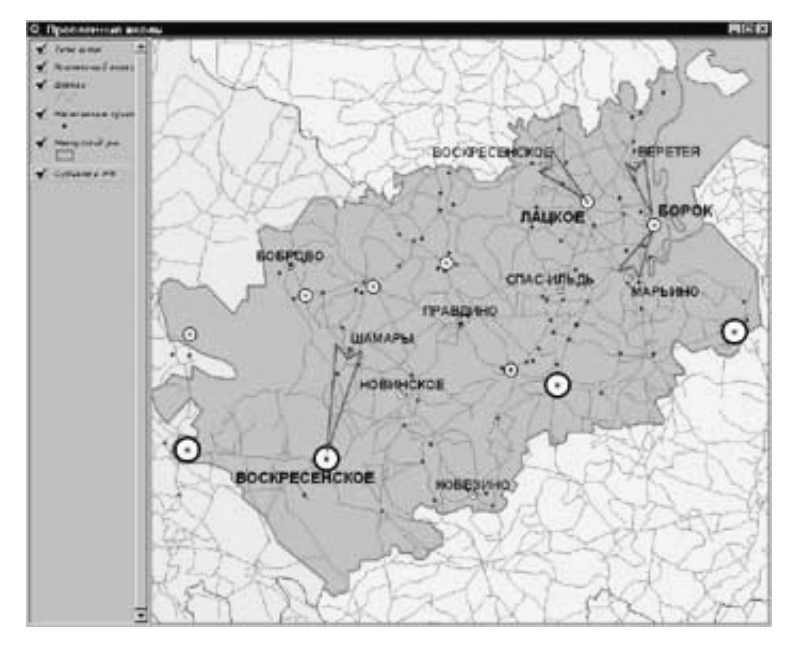

Рис.3

Помилки в наданій базі даних і необхідність використання даних, які не можуть бути формалізовані (думка місцевих жителів, рівень підліткової злочинності, відношення до дітей з інших населених пунктів у базовій школі, якість учительського колективу, якість керування в школі та інше) припускають подальшу роботу з обласним і районним управліннями освіти для прийняття остаточних рішень.

Використання ГІС-технологій дозволяє одержати наочну об'єктивну картину стану шкіл і швидкий розрахунок транспортних варіантів рішення завдань. Виконання такої роботи старими методами (олівець, лінійка та ін.) знижує продуктивність праці в десятки разів і залежить від узгодження особистих інтересів членів групи, що беруть участь у виборі варіантів (живуть родичі, знайомі, місце народження, відносини з директором школи та інші фактори).

Другим прикладом використання ГІС для вирішування задач організації освіти є об'єднаний шкільний округ Корона-Норко в окрузі Риверсайд, штат Каліфорнія, розташованому на сході Лос-Анджелеса, де число дітей і підлітків шкільного віку збільшилося з 21 000 до 37 300. Щоб успішно впоратися з настільки різким ростом учнів були обрані підходящі місця й відкрито шість нових початкових шкіл, одна основна і одна середня.

Незважаючи на настільки складну ситуацію, яку можна розглядати як демографічний вибух, округ успішно впорався з виниклими труднощами.

У процесі планування величезну допомогу зробило програмне забезпечення ArcView зі спеціалізованим розширенням SchoolSite Redistricting.

Раніше більшості шкільних округів доводилося вручну створювати таблиці з усією необхідною інформацією про учнів і становити плани їхнього розподілу по школах на основі адресних даних. На це йшло дуже багато часу та кропітких зусиль великої кількості співробітників. Складність рішення завдання зросла на порядок в умовах, що зложилися в окрузі Корона-Норко, які потребували негайних дій по реструктуризації територіальної приналежності шкіл і учнів.
Застосування засобів ГІС дозволило кардинально поліпшити цей процес, забезпечити можливість швидкого розгляду багатьох варіантів і вибору найбільш прийнятного рішення.

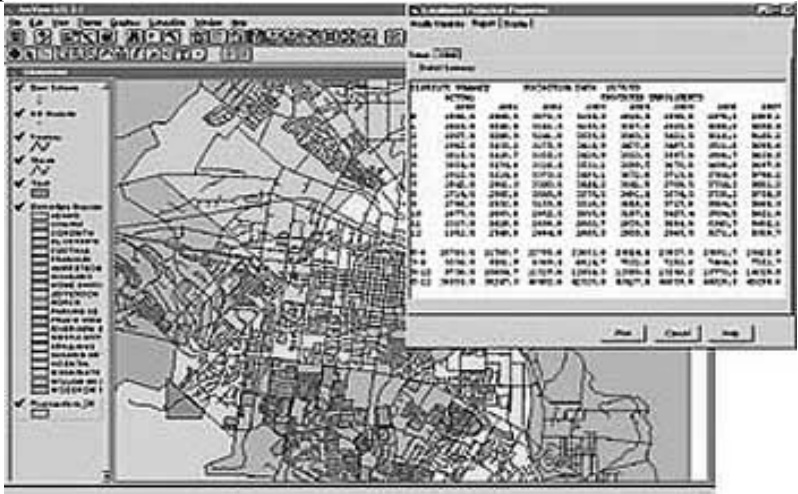

**За допомогою ArcView з додатковими розширеннями SchoolSite відображаються такі параметри як кількість школярів і їхній розподіл по території округу, райони майбутнього розвитку, межи шкільних округів і інше**

Тільки за один конкретний рік застосування ГІС дозволило знайти підходящі місця, спланувати межи зон обслуговування та побудувати чотири школи (середню, основну і дві початкових), розраховані на 8 000 учнів, причому всі плани й розробки були виконані однією людиною. Округ так сильно розрісся за настільки короткий час, що в нього не вистачає ресурсів на залучення додаткового персоналу, що вимагається для виконання всіх завдань, пов'язаних з відкриттям нових шкіл.

Крім використання ArcView і розширення SchoolSite Redistricting у відділі планування, шкільний округ попросив компанію Davis Demographics допомогти в рішенні ряду інших завдань планування.

До них ставляться складання довгострокового прогнозу демографічного розвитку, картирування розвитку житлового фонду, визначення числа учнів з родин, що проживають у будинках різного типу, з метою визначення рівня життя майбутніх учнів, його впливу на народжуваність і для інших цілей.

Всі ці види аналізу були виконані за допомогою ArcView і розробленого для цього програмного продукту прогностичного розширення SchoolSite Enrollment Forecasting. Результати прогнозів можна показати графічно засобами ArcView, відобразити у вигляді зведених таблиць і звітів у різних форматах, а також класифікувати по різних вікових категоріях. Прогнози прив'язані до планувальних зон і можуть використатися для виявлення областей демографічного росту й, відповідно, створення планів подальшого розвитку мережі шкільних установ у цих областях.

#### **ГІС в навчальному процесі**

Крім застосування ГІС для вирішування багатьох задач курування освітою найважливішим є використання цих сучасних технологій в навчальному процесі.

Як вже було відзначено сучасний мир уже важко представити без ГІС. Вони активно використаються в транспорті й зв'язку, екології, природокористуванні, муніципальному господарстві, енергетику.

У зв'язку з їхньою зростаючою популярністю в навколишньому соціумі спостерігається активне використання ГІС у практиці вітчизняного й закордонного освітнього процесу.

Із чим же пов'язаний такий інтерес у суспільстві до ГІС і їхнього використання в освіті?

Географічні інформаційні системи навчального призначення звичайно призначаються для використання в навчально-виховному процесі, при підготовці, перепідготовці й підвищенні кваліфікації кадрів сфери освіти, з метою розвитку особистості того, якого навчають та інтенсифікації процесу навчання.

Географічні інформаційні системи, як один з різновидів картографічних засобів навчання розглядаються сучасними методистами як поліфункціональний і комплексний засіб навчання.

Це дозволяє ГІС виконувати наступні функції:

- Функція наочності. Сучасній методиці відомі дві основні форми пізнання: почуттєве, в основі якого лежать відчуття, сприйняття і подання, а також логічне, що опирається на абстрактне мислення. Обидві ці форми взаємозалежні та невіддільні одна від іншої. Наочність збагачує коло географічних подань учнів, робить навчання більше доступним, розвиває спостережливість, мислення і пізнавальні здатності школярів, допомагає більше глибокому та міцному засвоєнню навчального матеріалу. Реалізація в навчанні інформатиці дидактичного принципу наочності вимагає систематичної роботи із засобами навчання, у тому числі і ГІС.

- Функція забезпечення операційної діяльності учнів. Найбільше яскраво ця функція проявляється в процесі формування практичних умінь і навичок по складанню та роботі з ГІС.

- Виховна функція. При роботі з ГІС підвищена виразність і емоційність, здатність впливати на почуття учнів. Включаючи в навчально-виховний процес школярів різноманітні завдання<br>по роботі з ГІС, вчитель може вирішувати завдання по роботі з ГІС, вчитель екологічного виховання, дбайливого відношення до національних багатств, естетичного виховання тощо.

Одній з важливих завдань усього комплексу робіт з ГИС, що є одним з елементів сучасного політехнічного навчання, є графічна підготовка. Зміст шкільної інформатики поряд зі знаннями повинне включати вміння й навички, стимулювати творчу діяльність школярів. Підвищуючи роль емоційного впливу на учнів і включення їх в оцінну діяльність.

- Розвиваюча функція. Систематичне, цілеспрямоване використання ГІС сприяє розумовому розвитку учнів. Реалізація розвиваючої функції припускає активну роботу з ними, поступове, безперервне ускладнення завдань. Розумовий розвиток учнів при систематичній роботі ГІС припускає: на ранніх стадіях - викликати інтерес до досліджуваного об'єкта або явища, спонукати учнів до його споглядання; наступний етап – навчання прийомам спостереження, аналізу і синтезу спостережуваного, підведення учнів до висновків і висновків. Працюють школярі на цьому етапі значною мірою за зразком. Тільки після того, як учні опанували основними прийомами роботи з ГІС, можна переходити до наступного етапу – самостійному, творчому рішенню завдань.

- Інформаційна функція. Вона реалізується через систематичну роботу з ГИС. Та й самі ГИС несуть значне інформаційне навантаження як будь-який засіб навчання. Залежно від особливостей організації на уроці роботи з ГИС, вона може виступати в ролі самостійної або практичної роботи, вправи, виду домашньої роботи. Всі ці ролі підлеглі загальної мети: формування просторових подань і понять про розміщення природних і соціально-економічних об'єктів і явищ.

Ще в 90-х роках минулого сторіччя вчені та фахівці в галузі ГІС-технології висловлювали думку про назрілу необхідність активного ознайомлення старших класів, що вчаться, з основами геоінформатики та сутністю ГІСтехнологій, обґрунтовуючи цю пропозицію наступними обставинами:

- шкільне середовище, сама масова серед молоді - чуйна на нові ідеї, пов'язані із впровадженням передових комп'ютерних технологій;

- у середній школі викладаються такі предмети як «географія», «інформатика», «екологія» і деякі інші, які в принципі можуть стати основою для вивчення, розуміння та подальшої роботи школярів з ГІС;

- у деяких, найбільш просунутих у технічному відношенні школах, гімназіях і ліцеях, уже зараз існують певні умови і можливості по впровадженню ГІС у навчальний процес;

- у розвинених західних країнах процес шкільного ГІСосвіти перебуває на високому рівні - від спеціальних, обов'язкових курсів до широкого використання ГІС-програм у різних навчальних дисциплінах.

По орієнтації навчального призначення ГІС можна виділити таки види ГІС:

- рішення певної навчальної проблеми, що вимагає її вивчення й (або) дозволу, - проблемно-орієнтовані ГІС;

- здійснення деякої діяльності з об'єктним середовищем (наприклад, із системою підготовки текстів, інформаційно-

пошуковою системою, базою даних) — об'єктноорієнтованими ГІС;

- здійснення діяльності в деякім предметному середовищі (в ідеалі - з вбудованими елементами технології навчання) предметно-предметно-орієнтовані ГІС.

Дотримуючись судження про те, що вчитель не є основним джерелом знань, а учні – не просто пасивні поглиначі інформації, і у процесі навчання вони створюють своє власне розуміння предметного змісту навчання, можна казати про те, що черговою метою стало формування навичок, знаходження та відбору потрібної інформації. Це досягається через підготовку творчих робіт, що сприяє розвитку в школярів умінь здійснювати самостійний пошук інформації, класифікувати її, зіставляти, що є необхідною якістю саморозвитку особистості, прищеплює навички самоосвіти, допомагає «перетворювати навчання в радість відкриття», а вчитель стає організатором процесу одержання знань, сприяючи самореалізації дитини.

Саме ці вміння реалізуються в учнів при проектуванні та роботі з географічними інформаційними системами. Використання на уроках інформатики ГІС, дозволяє вчителеві проводити інтегровані уроки з такими навчальними дисциплінами як географія, біологія, екологія, історія, математика.

# **ГІС – навчати не тільки школярів, але й вчителів**

Один з основних принципів, з якого ми виходимо при поширенні ГІС знань у шкільному середовищі це – навчати не тільки школярів але й вчителів. Виходячи із цього принципу, підтримується підхід, що включає кілька напрямків шкільної ГІС-освіти:

- Широке використання ГІС методології під час навчання студентів різних курсів географічних факультететів - майбутніх викладачів географії, екології й інформатики.

- Використання основ ГІС під час проходження студентами 4-5 курсів педагогічних практик по географії в школах та гімназіях міста.

- Читання лекцій і проведення практичних занять для викладачів географії та екології шкіл по впровадженню ГІСтехнологій в процес шкільної освіти на курсах в обласному Інституті підвищення кваліфікації вчителів або в інших закладах підготовки та перепідготовки вчителів.

- Організація та проведення регулярних екскурсій для різних шкіл міста у наукові та навчальні підрозділи вузів або комерційних компаній, які використовують у своїй роботі геоінформаційні підходи.

- Демонстрація можливостей ГІС-систем і ГІС-технологий під час проведення різноманітних виставок, на університетських днях відкритих дверей, обласних і міських географічних олімпіадах школярів тощо.

Зрозуміло, перераховані напрямки на цьому не обмежуються і є інші можливості та підходи, які можуть бути ефективні в процесі шкільної ГІС-освіти.

Як би те не було, тільки комплексний підхід, що поєднує пропаганду ГІС серед школярів і одночасне навчання студентів і вчителів дозволить за короткі терміни вийти на шлях нового викладання шкільних дисциплін (в тому числі практичні заняття, наукова діяльність тощо), які тісно пов'язані із просторовою інформацією, науками про Землю на її населення.

# **Використання пошукової інформаційно-аналітичної платформи Exalead для створення систем керування знаннями <sup>в</sup> бібліотечних та освітніх проектах** *\**

*Гуляев К.Д., \*\*Палагін О.В., \* Стрижак О.Є. ( \* Інститут телекоммунікацій і глобального інформаційного простору НАНУ, \*\*Інститут кібернетики)* 

Знання не народжуються самі по собі, вони з'являються в результаті трансформації одних елементів інформаційного простору в інші.

На даному етапі розвитку інформаційного суспільства можна виділити п'ять рівнів інформаційного простору:

Дані - це не осмислені відомості, які к тому ж не були структуровані. Вони є сирим матеріалом для наступних перетворень, але вони існують незалежно від аналізу, або потреби в аналізі. Дані можуть бути представлені в різних формах та форматах (наприклад .doc., .txt. ppt, MS Excel, Lotus і т.п.) тощо;

- Інформація це оброблені та осмислені дані. Інформація відповідає на питання «хто?», «що?», «де?», «коли?» - тобто такі дані сприймаються у взаємозв'язку з іншими відомостями (наприклад, електронна база даних із чіткими зв'язками між вхідними в неї таблицями);
- Знання використання інформації для досягнення певного результату, вони дають відповідь на питання «як?», «що робити?». Коли учень запам'ятовує якісь відомості, він .<br>здобуває пасивні знання: він одержує можливість відповісти<br>на певні питання, однак не опановує принципами на певні питання, однак не опановує формування знань, тому що пасивні знання не дозволяють створювати нові знання на основі логічних правил. Однак на складні питання швидкої відповіді не буде або відповідь виявиться невірною – це не може бути заученим, цих даних немає в таблицях. Для того щоб правильно відповісти на складні питання, потрібні так звані аналітичні здатності, що визначають наступний рівень – розуміння;
- Розуміння це можливість створення нових знань на базі придбаних раніше, відповіді на питання «чому?». Знання й розуміння розрізняються так само, як завчання й вивчення. У комп'ютерних технологіях функції розуміння виконують аналітичні системи, які формують нові знання імовірнісного характеру на основі наявних даних, інформації й знань;
- Мудрість є оцінкою розуміння. Тільки цей рівень ставиться до майбутнього (чотири попередні рівні працюють у минулому або сьогоденні). Мудрість дозволяє використати інформацію всіх інших рівнів як вхідну для розуму особливої «програми», що створює розуміння там, де його раніше не було. Відмінна риса мудрості полягає в тому, що людина, що володіє нею, постійно задає питання, на які або немає відповідей взагалі, або їх важко знайти.

На думку фахівців комп'ютери ніколи не досягнуть рівня мудрості, оскільки володіння цією якістю вимагає більшого, ніж оперування функціями й алгоритмами (може бути, того, що називається душею).

Все це є різні ступені володіння інформацією, яка є доступною і може знаходитися в різних якостях та у різних джерелах.

Якщо говорити про знання, то треба визначити що є знання організації. Знання будь якої організації складаються з трьох загальних компонентів:

- інформаційний простір, якій складається з комерційної, навчальної, законодавчої, поштової, дослідницької, аналітичної та іншої інформації;
- знання фахівців всіх рівнів експертів, методистів, тренерів, вчителів та інших користувачів;
- інструментарій, якій дозволяє оперувати інформацією, зберігати та розповсюджувати знання фахівців.

Найважливішим в сучасні дні є розуміння та організація процесів видобування та керування знаннями.

Керування знаннями є невід'ємною частиною сучасного навчального процесу у всіх закладах освітянської сфери.

Головною метою створення та впровадження систем керування знаннями є створення технологічних рішень підтримки доступу та розповсюдження сучасних знань серед молоді для забезпечення інноваційного розвитку навчального процесу сучасної освіти, а також впровадження сучасних інформаційнокомунікаційних технологій з використанням переваг електронних освітніх ресурсів.

Щоденний обсяг інформації, з яким зіштовхується сьогодні мабуть кожна людина, відповідає річному інформаційному потоку столітньої давнини.

Традиційна модель утворення переживає теперішню кризу: половину свого життя людина вивчає те, що вже відомо науці, і лише протягом короткого періоду може діяти продуктивно для того щоб створювати нові знання.

Прагнучи надати учням, студентам, вчителям, фахівцям з освіти саму актуальну інформацію, школи, університети, інші навчальні заклади постійно модифікують навчальні програми, і все-таки підготовка талановитої молоді та випускників шкіл та вищих навчальних закладів підтверджує, що ці методики застаріли на кілька років (тому процес навчання усе більше перетвориться в активний обмін знаннями у вигляді семінарів, дискусій, конференцій тощо).

У нашого часу навіть особлива назва - інтерактивне століття, для нього зараз характерні нові засоби та сфери спілкування й взаємодії людей. У новому столітті на якісно інший рівень виходять всі можливості - і інтелектуальні (одержання будь-яких даних, інформації, знань), і пов'язані із практичною діяльністю (мобільність людини, відкритість ринків і країн, воля бізнесу й конкуренції).

У працях відомого вченого-теоретика Питера Дракера, що займається технологіями керування, знання визначаються як ключовий ресурс світової економіки. На його думку, такі традиційні фактори виробництва, як земля, праця й капітал, тепер стають скоріше його обмежниками, а от знання перетворюються в основний двигун. Щоб йти в ногу зі швидко мінливим ринком, потрібно усвідомлювати зміст зрушень, що відбуваються, і миттєво відбивати їх у виробничому процесі. Звичайно, і раніше виготовленню товару передувала фаза його розробки відповідно до ретельно проаналізованих ринкових вимог. Сьогодні ж до цієї попередньої фази додаються інтегровані у виробничий процес дії, що забезпечують оперативне введення мікрозмін, тобто доведення товару по гарячих слідах ринкових змін.

Інший важливий аспект знань як фактора виробництва (в тому числі і в освітньої сфері) - застосування отриманого досвіду.

В сучасних умовах вже немає часу на постійний «винахід велосипеда», тому вкрай важливим стає використання раніше знайдених рішень, а самі знання й досвід здобувають більшу цінність, чим матеріальні активи.

Більше того, цінність знань росте настільки швидко, що вже сьогодні вона становить основну частину загальної ринкової вартості багатьох компаній, особливо в галузях високих технологій.

Фактично це означає: для будь-якої організації важливіше всього не те, якими будинками, устаткуванням і сировиною вона розташовує, а те, який її потенціал створення перспективної конкурентоспроможної продукції. І цей потенціал тим вище, чим більше база знань компанії.

У даному зв'язку цікава поява організацій нової формації, чия діяльність являє собою сплав традиційного виробництва (позначуваного як brick-n-mortar - «цегла й цемент», що вказує на його приземленість, реальність) і інтерактивного менеджменту (pure play, або «чиста гра», заснована на нематеріальних знаннях).

Захват із приводу самого факту виникнення компаній «чистої гри» поступово стихає - приходить розуміння, що істина, як завжди, перебуває посередині. Симбіозну бізнесмодель позначають терміном click-n-mortar («щиглик і цемент», тобто керування реальним виробництвом за допомогою інформаційних технологій). Це особливо відноситься також до сфери освіти та наукової діяльності.

На думку фахівців аналітичної компанії Gartner Group, уже через декілька років тим фірмам, які не зуміють перейти до моделі click-n-mortar, прийде стикнутися із серйозними труднощами через різку втрату конкурентоспроможності (імовірність такого розвитку подій оцінюється Gartner Group досить високо - на рівні 70%).

Зараз в США стрімко зростаючої ролі знань привело до надання істотних податкових пільг тим компаніям, які щорічно витрачають на навчання персоналу більше двох відсотків фонду заробітної плати, а також розвивають технології, що формують так зване «поле знань». У його рамках співробітники можуть ділитися досвідом, знаходити й обговорювати рішення виробничих, управлінських, маркетингових і інших проблем.

Підвищений інтерес до керування знаннями привів до того, що до даного процесу стали ставиться як до якогось містичного дійства, що дозволяє компанії здійснити якісний прорив і одержати значні конкурентні переваги.

На самому ділі зараз дуже багато прикладів створення реально працюючих систем управління знаннями, але не дуже багато таких проектів в освітньої сфері.

Головна мета національних проектів такого роду – створення могутнього інформаційно-аналітичного (комерційного) ресурсу по всіх областях знань, на багатьох мовах світу, для необмеженої кількості користувачів.

Основною метою таких проектів є:

- створення єдиного загальнонаціонального освітнього інформаційно-бібліотечного ресурсу по всіх областях знань;

- забезпечити зручний доступ для вивчення та дослідження до загальноосвітнього ресурсу, в тому числі до унікальних книг, рукописів, документів, що є національним надбанням України;
- створення першого національного ресурсу знань в сферах законодавства, права, економіки, науки, мистецтва та суспільних наук;
- на основі створення загальнонаціонального інформаційнобібліотечного порталу (Web-бібліотеки) надати широкій спільноті необмежений доступ до інформаційних ресурсів бібліотеки, у тому числі і мультимедійних;
- на основі системи управління знаннями надати всім користувачам можливості більш глибокого та ефективного вивчення області дослідження, пошуку знань і аналізу закономірностей;
- інтеграція з Державними архівами, іншими бібліотеками та бібліотеками навчальних закладів для розширення інформаційної бази проекту;
- створення розподіленої загальнонаціональної інтегрованої інформаційно-бібліотечної системи в межах держави Основними задачами є:
- істотно розширити інформаційну базу за рахунок переводу всіх документів в електронний вигляд;
- створити могутній і продуктивний загальнонаціональний інформаційно-бібліотечний портал;
- забезпечити повний і швидкий доступ до інформації широкому загалу користувачів та читачів (як в читальних залах так і назовні);
- надати користувачам аналітичний інструмент для ефективної навчальної та дослідницької роботи в різних областях знань;
- розробити гнучку комерційну політику в організації роботи із цими інформаційними ресурсами;
- забезпечити можливість створення та розповсюдження інформаційних баз на компакт-дисках по різних областях знань;
- забезпечити багатомовну підтримку при роботі з документами;

- розширити зв'язки та співпрацю з іншими бібліотечними та архівними установами для інтеграції і збільшення бази знань.

Основні користувачі таких систем:

- аналітики і експерти, фахівці і службовці;
- співробітники аналітичних і дослідницьких центрів і інститутів;
- журналісти ЗМІ;
- співробітники і фахівці наукових і учбових закладів;
- фахівці культури і мистецтва;
- учні та батьки;
- інші групи населення, які залучені до проекту.

Інформаційна база системи доцільно створювати на базі електронних бібліотек України, бібліотек навчальних закладів, фонди яких можуть складати мільйони документів, періодичних видань і матеріалів, авторефератів і дисертацій, колекцій рідкісних книг, різних документів по всіх областях знань на багатьох мовах світу.

Для досягнення головної мети по створенню "Національної електронної бібліотеки" доцільно охопити найширше коло можливих областей знань і сфер діяльності людини:

- освітні ресурси дошкільних навчальних закладів, шкіл, гімназій та вузів;
- законодавство;
- право;
- економіка;
- бізнес;
- фінанси;
- політика;
- суспільні і точні науки;
- військові науки;
- мистецтво;
- історія;
- українська і світова література;
- багато що інше.

Інформаційний простір формується з наступних видів джерел:

- освітні ресурси дошкільних навчальних закладів, шкіл, гімназій та вузів;
- книги по різних областях знань;
- законодавчі, нормативні і правові акти;
- монографії;
- листи;
- раритетні, рідкісні і унікальні книги та документи;
- матеріали конференцій, з'їздів тощо;
- наукові праці, дисертації та дослідження;
- архівні матеріали;
- художня література;
- матеріали ЗМІ;
- друкарські документи різного роду;
- фотографії;
- репродукції картин і інших витворів образотворчого мистецтва;
- аудіо записи;
- відео зображення і сюжети;
- існуючі електронні бази і архіви.

Які ж задачі повинна вирішувати така система. Фактично система повинна забезпечити якісний та швидкий доступ до будь-якого інформаційного ресурсу організації. На даному етапі в галузі управління бібліотечними та освітніми ресурсами існують чіткі задачі, які системи керування знаннями вирішують:

- консолідація та інтеграція всієї інформації, в якої зацікавлена організація, яка реально існує та до котрої є доступ (зони інтранет та Інтернет);
- створення єдиного інформаційного простору для забезпечення ефективної навчальної, наукової, методичної та аналітичної роботи всіх груп користувачів;
- автоматичне розподілення неструктурованої інформації по ієрархічних онтологіях та таксономіях, завчасно створених на основі наукових знань та життєвого досвіду за напрямками і темами аналізу та дослідження;
- інформаційна й конкурентна розвідка по всім напрямкам діяльності;
- аналіз і створення баз знань за матеріалами ЗМІ, бібліотек та власних інформаційних ресурсів;
- поширення результатів пошуку інформації (обмін знаннями) між користувачами;
- створення спеціалізованих територіально розподілених інформаційно-аналітичних систем за напрямками діяльності, цілями та задачами;
- забезпечення інформаційної безпеки та контроль доступу до інформації;
- забезпечення користувачів необмеженою інформацією з Інтернету без безпосередньої роботи в мережі (інформація із заданих вузлів Інтернету доставляється в локальну мережу підприємства й безпосередньо на робочі місця співробітників);
- організація ретроконверсії документів (переклад в електронний вид), з поточною класифікацією та ранжируванням;
- створення і керування електронними інформаційними архівами;
- забезпечення пошуку інформації на бібліотечних та освітніх Інтернет-порталах та інших Інтернет ресурсах;
- при потребі уведення, зберігання, пошук і витяг аудиовидео- та іншої мультимедіа інформації;
- виконання аналіз повноти наявної інформації в інформаційних ресурсах;
- створення і управління електронними архівами текстових, фото, відео та аудіо документів із автоматичною класифікацією і ранжируванням;
- пошук і витягання інформації по смислах та непрямих ознаках;
- ведення досліджень по різних темах (політика, економіка, наука, освіта, мистецтво тощо);
- аналіз та порівняння документів за змістом;
- багато чого іншого.

На нашому мовному ринку пошукових систем, які б відповідали вимогам систем керування знаннями, реально працюючих систем практично немає.

Одна з таких систем, яка присутня на українському ринку – це інформаційно-аналітична платформа французької системи Exalead.

Сучасна корпоративна високопродуктивна інформаційнопошукова платформа Exalead (на базі якій створюється система керування знаннями), через яку клієнти без додаткових налаштувань і використання інших систем отримують доступ до інформації може бути розташована на робочих станціях, серверах корпоративної мережі, базах даних або в мережі Інтернет.

Загальні особливості та рішення, на яких базується робота системи:

- Універсальність система є універсальною та легко адаптується до предметних галузей клієнтів, які є описом прикметних областей або видів діяльності людині, або бути описом приватної точці зору дослідника;
- Актуальність словників система створення таким чином, що постійно забезпечується постійна актуальність словників системи. Різні словники, такі як фразеологічні, тезауруси ведуться системою автоматично та поповнюються в режимі реального часу. Для різних мов або незнайомих слів системою використовується алгоритм статистичної морфологічної лематизації;
- Гнучкість в створенні лінгвістичних ресурсів в системі існує можливість вручну створювати і настроювати словники системи (онтології, тезауруси, синоніми, стопслова тощо). Ці лінгвістичні ресурси гнучко підключаються до системи (з урахуванням потреб аналітичної або дослідницької роботи (до кожної тематичної бібліотеки може бути підключений свій набор лінгвістичних ресурсів, що забезпечує звуження зони пошуку ));
- Мови роботи система забезпечує роботу з документами (текстами, html-сторінками, базами даних – всього більш 350 форматів) на усіх європейських мовах, китайської, в тому чіслі на українській та російській мовах;
- Семантичний аналіз тексту первинна лінгвістична обробка тексту виконується за допомогою поверхневого семантичного аналізу з виділенням базового переліку

семантичних відношень. Перелік семантичних відношень має ієрархічну структуру з можливістю локального уточнення та доповнення. Семантичні відносини типа людина, географія, організація система має в базової конфігурації, крім того в системі передбачено динамічний тезаурус, якій в режимі роботи системи постійно оновлюється. Семантичні відносини – категорії додатково створюються и конфігуруються в залежності від задач, які мають бути вирішені системою під конкретну дослідницьку задачу.

Використання системи дозволить підняти на якісно новий рівень проходження учнями загальноосвітніх шкіл поглиблених курсів вивчення окремих навчальних предметів: від загальнопізнавальних етапів до . виконання наукових досліджень під керівництвом педагога та науковця-експерта у певній галузі знань.

Принциповим у системі є широке, мабуть максимально можливе, використання лінгвістичних ресурсів мов, які необхідні для роботи з інформацією (мови як документів так и користувачів):

- Для створення відповідних семантичних мереж пропонується використати сучасні методи категоризації розподілених тематичних інформаційних ресурсів та клас систем інтелектуального аналізу природно-мовних текстів;
- Категорії (це можуть бути онтології та таксономії), які розробляються для інформаційного середовища, можуть описувати будь-яку необхідну предметну область. Вони дозволяють відображати модель предметної області у вигляді орієнованого графу. Опис категорії створюється спеціалістом в предметній області (експертом) за допомогою спеціальних програмних засобів. Це суттєво спрощує її створення і дозволяє одночасно при створенні категорії формувати списки термінів-об'єктів, які зв'язуються відповідними відношеннями. Таки описи об'єднуються у відповідні вихідні файлові структури де у спеціальному порядку описуються тематичні фрагменти предметної області;
- Системи інтелектуального аналізу природно-мовних текстів, як засіб автоматичного аналізу текстових документів, дозволяють визначати тематику тематичні конспекти, здійснювати узагальнення понять, що визначені в текстах, представляти узагальнені поняття у вигляді логікових формул, автоматично візуалізовувати побудовану мережу понять. Використання вказаного класу систем прискорює процеси адаптування до предметних областей, тематика яких використовується у освітньої сфері;
- Створювана система повинна забезпечити постійну актуалізацію словників за тематикою предметних областей, включаючи такі як морфологічні, фразеологічні, тезауруси, Вони повинні вестись автоматично та поповнюватись у режимі реального часу. Для незнайомих слів повинен використовуватися алгоритм статистичної морфологічної лематизації. В той же час повинна існувати можливість ручного створення та налаштування словників системи;<br>Первинна лінгвістична обробка тексту повинна
- Первинна лінгвістична обробка виконуватись за допомогою поверхневого семантичного аналізу з виділенням базового переліку семантичних відношень. Перелік семантичних відношень повинен мати ієрархічну структуру з можливістю локального уточнення та доповнення.

Система забезпечує роботу з документами більш ніж в 350 форматах, які можуть зберігатися в локальній мережі або Інтернет, в базах даних, поштових системах і системах документообігу, а також в електронних архівах.

Система має можливість працювати із документами більш ніж на 50 мовах, та забезпечити крос-мовну роботу.

Система управління знаннями може бути і повинна бути інтегрована до інформаційних та аналітичних систем, що вже використовуються в освітньої галузі України.

Інноваційна значущість таких проектів для України є найважливішим кроком по створенню інформаційного суспільства нашої держави. Тому що інформаційне суспільство це є сучасним етапом розвитку цивілізації із домінуючій роллю знань та технологій та суттєвим впливом інформаційнокомутаційних технологій на всі сфери людської діяльності та суспільства в цілому. Особливими рисами інформаційного суспільства є:

- збільшення ролі інформації, знань та інформаційних технологій у житті суспільства;
- зростання кількості людей, які зайняті інформаційними технологіями, комунікаціями та виробництвом інформаційних продуктів та послуг, зростання їх долі в валовому внутрішньому продукті;
- зростаюча інформатизація суспільства з використанням телефонії, радіо, телебачення, мережі Інтернет, а також традиційних та електронних ЗМІ;
- створення глобального інформаційного простору, якій забезпечив би:

а) ефективне інформаційну взаємодію людей;

б) їх доступ до світових інформаційних ресурсів;

в) задоволення їх потреб в інформаційних продуктах та послугах.

Проект по створенню Національної системи електронного освітнього інформаційно-бібліотечного ресурсу може бути першим проектом такого масштабу на пост-радянському просторі. Особливого значення він набуває зараз, в період становлення Української державності в умовах демократизації внутрішнього життя і формування світової громадської думки.

Користувачами системи можуть стати мільйони людей з усього світу. Їм стануть доступні багато книг, творів, унікальних документів з законодавства, права, історії України і мистецтва, національні надбання України, в тому числі освітні ресурси.

Україна стане ближче до світової спільноти.

# **Список використаних джерел**

- 1. Palagin A.., Gladun V., Petrenko N., Velychko V., Sevruk A., Mikhailyuk A. Informational model of natural language processing. International Journal "Information Technologies and Knowledge". - Vol.2 – 2008. – pp.5-6.
- 2. Гладун В.П. Процессы формирования новых знаний. София: СД "Педагог 6", 1994. – 192 с.
- 3. Засоби доступу до джерел знань, та їх використання в учбовому процесі педагогічного навчального закладу. Методичні рекомендації / за редакцією членакореспондента НАН України С.О. Довгого і канд.техн.наук О.Є.Стрижака. - АПН, ІОД, 2009, 66 с.
- 4. Попов Э.В. Общение с ЭВМ на естественном языке. М.: Наука, 1982. – 360 с.
- 5. Рыков В.В. Управление знаниями. http://rykkypc2.narod.ru/part2.doc.
- 6. Стрижак О.Є.-. Комп'ютерні тезауруси як технологічна платформа створення авторських методик викладання предметних дисциплін// Актуальні проблеми психології: Психологічна теорія і технологія навчання/ за ред. С.М . Максименко, М.Л.Смульсон. – К.: Вид-во НПУ імені М.П. Драгоманова, 2009.- Т.8, вип.6. С. 259-266.
- 7. www.exalead.com Exalead: Redefining Information Access for the Enterprise and the Web
- 8. Комов С.А. Управление знаниями что это и как ими управлять // Інтернет-журнал «Корпоративные системы», №3, 2005

# **Використання ГІС-технологій при реалізації комп'ютерних ділових ігор в екологічній освіті**

*Попова М.А.* 

*(Інститут телекомунікацій і глобального інформаційного простору НАН України, pma1701@gmail.com)* 

В сучасних умовах в Україні велика увага приділяється екологічній освіті та вихованню. Захист і охорона природи і навколишнього середовища - конституційний обов'язок всіх, хто проживає на території України.

Екологічні знання та культура формуються у людини з раннього віку. І в цьому відношенні велике значення екологічної освіти школярів.

Пошук нових форм і прийомів навчання в наш час - явище не тільки закономірне, а й необхідне. Використання ігор та вправ в процесі навчання та виховання сприяє розвитку пізнавальних інтересів, розумових процесів і позитивної мотивації школярів. Отже, використання розвиваючих ігор є невід'ємною частиною навчального процесу.

В останні роки комп'ютерні ділові ігри, як одна з ефективних форм активного навчання, що відрізняється особливою наочністю і динамічністю, знаходять все більш широке застосування в екологічній освіті [1].

Ділову гру визначають, як метод імітації прийняття рішень у різних ситуаціях шляхом гри за заданими правилами групи людей чи людини з ПК в діалоговому режимі [2].

В даній роботі ділова гра розглядається, як засіб розвитку творчого мислення, в ході якого дитина набуває здатності аналізувати складні за інформаційною структурою ситуації і вирішувати нові для себе завдання. Ділова гра імітує цілком конкретні умови дослідження, діяльності та відносини фахівців. Прикладом екологічної ділової комп'ютерної гри є проект Національного центру «Мала академія наук України» та Інституту обдарованої дитини Національної академії педагогічних наук України «Дослідження впливу антропогенного навантаження на рослини паркових зон міст України».Цей міжпредметний проект об'єднує екологічні, біологічні, хімічні, фізичні, географічні, історичні й соціальноекономічні науки та комп'ютерні технології для вирішення проблем, які пов'язані з питанням впливу антропогенного навантаження на екосистеми в цілому та окремі складові паркових зон міст України.

В процесі реалізації екологічної комп'ютерної ділової гри діти-учасники проекту виконували роль незалежних інспекторів з екологічної експертизи та оцінки впливу на навколишнє середовище антропогенних чинників. До їх обов'язків входило оцінити інтенсивність перебігу процесу фотосинтезу за індукцією флуоресценції хлорофілу (ІФХ) за допомогою портативного хронофлуорометру «Флоратест» [3], нанести отримані дані та фактори антропогенного впливу на карту свого міста в середовищі ArcGIS [4], зробити висновки щодо сприятливості екологічної ситуації та прийняти рішення щодо необхідності вжиття заходів з покращення стану навколишнього природного середовища.

Нанесення на карту міста отриманих за допомогою «Флоратест» даних відбувалося шляхом створення тематичного шару з назвою досліджуваної рослини та максимальним значенням кривої ІФХ, зазначеним в умовних одиницях (наприклад, Клен 976, Береза 712). Координати рослини визначалися GPS-навігатором. Завдяки відображенню на карті тематичних шарів забруднення атмосферного повітря, води та ґрунтів (наприклад, полігони забруднення оксидом вуглецю чи діоксином азоту) легко зробити висновки про отримані дані ІФХ, інтенсивність процесу фотосинтезу рослин, а отже і причини їх хвороб або загибелі.

В якості пасивного інформаційного супроводу при реалізації екологічної комп'ютерної ділової гри використовувалась пошукова платформа Exalead, що забезпечує знаходження найбільш релевантної інформації завляки застосуванню лінгвістичних алгоритмів в рамках конкретної предметної області або сфери інтересів, має функції обробки текстів природною мовою, морфологічної обробки, динамічної категоризації, перевірки орфографії, підбору близьких за написанням термінів тощо, а також можливість вручну створювати і налаштовувати словники системи (онтології, таксономії, категорії, тезауруси, синонімії тощо).

Відзначимо, що відмінністю таких ділових екологічних ігор є їх неперервність у часі. Тобто усі події гри відбуваються із залученням новітніх інформаційних рішень, в тому числі ГІС-технологій, дії учасників оновлюються на кожному етапі склад учасників може поновлюватися безперервно. Також отримані результати дослідження дозволяють прослідити динаміку змін екологічних показників у часі та порівняти показники екологічної ситуації в різних регіонах України, що дозволяє зробити висновки та прийняти відповідні рішення з покращення стану довкілля.

Екологічна освіта має бути безперервною, всебічною й обов'язковою. Тому комп'ютерні ділові ігри з використанням ГІС-технологій мають стати невід'ємною частиною процесу освіти та виховання, адже вони є надзвичайно динамічним процесом, розвивають навички прийняття рішень, аналізу ситуацій й зворотних зв'язків, планування дій на тривалу перспективу.

# **Використана література:**

- 1. Методики використання сучасних інформаційних технологій при підтримці процесу навчання обдарованої молоді. Методичні рекомендації / за редакцією членакореспондента НАН України С.О.Довгого і канд.техн.наук О.Є.Стрижака, - АПН, ІОД, 2009, 199 с.
- 2. Бельчиков Я.М., Бирштейн М.М. Деловые игры. Рига: Авоте, 1989. – 304с.
- 3. В. О. Романов, В.О.Шерер, І. Б. Галелюка, Є. В. Сарахан // Сенсорна електроніка та мікросистемні технології (СЕМСТ–3) : тези доповідей 2-ї міжнародної науковотехнічної конф., (Одеса, 2–6 чер. 2008 р.) – Одеса : Астропринт, 2008. – 400 с.
- 4. Красовский Г.Я. Информационные технологии космического мониторинга водных экосистем та прогноза водопотребления городов / В.А Петросов. – Киев: "Научная мысль", 2003.

#### **Исследования современных программно - технологических платформ для проектирования геопорталов**

*Андреев С.М. \* , Нечаусов А.С. \* , Радчук И.В. \*\** 

*( \* Национальный аэрокосмический университет им. Н.Е. Жуковского "ХАИ", \*\*Институт телекоммуникаций и глобального информационного пространства НАН Украины)* 

#### **Постановка проблемы.**

Необходимость решения задач управления в реальном времени выдвигает определенные требования к скорости принятия управленческих решений. Определяющую роль при этом должны сыграть информационные технологии, позволяющие создавать системы поддержки принятия решений во всех сферах деятельности на базе геоинформационных технологий.

Геопортал - это инновационная и коммуникационная информационная платформа для геоданных, информации и геосервисов. Порталы объединяют различные каналы коммуникаций в одной точке, предоставляя развернутый контекст и общее представление всей информации.

Цель геопортала - создание инструмента современной информационно-технической инфраструктуры по визуализации и распределенной обработки данных в области науки о Земле для развития научно - исследовательской, проектно познавательной деятельности и решения сложных информационно - аналитических задач на базе геоинформационных технологий.

Основная задача геопортала - организация и поддержка распределенных пространственных данных с помощью любого Web-браузера, т.е. предоставление интегрирующего интерфейса для доступа к разнородным массивам информации.

Успешное функционирование геопортала во многом зависит от правильности выбора программно - технологической платформы, которая в свою очередь определяет первичные требования к аппаратной платформе портала.

# **Нерешенность части общей проблемы.**

При проектировании геопорталов вопрос выбора правильной надежной платформы является ключевым. Задача выбора програмно - технологической Internet - платформы для создания геопорталов является достаточно сложной задачей из-за их многообразия и тесной взаимосвязи.

# **Постановка задачи.**

структуру основных программно технологических Internet - платформ для проектирования современных геопорталов. Исследовать рейтинги различных программно - технологических платформ, используемых при создании систем управления геопорталом.

# **Изложение основного материала**

Вторая половина 90-х годов стала временем рождения новых технологий управления данными в Internet. За последние 20 лет энергично совершенствовались и развивались программные платформы для создания порталов и сайтов. Порталы основанны на расширяемом языка разметки XML в стандарте разработанном консорциумом WWWC.

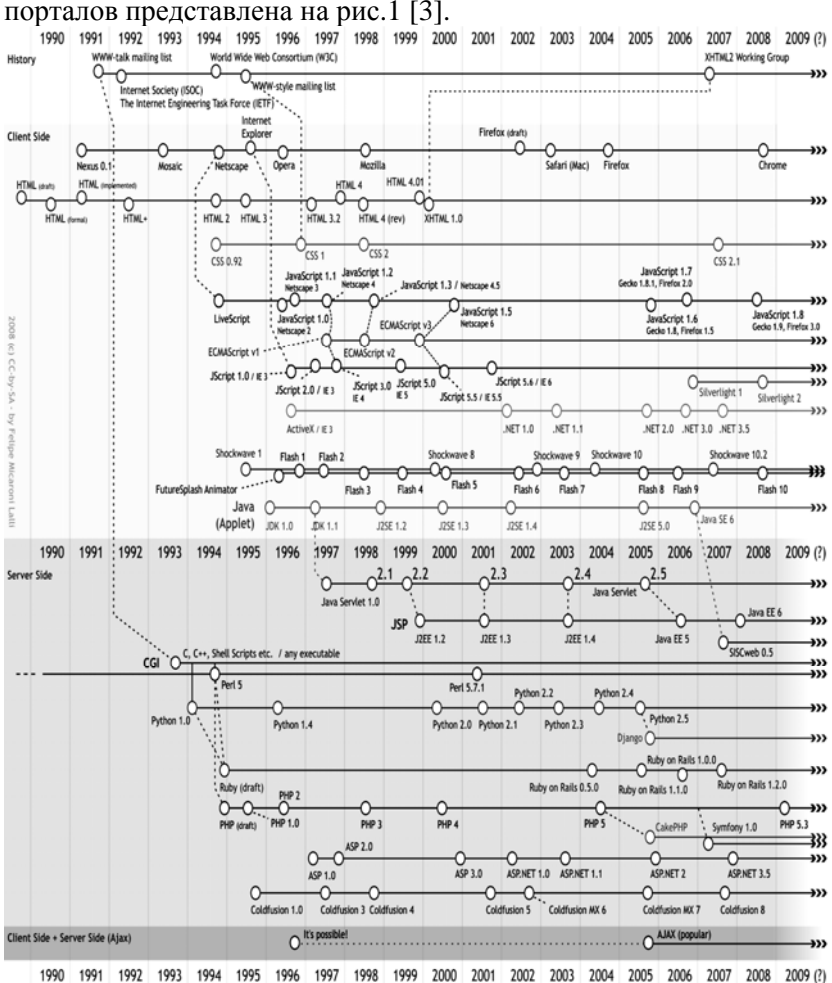

История развития програмно – технологических платформ

Рис.1 - История развития программно – технологических платформ порталов (НTML, CSS, JavaScript, .Net, Flash, JavaSE, JavaEE, CGI, Python, Ruby, PHP, ASP, Coldfuslon, AJAX)

Основными направлениями развития различных програмно – технологических платформ являются технологии: НTML, CSS, JavaScript, .Net, Flash, JavaSE, JavaEE, CGI, Python, Ruby, PHP, ASP, Coldfuslon, AJAX.

Программно - технологические платформы обеспечивают взаимодействие распределенных узлов портала в локальной или глобальной сети – это является основой функционирования различного вида геопорталов.

Архитектура портала предполагает наличие ядра системы и набора компонентов, обеспечивающих основную функциональность портала.

Основными компонентами програмно – технологических Interten – платформ портала являются:<br>- **CMF** (англ. Content Manageme

- **CMF** (англ. Content Management Framework) это инструментарий для создания систем управления содержимым, а также веб-приложений), т.е. среда для создания веб-приложений.
- **CMS** (англ. Content Management System) это компьютерная программа или система, используемая для обеспечения и организации совместного процесса создания, редактирования и управления текстовыми и мультимедиа документами (содержимым или контентом), т.е. система управления сайтом или система управления содержимым (контентом).

**Фреймворк -** каркас (англ. framework) - в информационных системах структура программной системы. Программное обеспечение, облегчающее разработку и объединение разных компонентов большого программного проекта. В его состав могут входить вспомогательные программы, библиотеки кода, язык сценариев и другое ПО, облегчающее разработку и объединение разных компонентов проекта. Обычно объединение происходит за счёт использования единого API. Фреймворк предоставляет программисту различные библиотеки значительно упрощающие создание программ и сайтов. Некоторые языки и фреймворки представляют собой неразрывное целое (например, ASP.NET и JSP). Другие языки могут использоваться без фреймворка (PHP и Perl).

Программно - технологической платформой для построения и поддержки геопорталов является программно аппаратный комплекс, позволяющий проектировать и разрабатывать порталы различного назначения и архитектуры, обеспечивая при этом выполнение следующего набора функций:

- выполнение приложений;
- возможность совместной работы;
- управление содержимым;
- управление пользователями;
- контроль и управление производительностью;
- управление знаниями;
- поддержка коммуникаций;
- персонализация;
- профилирование;
- поиск;
- обеспечение безопасности;
- стандартный интеренет доступ к порталу.

Программно–технологическая платформа, выбранная для построения и поддержки геопорталов любого типа должна включать и обеспечивать некоторый необходимый базовый набор служб-компонент [4].

При выполнении этого требования построение геопортала с любой выбранной архитектурой будет происходить с минимальными затратами сил и времени, за счет использования уже готового набора служб-компонент.

Базовый набор служб-компонент программнотехнологической платформы портала должен включать пять основных компонентов:

- компонент служб представления;
- компонент пользовательских служб;
- компонент управления информацией;
- компонент адаптеров портала;
- компонент Web-инфраструктуры.

Современные технологии построения порталов базируются на самых разнообразных программно - технологических платформах. Их создание направлено, прежде всего, на преодоление ограничений существующей версии программно технологической платформы и разработку технологической платформы нового поколения с возможностью обеспечения ее развития на длительную перспективу.

Структура основных программно - технологических Internet - платформ для создания современных геопорталов представлена на рис.2.

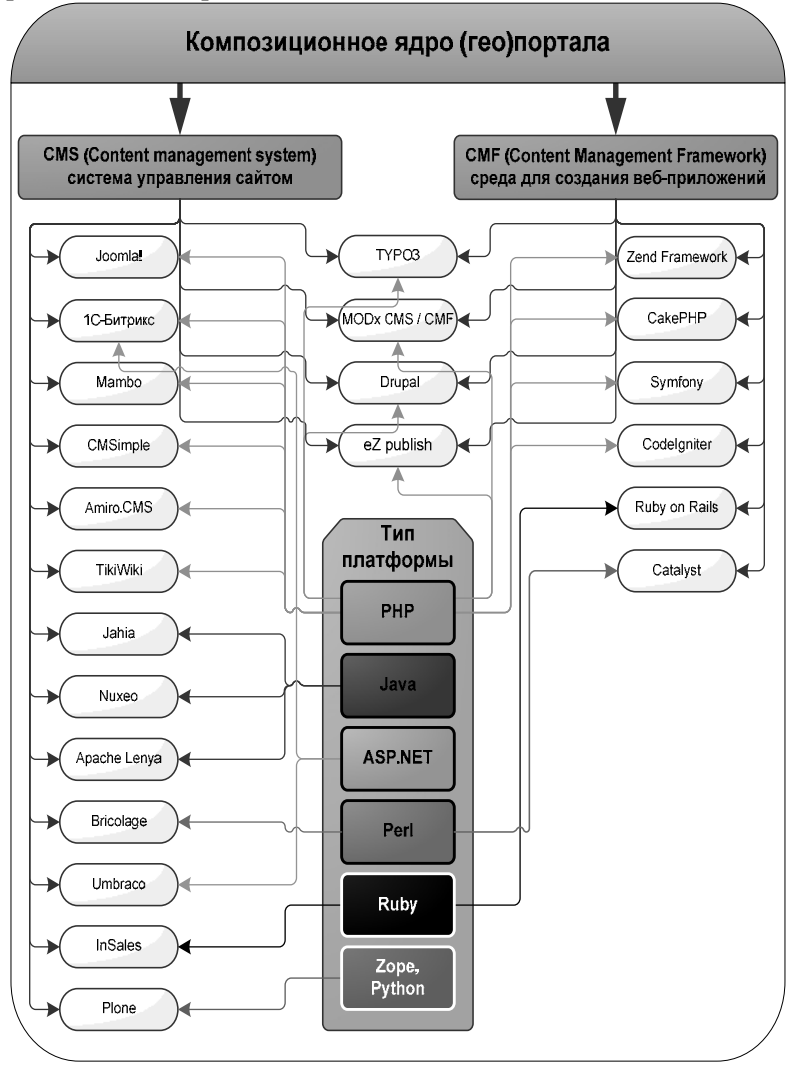

Рис.2 - Структура основных программно - технологических Internet - платформ для проектирования современных геопорталов

Программно - технологические платформы, предназначенные для построения порталов, должны удовлетворять следующим требованиям:

- масштабируемость архитектуры системы (клонируемость, кластеризация, высокая производительность, передача больших объемов данных),
- открытость архитектуры (подключение новых ресурсов, развитие системы),
- возможность интегрирования с существующими продуктами, имеющими открытый API,
- поддержка внутрисистемных стандартов,
- оптимизация объемов передаваемой информации,
- поддержка русского и украинского языка,
- наличие встроенных средств: поиска информации, безопасности, разграничения прав доступа, жизнеспособности,
- модульность (независимая работа многих разработчиков над различными частями системы),
- возможность развития системы с обеспечением полной совместимости со всеми предыдущими версиями.

Анализ рейтинга основных типов програмно технологической платформ геопорталов, построен по результатам исследований выполненых в 2010 г. Исследовался рейтинг программно - технологических платформ используемых при создании систем управления геопорталом CMS.

Основные характеристики параметров при проведении исследования:

- Время проведения октябрь –декабрь 2010 года.
- Количество опрошенных доменов 2 990 361 домен.
- Доля доменов, ответивших в течение 20 секунд 62,6 %.
- Доля доменов использующих CMS 13,7 %.
- Доля платных тиражных CMS от общей доли обнаруженных CMS-14,8 %.

Результаты исследования рейтинга языковых платформ, используемых для создания бесплатных систем управления порталов (CMS) представлены на рисунках 3-5.

Независимый рейтинг языковых платформ, используемых для создания платных систем управления сайтами (CMS), составленный по информации о реальных установках на сайтах представлен на рис.3.

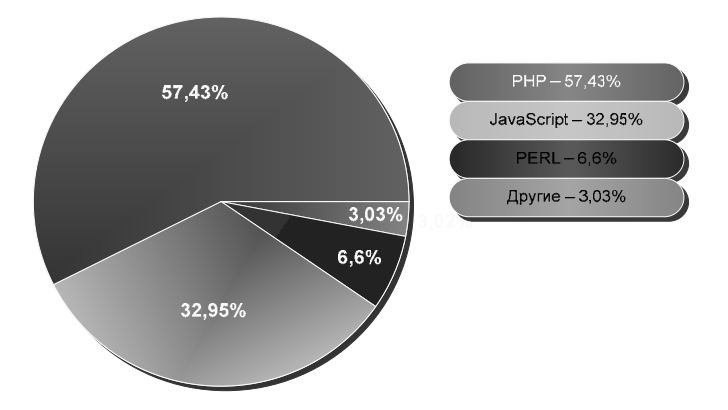

Рис.3 - Рейтинг языковых платформ, используемых для создания бесплатных систем управления сайтами (CMS)

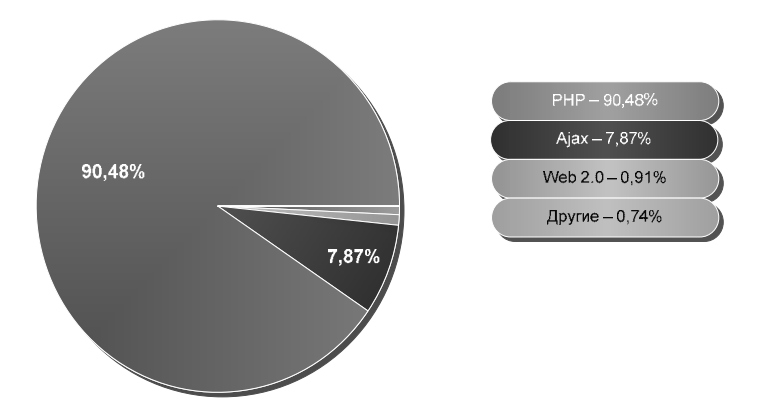

Рис.4 - Рейтинг языковых платформ, используемых для создания платных систем управления сайтами (CMS)

Общий независимый рейтинг языковых платформ, используемых для создания платных и бесплатных систем управления сайтами (CMS), составленный по информации о реальных установках на сайтах представлен на рис.2.9.

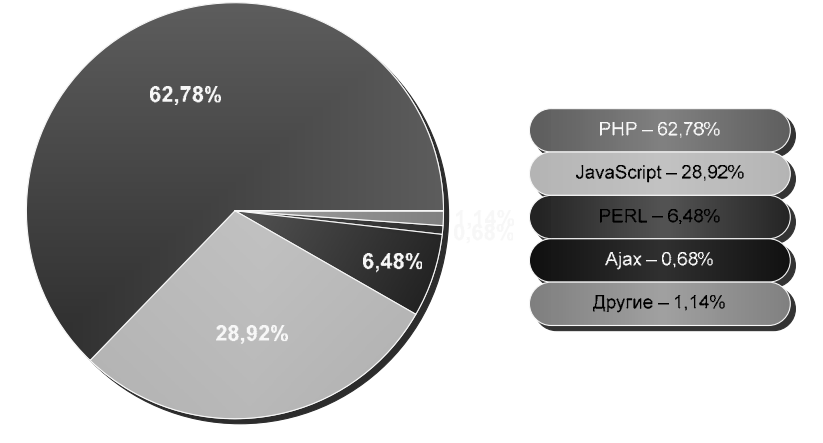

Рис.5 - Общий Рейтинг языковых платформ, используемых для создания систем управления сайтами (CMS)

В результате исследования рейтинга программно технологических платформ используемых при создании систем управления порталом CMS определено, что наиболее популярной средой для разработки CMS является программно технологическая платформа PHP (62,8 %). На втором месте программно - технологическая платформа JavaScript (28,9%). На третьем месте - программно - технологическая платформа PERL (6,5 %). Остальные программно - технологические платформы применяются гораздо реже (1,14%).

Таким образом, обоснованный выбор программнотехнологических платформ может осуществляться путем сравнительного анализа различных вариантов, производимого на основе системы критериев выбора. Такой системой является комплекс требований, включающий как общие так специальные (функциональные, архитектурные, программные, аппаратные) требования к программно-технологическим платформам.

#### **ЛИТЕРАТУРА:**

- 1. Геоинформационный портал ГИС-Ассоциации Геопортал как инструмент управления пространственными данными и геосервисами/ © ГИС-Ассоциация http://www.gisa.ru/45968.html - 2.06.2011.
- 2. Блискавицкий А.А., Марков К.Н., Суханов М.Г. «Интеграция веб-приложений и реализация поисковозапросных веб-сервисов в картографической информационно-поисковой системе ГБЦГИ» М.:«Геоинформатика», 2010.
- 3. Archive / Wikimedia Foundation, Inc. http://upload.wikimedia.org/wikipedia/commons/archive/e/e4/20 081208220236!Web\_development\_timeline.png – 4.01.2011.
- 4. Булгаков М.В., Герасимов В.В., Ижванов Ю.Л., Курмышев Н.В. Комплекс требований к аппаратным и программнотехнологическим платформам для построения и поддержки образовательных порталов. Сравнительный анализ существующих платформ. // Сборник научных статей "Интернет-порталы: содержание и технологии". ГНИИ ИТТ "Информика". -М.:Просвещение, Выпуск 1. 2003. - С. 278- 328.
- 5. Wiki / Wikimedia Foundation, Inc. http://ru.wikipedia.org/wiki/Framework - 4.01.2011.
- 6. Rprojects / ИНСТИТУТ ВЫЧИСЛИТЕЛЬНОГО МОЛЕЛИРОВАНИЯ СО РАН. http://icm.krasn.ru/rprojects.php?id=356 - 4.01.2011.
- 7. Wiki/Wikimedia Foundation, Inc. http://ru.wikipedia.org/wiki/Web-интерфейс - 4.01.2011.
- 8. Post / DeveloperGuru.NET ©. http://developerguru.net/post/web-programming-languages - 4.01.2011.

# **Супровід робочих наборів MapInfo із використанням**

**утиліти Worpacknet** *\* Кулиба В.А., \*\*Литвин І.А., \* Поліщук А.М ( \* ПДРГП «ПІВНІЧГЕОЛОГІЯ» Рівненська геологічна експедиція,* dotzent@list.ru*; \*\*Інститут проблем безпеки атомних електростанцій НАН України,* livan@ukr.net *)* 

Робочий набір MapInfo– це набір процедур та функцій для представлення карт та об'єктів на них із врахуванням місцезнаходження та топологічної залежності у середовищі ГІС MapInfo. Зазвичай об'єкти у MapInfo формуються у шари – покриття однотипних об'єктів, що мають загальні для системи типові та стилістичні параметри.

Власне картографічне вікно представляє собою набір шарів, об'єднаних та складених відповідно до певної тематичної вимоги, зорієнтованих у реальній або умовній системі координат та відображених у стилістичних характеристиках, передбачених для кожного об'єкта, або ж зазначених для показу шару.

Під час обробки робочих наборів виникає ряд проблем:

1. Робочий набір відкривається неповністю – виникає у випадку порушення цілісності ієрархічної структури проекту – один або кілька TAB-файлів знаходяться поза батьківським каталогом відносно файлу робочого набору.

2. Робочий набір відкривається із помилками індексації – виникають при спробі відкрити робочий набір, використовуючи MapInfo версії 9.0 і вище, за умови, що вихідні TAB-файли створені у попередніх версіях.

3. Стиснення та розтягнення векторних об'єктів – відбувається у випадку, якщо вихідний робочий набір містив різномасштабований растр, на основі якого створювались дані об'єкти

4. Некоректне відображення точкових об'єктів. В цьому випадку основна проблема – це відсутність встановлених на цільовому ПК шрифтів, використаних на картах робочого набору, і як наслідок, заміщення символами із шрифту по замовчуванню

5. Некоректне відображення лінійних об'єктів. По замовчуванню MapInfo використовує файл із описом 119 типів ліній (PEN-файл), проте вони можуть бути змінені, а їх кількість можна розширити до 128.

6. Порушення відповідності автопідписів та їх «батьківських» об'єктів. Оскільки автопідписи «прив'язуються» до прихованого поля таблиці RowID, то й відповідність автопідписів до об'єктів втрачається при зміні зазначеного ідентифікатора, наприклад, при перепакуванні таблині

Враховуючи наведені проблеми та емпіричний досвід було розроблено утиліту Worpacknet для упакування робочих наборів.

#### **Можливості утиліти Worpacknet**

На відміну від утиліти Workspace Packager, що поширюється разом із MapInfo, Worpacknet дозволяє не лише створювати копії TAB-файлів без внутрішніх залежностей, а також передбачає наступне:

1. завдяки інтеграції об'єкту MapInfo OLE Automation, надає можливість попереднього перегляду робочого набору (рис.1), файлової структури проекту, географічних характеристик шарів, семантичної інформації, що міститься у таблицях, включених до робочого набору.

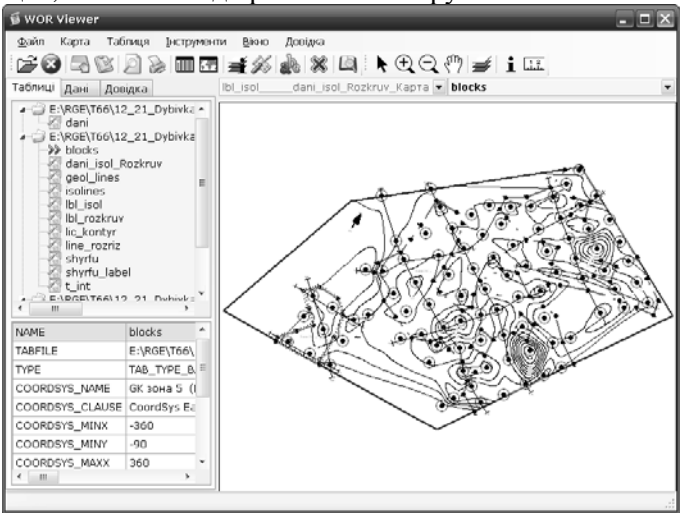

Рис. 1. Вікно попереднього перегляду робочого набору

2. можливість розширеного вибору опцій для упакування (рис.2)

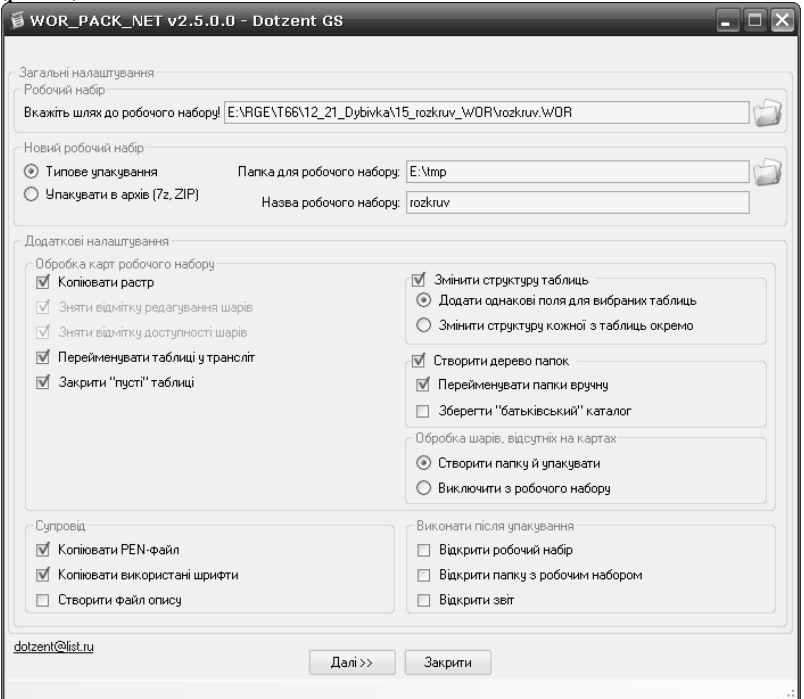

Рис. 2. Вибір опцій упакування

3. копіює PEN-файл, використаний у поточному сеансі MapInfo – для PEN-файлу та використаних шрифтів створюється папка support;

4. «сканує» об'єкти шарів робочого набору й копіює використані шрифти;

5. створює деревовидну структуру папок, базуючись на картографічних вікнах, у створені папки копіюються файли, інформація з яких відображена на даній карті;

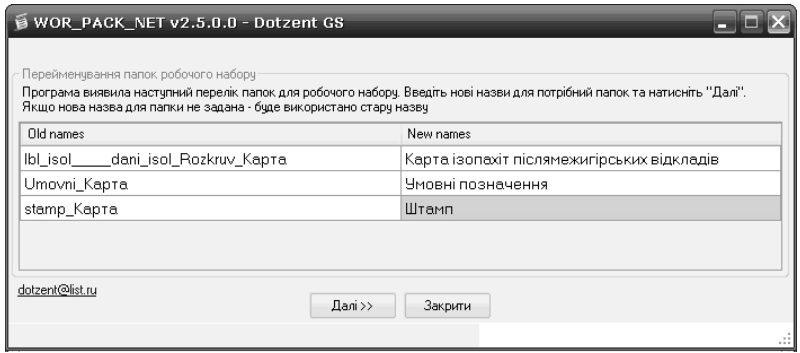

Рис. 3. Створення структури папок

6. проводить пошук та копіювання растрів, використаних у робочому наборі. (рис.4)

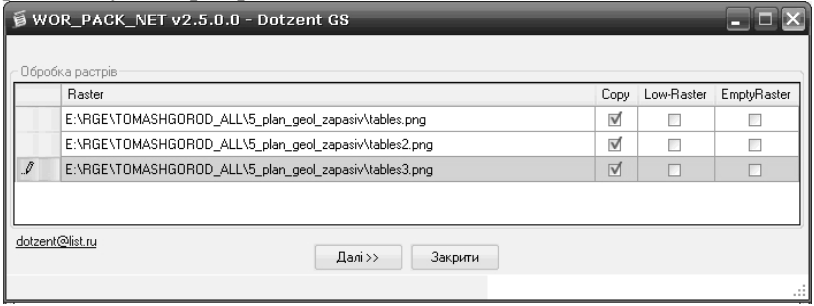

Рис. 4. Створення структури папок

При копіюванні у TAB-файлі абсолютний шлях буде змінено на відносний, а також є можливість вибрати тип копіювання растрів:

- Копіювати растр - програма копіює растр без змін у папку із відповідним TAB-файлом;

- Копіювати растр із низькою якістю - програма створює новий растр на основі існуючого, проте із низькою роздільною здатністю, що відповідно впливає на розмір файлу та зберігає його у папку із відповідним TAB-файлом;

- Створити "пусту" копію растру - програма створює "пустий" (білий фон) растр із розмірами вихідного та зберігає його у папку із відповідним TAB-файлом;

- Не копіювати растр - растр ігнорується програмою, проте відповідний TAB-файл створюється.

7. дозволяє виключити з робочого набору «пусті» таблиці та таблиці, які не використані на жодній із карт;

8. дозволяє перейменувати кириличні назви файлів у трансліт

9. дозволяє змінити структуру таблиць, що підлягають упакуванню – додати, видалити або перейменувати поля, змінити їх тип (рис. 5).

| Назва поля                                      |       | Тип поля                     |                          | Розмір  | Індекс                 |   | blocks<br>geol lines           |            |
|-------------------------------------------------|-------|------------------------------|--------------------------|---------|------------------------|---|--------------------------------|------------|
| Nomer                                           |       | Дійсне                       | $\overline{\phantom{0}}$ |         | $\triangledown$        |   | lic_kontyr                     |            |
| Abs_Vidm                                        |       | Дійсне                       | T                        |         | П                      |   | line_rozriz<br>shyrfu          |            |
| Glubuna                                         |       | Дійсне                       | ▼                        |         | П                      | Ξ | shyrfu_label<br>stamp          |            |
| Rozkruv                                         |       | Дійсне                       | ٠                        |         | П                      |   | t int                          |            |
| Product<br>Abs_prod_Pokrivli<br>Abs_prod_Pidowv |       | Дійсне                       | $\overline{\phantom{0}}$ |         | П                      |   | dani_isol_Rozkruv<br>Umovni    |            |
|                                                 |       | Дійсне                       | ▼                        |         | П<br>п<br>$\checkmark$ |   | isolines<br>dani               |            |
|                                                 |       | Дійсне                       | ▼                        |         |                        |   | <b>Ibl</b> rozkruv<br>Ibl isol |            |
| Вниз<br>Bropy                                   |       | Видалити поле<br>Додати поле |                          |         | Застосувати            |   |                                |            |
|                                                 |       |                              |                          |         |                        |   |                                |            |
|                                                 | Nomer | Abs Vidm                     |                          | Glubuna | Rozkruv                |   | Product                        | Abs prod 4 |
|                                                 | 10    | 164.2                        | 3.9                      |         | 1.9                    |   | 1.7                            | 162.3      |
|                                                 | 11    | 164                          | 5.5                      |         | 1.5                    |   | 3                              | 162.5      |
|                                                 | 12    | 164.6                        | 7                        |         | 2.1                    |   | 3.8                            | 162.5      |
| Дані таблиці<br>RowlD<br>1<br>2<br>3<br>4       | 13    | 164.3                        | 5                        |         | 2.5                    |   | 1.5                            | 161.8      |
| 5                                               | 14    | 164.4                        | 7                        |         | 2.2                    |   | 3.8                            | 162.2      |
| 6                                               | 15    | 162.8                        | 2.5                      |         | $\mathbf{1}$           |   | 1.4                            | 167.2      |

Рис. 5. Зміна структури таблиць

10. дозволяє перебудувати робочий набір, визначити доступність, видимість шарів (рис.6) – функція додана для можливості коректно відкрити робочий набір з носія, що не дозволяє редагування (наприклад, компакт-диск).
| LayerControl                          |                 |           |                 |               |  |  |  |  |
|---------------------------------------|-----------------|-----------|-----------------|---------------|--|--|--|--|
| lbl_isol______dani_isol_Rozkruv_Kapta |                 |           |                 |               |  |  |  |  |
| Layer                                 | Close           | Visible   | Editable        | Selectable    |  |  |  |  |
| blocks                                |                 | ⊽         |                 | a a           |  |  |  |  |
| geol_lines                            |                 | V         |                 |               |  |  |  |  |
| lic_kontyr                            | W               | V         | o,              | V             |  |  |  |  |
| line_rozriz                           |                 | √         | <b>Contract</b> | <b>Talent</b> |  |  |  |  |
| shyrfu                                |                 | $\sqrt{}$ |                 |               |  |  |  |  |
| shyrfu_label                          |                 | V         | D               | п             |  |  |  |  |
| t int                                 |                 | √         |                 |               |  |  |  |  |
| dani_isol_Rozkruv                     |                 | √         |                 | √             |  |  |  |  |
| isolines                              | <b>Contract</b> | √         | $\checkmark$    | V             |  |  |  |  |
| Ibl_rozkruv                           |                 | √         |                 |               |  |  |  |  |
| lbl_isol                              |                 | √         |                 |               |  |  |  |  |
|                                       |                 | Apply     | 0K              | Cancel        |  |  |  |  |

Рис. 6. Керування поведінкою шарів

 11. дозволяє експортувати карти та семантичну інформацію з таблиць у формат PDF (рис.7-8) та у Web-архів (MHT). При цьому створюється документ, що містить карти робочого набору, а також семантичну інформацію по кожній із таблиць (рис.9).

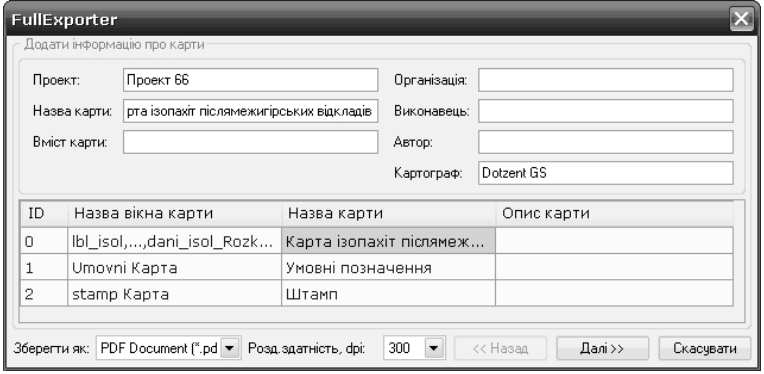

Рис. 7. PDF-експорт – внесення інформації про проект та картографічні вікна

| ID             | Назва вікна карти      | Назва шару                                | Опис шару              | Дод |  |
|----------------|------------------------|-------------------------------------------|------------------------|-----|--|
| n              | Карта ізопахіт післям  | hlocks                                    | Блоки підрахунку запа  | п   |  |
| n              | Карта ізопахіт післям… | geol lines                                | Геологічні лінії       | п   |  |
| n              | Карта ізопахіт післям  | lic kontyr                                | Контур ліцензійної пло | п   |  |
| n              | Карта ізопахіт післям… | line_rozriz<br>Лінії геологічних розрізів |                        | п   |  |
| n              | Карта ізопахіт післям  | shyrfu<br>Вииробки                        |                        | п   |  |
| 0              | Карта ізопахіт післям  | shyrfu label                              | Підписи виробок        | П   |  |
| $\Omega$       | Карта ізопахіт післям  | t int                                     | Точки екстраполяції    | п   |  |
| 0              | Карта ізопахіт післям… | dani_isol_Rozkruv                         | Ізопахіти (області)    | П   |  |
| $\Omega$       | Карта ізопахіт післям  | isolines<br>Ізопахіти післямежигір        |                        | п   |  |
| 0              | Карта ізопахіт післям… | lbl_rozkruv                               | Підписи абсолютних ві  | П   |  |
| n              | Карта ізопахіт післям  | Ibl isol<br>Підписи ізопахіт              |                        | п   |  |
| 1              | Умовні позначення      | Umovni                                    | Умовні позначення      | П   |  |
| $\overline{2}$ | Штамп                  | stamp                                     | Штамп                  | п   |  |

Рис. 8. PDF-експорт – внесення інформації про шари карт

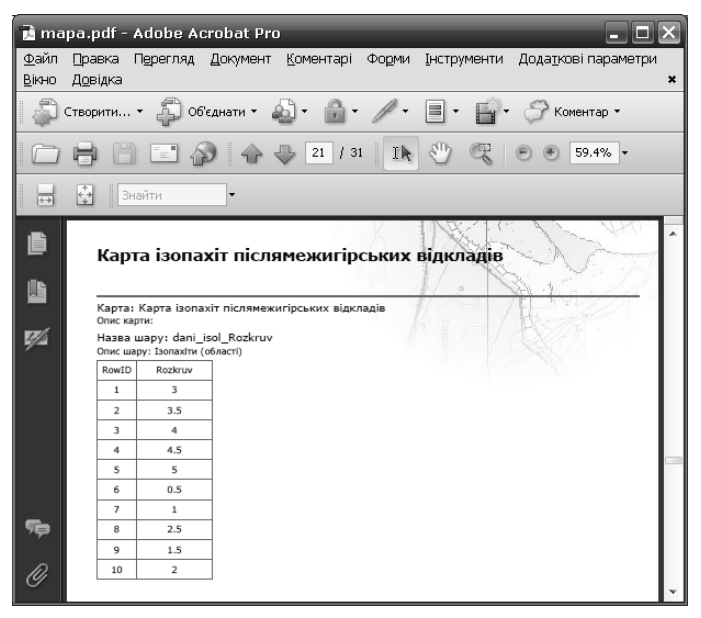

Рис. 9. Створений PDF-документ

12. Окремо варто виділити можливість упакування групи робочих наборів (рис.10). При цьому в кореневій папці створюються каталоги, що відповідають назвам робочих наборів і вже у створені папки зберігаються робочі набори та супровідні файли. Перелік додаткових можливостей у порівнянні із «одинарним» режимом обмежений.

| Робочий набір<br>$\cdots$                       | NewName                       | Шриф | PEN |   | Папки Растр                              |
|-------------------------------------------------|-------------------------------|------|-----|---|------------------------------------------|
| EARGENTOMASHGOROD ALLAT T                       | topoplan_WOR_23_06_2011       | ⊽    | п   | ⊽ | He konijesam                             |
| EARGEVIOMASHGOROD ALL\2 q                       | geol_karta_WOR_25_06_2011     | ⊽    | П   | ⊽ | Створити 'пусту' копію                   |
| E:\RGE\TOMASHGOROD_ALL\3_g                      | geol_rozrizu_WOR_25_06_2011   | ⊽    | П   | ⊽ | He konijonami                            |
| ENRGENTOMASHGOROD_ALL\S_p                       | zalushok WOR 24 06 2011       | ⊽    | п   | ⊽ | He konijosam                             |
| ENRGENTOMASHGOROD ALL\6 Z                       | zalushok rozkruv WOR 24 06 20 | ⊽    | п   | ⊽ | Не копіювати<br>$\overline{\phantom{a}}$ |
| E:\RGE\TOMASHGOROD ALL\13  kinec WOR 25 06 2011 |                               | ☑    | ā   | ☑ | Копіювати<br>$\overline{\phantom{a}}$    |

Рис. 10. Упакування групи робочих наборів

Утиліта Worpacknet розроблена також як MBX-додаток (рис.11), що дозволяє упаковувати поточний стан сеансу MapInfo й може бути використана як спосіб резервного копіювання даних. При цьому процес упакування передається exe-файлу й проходить в фоновому режимі.

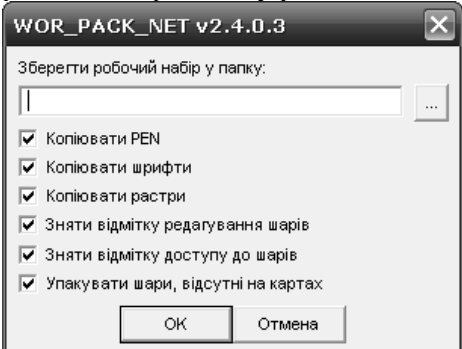

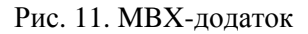

При інсталяції на ПК утиліта інтегрується в контекстне меню Windows й надає змогу користувачам упаковувати робочі набори в «спрощеному варіанті» - без попереднього перегляду.

Підсумовуючи викладене вище, варто відзначити, що використання утиліти Worpacknet позбавляє користувача проблем, пов'язаних із супроводом робочих наборів при передачі їх «третім» особам, дозволяє швидко та у зручній формі аналізувати структуру робочого набору, формувати супровідні матеріали.

## ЗМІСТ

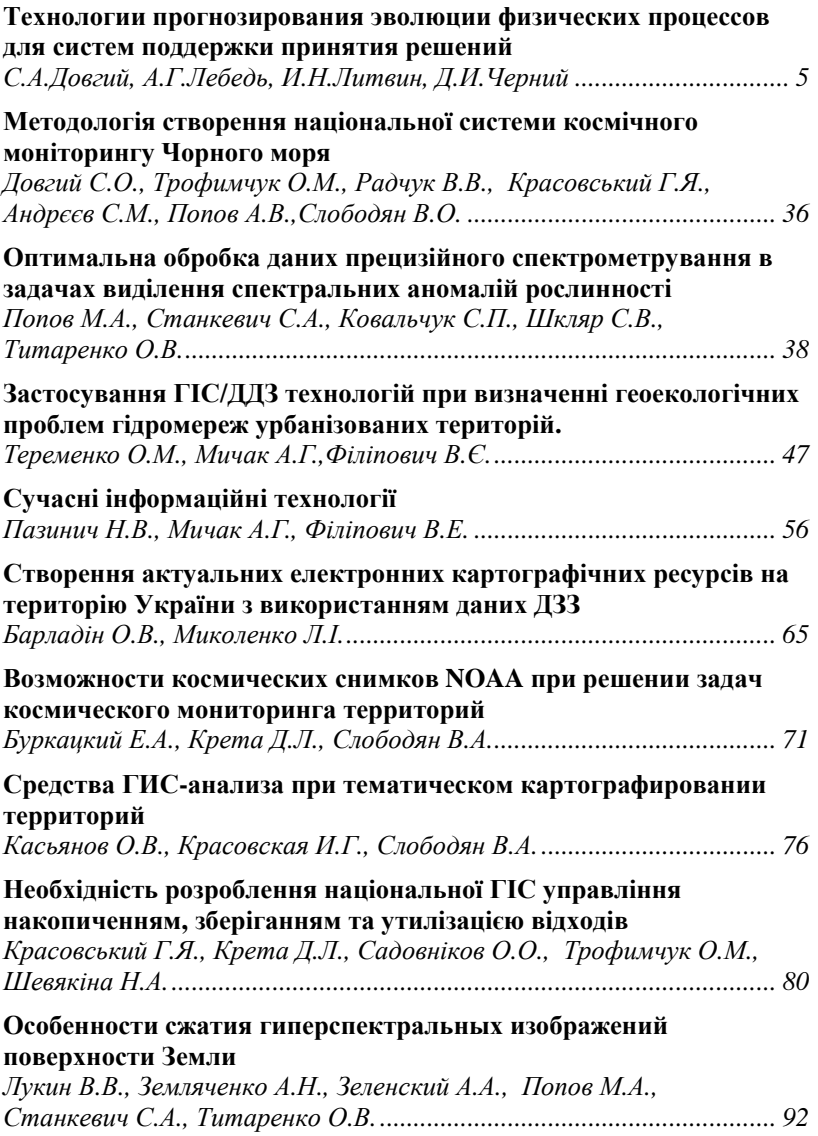

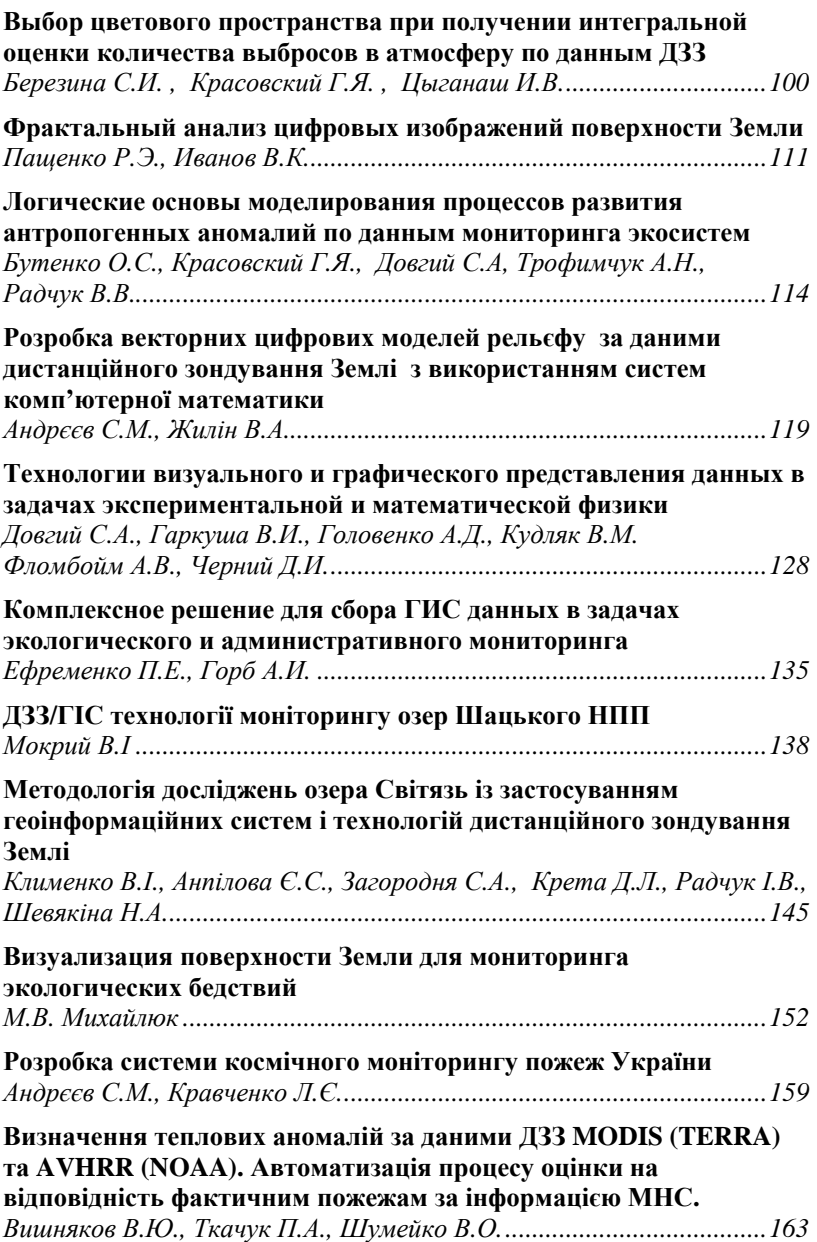

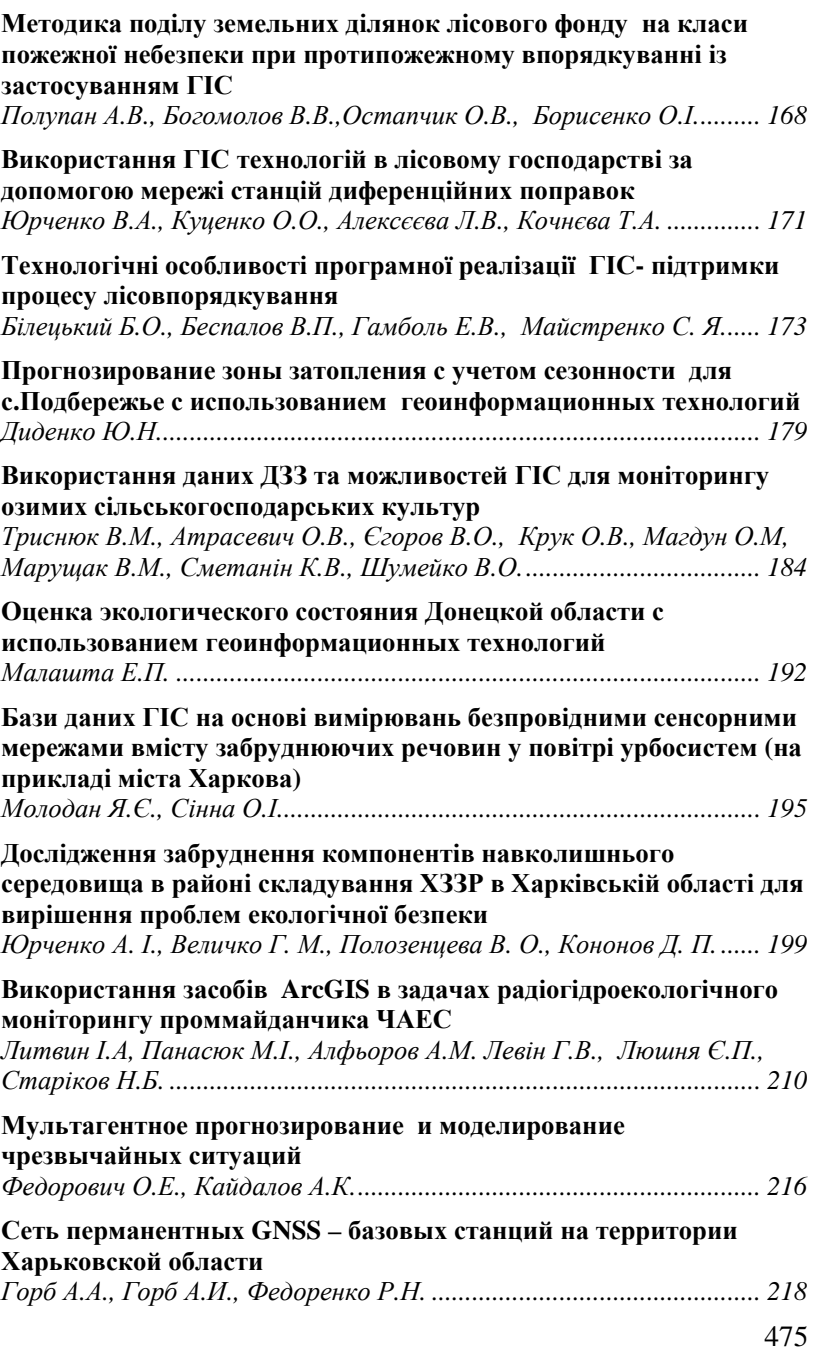

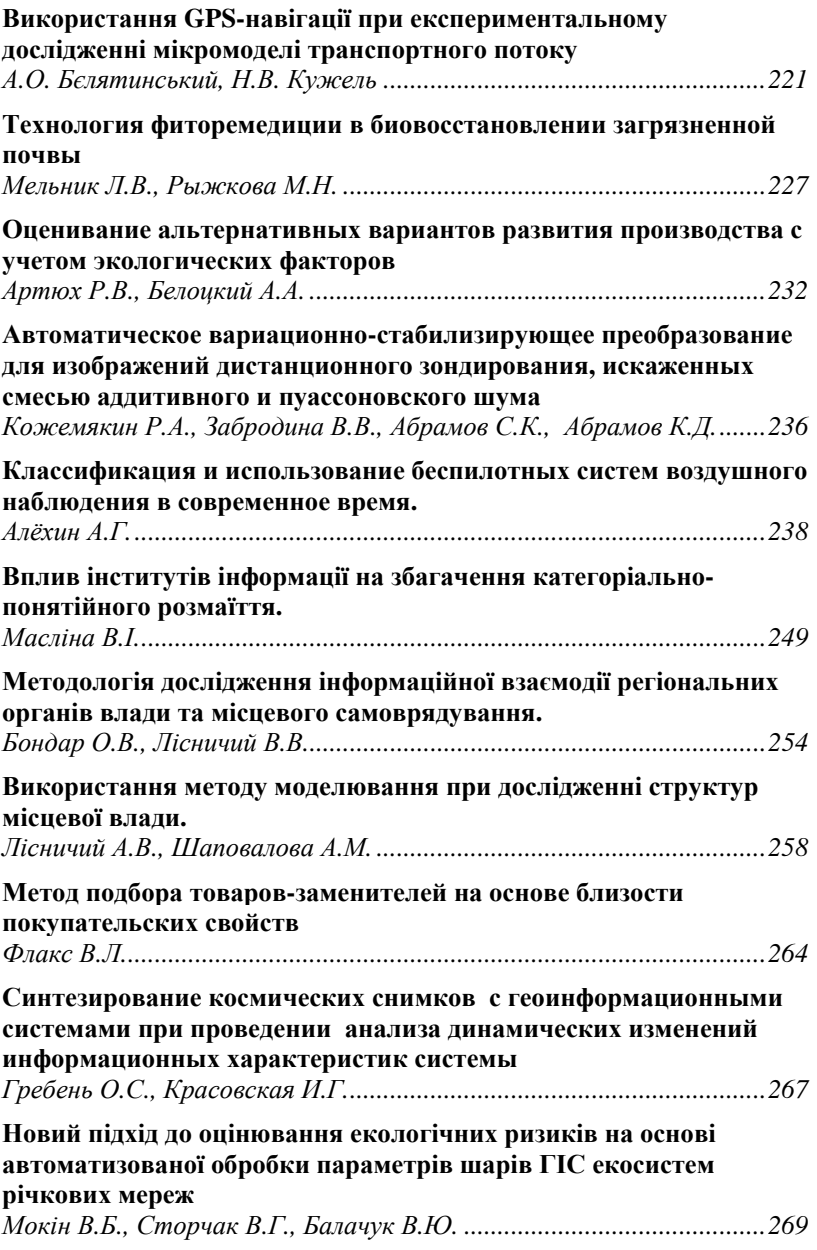

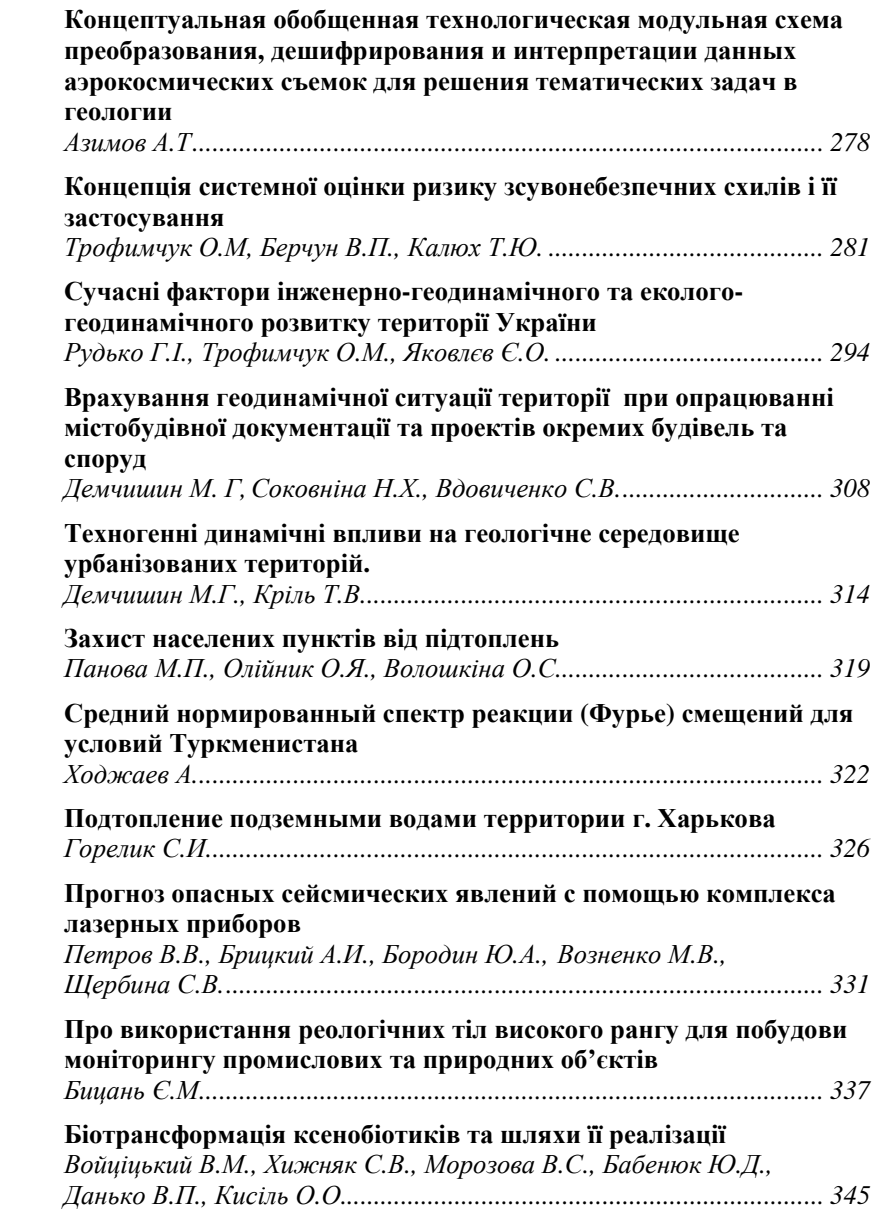

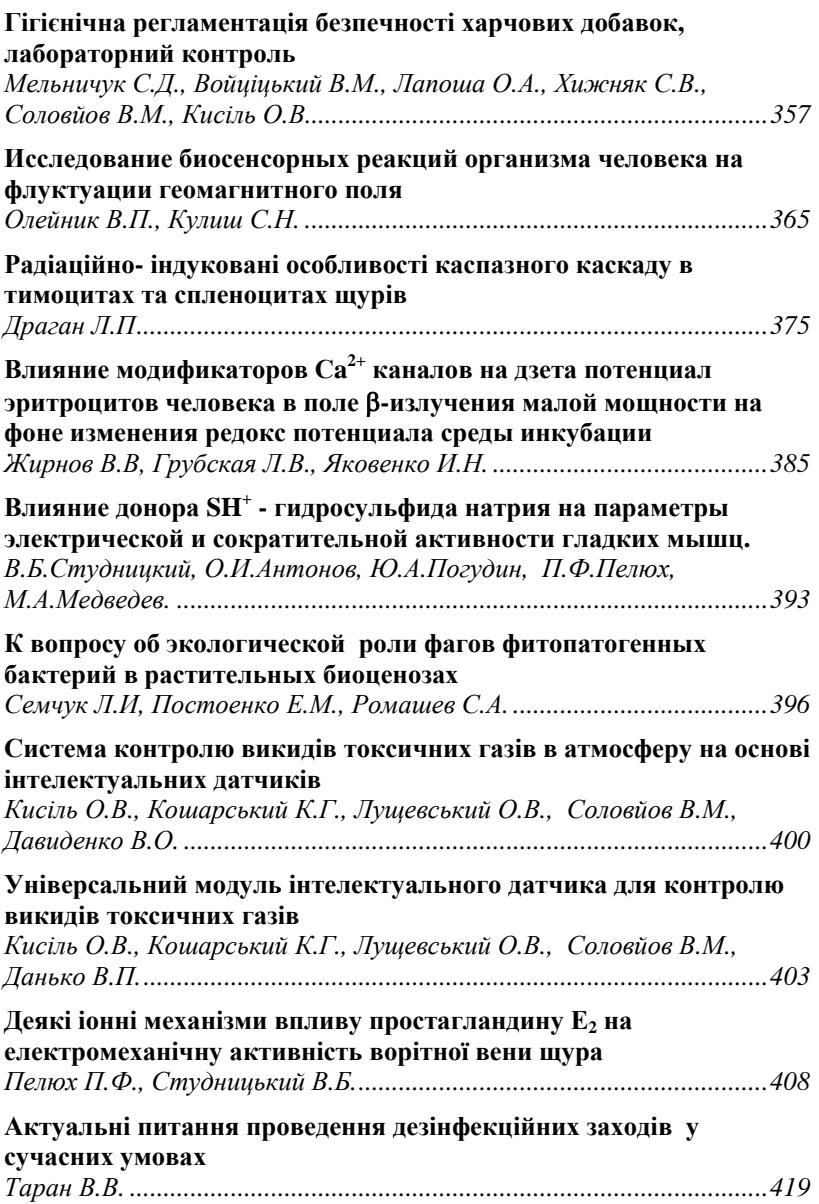

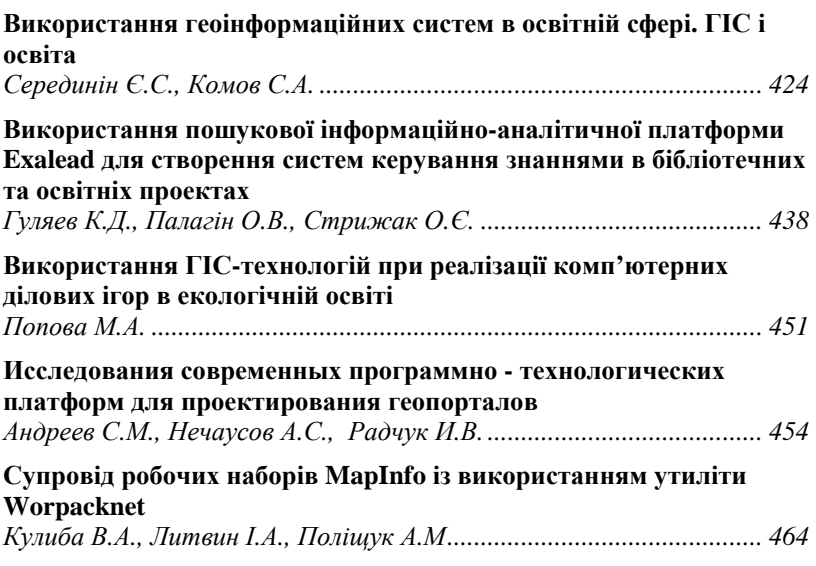

Секретаріат конференції зауважує, що надані кольорові графічні матеріали з технічних причин надруковані у чорно-білому форматі.

## *X Міжнародна науково-практична конференція*

Сучасні інформаційні технології управління екологічною безпекою, природокористуванням, заходами в надзвичайних ситуаціях

*Збірник наукових праць*

Комп'ютерна верстка Данько В.П.

Відповідальність за синтаксис і орфографію включених у збірник матеріалів несуть автори.

Підписано до друку 26.08.2011р. Формат 420×297/8. Папір офсетний. Гарнітура Times. Ум. друк. арк. 23 Наклад 100 прим.

Надруковано в компанії «ВІК Принт» м.Київ, вул. Кулібіна, 11А, оф. 204 тел.: (044) 206-08-57, факс: (044) 205-37-55 e-mail: www@vikprint.com www.vikprint.com